# ПРАКТИКУМ по общей теории статистики

#### Под редакцией члена-корреспондента Российской Академии наук И.И.Елисеевой

Допущено

Учебно-методическим объединением по образованию в области статистики в качестве практикума для студентов высших учебных заведений, обучающихся по специальности "Статистика" и другим экономическим специальностям

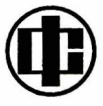

Москва "Финансы и статистика 2008

#### *РЕЦЕНЗЕНТЫ* :

#### **Кафедра математической статистики и эконометрики**

Московского государственного университета экономики, статистики и информатики (заведующий кафедрой – профессор В.С. Мхитарян);

#### **Г.Л. Громыко,**

доктор экономических наук, профессор кафедры статистики МГУ им. М.В. Ломоносова

#### **Елисеева И.И.**

Практикум по общей теории статистики: учеб. пособие / И.И. Елисеева, Н.А. Флуд, М.М. Юзбашев; под ред. И.И. Елисеевой. – М.: Финансы и статистика, 2008. – 512 с.: ил. Е51

ISBN 978-5-279-02595-4

Практикум предназначен в качестве сопровождения учебника И.И. Елисеевой, М.М. Юзбашева «Общая теория статистики» (М.: Финансы и статистика, 2006). Содержит краткие методические указания и решения типовых задач по всем разделам курса (включая системы регрессионных уравнений) с применением базовых пакетов прикладных программ Excel, Statistica, SP SS и др., а также контрольные задания, вопросы для повторения, методические рекомендации преподавателям и студентам, список применяемых формул, варианты контрольных работ и тестовых заданий для проведения письменного экзамена. В приложении даются статистико-математические таблицы, а также таблицы, содержащие статистические данные по странам мира, на базе которых составлены многие задания.

Для студентов, обучающихся по специальности «Статистика» и другим экономическим специальностям.

**УДК 311(076.5) ББК 60.60я73**  $E \frac{0702000000-010}{010(01)-2008}$  105 - 2007 ISBN 978-5-279-02595-4 © Елисеева И.И., Флуд Н.А., Юзбашев М.М., 2008 © Издательство «Финансы и статистика», 2008

# Предисловие

Предлагаемый Практикум является дополнением к учебнику «Общая теория статистики»\*, в совокупности с которым составляет единый учебно-методический комплект по изучению указанной дисциплины.

«Общая теория статистики» - одна из ключевых дисциплин в подготовке экономистов. Содержание Практикума ориентировано на выработку практических навыков по сбору, обработке, анализу и интерпретации различных статистических данных. Приобретенные навыки реализации статистических методов будут полезны в самых различных сферах деятельности. Это старались учесть авторы Практикума при подборе материалов для задач и примеров. Задания Практикума построены прежде всего на данных государственной и международной статистики, отражающих самые разнообразные стороны экономической и социальной жизни. Многие использованные данные имеют самостоятельное познавательное значение и, безусловно, будут способствовать расширению кругозора студентов, знакомить с реальной величиной тех или иных статистических показателей. Ряд заданий из соображений упрощения иллюстрации того или иного статистического метода построены на условных данных. Задания, основанные на массовых статистических данных, предполагают использование компьютерной техники и соответствующих программных средств (Excel, Statistica, SPSS и др.).

Структура Практикума соответствует структуре учебника, что нашло отражение в названии тем. При изложении материала авторы стремились выдержать единый порядок. В начале каждой темы даются примеры решения типовых задач по теме, сопровождаемые кратким изложением теории. Далее предлагаются задания для самостоятельной работы студентов, которые можно использовать в ходе как аудиторной, так и внеаудиторной работы. Кроме того, приводятся методические указания для преподавателей по проведению практических занятий и орга-

<sup>\*</sup> Елисеева И.И., Юзбашев М.М. Общая теория статистики: учебник / под ред. И.И. Елисеевой. - 5-е изд., перераб. и доп. - М.: Финансы и статистика. 2006.

низации внеаудиторной работы, контролю усвоения материала. В конце каждой темы дается список вопросов, который направлен на самоподготовку и самоконтроль студентов. По некоторым темам предлагаются варианты тестовых заданий и контрольных работ.

В приложении приведены статистико-математические таблицы, необходимые для решения задач. В отдельный блок выделены наиболее часто используемые статистические формулы.

В Практикуме получил отражение многолетний опыт организации учебного процесса по дисциплине «Общая теория статистики», накопленный на кафедре статистики и эконометрики Санкт-Петербургского государственного университета экономики и финансов. В соответствии с современными требованиями к учебному процессу больший акцент делается на самоподготовку и внеаудиторную работу студентов. Надеемся, что многовариантность решений задач, необходимость комплексного применения статистических методов, нацеленность на обобщение и интерпретацию полученных результатов статистического исследования будут способствовать формированию творческих навыков и аналитических способностей у будущих специалистов.

Большой набор методических материалов (задачи, тесты, контрольные вопросы и др.), различающихся по степени сложности, объему расчетов и трудозатрат в целом, позволит моделировать график учебного процесса и использовать Практикум в соответствии с конкретными условиями: при разном объеме и структуре часов аудиторных занятий, в зависимости от форм обучения и специальности студентов, наличия компьютерного обеспечения и т.д.

# Tema |

# Понятие о статистике

# 1.1. Основные положения

В данной теме раскрывается сущность статистики как науки - ее предмет, метод, исходные понятия, категории.

Термин «статистика» употребляется в нескольких значениях: • синоним слова «данные» (например, статистика заболевае-

мости, статистика урожайности, статистика правонарушений и т.д.);

• отрасль знаний о принципах и методах работы с числовыми данными, характеризующими массовые явления;

• отрасль практической деятельности людей, направленная на сбор, обработку, анализ и публикацию статистических данных.

Слово «статистика» (от лат. status - состояние, положение вещей) в научный обиход вошло в XVIII в. в значении «государствоведение», тогда же статистика была введена в университетское образование как самостоятельная научная дисциплина.

Корни статистики уходят в глубокую древность. Исторически развитие учета и статистики неразрывно связано с развитием государства. Задачи государственного управления требовали наличия данных о населении, его составе, доходах и имуществе. Организовывались переписи населения, составлялись земельные кадастры и описания государств. Так были заложены основы описательной статистики.

Позднее получили развитие разделы количественной статистики - с появлением теории вероятностей. Методы, основанные на законах теории вероятностей и математической статистики, нашли применение в страховании, теории рисков, аудите, контроле и анализе качества продукции, в изучении уровня жизни населения и других самых разнообразных социально-экономических исследованиях.

Статистика может быть определена как собирание массовых данных, их обобщение, представление, анализ и интерпретация. Статистика представляет особый метод, который используется в различных сферах деятельности, в решении разнообразных залач.

Статистическая наука включает:

• дискрептивную (описательную) теорию статистики - изложение общих правил сбора и обработки массовых данных;

• теорию вероятностей - науку о свойствах генеральной совокупности бесконечно большого объема (так называемого уни- $Bepcvma)$ :

• математическую статистику, рассматривающую правила оценивания параметров и свойств генеральной совокупности по данным выборки;

• социально-экономическую статистику и статистику населения:

• финансовую статистику.

Все составляющие статистической науки взаимосвязаны.

Предметом статистического изучения выступают совокупности - множества однокачественных, варьирующих явлений.

В каждом отдельном явлении необходимое - то, что присуще всем явлениям данного вида, проявляется в единстве со случайным, индивидуальным, присущим лишь этому конкретному явлению. Так, например, в разных семьях на корзину продуктов питания расходуется различная сумма средств, составляющая ту или иную долю семейного бюджета. Это зависит от образа жизни семьи, ее привычек, предпочтений и, конечно, уровня благосостояния. Однако обобщение данных по большому числу семей показывает достаточно четкую закономерность: наличие обратной зависимости между долей расходов на питание и уровнем доходов. Чем выше уровень жизни - тем ниже доля расходов на питание (так называемый закон Энгеля\*).

Закономерности, в которых необходимость неразрывно связана в каждом отдельном явлении со случайностью и лишь во множестве явлений проявляет себя как закон, называются статистическими. Статистическая закономерность обладает свойством устойчивости, т.е. стабильности и повторяемости при повторных наблюдениях. Свойство статистических закономерностей проявляется лишь в массе явлений, при обобщении данных по большому числу единиц. Связь между численностью исследуемых явлений и полнотой проявления изучаемой статистической закономерности называется законом больших чисел.

<sup>\*</sup> Эрнст Энгель (1821-1896) - немецкий экономист, статистик.

Статистическая совокупность состоит из единиц совокупности.

Предел дробления объекта исследования (статистической совокупности), при котором сохраняются все свойства изучаемого процесса, называется *единицей совокупности*. Каждая единица совокупности представляет собой частный случай проявления изучаемой закономерности.

Единицы совокупности обладают определенными свойствами, которые принято называть *признаками*. Чем более однородна совокупность, тем больше общих признаков имеют ее единицы и тем меньше варьируют (различаются) их значения. Например, студенты имеют такие признаки, как возраст, семейное положение, национальность, курс обучения, специальность, форма обучения (дневная, вечерняя, заочная, экстернат), наличие практического опыта работы, уровень владения иностранными языками, уровень успеваемости и т.д. При этом, если мы будем рассматривать совокупность студентов, обучающихся в одной группе, часть перечисленных выше признаков не будет варьировать (форма обучения, курс, специальность) или будет варьировать незначительно (например, возраст), и такая совокупность может считаться достаточно однородной. Совокупность студентов вузов города уже менее однородна, поскольку меньше общих признаков имеют отдельные единицы и больше варьируют их значения.

Статистическая совокупность, как правило, включает в себя несколько *частных* совокупностей, представляющих особые типы явлений, модификации изучаемой закономерности.

Единицы разных совокупностей в рамках общего качества отличаются кругом признаков и их величинами.

Признаки различаются по характеру выражения, способу измерения, отношению ко времени и другими особенностями, которые влияют на приемы их статистического изучения. Все виды признаков отражены на рис. 1.1.

*Описательные признаки* выражаются словесно (форма собственности предприятия, вид используемого сырья, профессия работника и др.). Описательные признаки подразделяют на *номинальные,* которые нельзя упорядочить, ранжировать (национальность человека, отраслевая принадлежность предприятия и др.) и *порядковые,* которые можно ранжировать (тарифный разряд работника, балл успеваемости студента, рейтинги компаний и др.).

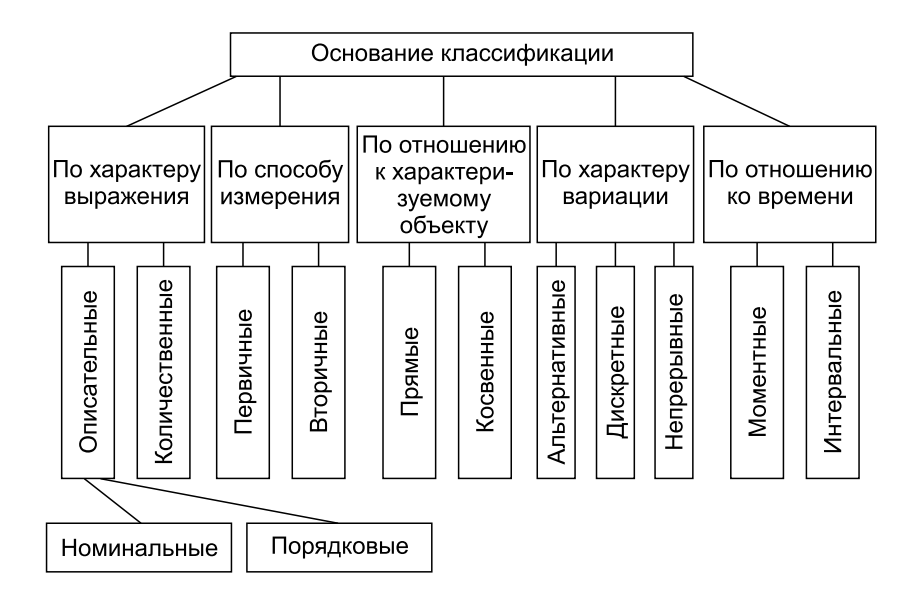

**Рис. 1.1.** Классификация признаков в статистике

*Количественные признаки* – такие, отдельные значения которых имеют числовое выражение (площадь территории региона, стоимость фондов предприятия, цена товара и т.д.). Чаще всего статистика оперирует с количественными признаками.

*Первичные признаки* характеризуют единицу совокупности в целом. Они могут быть измерены, сосчитаны, взвешены и существуют сами по себе независимо от их статистического изучения (численность жителей города, валовой сбор зерна, сумма страховых выплат).

*Вторичные признаки* получают расчетным путем через соотношение первичных признаков. Например, себестоимость единицы продукции – это результат деления производственных затрат на количество единиц выпущенной продукции, урожайность – отношение валового сбора к посевной площади, рентабельность капитала – отношение прибыли к стоимости капитала. Вторичные признаки являются продуктами человеческого сознания, результатами познания изучаемого объекта. Вторичный – не означает второстепенный. Термин определяет только путь познания: сначала измеряются первичные признаки, а во вторую очередь на основе первичных рассчитываются значения вторичных признаков.

*Прямые признаки* – свойства, присущие тому объекту, который ими характеризуется.

*Косвенные признаки* – свойства, присущие не самому изучаемому объекту, а другим совокупностям, относящимся к объекту. Например, стоимость выпуска продукции – прямой признак предприятия, выпуск продукции на одного работника (выработка или производительность труда) – косвенный признак предприятия.

*Альтернативные признаки* – те, которые принимают только два значения (пол человека, место проживания (город–село), признаки обладания или необладания чем-то (квартира телефонизированная или нет)).

*Дискретные признаки* – имеют только целочисленные значения (число филиалов фирмы, количество коек в стационаре, число вкладов в банке).

*Непрерывные признаки* – способные принимать любые значения, как целые, так и дробные. К непрерывным относятся все вторичные признаки.

*Моментные признаки* – характеристики состояния, наличия чего-либо на определенный момент времени (площадь особо охраняемых природных территорий, число абонентов оператора сотовой связи, численность безработных в регионе).

*Интервальные признаки* – характеристики процесса за определенный промежуток времени: год, полугодие, квартал, месяц, сутки и т.д. (ввод в эксплуатацию жилья за квартал, число мигрантов за год, товарооборот фирмы за месяц).

Сущность статистической методологии заключается в комплексном использовании *статистического метода*, отражающего отдельные стадии статистического исследования – *сбор данных* (статистическое наблюдение), *их обобщение, представление, анализ и интерпретация.*

Статистические данные могут быть взяты из публикаций, а можно собрать новую информацию по изучаемой совокупности (провести специальное наблюдение).

Обобщение данных включает *группировку* – разграничение общей совокупности на группы однородных единиц и *сводку* – обобщение значений признаков в сводные статистические показатели для каждой группы и совокупности в целом. Для представления информации широко используются таблицы и графики.

Процесс анализа охватывает все стадии исследования. Каждый шаг исследования завершается интерпретацией полученных результатов и выработкой рекомендаций для принятия решений.

# 1.2. Залания по теме

1. Какова история становления термина «статистика»? От какого слова он происходит? Кто и когда впервые ввел этот термин в научный оборот? Как и почему менялось содержание термина?

2. Сформулируйте определение статистики и дайте ему соответствующее обоснование.

3. Охарактеризуйте структуру статистической науки. Покажите взаимосвязь отдельных статистических дисциплин.

4. Назовите три основные черты статистической совокупности. Проиллюстрируйте свой ответ примерами конкретных совокупностей.

5. Укажите, какие совокупности можно выделить в финансовой сфере, в образовании.

6. Назовите совокупности, в которые входит жительница Санкт-Петербурга, работающая бухгалтером на машиностроительном предприятии и обучающаяся на заочном факультете СПбГУЭФ.

7. В какие совокупности входит кондитерское предприятие ООО «МАРС», расположенное по адресу: Московская обл., Ступинский район, г. Ступино-1?

8. В какие совокупности входит российская студентка, уехавшая на семестровое обучение в Потсдамский университет (Германия)?

9. Можно ли считать статистической закономерностью повышенный уровень заболеваемости острыми респираторными заболеваниями в весенне-осенний период?

**10.** Можно ли считать уменьшение численности населения России закономерностью, или это случайность?

**11.** Как знание закономерностей потребительского спроса используется в крупных универмагах при расположении товаров?

**12.** По результатам опроса студентов группы № 215 дневного отделения СПбГУЭФ установлено, что из 20 студентов курят 8 человек. Какую совокупность это характеризует:

а) всех студентов Санкт-Петербурга;

б) всех студентов СПбГУЭФ;

в) только студентов этой группы;

г) только студентов дневного отделения?

**13.** Какие закономерности потребительского спроса учитываются при размещении в городах сети булочных и универсальных магазинов?

**14.** Какие закономерности нужно учитывать при составлении расписания и маршрутов движения пригородного транспорта? Внутригородского транспорта?

**15.** Почему сети питания Fast Food обычно располагаются у станций метрополитена и на крупных транспортных узлах?

**16.** В табл. 1.1 перечислены некоторые признаки торгового предприятия. Определите, к каким видам признаков они относятся – проставьте значки в соответствующих графах, как показано в строке 1. Продолжите список признаков.

**17.** Назовите, какими признаками можно охарактеризовать:

1-й вариант – страховую компанию;

2-й вариант – автотранспортное предприятие;

3-й вариант – учреждение связи.

Для каждого варианта укажите 8–10 признаков. К каким видам относятся названные вами признаки?

Для выполнения задания используйте макет таблицы, предложенный в задании 16.

**18.** Объясните, почему при сравнении производительности труда работников одного швейного цеха не учитывается такой признак, как уровень шума в помещении?

**19.** Можно ли считать связь между курением и раком легких примером статистической закономерности? Обоснуйте свой ответ.

Таблица 1.1

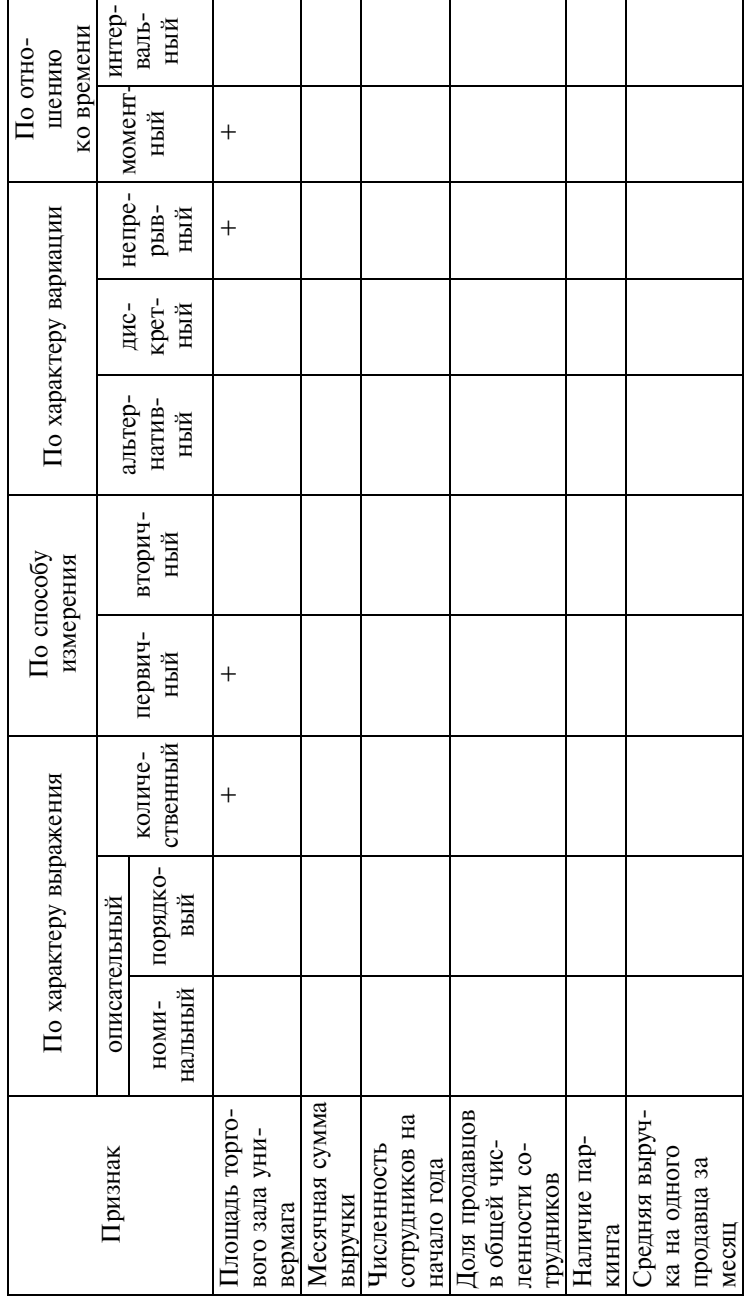

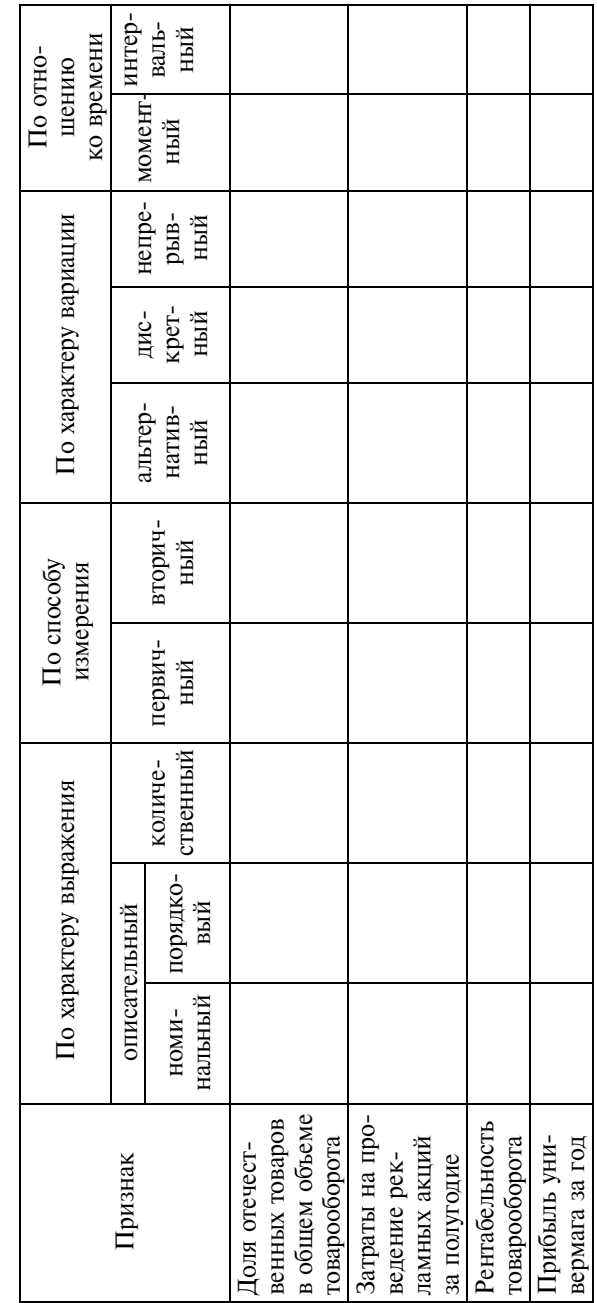

 $\label{prop:2} Ino doovene uee$ 

### 1.3. Вопросы для самоконтроля

1. В каких значениях употребляется термин «статистика»?

2. Что является предметом статистики?

3. Что такое статистическая закономерность?

4. Дайте определение таким категориям, как статистическая совокупность, частная совокупность, единица совокупности.

5. Что определяет степень однородности статистической совокупности? Поясните ответ примерами.

6. По каким основаниям классифицируются признаки единиц совокупности? Дайте определения основным видам признаков. Приведите примеры.

7. В чем заключается сущность статистического метода?

8. Как вы понимаете выражение «универсальность статистического метола»?

# 1.4. Методические рекомендации преподавателям

Аудиторная работа. Форма организации и число практических занятий по теме определяются объемом часов аудиторных занятий. При их достаточном количестве целесообразно первое занятие по курсу организовать в виде семинара. На обсуждение могут быть вынесены вопросы:

1. История становления статистической науки.

2. Выдающиеся ученые-статистики.

3. Универсальность статистического метода.

4. Статистическая закономерность и роль закона больших чисел в статистике.

Участие в семинарах требует определенной подготовки студенческой аудитории. Поэтому необходимы предварительная самостоятельная внеаудиторная работа студентов, написание докладов, эссе, рефератов, конспектирование литературы по теме.

Рекомендуется подчеркнуть практическую значимость обсуждаемых вопросов. На примерах показать, как решается вопрос о единице и границах изучаемой совокупности в зависимости от цели и уровня исследования, к чему может привести неправильное определение границ исследуемой совокупности или единицы совокупности. Например, обсудить, каковы границы совокупности и что будет единицей совокупности, если изучается занятость и безработица в регионе, уровень жизни и потребления, вопросы эффективности затрат труда. Можно предложить назвать совокупности, которые могут быть выделены в высшем учебном заведении в зависимости от цели исследования. Какие частные совокупности включают рассматриваемые совокупности? Что будет являться единицей совокупности в каждом конкретном случае? Что определяет однородность совокупности? Какие существенные признаки единиц необходимо учесть в исследовании. Логическим продолжением дискуссии может быть обсуждение основных стадий статистического исследования. Важно показать их взаимосвязь и взаимообусловленность.

Существенная часть аудиторного времени должна быть уделена классификации признаков в статистике. Отработка навыков определения вида признаков будет продуктивной только в том случае, если студенты будут представлять, при решении каких задач эти навыки могут быть использованы. Так, умение различать первичные и вторичные признаки важно при выборе способа обобщения данных (первичные признаки обобщаются путем суммирования значений признаков по отдельным единицам совокупности, вторичные - с помощью расчета средних величин), характер вариации - при проведении группировок, деление на моментные и интервальные признаки учитывается при анализе динамики и т.д.

Самостоятельная внеаудиторная работа. Студенты изучают литературу по теме и конспектируют ее, пишут небольшие рефераты, эссе. В частности, могут быть предложены темы: «Основные этапы становления статистической науки», «Статистический учет в Древнем мире», «Вильям Петти - родоначальник статистики», «Роль политических арифметиков в формировании статистической науки», «Вклад немецкой школы государствоведения в развитие статистики», «Развитие традиций государствоведения в современной международной статистике», «История учетно-статистических работ в России», «Основные периоды развития советской статистики (плюсы и минусы)», «Особенности и задачи современного этапа развития статистики» и др. Можно предложить написание сочинений, посвященных вкладу в статистическую науку таких ученых, как А. Кетле, А.И. и А.А. Чупровы, Ю.Э. Янсон, А.А. Кауфман и др.

В качестве домашнего задания по теме может быть предложена индивидуальная работа «Признаки единиц совокупности и их виды». Результаты индивидуальной работы можно представить в форме таблицы по примеру задания 16. Каждому студенту предлагается определить признаки (не менее 10–15), характеризующие единицу конкретной совокупности, и определить вид признака. Примерный перечень совокупностей: учреждения здравоохранения, коммерческие банки, строительные компании, агентства по продаже недвижимости, автотранспортные предприятия, развлекательные учреждения, кинотеатры, дошкольные учреждения, авторемонтные мастерские, товарно-сырьевые биржи, средние образовательные учреждения, санаторнокурортные учреждения, фермерские хозяйства, туристические агентства, издательства, садово-огороднические товарищества, хлебозаводы.

**Итоговый контроль** может быть проведен в форме тестирования.

### **1.5. Методические указания студентам**

**Освоение теории.** При подготовке необходимо ориентироваться на рекомендуемый список вопросов для самоконтроля. Особое внимание следует уделить подбору собственных примеров.

В результате изучения этой темы нужно знать:

- краткую историю статистики;
- что является предметом статистики;

• основные категории статистики: статистическая закономерность, совокупность и ее свойства, частная совокупность, единица совокупности, признаки единицы совокупности;

• сущность статистического метода;

• основные стадии статистического исследования, их задачи, особенности, взаимосвязь.

**Практические навыки.** Необходимо научиться определять вид конкретного признака по характеру выражения, способу измерения, характеру вариации, по отношению ко времени.

# Tema 2

# Организация статистики. Статистическое наблюдение

# 2.1. Основные положения

В теме 1 отмечалась потребность государства в статистических данных. Для их сбора, обработки и представления созданы специальные организации - статистические службы. В РФ статистическая деятельность осуществляется органами государственной статистики и ведомствами. Государственная статистика в России организована по административно-территориальному признаку. Главным органом государственной статистики выступает Федеральное агентство по статистике (Росстат). Ему подчиняются территориальные органы федеральной службы государственной статистики. Росстат подчинен премьер-министру РФ.

Статистическое наблюдение - это сбор массовых данных о явлениях социальной и экономической жизни. Суть наблюдения состоит в регистрации тех признаков единицы наблюдения, которые включены в программу наблюдения. Статистическое наблюдение составляет необходимую часть статистического метода, представляет собой первый (начальный) этап статистического исследования. Оно может проводиться государственной статистикой или выполняться исследователями, решающими поставленную научную задачу статистическими методами на основе специально собранных данных.

Статистическое наблюдение может быть организовано в форме отчетности - это сбор данных органами государственной статистики по утвержденным формам. Как правило, такого рода данные собираются со строгой периодичностью (месяц, квартал, полгода, год) и регулярно.

Статистическое наблюдение бывает и специально организованным - это может быть единовременное или текущее обследование, анкетирование. Специальное наблюдение - весьма дорогостоящая работа.

#### *Виды статистического наблюдения:*

а) по охвату наблюдением единиц совокупности:

- сплошное,
- несплошное –

монографическое,

основного массива,

цензовое,

выборочное,

квотное;

б) по времени наблюдения:

- постоянное (текущее),
- периодическое,
- единовременное;
- в) по источнику сведений:
- непосредственное наблюдение,
- документальное,
- $\bullet$  опрос  $-$

виды опроса: саморегистрация, экспедиционный способ (ответы регистрирует счетчик), корреспондентский (по почте).

Программа наблюдения включает опознавательные признаки, вопросы, отвечающие цели исследования, и контрольные вопросы.

Вопросы программы наблюдения предполагают форму ответа:

- альтернативную,
- цифровую,

• многовариантную (с указанием выбрать один или несколько вариантов ответа). Варианты ответов называются *подсказом.*

Опрашиваемого обычно называют *респондентом*, того, кто опрашивает, – *интервьюером* (*регистратором, счетчиком*).

Вопросы программы наблюдения обычно приводятся в формуляре наблюдения. Однако все большее применение получает сбор данных в электронной форме (безбумажный документооборот).

Для обеспечения точности регистрации данных, единообразия понимания вопросов к формуляру наблюдения прилагается инструкция по его заполнению.

Продолжительность наблюдения зависит от того, насколько массовым оно является. Срок (период) наблюдения включает даты начала и окончания работ по сбору данных. Срок наблюдения устанавливается в зависимости от объекта и цели наблюдения. На период наблюдения влияет сложность программы наблюдения, число исполнителей (счетчиков-регистраторов), которых можно привлечь к работе по сбору данных.

Если объект наблюдения постоянно меняется (например, в населении страны происходят постоянные изменения – люди рождаются, вступают в брак, разводятся, женятся, меняют место жительства), то устанавливают *критический момент наблюдения* (например, при проведении переписи населения).

Местом наблюдения, в случае если данные собираются экспедиционным способом, может быть:

- место жительства;
- место работы;
- официально установленное место опроса;

• место опроса, установленное по договоренности регистратора с респондентом.

Важнейшая задача наблюдения – получение достоверных данных. Однако в ходе массового наблюдения обязательно возникают погрешности или, иначе говоря, *ошибки наблюдения.* Они могут возникнуть как ошибки регистрации – случайные ошибки, которые не имеют направленности, не тенденциозны. Такие ошибки не сказываются на значениях сводных показателей, поскольку они взаимопогашаются при обобщении единичных данных. Ошибки могут быть умышленными (преднамеренными). В этом случае они вносят определенную тенденциозность, которая не устраняется при обобщении единичных данных и искажает значения сводных показателей.

Для повышения достоверности и точности проводится *контроль собранных данных*. Он включает проверку полноты охвата единиц наблюдением, полноту регистрации признаков по каждой единице наблюдения; контроль достоверности и точности сведений по каждому из регистрируемых признаков: логический контроль – основан на логической увязке (постулируемых связях) признаков; счетный (арифметический) контроль – основан на количественных соотношениях между признаками.

### **2.2. Задания по теме**

**1.** В анкете выборочного обследования населения по проблемам занятости предусмотрены следующие вопросы респондентам (см. анкету с. 20–23).

Выберите вариант ответа в отношении объекта наблюдения: а) все население;

б) население в возрасте 16–54 лет (женщины),

16–59 лет (мужчины);

в) работающие;

г) население в возрасте 15–72 лет;

д) население в трудоспособном возрасте без учета инвалидов без права работать.

#### **АНКЕТА**

#### **выборочного обследования населения по проблемам занятости**

#### СВЕДЕНИЯ О РЕСПОНДЕНТЕ

(заполняется счетчиком)

- 1. Сколько полных лет Вам исполнилось?
- 2. Ваше состояние в браке?

3. Укажите Ваше родственное отношение к респонденту, опрошенному первым.

- 4. Вы являетесь гражданином: России или другого государства?
- 5. Какое образование Вы имеете?

#### ТЕКУЩАЯ ЭКОНОМИЧЕСКАЯ АКТИВНОСТЬ

(вопросы относятся к обследуемой неделе с \_\_\_ по  $200$  г.)

6. Выполняли ли Вы какую-нибудь оплачиваемую деньгами или натурой работу или имели доходное занятие, даже если оно составляло хотя бы один час? (Да – Нет).

7. Возможно, Вы выполняли какую-нибудь неоплачиваемую работу на предприятии, принадлежащем кому-либо из Ваших родственников? (Да – Нет).

8. Была ли у Вас работа или доходное занятие, на которых Вы временно отсутствовали по различным причинам? (Да – Нет).

#### ОСНОВНАЯ РАБОТА

9. Какова нормальная (обычная) продолжительность рабочей недели в часах на Вашей основной работе?

10. Сколько часов, включая сверхурочные, Вы фактически отработали на Вашей основной работе?

11.1. Назовите главную причину, по которой Вы работали меньше часов по сравнению с нормальной продолжительностью рабочей недели.

11.2. Назовите главную причину, по которой Вы не работали на обследуемой неделе.

12. Ваша работа была: на предприятии, в учреждении, организации; в фермерском хозяйстве; предпринимательской деятельностью без образования юридического лица; по найму у физических лиц?

13. Вы работали: за заработную плату (вознаграждение) или за денежное довольствие; на собственном предприятии или в собственном деле; в качестве члена производственного кооператива (артели); в качестве помогающего без оплаты на предприятии, принадлежащем кому-либо из Ваших родственников?

14. Вы работали: без наемных работников; с наемными работниками на постоянной основе; привлекаемыми от случая к случаю?

15. Какое количество наемных работников Вы привлекали?

16. Была ли Ваша работа: постоянной на неопределенный срок; сезонной, временной, случайной; по контракту на определенный период; по договору на определенный объем работ?

17. Какова основная направленность деятельности предприятия, организации либо подразделения, на котором Вы работали, или собственного дела?

18. По какой профессии, в какой должности Вы работали на основной работе?

#### ДОПОЛНИТЕЛЬНАЯ РАБОТА

19. Была ли у Вас другая оплачиваемая работа или доходное занятие? (Да – Нет).

20.

21.

22. (Повторяются вопросы 13–17 из раздела «Основная работа»).

23. 24.

25. Сколько примерно часов всего Вы отработали на второй работе и других дополнительных работах, если они были?

26. Искали Вы дополнительную работу или были готовы работать больше?

27. Вы хотели бы работать: больше часов на настоящей работе; иметь другую работу с большей продолжительностью; иметь работу в дополнение к настоящей?

#### ПОИСК РАБОТЫ, ЭКОНОМИЧЕСКАЯ НЕАКТИВНОСТЬ

28. Хотели бы Вы иметь оплачиваемую работу? (Да – Нет).

29. Если бы Вам предложили подходящую работу, смогли бы Вы приступить к ней немедленно? (Да – Нет).

30. Смогли бы Вы приступить к работе в течение двух недель?  $(Ja - Her)$ .

31. По какой причине Вы не смогли бы приступить к работе в течение двух недель?

32. Ищете Вы работу или пытаетесь организовать собственное дело?

33. В течение четырех недель, предшествующих обследуемой неделе, какие шаги Вы предпринимали, чтобы найти работу или организовать собственное дело?

34. Назовите основную причину, по которой Вы не искали работу в последнее время.

35. Сколько приблизительно месяцев Вы, будучи незанятым, искали работу или пытались организовать собственное дело?

36. Вы хотели бы работать: по найму с полной рабочей неделей; по найму с неполной рабочей неделей; на собственном предприятии, в собственном деле; готовы к любой работе?

37. Какую работу Вы хотели бы иметь: постоянную на неопределенный срок; сезонную, временную, случайную; по контракту на определенный период; на определенный объем работ; любую работу?

38. По состоянию на обследуемую неделю были ли Вы зарегистрированы в службе занятости в качестве безработного? (Да – Нет).

39. Получали ли Вы пособие по безработице? (Да – Нет).

40. Имели ли Вы когда-либо оплачиваемую работу или доходное занятие, кроме любой случайной работы, и как давно Вы ее оставили?

41. По какой причине Вы оставили эту работу?

42.1. По какой профессии, в какой должности Вы работали на последнем месте работы?

42.2. Имеете ли Вы профессию или специальность и какова Ваша профессия, специальность?

43. К какой из категорий Вас можно отнести: студенты (учащиеся) дневной формы обучения; пенсионеры по возрасту, выслуге лет, на льготных условиях; пенсионеры по инвалидности; получатели дохода от собственности; домашние хозяева и другие родственники, отвечающие за уход за домом и детьми; другие.

**2.** Укажите, какие вопросы вышеприведенной анкеты:

- составляют опознавательные признаки респондента;
- предусматривают альтернативную форму ответа;
- являются открытыми;
- имеют подсказы;
- имеют логические связи между собой.

**3.** В отчетности за месяц организации «Весна» указана средняя списочная численность работников 110 человек, численность штатных сотрудников – 8 человек, отработано человеко-дней – 240, человеко-часов – 1920.

Укажите, какой из показателей вероятней всего является ошибочным.

**4.** Укажите, к какому виду статистического наблюдения относится проведенное Росстатом в 2006 г. пилотное обследование «Семья и рождаемость»:

- сплошное;
- монографическое;
- обслелование основного массива:
- выборочное.

**5.** При проведении Всероссийской переписи населения 2002 г. (ВПН-2002) ответы на вопросы переписного листа записывались со слов опрашиваемых или на основе документов. Что в данном случае выступало источником сведений?

Какого рода ошибки возможны при заполнении переписных листов и каково их влияние на сводные итоги переписи?

**6.** Ежегодно свыше 45 тыс. домохозяйств в России ведут записи о своих доходах и расходах, их целевом назначении, территории, на которой они были произведены, – в рамках обследования бюджетов домашних хозяйств (ОБДХ). Укажите, к какому виду статистического наблюдения оно относится:

- сплошное единовременное;
- обследование основного массива;
- сплошное текущее;
- выборочное единовременное;
- выборочное текущее.

**7.** Источником официальных статистических сведений могут быть:

• только данные, которыми располагают органы государственной статистики;

• исследовательские группы (социологические институты и службы, организующие опросы населения);

• официальные органы статистики и исследовательские группы.

**8.** При каком наблюдении обследованию подвергается отобранная в определенном порядке часть единиц совокупности, а получаемые результаты распространяются на всю совокупность:

• монографическом;

• выборочном;

• основного массива.

**9.** В квартальной отчетности малого предприятия указан объем выполненных работ (услуг), равный 39 тыс. руб. В предыдущем квартале этот показатель в отчетности этого же малого предприятия составлял 350 тыс. руб. Считая данные последнего отчета ошибочными, укажите:

• какое наиболее вероятное значение данного показателя: 390, 395 или 439;

• к какому виду ошибок относится данная ошибка.

**10.** При проверке бланков транспортного обследования в крупном городе выявилось несоответствие в данных одного из респондентов, указавшего время, затраченное на передвижение к месту работы или обучения в минутах: трамваем – 7, метро – 25, пешком – 18; итого 55. Кроме того, было указано время на ожидание транспорта – 4; всего 62. Респондентом было указано число пересадок при пользовании транспортом – 1.

Укажите наиболее вероятные ошибки, дайте пояснения.

**11.** При проведении инвентаризации методом непосредственного наблюдения на складе организации оптовой торговли оказалось, что количество мужских костюмов черного цвета в наличии превышает на две единицы количество этого товара по данным бухгалтерии, а фактическое количество женских утепленных пальто оказалось на единицу меньше остатков пальто по данным бухгалтерии.

Каковы, по вашему мнению, наиболее вероятные версии расхождения инвентаризации с учетными данными в первом случае и во втором:

- ошибка в базе данных;
- недостача;
- наличие «левого» товара;
- другое.

**12.** Как проводится сбор данных при корреспондентском способе:

• специально подготовленные регистраторы на основе опроса заполняют переписные формуляры;

• статистические организации рассылают специально разработанные бланки и инструкции к их заполнению и получают заполненные бланки;

• работники организации, которая проводит опрос, раздают анкеты опрашиваемым лицам, инструктируют их, а затем собирают заполненные анкеты.

**13.** В качестве критического момента во Всероссийской переписи населения, проведенной 9–16 октября 2002 г., было принято 0 часов с 8 на 9 октября. Отметьте наличие брачного состояния, если в бланках переписи на вопрос: «Состоите ли в браке в настоящее время?» указано:

- брак расторгнут в 10-00 9 октября;
- брак зарегистрирован 8 октября в 16 ч;
- брак расторгнут в 17 ч 8 октября.

**14.** Инструментарий статистического наблюдения включает:

- опросные листы;
- предлагаемые варианты ответов;
- анкеты;
- макеты итоговых таблиц;
- инструкции по заполнению формуляров;
- схемы логического и счетного контроля.

**15.** Логический контроль основан на:

• логической взаимосвязи между признаками;

• жесткой связи между признаками, которая может быть проверена вычитанием, сложением, делением, умножением;

- сравнении с данными прошлого периода;
- сравнении с данными аналогичных единиц совокупности.

**16.** В супермаркете покупателям раздают анкеты и просят ответить на вопросы о работе его персонала. Такой способ сбора данных называется:

• экспедиционный;

- корреспондентский;
- саморегистрация.

**17.** В одном из переписных листов Всероссийской переписи населения, имевшей критическим моментом 0 часов с 8 на 9 октября 2002 г., были произведены следующие записи. Укажите, какие ответы не согласуются между собой:

- фамилия, имя, отчество Сидоров Егор Иванович;
- пол мужской;
- возраст 42 года, родился 16 ноября 1960 г.;
- состоит ли в браке в настоящее время да;
- национальность русский;
- образование высшее;
- место работы завод «Волна»;
- занятие по месту работы бухгалтер;
- общественная группа рабочий.

**18.** Проведите арифметический контроль данных о готовой продукции и полуфабрикатах по трем предприятиям фирмы «Заря» за отчетный год, млн руб.

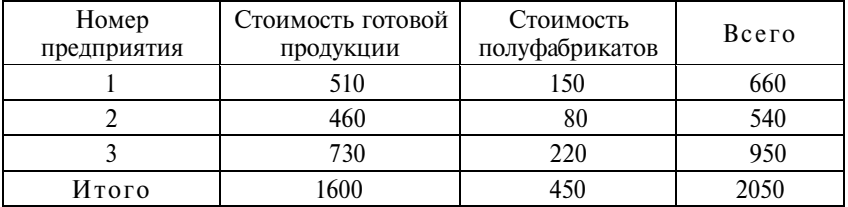

Назовите правильный ответ:

- ошибок нет;
- одна ошибка;
- две ошибки;
- три ошибки.

**19.** В супермаркете покупателям на входе раздают анкеты, в которых просят ответить на вопросы о качестве работы персонала. Можно ли сделать какие-то выводы на основе результатов такого опроса, если на выходе заполненные анкеты сдали лишь 5% посетителей?

**20.** В одном из переписных листов Всероссийской переписи населения при критическом моменте 0 часов с 8 на 9 октября 2002 г. были произведены следующие записи. Укажите, какие ответы не согласуются между собой:

- фамилия, имя, отчество Михеева Елена Юрьевна;
- пол женский;
- возраст 42 года, родилась 18 июля 1980 г.;
- состоит ли в браке в настоящее время да;
- национальность русская;
- образование высшее;
- место работы ООО «Прибор»;
- занятие по месту работы пирометрист;
- общественная группа служащая.

**21.** Проверьте следующие данные месячной выручки от обслуживания населения предприятиями связи города и дайте наиболее вероятное объяснение несоответствия между числами, руб.:

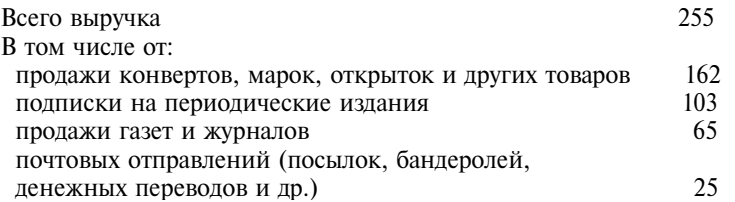

**22.** К какому виду ошибок (систематическим или случайным) могут относиться ошибки в работе фасовочного аппарата и приводят ли они к искажению сводных показателей или взаимно погашаются при обобщении данных?

**23.** Выделите ошибки, возникающие на этапе сбора данных и на этапе обработки данных:

- дефекты в определении единицы и объекта наблюдения;
- неточности в классификации;
- нечеткая группировка данных;

• неправильная интерпретация характера связи между свойствами объектов;

• ошибочный выбор объектов наблюдения;

• преднамеренное (сознательное) искажение данных при опросах;

• неверное графическое представление, вводящее в заблуждение;

• игнорирование различий в степени вариации разных признаков;

• пропуски в данных или же дублирование данных;

• неправильное истолкование регистрируемого признака.

**24.** Независимым институтом социальной политики (НИСП) проведено обследование «Мужчины и женщины; семья и дети», которым было охвачено свыше четырех тысяч домохозяйств России. К какому типу наблюдения оно относится? Можно ли публиковать его результаты в официальных статистических сборниках?

**25.** Администрация города заказала группе социологов провести опрос относительно согласия горожан на строительство крупного офисного здания в центральной части города.

Укажите границы объекта наблюдения, единицу наблюдения, вид наблюдения, способ собирания и источник данных.

**26.** В период проведения конкурса инвестиционных проектов в крупном городе запланирован опрос потенциальных инвесторов.

Каким должно быть содержание вопросника? Должны ли найти в нем отражение потребности жителей города или же только самих инвесторов?

**27.** В ходе проведения ВПН-2002 счетчик посетил домохозяйство 12 октября и узнал, что 10 октября в этом домохозяйстве скончался дедушка, в день прихода счетчика родилась дочка, а ее отцу пришлось уехать в длительную командировку (на 3 месяца). Счетчик учел в переписном листе всех членов домохозяйства, включая дедушку и командировочного, но не учел новорожденную.

Правильно ли поступил счетчик?

**28.** При проведении ВПН-2002 счетчик потребовал документы для подтверждения ответов взрослых членов домохозяйства на вопросы об образовании, состоянии в браке, виде деятельности. Опрашиваемые отказались предоставлять документы.

Правильно ли они поступили?

**29.** Руководство торговой фирмой «Лента» приняло решение провести опрос посетителей в целях изучения состава контингента, выяснения доступности для посетителей приобретения определенных видов продовольственных и непродовольственных товаров, а также необходимости развития сопряженных услуг (упаковки и доставки товара, сборки мебели на дому, работы с производителями по рекламациям).

Укажите, к какому виду по времени, охвату и способу получения данных будет относиться данное наблюдение.

30. В целях определения нагрузки на полотно дороги на отрезках кольцевой автотрассы с наиболее интенсивным потоком грузовых автомобилей инспектору поручено произвести взвешивание 50 грузовиков. Какой способ наблюдения он применит:

- сплошное наблюдение;
- метод основного массива;
- выборочное обследование;
- непосредственное наблюдение;
- $\bullet$  onpoc;
- документальное наблюдение?

31. Согласно Указу Президента РФ «Об оценке эффективности деятельности органов исполнительной власти субъектов Российской Федерации» от 26.06.2007 г. № 825 одним из оценочных показателей является удовлетворенность населения деятельностью органов исполнительной власти субъектов Российской Федерации, в том числе их информационной открытостью (процент от числа опрошенных). Как бы вы предложили организовать опрос населения субъекта РФ для получения достоверной информации?

# 2.3. Вопросы для самоконтроля

1. При изучении вовлеченности студентов дневной формы обучения в региональный рынок труда какая совокупность выступает в качестве объекта наблюдения:

- а) работодатели;
- б) студенты дневной формы обучения;

в) домохозяйства, в которых проживают студенты дневной формы обучения, работающие для заработка?

2. Какие признаки, включаемые в программу наблюдения, называются опознавательными? Приведите примеры.

3. Как вы понимаете утверждение о том, что постановка вопроса в программе наблюдения предполагает определенную форму ответа? (Приведите примеры). Насколько это утверждение истинно?

4. К какому виду и форме организации относится учет деканатом успеваемости студентов и посещаемости занятий?

5. Поясните, что представляет собой статистическая отчетность? Какие формы отчетности вам известны?

6. Как изменяется программа отчетности в зависимости от периодичности ее представления (годовая, полугодовая, квартальная, месячная)?

7. Что может служить источником информации при изучении планов проведения отпуска молодых семей с детьми-дошкольниками?

8. Какими принципами руководствуются при составлении программы специального наблюдения:

а) чем больше вопросов, тем лучше (хуже);

б) чем больше подсказов, тем лучше (хуже);

в) чем больше вопросов, предполагающих цифровой ответ, тем лучше (хуже);

г) вопросы должны быть независимыми, чтобы не дублировалась информация, или взаимосвязанными, чтобы была возможность контроля правильности ответов;

д) чем больше так называемых открытых вопросов, тем лучше  $(xyxe)$ ?

9. Что вы понимаете под «пилотным» обследованием и в каких случаях его рекомендуют проводить?

10. Из чего складываются затраты на проведение специально организованного статистического наблюдения?

# 2.4. Методические рекомендации преподавателям

Практические занятия по этой теме целесообразно ориентировать на выполнение какой-либо определенной работы, результаты которой востребованы конкретным пользователем. Такой работой может стать планирование и проведение опроса студентов относительно их самостоятельных занятий. Данная тема интересна возможностью сопоставить затраты времени и организации самостоятельных занятий с последующими результатами экзаменационной сессии, выявлением уровня взаимопомощи, места самостоятельных занятий, обращением за консультацией к преподавателям и т.д. В рамках такого проекта (или аналогичного, связанного с изучением какой-то стороны студенческой жизни - питания, отдыха, внеучебных занятий, приобретения второго профессионального образования и т.д.) можно обсудить все вопросы организации и проведения статистического наблюдения и провести такое наблюдение. Как пра-

вило, администрация вуза заинтересована в результатах обследований условий жизни студентов. То же относится и к обследованию условий жизни преподавателей вуза. Полезно дать студентам домашнее задание по составлению программы наблюдения с последующим коллективным обсуждением разработанных проектов.

При выборе формы организации питания в вузе целесообразно сочетать метод опроса с методом непосредственного наблюдения в студенческих и преподавательских столовых, буфетах, кафе.

Еще более эффективны занятия по данной теме в том случае, если силами кафедры (или межкафедральной группы) выполняется конкретный научно-исследовательский проект, в котором принимают участие студенты. В качестве таких работ можно назвать НИР, выполненные кафедрой статистики и эконометрики СПбГУЭФ: «Структура и функции семейных групп», «Бедность в России», «Семья после развода», «Население и милиция в крупном городе», «Проведение мониторинга хозяйственно-финансовых индикаторов малого бизнеса и индивидуальных предпринимателей в целях определения потенциально возможного размера годового дохода по видам деятельности, налогообложение которых целесообразно проводить по системе единого вмененного налога». Во всех этих работах студенты участвовали в проведении массовых опросов, контроле и разработке материалов, определении репрезентативности выборки. Прекрасной школой является участие студентов в крупных работах официальной статистики: перепись населения, обследование населения по проблемам занятости и т. д.

В изучении этой темы преподавателю важно показать место официальной статистики и специальных исследований, влияние пользователей на содержание программ статистического наблюдения, необходимость обеспечения достоверности и сопоставимости статистических данных, повышение роли опросных данных в информационном обеспечении принятия управленческих решений.

# 2.5. Методические указания студентам

В ходе изучения этой темы вы должны понять зависимость содержательности и качества статистических данных от этапа сбора данных. В целях выработки профессиональных на-

выков вам полезно самостоятельно составить программу наблюдения, причем самостоятельность не означает единоличность: программа наблюдения обычно составляется коллегиально. Участие в работе, связанной со сбором данных, позволяет приобрести коммуникативные навыки. Часто исследовательские группы и организации приглашают студентов для выполнения таких работ (в связи с предстоящими выборами или каким-то событием, выяснением потребительских предпочтений и т.д.). Рекомендуем вам не уклоняться от участия в таких работах, тем более что, как правило, за проведение опросов выплачивается вознаграждение. Подчеркнем важность выполнения инструкции, что позволяет в массовых работах, в которых участвуют десятки, а то и сотни людей, обеспечить единообразие данных. При проведении контроля собранных данных пользуйтесь схемами логической и арифметической увязки признаков. При определении репрезентативности собранных данных проведите их сопоставление с данными официальной статистики.

Участие в статистическом наблюдении позволяет выявить ваше умение организовать свою работу, следовать инструктивным указаниям, выполнять работы в срок. Все эти составляющие обеспечивают успех слаженной работы многих исполнителей статистического наблюдения.

# Тема

# Статистические показатели

# 3.1. Основные положения

В данной теме рассматриваются сущность статистического показателя, его атрибуты, классификация статистических показателей, их функции и принципы построения, вводится понятие системы статистических показателей.

Статистический показатель - это обобщающая характеристика какого-либо свойства совокупности, группы. Этим он отличается от характеристик индивидуальных свойств отдельных единиц совокупности, которые, как отмечалось, называются признаками. Например, наличие собственного автомобиля - это признак конкретного человека. Для характеристики уровня автомобилизации населения рассчитывается показатель «число автомобилей на 1000 человек населения». Так, на 1 января 2005 г. в РФ на 1000 человек населения приходилось 159 собственных легковых автомобилей.

Статистический показатель имеет несколько существенных признаков (рис. 3.1). Для нашего примера:

• качественная сторона показателя - наличие собственных легковых автомобилей;

- количественная сторона 159 автомобилей на 1000 человек;
- территориальные границы Российская Федерация;
- временные границы 1 января 2005 г.

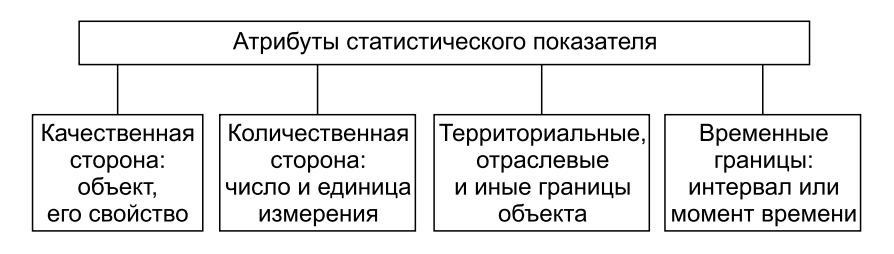

Рис. 3.1. Атрибуты статистического показателя

Статистические показатели разнообразны по своим задачам и способам построения.

По качественной стороне выделяют:

• показатели свойств конкретных объектов;

• показатели статистических свойств любых массовых явлений и процессов.

Рассмотрим особенности этих показателей.

**П р и м е р 3.1.** В табл. 3.1 приведены данные, характеризующие стоимость основных фондов в РФ, их структуру и динамику.

Таблина 3.1

| Год  | Всего по<br>отраслям<br>ЭКОНО-<br>мики,<br>млн руб. | Структура, % |            | К предыдущему году<br>(в сопоставимых ценах), % |           |            |  |
|------|-----------------------------------------------------|--------------|------------|-------------------------------------------------|-----------|------------|--|
|      |                                                     | Orpac-       | Отрасли,   | Всего по                                        | Отрасли,  | Отрасли,   |  |
|      |                                                     | ли.          | оказываю-  | отраслям                                        | произво-  | оказываю-  |  |
|      |                                                     | произ-       | щие ры-    | ЭКОНО-                                          | дящие то- | щие ры-    |  |
|      |                                                     | ВОДЯ-        | ночные и   | МИКИ                                            | вары      | ночные и   |  |
|      |                                                     | шие          | нерыноч-   |                                                 |           | нерыноч-   |  |
|      |                                                     | товары       | ные услуги |                                                 |           | ные услуги |  |
| 1995 | 5182040                                             | 50,3         | 49.7       | 99,8                                            | 99,0      | 101,6      |  |
| 2000 | 16605251                                            | 33,7         | 66,3       | 100,1                                           | 99,3      | 100,9      |  |
| 2001 | 20241428                                            | 30.8         | 69,2       | 100,4                                           | 99,6      | 101,1      |  |
| 2002 | 24430544                                            | 34.0         | 66,0       | 100,6                                           | 99,9      | 101,3      |  |
| 2003 | 30329106                                            | 29,1         | 70.9       | 100,7                                           | 99,7      | 101,5      |  |
| 2004 | 32501833                                            | 29,2         | 70,8       | 100,7                                           | 99,5      | 101,6      |  |
| 2005 | 34974998                                            | 29,4         | 70,6       | 100.9                                           | 99,7      | 101,9      |  |

Основные фонды (на начало года; по полной учетной стоимости)

Источник: Российский статистический ежегодник. 2005: Стат. сб. – М.: Росстат, 2006. – С. 336.

Показатели стоимости основных фондов (в млн руб.) относятся к группе показателей свойств конкретных объектов. Особенность показателей этой группы состоит в том, что их качественное содержание определяется конкретной предметной наукой. Экономическая теория, например, определяет основные фонды как производственные активы (здания, сооружения, машины, технические средства и т.д.), подлежащие использованию неоднократно или постоянно в течение длительного периода, но не менее одного года, для производства товаров и оказания услуг. Статистика вырабатывает методы учета и расчета количественной стороны этого показателя. Так, метод учета основных фондов по полной учетной стоимости предполагает определение стоимости основных фондов как суммы учитываемых в бухгалтерских балансах организаций остаточной балансовой стоимости основных фондов и величины накопления износа, т.е. без учета утраты потребительских свойств основных фондов в процессе эксплуатации. Для учета основных фондов могут использоваться и другие виды стоимостной оценки (восстановительная, первоначальная, балансовая и т.д.).

Все остальные показатели, содержащиеся в табл. 3.1 (удельный вес основных фондов отдельных отраслей, показатели изменения стоимости по годам) по своей форме относятся к показателям статистических свойств. Они могут быть определены для любых массовых явлений и процессов. К таким показателям также относятся средние величины, показатели вариации, показатели связи, оценки надежности и точности статистических прогнозов и др. Статистика разрабатывает форму и методы расчета этих показателей, их свойства, сферу применения, особенности интерпретации, которые не зависят от конкретного содержания того или иного явления.

Еще одно основание для классификации статистических показателей - это способ отражения их количественной стороны. В этом отношении все показатели подразделяют на:

- абсолютные:
- относительные.

Абсолютные показатели - это показатели, отражающие либо суммарное число единиц, либо суммарное свойство объекта.

Пример 3.2. В табл. 3.2 приведены некоторые показатели деятельности сельскохозяйственных организаций в РФ.

Абсолютные показатели чаще всего выражаются именованными величинами в натуральных единицах измерения. Натуральными называют такие единицы измерения, которые выражают величину объектов, явлений в физических мерах веса, объема, длины, площади и т.д. Так, посевная площадь измеряется в гектарах, производство зерна - в тоннах, численность работников - в человеках и т.д.

В ряде случаев используют условно-натуральные единицы. Их применяют для определения суммарного объема признака разных единиц, обладающих одним потребительским назначением. Тогда одну из единиц принимают за эталон, а другие пересчитываются с помощью специальных коэффициентов в меру

Т а б л и ц а 3.2

| Показатель                    | 2000  | 2001  | 2002  | 2003  | 2004  |
|-------------------------------|-------|-------|-------|-------|-------|
| Число сельскохозяйственных    |       |       |       |       |       |
| организаций (на конец года),  |       |       |       |       |       |
| тыс.                          | 27,6  | 24,8  | 24,2  | 22,1  | 20,6  |
| Среднегодовая численность     |       |       |       |       |       |
| работников, млн чел.          | 4,7   | 4,2   | 3,8   | 3,3   | 2,9   |
| Продукция сельского хозяйст-  |       |       |       |       |       |
| ва (в фактически действовав-  |       |       |       |       |       |
| ших ценах), млрд руб.         | 314,7 | 397,2 | 386,6 | 429,6 | 535,4 |
| Число убыточных сельскохо-    |       |       |       |       |       |
| зяйственных организаций, тыс. | 14,1  | 11,4  | 13,3  | 10,8  | 7,2   |
| Посевная площадь, млн га      | 69,1  | 66,4  | 64,6  | 58,2  | 55,4  |
| в том числе зерновых культур  | 37,8  | 37,5  | 36,6  | 31,3  | 30,9  |
| Производство зерна, млн т     | 55,7  | 69,5  | 69,3  | 51,4  | 56,4  |

Основные показатели леятельности сельскохозяйственных организаций

Источник: Российский статистический ежегодник. 2005: Стат. сб. – М.: Росстат, 2006. – С. 444.

этого эталона. Чтобы обобщить мощность двигателей, ее выражают в лошадиных силах. Для соизмерения разных видов топлива применяют условно-натуральную единицу – условное топливо (теплосодержание 1 кг условного топлива принято равным 29,3076 МДж). В какой-нибудь один продукт пересчитываются некоторые продукты питания для получения общего объема потребленных продуктов. Например, разные мясопродукты пересчитываются на мясо, молочные продукты – на молоко, хлебные продукты и макаронные изделия – на муку. Пересчет может осуществляться по усваиваемой доле белков, жиров, углеводов, калорийности продуктов.

В ряде случаев используют составные единицы измерения. Так, чтобы подсчитать общий объем работы транспорта, складывают либо тонно-километры перевезенных грузов (для грузового транспорта), либо пассажиро-километры (для пассажирского транспорта).

Широко используются в статистике *стоимостные* единицы измерения. Они позволяют соизмерить самые разнородные величины, за что получили название универсального соизмерителя. В стоимостных единицах определяется объем продукции предприятий и отраслей, валовой внутренний продукт, национальное богатство и т.д.
Для измерения объемов затрат труда, оценки эффективности использования трудовых ресурсов используются трудовые единицы измерения - человеко-час, человеко-день, человекосмена.

Статистический метод не ограничивается характеристикой изолированных свойств объектов с помошью абсолютных показателей. Статистика находит их соотношения, характеризует изменения во времени, взаимосвязи между собой и с окружающей средой и т.д. Эти задачи решаются с помощью относительных показателей.

Относительные показатели - это показатели, полученные путем сравнения, сопоставления абсолютных или относительных показателей в пространстве (между объектами), во времени (по одному и тому же объекту) или сравнения показателей разных свойств изучаемого объекта.

Относительные показатели можно подразделить на следующие группы.

1. Относительные показатели структуры - рассчитываются как отношение части к целому. Эти показатели чаще называют долей, удельным весом и выражают в долях единицы или в пронентах.

На основе данных табл. 3.2 можно вычислить:

• удельный вес убыточных организаций в общей численности сельскохозяйственных организаций. В 2000 г. эта величина составляла

$$
\frac{14,1}{27,6} = 0,51, \text{ with } 51\%;
$$

• удельный вес посевной площади, занятой зерновыми культурами, в общей посевной площади. В 2000 г. он составил

$$
\frac{37,8}{69,1} = 0,55, \text{ with } 55\%.
$$

К показателям структуры относятся также характеристики степени неравномерности долей (например, коэффициент неравномерности распределения).

2. *Относительные показатели динамики* – показатели, характеризующие изменения во времени. К относительным показателям динамики принадлежат темпы роста, темпы прироста, параметры уравнений трендов, коэффициенты колеблемости и устойчивости, индексы, обобщающие показатели структурных сдвигов. Большинство из них мы рассмотрим в следующих разделах курса. Остановимся на самых простых.

По данным табл. 3.2 охарактеризуем динамику посевных площадей в России за период 2000–2004 гг., рассчитав абсолютные приросты (разность абсолютных показателей за отдельные годы), темпы роста (отношение абсолютных показателей), темпы прироста. Можно провести расчет показателей динамики двумя способами:

1) размер посевных площадей каждого года сопоставить с размером посевных площадей в предыдущем году;

2) размер посевных площадей каждого года сопоставить с начальным уровнем динамического ряда, т.е. с 2000 г.

В зависимости от базы сравнения различают:

• относительные величины динамики с переменной базой сравнения – *цепные*;

• относительные величины динамики с постоянной базой сравнения – *базисные*.

Рассчитаем по нашим данным цепные и базисные показатели динамики размера посевных площадей.

Абсолютное изменение размера посевных площадей в 2001 г. по сравнению с 2000 г. составило:  $66,4 - 69,1 = -2,7$  млн га. Если абсолютное изменение отрицательно, его называют *абсолютным сокращением.*

Tемп роста:  $\frac{66, 4}{69} \cdot 100\% = 96,1\%.$ 

Темп прироста:  $100\% - 96,1\% = 3,9\%.$ 

Таким образом, посевные площади в РФ в 2001 г. по сравнению с 2000 г. сократились на 2,7 млн га, или на 3,9%.

Абсолютное изменение в 2002 г. по сравнению с 2001 г. составило:  $64,6 - 66,4 = -1,8$  млн га; по сравнению с 2000 г.:  $64,6 - 69,1 = -4,5$  млн га.

Темп роста в 2002 г. по сравнению с 2001 г. составил (64,6 : : 66,4)  $\cdot 100\% = 97,3\%$ , по сравнению с 2000 г. – (64,6 : 69,1)  $\cdot 100\% =$ = 93,5% и т.д. Результаты вычисления показателей динамики оформлены в табл. 3.3.

Таблица 3.3

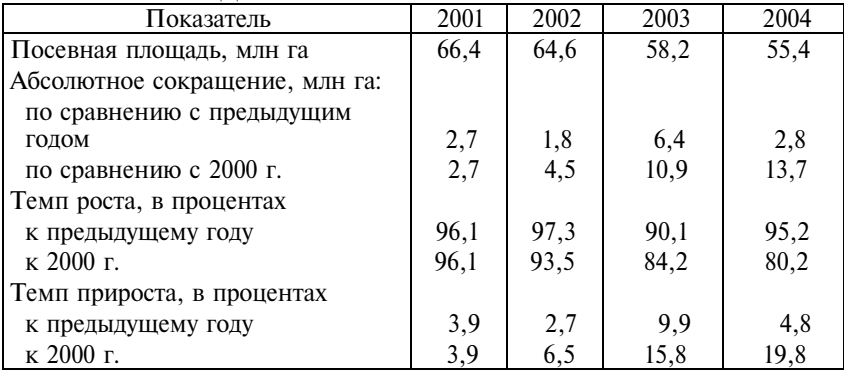

Динамика посевных площадей в РФ

За период с 2000 по 2004 г. посевные площади в РФ сократились на 19,8%, что в абсолютном выражении составило 13,7 млн га. Наибольшее сокращение площадей за рассматриваемый период произошло в 2003 г.

Существуют особенности вычисления и интерпретации показателей динамики, вычисляемых на основе абсолютных показателей, имеющих стоимостное выражение. Недостатком этого рода единиц измерения является то, что с течением времени цены изменяются, поэтому стоимостные оценки, например объемов продукции, становятся несоизмеримыми. Показатели динамики, рассчитанные на основе фактически действовавших (текущих) цен, будут не только отражать изменение объемов производства, но и содержать инфляционную компоненту. Этот недостаток преодолевается статистикой либо путем применения *сопоставимых цен*, т.е. переоценки стоимостных показателей в цены одного периода, либо путем расчета наряду с *номинальными* темпами роста (темпы роста показателей в текущих ценах) *реальных* темпов роста, что достигается с помощью специального приема – *«дефлятирования»*, т.е. деления номинальных темпов роста на соответствующий индекс цен (индекс-дефлятор).

Так, если мы рассчитаем темп роста продукции сельского хозяйства в фактически действовавших ценах в 2001 г. по сравнению с 2000 г., он составит

$$
\frac{397,2}{314,7} \cdot 100\% = 126,2\%,
$$

т.е. стоимость продукции сельского хозяйства в текущих ценах выросла на 26,2%. Однако эта величина отражает не только изменение объемов сельскохозяйственного производства в физических единицах измерения (рост производства зерна, овощей, картофеля в тоннах, скота и птицы в тоннах убойного веса, яиц в штуках и т.д.), но и изменение цен на сельхозпродукцию. Для исключения влияния ценового фактора необходимо разделить рассчитанный темп роста на индекс цен. В 2001 г. индекс цен на сельскохозяйственную продукцию составил 125,2%. Тогда реальный темп роста продукции сельского хозяйства составит

$$
\frac{126,2}{125,2} \cdot 100\% = 100,8\%.
$$

Этот показатель называют *индексом физического объема продукции.* Он показывает, что продукция сельского хозяйства в физических единицах измерения в 2001 г. по сравнению с 2000 г. выросла всего на 0,8%.

3. *Относительные показатели, характеризующие соотношения разных признаков одного и того же объекта между собой, –* обобщают вторичные признаки: выработка – отношение произведенной продукции к затратам труда; фондоотдача – отношение стоимости произведенной продукции к среднегодовой стоимости фондов; материалоемкость – отношение стоимости материальных затрат (без амортизации) к стоимости произведенной продукции и т.д.

Все показатели этой группы имеют двойные единицы измерения (руб. продукции на 1 руб. фондов, центнеров с 1 га и т.д.) и применяются для оценки эффективности или интенсивности использования тех или иных видов ресурсов.

По данным табл. 3.2 можно рассчитать:

• выработку продукции на одного занятого в сельском хозяйстве. В 2000 г. она составила

314,7 млрд руб. : 4,7 млн чел. = 66,958 тыс. руб./чел.;

• урожайность зерновых культур – сбор зерна с 1 га посевной площади. В 2000 г. урожайность составила

55,7 млн т : 37,8 млн га = 1,47 т/га = 14,7 ц/га.

Отметим, что показатель урожайности корректнее рассчитывать как производство зерна не на 1 га посевных площадей, а на 1 га убранных площадей (в силу разных причин эти площади могут существенно отличаться). Тем самым мы обеспечим большее соответствие абсолютных показателей и, следовательно, большую объективность относительного показателя. Для сравнения укажем, что по расчетам Росстата в 2000 г. урожайность зерновых составляла 15,6 ц с 1 га убранной площади.

4. Относительные показатели сравнения разных объектов по одинаковым признакам - применяются для межотраслевых, межрегиональных, международных сравнений. Главные условия их построения - обеспечение единства методологии, сопоставимость единиц измерения, временных границ.

Сравним урожайность зерновых культур в России и США. В США урожайность в 2000 г. составляла 58,1 ц с 1 га убранной площади. Тогда показатель сравнения будет рассчитан как 15,6 : : 58,1 = 0,269, или 26,9%, т.е. урожайность зерновых в России составляла 26,9% урожайности зерновых в США. Одна из причин такого различия объясняется существенными различиями в структуре выращиваемых зерновых культур.

5. Особый вид относительных показателей - отношения фактически наблюдаемых величин признака к его плановым, нормативным, оптимальным или максимально возможным величинам. К этой группе показателей относятся показатели планового задания, выполнения плана, выполнения норм выработки, норм расхода материалов и других ресурсов.

Относительная величина планового задания (ОВПЗ) - это отношение уровня, запланированного на текущий период  $(y_{nn})$ , к уровню, достигнутому в прошлом периоде  $(y_0)$ :

$$
OBI13 = \frac{y_{\text{III}}}{y_0} \cdot 100\%.
$$

Относительная величина выполнения плана (ОВВП) - отношение фактического уровня, достигнутого в текущем периоде  $(y_1)$ , к запланированному уровню  $(y_{nn})$ :

$$
OBB\Pi = \frac{y_1}{y_{\text{HJ}}} \cdot 100\%.
$$

Произведение ОВПЗ и ОВВП, выраженных в коэффициентах, дает *относительную величину динамики* (коэффициент роста) – отношение фактических уровней текущего периода (y<sub>1</sub>) и прошлого периода (*y*<sub>0</sub>):

$$
OB\mu = OBH3 \cdot OBBH, \text{ или } OB\mu = \frac{y_1}{y_0} \cdot 100\%.
$$

**П р и м е р 3.3.** Имеются данные о выпуске и отгрузке продукции машиностроительного предприятия за два полугодия (табл. 3.4).

Таблица 3.4

|                                        |                                             | 2-е полугодие                        |            |  |
|----------------------------------------|---------------------------------------------|--------------------------------------|------------|--|
| Показатель                             | 1-е полугодие,<br>фактически у <sub>0</sub> | по бизнес-<br>плану $y_{\text{max}}$ | фактически |  |
| Выпуск продукции,<br>млн руб.          | 500                                         | 550                                  | 540        |  |
| в том числе отгружен-<br>ная продукция | 400                                         | 450                                  | 500        |  |

Данные о выпуске продукции

Определим ОВПЗ, ОВВП и ОВД по выпуску продукции.

ОВПЗ по выпуску продукции равна:  $\frac{550}{500} = 1,1$ , или 110%, т.е. планом на 2-е полугодие предусматривался рост продукции по сравнению с 1-м полугодием на 10%.

ОВВП по выпуску продукции составила:  $\frac{540}{550} = 0,982,$  или 98,2%. Фактический выпуск продукции во 2-м полугодии составил 98,2% запланированного уровня, т.е. план был недовыполнен на 1,8%.

ОВД или темп роста выпуска продукции во 2-м полугодии по сравнению с 1-м полугодием составила:  $\frac{540}{500} = 1,08$ , или 108%.

Эту величину можно было найти и другим способом:  $1,1 \cdot 0,982 = 1,08$ , или  $108\%$ .

6. *Относительные величины координации* – показатели, отражающие соотношение частей целого между собой. Поскольку показатели дают некоторое представление о структуре совокупности, их нередко считают относительными величинами структуры. Однако их функция не характеристика структуры совокупности, а определение соотношений между ее отдельными частями. Относительные величины координации показывают, сколько единиц одной части целого приходится на 1, на 100, на 1000 и т.д. единиц другой части.

**П р и м е р 3.4.** Имеются данные о численности населения в двух регионах (табл. 3.5).

Таблина 3.5

|                       |       | В том числе |         |  |
|-----------------------|-------|-------------|---------|--|
| Регион                | Всего | мужчины     | женшины |  |
| Ленинградская область | 1644  | 756         | 888     |  |
| Санкт-Петербург       | 4581  | 2055        | 2526    |  |

Численность населения на 1 января 2006 г., тыс. жителей

Рассчитаем относительные величины координации, характеризующие соотношение численности мужчин и женщин в двух регионах РФ – Ленинградской области и Санкт-Петербурге:

 $\frac{888}{756} \cdot 100 = 118$ , т.е. на начало 2006 г. в Ленинградской области на

100 мужчин приходилось 118 женщин;  $\frac{2526}{2055} \cdot 100 = 123$ , следова-

тельно, разрыв в численности населения по полу в Санкт-Петербурге на начало 2006 г. был еще более существенен: на 100 мужчин приходилось 123 женщины.

7. *Относительные величины интенсивности* – показатели, характеризующие степень распространения какого-либо явления в определенной сфере либо степень насыщенности среды данным явлением. Они рассчитываются как отношение явления, степень распространения которого изучается, к объему той среды, в которой происходит развитие этого явления.

К этой группе показателей относятся, например, показатель выбросов загрязняющих веществ в атмосферу на 1 км2 территории, показатель числа больничных коек на 10000 жителей, число книг в библиотеках на 100 жителей, коэффициент младенческой смертности, показывающий, сколько детей из 1000 родившихся не доживает до возраста одного года, и др.

8. Относительные величины уровня экономического развития показатели, характеризующие результаты экономической деятельности (производства, накопления, потребления и т.д.) в расчете на душу населения. Например, производство зерна на душу населения, валовой региональный продукт на душу населения, валовой национальный доход на душу населения и т.д. Все эти показатели получены делением показателей объемов производства и других результатов деятельности на среднегодовую численность населения. Среднегодовая численность населения определяется обычно как полусумма численности населения на начало и конец года.

По отношению к характеризуемому свойству статистические показатели разделяют на прямые и обратные. Так, для оценки производительности труда используют либо показатель выработки продукции на единицу трудозатрат, либо показатель трудоемкости единицы продукции. Выработка - это прямой показатель производительности, поскольку с ростом выработки производительность труда растет. Трудоемкость - обратный показатель производительности: с ростом трудоемкости производительность падает.

Пример 3.5. Известны следующие данные по предприятию (табл. 3.6).

Таблина 3.6

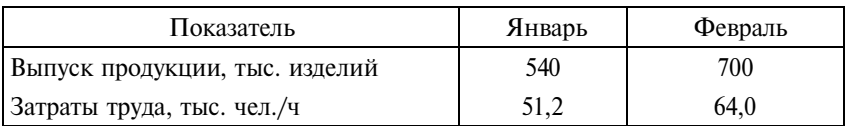

### Показатели деятельности предприятия

Найдем показатели выработки за каждый месяц:

• **B SHBape:** 
$$
\frac{540}{51,2} = 10,5
$$
 **изделия в час;**

• в феврале:  $\frac{700}{64.0} = 10.9$  изделия в час.

Показатели трудоемкости продукции составят:

• **B SHB age**: 
$$
\frac{51,2}{540} = 0,095
$$
 **ч на одно изделие**;

• **B** 
$$
\phi
$$
еврале:  $\frac{64,0}{700} = 0,091$  ч на одно изделие.

Рост показателя выработки и снижение показателя трудоемкости свидетельствуют о росте производительности труда на предприятии.

### **3.2. Задания по теме**

**1.** Из статистического сборника «Российский статистический ежегодник» выпишите несколько абсолютных показателей, имеющих разные единицы измерения: натуральные (простые и составные), условно-натуральные, стоимостные.

**2.** С помощью каких абсолютных показателей характеризуется рынок труда? Из статистических сборников выпишите абсолютные величины, характеризующие рынок труда в вашем регионе и в России в целом за несколько последних лет. Оформите данные в виде таблицы. Какие относительные показатели могут быть дополнительно рассчитаны на основе имеющихся у вас данных? Рассчитайте их и напишите аналитическую записку о рынке труда в вашем регионе и в стране в целом, проведите сравнительный анализ. Укажите, какие виды относительных показателей вы использовали.

**3.** В чем отличие статистического показателя от статистического признака? Какими показателями можно измерить: успеваемость студентов группы, уровень загрязнения атмосферного воздуха в городе, качество выпускаемой продукции предприятий отрасли, жилищные условия горожан?

**4.** Используя данные табл.3.1, выполните следующие задания:

а) объясните, почему для оценки динамики стоимости фондов в таблице использованы показатели, вычисленные на основе сопоставимых цен;

б) определите для каждого года, сколько рублей стоимости основных фондов отраслей, оказывающих услуги, приходилось на 1 тыс. руб. стоимости основных фондов отраслей, производящих товары. К какой группе относительных показателей относятся рассчитанные вами величины? Будут ли они сопоставимы в динамике;

в) напишите аналитическую записку о тенденциях изменения стоимости и отраслевой структуры основных фондов в РФ, используя дополнительно рассчитанные показатели.

**5.** Для характеристики уровня занятости населения предлагается использовать отношение численности занятого населения к численности:

а) всего населения;

б) населения в трудоспособном возрасте;

в) экономически активного населения;

г) населения в экономически активном возрасте (от 15 до 72 лет).

Какой из предложенных вариантов, на ваш взгляд, наиболее правильный? Обоснуйте свой выбор.

**6.**  По данным табл. 3.4 рассчитайте относительные показатели планового задания, выполнения плана и динамики по отгруженной продукции. Покажите взаимосвязь вычисленных показателей.

**7.** Имеются данные о грузообороте транспорта общего пользования в России, млрд. т ⋅ км (табл. 3.7).

 $T<sub>2</sub>6$   $\pi$   $\mu$   $\mu$ <sup>2.7</sup>

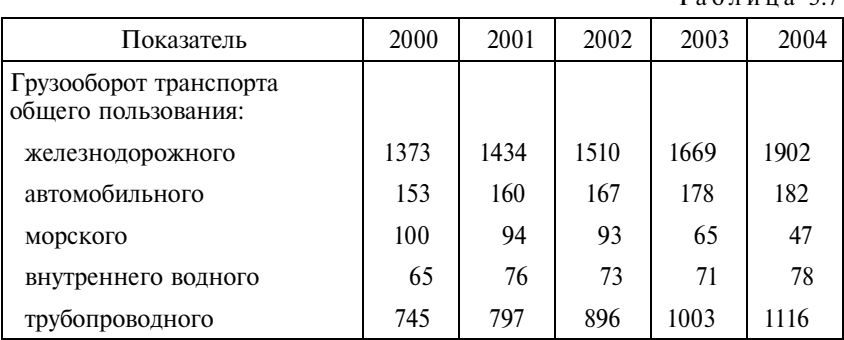

И с т о ч н и к : Российский статистический ежегодник. 2005: Стат. сб. – М.: Росстат, 2006. – С. 493.

Определите:

- а) общий объем грузооборота за отдельные годы;
- б) показатели структуры грузооборота для каждого года;

в) показатели динамики грузооборота отдельных видов транспорта (цепные и базисные).

Проанализируйте полученные результаты.

**8.** В табл. 3.8 приведены данные об общедоступных библиотеках Санкт-Петербурга и Ленинградской области на начало 2003 г. и 2006 г.

Т а б л и ц а 3.8

| Показатель                 |      | Санкт-Петербург | Ленинградская<br>область |      |
|----------------------------|------|-----------------|--------------------------|------|
|                            | 2003 | 2006            | 2003                     | 2006 |
| Число библиотек            | 342  | 286             | 500                      | 470  |
| Количество книг, млн экз.  | 52,8 | 52,6            | 8,7                      | 8,1  |
| Всего читателей, тыс. чел. | 1283 | 1354            | 592                      | 557  |

Кроме того, известно, что численность населения Санкт-Петербурга на начало 2003 г. составляла 4657 тыс. чел., 2006 г. – 4581 тыс. чел.; численность населения Ленинградской области на начало 2003 г. – 1667 тыс. чел., 2006 г. – 1644 тыс. чел.

Проанализируйте развитие библиотечного дела в указанных регионах, для чего дополните абсолютные показатели, приведенные в таблице, относительными показателями: число читателей на одну библиотеку, число читателей на 1000 жителей, число книг на одну библиотеку, число книг на 100 жителей. При написании аналитической записки используйте также показатели сравнения и динамики.

Подумайте, какие еще показатели вы бы предложили для характеристики библиотечного дела. Напишите ваши предложения.

**9.** Известны некоторые показатели деятельности товарных бирж в России в 2004 г.\*:

- число бирж (на конец года) 35;
- проведено торгов  $-1,9$  тыс.;
- $\bullet$  заключено сделок 28.5 тыс.:

<sup>\*</sup> Российский статистический ежегодник. 2005: Стат. сб. – М.: Росстат, 2006. – С. 555.

• среднесписочная численность работающих (без совместителей) и работников несписочного состава – 0,3 тыс. чел.;

• численность совместителей  $-0.07$  тыс. чел.;

• начислено на оплату труда работникам списочного состава (включая совместителей) – 26,6 млн руб.;

• платежи в бюджет – 13,2 млн руб., из них налог на прибыль – 1,5 млн руб.;

• биржевой оборот – 6346 млн руб.,

в том числе:

• потребительские товары – 5092 млн руб.;

• продукция производственно-технического назначения – 972 млн руб.;

• прочие  $-282$  млн руб.

Какие относительные показатели деятельности товарных бирж можно рассчитать на основе этих данных? Выполните вычисления и укажите, к каким видам относительных величин относятся рассчитанные вами показатели. Какие еще показатели вы бы включили в систему показателей для характеристики деятельности товарных бирж? Если вам не хватает данных, обратитесь к статистическим сборникам или используйте другие источники информации.

Напишите аналитическую записку по итогам вашей работы.

**10.**  Подберите данные о производстве важнейших видов энергоресурсов в развитых странах мира. В каком случае эти показатели будут сопоставимы? Рассчитайте относительные показатели сравнения и уровня экономического развития.

Для выполнения задания воспользуйтесь статистическими сборниками, выпускаемыми Росстатом («Российский статистический ежегодник», «Россия и страны мира» и др.).

**11.** Сравните фактическое потребление продуктов питания на душу населения в России с нормативными значениями (табл. 3.9). Напишите краткие выводы.

Как вы думаете, почему нормы, закладываемые в расчет бюджета прожиточного минимума, отличаются от рациональных норм потребления?

**12.** Известны данные о выпуске плодово-ягодных консервов предприятием за два месяца (табл. 3.10).

Определите, как изменился общий объем выпуска консервной продукции предприятия за месяц.

Таблица 3.9

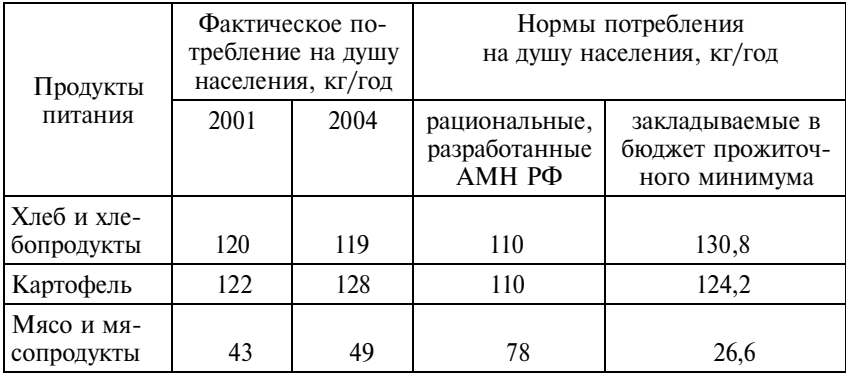

Т а б л и ц а 3.10

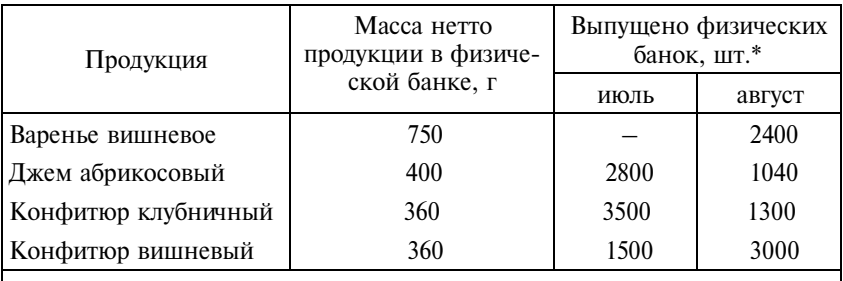

 $*$  За условную банку консервов, учитываемых по массе, принимается банка массой  $400$  г.

## **3.3. Вопросы для самоконтроля**

**1.**  Что такое статистический показатель? Чем он отличается от статистического признака?

**2.** Каковы основные атрибуты статистического показателя? Разберите их на конкретном примере.

**3.** Чем отличаются конкретные показатели природных, социально-экономических и технологических массовых явлений от показателей общих статистических свойств любых массовых явлений?

**4.** Какие показатели называют абсолютными? В каких единицах измерения они выражаются?

5. Для чего в статистике применяются условно-натуральные единицы измерения?

6. Почему стоимостные единицы измерения считаются универсальными?

7. Дайте определение относительных показателей и назовите их виды. Приведите примеры показателей каждой группы.

8. Почему нельзя провести анализ того или иного явления, используя только абсолютные показатели? Приведите конкретный пример.

9. Можете ли вы согласиться с утверждением, что «относительные показатели более информативны»? Обоснуйте свой ответ.

10. Опишите алгоритм расчета показателей структуры, интенсивности, координации, сравнения. Охарактеризуйте функнии этих показателей.

11. Как связаны между собой относительные величины планового задания, выполнения плана и динамики?

12. В каких единицах измерения рассчитываются относительные показатели?

13. Почему при расчете относительных показателей на основе абсолютных, имеющих одинаковые единицы измерения, в одних случаях итоговую относительную величину выражают в коэффициентах, а в других - в процентах или промилле? Привелите примеры.

14. Почему важно использовать абсолютные и относительные показатели во взаимосвязи? Охарактеризуйте понятие системы статистических показателей. Приведите примеры жестко детерминированной и статистической взаимосвязи между показателями.

15. Какие функции выполняют системы показателей в управлении экономикой, в социальной жизни, в науке?

## 3.4. Методические рекомендации преподавателям

Аудиторная работа. Основное время на практических занятиях необходимо уделить вычислению отдельных видов относительных показателей. При подборе упражнений для практических занятий предпочтение должно быть отдано задачам, в которых рассматриваются системы статистических показателей. При этом показатели могут находиться как в жестко де-

терминированной, так и в статистической связи. Обсуждая конкретные примеры, необходимо подчеркивать, что свойства изучаемых статистических объектов (совокупностей, процессов) не изолированы, а связаны между собой. Поэтому и показатели этих свойств должны рассматриваться в системе. Кроме того, необходимо понимать, что любая система статистических показателей строится для решения конкретной аналитической задачи. В зависимости от той или иной ситуации система показателей может быть расширена или, наоборот, сужена. Могут выделяться основные и дополнительные показатели. Но не должно быть показателей, рассчитанных просто так, «на всякий случай». На конкретных примерах рекомендуется разобрать функции статистических показателей и их систем: познавательно-информационную, оценочную, прогностическую, рекламно-пропагандистскую.

Отдельного обсуждения заслуживают принципы построения относительных статистических показателей. Во-первых, всегда надо добиваться как можно большего соответствия по смыслу сравниваемых величин. Во-вторых, при построении относительного показателя сравниваемые величины могут различаться только одним атрибутом: или видом признака (при одинаковом объекте, периоде времени, плановом или фактическом характере показателей), или временем (при том же признаке, объекте и т.д.), или только фактическим, плановым или нормативным характером показателя (тот же объект, признак, время) и т.д. И наконец, необходимо знать возможные границы существования относительного показателя. Особая методика построения показателей необходима в тех случаях, когда сравниваемые величины имеют разные знаки (прибыль - убыток предприятия, прирост - убыль населения и т.п.) или одна из них имеет нулевое значение.

Решение задач по теме не должно сводиться только к расчету тех или иных показателей. Важно научить студентов правильно выбирать единицы измерения вычисляемых величин, грамотно интерпретировать полученные результаты. Заключительным этапом выполнения заданий должно быть написание кратких пояснений и содержательных выводов.

Самостоятельная внеаудиторная работа. Студентам может быть предложена конкретная тема исследования (например, «Рождаемость и смертность в Российской Федерации», «Сравнительный анализ уровня жизни в отдельных странах», «Страховой рынок в России», «Миграция в России», «Роль фермерского хозяйства в сельскохозяйственном производстве», «Развитие высшего образования в России» и др.) и рекомендовано подобрать статистические данные по теме исследования из статистических сборников. Следующими этапами работы должны стать разработка и расчет системы показателей для оценки того или иного явления или процесса и написание итогового отчета. При оформлении результатов рекомендуется использовать таблицы и графики. Обязательным условием является интерпретация рассчитанных показателей и формулировка выводов. Поскольку работа достаточно трудоемка, ее можно организовать в малых группах, предложив студентам самостоятельно определить степень участия каждого.

Особое внимание необходимо уделить подбору тем. Они должны быть актуальны, иметь самостоятельную познавательную ценность, соответствовать уровню подготовки студентов и, самое главное, быть хорошо обеспечены информационно. Можно рекомендовать темы, ориентированные на использование данных региональной статистики и отражающие социально-экономические особенности конкретного региона.

Упрощенным вариантом самостоятельной работы может быть выполнение домашнего задания, состоящего из решения небольших задач на расчет различных относительных показателей и их интерпретацию.

Итоговый контроль может быть организован в форме тестирования либо задания письменно ответить на один из вопросов по теме. Например, «Почему анализ экономических или социальных явлений должен быть основан не на отдельных показателях, а на системе показателей?», «Какие функции выполняют статистические показатели?».

Если студенты в ходе самостоятельной внеаудиторной работы выполняли индивидуальные исследовательские задания, итоговый контроль можно не проводить. В этом случае целесообразнее уделить внимание обсуждению студенческих отчетов.

### 3.5. Методические указания студентам

Освоение теории. В этой теме раскрывается понятие статистического показателя, рассматриваются функции статистических показателей и принципы их построения. Знакомство с содержанием, формой, свойствами и сферой применения конкретных видов статистических показателей позволит вам в дальнейшем корректно применять статистические показатели в анализе социально-экономических явлений и процессов, лучше ориентироваться в потоке статистической информации.<br>Особое внимание обратите на принцип системного использо-

вания показателей. Необходимость рассмотрения исследуемого объекта во всех его связях и отношениях приводит к тому, что для получения целостной статистической характеристики изучаемых явлений применяют системы статистических показателей.

Изучая классификацию статистических показателей, обязательно подберите свои примеры различных видов показателей.

Практические навыки. В результате изучения темы необходимо научиться рассчитывать различные относительные показатели (структуры, сравнения, интенсивности, уровня экономического развития, координации, планового задания и выполнения плана) и давать им правильную интерпретацию.

При расчете показателей не забывайте о единицах измерения. Любой статистический показатель - это не абстрактное математическое число, а количественная характеристика конкретного социально-экономического явления или процесса, привязанная к конкретному месту и времени. Будьте особенно внимательны при указании единиц измерения относительных величин. Если относительная величина получается в результате соотношения разноименных абсолютных показателей, единица измерения будет представлять собой сочетание наименований показателей, участвующих в расчете (например, урожайность измеряется в центнерах с гектара, водообеспеченность - в кубических метрах воды на душу населения, плотность населения в человеках на квадратный километр и т.д.). При сравнении одноименных абсолютных показателей получают относительные показатели, выраженные в коэффициентах, процентах, промилле. Иногда прибегают к отношениям, выраженным на 10000 и 100000. Всегда старайтесь придать величине показателя удобный для восприятия вид, избегайте дробных чисел с большим числом знаков после запятой.

# Тема 4

## Представление статистических данных: таблицы и графики

### 4.1. Основные положения

В данной теме описаны простейшие приемы построения сводных таблиц и графического представления статистических данных с помощью доступного всем табличного процессора Excel.

Пример 4.1. Составим таблицу, содержащую данные о распространении различных видов информационных коммуникаций в отдельных странах мира. Исходные данные приведены в табл. П1.2\*. Для выполнения задания нам нужны данные о магистральных телефонных линиях, числе абонентов сотовой связи и числе пользователей сети Интернет в странах мира.

Любая статистическая таблица по своей структуре состоит из трех частей:

• заголовок таблицы;

• шапка таблицы;

• информационная часть.

В заголовке таблицы обычно указываются объект изучения, территория и время, к которым относятся данные. Шапкой таблицы называют систему заголовков граф таблицы. Заголовки граф содержат названия показателей (без сокращений, исключения составляют общепринятые сокращения, например ВВП, ВНД, ИРЧП и т.п.) и их единицы измерения. Последние могут указываться и в заголовке таблицы, если все показатели таблицы выражены в одних единицах измерения.

Разработаем макет электронной таблицы (табл. 4.1).

Сформируем заголовок и шапку таблицы на рабочем листе Excel. Установите курсор мыши в ячейку А1 и введите с клави-

<sup>\*</sup> Буква П обозначает, что таблица находится в приложении.

Таблица 4.1

### Распространение информационных коммуникаций в странах мира, 2003 г.

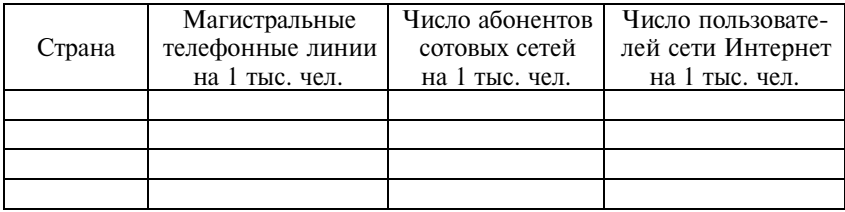

атуры заголовок. Нажмите **Enter.** Введенный текст занял несколько ячеек **А1:D1**. Однако это расположение лишь на экране монитора, поскольку ширина введенного текста превышает ширину ячейки **A1**. Переведите курсор, например, в ячейку **С1** и убедитесь, что в строке состояния, где отображается содержимое ячейки, ничего не отражено.

В строке № 2 сформулируйте название граф таблицы, при этом текст заголовков должен быть помещен в одну ячейку. Для этого выделите строку № 2, установив на номере строки указатель мыши и щелкнув левой кнопкой. Активизируйте меню **Формат**/**Ячейки**, на вкладке **Выравнивание** поставьте флажок **Переносить по словам**. Нажмите **ОК**. Снимите выделение со строки, щелкнув левой кнопкой мыши по любой свободной ячейке рабочего листа. Введите в ячейки строки № 2 соответствующие тексты:

- в ячейку  $A2 C$ трана;
- В2 Магистральные телефонные линии (на 1 тыс. чел.);
- В3 Число абонентов сотовых сетей (на 1 тыс. чел.);

• В4 – Число пользователей сети Интернет (на 1 тыс. чел.).

Большинство операций по оформлению таблицы сосредоточено в меню **Формат/Ячейки** на соответствующих вкладках. Кроме того, часто используемые операции (цвет шрифта, цвет заливки, выравнивание, границы и др.) выведены пиктограммами на панели инструментов **Форматирование**.

Для того чтобы оформить таблицу в соответствии с разработанным шаблоном, выполните следующие операции:

• увеличьте ширину ячеек и соответственно всего столбца (подведите указатель мыши к границе индексов столбцов, при появлении двунаправленной стрелки, удерживая левую кнопку мыши, расширьте столбец на необходимую величину);

• выделяя соответствующие ячейки, измените размер шрифта заголовка и названий граф таблицы (используйте шрифт Times New Roman размер 12);

• с помощью пиктограмм выравнивания текста установите для заголовка первой графы выравнивание **По левому краю**, для остальных граф – выравнивание **По центру.**

Для удобства последующей работы с таблицей рекомендуется выделить шапку таблицы цветным тоном (пиктограмма **Цвет заливки**).

После оформления шапки таблицы приступите к вводу исходных данных.

После ввода данных на заключительном этапе, выделяя соответствующие группы ячеек в шапке и информационной части таблицы, с помощью пункта меню **Формат**/**Ячейки** (закладка **Границы)** установите границы между ячейками в соответствии с правилами оформления таблиц. Напомним, что в таблице не должно быть лишних линий, только необходимые, отделяющие заголовок таблицы от заголовка ее граф, заголовки граф от цифровых данных. Иногда используют линию, отделяющую итоговую строку. Вертикальная разграфка может быть, а может и отсутствовать. Фрагмент окончательного вида электронной таблицы на экране представлен в табл. 4.2.

Таблина 4.2

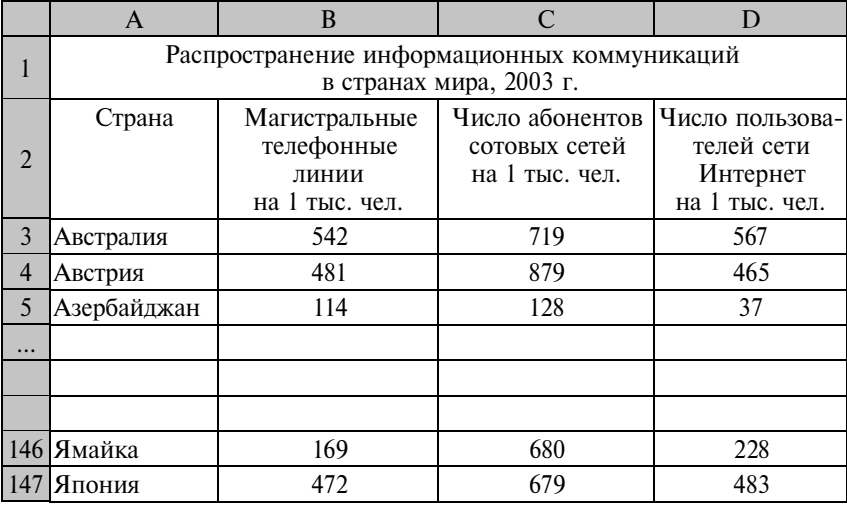

Фрагмент рабочего листа Excel с исходными данными

По характеру построения такая таблица называется простой перечневой. В *подлежащем* простой перечневой таблицы дается перечень всех единиц изучаемой совокупности – отдельных стран мира (ячейки **А3:А147**), в *сказуемом* таблицы содержатся данные по каждой единице совокупности (ячейки **В3:D147**).

Поскольку число строк в построенной таблице достаточно велико, для удобства дальнейшей работы с таблицей Excel предлагает способ закрепления шапки таблицы. Активизируйте ячейку **А3**, в меню **Окно** выберите команду **Закрепить области.** Фиксируются области таблицы, которые располагаются слева и выше активной ячейки таблицы. Проверьте с помощью линеек прокрутки, что шапка таблицы все время находится на экране, а остальную часть таблицы можно просматривать. Аналогичные действия используют и тогда, когда таблица включает большое число столбцов. Например, чтобы на экране все время оставались не только шапка, но и подлежащее таблицы (в нашем примере – список стран), команду **Закрепить области** необходимо выполнить при активизации ячейки **В3.** Чтобы отменить фиксацию, в меню **Окно** выбирают команду **Снять закрепление областей**.

Если при просмотре составленной таблицы обнаружены ошибки, редактирование содержимого ячеек можно осуществить:

• набором в активной ячейке новой информации поверх ошибочной;

• нажатием клавиши **F2** в активной ячейке с последующей корректировкой содержимого;

• удалением ошибочной информации в активной ячейке клавишей **Delete**.

**Дополнительное задание**. Введите в построенную таблицу дополнительные данные о численности населения и об уровне доходов населения (*см.* табл. П1.2), для чего сформируйте две дополнительные графы Е и F (табл. 4.3).

При вводе данных о численности населения обратите внимание, чтобы были соблюдены правила записи цифровых данных. В пределах одной графы данные должны иметь одну степень точности, при этом разряды чисел располагаются под разрядами, целая часть числа отделяется от дробной запятой. Отредактировать формат введенных данных в графе можно с помощью пункта меню **Формат**/**Ячейки,** на закладке **Число** в списке **Числовых форматов** выберите **Числовой**, установите **Число**

#### Таблица 4.3

|                | A                                           | B                       |           | D           | E         | F        |  |  |
|----------------|---------------------------------------------|-------------------------|-----------|-------------|-----------|----------|--|--|
| 1              | Распространение информационных коммуникаций |                         |           |             |           |          |  |  |
|                |                                             | в странах мира, 2003 г. |           |             |           |          |  |  |
| $\overline{2}$ | Страна                                      | Магист-                 | Число     | Число       | Уровень   | Числен-  |  |  |
|                |                                             | ральные                 | абонентов | пользовате- | дохода    | ность    |  |  |
|                |                                             | телефонные              | сотовых   | лей сети    | населения | населе-  |  |  |
|                |                                             | линии                   | сетей     | Интернет    |           | ния,     |  |  |
|                |                                             | на 1 тыс.               | на 1 тыс. | на 1 тыс.   |           | млн чел. |  |  |
|                |                                             | чел.                    | чел.      | чел.        |           |          |  |  |
| 3              | Австра-                                     | 542                     | 719       | 567         | Высокий   | 19,7     |  |  |
|                | лия                                         |                         |           |             |           |          |  |  |
| $\overline{4}$ | Австрия                                     | 481                     | 879       | 465         | Высокий   | 8,1      |  |  |
| 5              | Азербай-                                    | 114                     | 128       | 37          | Средний   | 8,3      |  |  |
|                | джан                                        |                         |           |             |           |          |  |  |
|                |                                             |                         |           |             |           |          |  |  |
| .              |                                             |                         |           |             |           |          |  |  |
|                |                                             |                         |           |             |           |          |  |  |
|                |                                             |                         |           |             |           |          |  |  |
| 146            | Ямайка                                      | 169                     | 680       | 228         | Средний   | 2,6      |  |  |
| 147            | Япония                                      | 472                     | 679       | 483         | Высокий   | 127,2    |  |  |

Фрагмент рабочего листа Excel с исходными данными

десятичных знаков 1 и флажок Разделитель групп разрядов. Задать формат ввода данных можно и перед началом ввода информации, активизировав столбец, в который будут вводиться данные.

Простые перечневые таблицы составляются, как правило, как вспомогательные, например как основа последующей группировки. Результаты группировки по одному признаку оформляются в групповых таблицах. Если группировка проводится по нескольким признакам, строятся комбинационные таблицы. В подлежащем групповой таблицы указывается перечень групп единиц совокупности, в сказуемом - число единиц в группах (абсолютное и (или) в процентах к итогу) и сводные показатели по группам.

Пример 4.2. На основе данных примера 4.1 осуществим группировку стран по уровню доходов населения и рассчитаем средние показатели обеспеченности магистральными телефонными линиями, сотовыми телефонами и Интернетом в каждой группе стран. В итоговой строке группировки укажем сводные показатели по всем странам мира. Макет итоговой групповой таблицы представлен в табл. 4.4.

Таблица 4.4

| Уровень  | Число | Численность |           | Распространенность на 1 тыс. чел. |           |            |
|----------|-------|-------------|-----------|-----------------------------------|-----------|------------|
| дохода   | стран |             | населения |                                   |           |            |
| населе-  |       | МЛН         | $\%$ K    | магист-                           | абонентов | пользова-  |
| ния      |       | чел.        | ИТОГУ     | ральных                           | сотовых   | телей сети |
|          |       |             |           | телефон-                          | линий     | Интернет   |
|          |       |             |           | ных линий                         |           |            |
| Низкий   |       |             |           |                                   |           |            |
| Средний  |       |             |           |                                   |           |            |
| Высокий  |       |             |           |                                   |           |            |
| Весь мир |       |             |           |                                   |           |            |

Распространение информационных коммуникаций в странах с разным уровнем доходов населения, 2003 г.

Excel предоставляет возможность осуществлять группировки и формировать сводные таблицы разными способами. Например, с помощью мастера **Сводные таблицы** или команды **Консолидация** из меню **Данные** и др. Все зависит от характера решаемой задачи, параметров исходной информации и навыков пользователя. При решении нашего примера рассмотрим возможности для группировки, которые предоставляет использование команд **Сортировка** и **Итоги** из меню **Данные.**

Выделите блок ячеек **А3:F147** (шапка таблицы не принимает участия в сортировке). В меню **Данные** выберите команду **Сортировка** (при этом вся таблица выделится цветным фоном). В окне **Сортировать по** из выпадающего списка выберите **Уровень дохода населения**. Установите переключатель **По возрастанию**. Переключатель **Идентифицировать поля по** установите в положение **Подписям**. Щелкните по кнопке **Параметры**. Установите переключатель в положение **Строки диапазона**. Нажмите **ОК**. В окне **Сортировка диапазона** еще раз нажмите **ОК**. В результате мы получили новую таблицу, в которой страны расположены блоками: сначала страны с высоким уровнем доходов населения, потом – со средним и затем – с низким.

После выполнения сортировки можно использовать команду **Итоги** из меню **Данные,** которая добавляет строки промежуточных итогов для каждой отсортированной группы и создает общие итоги.

Выделите отсортированную таблицу – блок ячеек **А2:F147**. В меню **Данные** выберите команду **Итоги**. В диалоговом окне **Промежуточные итоги** в поле **При каждом изменении в** выберите **Уровень дохода населения**, в поле **Операция** выберите **Количество,** в поле **Добавить итоги по** включите флажок **Страна** (проверьте, чтобы ничего другого выбрано не было)**.** Установите переключатель **Итоги под данными.** Нажмите **ОК**.

Дополнительно рассчитаем численность населения в каждой группе стран. Вновь активизируйте в меню **Данные** команду **Итоги**. В диалоговом окне **Промежуточные итоги** в поле **При каждом изменении в** выберите **Уровень дохода населения**, в поле **Операция** выберите **Сумма,** в поле **Добавить итоги по** включите флажок **Численность населения** (проверьте, чтобы ничего другого выбрано не было). Нажмите **ОК**. Снимите выделение с таблицы и просмотрите результат на экране. В таблице появились дополнительные строки, где отражены промежуточные итоги по группам и общие итоги по совокупности. Кроме того, изменился вид экрана. В левой вертикальной части появились символы структуры документа – кнопки с номерами уровней **1**,**2**,**3** и **4**, кнопки **+** (плюс) и **–** (минус), позволяющие соответственно скрывать или раскрывать строки структурированной таблицы. Щелкните по кнопке уровня **3**. На экране скроются исходные данные и останутся лишь промежуточные итоги, необходимые нам для составления групповой таблицы (табл. 4.5).

Осталось сформировать электронный шаблон итоговой групповой таблицы и перенести в нее полученные результаты. Обратите внимание, что при переносе данных в итоговую таблицу необходимо копирование не формул и форматов ячеек, а только содержащихся в них значений. В этом случае обмен содержимого ячеек нужно осуществить следующим образом. Выделите ячейку или блок ячеек, содержимое которых надо скопировать. С помощью контекстного меню или значка пиктограммы **Копировать** содержимое ячейки поместите в буфер обмена. Далее активизируйте ячейку, в которую необходимо поместить информацию. Правой кнопкой мыши вызовите контекстное меню и, выбрав команду **Специальная вставка**, включите параметр **Значения**. Нажмите **ОК**. Для отмены плавающей рамки вокруг ячеек нажмите **Esc**.

Для удаления промежуточных итогов в таблице с исходными данными задайте команды **Данные**, **Итоги**, **Убрать все**. Сохраните созданный вами массив данных на отдельном листе, поскольку они будут использованы при выполнении заданий к этой и последующим темам Практикума.

Таблица 4.5

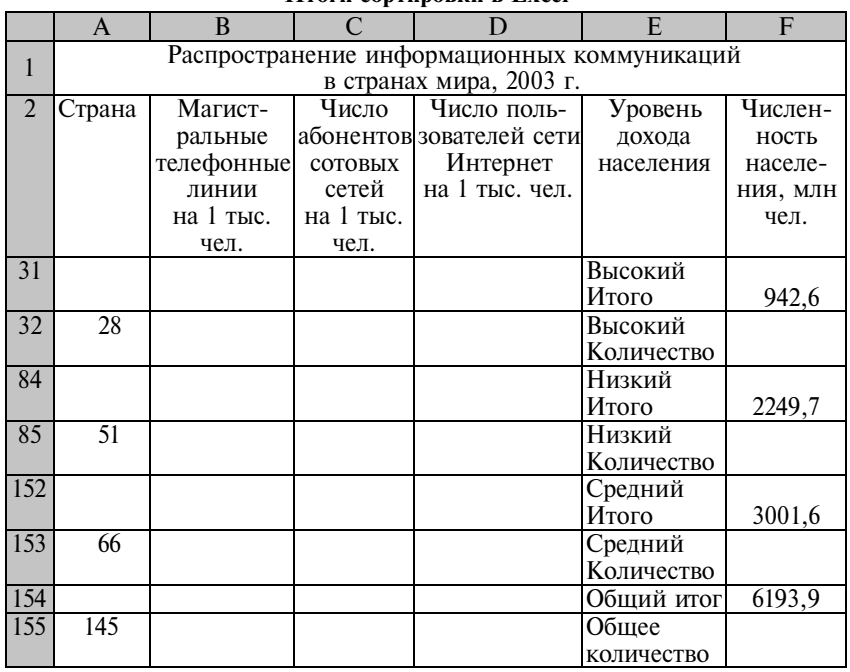

**Итоги сортировки в Excel** 

Вычисление оставшихся показателей итоговой групповой таблицы – удельного веса численности населения отдельных стран и средние показатели обеспеченности населения отдельными средствами коммуникаций – выполните самостоятельно, используя стандартные процедуры обработки данных в Excel. Сравните полученные вами результаты с табл. 4.6.

Обратите внимание, что при вычислении средних показателей обеспеченности средствами связей на 1 тыс. чел. должны использоваться формулы средней арифметической взвешенной. Например, среднее число пользователей сети Интернет в каждой группе стран рассчитывается по формуле

$$
\bar{x} = \frac{\sum x_i f_i}{\sum f_i},
$$

где *хi –* число пользователей сети Интернет на 1 тыс. чел. в *i*-й стране; *f <sup>i</sup>* – численность населения в *i*-й стране;

*xi f <sup>i</sup>* – общее число пользователей сети Интернет в *i*-й стране.

Подробнее о правилах расчета средних величин *см*. тему 5 «Средние величины».

Оформите итоговую таблицу в соответствии с предлагаемым ниже образцом. Поскольку таблица рассчитана на основе заимствованных данных, под таблицей обязательно укажите источник информации (см. табл. 4.6).

Таблина 4.6

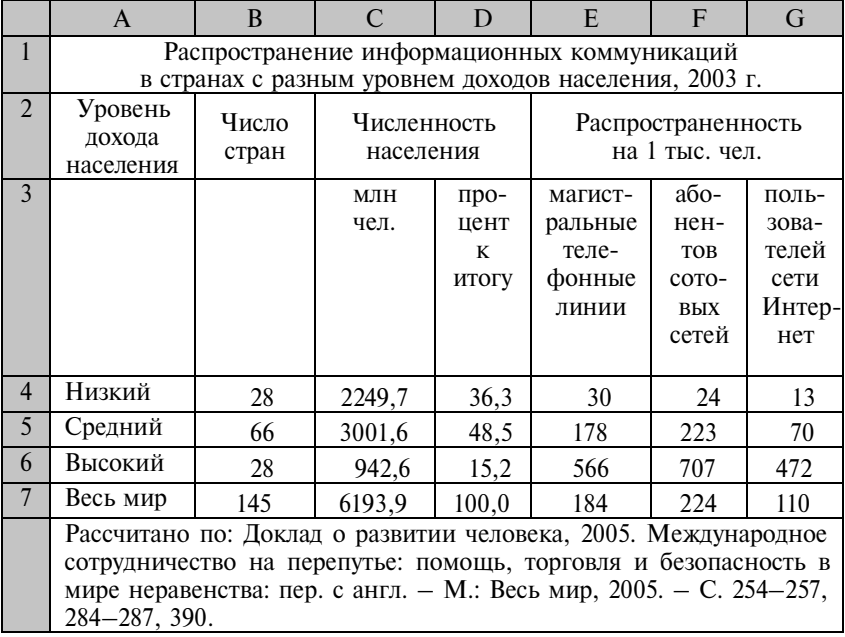

Итоговая таблина в Excel

Как видно из табл. 4.6, практически половина населения планеты проживает в странах со средним уровнем дохода на душу населения. На одну тысячу человек в этих странах приходится 178 стационарных телефонов, 223 сотовых, 70 пользователей Интернет. Эти показатели достаточно близки к среднемировым. Самым распространенным видом коммуникаций в мире в 2003 г. была сотовая связь, к которой имел доступ каждый пятый житель планеты, а самым современным видом связи – Интернетом – пользовался каждый десятый. Обеспеченность различными формами коммуникаций существенно дифференцирована по группам стран. В странах с низким уровнем дохода на душу населения основным видом связи остаются магистральные телефонные линии, т.е. стационарные телефоны. Но даже этот вид связи доступен лишь 3% населения этих стран, еще меньший процент населения - 2,4 - пользуются сотовой связью, 1,3% населения имеют доступ в Интернет. Показатели обеспеченности в группе стран с низким уровнем дохода на душу населения существенно ниже среднемировых: по стационарным телефонам – в 6 раз, по сотовым и Интернету – в 10 раз. Еще больший контраст наблюдается, если проводить сравнение со странами с высокими доходами на душу населения. В этой группе стран обеспеченность стационарными телефонами выше в 19 раз, сотовыми - почти в 30, а Интернетом - в 36 раз выше, чем в первой группе. В странах с высоким уровнем дохода, на которые приходится 15,2% населения мира, практически половина населения имеет доступ в Интернет, и более 70% населения пользуются сотовой связью.

Самой эффективной формой представления данных с точки зрения восприятия являются статистические графики. Статистические таблицы дополняются графиками в том случае, если ставится цель подчеркнуть какую-то особенность данных, провести их сравнение.

Пример 4.3. Используя итоговые данные примера 4.2, постройте график, отражающий структуру населения мира по величине дохода на душу населения.

Наиболее часто для характеристики структуры изучаемой совокупности используется секторная (круговая) диаграмма. Чтобы построить ее с помощью Excel, выполните следующие шаги.

Шаг 1. Выделите блок ячеек А4:А6 и, удерживая клавишу Ctrl, - блок ячеек D4:D6 (см. табл. 4.6). Пиктограммой на стандартной панели управления вызовите Мастер диаграмм. В раскрывшемся диалоговом окне на вкладке Стандартные в списке Тип выберите Круговая, на вкладке Вид - вторую позицию в нижнем ряду (Объемный вид разрезанной круговой диаграммы). Щелкните Далее.

Шаг 2. На вкладке Диапазон данных переключатель Ряды в установите в положение столбцах. Убедитесь, что на вкладке Ряд в поле Значения стоят ссылки на ячейки D4:D6, а в поле Подписи категорий - ссылки на ячейки А4:А6. Далее.

Ш а г 3. На вкладке **Заголовки** введите в окне **Название диаграммы** текст «Распределение населения мира по уровню дохода на душу населения, %». На вкладке **Подписи данных** установите флажок **Значения**. **Далее**.

Ш а г 4. Установите переключатель **Поместить диаграмму на листе** в положение **Имеющемся** и щелкните **Готово.**

Сравните построенную вами диаграмму с рис. 4.1 и при необходимости отредактируйте ее.

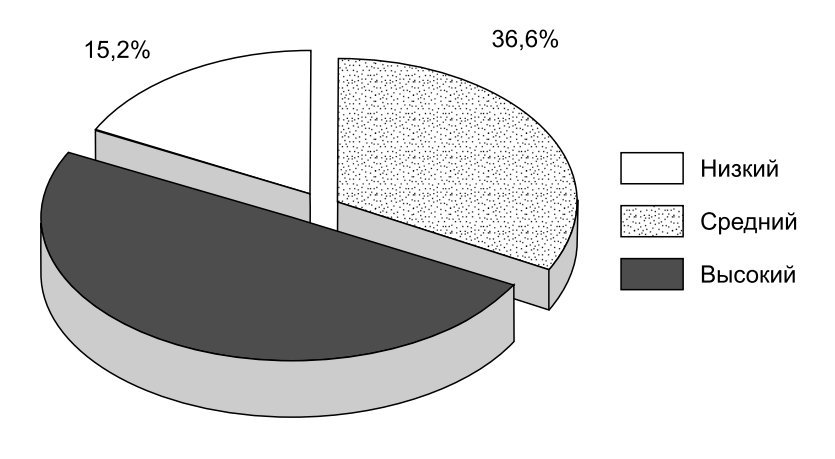

48,5%

**Рис. 4.1.** Распределение населения мира по уровню дохода на душу населения

Для отображения структуры совокупности используют также *ленточные диаграммы*. Выбор типа и вида структурной диаграммы является субъективным и зависит от предпочтения пользователя. Считается, что проще воспринимать разницу в длине прямоугольников, чем углы секторов в круговых диаграммах, особенно если различия между долями не очень существенны или число выделяемых групп велико. Поэтому если приходится сравнивать структуры совокупностей, предпочтение часто отдается ленточным диаграммам (рис. 4.2). Однако если важно показать долю отдельной категории в общем «пироге», лучше использовать круговую диаграмму.

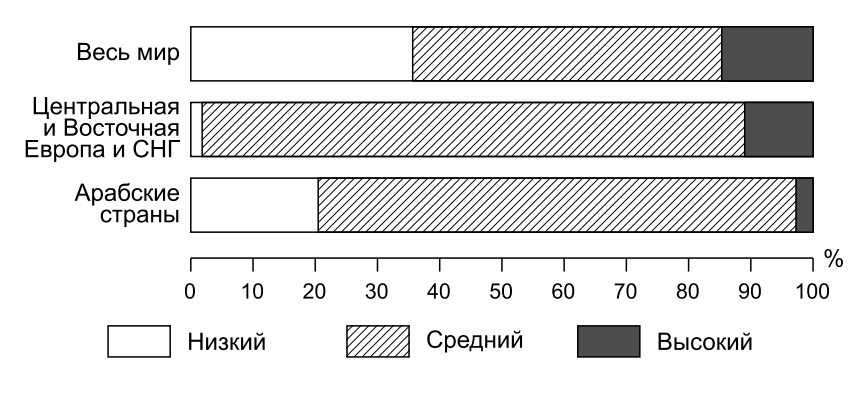

Рис. 4.2. Структура населения по уровню дохода в отдельных группах стран

Пример 4.4. На основе данных табл. 4.6 постройте график, отражающий различия в распространенности отдельных средств коммуникаций в странах с разным уровнем доходов населения.

Для иллюстрации соотношения отдельных переменных по единицам совокупности (группам единиц) чаще всего используют столбиковые диаграммы.

На рабочем листе, где построена итоговая таблица, выделите блок ячеек **А3:А6** и, удерживая клавишу Ctrl, блок ячеек **E3:G6** (см. табл. 4.6). На стандартной панели инструментов с помощью пиктограммы Мастер Диаграмм вызовите диалоговое окно Тип диаграммы. На вкладке Стандартные в опции Тип выберите Гистограмма, а в группе Вид - первую позицию во втором ряду (Объемный вариант обычной гистограммы). Щелкните Далее. В диалоговом окне Источник данных диаграммы на вкладке Диапазон данных в группе Ряды в установите опцию столбцах (заголовки строк автоматически становятся метками оси  $X$ , а заголовки столбцов - именами рядов данных, которые отображаются в качестве легенды диаграммы). Щелкните Далее. В диалоговом окне Параметры диаграммы на вкладке Заголовки введите в поле Название диаграммы «Распространение информационных коммуникаций в странах с разным уровнем дохода на душу населения, единиц на 1 тыс. чел.», в поле Ось Х наберите «Уровень дохода населения». Щелкните Далее. В диалоговом окне Размешение диаграммы включите опцию Имеющемся и шелкните кнопку Готово.

Сравните построенную вами диаграмму с рис. 4.3. Если вас не удовлетворяет вид построенной диаграммы, необходимо перейти в режим редактирования диаграммы (щелкните правой кнопкой мыши в любом свободном месте диаграммы). Можно изменить тип диаграммы, заголовок, подписи осей, добавить (убрать) данные и т.д. Можно вызвать режим редактирования отдельно для каждого элемента диаграммы: заголовок диаграммы, ось значений и ось категорий, легенда, линии сетки и т.д. Вызов диалогового окна редактирования может быть осуществлен разными способами, например поместив указатель мыши на один из элементов диаграммы и сделав двойной щелчок левой кнопкой мыши.

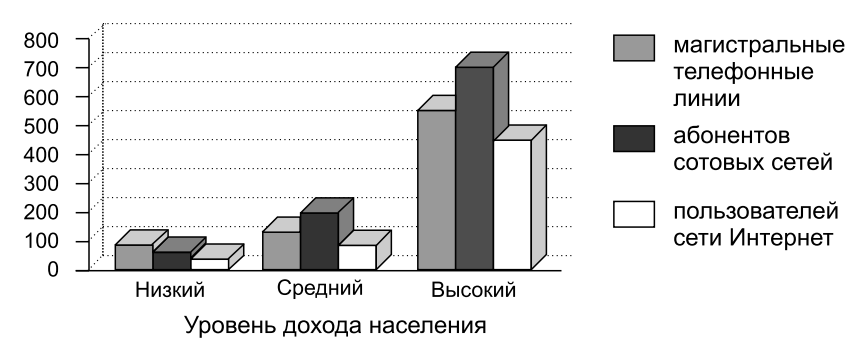

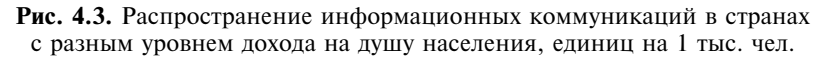

Построенный график подчеркивает существенные различия в обеспеченности населения различными средствами связи в странах с разными уровнями доходов населения.

Диаграмма может быть полезна и при изучении связи между переменными. Для этих целей применяют диаграммы разброса (в Excel они называются *точечные*, в статистической литературе обычно используется термин «поле корреляции»).

Пример 4.5. С помощью графического изображения исследуем зависимость между уровнями распространенности отдельных видов коммуникаций.

Постройте диаграмму разброса, отражающую зависимость между обеспеченностью населения магистральными телефонными линиями и числом пользователей Интернет. Воспользуйтесь массивом данных, созданным при выполнении предыдущего задания (*см*. табл. 4.3). Выделите блок ячеек **В3:B147** и, удерживая клавишу **Ctrl**, блок ячеек **D3:D147**. Пиктограммой на стандартной панели управления вызовите **Мастер диаграмм**. В раскрывшемся диалоговом окне на вкладке **Стандартные** в списке **Тип** выберите **Точечная**. Щелкните **Далее**. На втором шаге на вкладке **Диапазон данных** переключатель **Ряды в** установите в положение **столбцах.** Щелкните **Далее.** На третьем шаге на вкладке **Заголовки** введите в окне **Название диаграммы** текст «Диаграмма разброса», в окне **Ось Х** наберите «Число магистральных телефонных линий (на 1 тыс. чел.)», в окне **Ось У** – «Число пользователей сети Интернет (на 1 тыс. чел.)». Щелкните **Далее**. На четвертом шаге установите переключатель **Поместить диаграмму на листе** в положение **имеющемся** и щелкните **Готово**. Удалите значок **Легенда** с поля построения диаграммы. Сравните построенную диаграмму с рис. 4.4 и при необходимости отредактируйте ее.

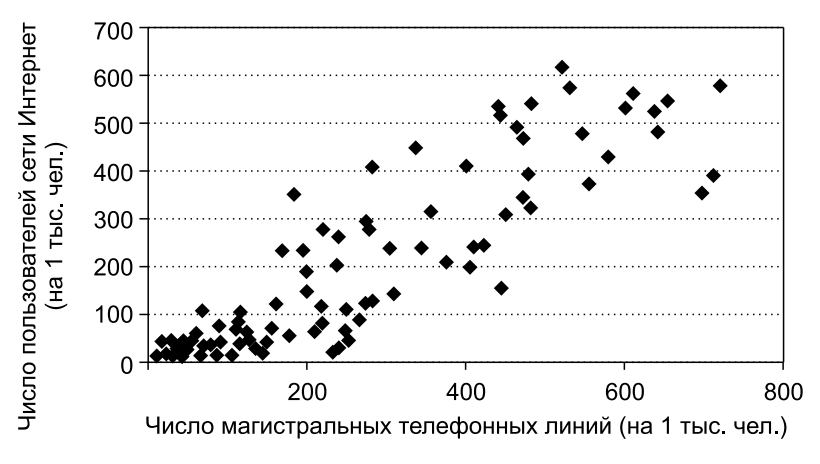

**Рис. 4.4.** Диаграмма разброса

Как видно на рис. 4.4, несмотря на большой разброс значений переменных, между ними существует прямая (положительная) зависимость – чем выше уровень телефонизации в стране, тем выше и число пользователей Интернет.

Самостоятельно постройте диаграмму разброса для переменных «Число абонентов сотовых сетей (на 1 тыс. чел.)» и «Число пользователей Интернет (на 1 тыс. чел.)» – рис. 4.5. График также

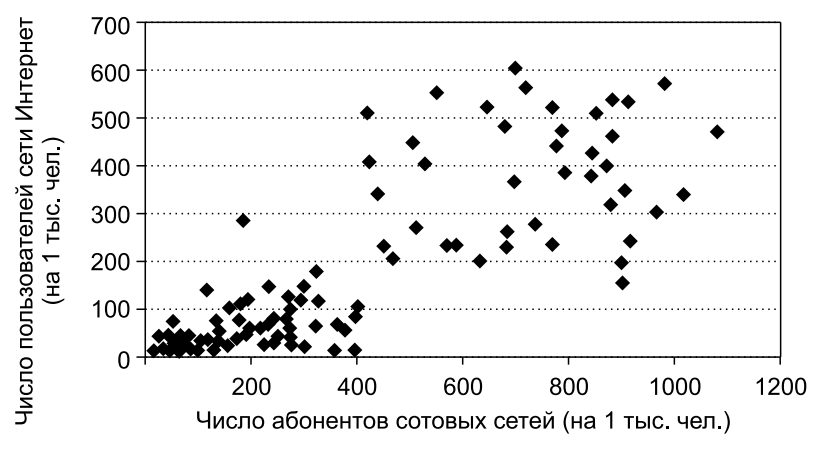

Рис. 4.5. Диаграмма разброса

свидетельствует о наличии некоторой прямой зависимости между переменными. Однако наблюдается больший разброс точек по полю, значит, связь между переменными менее тесная, чем в первом случае, особенно при больших значениях переменных. При низких значениях - связь очень тесная и в том и другом случае.

**Пример 4.6.** На основе табл. П1.3 сформируйте в формате Excel по предлагаемому образцу (табл. 4.7) массив данных, содержащий информацию о деятельности 62 банков Северо-Западного региона в первом полугодии 2006 г. Вычислите показатель рентабельности капитала для каждого банка и постройте вариационный ряд, характеризующий распределение банков по уровню рентабельности капитала. Постройте графики вариационного ряда: гистограмму, полигон и кумуляту распределения.

Рентабельность капитала рассчитывается по формуле

$$
Penma\'oenouo como kanumana = \frac{Балансовал прибыль}{Coбственный капитал} \cdot 100\%.
$$

Для расчета показателей рентабельности введите в ячейку **D3** формулу  $=C3/B3.100$  и скопируйте ее в остальные ячейки столбца. Для чисел, записываемых в ячейки этого столбца, установите числовой формат с одним десятичным знаком (выделите столбец D, Формат/ Ячейки/ закладка Число/Числовые фор**маты - Числовой/ Число десятичных знаков - 1/ ОК).** Фрагмент

Таблица 4.7

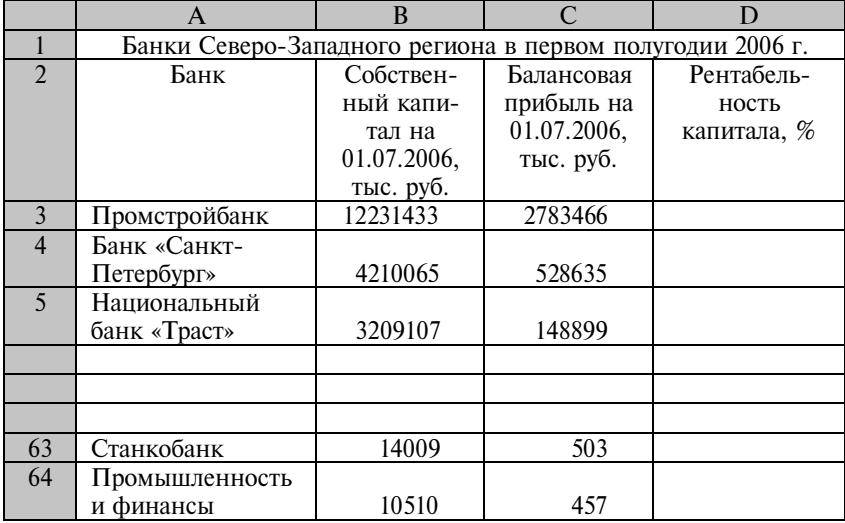

Фрагмент рабочего листа Excel с исходными данными

таблицы с результатами вычисления рентабельности капиталов банков представлен в табл. 4.8.

Таблина 4.8

Фрагмент рабочего листа Excel с исходными данными и результатами вычисления рентабельности

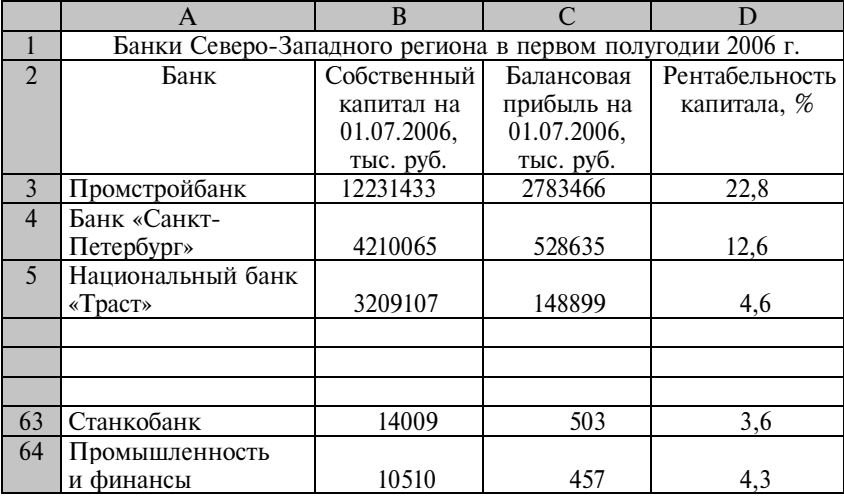

Просмотр полученных значений свидетельствует о существенном разбросе показателя рентабельности капитала: от 0,9% (Балтсоцкомбанк) до 22,8% (Промстройбанк). Кроме того, есть два нетипичных значения. Русский Региональный Банк по итогам работы в первом полугодии 2006 г. оказался убыточным, КИТ Финанс Инвестиционный Банк имел рентабельность более 60,0%.

Для анализа распределения банков по показателю рентабельности создадим сводную таблицу, в которой банки будут распределены по группам в зависимости от уровня рентабельности. Такой способ представления данных называют распределением частот или вариационным рядом. При построении распределения частот надо решить две задачи - выбрать количество групп и определить границы интервалов группирования. Количество групп (k) зависит от объема совокупности и обычно определяется по формуле  $k = 1 + 1,44$ lnn, где  $n -$ объем совокупности. Совокупность анализируемых банков включает 61 единицу (исключим из дальнейшего анализа убыточный банк). Следовательно, число групп  $k = 1 + 1,44\ln 61 = 6,9$ . Поскольку число групп должно быть целым числом, будем формировать 7 групп. Величину интервала рассчитаем по формуле

$$
i = \frac{x_{\max} - x_{\min}}{k},
$$

где  $x_{\text{max}}$  и  $x_{\text{min}}$  – максимальное и минимальное значения признака в совокупности.

В нашем случае

$$
i = \frac{x_{\text{max}} - x_{\text{min}}}{k} = \frac{22,8 - 0,9}{7} = 3,1\%.
$$

Следовательно, будем формировать следующие группы по величине рентабельности, %: 0,9 - 4,0; 4,1 - 7,2; 7,3 - 10,4; 10,5 -13,6; 13,7 - 16,8; 16,9 - 20,0; 20,1 и более (последний интервал оставим открытым, учитывая, что в совокупности есть банк с очень высоким уровнем рентабельности). Отметим, что при вычислении распределения частот необходимо так определить границы групп, чтобы они не пересекались. Перекрытие групп не допускается.

Для обозначения интервалов групп в Excel используется термин «карманы». «Карманы» представляют собой *упорядоченный массив верхних границ групп*, частоты которых необходимо определить.

Скопируйте значения уровней рентабельности банков (ячейки **D3:D64** из табл. 4.8) на новый рабочий лист (ячейки **А3:А64**). Удалите строку, содержащую нетипичное отрицательное значение переменной (строка 46). Введите в ячейки **В3:В9** значения верхних границ сформированных интервалов (табл. 4.9). Обратите внимание, что в «карманы» мы не вводим последний интервал, поскольку при создании распределения частот Excel автоматически создает группу «Еще», в которую попадают все единицы группируемой совокупности, имеющие значения больше, чем максимальное значение в указанном диапазоне карманов.

Таблица 4.9

|                | A                | B       |  | E |
|----------------|------------------|---------|--|---|
|                |                  |         |  |   |
| $\overline{2}$ | Рентабель-       | Карманы |  |   |
|                | ность капи-      |         |  |   |
|                | тала, %          |         |  |   |
| 3              | 22,8             | 4,0     |  |   |
| $\overline{4}$ | 12,6             | 7,2     |  |   |
| 5              | $\overline{4,6}$ | 10,4    |  |   |
| 6              | 60,1             | 13,6    |  |   |
| 7              | 11,6             | 16,8    |  |   |
| 8              | 7,1              | 20,0    |  |   |
| 9              | 6,2              |         |  |   |
|                |                  |         |  |   |
|                |                  |         |  |   |
| 62             | 3,6              |         |  |   |
| 63             | 4,3              |         |  |   |

Фрагмент рабочего листа Excel с исходными данными для вычислений распределения частот

Распределение частот строится с помощью процедуры создания гистограмм надстройки **Пакет анализа**. Для этого выполните команду **Сервис**/ **Анализ данных,** выберите из списка **Инструменты анализа**, расположенного в окне **Анализ данных**, пункт **Гистограмма** и щелкните по кнопке **ОК.** В диалоговом окне **Гистограмма** установите курсор в поле **Входной интервал**

и на рабочем листе выделите блок ячеек **А3:А63** (в окне автоматически появляются ссылки на эти ячейки \$А\$3:\$А\$63). Аналогичным образом введите в поле **Интервал карманов** ссылки на ячейки **В3:В8**. Установите переключатель **Параметры вывода** в положение **Выходной интервал** и в соответствующем окне укажите ссылку на ячейку, начиная с которой будут размещаться результаты группировки. Например, **D3.** Установите флажки **Интегральный процент** и **Вывод графика**. Нажмите **ОК**. На рабочем листе появится таблица, отражающая результаты вычисления распределения частот (табл. 4.10) и график (рис. 4.6).

 $T a 6 \pi u \pi a 4.10$ 

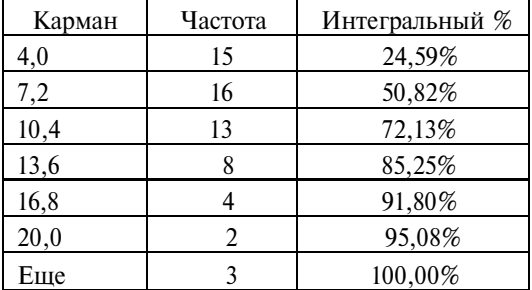

Результаты вычисления частот

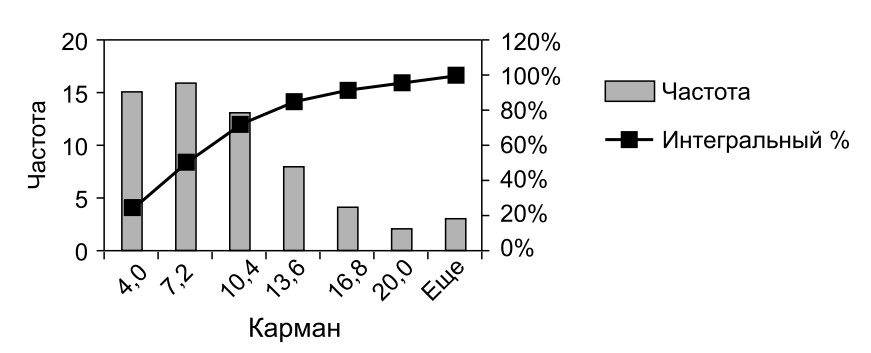

**ГИСТОГРАММА** 

**Рис. 4.6.** Гистограмма

Чтобы улучшить внешний вид итоговой таблицы и сделать ее удобной для пользователя, скопируйте значения вычисления распределения частот в свободное место рабочего листа (при копировании пользуйтесь командой **Специальная вставка**) и от-
редактируйте внешний вид, заголовки, формат и содержание ячеек. Образец итоговой таблицы представлен в табл. 4.11. Обратите внимание, что в таблицу дополнительно включен столбец, содержащий данные об удельном весе банков каждой группы в общей численности совокупности, так называемое распределение относительных частот (частостей), или *процентное распределение*. Работать с долями или процентами в некоторых случаях удобнее, чем с абсолютным числом единиц в каждой группе. В частности, процентное распределение позволяет сравнивать совокупности, имеющие разные объемы. Интегральные проценты или накопленные частости позволяют получить дополнительную информацию о распределении. Так, например, по нашим данным (см. табл. 4.11) видно, что половина (50,8%) банков Северо-Западного региона в первом полугодии 2006 г. имела показатель рентабельности капитала менее 7,2%, и только у 4,9% (100,0–95,1) банков рентабельность капитала была выше 20,0%.

Таблица 4.11

| Рентабельность<br>капитала | Число<br>банков | Удельный вес<br>банков, % | Накопленные<br>частости, % |
|----------------------------|-----------------|---------------------------|----------------------------|
| $0,9-4,0$                  | 15              | 24,6                      | 24,6                       |
| $4,1 - 7,2$                | 16              | 26,2                      | 50,8                       |
| $7,3 - 10,4$               | 13              | 21,3                      | 72,1                       |
| $10,5 - 13,6$              | 8               | 13,1                      | 85,3                       |
| $13,7 - 16,8$              | 4               | 6,6                       | 91,8                       |
| $16,9 - 20,0$              | $\overline{2}$  | 3,3                       | 95,1                       |
| $20,1$ и более             | 3               | 4,9                       | 100,0                      |
| Итого                      | 61              | 100,0                     |                            |

Распределение банков Северо-Западного региона по уровню рентабельности собственного капитала

График, построенный процедурой **Анализ данных** /**Гистограмма** (см. рис. 4.6), также неудобен для пользования и требует корректировки. Отметим основные недостатки графика: между столбцами гистограммы есть пробелы, заголовок и подписи осей содержат непонятные для пользователя тексты, максимальное значение на вспомогательной оси превышает 100%, не выдер-

жаны пропорции графика (наилучшим для восприятия считается соотношение размера по оси абсцисс к размеру по оси ординат 8: 5, так называемое «золотое сечение»), имеются лишние линии.

Скопируйте график в свободное место рабочего листа и исправьте ошибки в соответствии с правилами оформления графиков вариационного ряда. Например, чтобы удалить пробелы между столбцами, шелкните правой кнопкой мыши на одном из столбцов гистограммы (появится подсказка «Ряд Частота»). Выберите в контекстном меню команду Формат рядов данных. В диалоговом окне Формат ряда данных на вкладке Параметры установите значение Ширина зазора равным нулю. Нажмите ОК. Чтобы изменить подписи осей или заголовок графика, щелкните по ним левой кнопкой (вокруг появится рамка), введите в строке формул новый текст и нажмите клавишу Enter. Самостоятельно откорректируйте и другие элементы графика. Правильные варианты оформления графиков вариационного ряда для нашего примера приведены на рис. 4.7, 4.8 и 4.9.

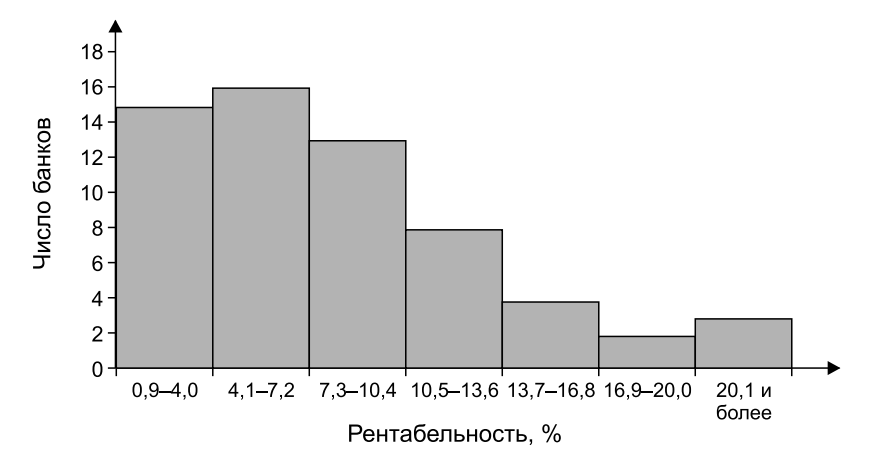

Рис. 4.7. Гистограмма распределения банков Северо-Западного региона по уровню рентабельности

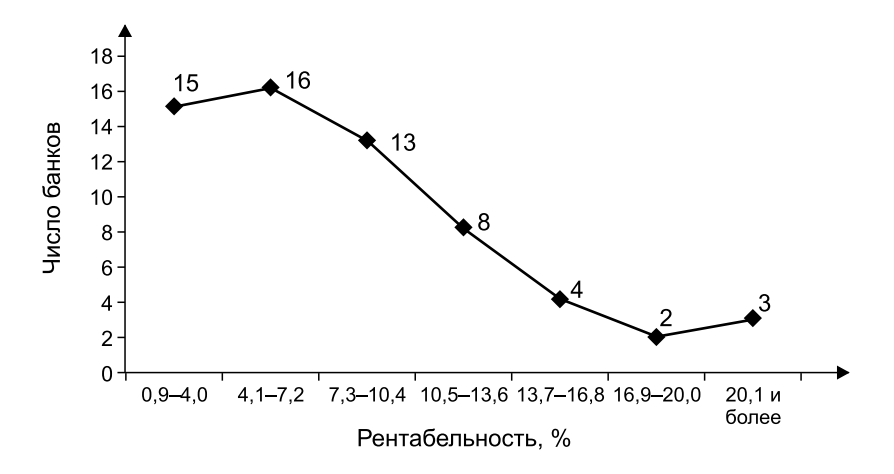

**Рис. 4.8.** Полигон распределения банков Северо-Западного региона по уровню рентабельности

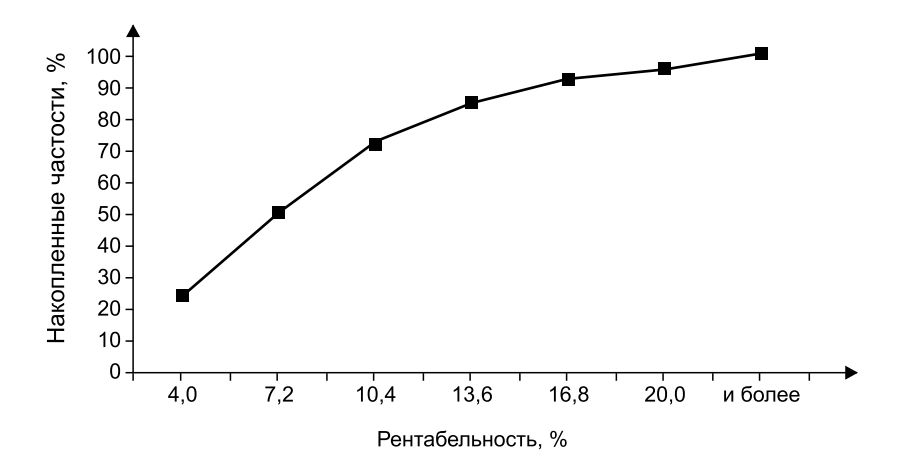

**Рис. 4.9.** Кумулята распределения банков Северо-Западного региона по уровню рентабельности

**П р и м е р 4.7.** В табл. 4.12 приведен фрагмент рабочего листа Excel, на котором сформирован массив данных, характеризующий некоторые показатели деятельности компании «Роснефть».

Таблина 4.12

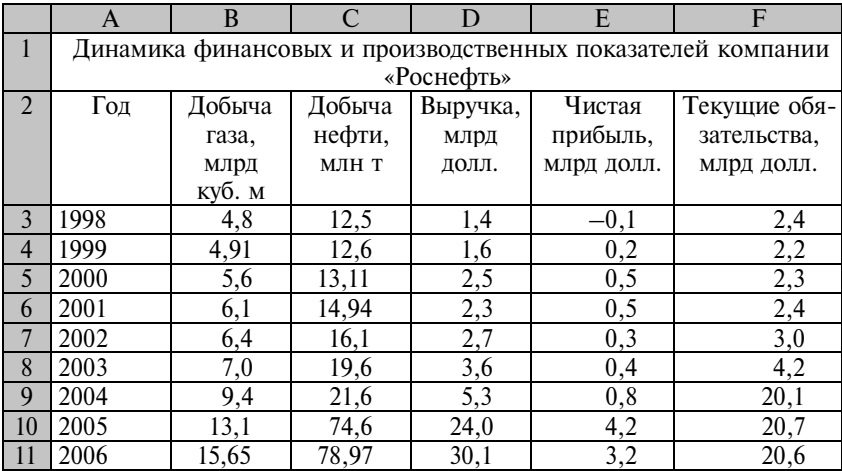

#### Фрагмент рабочего листа Excel с исходными данными

Источник: Эксперт. - 2006. - № 37. - С. 188.

Постройте график, отражающий динамику добычи газа компанией «Роснефть». Дополните график линией тренда, наилучшим образом отражающего тенденцию динамики показателя. Отразите на графике уравнение тренда и величину достоверности аппроксимации. Постройте графически прогноз уровня добычи газа на ближайшие два года.

Для графического отображения динамики добычи газа используйте *столбиковую диаграмму*.

Ш а г 1. Для построения диаграммы вызовите **Мастер диаграмм** и на вкладке **Стандартные** выберите в списке диаграмм пункт **Гистограмма,** в списке **Вид** – первый вариант (Обычная гистограмма). Щелкните **Далее**.

Ш а г 2. На вкладке **Диапазон данных** в окне редактирования **Диапазон** введите ссылки на ячейки **В3:В11** и переключатель **Ряды в** установите в положение **столбцах**. На вкладке **Ряды** в окне редактирования **Подписи оси Х** введите ссылку на ячейки **А3:А11** и щелкните по кнопке **Далее**.

Ш а г 3. Выполните следующие действия:

• на вкладке **Заголовки** введите в окне редактирования **Название диаграммы** заголовок графика «Динамика добычи газа компанией "Роснефть"», млрд куб. м», в окне редактирования **Ось Х (категорий)** – подпись «Годы»;

• на вкладке **Легенда** уберите флажок **Добавить легенду**;

• на вкладке **Линии сетки** снимите все флажки;

• на вкладке **Оси** оставьте только флажок **ось Х (категорий)**;

• на вкладке **Подписи данных** установите флажок **Значения.** Щелкните по кнопке **Далее.**

Ш а г 4. Установите переключатель **Поместить диаграмму на листе** в положение **имеющемся**, щелкните по кнопке **Готово.**

Для того чтобы убрать заливку и границу с области построения графика, щелкните по ней правой кнопкой и в контекстном меню выберите **Формат области построения**. В открывшемся диалоговом окне переведите переключатель **Рамка** в положение **невидимая,** а переключатель **Заливка –** в положение **прозрачная**. Нажмите **ОК**. Для того чтобы убрать лишние метки с оси Х, щелкните по ней правой кнопкой мыши, выберите **Формат оси** и на вкладке **Вид** установите переключатели **Ось** – **обычная, Основные** – **нет. Промежуточные** – **нет**. Нажмите **ОК**.

Сравните полученный результат с рис. 4.10. Если необходимо, откорректируйте диаграмму. При построении графиков стремитесь к тому, чтобы они содержали как можно меньше излишеств и ненужных деталей, в то же время были достаточно информативны и понятны при чтении.

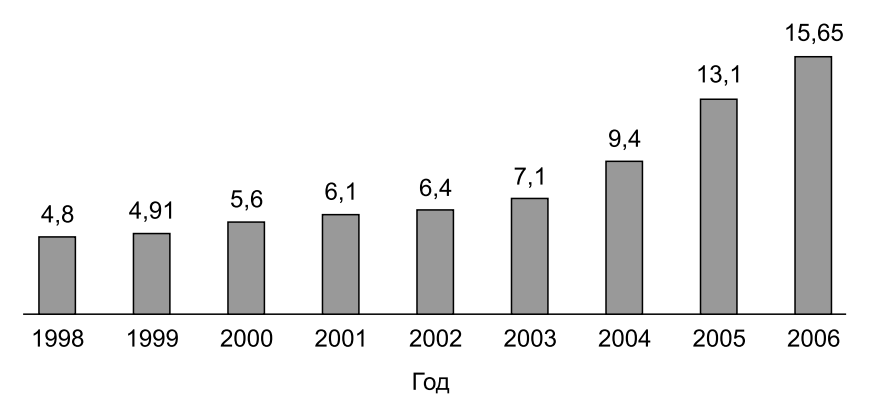

**Рис. 4.10.** Добыча газа компанией «Роснефть», млрд куб. м

Для того чтобы отразить на графике линию тренда, выделите ряд данных диаграммы, щелкнув по одному из столбцов диаграммы правой кнопкой. В открывшемся контекстном меню выберите пункт **Добавить линию тренда**. В диалоговом окне на вкладке **Тип** укажите тип линии, которая, на ваш взгляд, наилучшим образом аппроксимирует динамику показателя. Проверить, правильно ли выбрана линия тренда, можно по коэффициенту аппроксимации. Чем ближе к единице величина коэффициента, тем правильнее был выбран тип линии тренда. Для нашего примера выберите **Полиноминальная 4-й степени**. На вкладке **Параметры** в опции укажите **вперед на 2 периода** и установите флажки **Показывать уравнение на диаграмме** и **Поместить на диаграмму величину достоверности аппроксимации**. Нажмите **ОК**.

Сравните полученный график с рис. 4.11. Поскольку график преследует цель отразить не только динамику, но и прогноз развития, его оформление существенно отличается от предыдущего (*см.* рис. 4.10). Чтобы не перегружать график, мы убрали подписи значений, но одновременно ввели отображение оси *У*, шкала которой поможет лучше ориентироваться в фактических и прогнозных значениях. Поскольку коэффициент аппроксимации достаточно высок ( $R^2 = 0.9905$ ), можно с большой степенью вероятности утверждать, что при сохранении сложившийся тенденции в ближайшие годы следует ожидать дальнейшего наращивания добычи газа. В 2008 г. она может превысить 20 млрд куб. м.

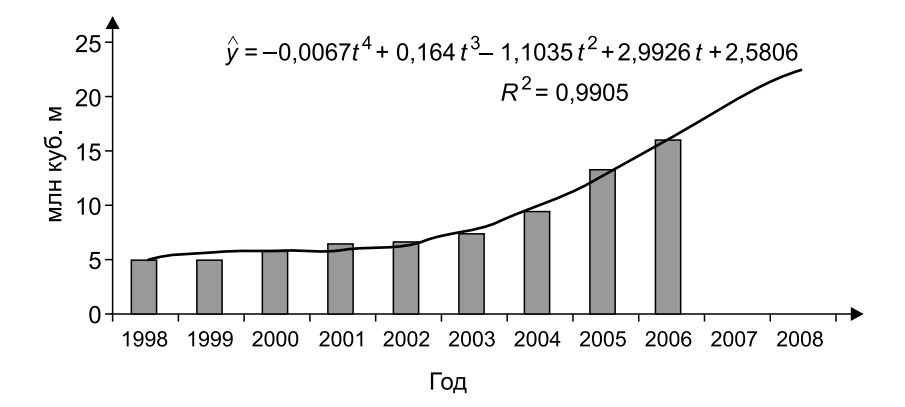

**Рис. 4.11.** Добыча газа компанией «Роснефть»

Пример 4.8. На основе данных предыдущего примера (см. табл. 4.12) постройте график, позволяющий сопоставить динамику основных финансовых и производственных показателей компании «Роснефть».

Чтобы при графическом изображении динамика двух и более показателей, имеющих разные единицы измерения и размерность, была сопоставимой, следует обеспечить их «единый старт». Для этого на графике отражают не значения уровней показателей, а базисные темпы роста показателей.

Базисные темпы роста рассчитываются как отношения уровня динамического ряда за текущий период к начальному уровню динамического ряда.

Построим шаблон таблицы для записи базисных темпов роста. Поскольку он будет практически дублировать таблицу с исходными данными, воспользуйтесь командами Копировать и Вставить (например, начиная с ячейки А14), затем очистите содержание таблицы и удалите строку, содержащую данные за 1998 г. Этот год придется исключить из анализа, поскольку темпы роста не рассчитываются для показателей, которые принимают и положительные, и отрицательные значения (в 1998 г. компания имела убыток в размере 100 млн долл.).

Далее введите в ячейки формулы для расчета базисных темпов роста за период:

• в ячейку В15 формулу = В4/4,91  $\cdot$  100;

• в ячейку С15 формулу =  $C4/12,6 \cdot 100$ ;

• в ячейку D15 формулу = D4/1,6  $\cdot$  100;

• в ячейку E15 формулу = E4/0,2 · 100;

• в ячейку F15 формулу = F4/2,2 · 100.

Протаскиванием маркера заполнения скопируйте формулы расчета в остальные ячейки соответствующих столбцов. Результаты вычисления представлены в табл. 4.13.

Шаг 1. Вызовите Мастер диаграмм и в одноименном диалоговом окне на вкладке Стандартные выберите тип и вид диаграммы: График с маркерами, помечающими точки данных. Щелкните по кнопке Лалее.

Шаг 2. На вкладке Диапазон данных в окне редактирования Диапазон введите ссылки на ячейки В14:F22 и переключатель Ряды в установите в положение столбцах. На вкладке Ряды в окне редактирования Подписи оси X введите ссылку на ячейки А15:А22 и щелкните по кнопке Далее.

#### Таблина 4.13

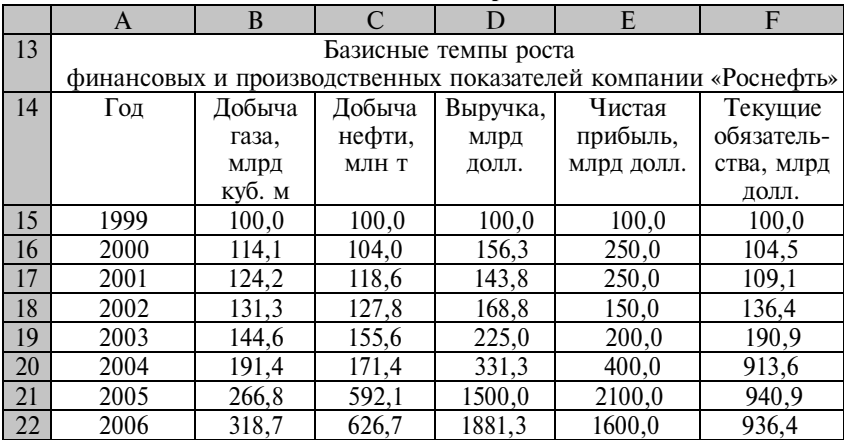

#### Фрагмент рабочего листа Excel с результатами вычисления базисных темпов роста

Ш а г 3. На вкладке **Заголовки** введите в окне редактирования **Название диаграммы** заголовок графика «Темпы роста финансовых и производственных показателей компании «Роснефть» к уровню 1999 г.», в окне редактирования **Ось Х (категорий)** – подпись «Годы», в окне редактирования **Ось У(категорий)** – подпись «Проценты»; щелкните по кнопке **Далее.**

Ш а г 4. Установите переключатель **Поместить диаграмму на листе** в положение **имеющемся**, щелкните по кнопке **Готово.**

Сравните полученную диаграмму с рис. 4.12 и при необходимости отредактируйте ее (измените шрифт заголовков и подписей, расположение легенды, тип и цвет линий, уберите лишние элементы и т.д.).

**П р и м е р 4.9.** По данным табл. 4.14 постройте график, отражающий динамику инвестиций в основной капитал в РФ за два года.

Таблица 4.14

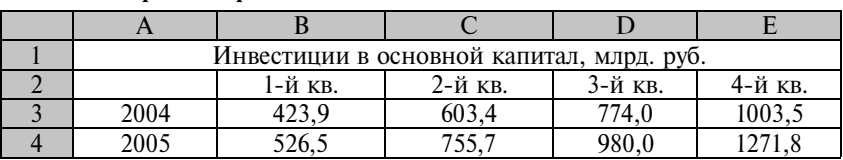

Фрагмент рабочего листа Excel с исхолными ланными

Источник: Вопросы статистики. - 2006. - № 6. - С. 75.

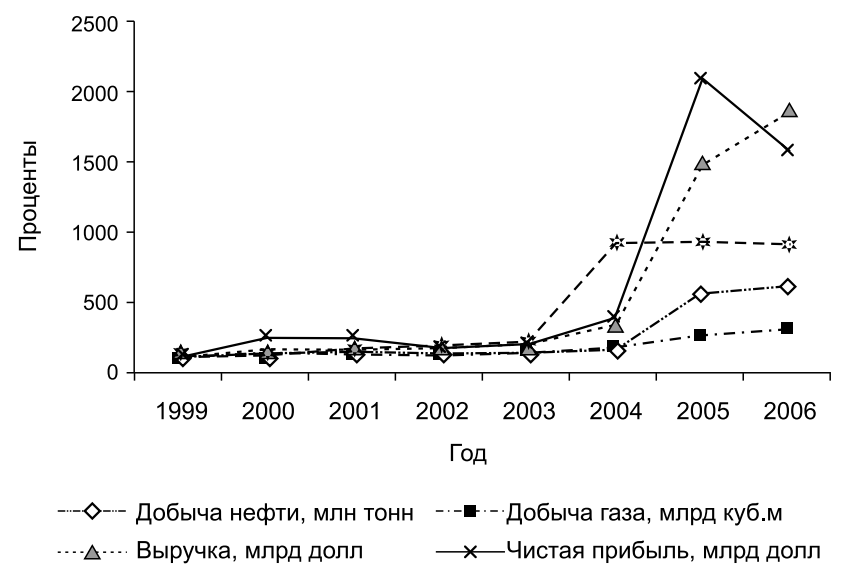

--\*-- Текущие обязательства, млрд долл

**Рис. 4.12.** Темпы роста финансовых и производственных показателей компании «Роснефть» к уровню 1999 г.

Для графического представления данных, в которых присутствуют так называемые сезонные колебания, можно использовать *радиальные диаграммы*.

Вызовите **Мастер диаграмм** и в одноименном диалоговом окне на вкладке **Стандартные** выберите тип диаграммы **Лепестковая.** Щелкните по кнопке **Далее**. На втором шаге на вкладке **Диапазон данных** в окне редактирования **Диапазон** введите ссылки на ячейки **А2:Е4** и переключатель **Ряды в** установите в положение **строках**. Щелкните по кнопке **Далее**. На третьем шаге на вкладке **Заголовки** введите в окне редактирования **Название диаграммы** заголовок графика «Инвестиции в основной капитал в РФ, млрд руб.». Щелкните по кнопке **Далее.** На четвертом шаге установите переключатель **Поместить диаграмму на листе** в положение **имеющемся**, щелкните по кнопке **Готово.**

Сравните построенную диаграмму с рис. 4.13 и при необходимости отредактируйте ее.

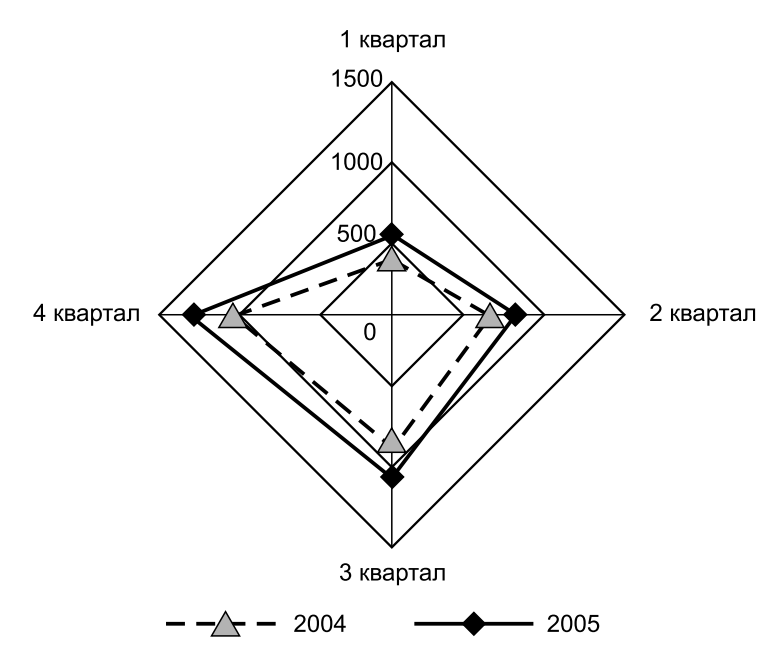

**Рис. 4.13.** Инвестиции в основной капитал в РФ, млрд руб.

На графике отчетливо виден рост инвестиций в основной капитал, при этом объем инвестиций очень неравномерно распределен по кварталам. Ежегодно наибольшие объемы инвестиций приходятся на 3-й и 4-й кварталы.

**П р и м е р 4.10.** Имеются данные о внутрироссийской миграции по федеральным округам за два года (табл. 4.15).

Т а б л и ц а 4.15

|             |          | 2001   |           |        |        | 2004      |
|-------------|----------|--------|-----------|--------|--------|-----------|
|             | Прибы-   | Выбы-  | Средне-   | При-   | Выбы-  | Средне-   |
|             | ло, чел. | ло,    | годовая   | было,  | ло,    | годовая   |
| Федеральный |          | чел.   | числен-   | чел.   | чел.   | числен-   |
| округ       |          |        | ность     |        |        | ность     |
|             |          |        | населе-   |        |        | населе-   |
|             |          |        | ния, тыс. |        |        | ния, тыс. |
|             |          |        | чел.      |        |        | чел.      |
| Центральный | 450908   | 378335 | 38121,5   | 457010 | 373671 | 3763,5    |
| Северо-     |          |        |           |        |        |           |
| Западный    | 201073   | 194479 | 14261.5   | 181557 | 176428 | 13777.0   |

Внутрироссийская миграция

*Продолжение*

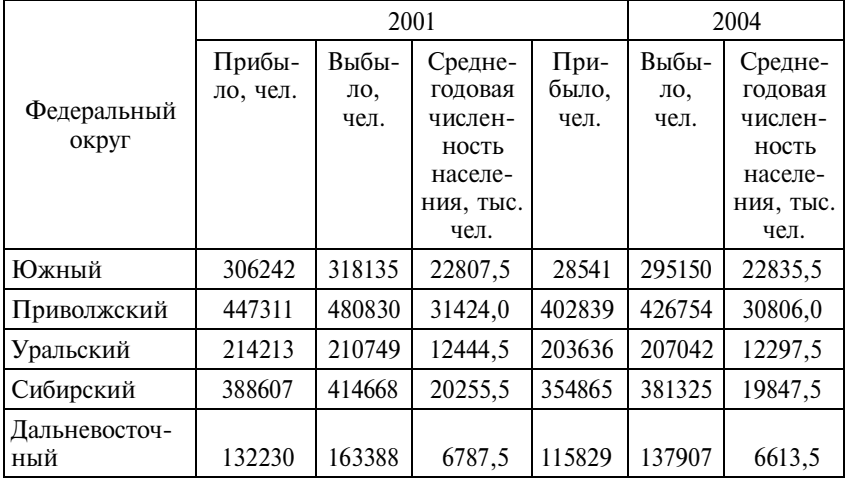

Составлено по: Российский статистический ежегодник. – 2005: Стат. сб. – М.: Росстат, 2006. – С. 82, 83, 130–133.

Построим график, отражающий различия в характере и интенсивности внутрироссийской миграции в разных округах РФ.

Учитывая то, что федеральные округа существенно отличаются по численности населения, для сравнения интенсивности миграции между округами необходимо перейти к относительному показателю миграции – коэффициенту механического прироста (убыли) населения  $(K_{\text{new}})$ , который рассчитывается как отношение сальдо миграции к среднегодовой численности населения:

ìåõ 1000. Ïðèáûëî Âûáûëî <sup>Ê</sup> Ñðåäíåãîäîâàÿ ÷èñëåííîñòü íàñåëåíèÿ <sup>−</sup> = ⋅

Коэффициент механического прироста измеряется в *промилле* и показывает, на сколько процентов за счет миграции выросла (уменьшилась) численность населения территории на каждую тысячу человек населения.

Результаты вычисления коэффициентов миграции для отдельных округов, сформированные на рабочем листе Excel, представлены в табл. 4.16.

|              |                 | $2001$ г. | $2004$ г. |
|--------------|-----------------|-----------|-----------|
|              | Центральный     |           | $+2.2$    |
| $\mathbf{r}$ | Северо-Западный | $+0.5$    |           |
|              | Южный           | $-0,$     | $-0.6$    |
|              | Приволжский     |           |           |
|              | Уральский       |           |           |
|              | Сибирский       |           |           |
| 8            | Дальневосточный |           |           |

Внутрироссийская миграция по федеральным округам, прирост «+» (убыль «-») на 1000 чел. населения

Как видно из таблицы, округа имеют как положительные, так и отрицательные значения коэффициентов миграции. Для графического изображения таких данных используют особый тип ленточных диаграмм. Построим диаграмму для нашего примера.

Ш а г 1. Выделите блок ячеек **А1:С8**. Вызовите **Мастер диаграмм** и в одноименном диалоговом окне на вкладке **Стандартные** выберите тип диаграммы **Линейчатая.** Щелкните по кнопке **Далее**.

Ш а г 2. На вкладке **Диапазон данных** переключатель **Ряды в** установите в положение **столбцах**. Щелкните по кнопке **Далее**.

Ш а г 3. На вкладке **Заголовки** введите в окне редактирования **Название диаграммы** заголовок графика «Внутрироссийская миграция по федеральным округам, прирост (убыль) на 1000 человек населения». На вкладке **Линии сетки** уберите все линии, поскольку они будут только загромождать график. На вкладке **Подписи данных** в поле **Включить в подписи** установите флажок **значения**. Щелкните по кнопке **Далее.**

Ш а г 4. Установите переключатель **Поместить диаграмму на листе** в положение **имеющемся**, щелкните по кнопке **Готово.**

Сравните построенный вами график с рис 4.14 и отредактируйте его. Чтобы названия округов располагались слева от графика (как на рис. 4.14) и оси не содержали лишних меток, правой кнопкой мыши выделите ось категорий и в контекстном меню выберите команду **Формат оси**. В открывшемся диалоговом окне на вкладке **Вид** установите переключатели: **Основные** – **нет**, **Промежуточные** – **нет**, **Метки делений** – **внизу.** Нажмите **ОК**. Выделив **Формат области построения,** сделайте невидимой рамку и уберите заливку (заливка – прозрачная).

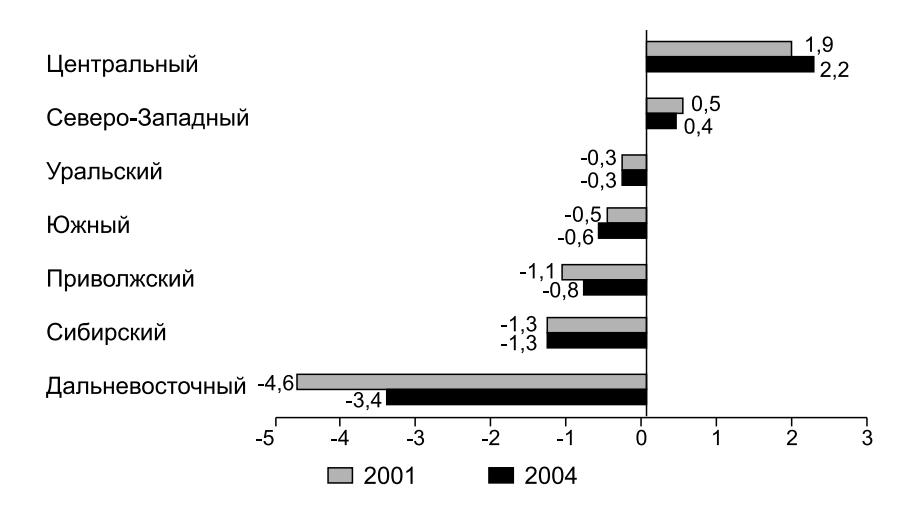

**Рис. 4.14.** Внутрироссийская миграция по федеральным округам, прирост «+» (убыль «–») на 1000 чел. населения

На рис. 4.14 видно, что только в двух округах РФ (Центральный и Северо-Западный) имеет место положительная внутрироссийская миграция. При этом в Центральном округе, где наблюдается самый высокий механический прирост населения за счет внутрироссийской миграции, оно продолжает расти. Численность населения большинства территорий продолжает сокращаться за счет внутренней миграции. Наиболее интенсивно происходит отток населения из Дальневосточного федерального округа, вместе с тем имеет место некоторое снижение интенсивности этого процесса.

Ленточные диаграммы, аналогичные приведенной на рис. 4.14, используют также для отображения отклонений значений признака у отдельных единиц совокупности от среднего значения признака по совокупности. Пример такого графика изображен на рис. 4.15 (данные условные).

Не следует перегружать рисунок элементами, не имеющими отношения к изображаемым данным: линии сетки, заливка области построения, декоративные элементы, излишние уточнения данных. Такие элементы относятся к *«графическому хламу».*

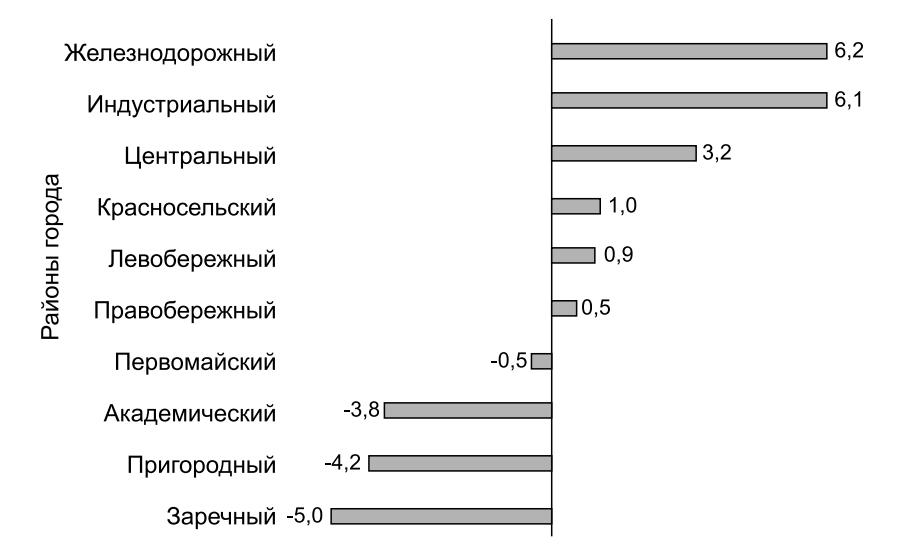

**Рис. 4.15.** Отклонение от средней величины выбросов вредных веществ в атмосферу по городу, кг на одного жителя

### **4.2. Задания по теме**

**1.** Используя статистический сборник «Россия в цифрах», разработайте макет комбинационной таблицы для отражения распределения занятого населения РФ по двум признакам: размер среднемесячной заработной платы и вид деятельности.

**2.** Разработайте макет комбинационной таблицы для отражения распределения домохозяйств вашего региона по двум признакам: размер общей площади на одного человека, размер домохозяйства.

**3.** Разработайте макет комбинационной таблицы для отражения распределения оборудования предприятия по двум признакам: срок эксплуатации и процент износа.

**4.**  В табл. П4.3 приведены данные о деятельности банков Северо-Западного региона в первом полугодии 2006 г. Разработайте систему макетов таблиц, позволяющую проанализировать банковскую деятельность в регионе.

**5.**  Используя данные табл. П1.3, произведите группировку банков Северо-Западного региона:

а) по величине прибыльности активов;

б) по величине мультипликатора капитала.

Для каждого ряда распределения постройте гистограмму, полигон и кумуляту распределения.

П р и м е ч а н и е . Прибыльность активов банка рассчитывается как отношение прибыли банка к величине активов. Мультипликатором капитала называется отношение величины активов к собственному капиталу банка.

**6.** Из табл. П1.2 осуществите выборку 30 наиболее крупных по численности населения стран мира. Постройте перечневую таблицу, содержащую следующую информацию по странам: «Расходы на НИОКР (в % от ВВП)», «Работники, занятые в НИОКР (на 1 млн чел.)», «ВВП на душу населения, долл. США». Постройте диаграммы разброса, позволяющие определить наличие взаимосвязи между указанными признаками.

**7.** Используя данные о распространенности информационных коммуникаций в отдельных странах мира (табл. П1.2) и международную классификацию стран по региональной принадлежности (табл. П1.5 и П1.6), заполните комбинационную таблицу (табл. 4.17).

Сформулируйте заголовок таблицы. Проанализируйте полученные результаты. Напишите аналитическую записку.

**8.**  Найдите в газетах или журналах диаграммы разных типов: линейные, плоскостные, фигурные и т.д. Правильно ли, на ваш взгляд, выбран тип диаграмм в том или ином случае? Соблюдены ли основные правила построения и оформления диаграмм?

**9.** Найдите в периодической печати диаграмму, которая, на ваш взгляд, искажает реальность, поскольку построена с нарушениями принципов графического изображения данных.

**10.** В табл. 4.18 приведены данные, характеризующие уровни мировых цен на основные сырьевые товары.

Для отражения динамики уровня мировых цен на конкретный сырьевой товар по данным таблицы постройте:

а) столбиковую диаграмму;

б) линейный график.

Для выявления общей тенденции изменения уровня цен дополните линейный график линией тренда. Поместите на диаграмму уравнение тренда и величину достоверности аппроксимации. Постройте точечный прогноз уровня мировых цен на сентябрь 2008 г.

#### Таблица 4.17

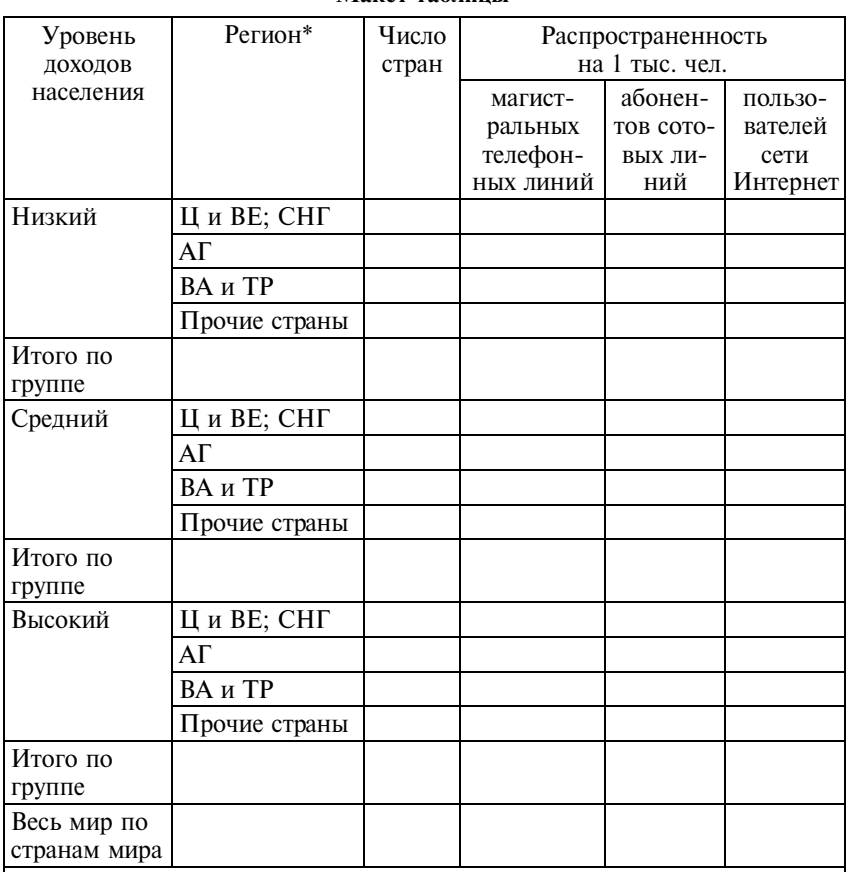

Макет таблины

\* Ц и ВЕ; СНГ - Центральная и Восточная Европа; Содружество Независимых Государств;

АГ - Арабские государства;

ВА и ТР - Восточная Азия и Тихоокеанский регион.

Варианты заданий:

- 1-й вариант: нефть;
- 2-й вариант: натуральный газ;
- 3-й вариант: бензин;
- 4-й вариант: медь;
- 5-й вариант: алюминий;
- 6-й вариант: никель.

Таблица 4.18 Таблица 4.18

> Среднемесячные мировые цены в сентябре соответствующего года Среднемесячные мировые цены в сентябре соответствующего года

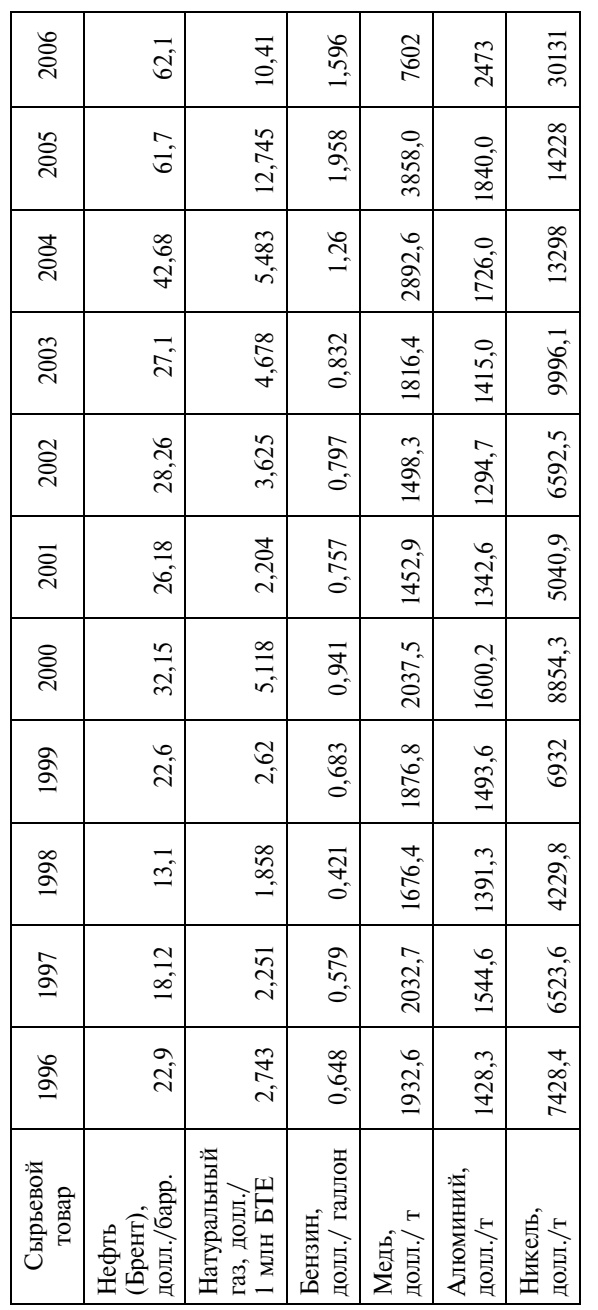

Источник: Российская экономика. - 2006. - № 12. - С. 15. И с т о ч н и к : Российская экономика. – 2006. – № 12. – С. 15.

11. По данным предыдущего примера постройте график, позволяющий сопоставить динамику цен на основные сырьевые товары за период 1996-2006 гг. Проанализируйте полученные результаты.

12. В табл. 4.19 приведены данные, характеризующие развитие высшего образования в России.

13. Имеются данные о динамике внешней торговли стран ЕС с Россией (табл. 4.20).

Постройте график, отражающий динамику торговли стран ЕС с Россией. Подберите уравнения трендов, наилучшим образом отражающие тенденции стоимостного объема: а) экспорта; б) импорта. Проанализируйте полученные результаты.

С помощью разных видов графиков отразите особенности развития высшего образования в России за последнее десятилетие.

14. Представьте в форме таблицы следующую информацию: «На текущем санитарном надзоре в Ленинградской области находится 366 канализационных очистных сооружений (КОС). В 2004 г. к 1-й группе риска относилось 76 КОС, ко 2-й - 160,  $\kappa$  3-й - 130. В 2005 г. распределение по группам изменилось: число КОС, относимых к 1-й и 2-й группам, увеличилось соответственно до 78 и 165, 123 КОС имели 3-ю группу риска».

Постройте ленточную диаграмму, отражающую долю КОС разной степени риска за каждый год. Сделайте выводы об изменении состояния КОС. Напишите краткую аналитическую записку.

Примечания: 1. Для построения диаграммы в Excel используйте тип диаграммы «Линейчатая», вид - «Нормированная линейчатая диаграмма. Отражает долю каждой категории в общей сумме». 2. В основу распределения КОС по группам положены следующие критерии: 1-я группа - КОС находятся в исправном техническом состоянии, условия водоотведения находятся в соответствии с ПДС; 2-я группа -КОС находятся в исправном техническом состоянии, однако вследствие технологических нарушений условия водоотвода не соответствуют ПДС; 3-я группа - КОС находятся в неисправном состоянии, эффективность очистки сточных вод низкая, условия водоотведения не соответствуют ПДС.

15. В табл. 4.21 приведены данные о распределении безработных в РФ по возрастным группам, в процентах.

Таблица 4.19 Таблица 4.19

# Развитие высшего образования в России Развитие высшего образования в России

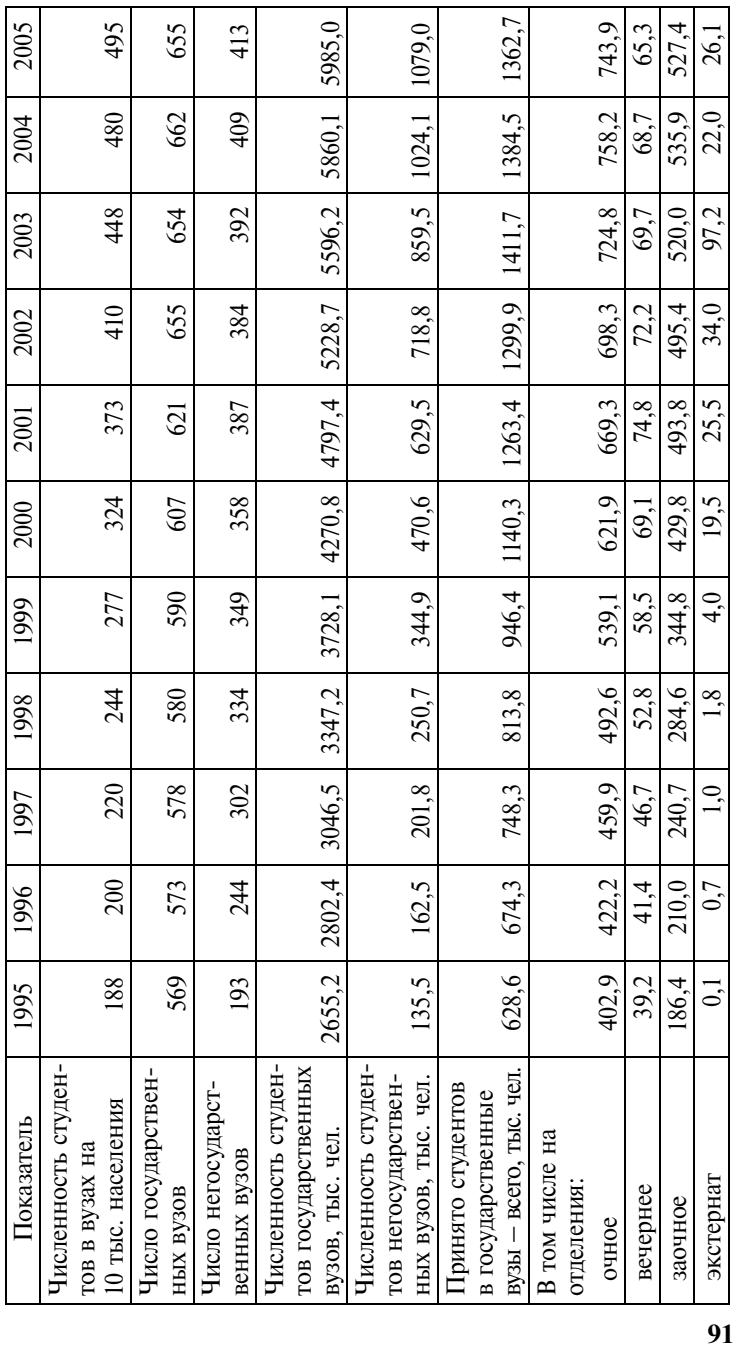

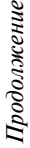

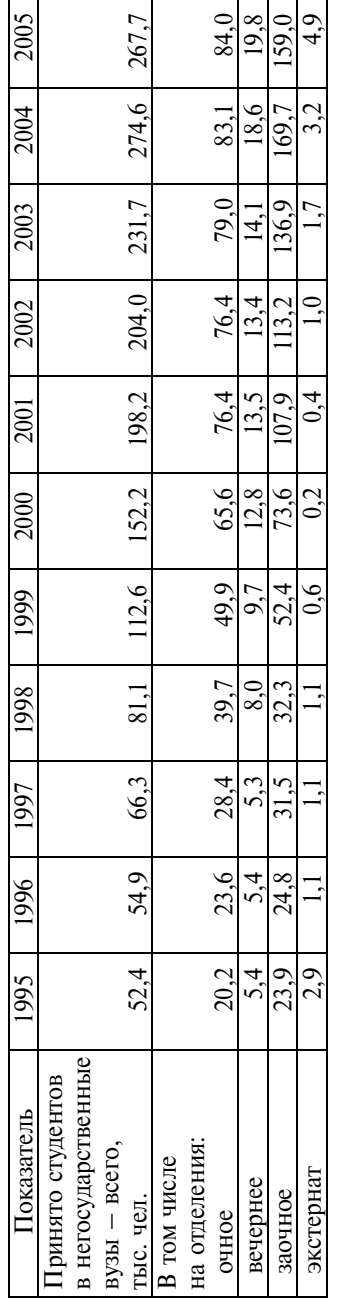

Источник: Российский статистический ежегодник. 2005: Стат. сб. - М.: Росстат, 2006. - С. 265, 271. И с т о ч н и к : Российский статистический ежегодник. 2005: Стат. сб. – М.: Росстат, 2006. – С. 265, 271.

Таблица 4.20 Таблица 4.20

Динамика внешней торговли стран ЕС с Россией Динамика внешней торговли стран ЕС с Россией

| FО          | 1995 | 966   | 1997  | 998   | 1999  | 2000  | 2002  | 2003  | 2004  | 2005  | 2006   |
|-------------|------|-------|-------|-------|-------|-------|-------|-------|-------|-------|--------|
| $rac{1}{2}$ | 5326 | 19132 | 25529 | 21087 | 14772 | 22512 | 31370 | 34274 | 37086 | 45712 | 56398  |
| eвp         | 7858 | 23392 | 27037 | 23172 | 25918 | 50918 | 52976 | 1908  | 57779 | 80476 | 106729 |

Источник: Вопросы статистики. - 2006. - № 11. - С. 54. И с т о ч н и к : Вопросы статистики. – 2006. – № 11. – С. 54.

Таблина 4.21

| <b>Bo<sub>3</sub></b> -<br>раст,<br>лет | До<br>20 | $20^{\circ}$<br>24 | 29   | $30 -$<br>34 | 25<br>39    | $40-$<br>44 | 49   | 50.<br>54 | 59  | Crap-<br>ше $60$ |
|-----------------------------------------|----------|--------------------|------|--------------|-------------|-------------|------|-----------|-----|------------------|
| 1995                                    | 11,1     | 18,3               | 14,1 | 13,0         | 14,2        | 11,3        | 9,0  | ر. ر      | 3,9 |                  |
| 2004                                    | 10,4     | 17.7               | 12,3 |              | $10,6$ 10,9 | 12,1        | 11,6 | 8,7       | ے ک | ن و گ            |

И с т о ч н и к : Труд и занятость в России. 2006: Стат. сб. – М.: Росстат,  $2006. - C. 112.$ 

На одном графике постройте полигоны распределения безработных по возрасту в 1995 и 2004 гг. Какие выводы об особенностях распределения безработных по возрасту можно сделать на основе построенного графика? Какие изменения произошли в возрастной структуре безработных за рассматриваемый период? Напишите аналитическую записку.

**16.**  Имеются данные о потребностях в работниках, заявленные организациями в органы государственной службы занятости, по отраслям экономики в 2004 г. (табл. 4.22).

Таблина 422

| Отрасль                         |       | Потребность в работниках, тыс. чел. |
|---------------------------------|-------|-------------------------------------|
|                                 | всего | в том числе рабочих                 |
| Всего по экономике              | 788,3 | 576,2                               |
| В том числе:                    |       |                                     |
| промышленность                  | 158,4 | 121,6                               |
| сельское хозяйство              | 48,9  | 39,8                                |
| строительство                   | 83,6  | 66,3                                |
| транспорт и связь               | 38,6  | 30,0                                |
| торговля и общественное питание | 85,9  | 62,2                                |
| ЖКХ и бытовое обслуживание      | 61,5  | 49,0                                |
| другие отрасли                  | 311.4 | 207.3                               |

И с т о ч н и к : Труд и занятость в России. 2006: Стат. сб. – М.: Росстат,  $2006 - C$ . 108

Рассчитайте для каждой отрасли потребность в работниках прочих (кроме рабочих) специальностей и постройте ленточную диаграмму (в Excel используйте тип диаграммы «Линейчатая», вид «Линейчатая диаграмма с накоплением»), отражающую размеры и структуру потребности каждой отрасли в работниках разных специальностей.

Постройте секторные диаграммы для характеристики отраслевой структуры общей потребности в работниках (в долях) и в том числе потребности в работниках рабочих специальностей. Какие дополнительные выводы, которые были не очевидны при табличном представлении данных, позволяют сделать построенные графики?

**17.** В табл. 4.23 приведены данные о смертности населения в РФ в 2005 г. от причин, связанных с употреблением алкоголя.

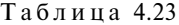

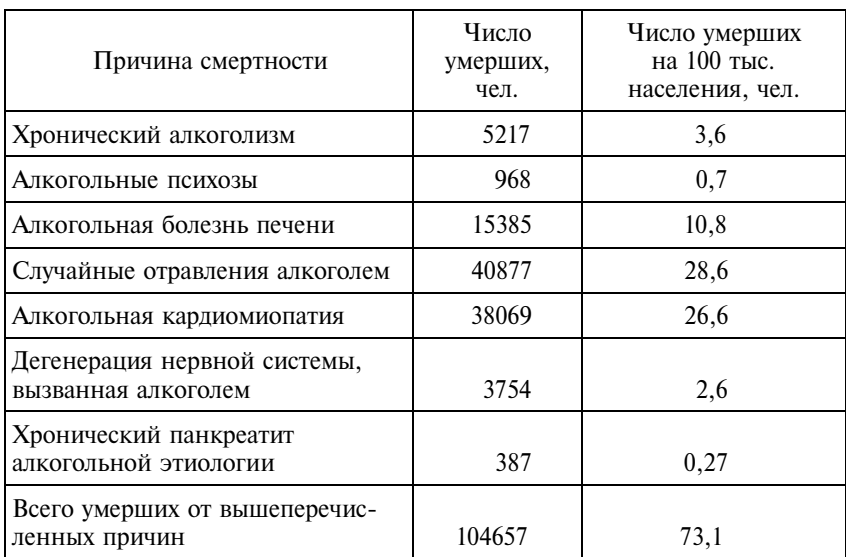

И с т о ч н и к : Вопросы статистики. – 2006. – № 11. – С. 22.

Выполните графическое представление указанных данных. Тип и вид графика выберите самостоятельно. Проанализируйте результаты.

**18.** Используя нижеприведенные данные о структуре денежных доходов населения (в процентах) в двух странах СНГ в 2004 г., постройте диаграммы, позволяющие более наглядно представить различия в основных источниках дохода населения этих двух стран (табл. 4.24).

Т а б л и ц а 4.24

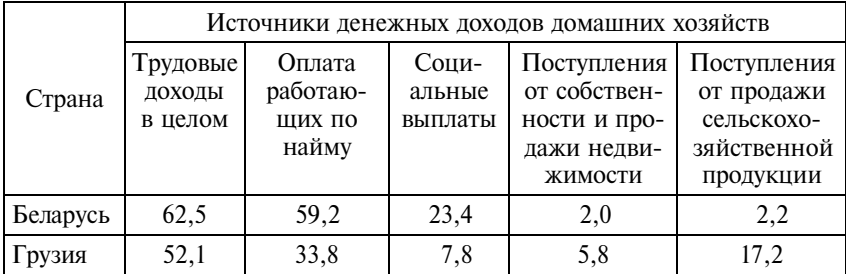

И с т о ч н и к : Вопросы статистики. – 2006. – № 2. – С. 70.

Проанализируйте построенные диаграммы. Напишите краткие выводы.

**19.**  По данным табл. 4.12 постройте графики, отражающие динамику:

1-й вариант – добычи нефти компанией «Роснефть» (млрд куб. м);

2-й вариант – выручки компании «Роснефть» (млрд долл.);

3-й вариант – чистой прибыли компании «Роснефть» (млрд долл.);

4-й вариант – текущих обязательств компании «Роснефть» (млрд долл.).

На каждом графике покажите линию тренда. Постройте прогноз на 2008 г.

#### **4.3. Вопросы для самоконтроля**

**1.** Назовите способы представления статистических данных. Почему собранные данные необходимо представить в компактной форме?

**2.**  В чем достоинства и недостатки той или иной формы представления данных?

**3.** В каких случаях самой эффективной является табличная форма представления данных, а в каких – графическая?

**4.**  Назовите основные правила оформления статистических таблиц.

**5.** В каких случаях вместо цифровых данных в таблице ставится знак «–» (прочерк), знак «…» (троеточие), делается запись 0,0?

6. Какие задачи решаются с помощью перечневых, групповых и комбинационных таблиц?

7. На какие группы делятся графики по решаемым задачам?

8. Сформулируйте основные принципы графического представления данных.

9. Какие виды графиков применяются для отображения структуры совокупности, динамики явлений?

10. Можно ли на основе графика получить представление о взаимосвязи переменных?

11. Как вы понимаете выражение «графический хлам»?

# 4.4. Методические рекомендации преподавателям

Аудиторная работа. Занятия по теме целесообразно проводить в компьютерных аудиториях, чтобы на практике ознакомить студентов с возможностями, которые предоставляют электронные таблицы и графические пакеты для организации и представления информации. Целесообразно заранее подготовить базы данных с первичной информацией в формате Excel.

Таблицы и графики должны быть построены так, чтобы облегчить восприятие данных, их сравнение и анализ. Они не должны быть перегружены излишней информацией или графическими эффектами. Чтобы лучше разобраться с принципами оформления таблиц и графиков, можно рассмотреть несколько примеров, в которых эти принципы были нарушены.

Самостоятельная внеаудиторная работа. В качестве домашней работы студентам могут быть предложены задания по формированию в формате электронных таблиц Excel массивов статистических данных, их группированию и представлению в форме таблиц и графиков. Необходимо стремиться к тому, чтобы задания были подобраны с учетом возможности использования созданных массивов данных при изучении последующих тем курса.

Одним из вариантов внеаудиторной работы может быть подборка примеров графического представления данных из газет и журналов с последующим анализом корректности их построения и использования.

Итоговый контроль по теме целесообразно проводить в форме решения комплексной задачи. В качестве примера может служить задание 13.

# 4.5. Методические указания студентам

Без таблиц и графиков невозможно представить повседневную деятельность бухгалтера, статистика, менеджера, финансового аналитика и других специалистов. Навыки, полученные на основе изучения материалов данной темы, будут обязательно востребованы. Несомненно, широкое распространение электронных таблиц и графических пакетов значительно упрощают процедуры представления данных. Однако ответственность за качество таблиц и графиков полностью возлагается на вас, а не на компьютер. Если вы хотите, чтобы построенные вами таблица или график были понятны и удобны для пользования, не пренебрегайте правилами и принципами представления статистических данных.

В результате изучения темы вы должны приобрести навыки построения простых и сводных (групповых и комбинационных) таблиц с помощью различного программного обеспечения, прежде всего наиболее доступного на сегодняшний день табличного процессора Excel. А также вы должны научиться грамотно строить и оформлять основные виды графиков.

# Тема 5

# Средние величины

#### 5.1. Основные положения

Главное значение средних величин состоит в их обобщающей функции. Для того чтобы обобщить множество различных индивидуальных значений признака отдельных единиц совокупности, рассчитывается их средняя величина, характеризующая всю совокупность в целом.

Если средняя величина обобщает качественно однородные значения признака, то она является типической характеристикой признака в данной совокупности. Например, уровень заработной платы работников торговой фирмы, средняя выработка в бригаде токарей, средняя рентабельность хлебопекарных предприятий и т.д. Системные средние могут характеризовать как пространственные или объектные системы, существующие одномоментно (государство, отрасль, регион, мир в целом и т.д.), так и динамические системы, протяженные во времени (год, десятилетие, сезон и т.п.). Примерами системных средних являются средняя урожайность зерновых, средняя себестоимость строительства одного квадратного метра жилья, средний уровень потребления молока и молочных продуктов на душу населения И Т.Д.

Для нахождения средних величин используются различные формы и виды средних.

Средняя арифметическая простая рассчитывается по формуле

$$
\bar{x} = \frac{\sum_{i=1}^{n} x_i}{n},
$$

где  $\bar{x}$  – средняя величина;

- $x_i$  значение признака *i*-й единицы совокупности;
- $n -$ число единиц совокупности.

Средняя арифметическая простая используется для осреднения *первичных признаков по несгруппированным данным.*

**П р и м е р 5.1.** В табл. 5.1 приведены данные по договорам страхования загородной недвижимости, заключенных за неделю страховым агентом с физическими лицами.

Таблица 5.1

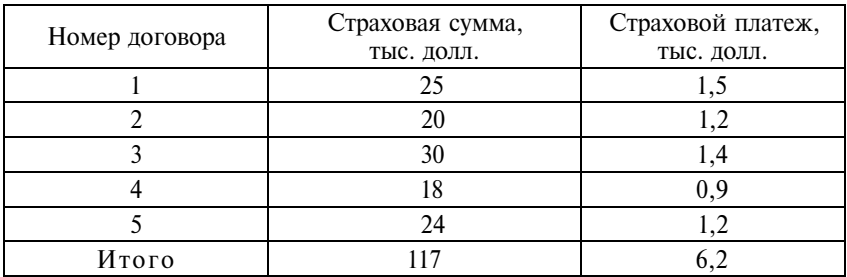

Данные по страхованию загородной недвижимости

Все договоры были заключены на разные страховые суммы, и соответственно по каждому договору были уплачены различные суммы платежей. Для обобщения данных рассчитаем средние величины. Поскольку и страховая сумма, и страховой платеж являются первичными признаками, для вычисления используем формулу средней арифметической простой.

Средняя страховая сумма одного договора составила:

$$
\bar{x} = \frac{25 + 20 + 30 + 18 + 24}{5} = \frac{117}{5} = 23,4
$$
 **THEC.** *QOJJJ*.

Средний платеж по одному договору:

$$
\bar{x} = \frac{1, 5+1, 2+1, 4+0, 9+1, 2}{5} = \frac{6, 2}{5} = 1, 24 \text{ The. qoint.}
$$

Если число единиц совокупности велико, исходные данные для вычисления средней могут быть представлены в сгруппированном виде – в виде *ряда распределения*. В этом случае для нахождения средней величины первичного признака используется *средняя арифметическая взвешенная*. В качестве весов будет выступать число единиц совокупности, обладающих тем или иным значением признака.

**П р и м е р 5.2.** В табл. 5.2 приведен ряд распределения сотрудников фирмы по стажу работы.

Таблина 5.2

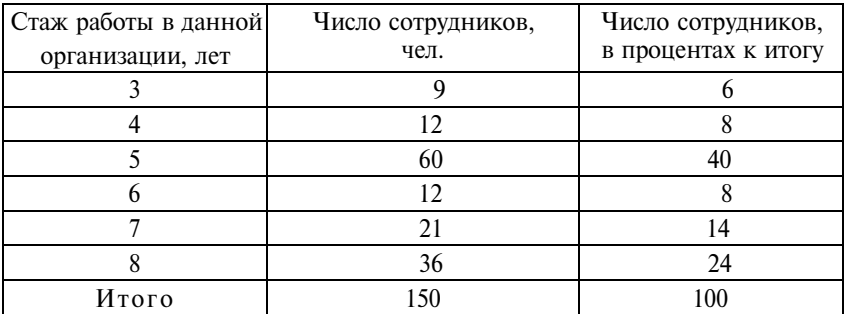

Распределение сотрудников фирмы по стажу работы

Ряд распределения называют еще и *вариационным рядом*. В вариационном ряду принято выделять следующие элементы:

• *варианты* распределения – те значения, которые принимает признак. В нашем примере это стаж работы;

• *частоты* распределения – число единиц совокупности с данным значением признака. В табл. 5.2 это число сотрудников в каждой группе.

Если число сотрудников с тем или иным стажем выразить в процентах к итогу, принимая все число сотрудников (150 чел.) за 100%, то получим относительные показатели частот распределения, которые принято называть *частостями*.

Средняя величина признака в вариационном ряду рассчитывается по формуле *средней арифметической взвешенной*:

$$
\bar{x} = \frac{\sum_{j=1}^{k} x_j f_j}{\sum_{j=1}^{k} f_j},
$$

где *k* – число групп;

- *xj* значение признака в *j*-й группе (варианты);
- *f <sup>j</sup>* число единиц в *j*-й группе (частоты) или процент единиц *j*-й группы в общей численности совокупности (частости).

Частости распределения могут быть выражены в долях  $\left(\sum_{i=1}^{k} f_j = 1\right)$ . В этом случае средняя арифметическая взвешенная

будет иметь вид

$$
\bar{x} = \sum_{j=1}^{k} x_j f_j.
$$

Средний стаж сотрудников фирмы по данным табл. 5.2 можно вычислить, используя в качестве весов как абсолютные, так и относительные показатели частот распределения.

Если известно число работников каждой группы, средний стаж рассчитаем как

$$
\overline{x} = \frac{3 \cdot 9 + 4 \cdot 12 + 5 \cdot 60 + 6 \cdot 12 + 7 \cdot 21 + 8 \cdot 36}{150} = 5,9 \text{ roga.}
$$

Эту же величину среднего стажа получим, взвешивая по показателю удельного веса, выраженному в процентах:

$$
\overline{x} = \frac{3 \cdot 6 + 4 \cdot 8 + 5 \cdot 40 + 6 \cdot 8 + 7 \cdot 14 + 8 \cdot 24}{100} = 5,9
$$
roga,

или в долях:

$$
\overline{x} = 3 \cdot 0, 06 + 4 \cdot 0, 08 + 5 \cdot 0, 40 + 6 \cdot 0, 08 + 7 \cdot 0, 14 + 8 \cdot 0, 24 = 5, 9 \text{ rona.}
$$

Отметим, что средняя величина может быть дробным числом, даже если индивидуальные значения признака выражены только целочисленными значениями.

Если при группировке значения осредняемого признака заданы интервалами, то при расчете средней арифметической величины в качестве значений признака в группах принимают середины интервалов, т.е. исходят из гипотезы о равномерном распределении единиц совокупности по интервалу значений признака.

Пример 5.3. В табл. 5.3 приведено распределение продовольственных магазинов одного из районов города N-ска по площади торгового зала.

Таблица 5.3

Распределение магазинов по площади торгового зала

| Площадь торгового  | $60-$ | $80 -$ | $100 -$ | $120 -$ | 140– | $160-$ | 180 |
|--------------------|-------|--------|---------|---------|------|--------|-----|
| зала, м            | 80    | 100    | 120     | 140     | 160  | 180    | 200 |
| Число<br>магазинов |       |        |         |         |      |        |     |

Необходимо рассчитать среднюю величину площади торговых залов продовольственных магазинов.

Заменим интервальные значения признака серединами ин-

тервалов. Середина первого интервала  $x_1 = \frac{60 + 80}{2} = 70$ , второго

интервала  $x_2 = \frac{80 + 100}{2} = 90$  и т. д.

Расчет средней величины в интервальном вариационном ряду осуществляется по формуле

$$
\bar{x} = \frac{\sum_{j=1}^{k} x'_j f_j}{\sum_{j=1}^{k} f_j},
$$

где  $x'_j$  — середины интервалов в *j*-й группе.

Промежуточные вычисления удобно оформлять в табличной форме (табл. 5.4).

Таблица 5.4

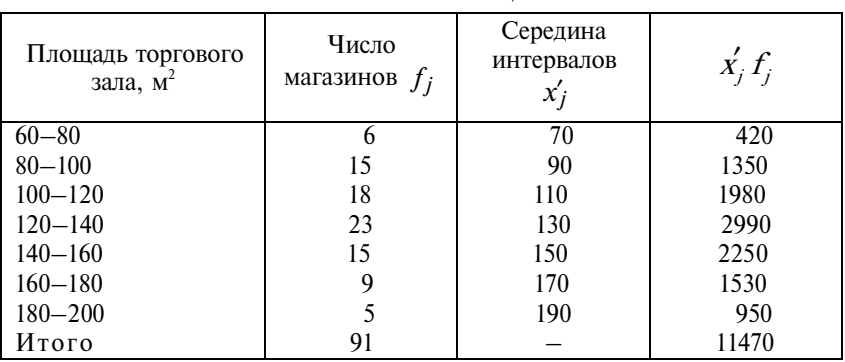

Расчетная таблина

Средняя площадь торгового зала продовольственного магазина составляет:

$$
\bar{x} = \frac{11470}{91} = 126 \text{ m}^2.
$$

Таким образом, для решения задачи была использована средняя взвешенная.

Иногда интервалы в первой и последней группах ряда распределения бывают открытыми, т.е. известна соответственно только их верхняя или нижняя граница. В этом случае перед нахождением середины интервалов их надо «закрыть» - найти условную нижнюю (или верхнюю) границу. Минимальное и максимальное значения признака определяют экспертным путем исходя из сущности свойств признака и совокупности. Но чаще исходят из величины интервала соседних групп.

Пример 5.4. В табл. 5.5 отражены данные о возрасте студентов-заочников.

Таблина 5.5

#### Распределение студентов заочного факультета по возрасту

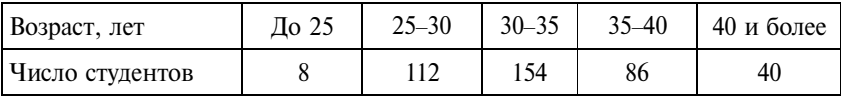

По данным табл. 5.5 минимальный возраст студентов-заочников можно считать равным 20 годам (25 лет - 5 лет, где 5 лет величина второго интервала), а максимальный возраст - 45 лет (40 лет + 5 лет, где 5 лет – величина предпоследнего интервала). Дальнейший расчет средней будет производиться по схеме, изложенной в примере 5.3. Находим середины интервалов ( $x'_{i}$ ), затем произведения середин интервалов на частоты  $(x, f)$ . Промежуточные итоги заносим в табл. 5.6.

Таблина 5.6

| Возраст, лет                 | Число студентов | Середина интервалов<br>$\chi_i$ | $x'_j f_j$ |
|------------------------------|-----------------|---------------------------------|------------|
|                              |                 | 22,5                            | 180        |
| $\frac{\text{No }25}{25-30}$ | 112             | 27.5                            | 3080       |
| $30 - 35$                    | 154             | 32,5                            | 5005       |
| $35 - 40$                    | 86              |                                 | 3225       |
| 40 и более                   | 40              | 42.                             | 1700       |
| Итого                        | 400             |                                 | 13190      |

Расчетная таблина

Средний возраст студента заочного факультета составил:

$$
\bar{x} = \frac{13190}{400} = 33
$$
 года.

Рассмотрим особенности выбора формулы для осреднения вторичного признака. Напомним, что вторичный признак - это признак, полученный на основе соотношения двух первичных признаков. Это соотношение должно сохраняться и при расчете средней величины вторичного признака, поэтому в дальнейшем будем называть его исходным соотношением средней (ИСС).

Пример 5.5. Имеются данные об оплате труда на предприятии за месяц (табл. 5.7).

Таблица 5.7

| Категория<br>работников | Средняя за-<br>работная<br>плата,<br>тыс. руб. $(3)$ | Среднеспи-<br>сочная<br>численность,<br>чел. $(9)$ | Фонд оплаты<br>труда,<br>тыс. руб.<br>$(\varPhi)$ | Удельный вес<br>в общей чис-<br>ленности<br>работников,<br>$\%$ (d) |
|-------------------------|------------------------------------------------------|----------------------------------------------------|---------------------------------------------------|---------------------------------------------------------------------|
|                         |                                                      |                                                    |                                                   |                                                                     |
| Рабочие                 | 18,5                                                 | 150                                                | 2775                                              | 75,0                                                                |
| Руководители            | 25,7                                                 | 10                                                 | 257                                               | 5,0                                                                 |
| Специалисты             | 16,2                                                 | 25                                                 | 405                                               | 12,5                                                                |
| Прочие                  | 8,8                                                  | 15                                                 | 132                                               | 7,5                                                                 |

Данные об оплате труда отдельных категорий работников предприятия

Для того чтобы обобщить данные о заработной плате работников отдельных категорий, необходимо рассчитать средний уровень заработной платы для предприятия в целом. Исходная информация для расчета средней заработной платы может быть разной:

1) известны средняя заработная плата и численность отдельных категорий работников (гр. 1 и гр. 2);

2) известны средняя заработная плата отдельных категорий работников и удельный вес работников этих категорий в общей численности работников предприятия (гр. 1 и гр. 4);

3) известны средняя заработная плата и фонд оплаты труда отдельных категорий работников (гр. 1 и гр. 3);

4) известны численность и фонд оплаты труда отдельных категорий работников (гр. 2 и гр. 3).

Для того чтобы правильно выбрать формулу для вычисления средней заработной платы, составим ИСС, отражающее сущность осредняемого признака, его логическое содержание. Исходное соотношение для нахождения средней заработной платы будет выглядеть следующим образом:

> Средняя заработная плата (3) = =  $\frac{\Phi_{\text{OH}}}{\Phi_{\text{U}}}\frac{\Phi_{\text{OH}}}{\Phi_{\text{A}}}\frac{\Phi_{\text{OH}}}{\Phi_{\text{A}}}\frac{\Phi_{\text{OH}}}{\Phi_{\text{A}}}\frac{\Phi_{\text{OH}}}{\Phi_{\text{A}}}\frac{\Phi_{\text{O}}}{\Phi_{\text{A}}}\frac{\Phi_{\text{O}}}{\Phi_{\text{A}}}\frac{\Phi_{\text{O}}}{\Phi_{\text{A}}}\frac{\Phi_{\text{A}}}{\Phi_{\text{A}}}\frac{\Phi_{\text{A}}}{\Phi_{\text{A}}}\frac{\Phi_{\text{A}}}{\Phi_{\text{A}}}\frac{\$

Зная два элемента из ИСС, всегда можно найти значение третьего.

Для нахождения среднего уровня заработной платы на предприятии необходимо найти частное от деления итоговых подсчетов по фондам оплаты труда и численности работников четырех выделенных категорий:

$$
\overline{3} = \frac{\sum \Phi}{\sum H}.
$$

Рассмотрим, как будет преобразовываться эта формула в зависимости от характера исходной информации.

В первом случае, когда имеются данные о средней заработной плате и численности работников отдельных категорий, в ИСС не известен числитель, т.е. величина фонда оплаты труда. Для каждой категории работников фонд оплаты труда может быть определен как

$$
\Phi=3\cdot 4.
$$

Подставляя выражение для  $\Phi$  в формулу в целях нахождения средней заработной платы, получим формулу средней арифметической взвешенной. Роль признака-веса выполняет численность работников:

$$
\overline{3} = \frac{\sum \Phi}{\sum Y} = \frac{\sum 3 \cdot Y}{\sum Y}.
$$

Вычислим среднюю заработную плату для нашего примера:

$$
\overline{3} = \frac{\sum 3 \cdot 4}{\sum 4} = \frac{18, 5 \cdot 150 + 25, 7 \cdot 10 + 16, 2 \cdot 25 + 8, 8 \cdot 15}{150 + 10 + 25 + 15} =
$$
  
= 17,845 **Table.** py6.

Средняя заработная плата на предприятии составляет 17,845 тыс. руб.

Рассмотрим в торой случай, когда известны не абсолютные численности работников отдельных категорий, а их относительные величины - удельные веса (доли) в общей численности работников предприятия ( $d = \frac{q}{\sum} q$ ). Формула средней арифметической взвешенной примет вид

$$
\overline{3}=\sum 3\cdot d,
$$

если  $d$  – удельные веса, выраженные долями ( $\sum d = 1$ ), ипи

$$
\overline{3} = \frac{\sum 3 \cdot d}{\sum d}
$$

если  $d$  – удельные веса в процентах ( $\sum d = 100\%$ ). Воспользуемся второй формулой:

$$
\overline{3} = \frac{\sum 3 \cdot d}{\sum d} = \frac{18, 5 \cdot 75, 0 + 25, 7 \cdot 5, 0 + 16, 2 \cdot 12, 5 + 8, 8 \cdot 7, 5}{75, 0 + 5, 0 + 12, 5 + 7, 5} = 17,845
$$

106

В третьем случае среднюю заработную плату на предприятии надо определить исходя из данных о средних заработных платах и фондах оплаты труда отдельных категорий работников. Теперь в *ИСС* не известен знаменатель – численность работников, но для отдельных категорий ее можно найти по формуле

$$
q=\frac{\Phi}{3}.
$$

Подставляя это выражение в формулу для расчета средней заработной платы, получим формулу *средней гармонической взвешенной*, где в качестве веса выступает фонд оплаты труда:

$$
\overline{3} = \frac{\sum \Phi}{\sum Y} = \frac{\sum \Phi}{\sum \frac{\Phi}{3}}.
$$

Средняя заработная плата по предприятию, вычисленная по формуле средней гармонической, составит:

$$
\overline{3} = \frac{\sum \Phi}{\sum \frac{\Phi}{3}} = \frac{2775 + 257 + 405 + 132}{18,5 + \frac{257}{25,7} + \frac{405}{16,2} + \frac{132}{8,8}} = 17,845 \text{ TbIC. py6.}
$$

В четвертом случае, когда известны данные о численности и фондах оплаты труда отдельных категорий работников, т.е. известны и числитель, и знаменатель *ИСС*, расчет средней заработной платы по предприятию сводится к подстановке данных в исходную формулу:

$$
\overline{3} = \frac{\sum \Phi}{\sum Y} = \frac{2775 + 257 + 405 + 132}{150 + 10 + 25 + 15} = 17,845
$$

Эту формулу расчета средней величины называют *агрегатной средней* или *неявной средней*, поскольку индивидуальные значения осредняемого признака не присутствуют в расчете в явном виде.

## **5.2. Задания по теме**

**1.** В компании по продаже недвижимости выставлены на продажу три однокомнатные квартиры (табл. 5.8).

Таблина 5.8

| Квартира | Общая пло-<br>щадь, $M^2$ | Процент жилой<br>площади | Цена за<br>1 м <sup>2</sup> , долл. | Стоимость<br>квартиры,<br>тыс. долл. |
|----------|---------------------------|--------------------------|-------------------------------------|--------------------------------------|
|          | 45.5                      | 55                       | 1660                                | 75.5                                 |
|          | 37,8                      | 48                       | 1635                                | 61,8                                 |
|          | 32.4                      |                          | 1615                                | 52.3                                 |

Обобщите данные о реализуемых однокомнатных квартирах, рассчитав:

а) средний размер общей площади;

б) средний процент жилой площади;

в) cредний размер жилой площади;

г) среднюю цену  $1 \text{ m}^2$ ;

д) среднюю стоимость однокомнатной квартиры.

**2.** Имеются данные о работе трех филиалов промышленного объединения (табл. 5.9).

Таблина 5.9

|        |             | Выпуск продукции,<br>млн руб. | Процент<br>выполнения | Процент<br>отгруженной |
|--------|-------------|-------------------------------|-----------------------|------------------------|
| Филиал | Бизнес-план | Фактически                    | бизнес-плана          | Продукции              |
|        |             |                               |                       |                        |
|        | 25          | 25,5                          | 102,0                 |                        |
|        |             | 14,7                          | 98,0                  |                        |
|        | 38          | 40.                           | 105,5                 |                        |

1. Определите средний процент выполнения бизнес-плана в целом по объединению, используя показатели:

а) граф 1 и 2;

б) граф 2 и 3;

в) граф 1 и 3.

2. Рассчитайте процент отгруженной продукции в среднем по объединению.

**3.** Имеются данные о реализации туристических путевок в Российской Федерации в 2004 г. (табл. 5.10).
Т а б л и ц а 5.10

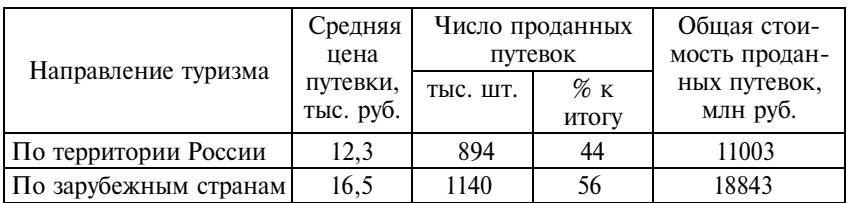

Вычислите среднюю цену одной туристической путевки всеми возможными способами.

**4.** Имеются данные о реализации картофеля на трех рынках города (табл. 5.11).

Таблица 5.11

|                       | Сентябрь   | Октябрь |                                   |  |
|-----------------------|------------|---------|-----------------------------------|--|
| Рынок   Цена за 1 кг, | Продано, т |         | Цена за 1 кг,   Продано на сумму, |  |
| руб.                  |            | руб.    | тыс. руб.                         |  |
| 10,0                  | 50         | 11,0    | 517                               |  |
| 9,5                   |            | 10,5    | 420                               |  |
|                       | bU.        |         |                                   |  |

Рассчитайте средние цены реализации картофеля в сентябре и октябре.

**5.**  Выпуск продукции первого сорта двумя цехами завода за отчетный период характеризуется следующими данными (табл. 5.12).

Таблица 5.12

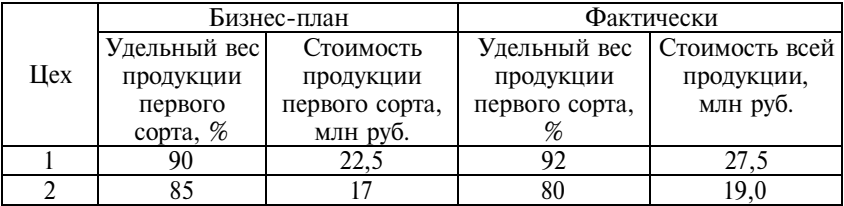

Определите:

а) запланированный и фактический удельный вес продукции первого сорта в целом по предприятию;

б) процент выполнения бизнес-плана по выпуску продукции первого сорта и по выпуску всей продукции.

**6.** Имеются данные по объектам офисной недвижимости (табл. 5.13).

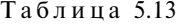

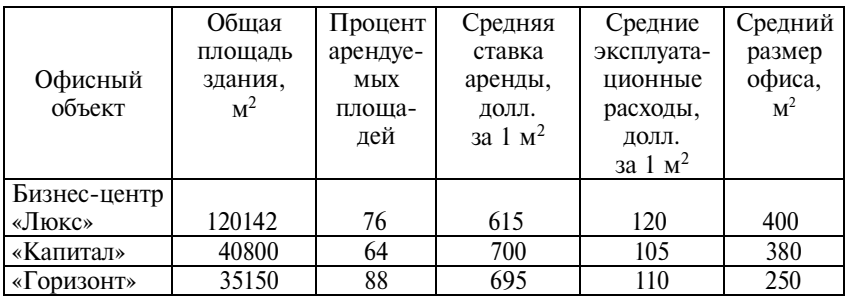

Определите средние показатели рынка офисной недвижимости.

**7.** Продукция **А** производится в отрасли на двух предприятиях. В табл. 5.14 приведены данные, характеризующие производство на каждом предприятии за два последних года.

Таблица 5.14

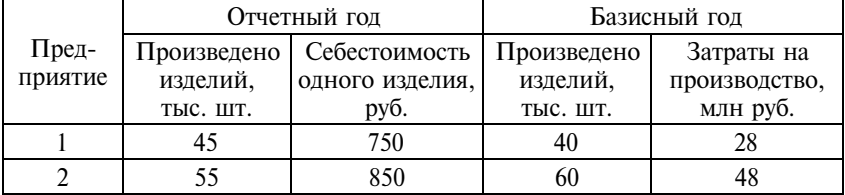

Рассчитайте среднеотраслевую себестоимость производства продукции **А** за каждый год.

**8.** Имеются данные о работе страховых агентов компании «НЕВА» за месяц (табл. 5.15).

Таблица 5.15

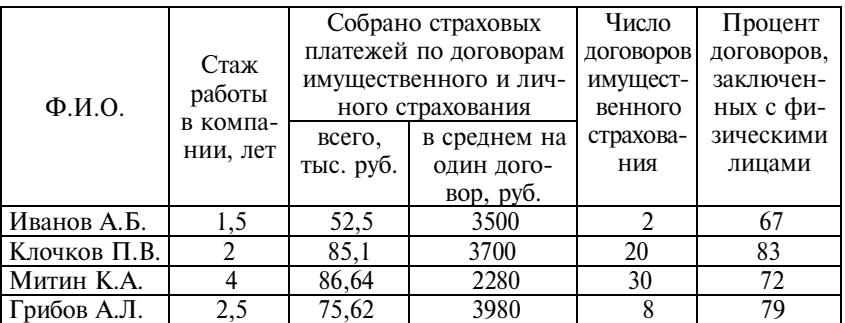

Обобщите данные о работе страховых агентов, рассчитав: а) средний стаж работы;

б) среднее число договоров, заключенных одним агентом;

в) средний размер страхового платежа по одному договору страхования;

г) средний удельный вес договоров имущественного страхования;

д) средний удельный вес договоров, заключенных с юридическими лицами.

**9.**  В табл. 5.16 приведены некоторые данные, характеризующие изменение численности населения, проживающего в районах Крайнего Севера, полученные по итогам переписей населения РФ в 1989 и 2002 гг.

Т а б л и ц а 5.16

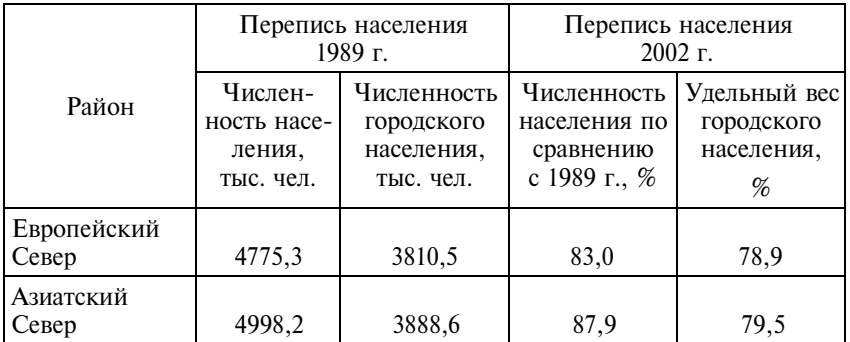

Определите:

1) средний процент городского населения для Северных районов РФ для каждого года;

2) на сколько процентов уменьшилась численность населения, проживающего в Северных районах РФ, за межпереписной период;

3) средний процент изменения численности:

- а) городского населения Севера;
- б) сельского населения Севера.

**10.**  Известны данные об объеме кредиторской задолженности на предприятиях отрасли (табл. 5.17).

Таблица 5.17

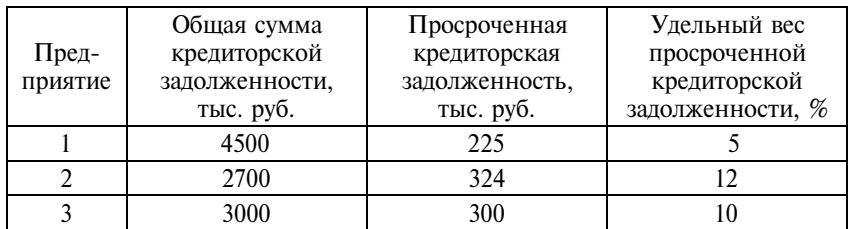

Определите процент просроченной задолженности в среднем для отрасли всеми возможными способами.

**11.**  Известны данные, характеризующие реализацию туристических путевок по странам Европы турфирмой «МИР» за месяц (табл. 5.18).

Т а б л и ц а 5.18

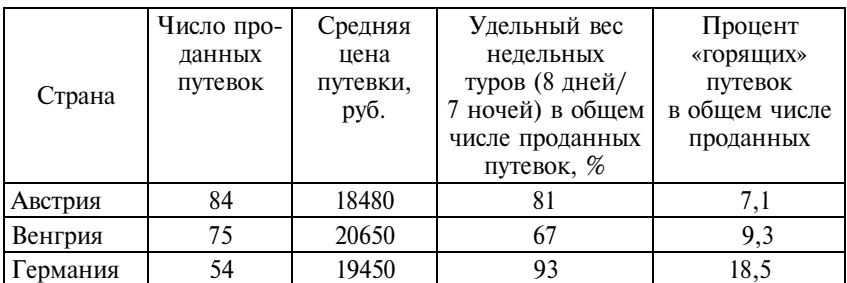

Определите средние показатели по указанным направлениям.

**12.** В табл. 5.19 приведены показатели, характеризующие жилищный фонд РФ в городской и сельской местности по состоянию на начало 2005 г.

Таблица 5.19

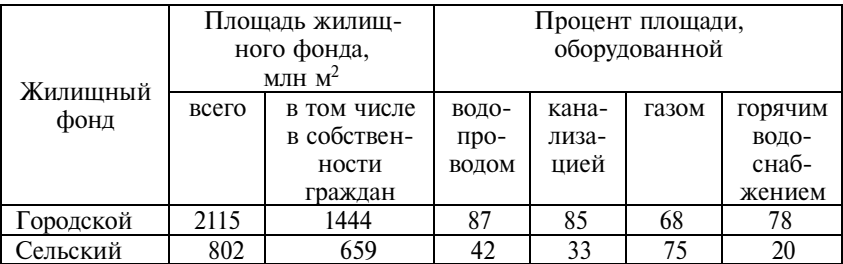

Рассчитайте среднероссийские показатели:

а) процент жилой площади, находящейся в собственности граждан;

б) процент жилого фонда, оборудованного:

- водопроводом;
- канализацией;
- газом;
- горячим водоснабжением.

**13.** В табл. 5.20 приведены экономические показатели развития двух столичных регионов России за 2003 г.

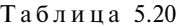

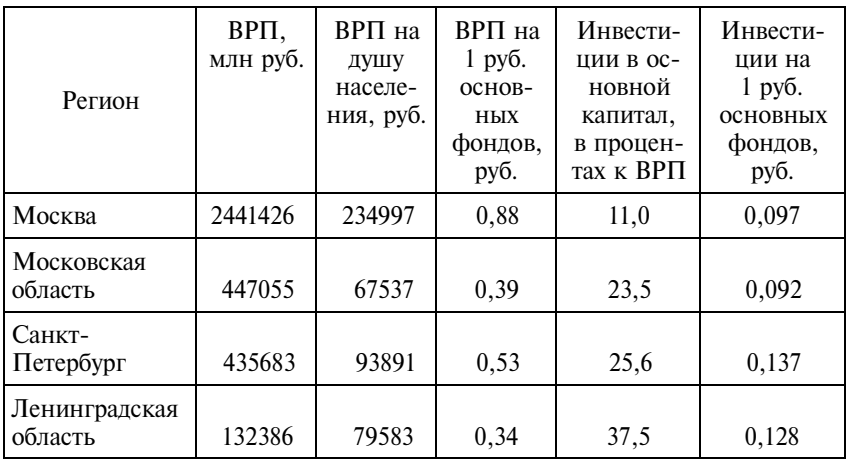

Рассчитайте средние величины относительных экономических показателей:

- а) для Москвы и Санкт-Петербурга;
- б) для Москвы и Московской области;
- в) для Санкт-Петербурга и Ленинградской области.

**14.**  Известны данные о депозитах, привлеченных от физических лиц, в трех крупнейших по величине активов банках Северо-Западного региона по состоянию на 1 июля 2006 г. (табл. 5.21).

Т а б л и ц а 5.21

|                              | Величина<br>активов, | Депози-<br>ты физи- | Депози-<br>ты физи- | Лоля<br>валют- | Доля депо-<br>зитов фи- |
|------------------------------|----------------------|---------------------|---------------------|----------------|-------------------------|
|                              | тыс. руб.            | ческих              | ческих              | ных де-        | зических                |
| Банк                         |                      | лиц,                | ЛИЦ-                | позитов,       | лиц в со-               |
|                              |                      | тыс. руб.           | нерези-             | %              | ВОКУПНЫХ                |
|                              |                      |                     | дентов,             |                | обязатель-              |
|                              |                      |                     | тыс. руб.           |                | ствах, $%$              |
| Промышленно-<br>строительный |                      |                     |                     |                |                         |
| банк                         | 133469960            | 23727617            | 126033              | 27,9           | 20,0                    |
| Банк «Санкт-                 | 40890909             | 8516065             | 45378               | 36,9           | 23,9                    |
| Национальный<br>банк «Траст» | 40230228             | 6024484             | 135746              | 32,0           | 16,8                    |

Определите в среднем для трех банков:

а) долю депозитов физических лиц в совокупных обязательствах;

б) долю валютных депозитов физических лиц;

в) долю депозитов нерезидентов в общей сумме депозитов физических лиц.

**15.**  В табл. 5.22 приведены некоторые показатели деятельности десяти крупнейших по размеру собственного капитала (на начало 2006 г.) банков Санкт-Петербурга.

Таблина 5.22

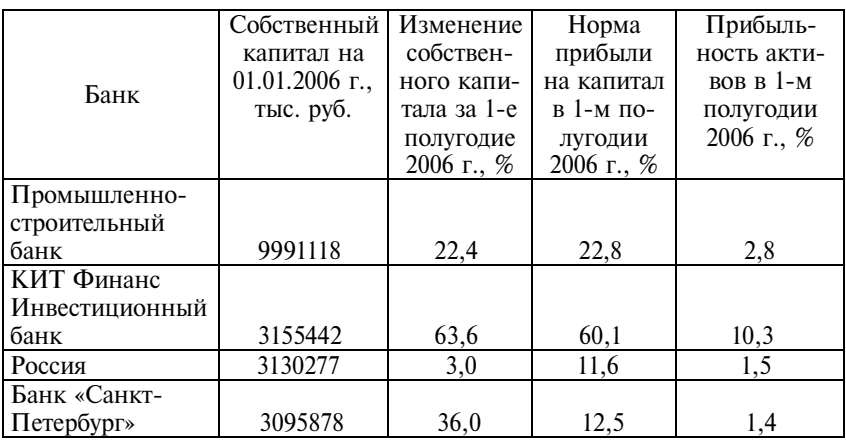

*Продолжение*

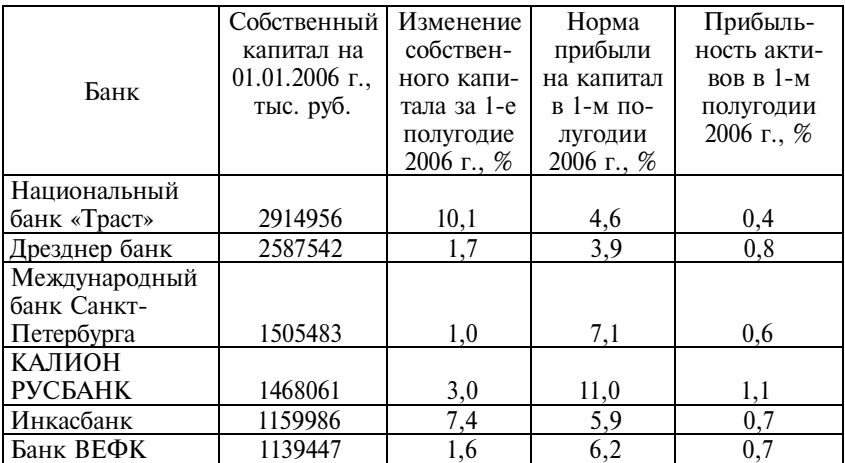

1. Разделите банки на две группы:

а) банки, в которых размер собственного капитала за 1-е полугодие 2006 г. вырос менее чем на 10%;

б) банки, в которых размер собственного капитала за 1-е полугодие 2006 г. вырос более чем на 10%.

2. Для каждой группы вычислите:

а) среднюю норму прибыли на капитал;

б) среднюю прибыльность активов.

П р и м е ч а н и е . Норма прибыли на капитал рассчитывается как отношение прибыли банка к размеру собственного капитала. Прибыльность активов – отношение прибыли банка к сумме активов.

**16.** В табл. 5.23 приведены данные по компаниям-лидерам в сфере телекоммуникаций.

 $T_2 6 \pi$ ина 5.23

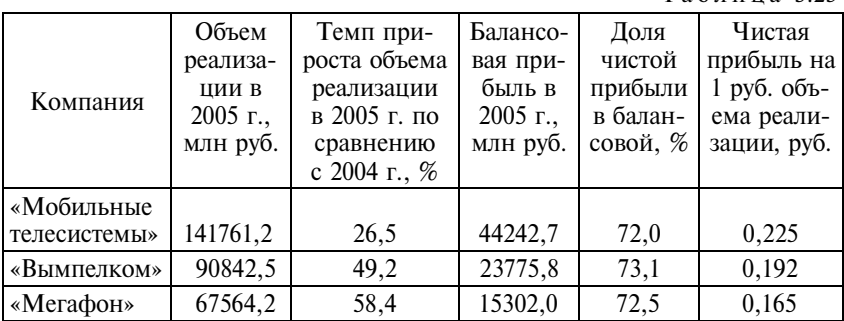

Вычислите в среднем для компаний:

а) темп прироста объемов реализации;

б) балансовую прибыль на 1 руб. объема реализации;

в) чистую прибыль на 1 руб. объема реализации;

г) долю чистой прибыли в балансовой.

Как взаимосвязаны между собой три последние средние?

**17.** Известны показатели социально-экономического развития основных нефтегазовых районов России в 2002 г. (табл. 5.24).

Т а б л и ц а 5.24

|            | Среднего-  | Объем      | <b>BPIT</b> | Инве-     | Средне-   |
|------------|------------|------------|-------------|-----------|-----------|
|            | довая чис- | промыш-    | на душу     | стиции в  | месяч-    |
|            | ленность   | ленного    | населения,  | основной  | ный до-   |
|            | населения, | производ-  | тыс. руб.   | капитал   | ход, руб. |
| Регион     | тыс. чел.  | ства       |             | на душу   | на 1 чел. |
|            |            | на душу    |             | населе-   |           |
|            |            | населения, |             | ния,      |           |
|            |            | тыс. руб.  |             | тыс. руб. |           |
| Ямало-     |            |            |             |           |           |
| Ненецкий   |            |            |             |           |           |
| автономный |            |            |             |           |           |
| округ      | 509        | 322,9      | 546,7       | 240,9     | 13388,1   |
| Ханты-     |            |            |             |           |           |
| Мансийский |            |            |             |           |           |
| автономный |            |            |             |           |           |
| округ      | 1424       | 337,3      | 405,7       | 105,8     | 10883,0   |
| Республика |            |            |             |           |           |
| Коми       | 1117       | 56,6       | 83,8        | 20,1      | 5737,5    |
| Томская    |            |            |             |           |           |
| область    | 1061       | 39,7       | 76,4        | 16,1      | 3896,3    |
| Ненецкий   |            |            |             |           |           |
| автономный |            |            |             |           |           |
| округ      | 44         | 261,6      | 363,9       | 269,9     | 7723,4    |
| Республика |            |            |             |           |           |
| Caxa       | 983        | 91,1       | 117,0       | 24,5      | 6218,6    |

Рассчитайте среднедушевые показатели развития в целом для всех нефтегазовых районов Российской Федерации. К каким средним (типическим или системным) относятся вычисленные вами показатели?

Сравните полученные значения со среднероссийскими показателями. Результаты оформите в таблице (табл. 5.25).

Т а б л и ц а 5.25

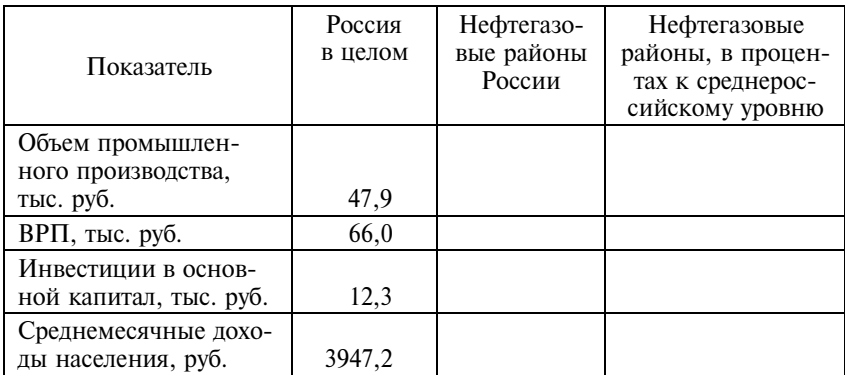

Показатели развития экономики в 2002 г. (на душу населения)

**18.**  В табл. 5.26 приведены данные о деятельности крупнейших компаний в сфере розничной торговли за 2005 г.

Т а б л и ц а 5.26

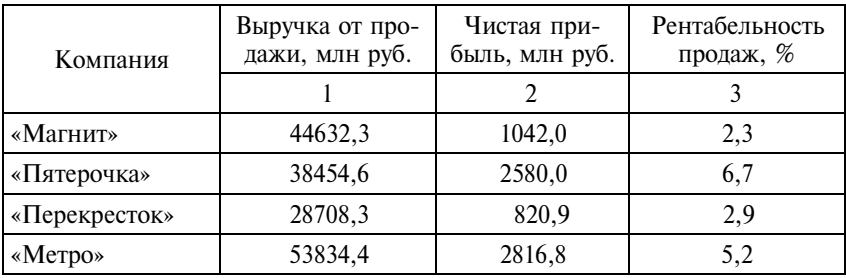

1. Определите средний уровень рентабельности продаж, если известны данные:

а) граф 1 и 2;

б) граф 1 и 3;

в) граф 2 и 3.

2. Укажите, какие виды средних величин вы использовали.

П р и м е ч а н и е. Рентабельность продаж определяется отношением чистой прибыли к выручке от продажи.

**19.** Имеются данные об объемах деятельности пяти крупнейших банков (табл. 5.27) и пяти страховых компаний России (табл. 5.28).

Т а б л и ц а 5.27

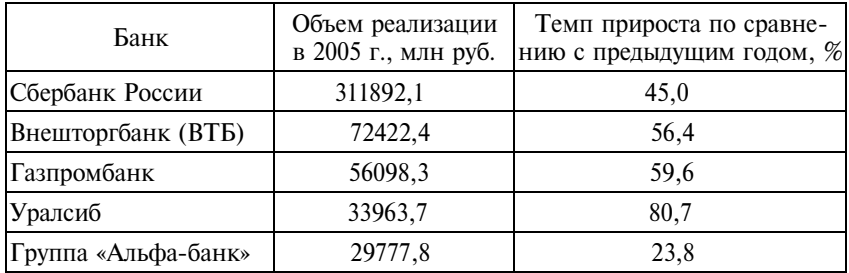

Таблица 5.28

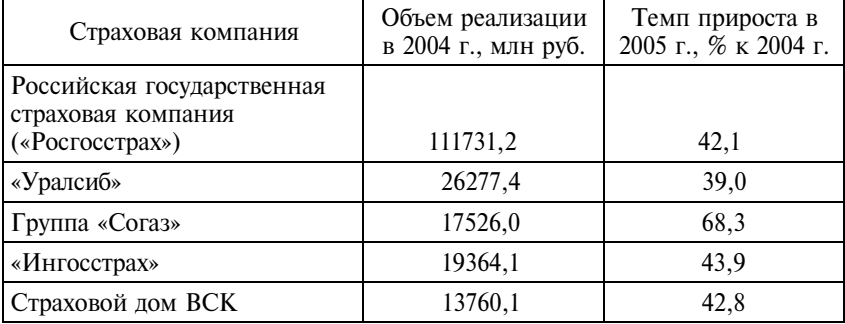

1. Рассчитайте средние темпы прироста объемов реализации лидеров:

а) банковской деятельности;

б) страховой деятельности.

2. Сравните, в каком из финансовых секторов были достигнуты более высокие темпы прироста.

П р и м е ч а н и е. Под термином «объем реализации» для банков понимается сумма процентных доходов (до вычета расходов), комиссионных доходов и непроцентных доходов за вычетом расходов по операциям с ценными бумагами и иностранной валютой; для страховых компаний – сумма подписанных страховых премий и доходов от инвестиций за вычетом премий, переданных в перестрахование.

**20.** В табл. 5.29 приведены некоторые характеристики бореальных лесов Европейского Севера.

Т а б л и ц а 5.29

| Регион                                      | Лесопо-<br>крытая<br>площадь,<br>млн га      | Площадь,<br>покрытая<br>хвойными<br>лесами, в<br>процентах от<br>общей лесо-<br>покрытой<br>площади | Общий<br>запас<br>древе-<br>сины,<br>МЛН $M^3$ | Запас экс-<br>плуатаци-<br>онных ле-<br>сов, млн м <sup>3</sup> | Лесопо-<br>крытая<br>площадь<br>на од-<br>ного<br>жителя,<br>га |  |  |  |
|---------------------------------------------|----------------------------------------------|----------------------------------------------------------------------------------------------------|------------------------------------------------|-----------------------------------------------------------------|-----------------------------------------------------------------|--|--|--|
|                                             | Восточная часть европейских бореальных лесов |                                                                                                    |                                                |                                                                 |                                                                 |  |  |  |
| Мурман-<br>ская обл.                        | 4,354                                        | 73,3                                                                                                | 200                                            | 160                                                             | 3,96                                                            |  |  |  |
| Республика<br>Карелия                       | 9,267                                        | 89,3                                                                                                | 919                                            | 414                                                             | 11,58                                                           |  |  |  |
| Архангель-<br>ская обл.                     | 19,851                                       | 86,0                                                                                                | 2150                                           | 1634                                                            | 12,41                                                           |  |  |  |
| Республика<br>Коми                          | 28,751                                       | 80,0                                                                                                | 2837                                           | 2190                                                            | 26,14                                                           |  |  |  |
| Западная часть европейских бореальных лесов |                                              |                                                                                                    |                                                |                                                                 |                                                                 |  |  |  |
| Норвегия                                    | 8,9                                          | 68,5                                                                                                | 621                                            |                                                                 | 1,78                                                            |  |  |  |
| Швеция                                      | 23,5                                         | 84,7                                                                                                | 2900                                           |                                                                 | 2,47                                                            |  |  |  |
| Финляндия                                   | 20,0                                         | 80,0                                                                                                | 1773                                           |                                                                 | 3,92                                                            |  |  |  |

Определите:

а) средний процент площади, покрытой хвойными лесами, от общей лесопокрытой площади;

б) средний запас древесины на 1 га лесопокрытой площади;

в) средний запас эксплуатационных лесов на одного жителя;

г) средний запас эксплуатационных лесов на 1 га лесопокрытой площади;

д) среднюю лесопокрытую площадь на одного жителя.

Задание выполняется по двум вариантам:

1) восточная часть европейских бореальных лесов;

2) европейские бореальные леса в целом.

**21.** Из путевого листа грузового автомобиля, принадлежащего автотранспортному цеху железобетонного комбината, известны данные о перевозках за день (табл. 5.30).

Т а б л и ц а 5.30

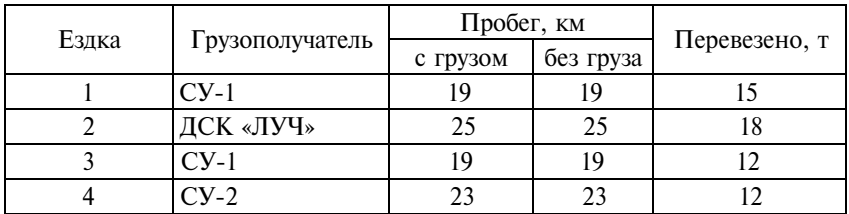

Рассчитайте:

а) среднюю дальность ездки с грузом (среднее расстояние перевозки груза);

б) среднюю дальность одной ездки;

в) средний вес перевезенного груза за одну ездку;

г) средний грузооборот, выполненный за одну ездку.

П р и м е ч а н и е. Грузооборот – количество выполненных тонно-километров – определяется умножением массы перевезенных грузов на расстояние пробега с грузом.

**22.**  По данным табл. 5.31 вычислите среднюю урожайность всех зерновых культур в целом за текущий и базисный периоды. Объясните причины изменения урожайности.

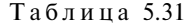

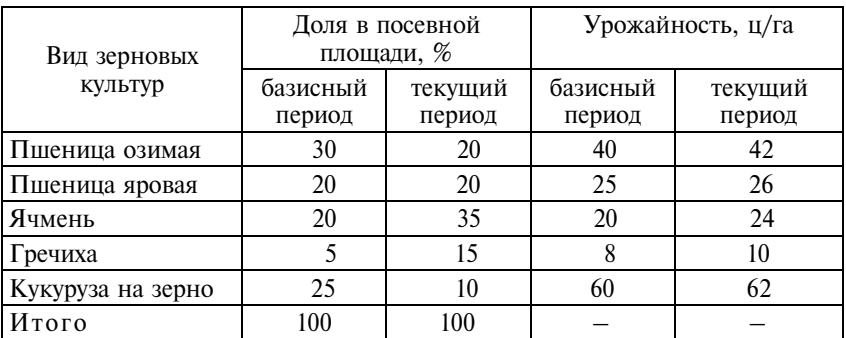

**23.** Среди 400 крупнейших по объему реализации компаний России в 1-м полугодии 2006 г. наибольшую сумму чистой прибыли имел «Газпром» – 315933 млн. руб., одну из наименьших – Косогорский металлургический комбинат – около 200 тыс. руб.

Какую форму средних величин следует применить, чтобы найти среднюю сумму чистой прибыли. Вычислите эту среднюю величину.

#### 5.3. Вопросы для самоконтроля

1. Какую функцию выполняют средние величины при раскрытии статистических закономерностей?

2. В чем заключается различие между типической средней величиной и системной средней? Приведите примеры типических и системных средних.

3. Для каких задач применяют простые средние, а для каких взвешенные?

4. В каких случаях простая и взвешенная арифметические средние равны между собой?

5. В чем состоят причины различий простой и взвешенной средних?

6. Как рассчитывается средняя арифметическая величина на основе интервального ряда распределения?

7. Можно ли вычислить среднюю величину признака в совокупности, если неизвестно ни одно индивидуальное значение признака?

8. В чем состоит свойство мажорантности средних величин?

9. Сформулируйте основные свойства средней арифметической величины.

10. Докажите, что среднее отклонение индивидуальных значений признака от средней арифметической величины равно нулю.

11. Докажите, что сумма квадратов отклонений индивидуальных значений признака от средней арифметической меньше, чем от любого другого числа.

### 5.4. Методические рекомендации преподавателям

Аудиторная работа. Практическое занятие по теме целесообразно начать с примера на обобщение значений различных признаков (первичных и вторичных) по конкретной совокупности (по типу заданий № 1, 6, 8, 11 и т.п.). Для упро-

щения вычислений число единиц совокупности не должно быть большим. Главное внимание должно быть уделено сознательному выбору формулы расчета средней. При решении задач необходимо обсуждать со студентами, почему именно по этой, а не по другой формуле надо вычислять среднюю. Если студенты предлагают ошибочные варианты решения, целесообразно показать, к каким неправильным результатам может привести нарушение принципов выбора формы средней.

При осреднении вторичных признаков целесообразно показать, как меняется форма расчета средней в зависимости от характера исходной информации (см. задания 4, 7, 10, 18 и т.п.).

Решение каждого задания должно завершаться содержательной интерпретацией полученных результатов.

Самостоятельная внеаудиторная работа. Для отработки навыков расчета средних в качестве домашней работы студентам должен быть предложен набор задач на все виды и формы средних величин.

Итоговый контроль целесообразно провести в форме тестирования. В качестве тестов могут быть предложены как теоретические вопросы, так и краткие задачи.

### 5.5. Методические указания студентам

Освоение теории. Средняя величина - один из наиболее часто используемых статистических показателей. Прежде чем приступать к решению практических примеров, внимательно изучите теорию. Уясните такие понятия, как однородность и вариация массовых явлений. Почему одни средние можно считать типическими характеристиками совокупностей, а другие относятся к категории системных средних?

Наиболее часто вам придется вычислять среднюю величину по формуле средней арифметической. Обратите внимание, в каких случаях используется простая, а в каких - взвешенная форма средней? Обязательно запомните основные свойства средней арифметической величины. Знание математических свойств средней полезно как при ее использовании, так и при расчетах.

При вычислении средней величины вторичного признака особое внимание обращайте на социально-экономическое содержание и выяснение сущности осредняемого признака. Это поможет вам правильно составить исходное соотношение средней (ИСС). При выборе формулы расчета средней величины вторичного признака рекомендуем придерживаться следующего правила:

• если известен знаменатель ИСС, но не известен числитель, то средняя величина вторичного признака определяется по формуле средней арифметической взвешенной;

• если известен числитель ИСС, но не известен знаменатель, то средняя вычисляется по формуле средней гармонической взвешенной:

• если известны и числитель, и знаменатель ИСС, то для нахождения средней величины используют неявную форму средней.

Это на первый взгляд формальное правило вытекает из требования конструировать формулу той или иной средней величины в соответствии с логикой показателя, его сущностью, социально-экономическим содержанием.

В результате изучения темы вы должны знать понятие средней величины, значение средних, виды и формы расчета.

Практические навыки. Нужно уметь вычислять средние величины первичных и вторичных признаков по несгруппированным и сгруппированным данным.

# Тема б

## **Изучение вариации**

### **6.1. Основные положения**

*Вариацией* значений какого-либо признака в совокупности называется различие его значений у разных единиц данной совокупности в один и тот же период или момент времени.

Изучение вариации предполагает выполнение следующих основных этапов:

• построение вариационного ряда;

• расчет показателей центра распределения и структурных характеристик вариационного ряда;

• расчет показателей размера и интенсивности вариации;

• оценка вариационного ряда на асимметрию и эксцесс;

• графическое изображение вариационного ряда.

*Построение вариационного ряда* – упорядоченное распределение единиц совокупности по возрастающим или убывающим значениям признака и подсчет числа единиц с тем или иным значением признака. Различают три формы вариационного ряда: ранжированный, дискретный, интервальный.

*Ранжированный ряд* – перечень отдельных единиц совокупности в порядке возрастания (убывания) изучаемого признака.

**П р и м е р 6.1.** В табл. 6.1 приведен ранжированный ряд, отражающий данные об объемах реализации десяти крупнейших компаний России в сфере информационных технологий в 2005 г.

Таблица 6.1

Крупнейшие компании России в сфере информационных технологий

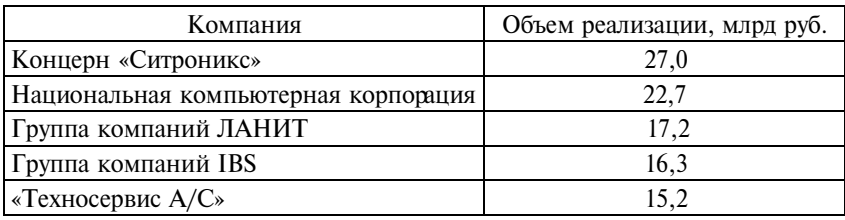

*Продолжение*

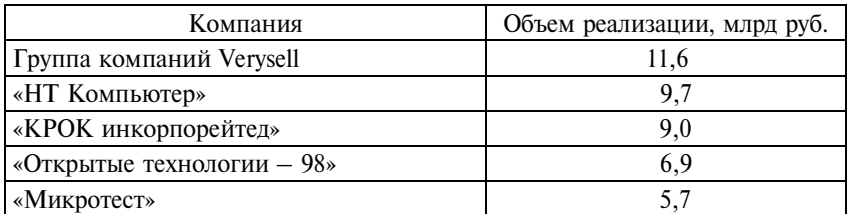

Рассчитаем основные характеристики данного вариационного ряда.

*Среднее значение признака* вычисляем по формуле средней арифметической простой:

$$
\bar{x} = \frac{\sum_{i=1}^{n} x_i}{n},
$$

где *хi –* значение признака *i-*й единицы совокупности;

*n* – число единиц совокупности.

$$
\overline{x} = \frac{27,0+22,7+17,2+16,3+15,2+11,6+9,7+9,0+6,9+5,7}{10} = \frac{141,3}{10} = 14,13 \text{ MJpJp} (5)
$$

*Мода –* значение признака, наиболее часто встречающееся в изучаемой совокупности. Поскольку в анализируемом ряду нет значений, которые встречались бы более одного раза, мода в данном ряду отсутствует.

*Медиана* – значение признака, делящее ранжированный вариационный ряд на две равные части таким образом, что половина единиц совокупности имеет значения признака меньше, чем медиана, а половина – больше, чем медиана. Для ранжированного ряда с нечетным числом элементов медианным является значение признака у единицы под номером (*n* + 1) : 2. Для ранжированного ряда с четным числом элементов медианой будет средняя арифметическая из значений признака у двух смежных единиц, расположенных в середине ряда. В рассматриваемом вариационном ряду, который состоит из 10 единиц, медианой будет средняя из значений признака 5-й и 6-й единицы совокупности:

$$
Me = \frac{15, 2 + 11, 6}{2} = 13, 4 \text{ MJpJ pyo}.
$$

Следовательно, половина из рассматриваемых компаний имела объем реализации больше чем 13,4 млрд руб., а половина меньше чем 13,4 млрд руб.

Для характеристики размера вариации рассчитывают абсолютные показатели вариации: размах вариации, среднее линейное отклонение, среднее квадратическое отклонение, дисперсию. Все они, за исключением дисперсии, являются величинами именованными, т.е. имеют ту же единицу измерения, что и изучаемый признак. Дисперсия единиц измерения не имеет.

Размах вариации (размах колебаний) представляет собой разность между максимальным и минимальным значениями признака в совокупности:

$$
R = x_{\text{max}} - x_{\text{min}} \, .
$$

В нашем примере разница между максимальным и минимальным объемами реализации составляет:  $27.0 - 5.7 = 21.3$  млрд руб.

Для несгруппированных данных:

• среднее линейное отклонение

$$
\overline{a} = \frac{\sum_{i=1}^{n} |x_i - \overline{x}|}{n};
$$

• среднее квадратическое отклонение

$$
\sigma = \sqrt{\frac{\sum_{i}^{n} (x_i - \overline{x})^2}{n}};
$$

126

• дисперсия

$$
\sigma^2 = \frac{\sum_{i}^{n} (x_i - \overline{x})^2}{n}.
$$

Для промежуточных вычислений построим расчетную таблицу (табл. 6.2).

Таблица 6.2

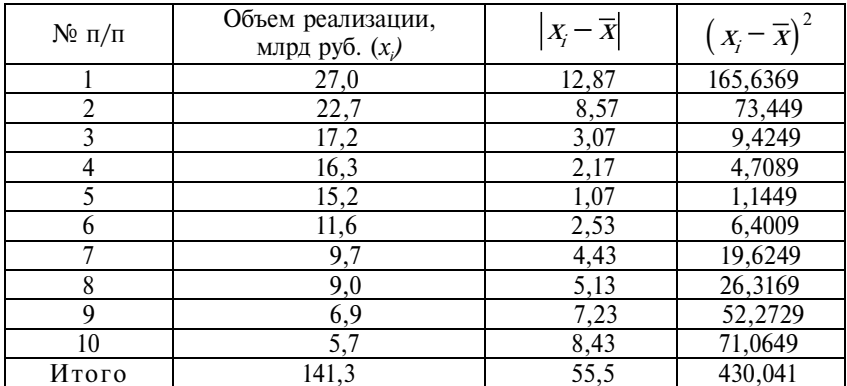

Расчетная таблина

Среднее линейное отклонение составит:

$$
\overline{a} = \frac{\sum_{i=1}^{n} |x_i - \overline{x}|}{n} = \frac{55,5}{10} = 5,55 \text{ mJpJ pV6.};
$$

• дисперсия:

$$
\sigma^2 = \frac{\sum_{i}^{n} (x_i - \overline{x})^2}{n} = \frac{430,041}{10} = 43,0041;
$$

• среднее квадратическое отклонение:

$$
\sigma = \sqrt{\sigma^2} = \sqrt{43,0041} = 6,557751 \approx 6,56 \text{ mnpq py6}.
$$

Это означает, что в среднем объем реализации в изучаемой совокупности компаний отклонялся от среднего значения этого признака на 5,55 млрд руб. по среднему линейному отклонению и на 6,56 млрд руб. по среднему квадратическому.

Расчет показателей вариации вручную достаточно трудоемок, особенно при больших объемах совокупностей. Стандартные статистические методы обработки данных включены в состав электронных таблиц, математических пакетов (Mathcad, Mathlab и др.), специализированных статистических пакетов (STATISTICA, SPSS, STATGRAPHICS и др.). Рассмотрим порядок расчета показателей вариации для нашего примера с помощью табличного процессора Microsoft Excel.

Сформируем таблицу с исходными данными на рабочем листе Microsoft Excel (табл. 6.3).

Таблина 6.3

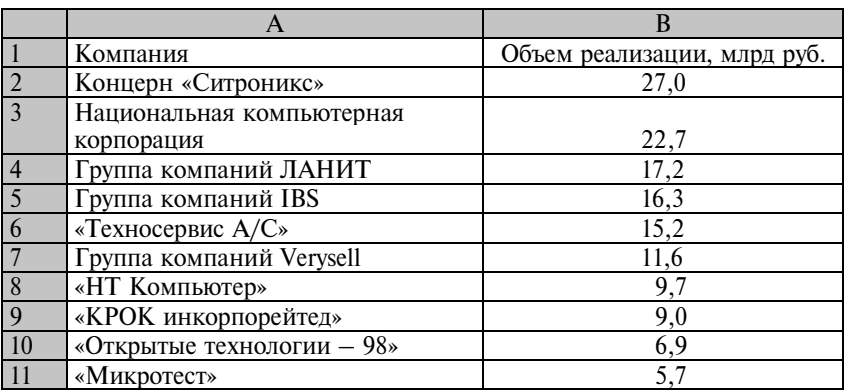

Исходные данные

Активизируем любую свободную ячейку, в которой мы хотим поместить результат вычисления того или иного показателя. Например, В13. Запускаем мастер функций командой Функция из меню Вставка или щелчком по кнопке вызова мастера функций на панели управления -  $f_{\star}$ . В открывшемся диалоговом окне Мастер функций – шаг 1 из 2 выбираем категорию Статистические и затем перемещаем строку выделения по списку функций до необходимой статистической функции. В нижней части окна будет представлена краткая информация о выделяемых функциях. В списке функций вы найдете все вычисленные для нашего примера функции:

**СРЗНАЧ** – рассчитывает среднюю арифметическую простую для заданных аргументов;

**МОДА –** отображает наиболее часто встречающиеся значения аргументов;

**МЕДИАНА** – рассчитывает медиану заданных аргументов;

**СТАНДОТКЛОН** – оценивает генеральное среднее квадратическое отклонение по выборке (если совокупность является генеральной, следует воспользоваться функцией **СТАНДОТК-ЛОНП**);

**ДИСП** – оценивает генеральную дисперсию по выборке (если совокупность является генеральной, следует воспользоваться функцией **ДИСПР**) и др.

Предположим, мы хотим рассчитать среднее квадратическое отклонение. После выбора функции щелкаем по кнопке **ОК** для перехода в следующее диалоговое окно **Аргументы функции,** в котором необходимо задать аргументы. Задать аргументы можно разными способами. Например, выделить блок ячеек с исходными данными, в нашем случае **В2:В11.** Для этого устанавливаем указатель мыши в ячейку **В2** и, удерживая левую кнопку мыши, протаскиваем указатель до ячейки **В11.** Убедитесь, что в окне **Аргументы функций** появилась запись **В2:В11**, а в строке формул отражена функция, по которой будет производиться вычисление **– =СТАНДОТКЛОНП(В2:В11)**.Щелкаем **ОК**. В ячейке **В13** появляется результат вычислений, равный 6,557751.

Возможен и другой порядок расчета. После формирования на рабочем листе Excel таблицы с исходными данными в меню **Сервис** выбираем команду **Анализ данных**. Появляется окно с одноименным названием, в котором представлен список реализованных в Excel методов статистической обработки данных. Выделяем указателем мыши режим **Описательная статистика** и щелкаем по кнопке **ОК**. В диалоговом окне режима **Описательная статистика** задаем параметры:

1. *Выходной интервал* – **В2:В11**.

2. *Группирование* – по столбцу.

3. *Выходной интервал* – указываем любую свободную ячейку. Она будет верхней левой ячейкой выходной таблицы с результатами вычислений.

4. *Итоговая статистика* – устанавливаем в активное состояние.

Щелкаем **ОК**.

Показатели, рассчитанные в данном режиме, представлены в табл. 6.4.

Таблица 6.4

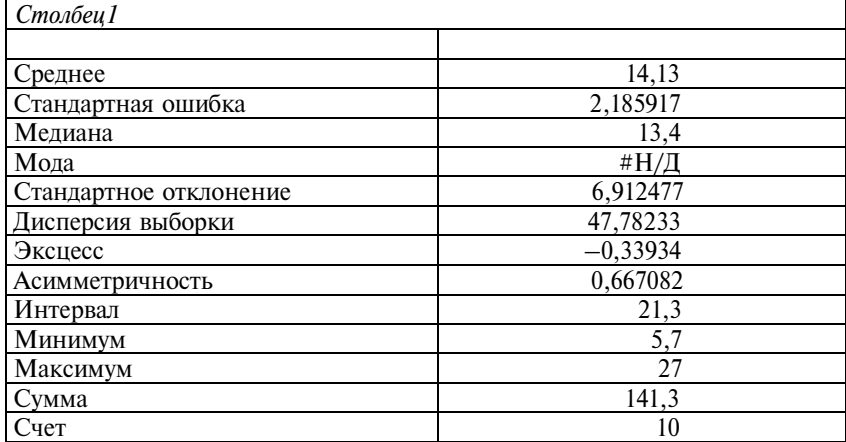

Итоговая статистика

Обратите внимание, что показатели среднее квадратическое отклонение (стандартное отклонение) и дисперсия несколько отличаются от рассчитанных вручную. Это связано с тем, что в режиме **Описательная статистика** все функции реализуются по формулам для выборочных совокупностей.

**П р и м е р 6.2.** Сотрудник отдела изучения потребительского спроса салона одежды и обуви в течение двух часов регистрировал число покупок, сделанных покупателями, посетившими салон в день сезонной распродажи. В табл. 6.5 представлены итоги регистрации.

Таблина 6.5

| - P = = = = = P = = = = = = = = P =<br>--- - <b>---</b> --- |         |            |         |            |         |  |  |
|-------------------------------------------------------------|---------|------------|---------|------------|---------|--|--|
| Номер                                                       | Число   | Номер      | Число   | Номер      | Число   |  |  |
| покупателя                                                  | покупок | покупателя | покупок | покупателя | покупок |  |  |
|                                                             |         |            |         |            |         |  |  |
|                                                             |         | 10         |         | 18         |         |  |  |
|                                                             |         |            |         | ١q         |         |  |  |
|                                                             |         | 12         |         | 20         |         |  |  |
|                                                             |         | 13         |         |            |         |  |  |
|                                                             |         | 14         |         | 22         |         |  |  |
|                                                             |         |            |         | 23         |         |  |  |
|                                                             |         |            |         | 24         |         |  |  |

Итоги вегиствании потвебительского спвоса

Число значений, которое принимает исследуемый признак – «число покупок», – невелико. Все покупатели сделали от одной до пяти покупок. В случае когда признак принимает ограниченное число значений и они выражены целочисленными значениями, для анализа вариации целесообразно представлять данные в виде *дискретных вариационных рядов* (табл. 6.6).

Таблина 6.6

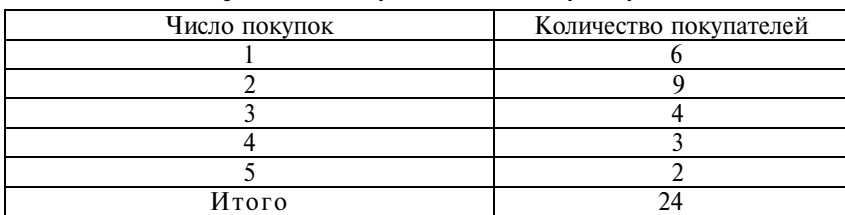

Распределение покупателей по числу покупок

Расчет *средней величины признака* в вариационном ряду осуществляется по формуле средней арифметической взвешенной:

$$
\bar{x} = \frac{\sum x_j f_j}{\sum f_j},
$$

где *хj –* варианты признака в *j*-й группе; *f <sup>j</sup>* – частоты или частости.

Для нашего примера:

$$
\overline{x} = \frac{1 \cdot 6 + 2 \cdot 9 + 3 \cdot 4 + 4 \cdot 3 + 5 \cdot 2}{24} = \frac{58}{24} = 2, 4.
$$

Каждый покупатель, посетивший салон, сделал в среднем 2,4 покупки.

*Мода* в дискретном ряду определяется без вычислений – как значение признака с наибольшей частотой (частостью). Из табл.6.6 видно, что наиболее часто встречаются покупатели, которые делают две покупки. Следовательно, модальное значение равно двум покупкам.

*Медианой* в дискретном ряду считают значение признака в той группе, в которой накопленная частота (частость) превышает

половину численности совокупности. В рассматриваемом примере медианное значение будет равно двум покупкам (накопленная частота во второй группе  $-6 + 9 = 15$  - превышает половину численности совокупности -12).

Дальнейший анализ вариационного ряда включает расчет показателей размера и интенсивности вариации, асимметрии и эксцесса (см. пример 6.3).

Пример 6.3. В автопарке в течение дня эксплуатируются 367 автомобилей, суточный пробег которых колеблется от 105,1 до 239,5 км. Как видим, число единиц совокупности и число значений признака достаточно велико. В таких случаях анализ вариации удобнее проводить по сгруппированным данным, оформленным в виде интервальных вариационных рядов. Если вариация не очень сильная, т.е. совокупность достаточно однородная, целесообразно использовать интервальный вариационный ряд с равными интервалами.

Число групп устанавливают, придерживаясь формулы Стерджесса:

$$
k = 1 + 3,32 \lg n = 1 + 1,44 \ln n
$$

где  $k -$ число групп;

п - число единиц совокупности.

Для нашего примера

$$
k = 1 + 1,44 \ln 367 = 8,5.
$$

Поскольку число групп должно выражаться целым числом, будем формировать девять групп.

Величину интервалов рассчитывают по формуле

$$
i = \frac{x_{\max} - x_{\min}}{k},
$$

где  $x_{\text{max}}$  и  $x_{\text{min}}$  – максимальное и минимальное значения признака в совокупности.

В нашем случае

$$
i = \frac{x_{\text{max}} - x_{\text{min}}}{k} = \frac{239, 5 - 105, 1}{9} = 14, 9 \text{ km}.
$$

Для построения вариационного ряда и его анализа по возможности лучше использовать округленные значения величины интервалов и его границ. Для нашего примера можно строить интервалы, равные 15 км.

В табл. 6.7 приведен готовый вариационный ряд, отражающий распределение автомобилей автотранспортного предприятия по величине суточного пробега.

Таблина 6.7

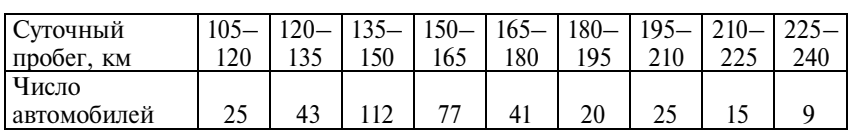

Распределение автомобилей по величине суточного пробега

Расчет *средней величины признака* в интервальном вариационном ряду осуществляется по формуле средней арифметической взвешенной:

$$
\bar{x} = \frac{\sum x'_j f_j}{\sum f_j},
$$

где  $x'_i$  – середины интервалов в *j* -й группе;

*f <sup>j</sup>* – частоты или частости *j* -й группы.

Для удобства вычислений построим расчетную таблицу, где будем отражать промежуточные вычисления.

Таблица 6.8

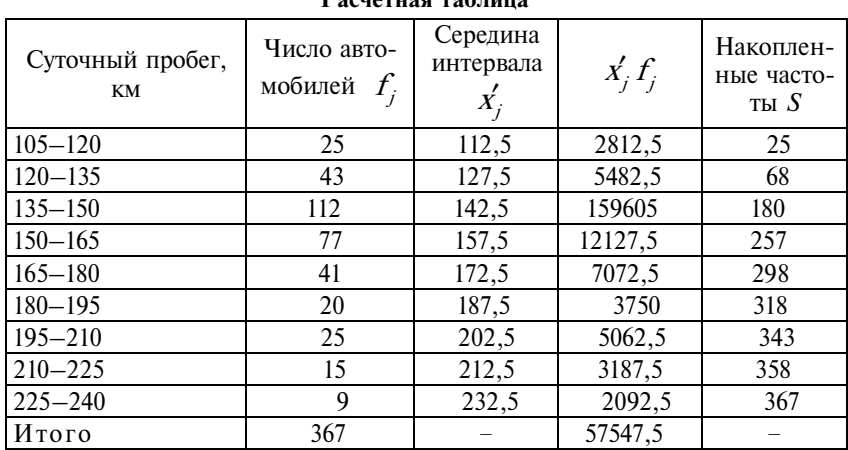

 $D<sub>0</sub>$ ou $<sub>0</sub>$ gua $<sub>0</sub>$   $<sub>0</sub>$   $<sub>0</sub>$   $<sub>0</sub>$ </sub></sub></sub></sub></sub>

Рассчитаем средний суточный пробег одного автомобиля:

$$
x = \frac{\sum x'_j f_j}{\sum f_j} = \frac{57547, 5}{367} = 156, 8
$$
 km.

В среднем пробег одного автомобиля в сутки составляет 156,8 км.

Вычисление моды в интервальном вариационном ряду весьма условно и осуществляется по формуле

$$
Mo = x_{Mo} + i_{Mo} \frac{f_{Mo} - f_{Mo-1}}{(f_{Mo} - f_{Mo-1}) + (f_{Mo} - f_{Mo+1})},
$$

- нижняя граница модального интервала; где  $x_{\text{Mo}}$ - величина модального интервала;  $i_{\text{Mo}}$  $f_{\text{Mo}}^{W0}$ ,  $f_{\text{Mo-1}}$ ,  $f_{\text{Mo+1}}$  – частоты (частости) соответственно модального, домодального и послемодального интервалов.

Модальный интервал - это интервал, имеющий наибольшую частоту (частость). В нашем примере это интервал от 135 до 150 км. В этой группе находятся 112 автомобилей, что больше, чем в любой другой.

Рассчитаем модальное значение суточного пробега:

Mo = 135 + 15 
$$
\cdot \frac{112 - 43}{(112 - 43) + (112 - 77)} = 144.9
$$
 km.

Таким образом, наиболее часто встречающаяся величина суточного пробега (точечная мода) составляет 144,9 км.

Расчет модального значения для вариационного ряда с неравными интервалами осуществляется по формуле, аналогичной приведенной выше, только вместо показателей частот (частостей) используются показатели плотности распределения, которые обеспечивают сопоставимость неравных интервалов (см. табл.  $6.13$ ).

Медиана в интервальном ряду определяется по формуле

$$
Me = x_{Me} + i_{Me} \frac{1}{2} \frac{\sum f - S_{Me-1}}{f_{Me}},
$$

- нижняя граница медианного интервала; где  $x_{\text{Me}}$  $\frac{i_{\text{Me}}}{\Sigma f}$ - величина медианного интервала; - общая сумма частот (частостей) вариационного ряда; - частота (частость) медианного интервала;  $f_{\rm Me}$  $\widetilde{S}_{\text{Me}-1}$  – сумма накопленных частот (частостей) в домедианном интервале.

Медианный интервал - это интервал, в котором находится единица совокупности с порядковым номером, равным  $\sum f_i$ : 2 (при четном числе единиц совокупности) или  $(\sum f_i + 1)$ : 2 (при нечетном)\*. В нашем примере это будет интервал, в котором находится автомобиль, порядковый номер которого равен (367 +  $+ 1$ ) : 2 = 184. Для определения медианного интервала рассчитаем накопленные частоты (гр. 5 табл. 6.8). В первом интервале находятся 25 автомобилей, в двух первых - 68, в трех - 180. Очевидно, что автомобиль с порядковым номером 184 попадает в четвертый интервал - от 150 до 165 км. Этот интервал и является медианным. Тогда

$$
Me = 150 + 15 \cdot \frac{\frac{1}{2} \cdot 367 - 180}{77} = 150, 7 \text{ km.}
$$

Следовательно, половина автомобилей автопарка имеет суточный пробег меньше чем 150,7 км, а половина - больше чем 150,7 км.

Среднее линейное и среднее квадратическое отклонения в вариационном ряду рассчитываются по формулам для сгруппированных данных:

$$
a = \frac{\sum_{j=1}^{k} |x_j - \overline{x}| f_j}{\sum_{j=1}^{k} f_j};
$$

<sup>\*</sup> Если в вариационном ряду численность единиц каждой группы задана в виде относительных величин - частостей, медианным является первый интервал, в котором сумма накопленных частот превысит 50%.

$$
\sigma = \sqrt{\frac{\sum_{j=1}^{k} (x_j - \overline{x})^2 f_j}{\sum_{j=1}^{k} f_j}},
$$

где  $x_i$  - значение признака в *j*-й группе (для интервальных вариационных рядов - середина *j*-го интервала -  $x'_i$ );

- $\bar{x}$  средняя величина признака в совокупности;
- $f_i$  частота (частость) *j*-й группы;
- $k$  число групп.

Квадрат среднего квадратического отклонения дает величину дисперсии (6<sup>2</sup>). Для сгруппированных данных:

$$
\sigma^2 = \frac{\sum_{j}^{k} (x_j - \overline{x})^2 f_j}{\sum_{j}^{k} f_j}.
$$

Для определения среднего линейного, среднего квадратического отклонения и дисперсии составим расчетную таблицу (табл. 6.9).

Среднее линейное отклонение, дисперсия и среднее квадратическое отклонение соответственно составят:

$$
a = \frac{\sum_{j=1}^{k} |x'_j - \overline{x}| f_j}{\sum_{j=1}^{k} f_j} = \frac{7939.9}{367} = 21.6 \text{ km};
$$

$$
\sigma^2 = \frac{\sum_{j=1}^{k} |x'_j - \overline{x}| f_j}{\sum_{j=1}^{k} f_j} = \frac{288197, 8}{367} = 785, 3;
$$

$$
\sigma = \sqrt{\sigma^2} = \sqrt{785, 3} = 28, 0
$$
 km.

Таблица 6.9

Расчетная таблица

| Суточный<br>пробег, км | Число автомо-<br>билей $f_i$ | Середина<br>интервала $\overrightarrow{X}_i$ | $\left \frac{x'}{x-156,8}\right $ | $\left  \vec{X}_j - \overline{\vec{X}} \right  \hat{f}_j$ | $\left(x'_j - \overline{x}\right)^2 f_j \left(x'_j - \overline{x}\right)^3 f_j$ |            |
|------------------------|------------------------------|----------------------------------------------|-----------------------------------|-----------------------------------------------------------|---------------------------------------------------------------------------------|------------|
| $105 - 120$            | 25                           | 112,5                                        | 44,3                              | 1107,5                                                    | 49062,25                                                                        | $-2173458$ |
| $120 - 135$            | 43                           | 127,5                                        | 29,3                              | 1259,9                                                    | 36915,07                                                                        | $-1081612$ |
| $135 - 150$            | 112                          | 142,5                                        | 14,3                              | 1601,6                                                    | 22902,88                                                                        | $-327511$  |
| $150 - 165$            | 77                           | 157,5                                        | 0,7                               | 53,9                                                      | 37,73                                                                           | 26,411     |
| $165 - 180$            | 41                           | 172,5                                        | 15,7                              | 643,7                                                     | 10106,09                                                                        | 158665,6   |
| $180 - 195$            | 20                           | 187,5                                        | 30,7                              | 614                                                       | 18849,8                                                                         | 578688,9   |
| $195 - 210$            | 25                           | 202,5                                        | 45,7                              | 1142,5                                                    | 52212,25                                                                        | 2386100    |
| $210 - 225$            | 15                           | 212,5                                        | 55,7                              | 835,5                                                     | 46537,35                                                                        | 2592130    |
| $225 - 240$            | 9                            | 232,5                                        | 75,7                              | 681,3                                                     | 51574,41                                                                        | 3904183    |
| Итого                  | 367                          |                                              |                                   | 7939,9                                                    | 288197,8                                                                        | 6037214    |

Среднее линейное и среднее квадратическое отклонения показывают, на сколько километров в среднем величина суточного пробега отдельных автомобилей отличалась от среднего пробега по автопарку. По формуле среднего линейного отклонения это отличие составило ± 21,6 км, по формуле среднего квадратического отклонения ± 28 км.

Для оценки *интенсивности вариации* рассчитывают *относительные показатели вариации.* Наиболее часто применяют *коэффициент вариации (v),* который представляет собой относительное квадратическое отклонение:

$$
v = \frac{\sigma}{\overline{x}} \cdot 100\%.
$$

Чем больше величина коэффициента вариации, тем больше разброс значений признака вокруг средней и выше неоднородность совокупности. Совокупность считается однородной, если коэффициент вариации не превышает 30%. Средняя, рассчитанная для однородной совокупности, является ее типической характеристикой.

Для нашего примера коэффициент вариации составил:

$$
v = \frac{28,0}{156,8} \cdot 100\% = 17,8\%,
$$

что свидетельствует об однородности совокупности автомобилей автопарка по величине суточного пробега. Средний пробег 156,8 км можно считать типической характеристикой суточного пробега в автопарке.

Для характеристики формы распределения дается оценка асимметрии и эксцесса вариационного ряда.

*Симметричным* является распределение, в котором частоты двух вариантов, равностоящих в обе стороны от центра распределения, равны между собой. Если большая часть совокупности расположена левее центра, имеет место *левосторонняя асимметрия,* если правее – *правосторонняя*.

О симметричности эмпирического ряда распределения можно судить по соотношению характеристик центра распределения. В симметричном распределении средняя величина, медиана и мода равны между собой:  $\bar{x} = Me = Mo$ . Если  $\bar{x} > Me > Mo$ , то имеет место правосторонняя асимметрия, соотношение  $\bar{x}$  < < Ме < Мо характерно для левосторонней асимметрии.

Нашему примеру соответствует соотношение  $\bar{x}$  > Me > Mo  $(156.8 \text{ km} > 150.7 \text{ km} > 144.9 \text{ km})$ , характерное для правосторонней асимметрии. Наличие правосторонней асимметрии свидетельствует о том, что большая часть автомобилей имеет суточный пробег выше, чем его модальное значение 144,9 км.

Оценить асимметричность распределения можно также с помощью коэффициентов асимметрии.

Наиболее часто применяют коэффициент асимметрии, предложенный английским статистиком К. Пирсоном:

$$
As_{\Pi}=\frac{\bar{x}-\mathrm{Mo}}{\sigma}.
$$

Если  $As_{\Pi}$  < 0, то это левосторонняя (отрицательная) асимметрия, при правосторонней (положительной) асимметрии  $As_{\Pi} > 0$ . Для нашего примера коэффициент асимметрии Пирсона составит<sup>•</sup>

$$
As_{\Pi} = \frac{\overline{x} - Mo}{\sigma} = \frac{156,8 - 144,9}{28,0} = 0,425.
$$

Моментный коэффициент асимметрии определяется по формуле

$$
As=\frac{\mu_3}{\sigma^3},
$$

где  $\mu_3$  – центральный момент третьего порядка.

Для сгруппированных данных он рассчитывается по формуле

$$
\mu_3 = \frac{\sum_{j=1}^k (x_j - \bar{x})^3 f_j}{\sum_{j=1}^k f_j}.
$$

Моментный коэффициент асимметрии для нашего примера будет равен (промежуточные вычисления см. табл. 6.9):

$$
As = \frac{\mu_3}{\sigma^3} = \frac{6037214 : 367}{28,0^3} = 0,749.
$$

Положительная величина коэффициента подтверждает вывод о правосторонней асимметрии.

Степень существенности асимметрии можно оценить с помощью средней квадратической ошибки коэффициента асимметрии, которая зависит от объема изучаемой совокупности и рассчитывается по формуле

$$
\sigma_{As}=\sqrt{\frac{6(n-2)}{(n+1)(n+3)}},
$$

где n - число единиц совокупности.

Если отношение  $|As|: \sigma_{As} > 2$ , асимметрия считается существенной, если  $|As|: \sigma_{As} < 2$ , то асимметрия признается несущественной, вызванной влиянием случайных обстоятельств. Для нашего примера  $\sigma_{As} = 0.127$ . Тогда |As| :  $\sigma_{As} = 0.749$  : 0.127 = 5.91, следовательно, имеет место существенная асимметрия.

Под эксцессом понимают островершинность или плосковершинность распределения по сравнению с нормальным распределением при той же силе вариации. Эксцесс оценивается с помощью следующего показателя:

$$
Ex = \frac{\mu_4}{\sigma^4} - 3,
$$

где  $\mu_A$  — центральный момент четвертого порядка, для сгруппированных данных, рассчитываемый по формуле

$$
\mu_4 = \frac{\sum_{j=1}^k (x_j - \bar{x})^4 f_j}{\sum_{j=1}^k f_j}.
$$

140

Распределения более островершинные, чем нормальные, обладают положительным эксцессом  $(EX \ge 0)$ , более плосковершинные - отрицательным  $(EX < 0)$ . Положительный эксцесс свидетельствует о том, что в совокупности есть слабо варьирующее по данному признаку «ядро», а в плосковершинных распределениях такого «ядра» нет, и единицы рассеяны по всем значениям признака более равномерно.

Чтобы оценить существенность эксцесса распределения, рассчитывают среднюю квадратическую ошибку эксцесса:

$$
\sigma_{Ex} = \sqrt{\frac{24n(n-2)(n-3)}{(n+1)^2(n+3)(n+5)}}.
$$

Если отношение  $|Ex|/\sigma_{Ex} > 2$ , то отклонение от нормального можно считать существенным.

Поскольку эксцесс определяется только для симметричных и умеренно асимметричных распределений, для нашего примера он не рассчитывается.

Графическое изображение вариационных рядов облегчает их анализ и наглядно отображает форму распределения. Для графического изображения вариационного ряда строят гистограмму, полигон и кумуляту распределения.

Гистограмма - столбиковая диаграмма (рис. 6.1), для построения которой на оси абсцисс откладывают отрезки, равные величине интервалов вариационного ряда. На отрезках строят прямоугольники, высота которых по оси ординат соответствует частотам (или частостям) (подробнее о графиках см. тему 4).

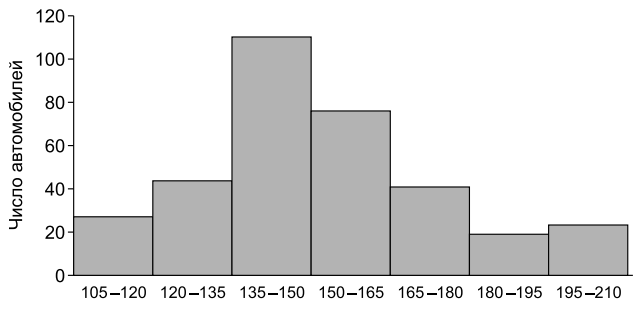

Суточный пробег автомобиля, км

Рис. 6.1. Распределение автомобилей по величине суточного пробега

**П р и м е р 6.4.** В табл. П 1.3 приведены данные о деятельности банков Северо-Западного региона в первом полугодии 2006 г. Требуется построить вариационный ряд, отражающий степень концентрации капитала в банковской сфере и позволяющий оценить дифференциацию банков по величине собственных капиталов. (Для упрощения примера ограничимся рассмотрением 50 крупнейших банков.)

Если следовать алгоритму, описанному в примере 6.3, и строить вариационный ряд с равными интервалами, получим результат, отраженный в табл. 6.10.

Таблица 6.10

Распределение банков Северо-Западного региона по величине  $c$ обственного капитала на 1 июля 2006 г.

| Собственный ка-  |  |  |                      |
|------------------|--|--|----------------------|
| питал, млрд руб. |  |  | $10 \text{ и более}$ |
| Число банков     |  |  |                      |

Как видим, большая часть банков попала в первую группу, а часть групп вообще оказалась незаполненной. Группировка с равными интервалами не отражает разнообразие значений признака в данной совокупности и, следовательно, не может решить поставленные выше задачи.

В тех случаях, когда вариация признака очень сильна (в нашем примере собственный капитал банков варьирует от 59 млн руб. (Банк АЖКБ, г. Архангельск) до 12231 млн руб. (Промстройбанк, г. Санкт-Петербург)), лучше использовать *равночастотные вариационные ряды*. Число групп в равночастотных рядах обычно принимают равным 4 или 10. Таким образом, в каждой группе содержится 25 или 10% единиц совокупности. Такие ряды называют соответственно *квартильными* и *децильными* распределениями.

В табл. 6.11 представлен вариационный ряд, отражающий распределение 50 банков Северо-Западного региона по величине собственного капитала по децильным группам.

Группировка по децильным группам наглядно показывает существенную концентрацию капитала в девятой и десятой группах банков. На 10 самых крупных банков приходится 74,7% (17,4 + + 57,3) совокупного капитала банков, а на долю остальных – только 25,3%. Пять банков, попавших в первую группу, представляют категорию 10% самых маленьких по величине собственного капитала банков. На их долю в сумме приходится менее 1% совокупной суммы капиталов банков.

| Собственный       | Число банков | Совокупный капитал в группе |      |  |
|-------------------|--------------|-----------------------------|------|--|
| капитал, млн руб. |              | млн руб.                    | %    |  |
| $59 - 75$         | 5            | 331                         | 0,7  |  |
| $83 - 115$        | 5            | 477                         | 1,0  |  |
| $121 - 161$       |              | 712                         | 1,5  |  |
| $161 - 204$       | 5            | 905                         | 1,8  |  |
| $205 - 276$       |              | 1209                        | 2,5  |  |
| $303 - 328$       |              | 1546                        | 3,2  |  |
| $395 - 624$       |              | 2462                        | 5,0  |  |
| 758-1193          | 5            | 4762                        | 9,7  |  |
| $1246 - 2633$     |              | 8521                        | 17,4 |  |
| 3223-12231        |              | 28036                       | 57,3 |  |
|                   | 50           | 48961                       | 100  |  |

Распределение банков Северо-Западного региона по величине собственного капитала на 1 июля 2006 г.

Верхняя граница первого и нижняя граница последнего интервалов равночастотного децильного распределения соответствуют фактическим значениям крайних децилей (в квартильном распределении - квартилям) распределения.

Децили - структурные характеристики вариационного ряда, делящие ряд на 10 равных частей. Первая дециль  $(D_1)$  характеризует максимальное значение признака у 10% единиц совокупности с самыми маленькими значениями признака, девятая дециль  $(D_0)$  – минимальное значение признака у 10% самых крупных по значению признака единиц совокупности. На соотношении децилей строится коэффициент децильной дифференциauuu:

$$
K_D=\frac{D_9}{D_1}.
$$

Для нашего примера коэффициент децильной дифференциации составит:

$$
K_D = \frac{D_9}{D_1} = \frac{3223}{75} = 43.
$$

Это означает, что минимальный размер собственного капитала банков, входящих в 10% самых крупных банков, превышает максимальный размер собственного капитала в группе  $10\%$  самых маленьких банков в 43 раза, что говорит об очень существенной дифференциации банков Северо-Западного региона по величине собственного капитала.

Расчет децилей в интервальном ряду требует специальных вычислений.

**П р и м е р 6.5.** В табл. 6.12 приведено распределение предприятий отрасли по балансовой прибыли. Необходимо оценить дифференциацию предприятий отрасли по величине прибыли с помощью коэффициента децильной дифференциации.

 $T a 6 \pi u$  на 6.12

| Балансовая прибыль, | Удельный вес   | Накопленные |
|---------------------|----------------|-------------|
| млн руб.            | предприятий, % | проценты    |
| $\pi$ о 10          |                |             |
| $10 - 20$           |                | 19          |
| $20 - 30$           |                | 26          |
| $30 - 40$           |                | 4           |
| $40 - 50$           | 23             | 64          |
| $50 - 60$           | 18             | 82          |
| $60 - 70$           |                | 93          |
| 70 и более          |                | 100         |
| Итого               | 100            |             |

Распределение предприятий по величине балансовой прибыли

Расчет децилей в интервальном вариационном ряду носит условный характер и осуществляется по формулам

$$
D_{\rm l} = x_{0\,D\rm l} + i_{D_{\rm l}} \frac{\frac{1}{10}\sum f - S_{D_{\rm l-1}}}{f_{D_{\rm l}}} ;
$$

$$
D_9 = x_{0_{D_9}} + i_{D_9} \frac{\frac{9}{10} \sum f - S_{D_{9-1}}}{f_{D_9}},
$$

где  $X_1, X_2$  – нижние границы интервалов, в которых находятся пер- $X_{0_{D_i}}$ ,  $X_{0_{D_i}}$  – нижние границы инте<br>вая и девятая децили;

- $i_{D_1}, i_{D_0}$  величины интервалов, где находятся первая и девятая децили;
- Σ*f –* общая сумма частот (частостей);
- $S_{D1-1}, S_{D9-1}$  суммы частот (частостей), накопленных в интервалах, предшествующих интервалам, в которых находятся первая и девятая децили;
	- $f_{D_1}$ ,  $f_{D_2}$  частоты (частости) интервалов, содержащих первую и девятую децили.

Поскольку децили отсекают десятые части совокупности, по накопленным частостям определяем интервалы, куда попадают порядковые номера децилей: для первой децили - интервал, где находится вариант, отсекающий 10% единиц совокупности с наименьшими значениями признака; для девятой децили - интервал, содержащий вариант, отсекающий 90% единиц с наименьшими значениями, или, что то же самое, 10% единиц совокупности с наибольшими значениями признака.

В нашем примере в первой группе находится только 9% предприятий, в двух первых - 19%. Следовательно, вариант, отсекающий 10% единиц совокупности, находится во второй группе в интервале от 10 до 20 млн руб. Девятая дециль попадает в интервал от 60 до 70 млн руб. (в этом интервале находится вариант, отсекающий 90% предприятий с наименьшими доходами). Найдем величину соответствующих децилей:

$$
D_1 = 10 + 10 \cdot \frac{1}{10} \cdot 100 - 9 = 11 \text{ mJH py6}.
$$

Следовательно, максимальная величина балансовой прибыли у 10% наименее прибыльных предприятий отрасли составляет 11 млн руб.

$$
D_9 = 60 + 10 \cdot \frac{\frac{9}{10} \cdot 100 - 82}{11} = 67,3 \text{ mJH py6}.
$$

Минимальная величина прибыли у 10% самых прибыльных предприятий - 67,3 млн руб.

Рассчитаем коэффициент децильной дифференциации:

$$
K_D = \frac{D_9}{D_1} = \frac{67,3}{11} = 6,1.
$$

Таким образом, минимальный размер балансовой прибыли у 10% наиболее прибыльных предприятий отрасли превышает максимальный размер прибыли 10% наименее прибыльных предприятий более чем в 6 раз.

Вычисление обобщающих показателей в вариационных рядах с неравными интервалами имеет особенности.

**П р и м е р 6.6.** Представлены данные о распределении предприятий региона по удельному весу закупок по заказам, переданным по глобальным сетям (гр. 1 и 2 табл. 6.13). Определите модальное значение данного признака для предприятий региона.

Таблица 6.13

| Удельный вес закупок<br>по заказам, переданным<br>по глобальным сетям, % | Число<br>предприятий | Величина<br>интервала | Абсолютная<br>ПЛОТНОСТЬ<br>распределения |
|--------------------------------------------------------------------------|----------------------|-----------------------|------------------------------------------|
|                                                                          |                      |                       |                                          |
| $\mu$ о 5                                                                | 92                   |                       | $92 : 5 = 18.4$                          |
| $5 - 10$                                                                 | 130                  |                       | $130: 5 = 26.0$                          |
| $10 - 20$                                                                | 145                  | 10                    | $145:10 = 14,5$                          |
| $20 - 40$                                                                | 110                  | 20                    | $110:20 = 5,5$                           |
| $40 - 60$                                                                | 31                   | 20                    | $31:20 = 1,55$                           |
| $60 - 100$                                                               | 58                   | 40                    | $58:40=1,45$                             |
| Итого                                                                    | 556                  |                       |                                          |

Распределение организаций региона по удельному весу закупок по заказам, переданным по глобальным сетям

Группировка с неравными интервалами в данном случае использована потому, что большинство предприятий имеет небольшой процент закупок по заказам через глобальные сети. Однако разная величина интервалов делает несопоставимой наполненность отдельных групп. В этом случае переходят к показателям плотности распределения. Показатели плотности распределения находятся либо как отношение частоты к величине интервала (*абсолютная плотность распределения*), либо как отношение частости к величине интервала (*относительная плотность распределения*).

Для нашего примера рассчитаем абсолютные плотности распределения (гр. 4 табл. 6.13). Как следует из расчетов, наибольшую плотность распределения имеет второй интервал.

Вычисление моды в вариационном ряду с неравными интервалами осуществляется по формуле

\n
$$
\text{Mo} = x_{\text{Mo}} + i_{\text{Mo}} \frac{PM_0 - PM_0 - 1}{(p_{\text{Mo}} - p_{\text{Mo}} - 1) + (p_{\text{Mo}} - p_{\text{Mo}} + 1)},
$$
\n

\n\n The\n  $\frac{x_{\text{Mo}}}{i_{\text{Mo}}} = H\text{UAKH3A} \text{ upa}$ \n in the\n  $\frac{x_{\text{Mo}}}{i_{\text{Mo}}}$ \n in the\n  $\frac{x_{\text{Mo}}}{i_{\text{Mo}}}$ \n

\n\n The\n  $\frac{x_{\text{Mo}}}{i_{\text{Mo}}}$ \n in the\n  $\frac{x_{\text{Mo}}}{i_{\text{Mo}}}$ \n in the\n 

Модальный интервал в вариационном ряду с неравными интервалами - это интервал, имеющий наибольшую плотность распределения.

Значение моды для нашего примера равно:

$$
\text{Mo} = 5 + 5 \cdot \frac{26,0 - 18,4}{(26,0 - 18,4) + (26,0 - 14,5)} = 7\%.
$$

Следовательно, для предприятий регионов модальный (наиболее часто встречающийся) удельный вес закупок по заказам, переданным по глобальным сетям, составляет 7%.

В ряде случаев, например для определения объемов выборки. построения доверительных интервалов при проведении выборочных обследований, необходимо знать показатели вариации альтернативных признаков.

Пример 6.7. В табл. 6.14 приведены данные по результатам проверки органами Роспотребнадзора качества отечественных и импортных товаров, поступающих на потребительский рынок.

Таблина 6.14

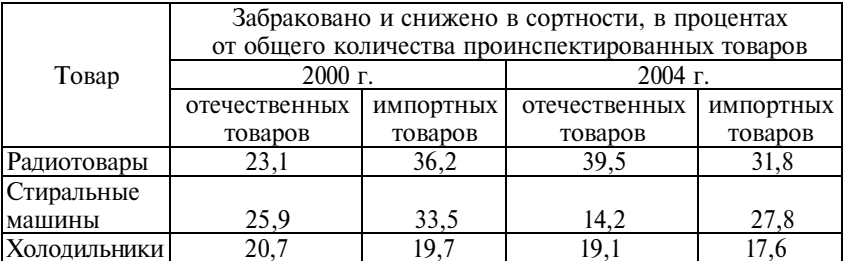

Качество отечественных и импортных товаров, поступивших на потребительский рынок

И сточник: Российский статистический ежегодник. 2005: Стат. сб. -М.: Росстат, 2006. - С. 546.

Определим дисперсию и среднее квадратическое отклонение доли забракованных и сниженных в сортности радиотоваров отечественного и импортного производства в 2004 г.

Дисперсия альтернативного признака рассчитывается по формуле

$$
\sigma^2 = p \cdot q,
$$

- где *р* доля единиц, обладающих данным признаком (в нашем примере – доля забракованных и сниженных в сортности товаров от общего количества проинспектированных товаров);
	- *q* доля единиц, не обладающих данным признаком.

Поскольку *p* + *q* = 1, формулу дисперсии можно записать и в следующем виде:

$$
\sigma^2 = p \cdot (1-p).
$$

Максимальное значение дисперсии альтернативного признака равно 0,25;  $0 \le \sigma^2 \le 0.25$ .

Дисперсия доли забракованных и сниженных в сортности радиотоваров отечественного производства в 2004 г. составила:

$$
\sigma^2 = p \cdot (1-p) = 0,395 \cdot (1-0,395) = 0,395 \cdot 0,605 = 0,239.
$$

Среднее квадратическое отклонение

$$
\sigma=\sqrt{\sigma^2}=\sqrt{0,239}=0,489.
$$

Дисперсия доли забракованных и сниженных в сортности радиотоваров импортного производства в 2004 г. составила:

$$
\sigma^2 = p \cdot (1 - p) = 0,318 \cdot (1 - 0,318) = 0,318 \cdot 0,682 = 0,217.
$$

Среднее квадратическое отклонение

$$
\sigma = \sqrt{\sigma^2} = \sqrt{0,217} = 0,466.
$$

Таким образом, качество проинспектированных Роспотребнадзором и отечественных, и импортных радиотоваров отличалось достаточно высокой вариацией.

### **6.2. Задания по теме**

**1.** В табл. 6.15 представлено распределение безработных (мужчин) по возрасту в Санкт-Петербурге в 2004 г.

Таблина 6.15

| Возраст, лет         |      | $\text{Io } 20$   20-30   30-40 | $40 - 50$   50 $-60$ |      | 60 и  |
|----------------------|------|---------------------------------|----------------------|------|-------|
|                      |      |                                 |                      |      | более |
| Число безработных, % | 25.6 |                                 | 19.9                 | 16.9 |       |

Дайте характеристику данному ряду распределения, рассчитав все показатели вариации. Постройте гистограмму распределения.

**2.** Рассчитайте показатели размера и интенсивности вариации признака «число покупок» по данным табл. 6.6. Постройте полигон распределения. На основании графика сделайте вывод о форме распределения.

**3.** В течение летнего периода в местах рекреации населения систематически контролируется санитарно-гигиеническое состояние 80 водных объектов региона. Результаты замеров по состоянию на начало июля за два последних года представлены в табл. 6.16.

Т а б л и ц а 6.16

| Удельный вес проб воды, не отве-            | Число водных объектов |                 |  |  |  |
|---------------------------------------------|-----------------------|-----------------|--|--|--|
| чающих санитарно-гигиеническим<br>нормам, % | $01.07.2005$ r.       | $01.07.2006$ r. |  |  |  |
|                                             |                       |                 |  |  |  |
| До 5                                        | 7                     | 12              |  |  |  |
| $5 - 10$                                    | 17                    | 20              |  |  |  |
| $10 - 15$                                   | 19                    | 19              |  |  |  |
| $15 - 20$                                   | 22                    | 14              |  |  |  |
| $20 - 25$                                   |                       | 10              |  |  |  |
| $25 - 30$                                   | h                     |                 |  |  |  |
| Итого                                       | 80                    |                 |  |  |  |

1. Оцените изменение состояния водных объектов за рассматриваемый период. Рассчитайте показатели центра распределения: средний, модальный, медианный удельный вес проб воды, не отвечающих санитарно-гигиеническим нормам.

2. Определите показатели размера и интенсивности вариации. Как изменилась степень однородности водных объектов по санитарно-гигиеническому состоянию?

3. Постройте гистограммы распределения водных объектов по удельному весу проб воды, не отвечающих санитарно-гигиеническим нормам для каждого года.

**4.** Имеются данные о распределении фермерских хозяйств области за два года по уровню товарности сельскохозяйственного производства (табл. 6.17).

Таблина 6.17

|                       | Число фермерских хозяйств |           |  |  |
|-----------------------|---------------------------|-----------|--|--|
| Уровень товарности, % | 1995 г.                   | $2005$ r. |  |  |
| До 30                 | 24                        |           |  |  |
| $30 - 50$             | 35                        | 24        |  |  |
| $50 - 70$             | 39                        | 49        |  |  |
| $70 - 90$             | 27                        | 95        |  |  |
| 90 и более            |                           | 23        |  |  |
| Итого                 | 31                        | 208       |  |  |

1. Заполните недостающие показатели в табл. 6.18 и дайте характеристику изменению уровня товарности фермерских хозяйств в области за рассматриваемый период.

Таблина 618

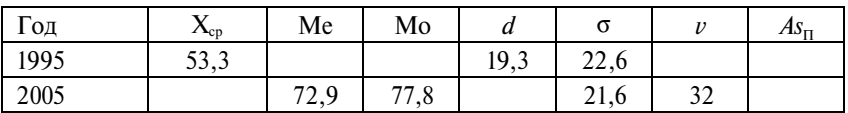

2. Изобразите на одном графике кумуляты распределения фермерских хозяйств области по уровню товарности для 1995 и 2005 гг.; определите графически удельный вес хозяйств с уровнем товарности более 80% в 1995 и 2005 гг.

П р и м е ч а н и е. Уровень товарности определяется отношением стоимости реализованной продукции к стоимости произведенной продукции.

**5.** Распределение населения в двух регионах по величине среднедушевого дохода характеризуется данными, представленными в табл. 6.19.

Таблица 6.19

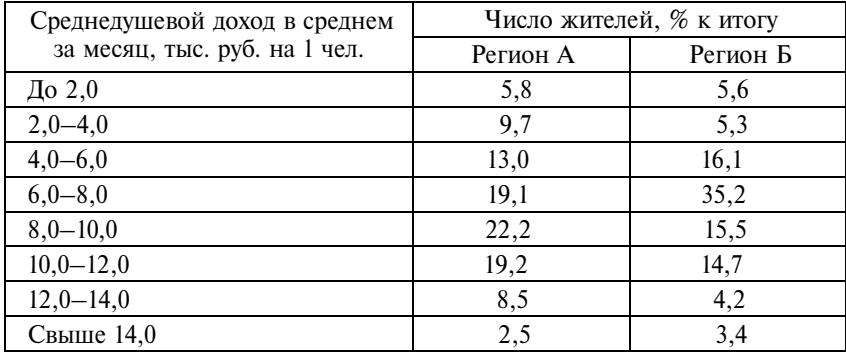

1. Рассчитайте средний, модальный и медианный среднедушевой доход.

2. Изобразите вариационный ряд графически. Найдите графически моду и медиану.

3. Определите размер и интенсивность вариации доходов населения. Оцените степень однородности распределения населения по величине среднедушевого дохода.

4. Измерьте дифференциацию населения по величине среднедушевых доходов на основе децильного коэффициента дифференциации.

5. Рассчитайте коэффициенты асимметрии и эксцесса распределения.

По результатам вычислений напишите аналитическую записку. Задание выполните по вариантам:

1-й вариант - регион А.

2-й вариант - регион Б.

6. Используя исходные данные задания 5, постройте гистограммы и кумуляты распределения населения по величине среднедушевого дохода в регионе А и в регионе Б. Какие выводы об особенностях распределения населения по величине среднедушевого дохода можно сделать на основании построенных графиков? Определите графически значение модального и медианного среднедушевого дохода в каждом регионе. Напишите аналитическую записку.

7. В результате инвентаризации основных фондов на предприятии получена информация о возрастной структуре станочного оборудования (табл. 6.20).

Т а б л и ц а 6.20

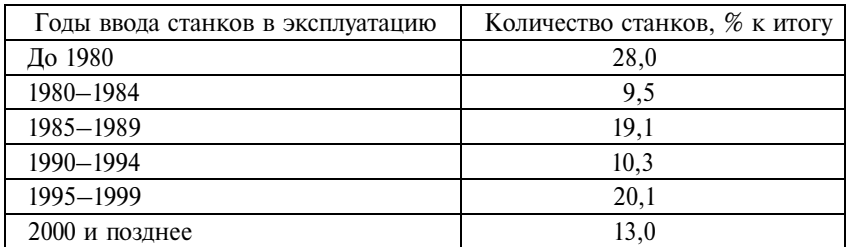

1. Рассчитайте:

а) средний возраст оборудования на предприятии;

б) модальный возраст оборудования на предприятии;

в) медианный возраст оборудования на предприятии.

2. Оцените однородность распределения оборудования по возрасту.

3. Постройте гистограмму и кумуляту распределения станочного оборудования по возрасту. Определите графически долю оборудования старше 15 лет.

**8.** В табл. 6.21 приведены данные о распределении по возрасту занятого и безработного населения РФ в 2004 г.

Таблина 621

|               | Число лиц, % к итогу |             |  |  |
|---------------|----------------------|-------------|--|--|
| Возраст, лет  | занятые              | безработные |  |  |
| До 20         | 1.9                  | 10,4        |  |  |
| $20 - 29$     | 22,4                 | 30,0        |  |  |
| $30 - 39$     | 24,4                 | 21,5        |  |  |
| $40 - 49$     | 30,0                 | 23,7        |  |  |
| $50 - 59$     | 17,4                 | 11,9        |  |  |
| $60$ и старше | 3.9                  | 2,5         |  |  |

И с то ч н и к: Российский статистический ежегодник. 2005: Стат. сб. – М.: Росстат, 2006. – С. 153, 154.

Рассчитайте по каждой категории экономически активного населения систему показателей для анализа вариационных рядов (среднюю величину, моду, медиану, показатели размера и интенсивности вариации, коэффициент асимметрии). Напишите аналитическую записку о различиях возрастных характеристик занятых и безработных.

**9.**  В табл. 6.22 приведены данные о распределении регионов РФ (сопоставимый круг регионов) по уровню официальной безработицы.

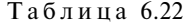

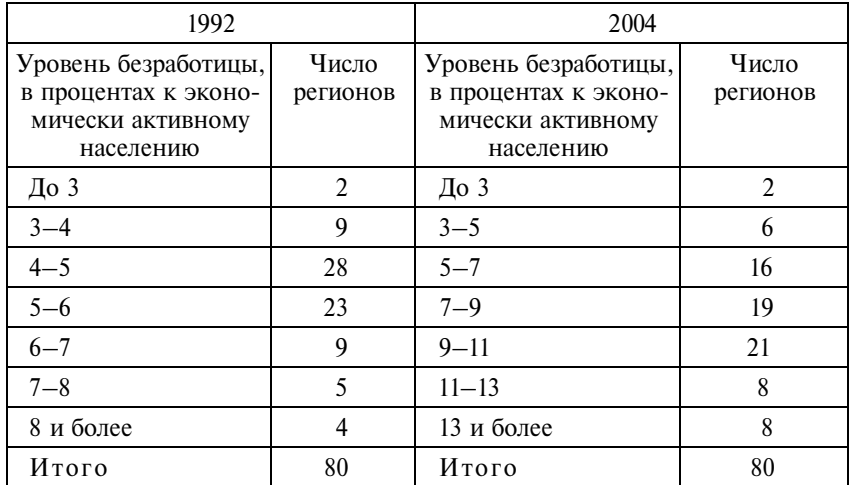

1. Проведите анализ рядов распределения. Рассчитайте для каждого года:

а) показатели центра распределения (средний, модальный и медианный уровни безработицы в регионах РФ);

б) среднее линейное и среднее квадратическое отклонения;

в) коэффициент вариации. Сделайте вывод об однородности регионов по уровню безработицы;

г) моментный и структурный коэффициенты асимметрии;

д) эксцесс распределения.

2. Оцените степень существенности асимметрии и эксцесса. Проинтерпретируйте полученные результаты. Проведите сравнительный анализ за два года. Постройте графики распределения.

3. Напишите аналитическую записку об изменении уровня безработицы в Российской Федерации.

**10.**  Пассажирам трех коммерческих маршрутов предложено оценить удобство графика движения по пятибалльной шкале: 1 – «очень удобно», 5 – «крайне неудобно». В результате обследования получены результаты, представленные в табл. 6.23.

Таблина 6.23

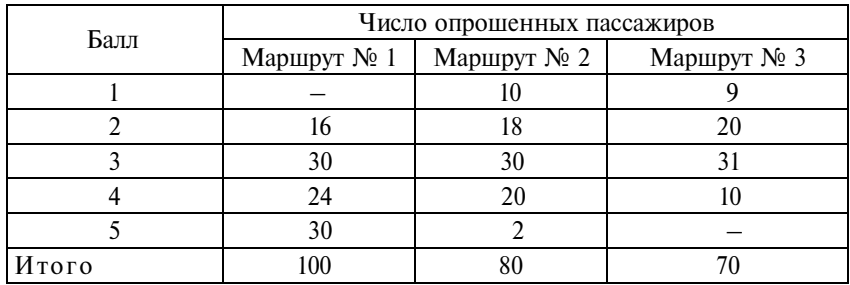

Рассчитайте средний балл для каждого маршрута. Мнение пассажиров какого маршрута можно считать более однородным?

**11.** В течение месяца предприятие выпустило четыре партии изделия **А.** В табл. 6.24 даны результаты контроля качества изделий.

Таблина 6.24

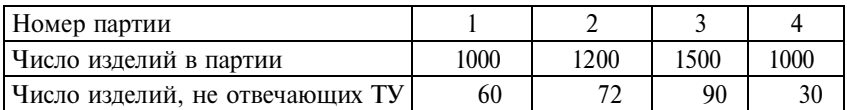

1. Определите:

а) процент брака в каждой партии и в среднем по всем партиям;

б) дисперсию и среднее квадратическое отклонение доли брака в целом по четырем партиям;

в) коэффициент вариации доли брака.

2. Можно ли считать средний процент брака типичным уровнем брака выпускаемой продукции?

**12.**  По данным табл. 6.14 рассчитайте дисперсию и среднее квадратическое отклонение доли забракованных и сниженных в сортности бытовых электротоваров отечественного и импортного производства в 2000 и 2004 гг. Что вы можете сказать об изменении вариации этого признака?

Задание выполните по вариантам:

1-й вариант – стиральные машины;

2-й вариант – холодильники.

**13.**  По итогам работы автотранспортного предприятия за прошлый год суточный пробег одного грузового автомобиля составил 125 км, при среднем квадратическом отклонении – 70 км,

среднее время вынужденного простоя – 1,5 ч в сутки, при среднем квадратическом отклонении – 1 ч, что свидетельствовало о неравномерном распределении нагрузки между единицами автотранспорта. Перед плановым отделом была поставлена задача пересмотреть графики и маршруты движения. Насколько успешно была решена эта задача, если после внедрения новой системы организации маршрутов распределение автомобилей по величине суточного пробега и времени простоя характеризовалось данными, представленными в табл. 6.25.

Таблина 6.25

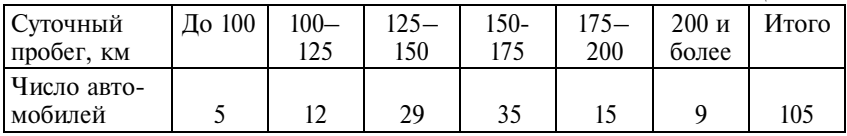

*Продолжение*

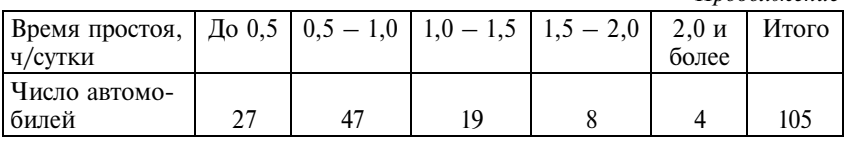

**14.**  В табл. 6.26 представлены данные о распределении выручки двух оптовых торговых фирм за квартал.

Таблина 6.26

| Выручка за один рабочий день, | Число рабочих дней |          |  |  |
|-------------------------------|--------------------|----------|--|--|
| тыс. руб.                     | «Омега»            | «Гермес» |  |  |
| До 500                        |                    | 15       |  |  |
| $500 - 1000$                  | 14                 | 20       |  |  |
| $1000 - 1500$                 | 28                 | 23       |  |  |
| $1500 - 3000$                 | 20                 |          |  |  |
| $3000 - 5000$                 | 10                 | 15       |  |  |
| Итого                         | 77                 |          |  |  |

Сравните стабильность выручки торговых фирм «Омега» и «Гермес», рассчитав для каждой фирмы среднюю выручку за день, среднее квадратическое отклонение выручки и коэффициент вариации выручки. Коммерческая деятельность какой фирмы имеет повышенный риск?

**15.** По данным табл. П1.3 постройте равночастотный вариационный ряд распределения 50 крупнейших банков региона по величине активов. Рассчитайте коэффициент децильной дифференциации. Сформулируйте выводы о концентрации активов в банковской сфере.

**16.** Из табл. П1.3 выберите банки, зарегистрированные в Санкт-Петербурге. На основе данных о размере капитала и балансовой прибыли для каждого банка рассчитайте показатель рентабельности собственного капитала. Постройте ранжированный ряд по этому признаку. Дайте характеристику вариации рентабельности капиталов банков Санкт-Петербурга. Напишите аналитическую записку.

**17.** Используя данные табл. П1.2, постройте ранжированный ряд 30 крупнейших (по численности населения) стран мира по признаку:

1-й вариант – магистральные телефонные линии (на 1 тыс. чел.);

2-й вариант – число абонентов сотовых сетей (на 1 тыс. чел.);

3-й вариант – число пользователей сети Интернет (на 1 тыс. чел.).

Рассчитайте основные характеристики построенного вариационного ряда.

**18.** Имеются данные о наиболее кассовых американских фильмах (табл. 6.27).

Т а б л и ц а 6.27

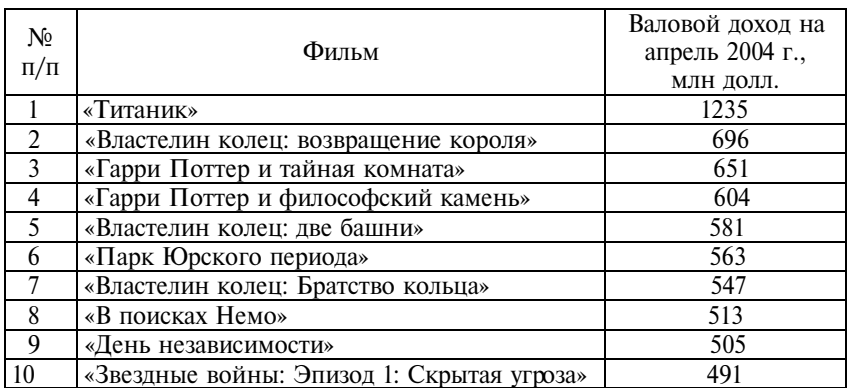

И с т о ч н и к: Доклад о развитии человека. 2004. Культурная свобода в современном многообразном мире: пер с анг. – М.: Весь мир,  $2004. - C. 117.$ 

Проведите анализ данного ряда распределения. Рассчитайте средний, модальный и медианный доход от проката фильма, среднеквадратическое отклонение дохода, коэффициент вариации. Оцените однородность ряда распределения. По результатам вычислений напишите аналитическую записку.

**19.** Проведите анализ распределения банков Северо-Западного региона по уровню рентабельности собственного капитала в первом полугодии 2006 г. (табл. 6.28).

Таблина 628

| Рентабельность капитала, % | Число банков | Удельный вес банков, % |
|----------------------------|--------------|------------------------|
|                            |              | 24,6                   |
| $4,1-7,2$                  |              | 26,2                   |
| $7,3 - 10,4$               | 13           | 21,3                   |
| $10,5-13,6$                |              | 13.                    |
| $13,7-16,8$                |              | 6.6                    |
| $16,9 - 20,0$              |              | 3.3                    |
| 20,1 и более               |              |                        |
| Итого                      |              |                        |

**20.** Известны данные (табл. 6.29) о распределении домашних хозяйств по площади жилищ, приходящейся в среднем на одного проживающего, в первой и пятой квинтильных группах населения по уровню дохода (по материалам выборочного обследования бюджетов домашних хозяйств в РФ в 2004 г.) (табл. 6.29).

Т а б л и ц а 6.29

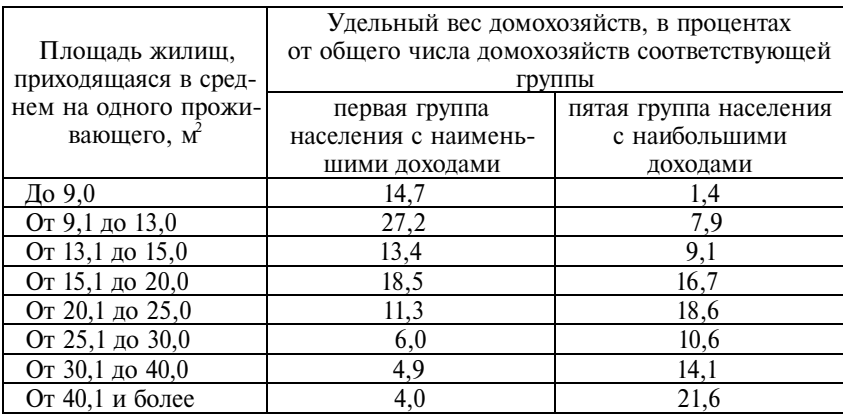

И с т о ч н и к: Российский статистический ежегодник. 2005: Стат. сб. – М.: Росстат, 2006. – С. 235.

Проведите сравнительный анализ жилищных условий в группах населения с разным уровнем доходов. По результатам исследования напишите аналитическую записку.

**21.** Проведите анализ распределения игр чемпионата России по футболу 2006 г. по числу забитых за игру мячей (табл. 6.30).

Таблица 6.30

| Забито мячей |  |        |                    |    |  |  |
|--------------|--|--------|--------------------|----|--|--|
| Число игр    |  | $\sim$ | $\sim$ $\sim$<br>ັ | ∙∙ |  |  |

**22.**  Проведите анализ распределения сельхозпредприятий региона по среднему надою молока на корову (табл. 6.31).

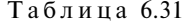

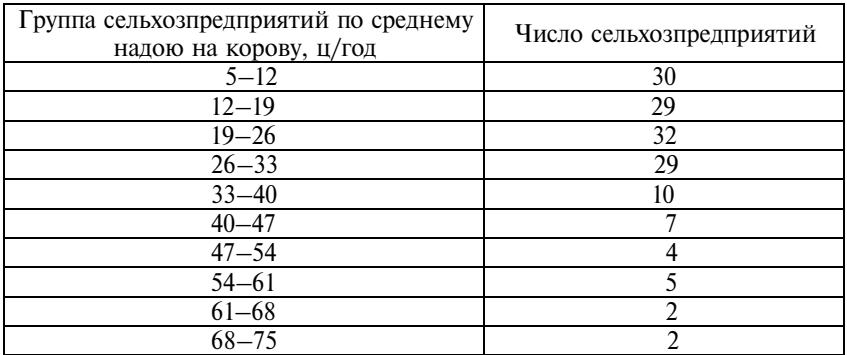

**23.** В табл. 6.32 приведена группировка крестьянских (фермерских) хозяйств РФ по размеру предоставленных им земельных участков (на конец 2004 г.). Проведите анализ распределения хозяйств по размеру земельных участков. Постройте графики распределения. Напишите аналитическую записку.

Таблина 6.32

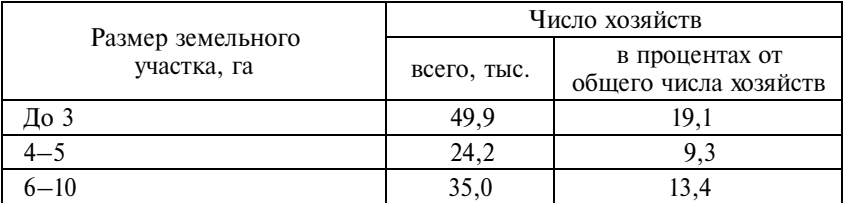

*Продолжение*

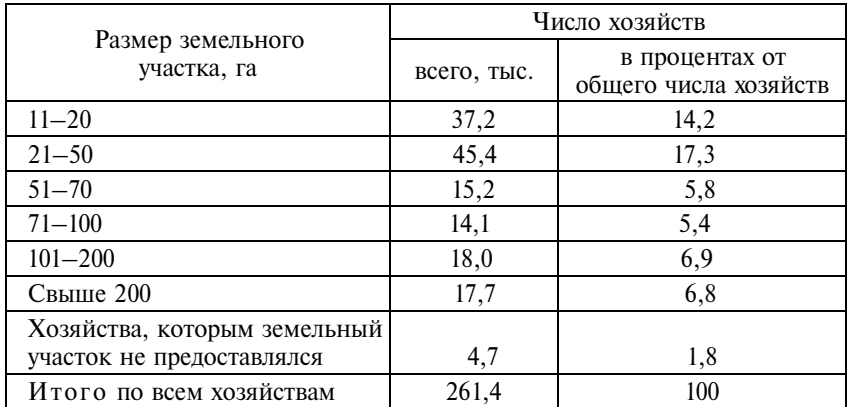

И с т о ч н и к: Российский статистический ежегодник. 2005: Стат. сб. – М.: Росстат, 2006. – С. 446.

## **6.3. Вопросы для самоконтроля**

**1.** Что такое вариация и в чем состоят ее причины?

**2.** От чего зависит число групп (градаций признака) при построении ряда распределения?

**3.** При каком характере распределения значений признака в совокупности предпочтительнее строить равноинтервальный ряд, а когда – равночастотный?

**4.** Какими показателями характеризуется центр распределения?

**5.** Какие показатели называют структурными характеристиками вариационного ряда?

**6.** В чем особенности вычисления моды в равноинтервальном и в равночастотном ряду распределения?

**7.** Как рассчитывается и что показывает децильный коэффициент дифференциации?

**8.** Как вычисляется среднее квадратическое отклонение от средней величины в дискретном и интервальном рядах распределения?

**9.** Что такое дисперсия? Как она рассчитывается для количественных и альтернативных признаков?

**10.** Как соотносятся между собой среднее линейное и среднее квадратическое отклонение? Объясните, почему?

**11.** Как следует интерпретировать разные значения коэффициента вариации?

**12.** Каковы основные свойства нормального распределения?

**13.** Какими показателями характеризуется степень отклонения формы ряда распределения от нормального?

## **6.4. Методические рекомендации преподавателям**

**Аудиторная работа**. Задачи целесообразно решать в той последовательности, в какой они разобраны в примерах. Знакомя студентов с теми или иными показателями вариации, особое внимание необходимо уделять их значению и применению в практике социальных и экономических исследований.

Отдельного обсуждения требуют отношения между разными показателями вариации, их свойства, варианты вычисления разными способами. Обратите внимание на трактовку всех показателей с точки зрения однородности совокупности.

Решение задач должно сопровождаться интерпретацией вычисляемых показателей, написанием кратких выводов и пояснений, формат которых целесообразно обсудить в аудитории.

Для промежуточного контроля усвоения материала можно использовать короткие опросы в форме тестов или решения кроссворда (см. приложение 4).

**Самостоятельная внеаудиторная работа.** В качестве задания для самостоятельной работы можно дать комплексную задачу на построение вариационного ряда и его всесторонний анализ. В качестве исходного материала могут использоваться данные статистических ежегодников, отражающие распределение российских регионов по величине различных социально-экономических показателей, базы данных по коммерческим данным.

**Итоговый контроль.** В качестве итогового контроля по теме рекомендуется контрольная работа с решением задачи на измерение размера и интенсивности вариации, на характеристику формы распределения. При оценивании работ должен быть сделан акцент на наличие содержательной интерпретации всех расчетов.

## 6.5. Методические указания студентам

Освоение теории. Изучение вариации является одной из ключевых тем в курсе «Общая теория статистики». В теме раскрывается понятие вариации и описываются приемы ее статистического анализа. Несмотря на то что стандартные процедуры анализа вариации входят в состав электронных таблиц и специальных статистических пакетов обработки данных, чтобы лучше понимать сущность показателей вариации, обязательно сначала научитесь вычислять их вручную на простых примерах.

Выучите формулы расчета основных показателей вариации среднего квадратического отклонения, дисперсии, коэффициента вариации. Разберитесь в особенностях вычисления показателей вариации по сгруппированным и несгруппированным данным, в равноинтервальных и равночастотных вариационных рядах. Особое внимание уделяйте интерпретации рассчитываемых показателей.

В результате изучения темы необходимо знать:

- что такое вариация и в чем состоят ее причины;
- способы построения рядов распределения;

• какими показателями характеризуются центр распределения и структура распределения;

- абсолютные и относительные показатели вариации;
- показатели формы распределения.
- Практические навыки. Необходимо уметь:
- строить ряды распределения;

• измерять размеры и интенсивность вариации, характеризовать форму распределения;

• грамотно интерпретировать полученные результаты;

• использовать программные средства статистической обработки данных для анализа рядов распределения.

# Тема 7

## Группировка

#### 7.1. Основные положения

Группировка - это распределение единиц совокупности по группам, в которых различия между единицами, отнесенными к одной группе, меньше, чем между единицами, отнесенными к разным группам. Группировка обеспечивает однородность данных, их обобщение, представление в компактном обозримом виде, создает основу для последующей сводки и анализа данных.

Правила проведения группировки включают:

• определение группировочных признаков;

• определение значений, отделяющих одну группу от другой интервалов группировки.

#### Виды группировок:

простая - на основе одного группировочного признака; сложная (комбинационная) - на основе сочетаний (комбинаций) нескольких (двух-трех) группировочных признаков;

многомерная - на основе рассчитанного интегрального показателя, который называется многомерная средняя:

$$
\overline{P}_i = \frac{\sum_{j=1}^k x_{ij} : \overline{x}_j}{k},
$$

 $\boldsymbol{n}$ 

где  $X_{ii}$  – значение признака  $x_i$  *i*-й единицы совокупности;

$$
\bar{x}_i
$$
 – средhee значение признака  $x_j$ ,  $\bar{x}_j = \frac{\sum_{i=1}^{n} x_{ij}}{n}$ ;

 $k$  – число зарегистрированных признаков.

Группировки различаются по цели: типологическая, структурная, аналитическая.

Типологическая группировка служит для выделения социально-экономических типов.

Последовательность действий при проведении типологической группировки:

1) называются те типы явлений, которые могут быть выделены:

2) выбираются группировочные признаки, формирующие описания типов;

3) устанавливаются границы интервалов;

4) группировка оформляется в таблицу: на основе комбинации группировочных признаков единицы объединяются в намеченные типы и определяется численность каждого из них.

Пример 7.1. Имеются данные о производственном травматизме в России по отдельным видам экономической деятельности (табл. 7.1).

Таблица 7.1

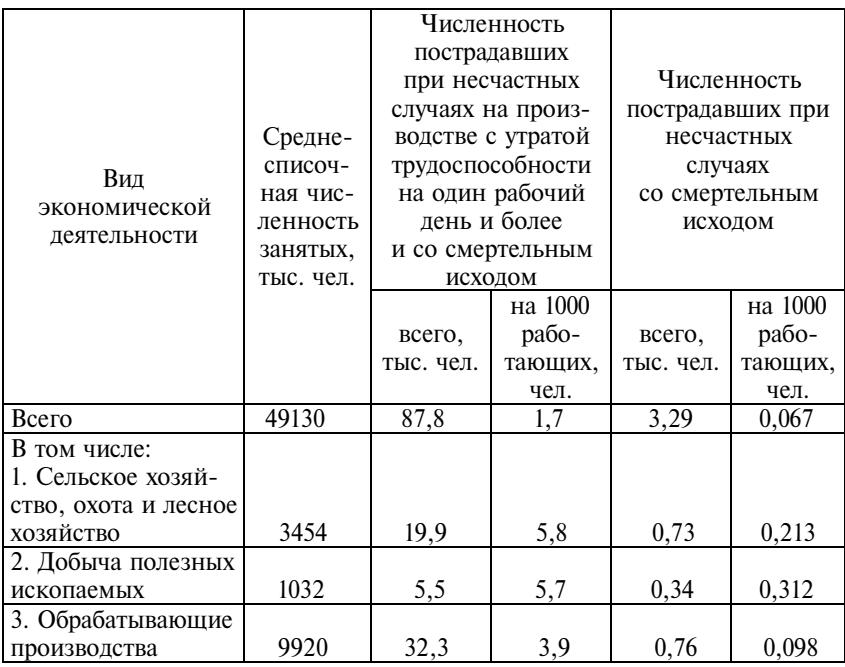

Травматизм на производстве в 2004 г.

*Продолжение*

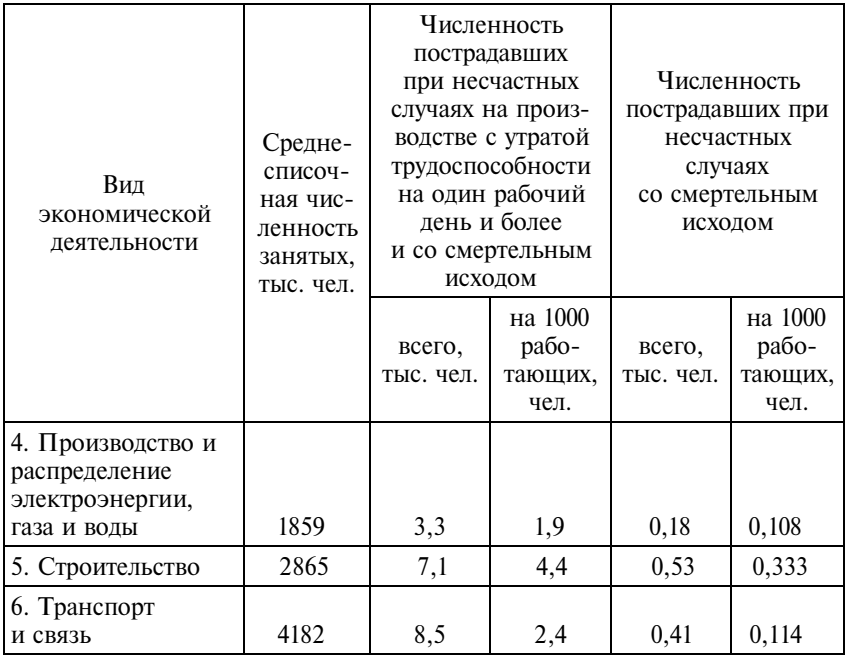

И с т о ч н и к: Российский статистический ежегодник. 2005: Стат. сб. – М.: Росстат, 2006. – С. 728, 731.

Необходимо выделить типы экономической деятельности с высоким, средним и низким уровнем производственного травматизма и произвести группировку занятых в экономике по видам деятельности с разным уровнем травматизма.

Уровень травматизма определяется числом пострадавших при несчастных случаях на производстве с утратой трудоспособности в расчете на 1000 работающих. Те виды деятельности, в которых этот показатель ниже, чем в среднем по экономике, могут характеризоваться как виды деятельности с низким уровнем производственного травматизма. Ни один из шести видов экономической деятельности, указанных в таблице, не удовлетворяет этому условию. Можно предположить, что низкий уровень травматизма будет в прочих видах деятельности, не указанных в таблице. Чтобы проверить это, произведем следующие вычисления:

• среднесписочная численность занятых в прочих видах экономической деятельности: 49130 – (3454 + 1032 + 9920 + 1859 +  $+ 2865 + 4182 = 25818$  тыс. чел.;

• численность пострадавших при несчастных случаях на производстве с утратой трудоспособности на один рабочий день и более и со смертельным исходом в прочих видах экономической деятельности:  $87.8 - (19.9 + 5.5 + 32.3 + 3.3 + 7.1 + 8.5) =$  $= 11.2$  тыс. чел.:

• численность пострадавших при несчастных случаях на производстве с утратой трудоспособности на один рабочий день и более и со смертельным исходом в расчете на 1000 работающих в прочих видах экономической деятельности:  $(11,2 : 25818) \cdot 1000 =$  $= 0.4$  чел. на 1000 работающих.

Полученный результат существенно ниже, чем в среднем по экономике (0,4 < 1,7), что подтверждает наше предположение.

В трех видах деятельности: сельское хозяйство, охота и лесное хозяйство, добыча полезных ископаемых, строительство – уровень травматизма (соответственно 4,4, 5,5 и 5,8 чел. на 1000 работающих) существенно превышает средний уровень по экономике, следовательно, эти виды деятельности можно считать высокотравматичными.

Виды деятельности, в которых производственный травматизм превышает средний уровень по экономике не более чем в два раза, будем относить к видам деятельности со средним уровнем травматизма. Это производство и распределение электроэнергии, газа и воды, а также транспорт и связь.

В обрабатывающих производствах число пострадавших при несчастных случаях на производстве с утратой трудоспособности достаточно велико – 3,9 чел. на 1000 работающих, однако уровень травматизма со смертельным исходом здесь самый низкий из всех рассматриваемых видов деятельности, в связи с чем обрабатывающие производства тоже могут быть отнесены к видам деятельности со средним уровнем травматизма.

Для оформления промежуточных результатов группировки построим расчетную таблицу (табл. 7.2).

Таблина 7.2

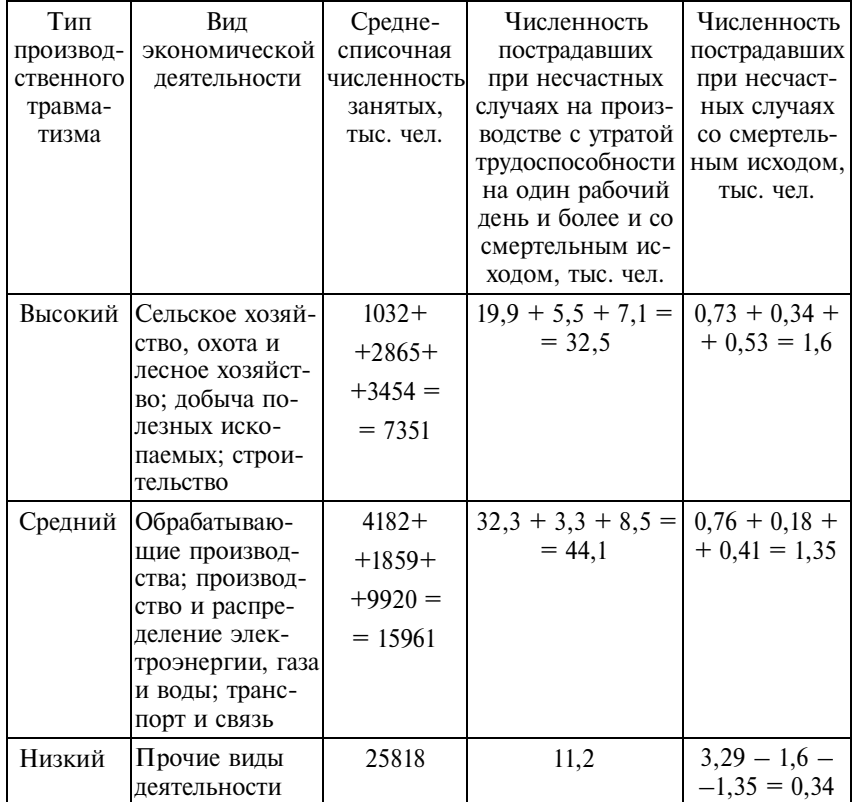

Расчетная таблина

Окончательные итоги типологической группировки оформим в табл. 7.3. Для большей наглядности рассчитаем удельный вес занятых видами деятельности с разным уровнем производственного травматизма, а также показатели производственного травматизма в каждой группе в расчете на 1000 чел.

Итак, в 2004 г. в России более 7 млн чел., или 15,0% работающих, было занято видами деятельности, которые характеризуются высоким уровнем производственного травматизма. К ним относятся: сельское хозяйство, охота и лесное хозяйство, добыча полезных ископаемых, строительство. В 2004 г. в этих отраслях экономики число пострадавших при несчастных случаях на

Таблица 7.3

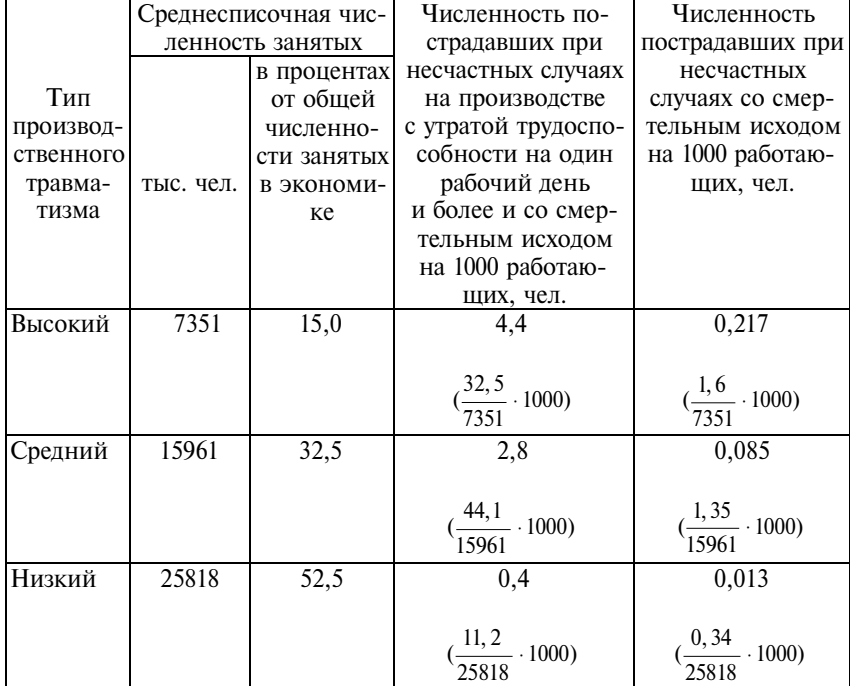

#### Группировка занятых в экономике по видам деятельности с разным уровнем производственного травматизма

производстве с утратой трудоспособности составило 4,4 чел. на каждую тысячу работающих, что выше среднего показателя по экономике в 2,6 раза. Число пострадавших при несчастных случаях со смертельным исходом составило 1,6 тыс. чел., или 0,217, на каждую тысячу работающих. Этот показатель также более чем в 3 раза превышает средний уровень по экономике. Одна треть работающих была занята видами деятельности со средним уровнем производственного травматизма (обрабатывающие производства, производство и распределение электроэнергии, газа и воды, транспорт и связь), и лишь каждый второй – видами деятельности с низким уровнем производственного травматизма.

*Структурная группировка* характеризует структуру совокупности по какому-либо признаку. Структурная группировка может быть построена как по качественному, так и по количественному признаку, в последнем случае ее называют вариационным рядом.

Для характеристики изменения структуры совокупности используют обобщающие показатели структурных сдвигов:

• средний абсолютный показатель изменения структуры -

$$
S_a = \frac{\sum_{j=1}^{m} |d_{j1} - d_{j0}|}{m};
$$

• средний квадратический показатель изменения структуры -

$$
S_{\sigma} = \sqrt{\frac{\sum_{j=1}^{m} (d_{j1} - d_{j0})^2}{m}},
$$

где *m* - число выделенных групп в совокупности;

- $d_{i1}$  удельный вес *j*-й группы в общей численности совокупности в отчетном (текущем) периоде;
- $d_{i0}$  удельный вес *j*-й группы в общей численности совокупности в прошлом (базисном) периоде.

Обобщающие показатели структурных сдвигов отражают, на сколько процентных пунктов в среднем изменился удельный вес отдельных структурных групп в общей численности совокупности в отчетном периоде по сравнению с базисным. При незначительных изменениях структуры совокупности эти показатели близки к нулю. Верхней границы показатели не имеют.

К обобщающим показателям структурных сдвигов относится и показатель степени интенсивности структурных сдвигов индекс различий:

$$
I_{\text{pa3JI}} = \frac{1}{2} \sum_{j=1}^{m} |d_{j1} - d_{j0}|.
$$

В отличие от предыдущих показателей индекс различий имеет не только нижнюю, но и верхнюю границу:  $0 \le I_{\text{max}} \le 100$ .

Обобщающие показатели структурных сдвигов используются также для установления различий структур двух совокупностей. В этом случае они трактуются как *обобщающие показатели структурных различий.*

**П р и м е р 7.2.** В табл.7.4 приведены данные, характеризующие распределение студентов государственных и негосударственных вузов РФ по формам обучения.

Необходимо дать характеристику изменений, произошедших в структуре высшего образования по формам обучения. С помощью обобщающих показателей структурных сдвигов сравнить структурные изменения в распределении по формам обучения в государственных и негосударственных вузах. Рассчитать обобщающие показатели структурных различий в 1993/94 и 2004/05 учебных годах.

Таблина 74

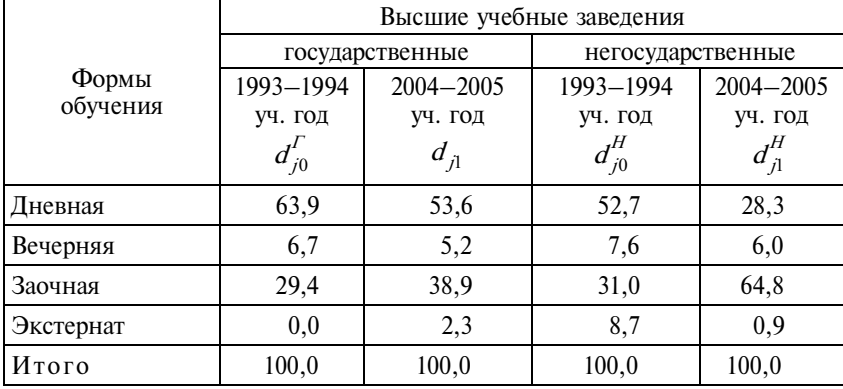

#### Распределение студентов высших учебных заведений по формам обучения, %

Для ответа на поставленные вопросы воспользуемся средними показателями структурных сдвигов и различий. Промежуточные вычисления оформим в таблицу (табл. 7.5).

| Форма обучения                                                    | $\left d_{i1}^{\Gamma}-d_{i0}^{\Gamma}\right $ | $ d_{i1}^{\rm H} - d_{i0}^{\rm H} $ | $\left d_{i0}^{\Gamma}-d_{i0}^{\rm H}\right $ | $\left d_{i1}^{\Gamma}-d_{i1}^{\rm H}\right $ |
|-------------------------------------------------------------------|------------------------------------------------|-------------------------------------|-----------------------------------------------|-----------------------------------------------|
| Дневная                                                           | 10,3                                           | 24,4                                | 11,2                                          | 25,3                                          |
| Вечерняя                                                          | 1,5                                            | 1,6                                 | 0,9                                           | 0,8                                           |
| Заочная                                                           | 9,5                                            | 33,8                                | 1,6                                           | 25,9                                          |
| Экстернат                                                         | 2,3                                            | 7,8                                 | 8,7                                           | 1,4                                           |
| $\sum  d_{j1} - d_{j0} $                                          | 23,6                                           | 67,6                                | 22,4                                          | 53,4                                          |
| Средний абсолютный<br>показатель структур-<br>ных изменений (раз- |                                                |                                     |                                               |                                               |
| личий) – $S_a$ , п.п.                                             | $23,6:4=5,9$                                   | $67,6:4=16,9$                       | $22,4:4=5,6$                                  | $53,4:4=13,4$                                 |

Расчет обобщающих показателей структурных сдвигов и различий

Расчеты показывают, что государственная и негосударственная системы высшего образования имеют существенные структурные различия по формам обучения. Причем в последние годы эти различия усиливаются. Первые негосударственные вузы, появившиеся в России в 1993/94 учебном году, обычно организовывались «по образу и подобию» государственных высших учебных заведений. Основной формой обучения как в государственных, так и в негосударственных вузах была дневная форма обучения; около трети всех студентов обучалось на заочных отделениях, примерно одинаковый процент студентов обучался на вечерних отделениях государственных и негосударственных вузов. Основное различие касалось лишь обучения экстерном (в государственных вузах эта форма обучения, как правило, не практиковалась). Обобщающий показатель абсолютных различий в формах обучения составлял всего 5,6 п. п. (процентных пункта). Впоследствии, в 1993/94 учебном году, негосударственная система образования оказалась более гибкой в условиях быстро меняющейся ситуации в стране, она быстрее реагировала на расширение социальных запросов на образовательные услуги, наличие незаполненных «ниш» в системе высшего образования, спрос на ускоренное обучение и второе высшее образование и т.д. Если за рассматриваемый период структура государственной системы образования по формам обучения изменилась на 5,9 п. п., то негосударственной – на 16,9 п. п. В государственных вузах приоритетной формой обучения осталась дневная,

а негосударственные вузы переориентировались на широкое предоставление заочных образовательных услуг: в 2004/05 учебном году 64,8% студентов негосударственных вузов обучалось заочно. Обобщающий показатель абсолютных различий в формах обучения в государственных и негосударственных вузах вырос до 13,4 п. п.

Аналитическая группировка проводится для выявления взаимосвязи между двумя и более признаками, из которых один рассматривается как результат, другой (другие) - как фактор (факторы).

Рассмотрим пример построения и анализа однофакторной аналитической группировки.

Пример 7.3. В табл. П1.1, П1.2, П1.4-П1.6 приведены данные, позволяющие изучать связь между некоторыми показателями развития науки, инновационных процессов и результатами экономической деятельности в отдельных странах мира. Проанализируем, как влияет численность занятых научно-исследовательскими, опытными и конструкторскими разработками (НИОКР) - признак-фактор х, на размер валового национального дохода - признак-результат у.

Построим перечневую таблицу, содержащую исходные данные, проранжированные в порядке возрастания численности занятых в НИОКР на 1 млн чел. (табл. 7.6).

Таблица 7.6

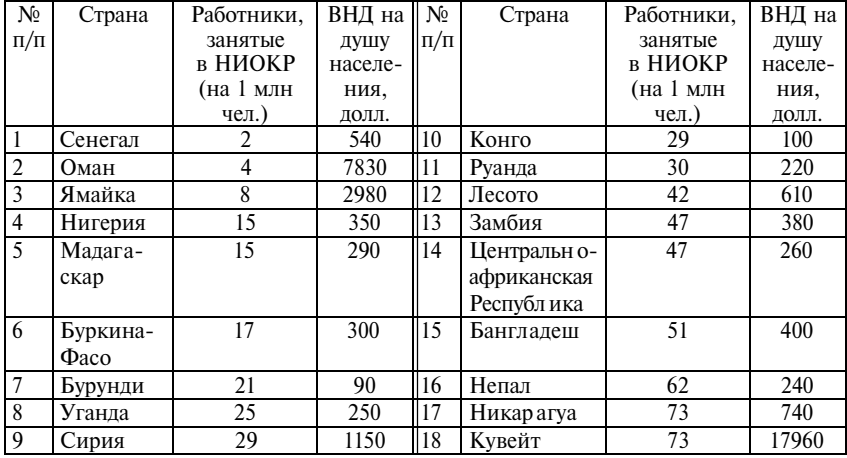

Ранжирование стран

*Продолжение*

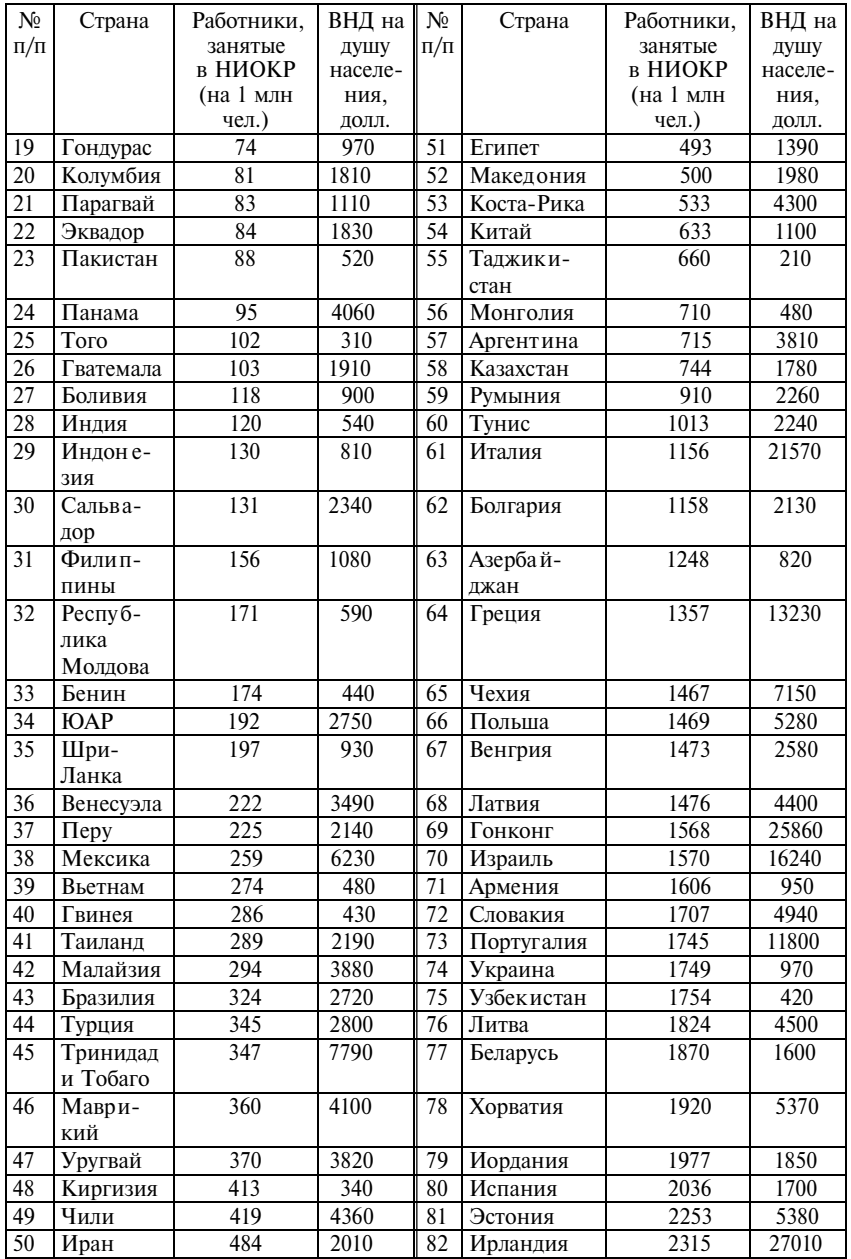

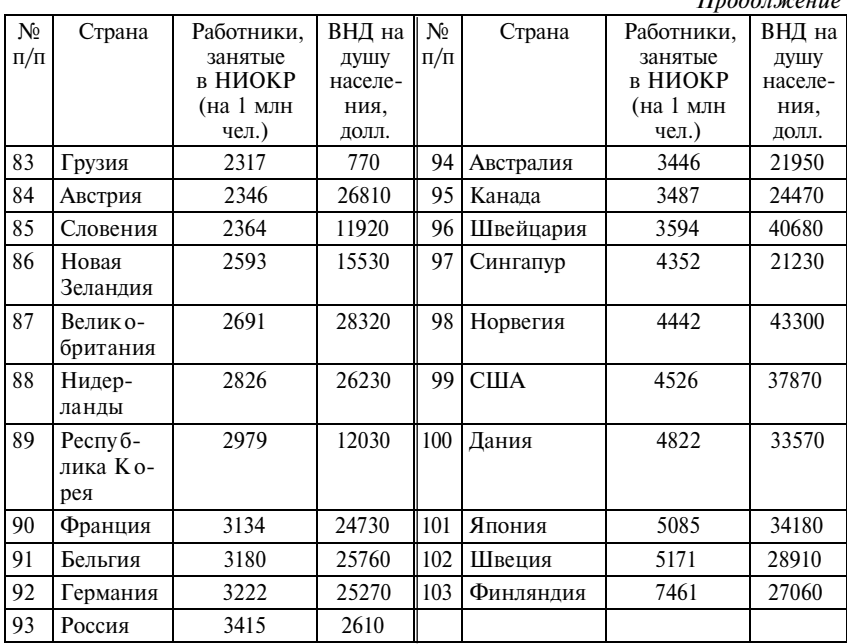

И с то ч н и к: Состояние окружающей среды. 2005: Статистический справочник Всемирного Банка: пер. с англ. – М.: Весь мир, 2005; Доклад о развитии человека 2005. Международное сотрудничество на перепутье: помощь, торговля и безопасность в мире неравенства: пер. с англ. – М.: Весь Мир, 2005.

Просмотр исходных данных показывает, что при одинаковой численности занятых в НИОКР в расчете на 1 млн чел. страны имеют очень разные размеры ВНД на душу населения. Однако в целом прослеживается закономерность: с ростом численности занятых в НИОКР растут и показатели ВНД. Для того чтобы установить связь между признаками, сгруппируем страны по признаку-фактору, затем для каждой группы рассчитаем среднее значение признака-результата.

Поскольку большинство стран мира характеризуются невысоким уровнем занятости в сфере НИОКР, построим аналитическую группировку с неравными интервалами (табл. 7.7).

 $\pi$ <sub>n</sub>  $\lambda$ <sup>2</sup>  $\mu$ <sup>2</sup>

| Работники, занятые<br>в НИОКР<br>(на 1 млн чел.) $x_i$ | Число стран<br>$n_i$ | Средний ВНД на душу<br>населения, долл. |
|--------------------------------------------------------|----------------------|-----------------------------------------|
| До 100                                                 | 24                   | 1875                                    |
| $100 - 1000$                                           | 35                   | 2191                                    |
| $1000 - 2000$                                          | 20                   | 6695                                    |
| $2000 - 3000$                                          | 10                   | 15570                                   |
| 3000-7500                                              | 14                   | 27971                                   |
| Итого                                                  | 103                  | 8122                                    |

Характеристика зависимости ВНД (на душу населения) от числа работников, занятых в НИОКР (на 1 млн чел.) в странах мира

Сопоставление изменений числа работников, занятых в НИОКР, с изменением среднего размера ВНД по группам стран явно свидетельствует о наличии связи между признаками. Поскольку с ростом признака-фактора признак-результат увеличивается, связь между признаками прямая (если бы с увеличением признака-фактора признак-результат уменьшался, связь была бы *обратной*).

Поскольку мы используем группировку с неравными интервалами, для того чтобы сделать вывод о форме связи (линейная или нелинейная), рассчитаем изменения признака-результата на единицу изменения признака-фактора. Такие величины называются показателями силы связи. Показатель силы связи отвечает на вопрос, как изменится признак-результат при изменении признака-фактора на одну единицу, и для каждой группы рассчитывается по формуле

$$
b_{yx_j} = \frac{\overline{y}_j - \overline{y}_{j-1}}{x'_j - x'_{j-1}},
$$

где  $b_{yx_j}$  — показатель силы связи в *j*-й группе;<br> $\overline{y}_j$ ,  $\overline{y}_{j-1}$  — средние значения признака-результата в *j*-й и в предыдущей  $j-1$ -й группах; шей *j* - 1-й группах;<br> $x'_j$ ,  $x'_{j-1}$  - середины интервалов признака-фактора в *j*-й и в предыдущей  $j-1$ -й группах.

Если полученные показатели силы связи значительно отличаются по группам, делают вывод о наличии нелинейной связи, так как одинаковому приращению признака-фактора соответствуют разные приращения признака-результата. При близких групповых показателях силы связи можно говорить о линейной зависимости - одинаковому приращению признака-фактора соответствуют равные приращения признака-результата. В случае линейной связи рассчитывают показатель средней силы связи:

$$
\overline{b}_{yx} = \frac{\overline{y}_m - \overline{y}_1}{x'_m - x'_1}
$$

где *m* - число групп в совокупности;

- $\bar{y}_m$ ,  $\bar{y}_1$  средние значения признака-результата соответственно в последней и 1-й группах;
- в последней и 1-и групнах,<br> $x'_m$ ,  $x'_1$  середины интервалов признака-фактора соответствен-<br>но в последней и 1-й группах.

В случае прямой связи показатели силы связи имеют положительные значения, в случае обратной связи - отрицательные.

Рассчитаем показатели силы связи для нашего примера (табл.  $7.8$ ).

Таблица 7.8

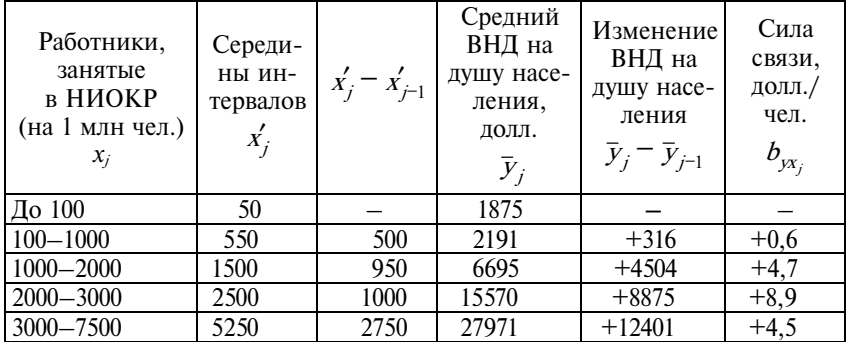

#### Расчет показателей силы связи

Показатели силы связи существенно отличаются по группам, следовательно, между признаками существует нелинейная зависимость. Положительные значения показателей силы связи подтверждают прямой характер связи. Наибольшее значение показатель силы связи имеет в группе стран, где число занятых в НИОКР находится в пределах от 2 до 3 тыс. на 1 млн чел. населения. При увеличении занятых в НИОКР на 1 чел. на каждый

1 млн населения в этих странах можно ожидать приращение ВНД на душу населения на 8,9 долл. В странах, где сегодня наблюдаются самые высокие показатели занятости в научной сфере (последняя группа), эффект от дальнейшего наращивания занятости в этой сфере будет уже не столь существенным. Рост занятости на 1 чел. на каждый миллион населения приведет к росту ВНД на душу населения на 4,5 долл. Наименьший показатель силы связи в группе стран с самыми низкими показателями занятости в научной сфере – до 1 тыс. на 1 млн чел. Увеличение относительного показателя занятости в научной сфере на 1 чел. обеспечивает рост ВНД на душу населения всего на 0,6 долл.

По аналитической группировке можно определить еще одну характеристику связи – показатель *тесноты связи***.** Его вычисление основано на *правиле разложения дисперсии*, согласно которому *общая дисперсия равна сумме межгрупповой дисперсии и средней из внутригрупповых дисперсий*:

$$
\sigma_y^2 = \sigma_{\bar{y}x}^2 + \overline{\sigma_{yx}^2}.
$$

*Межгрупповая дисперсия* характеризует колеблемость результата, вызванную признаком-фактором, поэтому ее также называют *факторной* дисперсией и определяют по формуле

$$
\sigma_{\bar{y}x}^2 = \frac{\sum\limits_{1}^{m} (\bar{y}_j - \bar{y})^2 n_j}{\sum\limits_{1}^{m} n_j},
$$

где  $\bar{y}$  — среднее значение результативного признака в совокупности; – среднее значение результативного признака в *j*-й группе; – число единиц в *j-*й группе.  $Y_j$  $n_{j}$ 

*Внутригрупповая дисперсия* возникает за счет других факторов (не связанных с изучаемым). Внутригрупповая дисперсия называется *остаточной* (та колеблемость, которая осталась при закреплении изучаемого фактора *х*) и для каждой группы рассчитывается по формуле

$$
\sigma_j^2 = \frac{\sum_{i=1}^{n_j} (y_{ij} - \overline{y}_j)^2}{n_j},
$$

где  $Y_{ii}$  – значение результативного признака у *i*-й единицы в *j*-й группе.

Внутригрупповые дисперсии, рассчитанные для отдельных групп, осредняются в единый показатель внутригрупповой дисперсии:

$$
\frac{1}{\sigma_{yx}^2} = \frac{\sum_{j=1}^{m} \sigma_j^2 n_j}{\sum_{j=1}^{m} n_j}.
$$

Отношение межгрупповой дисперсии к общей называется коэффициентом детерминации:

$$
\eta^2 = \frac{\sigma_{yx}^2}{\sigma_y^2}.
$$

Коэффициент детерминации показывает, какая часть вариации признака-результата вызвана вариацией признака-фактора. Квадратный корень из коэффициента детерминации - эмпирическое корреляционное отношение:

$$
\eta = \sqrt{\frac{\sigma_{yx}^2}{\sigma_y^2}}.
$$

По значению эмпирического корреляционного отношения судят о тесноте связи между признаками. Обычно придерживаются следующей шкалы: если

 $\eta \leq 0.3$  - связь слабая;  $0.3 < \eta \leq 0.5$  - связь заметная;  $0,5 \le \eta \le 0,7$  - связь умеренно тесная;  $0.7 < \eta \leq 0.9$  - связь тесная;  $\eta > 0.9 -$  связь очень тесная.

Определим тесноту связи для нашего примера. Промежуточные вычисления представлены в табл. 7.9.

Таблина 79

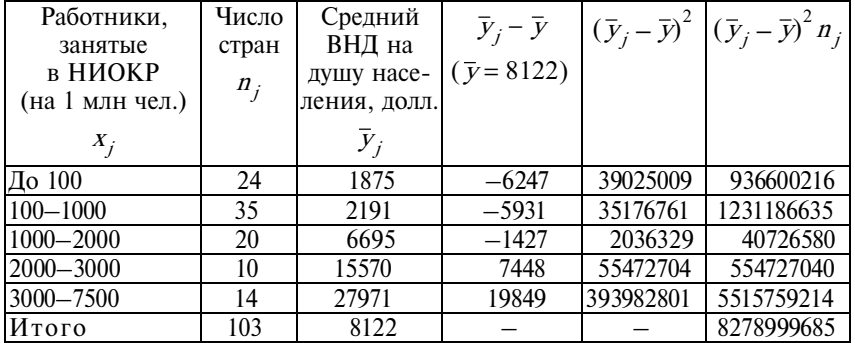

Расчет межгрупповой дисперсии

Межгрупповая дисперсия для нашего примера составляет:

$$
\sigma_{\bar{y}x}^2 = \frac{\sum\limits_{1}^{m} (\bar{y}_j - \bar{y})^2 n_j}{\sum\limits_{1}^{m} n_j} = \frac{8278999685}{103} = 80378637, 7.
$$

Общую дисперсию рассчитаем по несгруппированным данным (см. табл. 7.7) по формуле

$$
\sigma_y^2 = \frac{\sum_i (y_i - \bar{y})^2}{n},
$$

где  $y_i$  – индивидуальные значения признака-результата у *i*-й единицы совокупности;

п - число единиц совокупности.

Для нашего примера общая дисперсия составила 117728128,9. Тогда эмпирическое корреляционное отношение равно:

$$
\eta = \sqrt{\frac{\sigma_{yx}^2}{\sigma_y^2}} = \sqrt{\frac{80378637,7}{117728128,9}} = \sqrt{0,683} = 0,826.
$$

Полученное значение указывает на то, что связь между занятостью в НИОКР и показателями ВНД тесная; 68,3% вариации признака-результата определяется вариацией признакафактора.

Для изучения влияния нескольких факторов на результат строится многофакторная аналитическая группировка как комбинационная группировка по признакам-факторам. Многофакторная аналитическая группировка позволяет уловить влияние факторов на результат с изменением условий (закреплением прочих факторов на разных уровнях). Однако метод многофакторной группировки имеет огромный минус - дробление совокупности, в результате чего выделяются подгруппы незаполненные или с малым числом единиц.

Полученные характеристики связи в таких случаях не могут считаться надежными. Поэтому многофакторную группировку следует применять лишь для совокупностей большого объема и при условии, что распределения признаков-факторов не являются крайне асимметричными. Подробнее об особенностях построения и анализа многофакторных группировок см. учебник И.И. Елисеевой, М.М. Юзбашева «Общая теория статистики»\* (глава 6, разд. 6.2).

Изучая связи между признаками на основе аналитических группировок, следует помнить, что надежность выводов на их основе зависит от объема совокупности (п) и количества выделенных групп  $(m)$ .

Пример 7.4. По исходным данным предыдущего примера (см. табл. 7.6) в целях изучения зависимости между численностью занятых в НИОКР и размерами ВНД построим варианты группировки с разным числом групп и выберем наилучший вариант.

Поскольку вариант группировки с пятью группами был рассмотрен выше, построим группировки, где число групп равно 3,4, 6 и 7. Выделение большего числа групп нецелесообразно, так как это приведет к сильному дроблению совокупности. Результаты группировок представлены в табл. 7.10 и 7.11.

<sup>\*</sup> Елисеева И.И., Юзбашев М.М. Общая теория статистики: учебник / под ред. И.И. Елисеевой. - 5-е изд., перераб. и доп. - М.: Финансы и статистика, 2006; далее - Учебник.

| Работники,    | Число       | Средний     | Работники.    | Число       | Средний     |
|---------------|-------------|-------------|---------------|-------------|-------------|
| занятые       | стран $n_i$ | ВНД на      | занятые       | стран $n_i$ | ВНД на      |
| в НИОКР       |             | душу насе-  | в НИОКР       |             | душу насе-  |
| (на 1 млн     |             | ления,      | (на 1 млн     |             | ления.      |
| чел.) $X_i$   |             | долл. $y_i$ | чел.) $X_i$   |             | долл. $y_i$ |
| $\pi$ о 100   | 24          | 1875        | $\pi$ о 100   | 24          | 1875        |
| $100 - 500$   | 27          | 2251        | $100 - 1000$  | 35          | 2191        |
| $500 - 1000$  | 8           | 1990        | $1000 - 2000$ | 20          | 6695        |
| $1000 - 2000$ | 20          | 6695        | $2000 - 3000$ | 10          | 15570       |
| $2000 - 3000$ | 10          | 15570       | $3000 - 4000$ |             | 23639       |
| $3000 - 4000$ |             | 23639       | 4000-7500     |             | 32303       |
| $4000 - 7500$ |             | 32303       |               |             |             |
| Итого         | 103         | 8122        | Итого         | 103         | 8122        |

Зависимость ВНД (на душу населения) от числа работников, занятых в НИОКР (на 1 млн чел.) в странах мира

Таблица 7.11

Зависимость ВНД (на душу населения) от числа работников, занятых в НИОКР (на 1 млн чел.) в странах мира

| Работники,    | Число | Средний     | Работники,    | Число | Средний     |
|---------------|-------|-------------|---------------|-------|-------------|
| занятые в     | стран | ВНД на      | занятые в     | стран | ВНД на      |
| <b>НИОКР</b>  | $n_j$ | душу        | <b>НИОКР</b>  | $n_i$ | душу        |
| (на 1 млн     |       | населения.  | (на 1 млн     |       | населения,  |
| чел.) $X_i$   |       | ДОЛЛ. $y_i$ | чел.) $X_i$   |       | долл. $y_i$ |
| $\pi$ о 100   | 24    | 1875        | До 1000       | 59    | 2062        |
| $100 - 1000$  | 35    | 2191        | $1000 - 3000$ | 30    | 9653        |
| $1000 - 2000$ | 20    | 6695        | $3000 - 7500$ | 14    | 27971       |
| $2000 - 7500$ | 24    | 22804       |               |       |             |
| Итого         | 103   | 8122        | Итого         | 103   | 8122        |

Как видим, все группировки свидетельствуют о наличии взаимосвязи между признаками. Какой из вариантов группировки лучше? Чтобы ответить на этот вопрос, для каждого варианта рассчитывают эмпирическое корреляционное отношение (или коэффициент детерминации). Лучшим считается тот вариант, в котором этот показатель будет выше. Однако окончательный вывод можно сделать на основе соотношения величины корреляционного значения  $(\eta_{vx})$  с его случайным значением  $(\eta_0)$ , которое зависит от числа групп и числа единиц совокупности:
$$
\eta_0=\sqrt{\frac{m-1}{n-1}}.
$$

Группировка, для которой отношение  $\eta_{\alpha} : \eta_0$  больше, признается лучшей (табл. 7.12).

Т а б л и ц а 7.12

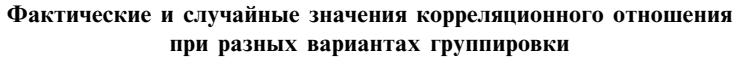

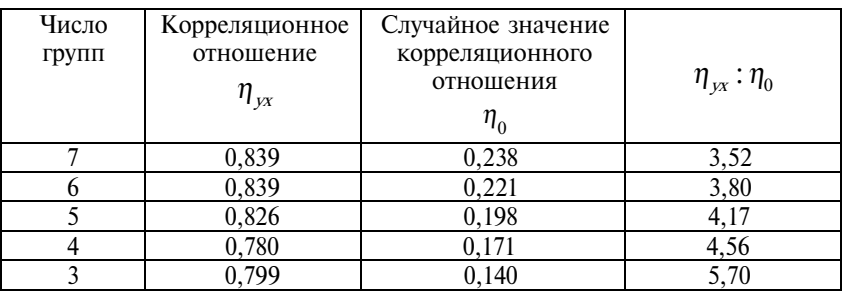

Группировки, в которых число групп равно трем и четырем, отклоняются, поскольку имеют более низкие корреляционные отношения. Из других группировок наибольшее соотношение  $\eta_{vx}$ : $\eta_0$  имеет группировка с пятью группами. Следовательно, для нашего примера максимально раскрывает действие признака-фактора на признак-результат группировка с пятью группами, которая и была проанализирована выше.

**П р и м е р 7.5**\***.** Нередко приходится проводить классификацию по многим признакам – *многомерную классификацию*. Проведем с помощью пакета прикладных программ SPSS классификацию банков, предоставляющих ипотечные программы кредитования в рублях в г. Санкт-Петербурге для покупки квартир только на вторичном рынке на 01.01.2007 г. (табл. 7.13).

В качестве классифицирующих признаков используем следующие характеристики ипотечных программ и некоторые требования к заемщикам ипотеки, выдвигаемые банками:

1) срок min – показывает, на какой минимальный срок в данном банке можно получить ипотеку: 1 – от 1 года до 3 лет, 2 – от 3 до 5 лет, 3 – от 5 лет;

<sup>\*</sup> Подготовлен аспиранткой М.В. Бочениной.

Таблица 7.13 1821 година 7.13

Характеристики инотечных программ кредитования банков Санкт-Петербурга на 01.01.2007 г., руб. Характеристики ипотечных программ кредитования банков Санкт-Петербурга на 01.01.2007 г., руб.

2) срок max – на какой максимальный срок банк выдает ипотеку: 1 – до 15 лет, 2 – до 20 лет, 3 – до 30 лет;

3) сумма min – какую минимальную сумму можно получить в ипотеку в данном банке:  $1 -$  от 50 тыс. руб.,  $2 -$  от 150 тыс. руб., 3 – от 300 тыс. руб.;

4) сумма max – максимальная сумма ипотеки составляет:  $1 - \text{\texttt{A}}$  10 млн руб.,  $2 - \text{\texttt{A}}$  17 млн руб.;  $3 - \text{\texttt{C}}$  илн руб.;

5) взнос – первоначальный взнос на покупку квартиры в процентах от ее стоимости составляет:  $1 - 0\%$ ,  $2 - 10\%$ ,  $3 -$  свыше  $10\%$ :

6) ставка min – минимальная ставка по ипотечному кредитованию, которую можно получить в данном банке:  $1 -$  от  $11\%$ годовых, 2 – от 12% годовых, 3 – от 13% годовых, 4 – плавающая ставка;

7) комиссия – сумма, которую берет банк единовременно за открытие и ведение ссудного счета по ипотеке, как правило, в процентах к сумме кредита:  $0 - 0\%$ ,  $1 - 6$ ольше  $0\% - 0.5\%$ ,  $2$ больше 0,5% до 1,5%, 3 – фиксированная сумма до 10000 руб.;

8) доход – форма подтверждения доходов заемщика, которая требуется банком: 1 – учитываются «серые» доходы, 2 – не учитываются «серые» доходы;

9) прописка – требование к заемщику по гражданству и виду регистрации в Санкт-Петербурге: 0 – гражданства и регистрации не требуется, 1 – постоянная регистрация в Санкт-Петербурге, 2 – гражданство РФ, 3 – временная регистрация в Санкт-Петербурге;

10) платежи – какими платежами можно возвращать ипотечный кредит: 1 – равные ежемесячные платежи, 2 – дифференциальные или равные ежемесячные платежи;

11) возраст М – максимально возможный возраст заемщика на конец срока ипотечного кредитования: 1 – 55 лет, 2 – 60 лет,  $3 - 75$  лет.

Применив процедуру кластерного анализа в программе SPSS, мы получили таблицу последовательности слияний (табл. 7.14) и дендрограмму (рис. 7.1).

В табл. 7.14 вторая колонка (Кластер объединен) содержит два столбца – с кластером 1 и с кластером 2, которые соответствуют номерам кластеров, объединяемым на данном этапе. После объединения кластеру присваивается номер, соответствующий номеру в столбце «с кластером» 1. Третья колонка (Коэф-

#### Таблица 7.14

|                 | Кластер объединен                 |                       | Этап первого |                    |                     |                  |
|-----------------|-----------------------------------|-----------------------|--------------|--------------------|---------------------|------------------|
| Этап            |                                   |                       | Коэффи-      | появления кластера |                     | Следую-          |
|                 | с класте-                         | с класте-             | циент        |                    | кластер 1 кластер 2 | щий этап         |
|                 | $p$ <sup>0</sup> $M$ <sup>1</sup> | $p$ <sub>OM</sub> $2$ |              |                    |                     |                  |
| $\mathbf{1}$    | $\overline{7}$                    | 16                    | 0,000        | $\boldsymbol{0}$   | $\boldsymbol{0}$    | 13               |
| $\overline{c}$  | 12                                | 20                    | 2,843        | $\boldsymbol{0}$   | $\theta$            | 6                |
| $\overline{3}$  | 10                                | 19                    | 3,921        | $\overline{0}$     | $\boldsymbol{0}$    | $\overline{4}$   |
| $\overline{4}$  | $\overline{c}$                    | 10                    | 4,117        | $\overline{0}$     | $\overline{3}$      | $\overline{9}$   |
| 5               | 21                                | 22                    | 4,670        | $\overline{0}$     | $\boldsymbol{0}$    | $\overline{18}$  |
| $\overline{6}$  | 12                                | $\overline{15}$       | 4,734        | $\overline{2}$     | $\overline{0}$      | 10               |
| 7               | $\overline{3}$                    | $\overline{4}$        | 5,140        | $\overline{0}$     | $\boldsymbol{0}$    | 13               |
| $\overline{8}$  | 1                                 | 6                     | 5,232        | $\overline{0}$     | $\boldsymbol{0}$    | 15               |
| 9               | $\overline{2}$                    | 24                    | 5,484        | $\overline{4}$     | $\boldsymbol{0}$    | 10               |
| $\overline{10}$ | $\overline{2}$                    | $\overline{12}$       | 6,793        | $\overline{9}$     | $\overline{6}$      | 14               |
| 11              | $\overline{8}$                    | 23                    | 7,007        | $\overline{0}$     | $\boldsymbol{0}$    | 19               |
| 12              | 11                                | 17                    | 8,471        | $\boldsymbol{0}$   | $\theta$            | 14               |
| 13              | 3                                 | $\overline{7}$        | 9,957        | $\overline{7}$     |                     | 17               |
| 14              | $\overline{2}$                    | 11                    | 10,880       | 10                 | 12                  | 15               |
| 15              | ī                                 | $\overline{2}$        | 11,939       | $\overline{8}$     | 14                  | $\overline{16}$  |
| 16              | $\mathbf 1$                       | $\overline{18}$       | 12,747       | 15                 | $\boldsymbol{0}$    | 19               |
| 17              | $\overline{3}$                    | 14                    | 14,875       | 13                 | $\boldsymbol{0}$    | 18               |
| 18              | $\overline{3}$                    | 21                    | 15,464       | $\overline{17}$    | 5                   | $\overline{21}$  |
| 19              |                                   | $\overline{8}$        | 16,615       | 16                 | 11                  | 21               |
| 20              | 5                                 | 13                    | 23,302       | $\boldsymbol{0}$   | $\theta$            | 22               |
| 21              |                                   | $\overline{3}$        | 23,518       | 19                 | 18                  | 22               |
| 22              |                                   | 5                     | 30,601       | 21                 | 20                  | 23               |
| 23              |                                   | $\overline{9}$        | 49,809       | $\overline{22}$    | $\boldsymbol{0}$    | $\boldsymbol{0}$ |

Таблина послеловательности слияния

фициент) содержит значения Евклидова расстояния между кластерами, которые объединяются на данном этапе. Следующая колонка (Этап первого появления кластера) показывает, на каком этапе до этого появлялись первый и второй из объединенных кластеров. Последняя колонка (Следующий этап) показывает, на каком этапе снова появится кластер, образованный на этом этапе.

Из табл. 7.14 видно, что на этапе 1 происходит объединение банков 7 и 16, расстояние между ними равно 0,000 (значит, условия предоставления ипотеки в этих двух банках практически совпадают). Ни один из этих банков не принадлежит какомулибо кластеру, о чем говорят нули в колонке (Этап первого по-

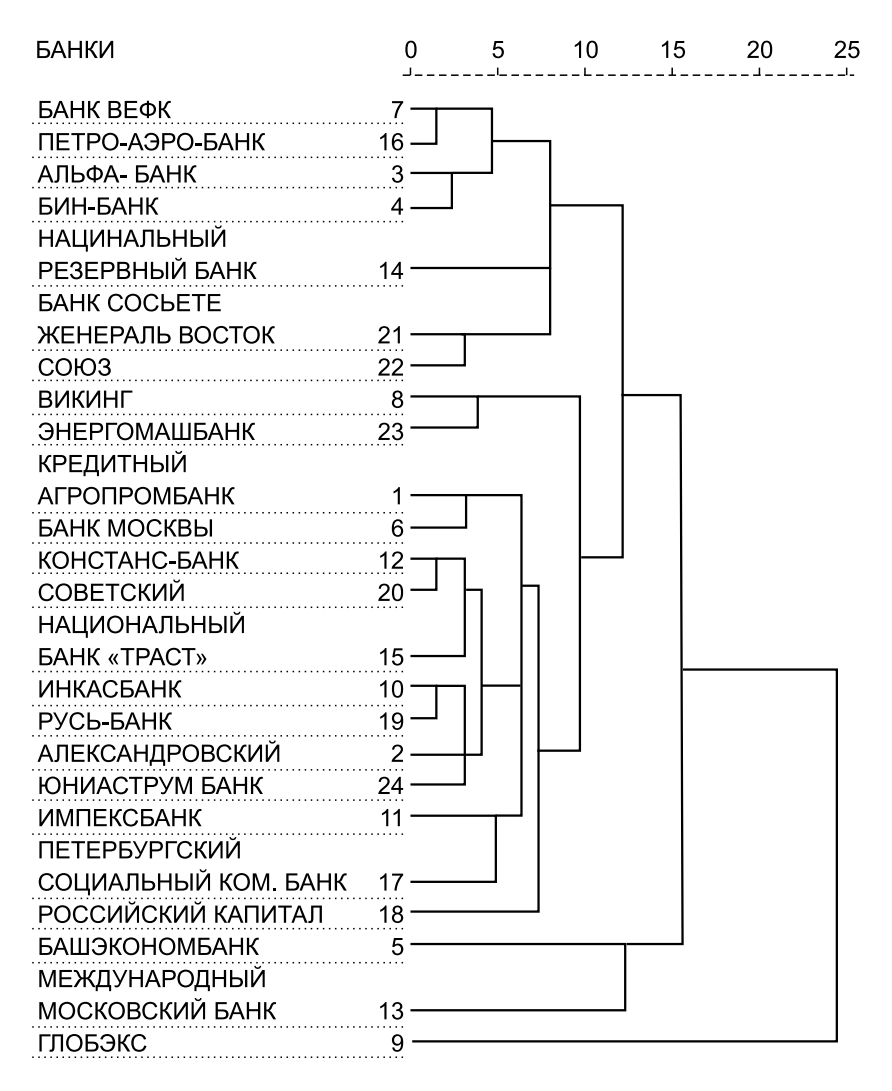

**Рис. 7.1.** Дендрограмма классификации банков, предоставляющих ипотеку для покупки жилья на вторичном рынке

явления кластера). Следующим этапом для данного кластера является этап 13 (это видно из последней колонки), на котором к нему присоединяется кластер 3, который появился на этапе 7. Расстояние между кластерами 7 и 3 равно 9,957. Следующий этап 17, на котором к кластеру 3 присоединяется кластер 14, не принадлежащий какому-либо кластеру (расстояние – 14,875), затем этап 18, где соединяются кластер 21, образованный на этапе 5, и кластер 3 (расстояние – 15,464). Затем на этапе 21 к ним присоединяется кластер 1, образованный на этапе 19 (расстояние – 23,518). Далее на этапе 22 происходит объединение с кластером 5, образованным на этапе 20 (расстояние – 30,601) и последний этап 23 объединяет с кластером 9, не принадлежащим какому-либо кластеру (расстояние – 49,809) и т.д.

Таблица последовательности слияния позволяет оценить число кластеров. Для этого необходимо проследить динамику увеличения различий по шагам кластеризации. Оптимальному числу кластеров соответствует разность между количеством всех классифицируемых банков и порядковым номером шага, на котором был обнаружен заметный перепад различий между банками.

Как видно из табл. 7.14, заметное изменение различий наблюдается при переходе от 19-го к 20-му этапу кластеризации. На этом этапе оптимальное число кластеров равно  $24 - 19 = 5$ или 24 – 20 = 4, т.е. 5 или 4.

Дендрограмма (см. рис. 7.1) позволяет определить место любого банка на любом уровне кластеризации и показывает, каково расстояние между кластерами или банками на каждом уровне. Числа от 0 до 25 являются условной шкалой этих расстояний, где 0 соответствует наименьшему расстоянию на 1-м этапе, а 25 – наибольшему на последнем этапе.

Рассмотрим состав каждого из четырех кластеров.

*Первый* кластер (образованный на этапе 17) включает 7 банков, которые характеризуются большим первоначальным взносом (свыше 10% стоимости кредита); соглашаются учитывать доходы, которые заемщик не может подтвердить документально («серые»), для этого заемщик заполняет справку по форме банка; возврат кредита осуществляется равными ежемесячными платежами.

*Второй* кластер (образованный на этапе 19) состоит из 14 банков, характеризуется максимальным сроком кредитования (до 30 лет), преобладает минимальная сумма кредита (от 300000 руб.), первоначальный взнос составляет порядка 10% стоимости квартиры; возврат кредита осуществляется равными платежами.

*Третий* кластер состоит из одного Башэкономбанка, кредитует покупку квартир на срок от 1 года, первоначальный взнос превышает 10%, минимальная ставка по кредиту составляет 11% годовых, не учитывает «серые» доходы, возврат кредита осуществляется равными ежемесячными платежами, комиссия за открытие и ведение ссудного счета в процентах к сумме кредита составляет около 1% единовременно, заемщик должен иметь гражданство РФ.

*Четвертый* кластер состоит из одного Международного Московского банка, кредитует покупку квартир на срок от 1 года, первоначальный взнос превышает 10%, минимальная ставка по кредиту составляет 11% годовых, не учитывает «серые» доходы, возврат кредита осуществляется равными ежемесячными платежами, комиссия за открытие и ведение ссудного счета отсутствует, гражданства РФ и регистрации заемщика не требуется.

*Пятый* кластер состоит из одного банка Глобэкс. Предоставляет ипотеку на срок от 1 года до 15 лет на сумму от 300 тыс. до 10 млн руб., первоначальный взнос превышает 10%, минимальная ставка по кредиту 11%, возврат кредита возможен дифференцированными платежами, комиссия за выдачу и обслуживание кредита отсутствует, максимально возможный возраст заемщика на конец срока ипотечного кредитования 60 лет.

В варианте классификации на четыре кластера: *третий* и *четвертый* кластеры предыдущего варианта сливаются в один кластер на этапе 20. Таким образом, *первый* кластер включает 7 банков, *второй* – 14 банков, *третий* – 2 банка, *четвертый* кластер – 1 банк.

### **7.2. Задания по теме**

**1.** Приведите примеры признаков, которые могут быть положены в основание группировки предприятий региона на крупные, средние, мелкие в разных отраслях экономики.

**2.** Какие признаки, на ваш взгляд, могут быть использованы для группировки семей по уровню благосостояния. Разработайте макеты группировочных таблиц.

**3.** На российском соковом рынке лидирующие позиции занимают четыре основных производителя (табл. 7.15).

Таблица 7.15

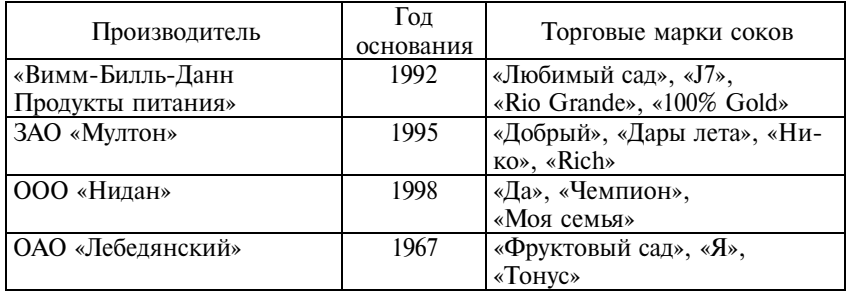

В табл. 7.16 приведены данные о доле рынка основных производителей соковой продукции по показателям объемов продаж, %.

Таблица 7.16

| Производитель                                                 | 2001  | 2002  | 2003  | 2004  | 2005  |
|---------------------------------------------------------------|-------|-------|-------|-------|-------|
| ОАО «Лебедян-                                                 |       |       |       |       |       |
| ский»                                                         | 12,9  | 18,2  | 20,6  | 20,9  | 22,1  |
| ЗАО «Мултон»                                                  | 22,1  | 22,2  | 21,1  | 20,2  | 19,7  |
| <b>ООО</b> «Нидан»                                            | 11,7  | 13,8  | 14,6  | 15,7  | 16,7  |
| «Вимм-Билль-Данн                                              |       |       |       |       |       |
| <b>Продукты питания»</b>                                      | 21,8  | 21,7  | 19,6  | 17,9  | 16,5  |
| ООО «Троя-Ультра»                                             | 1,1   | 1,4   | 1.9   | 2,8   | 2,8   |
| Другие                                                        | 30,4  | 22,7  | 22,9  | 22,5  | 22,2  |
| Итого                                                         | 100.0 | 100.0 | 100.0 | 100.0 | 100.0 |
| Примечание. В группу «Другие» вошли компании, доля которых не |       |       |       |       |       |

превышает 1% общего объема продаж.

И с т о ч н и к: Невыдуманные истории: сборник кейсов по материалам газеты «Ведомости». Вып. 1. – СПб., 2006.

Т а б л и ц а 7.17

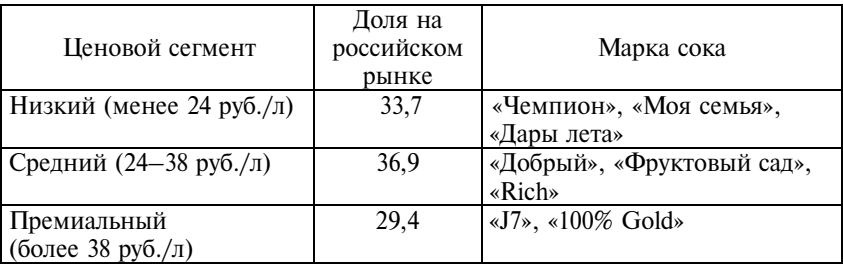

Кроме того, имеется информация о доле отдельных ценовых сегментов на рынке соковой продукции (табл. 7.17).

Оцените степень концентрации на рынке соковой продукции. Проанализируйте изменения, которые произошли в структуре рынка соковой продукции за последние годы. Связаны ли эти изменения с тем, в каком ценовом сегменте работает та или иная компания? Напишите аналитическую записку с вашими выводами, для наглядного представления результатов используйте графики.

**4.** Известны данные о структуре занятых в экономике России и некоторых зарубежных стран по видам экономической деятельности, % (табл. 7.18).

С помощью обобщающих показателей структурных различий определите, экономики каких стран наиболее схожи по структуре занятых.

К распределению занятых в экономике какой из стран наиболее близко распределение по видам деятельности в России?

**5.** В табл. 7.19 приведены данные о структуре платных услуг населению в Санкт-Петербурге и Ленинградской области в 2005 г., %.

Объем платных услуг населению в Санкт-Петербурге и Ленинградской области составил в 2005 г. соответственно 126,4 и 14,8 млрд руб.

Среднегодовая численность населения в Санкт-Петербурге в 2005 г. – 4590,5 тыс. чел., в Ленинградской области – 1648,5 тыс. чел.

Рассчитайте обобщающие показатели структурных различий и сделайте вывод о существенности различий в структуре платных услуг в двух регионах. Постройте графики, отражающие структуру платных услуг в каждом регионе. Напишите аналитическую записку об объемах и структуре услуг в Санкт-Петербурге и Ленинградской области. Дополните свой анализ показателями размера платных услуг на душу населения (в целом и по видам).

**6.** В табл. 7.20 приведены показатели дошкольного образования в России (тыс. чел. на конец года).

Рассчитайте для каждого года удельный вес работников отдельных категорий в общей численности педагогических работников, а также показатели, характеризующие обеспеченность дошкольных учреждений педагогическими работниками разных категорий (в расчете на 1000 детей) и нагрузку детьми на одного педагогического работника. Оформите результаты в таблице. К какому виду группировок относится построенная вами таблица? Таблица 7.18 **1907** – Таблица 7.18

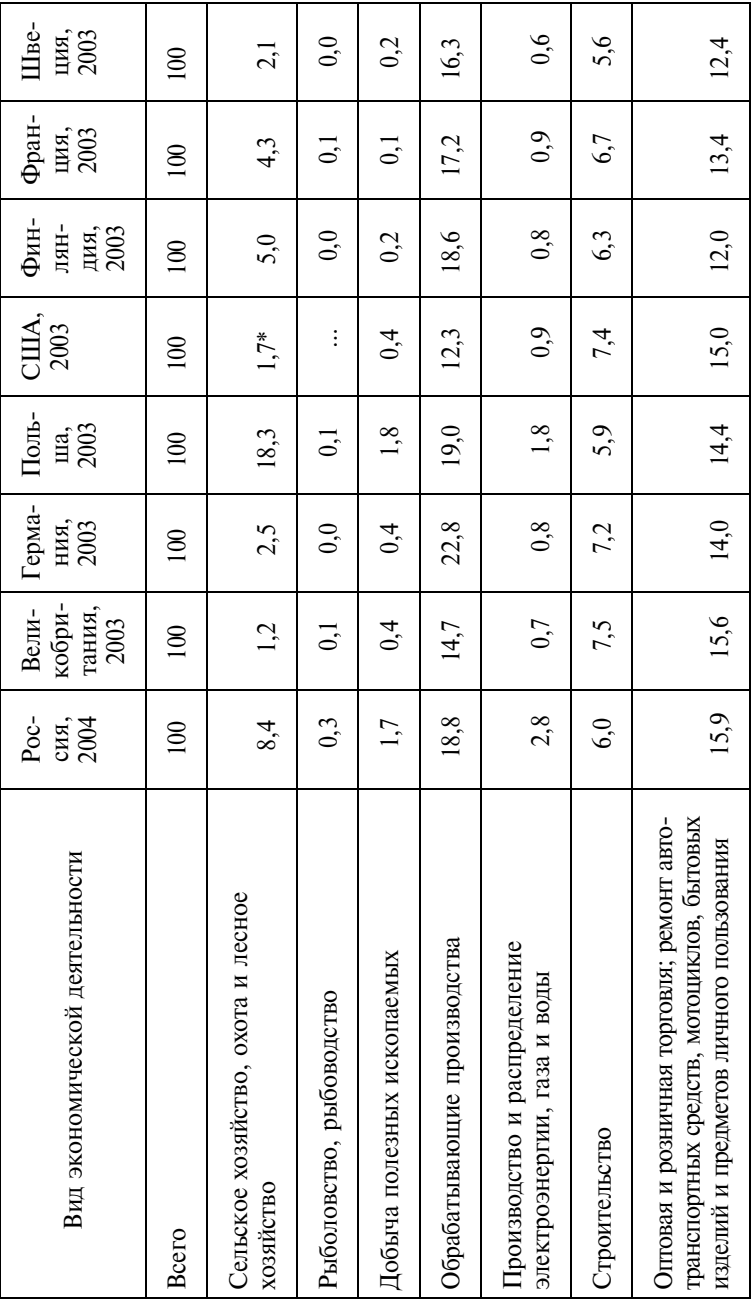

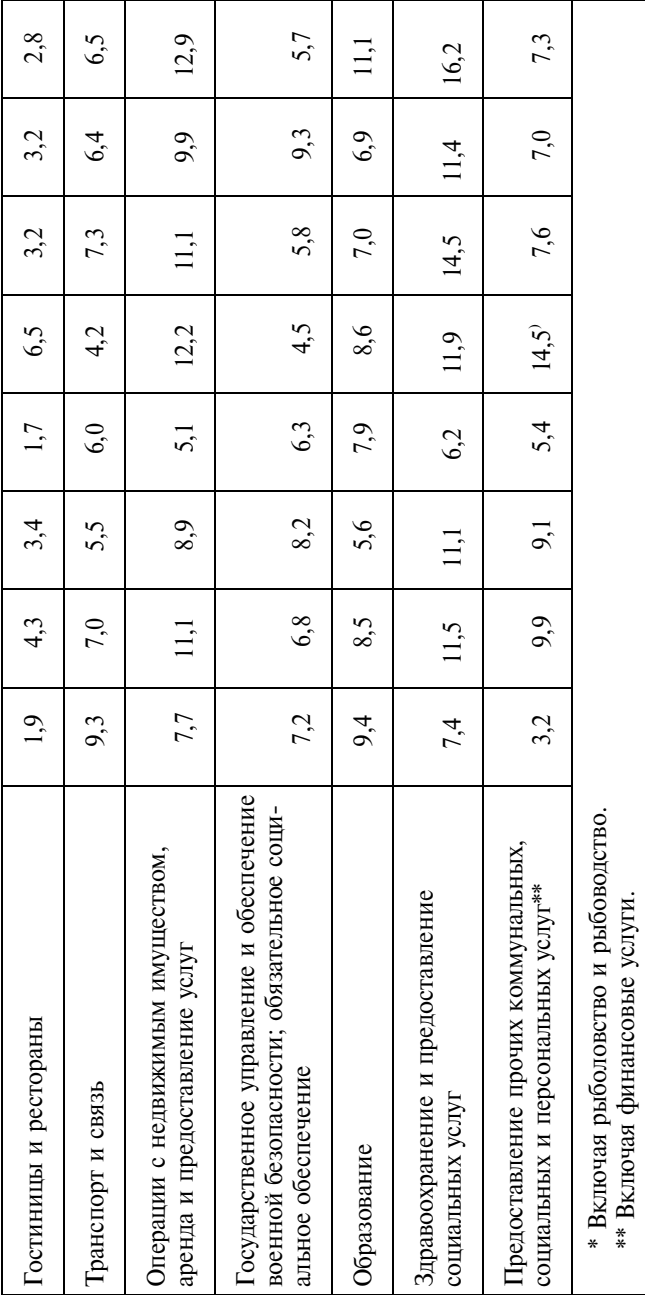

Источник: Российский статистический ежегодник. 2005: Стат. сб. - М.: Росстат, 2006. - С. 729. И с т о ч н и к: Российский статистический ежегодник. 2005: Стат. сб. – М.: Росстат, 2006. – С. 729.

Т а б л и ц а 7.19

| Вид услуги                                | Санкт-<br>Петербург | Ленинградская<br>область |
|-------------------------------------------|---------------------|--------------------------|
| Всего                                     | 100,0               | 100,0                    |
| В том числе:                              |                     |                          |
| бытовые                                   | 6,1                 | 8,8                      |
| транспортные                              | 20,8                | 10,5                     |
| связи                                     | 23,9                | 13,8                     |
| жилищно-коммунальные и услуги<br>гостиниц | 23,4                | 49,8                     |
| системы образования                       | 7,7                 | 5,7                      |
| другие                                    | 18,1                | 11,4                     |

Т а б л и ц а 7.20

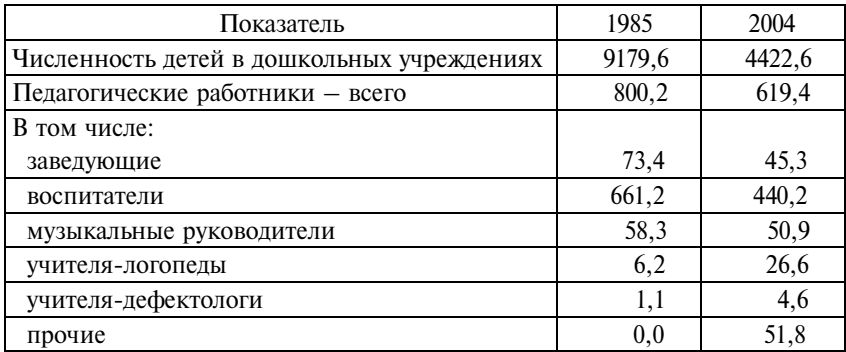

И с т о ч н и к: Российский статистический ежегодник. 2005: Стат. сб. – М.: Росстат, 2006. – С. 245, 246.

С помощью обобщающих показателей структурных сдвигов охарактеризуйте изменения в структуре педагогических кадров дошкольных учреждений. Какие еще выводы можно сделать об изменениях, произошедших в системе дошкольного образования в России? Напишите аналитическую записку.

П р и м е ч а н и е. Число дошкольных учреждений в 1985 г. – 81,8 тыс., в 2004 г. – 47,2 тыс. Дополнительную информацию можно найти в статистических сборниках.

### **7.**  Имеются следующие данные (табл. 7.21 и 7.22).

Т а б л и ц а 7.21

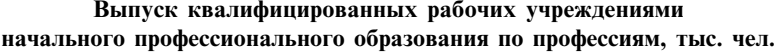

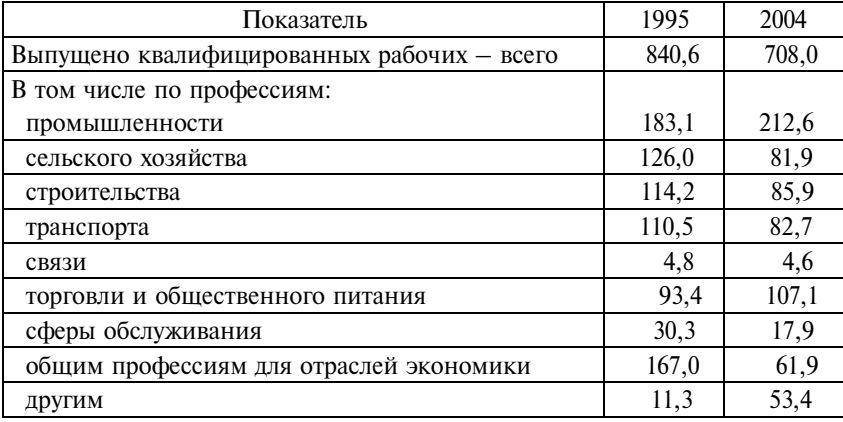

И с т о ч н и к : Российский статистический ежегодник. 2005: Стат. сб. – М.: Росстат, 2006. – С. 257.

Т а б л и ц а 7.22

### Потребность в рабочих, заявленная организациями в органы государственной службы занятости, по отраслям экономики, тыс. чел.

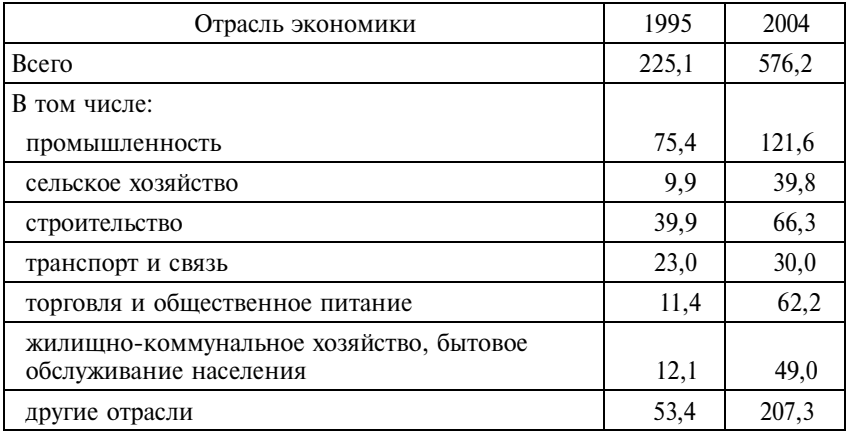

И с т о ч н и к : Российский статистический ежегодник. 2005: Стат. сб. – М.: Росстат, 2006. – С. 161.

1. Определите:

а) структуру выпуска квалифицированных рабочих учреждениями начального профессионального образования по профессиям для каждого года;

б) изменение структуры выпуска рабочих по профессиям;

в) структуру потребности в рабочих по отраслям экономики для каждого года;

г) изменение структуры потребности в рабочих по отраслям экономики;

д) насколько структура подготовки рабочих разных профессий соответствовала потребностям в рабочих в соответствующих отраслях в отдельные годы.

2. Проанализируйте полученные результаты.

**8.** В последние годы одним из популярных индикаторов устойчивого развития стал показатель «экологический след», который определяется как площадь территории, выраженная в глобальных гектарах (гга), необходимая для производства товаров и услуг в размере конечного потребления (человечеством, страной, регионом, отдельным человеком), размещения инфраструктуры, ассимиляции всевозможных отходов и абсорбции выбросов углекислого газа. Уже сегодня экологический след населения отдельных стран существенно превышает биологическую емкость (потенциал) их территорий.

В табл. 7.23 приведены показатели экологического следа и биологической емкости в 22 странах мира.

Таблина 723

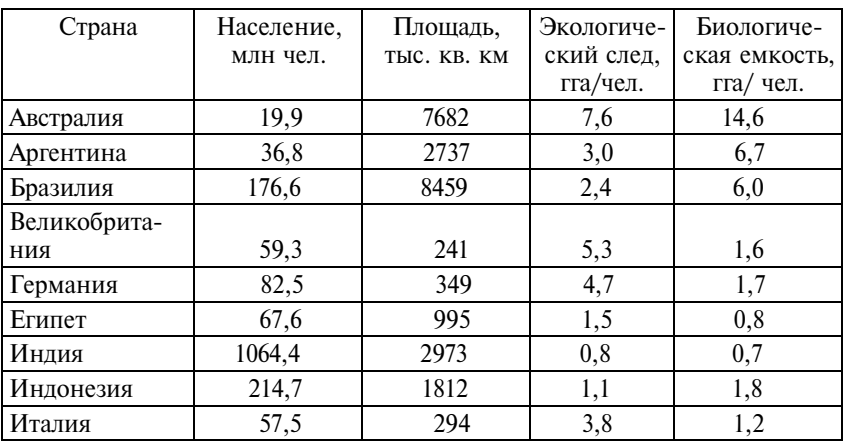

*Продолжение*

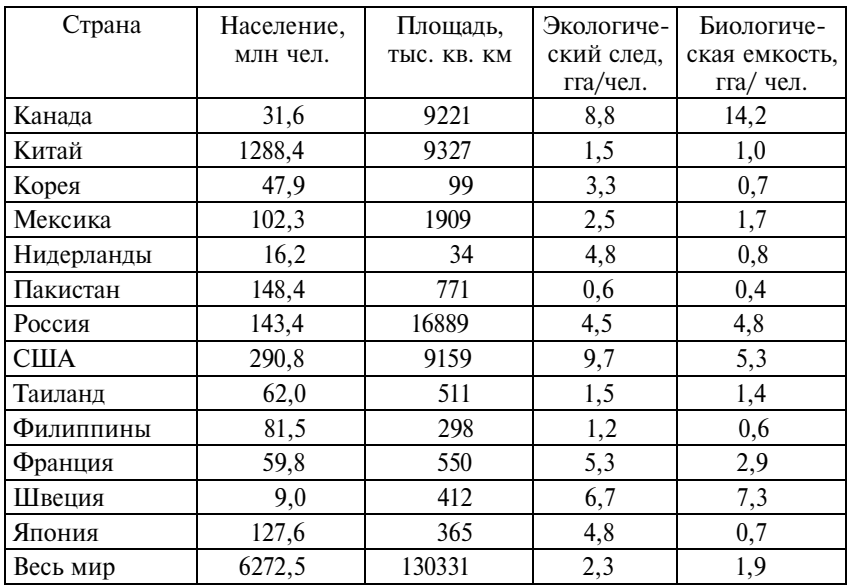

И с то ч н и к: Состояние окружающей среды. 2005. Статистический справочник Всемирного Банка: пер. с англ. – М.: Весь мир, 2005; WWF, Living Planet Report, 2002.

1. Проведите группировку стран по типу напряженности экологической ситуации, выделив три группы стран: с высокой, средней и низкой экологической напряженностью. В качестве группировочного признака используйте показатель экологического дефицита/запаса (экологический дефицит (–) или запас (+) = биологическая емкость – экологический след). К группе со средней экологической напряженностью отнесите страны, в которых абсолютный размер экологического дефицита/запаса не превышает 1,9 гга/чел., что соответствует среднемировому уровню биологической емкости на одного человека.

2. Для каждой группы стран рассчитайте численность населения, в том числе в процентах от общей численности населения обследуемых стран и от численности населения всего мира; площадь территории, в том числе в процентах от общей площади обследуемых стран и от общей площади стран мира; среднюю плотность населения; средний размер экологического следа.

3. Напишите краткие выводы. С чем, на ваш взгляд, связаны высокие значения экологического следа в отдельных странах мира и как можно добиться снижения антропогенного давления на окружающую среду?

**9.** На основе данных таблиц приложения 1 выполните группировки стран мира для изучения связи между признаками (табл. 7.24).

Т а б л и ц а 7.24

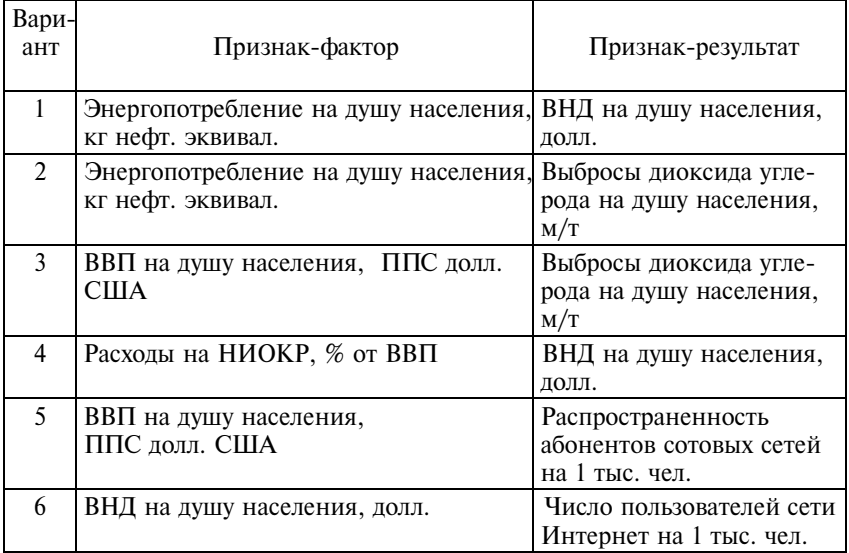

По результатам группировки определите:

а) направление связи;

б) форму связи;

в) силу связи;

г) тесноту связи.

Проанализируйте полученные результаты и напишите выводы.

**10.**  Используя данные табл. П1.1 и П.1.2, постройте группировку стран мира по уровню автомобилизации населения, выделив пять групп: низкий, ниже среднего, средний, выше среднего, высокий. Рассчитайте численность населения, проживающего в странах с разным уровнем автомобилизации, в том числе в процентах от общей численности населения мира. Для каждой группы стран определите средний размер ВНД на душу населения, средний уровень выбросов диоксида углерода на душу населения. По результатам группировки напишите аналитическую записку.

**11.**  В табл. П1.3 приведены данные, характеризующие развитие банковской сферы в Северо-Западном регионе. Разработайте макет комбинационной таблицы, позволяющий отразить распределение банков региона по двум признакам: местоположение (выделите банки Санкт-Петербурга и прочие банки) и рентабельность капитала (ниже средней по совокупности, выше средней по совокупности). Для каждой группы определите следующие показатели:

а) средний размер собственного капитала, средний размер активов, среднюю прибыльность активов;

б) средний темп роста активов, средний темп роста прибыли, средний темп роста собственного капитала.

Заполните таблицу и проанализируйте полученные результаты.

**12.**  Используя данные табл. П1.3, сгруппируйте банки Северо-Западного региона по трем группам в зависимости от изменения рейтинга: положение в рейтинге улучшилось, не изменилось, ухудшилось. Каждую группу охарактеризуйте показателями: темп роста активов, темп роста прибыли, темп роста собственного капитала, прибыльность активов, рентабельность капитала. Какие выводы можно сделать на основании данной группировки? Напишите аналитическую записку.

**13.** Постройте аналитическую группировку для изучения взаимосвязи двух признаков: размер собственного капитала банка (признак-фактор) и прибыльность активов (признак-результат). В качестве исходных данных используйте данные табл. П1.3. Проведите анализ результатов выполненной группировки.

**14.** В целях установления зависимости между маркой автомобиля и его страховой суммой провели 5%-ную выборку договоров страхования, заключенных за месяц (табл. 7.25).

Постройте аналитическую группировку, отражающую зависимость страховой суммы автомобиля от марки. Рассчитайте тесноту связи между признаками.

Т а б л и ц а 7.25

| N <sub>2</sub><br>$\Pi/\Pi$ | Марка<br>автомобиля | Страховая<br>сумма,<br>тыс. долл. | N <sub>2</sub><br>$\Pi/\Pi$ | Марка<br>автомобиля | Страховая<br>сумма,<br>тыс. долл. |
|-----------------------------|---------------------|-----------------------------------|-----------------------------|---------------------|-----------------------------------|
| 1                           | Opel                | 7,2                               | 16                          | Audi                | 11,8                              |
| $\overline{2}$              | Audi                | 12,3                              | 17                          | Volkswagen          | 6,7                               |
| 3                           | Ford                | 10,5                              | 18                          | BA <sub>3</sub>     | 5,0                               |
| 4                           | Volkswagen          | 8,8                               | 19                          | Opel                | 6,0                               |
| 5                           | BA <sub>3</sub>     | 3,8                               | 20                          | Ford                | 12,3                              |
| 6                           | Ford                | 12,0                              | 21                          | Volkswagen          | 7,5                               |
| 7                           | Opel                | 5,5                               | 22                          | Opel                | 6,1                               |
| 8                           | Volkswagen          | 7,9                               | 23                          | BA <sub>3</sub>     | 4,0                               |
| 9                           | BA <sub>3</sub>     | 4,2                               | 24                          | BA <sub>3</sub>     | 4,5                               |
| 10                          | Ford                | 8,7                               | 25                          | Volkswagen          | 6,7                               |
| 11                          | Volkswagen          | 9,5                               | 26                          | Opel                | 5,5                               |
| 12                          | Opel                | 4,9                               | 27                          | Volkswagen          | 12,0                              |
| 13                          | Opel                | 7,5                               | 28                          | Audi                | 10,1                              |
| 14                          | Volkswagen          | 10,0                              | 29                          | Audi                | 11,8                              |
| 15                          | Ford                | 8,0                               | 30                          | Ford                | 11,5                              |

**15.**  Известны итоги промежуточного тестирования студентов группы (по 12-балльной шкале) и оценки экзамена по дисциплине «Статистика» (табл. 7.26).

Т а б л и ц а 7.26

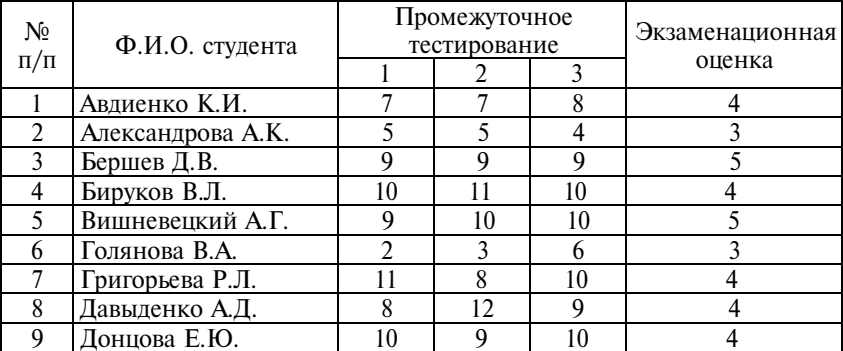

*Продолжение*

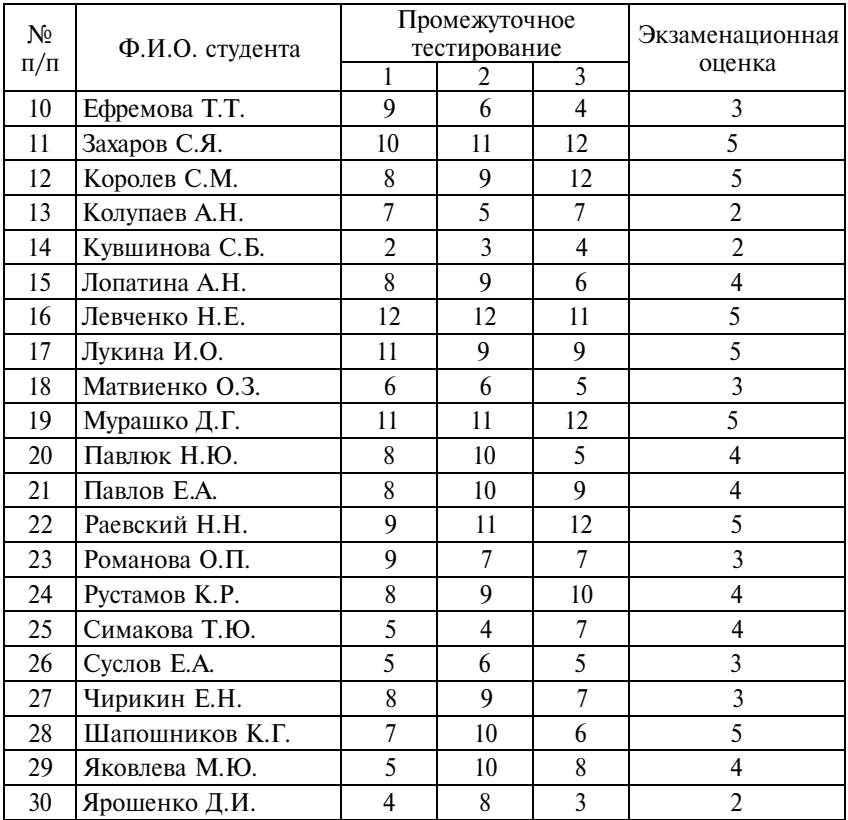

Для каждого студента определите средний балл промежуточного тестирования и проведите группировку студентов по уровню текущей успеваемости, выделив четыре группы студентов (средний балл промежуточного тестирования «до 6,0», «6,0 –  $8.0$ », « $8.0 - 10.0$ », « $10.0$  и более»). Для каждой группы рассчитайте средний балл экзаменационной оценки. К какому виду относится построенная вами группировка? Какие характеристики связи можно определить на ее основе?

Дайте характеристику направлению и формы связи между текущей успеваемостью и итоговой экзаменационной оценкой. Вычислите показатели силы и тесноты связи. Напишите краткие выводы.

# 7.3. Вопросы для самоконтроля

1. В чем состоит сущность метода группировки?

2. При соблюдении каких правил группировки сводные показатели для отдельных групп будут типичными и устойчивы- $\mathbf{M}$  $\mathbf{M}^{2}$ 

3. Какие группировки называют простыми? сложными?

4. В чем основной недостаток комбинационных группировок?

5. Поясните понятия «специализация группировочного признака», «специализация интервалов группировочного признака». Приведите примеры.

6. Как проверить правильность проведения группировки? В каких случаях схема группировки должна быть пересмотрена?

7. На какие виды принято подразделять группировки в зависимости от характера решаемых задач?

8. С помощью каких показателей изучается динамика структуры совокупности? Напишите их формулы.

9. Какие характеристики связи могут быть определены на основе аналитической группировки?

10. В чем заключается сущность метода стандартизации распределений в комбинационной таблице?

11. В чем состоит правило сложения дисперсий? Приведите формулы расчета межгрупповой, внутригрупповой и общей дисперсий.

12. В каких пределах принимает значения коэффициент детерминации? эмпирическое корреляционное отношение?

13. Назовите методы многомерной классификации.

## 7.4. Методические рекомендации преподавателям

Аудиторная работа. Поскольку построение группировок процесс достаточно трудоемкий, при выборе заданий для аудиторной работы необходимо прежде всего обращать внимание на методическое обеспечение работы студентов. Целесообразно заранее подготовить базы данных с первичной информацией в формате Excel. При отсутствии компьютерного обеспечения для построения типологических и аналитических группировок на занятиях целесообразно выбирать задачи, содержащие не более 20—30 единиц совокупности. Например, задачи на группировки

стран мира (задания 9, 10), можно выполнять по отдельным частным совокупностям (для стран отдельных регионов или наиболее крупным по численности населения). Задачи на анализ структурных группировок (задания 3, 4, 7) также можно разбить на варианты с последующим обсуждением и обобщением итогов.

Самостоятельная внеаудиторная работа может включать задания по типу заданий 9, 13 (аналитическая группировка), задания 7 (структурная группировка).

Итоговый контроль по теме может быть проведен в форме тестирования. Если студенты выполняли самостоятельную внеаудиторную работу, целесообразно организовать их защиту и обсуждение.

### 7.5. Методические указания студентам

Освоение теории. Группировка лежит в основе работы с собранной информацией. На основе группировки рассчитываются средние показатели по группам, появляется возможность их сравнения, анализа причин различий между группами, изучения взаимосвязей между признаками. При проведении группировок необходимо руководствоваться следующими правилами:

• состав групп должен быть качественно однородным, а различия между группами существенными;

• группы должны содержать достаточное число единиц, чтобы проявились типичные черты и закономерности, свойственные изучаемым явлениям. Выделенные группы не должны содержать по одной единице. Считается, что в группе должно быть не менее 5 елиниц:

• нельзя выделять лишь две группы, так как между двумя группами обязательно будут различия, которые трудно объяснить. Минимальное количество групп должно быть равно трем.

В результате изучения темы вы должны:

• знать понятие группировки и понимать ее роль в анализе экономических и социальных явлений;

• знать классификацию группировок по видам.

Практические навыки. Необходимо научиться:

• выполнять типологические, структурные и аналитические группировки и правильно оформлять их в табличной форме;

• оценивать структурные изменения и различия;

• находить характеристики связи на основе аналитической группировки.

# Тема 8

# **Выборочное наблюдение**

### **8.1. Основные положения**

Статистика подразделяется на описательную (дискриптивную) и выводную (индуктивную).

Задача описательной статистики – получение обобщающих характеристик изучаемой совокупности.

Задача выводной статистики – получение обобщающих характеристик по выборке в целях их последующего распространения на генеральную совокупность. *Генеральной* называется совокупность, из которой производится выборка.

Выводная статистика часто называется аналитической и базируется на вероятностном подходе.

Выборка из генеральной совокупности должна быть *репрезентативной*, т.е. адекватно представлять свойства генеральной совокупности. Репрезентативность выборки обеспечивается при условии объективности отбора единиц в выборку.

Отбор может быть случайный или механический (с определенным шагом отбора).

*Шаг отбора* = *N : n*,

где  $N -$ объем генеральной совокупности;

*n* – запланированный объем выборки.

Отбор единиц в выборку может быть повторным или бесповторным. Схема повторного отбора предполагает, что единица, однажды попавшая в выборку, участвует в дальнейшей процедуре отбора и имеет шанс повторно попасть в выборку. Как правило, пользуются схемой бесповторного отбора, т.е. единица имеет шанс только раз попасть в выборку.

Основные виды выборочного наблюдения различаются: а) единицей отбора; б) применением стратификации генеральной совокупности.

### *Основные виды выборки:*

1) нестратифицированная простая выборка;

2) нестратифицированная серийная выборка;

3) стратифицированная простая выборка;

4) стратифицированная серийная выборка.

В первом и третьем случаях единица отбора совпадает с единицей наблюдения; во втором и четвертом – единица отбора представляет собой группу единиц наблюдения. В первом и втором случаях отбор производится из генеральной совокупности в целом; в третьем и четвертом – из предварительно выделенных страт (иногда используют термины: типы, районы, слои. Соответственно выборка будет называться типическая или районированная, или расслоенная).

По объему различают выборку большую (свыше 30 ед.) и малую (до 30 ед.). Генеральные характеристики называются *параметрами* и обозначаются греческими буквами. Например, µ – генеральная средняя,  $\sigma^2$  — генеральная дисперсия,  $\pi$  — генеральная доля (относительная величина), ρ – генеральный коэффициент корреляции.

Выборочные характеристики называются *статистиками* (или *оценками параметров*) и обозначаются латинскими буквами. Например,  $\bar{x}$  – выборочная средняя,  $w$  – выборочная доля,  $s^2$  – выборочная дисперсия, *r* – выборочный коэффициент корреляции. Применение выборочного метода связано с решением четырех типов задач:

1) расчет ошибки выборки и получение точечной и интервальной оценок генеральных параметров;

2) определение объема выборки, необходимого для обеспечения требуемой степени точности с заданной доверительной вероятностью;

3) определение вероятности того, что ошибка выборки не превысит допустимого предела;

4) сравнение двух выборочных характеристик в целях оценки статистической значимости их различий.

Решение задач первого, третьего и четвертого тип о в предполагает, что выборка проведена, тогда как задача в т о рого типа решается до проведения выборки.

Ошибка выборки, или ошибка репрезентативности, - это разница между выборочной оценкой и генеральным параметром. Генеральные параметры не известны, но известно, что значения ошибки выборки распределяются по нормальному закону и образуют кривую выборочного распределения. Даже для ненормально распределенной генеральной совокупности в случае большой выборки ( $n \ge 30$  ед.) выборочное распределение выборочных средних будет приблизительно нормальным.

Ошибка выборки представляется как центрированное и нормированное отклонение выборочной оценки от генерального параметра, т.е. как *z*-статистика:

$$
z=\frac{\overline{x}-\mu}{\sigma_{\overline{x}}},
$$

где  $\sigma_{\overline{x}}$  – среднеквадратическое отклонение выборочной средней от генеральной средней (средняя ошибка выборочной средней).

Если формирование выборки производится случайно, то математическое ожидание выборочной средней будет не что иное, как генеральная средняя:

$$
E(\overline{x})=\mu,
$$

т.е. средняя, полученная по выборочному распределению, будет несмещенной оценкой генеральной средней. Для нормально распределенной генеральной совокупности стандартная ошибка распределения выборочных средних определяется по формуле

$$
\sigma_{\overline{x}} = \sqrt{\frac{\sigma_x^2}{n} \left( \frac{N-n}{N-1} \right)}
$$
(8.1)

$$
\sigma_{\overline{x}} = \sqrt{\frac{\sigma_x^2}{n} \left(1 - \frac{n}{N}\right)}
$$

где  $\sigma_x^2$  – генеральная дисперсия признака х.

Если генеральная совокупность велика по сравнению с выборкой  $(n/N \le 0.05$ , или 5%), то

или

$$
\sqrt{\frac{N-n}{N-1}} \approx 1
$$

Тогда стандартная ошибка выборочных средних определяется как:

$$
\sigma_{\overline{x}} = \sqrt{\frac{\sigma_x^2}{n}} = \frac{\sigma_x}{\sqrt{n}}.
$$
\n(8.2)

Стандартная ошибка выборочных средних - это средняя ошибка выборки. Формула (8.1) соответствует средней ошибке выборки для бесповторного отбора, формула (8.2) - для повторного отбора.

Интервальная оценка параметра предполагает расчет предельной ошибки выборки, которая связана с заданной доверительной вероятностью:

$$
\Delta_{\overline{x}} = z \cdot \sigma_{\overline{x}},\tag{8.3}
$$

где *z* - коэффициент, связывающий стандартную ошибку выборочных средних с принятой доверительной вероятностью.

Значение z определяется по таблице нормального распределения Лапласа-Гаусса в зависимости от доверительной вероятности  $F(z)$ . Так, доверительной вероятности  $F(z) = 0.95$  соот-BETCTBVET 3HAYEHUE  $z = 1.96$ ;  $F(z) = 0.682$  cootherctbyet  $z = 1$ ; если  $F(z) = 0.997$ , то  $z = 3$  и т.д.

Ничего не меняется, если оценивается генеральная доля, только берется дисперсия альтернативного признака.

Средняя ошибка выборочной доли:

$$
\sigma_w = \sqrt{\frac{\pi(1-\pi)}{n} \cdot (1-\frac{n}{N})} - \text{if } \sigma \text{ is the zero of } \sigma \text{ is the function of } (8.4)
$$

$$
\sigma_w = \sqrt{\frac{\pi(1-\pi)}{n}} - \text{ and not not a or } (8.5)
$$

Предельная ошибка выборочной доли:

$$
\Delta_w = z \cdot \sigma_p. \tag{8.6}
$$

205

Поскольку генеральные дисперсии не известны, используют их выборочные оценки. Тогда средняя ошибка выборки (при бесповторном отборе):

• для выборочной средней

$$
\sigma_{\overline{X}} = \sqrt{\frac{s_x^2}{n} \cdot \left(1 - \frac{n}{N}\right)}
$$
\n(8.7)

• для выборочной доли

$$
\sigma_{uv} = \sqrt{\frac{p(1-w)}{n} \cdot \left(1 - \frac{n}{N}\right)}
$$
\n(8.8)

Пример 8.1. В результате выборочного обследования населения по проблемам занятости получено распределение тех, кто не имел работы и искал ее, пребывая в статусе безработного (табл. 8.1).

Таблина 8.1

Распределение безработных в выборке

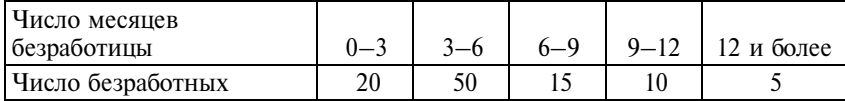

Требуется с вероятностью 0,95 определить: а) среднюю продолжительность пребывания в статусе безработного; б) долю лиц, являющихся безработными один год и более.

Решение. Рассчитаем выборочную среднюю и дисперсию продолжительности безработицы (используем середины интервалов):

$$
\overline{x} = \frac{1, 5 \cdot 20 + 4, 5 \cdot 50 + 7, 5 \cdot 15 + 10, 5 \cdot 10 + 13, 5 \cdot 5}{100} = \frac{367, 5}{100} \approx 3, 7 \text{ Mecstua};
$$
  

$$
s^2 = \frac{(1, 5 - 3, 7)^2 \cdot 20 + (4, 5 - 3, 7)^2 \cdot 50 + (7, 5 - 3, 7)^2 \cdot 15 + (10, 5 - 3, 7)^2 \cdot 10 + (13, 5 - 3, 7)^2 \cdot 5}{100} = \frac{1288}{100} \approx 12,88.
$$

Значит, среднее отклонение от средней в выборке составляет  $\sqrt{12,88} = \pm 3,6$  месяца.

Средняя ошибка выборки:

$$
\sigma_{\overline{x}} = \frac{3,6}{\sqrt{100}} = \pm 0,36
$$
 месяца.

Предельная ошибка выборки (с вероятностью 0,95):

$$
\Delta_{\overline{x}} = 1,96 \cdot 0,36 = \pm 0,7
$$
 месяца.

Тогда интервальная оценка генеральной средней будет равна

$$
3,7-0,7\leq\mu\leq3,7+0,7;
$$

3 месяца 
$$
≤
$$
  $µ ≤$  4,4 месяца,

т.е. с вероятностью 0,95 можно ожидать, что в генеральной совокупности (население в возрасте 15–72 лет) средняя продолжительность пребывания лиц в статусе безработного будет не менее 3 месяцев и не более 4,4 месяца.

Средняя ошибка доли лиц, не имеющих работы и ищущих ее 12 месяцев и более, составит:

$$
\sigma_p = \sqrt{\frac{0,05 \cdot 0,95}{100}} = \frac{0,218}{10} = 0,0218.
$$

Предельная ошибка доли составит (с вероятностью 0,95):

$$
\Delta_p = 1,96 \cdot 0,0218 = \pm 0,043.
$$

Отсюда интервальная оценка генеральной доли:

 $5\% - 4,3\% \leq \pi \leq 5\% + 4,3\%$ ;

$$
0.7\% \leq \pi \leq 9.3\%.
$$

Очевидно, что полученный результат малоинформативен и дает слишком неопределенную оценку генеральной доли лиц, находящихся в статусе безработного один год и более.

В случае малой выборки распределение выборочных средних подчиняется распределению Стьюдента. Тогда вместо *z* в формулах фигурирует *t*-статистика. Значения статистик *z* и *t* отличаются для одних и тех же вероятностей (табл. 8.2).

Таблина 8.2

| Вероятность              |     | 0.95 | N 99 |  |  |
|--------------------------|-----|------|------|--|--|
| I z-статистика           | .65 | 96   | 2.00 |  |  |
| t-статистика $(df = 20)$ |     | 086  | 844  |  |  |

Значения z- и t-статистик

Распределение *t*-статистики зависит от числа степеней свободы (df). В табл. 8.2 приведены значения t-статистики при 20 степенях свободы. Видим, что при одних и тех же значениях доверительной вероятности значения *t*-статистики больше значений z-статистики. Это приводит к большей неопределенности интервальной оценки генерального параметра на основе малой выборки.

Применение других видов выборочного наблюдения сказывается на величине дисперсии в формуле (8.2) средней ошибки выборки. Оценки дисперсии основаны на правиле сложения дисперсий:

$$
\sigma_{\text{obm}}^2 = \overline{\sigma}_{\text{bhyrppurpyn}}^2 + \sigma_{\text{mexrpyn}}^2.
$$

Если выборка стратифицирована, то в формуле (8.2) берется средняя из внутригрупповых дисперсий; если серийная, то берется межсерийная дисперсия  $\sigma_{\bar{v}_r}^2$ . Кроме того, в формуле (8.2) при серийной выборке вместо *п* показывается число отобран-

ных серий, г. Корректировка на бесповторность типа отбора производится путем введения сомножителя в подкоренное выражение формулы (8.2):

$$
\sigma_{\overline{x}} = \sqrt{\frac{\sigma_{\overline{y}_x}^2}{r} \cdot (1 - \frac{r}{R})},\tag{8.9}
$$

где  $R$  – число серий в генеральной совокупности;

 $r -$ число серий в выборке.

Так как выбор доверительной вероятности, или надежности доверительной оценки, допускает некоторый произвол, широкое распространение в практике получило правило «трех сигм», которое состоит в следующем.

Отклонение истинного значения изучаемой величины среднего арифметического значения из наблюдаемых величин не превосходит трехкратной средней квадратической ошибки этого среднего значения.

Можно записать это правило, как

$$
|a-\overline{x}|<3\sigma/\sqrt{n}
$$

или, если о не известна, а имеется лишь ее выборочная оценка s, TO

$$
|a-\overline{x}|<3s/\sqrt{n}.
$$

Первая из этих оценок имеет надежность (независимо от числа наблюдений):

$$
2\Phi(z=3)=0,9973\approx 1-0,003.
$$

Надежность второй оценки зависит от числа наблюдений, п.

Задача второго типа решается на стадии проектирования выборки.

Из формул (8.2) и (8.3) получим формулу для расчета требуемого объема выборки:

$$
n = \frac{z^2 \sigma^2}{\Delta^2}.
$$
\n(8.10)

Величина генеральной дисперсии, как правило, не известна. В этом случае ее определяют либо на основе пилотного обследования, либо на основе данных аналогичного обследования в прошлые годы, либо условно на основе свойств нормального распределения:

$$
\sigma \approx \frac{1}{6} (x_{\text{max}} - x_{\text{min}}),
$$

при асимметричном распределении

$$
\sigma \equiv \frac{1}{5}(x_{\text{max}} - x_{\text{min}})
$$

или

$$
\sigma \cong \frac{1}{3}\,\overline{x}.
$$

209

В качестве оценки дисперсии доли, если нет никаких данных, принимают максимально возможную величину дисперсии:

$$
\sigma^2 = \pi(1 - \pi) = 0, 5 \cdot 0, 5 = 0, 25.
$$

Значение предельно допустимой ошибки (Д) и доверительной вероятности и соответственно величины *z* задаются при планировании выборки. При этом принимаются во внимание последствия ошибки выборки, прежде всего то, насколько они могут сказаться на жизни и здоровье людей. Нередко предельная ошибка выборки задается в относительной форме (как отношение к среднему значению). В этом случае дисперсия тоже берется по отношению к средней, т.е. в виде коэффициента вариации  $\nu$ .

Пример 8.2. Фирма-оператор сотовой связи разрабатывает новый тарифный план, для чего необходимо определить среднюю продолжительность одного звонка внутри сети и долю звонков длительностью более 2 мин. Какое число соединений необходимо охватить выборочным наблюдением, чтобы предельная ошибка выборки не превышала 5% средней продолжительности одного звонка и 5% при определении доли звонков длительностью более 2 мин?

По данным прошлого обследования известно, что коэффициент вариации продолжительности разговоров внутри сети составляет 60%. Результаты гарантировать с вероятностью 0,954.

Решение.

$$
n = \frac{z^2 v^2}{\Delta_{\text{OTH}}^2};
$$
\n(8.11)

$$
n = \frac{2^2 \cdot 0.6^2}{0.05^2} = \frac{1,44}{0,0025} = 576
$$
содинений;

$$
n = \frac{z^2 \sigma^2}{\Delta^2} = \frac{2^2 \cdot 0.25}{0.0025} = 400
$$
содинений.

Ответ: 576 соединений (принимается больший из рассчитанных объем выборки).

В данном случае общее число соединений - генеральная совокупность  $N$ , бесконечно большого объема. Если же объем  $N$ ограничен и отношение (*n* : *N*) ≥ 0,05, т.е. объем выборки равен или превосходит 5% объема генеральной совокупности, то объем выборки рассчитывается по следующей формуле:

$$
n = \frac{z^2 \sigma^2 N}{z^2 \sigma^2 + \Delta^2 N}.
$$
 (8.12)

Пример 8.3. Для определения средней цены говядины в розничной торговле крупного города предполагается организовать выборочную регистрацию цен. Известно, что цены на говядину колеблются от 80 до 250 руб. за 1 кг. Сколько торговых точек необходимо обследовать, чтобы с вероятностью 0,954 ошибка выборки при определении средней цены говядины не превышала 2 руб. за 1 кг. Известно, что в городе продажу мяса осуществляют 5000 торговых точек.

Решение.

Предположим, что распределение цен соответствует нормальному распределению, тогда

$$
\sigma = \frac{1}{6}(x_{\text{max}} - x_{\text{min}}) = \frac{1}{6}(250 - 80) \approx 28 \text{ py6. 33 kon.}
$$

Вероятности  $\Phi(z) = 0.954$  соответствует значение  $z = 2$ .

Рассчитаем численность выборки по формуле повторного отбора (без учета численности генеральной совокупности):

$$
n = \frac{2^2 \cdot 28,33^2}{2^2} = 802, 6 \approx 803
$$
торговые точки.

Поскольку доля планируемой выборки в генеральной совокупности составляет 16% (803: 5000), т.е. больше 5%, переходим к расчету объема выборки по формуле (8.12) для бесповторного отбора:

$$
n = \frac{2^2 \cdot 28,33^2 \cdot 5000}{2^2 \cdot 28,33^2 + 2^2 \cdot 5000} = \frac{16052000}{802,6 + 20000} \approx 772 \text{ to produce row.}
$$

Учет объема генеральной совокупности привел к несколько меньшей численности выборки, достаточной, чтобы обеспечить желаемую точность результатов с принятой вероятностью.

Решение задач третьего типа возникает в том случае, когда рассчитанная предельная ошибка выборки оказалась большей, чем принятая величина допустимой предельной ошибки.

Из формулы (8.3) находим величину z:

$$
z = \frac{\Delta_{\bar{x}}}{\sigma_{\bar{x}}}.
$$
\n(8.13)

Затем по таблице нормального распределения по величине z определяется вероятность  $F(z)$ .

Решение задач четвертого типа связано со сравнением результатов разных выборок. Детальнее эта задача будет рассмотрена в теме 9.

Пример 8.4. Опрос служащих на предприятиях пищевой промышленности показал, что среднемесячная заработная плата бухгалтеров на предприятиях данной отрасли варьирует от 15852 руб. в Краснодарском крае до 49675 руб. в Магаданской области. Средняя заработная плата в Москве бухгалтеров этой же отрасли составила 39020 руб., а в Санкт-Петербурге - 37183 руб. Проведена случайная выборка 40 бухгалтеров в Москве и 40 бухгалтеров в Санкт-Петербурге. Чему равна вероятность того, что выборочная средняя  $\bar{x}_1$  в Москве превысит выборочную среднюю  $\bar{x}_2$  в Санкт-Петербурге на 2500 руб. и больше при условии, что СКО в обоих генеральных распределениях можно считать приблизительно равными, т. е.  $\sigma_1 = \sigma_2 = 5000 \text{ py}$ б.

Решение.

Разность выборочных средних составляет

 $\bar{x}_1 - \bar{x}_2 = 39020$  py6. - 37183 py6. = 1837 py6.

Средняя ошибка выборки разности двух выборочных средних определяется по формуле

$$
\sigma_{\bar{x}_1 - \bar{x}_2} = \sqrt{\frac{\sigma_{n_1}^2}{n_1} + \frac{\sigma_{n_2}^2}{n_2}};
$$
\n(8.14)

$$
\sigma_{\bar{x}_1 - \bar{x}_2} = \sqrt{\frac{5000^2}{40} + \frac{5000^2}{40}} = 1118,03 \text{ py6}.
$$

Распределение заработной платы в генеральной совокупности, выборочные средние и разности выборочных средних распределены нормально. Вычислим z-значение, соответствующее  $2500 \text{ py6}$ .:

$$
z = \frac{2500 - 1837}{1118,03} = 0,59.
$$

На рис. 8.1 площадь, соответствующая искомой вероятности, заштрихована.

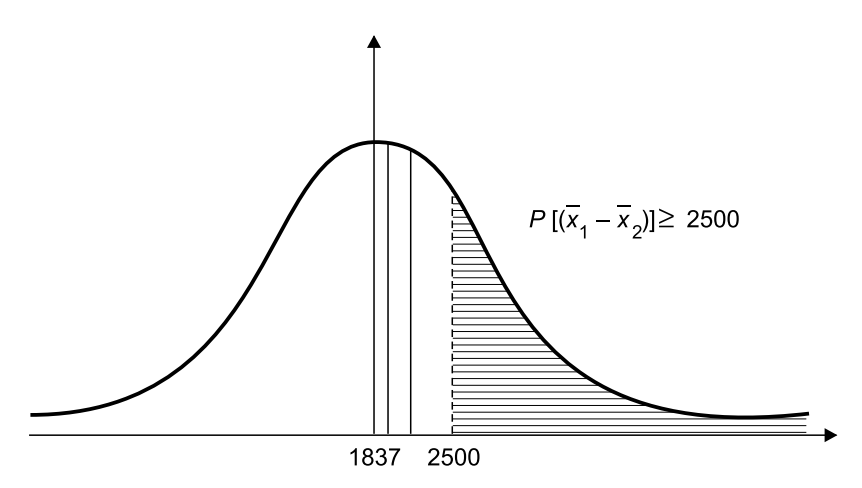

Рис. 8.1. Выборочное распределение разности выборочных средних

По таблице нормального распределения  $\Phi(0.59) = 0.4448$ . Половина этой площади кривой нормального распределения заштрихована прямой штриховкой. Тогда площадь, соответствующая искомой вероятности, равна:

$$
P[(\bar{x}_1 - \bar{x}_2) \ge 2500] = 0, 5 - \frac{1}{2} \cdot 0, 4448 = 0, 2776
$$

где 0,5 - это половина площади интеграла вероятностей.

Таким образом, вероятность того, что средняя заработная плата бухгалтеров в Москве превышает среднюю заработную плату бухгалтеров в той же отрасли в Санкт-Петербурге на сумму 2500 руб. и более, составляет примерно 0,28.

### **8.2. Задания по теме**

### **8.2.1. Расчет ошибок выборочных показателей**

**1.** Автомат разливает жидкий шоколад в формы для получения шоколадных плиток. Обычно вес шоколада в формах соответствовал нормальному распределению со средней 100 г и со стандартным отклонением 2,5 г. В порядке контроля качества была взята случайная выборка из готовой продукции 15 плиток и произведено их взвешивание. Средний вес плитки в выборе оказался 99,5 г.

Определите доверительный интервал с вероятностью 95% для среднего значения веса шоколада, распределенного по формам.

**2.** Случайная выборка 800 домохозяек в центре города и их опрос, проведенный утром, показали, что 450 из них хотели, чтобы торговый центр города был пешеходной зоной.

Определите доверительные пределы доли всех домохозяек, кто бы придерживался того же мнения (с вероятностью 90%).

**3.** При обследовании бюджета времени студентов были учтены затраты времени на обед в столовой университета. Обследовано 60 студентов, отобранных в порядке случайной выборки. Из них: 5 студентов затратили на обед 21 мин, 10 студентов – 27, 30 студентов – 33, 12 студентов – 39, 3 студента – 45 мин.

Определить средние затраты времени на обед студентами университета (с вероятностью 0,97*).*

**4.** Абсолютная предельная ошибка выборки при определении среднего размера диаметра деталей составила 0,75 мм, что в процентах к средней составляет 10%-ную относительную ошибку.

Определить, в каких пределах находится средний размер диаметра деталей в генеральной совокупности.

**5.** На 100 предприятиях, отобранных в порядке механического отбора, обследованы затраты труда на производство одного из изделий. Было установлено, что средние затраты труда на это изделие составляют 120 чел.-ч при среднем квадратическом отклонении, равном 15 чел.-ч.

Определите с вероятностью 0,954 пределы средних затрат труда на одно изделие по всем предприятиям.

**6.** Из партии деталей в 4800 шт. отобрано методом случайного бесповторного отбора 800 деталей. Результаты выборки оказались следующие: средний диаметр отобранных деталей – 200 мм; среднее квадратическое отклонение – 7 мм.

Определите с вероятностью 0,954 границы, в которых можно ожидать средний диаметр детали во всей партии.

**7.** На ткацкой фабрике работает 400 ткачих. В порядке случайной, повторной выборки определена средняя дневная выработка 100 ткачих. В итоге этого обследования получены следующие данные (табл. 8.3).

Таблица 8.3

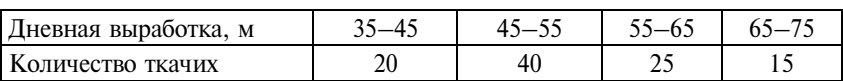

Определите с вероятностью 0,954 пределы значений дневной выработки для 400 ткачих.

**8.** При выборочном обследовании 2% изделий партии готовой продукций получены следующие данные о содержании влаги в образцах (табл. 8.4).

Таблина 8.4

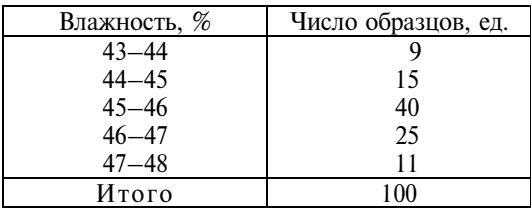

При условии, что к продукции высшего сорта отнесено 80 образцов, установить для всей партии:

а) с вероятностью 0,997 возможные пределы среднего процента влажности;

б) с вероятностью 0,954 возможные пределы процента продукции высшего сорта.

**9.** На металлургических заводах корпорации работают 100 формовщиков и 200 литейщиков.

Проведено районированное изучение среднемесячной зарплаты 60 рабочих с пропорциональным распределением их по специальностям в соответствии с удельным весом в общем количестве рабочих. Внутри каждой группы применялся метод повторного отбора. В результате получены следующие данные (табл. 8.5).

Таблина 8.5

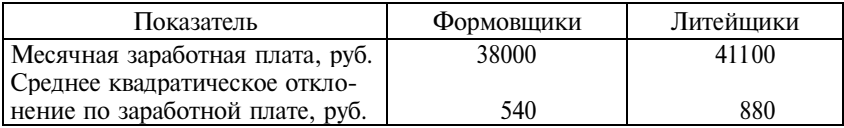

Определите предел ошибки репрезентативности при установлении средней заработной платы, гарантировав результат с вероятностью 0,954.

**10.** В АОЗТ имеется 500 коров. В порядке случайной повторной выборки в течение недели определяли средний дневной удой на одну корову. Обследовали 100 коров, которые по удою распределились следующим образом (табл. 8.6).

Т а б л и ц а 8.6

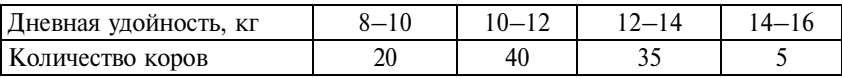

Определите среднюю ошибку репрезентативности при установлении дневной удойности коров.

**11.** Генеральная совокупность состоит из 60000 единиц, разбитых на 500 равных по объему серий. Для определения доли единиц, обладающих изучаемым признаком, произведена двухступенчатая комбинированная бесповторная выборка 50% серий и из каждой серии отобрано по 20% единиц. Общая дисперсия альтернативного признака оказалась равной 0,21, а межсерийная дисперсия  $-0.09$ .

Определите с вероятностью 0,954 предельную ошибку выборки для доли.
**12.** Для определения доли женского труда в одной из отраслей обрабатывающей промышленности все предприятия отрасли были разбиты на три группы: крупные, средние и мелкие. По численности рабочих эти группы распределились следующим образом: крупные – 50%, средние – 40, мелкие – 10% от общего числа рабочих всей отрасли. В порядке бесповторной типической выборки был произведен отбор 10000 человек с пропорциональным распределением по группам, в результате которого доля мужчин оказалась равной в крупных предприятиях 60%, в средних – 50*,* в мелких – 45%.

Определите с вероятностью 0,997, в каких пределах заключена доля женщин среди всех рабочих данной отрасли.

**13.** На предприятии с числом работающих 2500 человек провели выборочный опрос о занятиях спортом в выходные дни. Из 500 опрошенных 100 человек регулярно занимаются спортом в выходные дни.

Какова численность работников предприятия, занимающихся спортом? Ответ дайте с вероятностью 0,90.

**14.** В случайной выборке 100 аспирантов-экономистов университетов Санкт-Петербурга 60 оказались уроженцами Санкт-Петербурга.

С вероятностью 0,950 определите долю петербуржцев среди аспирантов-экономистов.

**15.** При обследовании жилищ в городе был произведен механический отбор по списку всех домов с долей отбора, равной 1/50. Из общего числа домов в выборке, равного 8491, нуждались в ремонте 627 домов.

Сколько домов в городе нуждается в ремонте? Ответ дайте с вероятностью 0,997.

**16.** Менеджеру универсама необходима информация о среднедневной потребности в кефире. Случайная выборка дала следующие результаты продаж (число проданных литровых тетрапакетов в день): 48, 59, 45, 62, 50, 68, 57, 80, 65, 58, 79, 69. Предположив, что это случайная выборка дневной потребности, постройте 90%-ный доверительный интервал для среднего числа пакетов с кефиром, которое надо завозить ежедневно в универсам.

**17.** Туристическая фирма, осваивающая новый вид экскурсионного обслуживания, провела опрос 120 случайно отобранных потенциальных клиентов для выяснения того, интересен ли им новый вид услуг или нет. Результаты показали, что 28% опрошенных предпочли бы новый вид экскурсионного обслуживания старому. Постройте 95%-ный доверительный интервал для доли клиентов туристической компании, которые станут потребителями нового вида услуг.

**18.** На основе случайной выборки 500 постоянных курильщиков установлено, что они тратят в среднем на сигареты 310 руб. в неделю при стандартном отклонении  $\pm$  77,5 руб. Укажите: а) точечную оценку недельных затрат на сигареты; б) доверительные границы недельных затрат на сигареты с вероятностью 95%.

## **8.2.2. Определение объема выборки**

**19.** На заводах объединения выборочным методом был определен средний стаж работы 600 рабочих. Оказалось, что он равен 10 годам со средним квадратическим отклонением 3 года.

Сколько надо обследовать рабочих, чтобы ошибка при определении среднего стажа не превысила 1 год с вероятностью 0,90?

**20.** Имеются основания предполагать, что коэффициент вариации исследуемого признака равен 20%.

Определите объем собственно случайной повторной выборки, чтобы с вероятностью 0,954 можно было утверждать, что относительная ошибка выборки не превысит 2%.

**21.** Менеджер молодежного бара решил выяснить расходы посетителей на баночное пиво. На основе своего опыта он принял максимальную цену одной банки пива равной 70 руб., минимальную – 22 руб., среднее квадратическое отклонение от средних величины расхода равным  $\pm 8$  руб. Менеджер хочет быть уверенным в своих выводах на 90% с предельной ошибкой 5%. Сколько посетителей бара необходимо опросить?

**22.** Планируется провести выборочное обследование самозанятых торговцев в целях выявления продолжительности их пребывания в разъездах в течение года. Небольшое пилотное обследование показало, что они тратят на поездки, связанные с закупкой и реализацией товара, 150 дней в году при стандартном отклонении 14 дней. Если необходимо дать оценку генеральной средней с ошибкой не более двух дней и с вероятностью 90%, то сколько торговцев необходимо опросить?

23. Из генеральной совокупности оплаченных фирмой за год 681 счета аудитору необходимо выбрать 10 счетов, имеющих трехзначную нумерацию. Перечислите, какие счета попадут в выборку, если аудитор решил использовать для отбора таблицу случайных чисел, начиная со строки 6 столбца 2 (см. приложение 2 - табл.  $\Pi$ 2.7).

## 8.2.3. Комплексные залачи

24. В порядке бесповторной 10%-ной пропорциональной выборки отобрано 100 единиц, и после их обследования получены следующие показатели (табл. 8.7).

Таблина 8.7

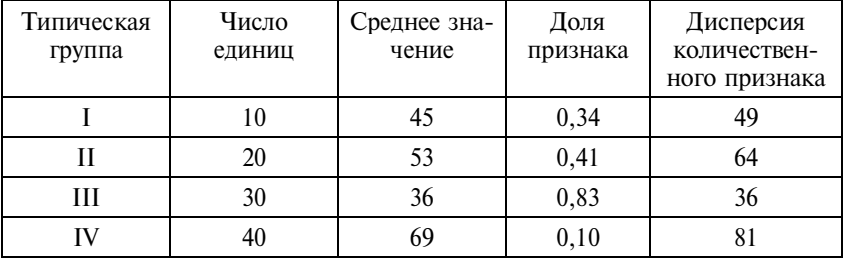

Определите:

а) абсолютную ошибку типической бесповторной выборки для средней и для доли, гарантируя результаты с вероятностью  $0,997;$ 

б) какова была бы абсолютная ошибка выборки (с вероятностью 0,997) для средней и для доли, если бы была организована собственно случайная бесповторная выборка в 150 единиц;

в) сколько единиц нужно отобрать, чтобы с вероятностью 0,954 можно было утверждать, что абсолютная ошибка выборки для средней не превысит 0,5, если организована:

• типическая бесповоротная выборка;

• собственно случайная (простая) бесповторная выборка;

г) сколько единиц нужно отобрать из каждой типической группы при непропорциональном и оптимальном вариантах размещения общего объема выборки.

25. Генеральная совокупность состоит из 80 равновеликих по объему серий. В порядке бесповторной серийной выборки отобрано 10 серий. Получены следующие значения средней величины и доли в каждой из отобранных серий:

 $\bar{x}_i$  45; 52; 56; 46; 52; 50; 51; 55; 45;

 $w_i$  0,14; 0,12; 0,08; 0,11; 0,09; 0,10; 0,13; 0,11; 0,12; 0,10.

Опрелелите:

а) абсолютную ошибку и относительную ошибку данной выборки для средней и для доли исследуемого признака, гарантируя результаты с вероятностью 0,954;

б) в каких пределах находится средняя и в каких пределах находится доля изучаемого признака в генеральной совокупности;

в) вероятность, с которой можно утверждать, что абсолютная ошибка данной выборки:

• для средней не превысит 2,5;

• для доли не превысит 0.18;

г) сколько серий при бесповторном отборе нужно отобрать, чтобы с вероятностью 0,997 можно было утверждать, что абсолютная ошибка выборки:

• для средней не превысит  $3,0$ ;

• для доли не превысит 0,025.

26. На машиностроительных заводах области заняты 3000 рабочих по четырем профессиям: формовщиков - 350, литейщиков - 700, штамповщиков - 950, токарей - 1000 человек. В порядке типической бесповторной выборки обследовано 5% рабочих с пропорциональным распределением их по указанным группам. На основе этого обследования получены следующие данные (табл. 8.8).

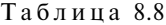

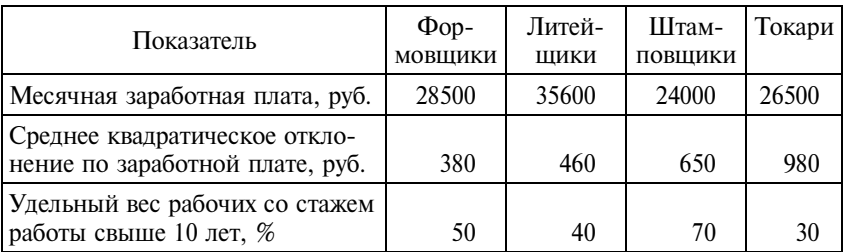

Определите:

а) абсолютную ошибку выборки при определении средней заработной платы и при определении доли рабочих со стажем работы свыше 10 лет, гарантируя результаты с вероятностью 0,954;

б) в каких пределах находятся средняя заработная плата всех рабочих машиностроительных заводов области и удельный вес рабочих со стажем свыше 10 лет;

в) сколько рабочих необходимо обследовать, чтобы определение ошибки (для средней и для доли) уменьшилось на 25%, гарантируя результаты с вероятностью 0,997.

**27.** На территории области в личной собственности граждан находится всего 3000 коров. В порядке собственно случайной бесповторной выборки обследовали 300 коров и получили следующие сведения: средний годовой удой 3200 кг, коэффициент вариации годового удоя 30%, удельный вес породистых коров в выборке 85%. Определите:

а) абсолютную ошибку выборки при определении среднего годового удоя и при определении доли породистых коров, гарантируя результаты выборки с вероятностью 0,954;

б) относительную ошибку выборки, предполагая, что способ отбора коров был повторным;

в) вероятность (при бесповторном отборе) того, что ошибка выборки при определении среднего удоя не превысит 12 кг;

г) сколько коров (при бесповторном отборе) нужно обследовать, чтобы абсолютная ошибка выборки при определении среднего удоя не превысила 15 кг и при определении доли породистых коров не превысила 0,02, гарантируя результаты выборки с вероятностью 0,954.

**28.** Организована двухфазная механическая выборка. Из генеральной совокупности в 10000 единиц на первой фазе отобрано 1000 единиц. Установлено, что дисперсия исследованного на первой фазе признака равна 500.

Определите:

а) абсолютную предельную ошибку на первой фазе выборки, гарантируя результат с вероятностью 0,997;

б) сколько единиц нужно отобрать на второй фазе выборки, чтобы относительная ошибка исследованного признака на этой фазе не превышала 10%, гарантируя результат с вероятностью 0,954.

Известно, что коэффициент вариации признака, исследуемого на второй фазе выборки, равен 0,5.

29. При социологическом обследовании бытовых условий 20% рабочих завода, отобранных механически по спискам рабочих в каждом цехе, были получены следующие распределения домохозяйств рабочих по обеспеченности жилой площадью (табл. 8.9).

Таблина 8.9

| Жилплощадь на одного<br>члена семьи, $M^2$ | Ло 8 | $8 - 12$ | $12 - 16$ | $16 - 20$ |
|--------------------------------------------|------|----------|-----------|-----------|
| Механический цех                           |      |          |           |           |
| Сборочный цех                              |      | RЧ       |           |           |

Определите средний размер жилплощади, приходящейся на одного человека в домохозяйствах рабочих завода (с вероятностью 0,940). Какова вероятность того, что ошибка при определении средней жилплощади не превысит 0,5 м<sup>2</sup>?

Какова вероятность того, что удельный вес рабочих, в семьях которых на 1 человека приходится свыше 12 м<sup>2</sup>, по заводу не превысит 20%?

Является ли существенной разница между обеспеченностью жилой площадью семей рабочих двух цехов?

30. На электроламповом заводе контролером качества продукции в случайном порядке было взято для проверки 100 ламп.

Средняя продолжительность горения отобранных электроламп оказалась 2420 ч при  $s = 61,03$  ч.

Какова продолжительность горения всех ламп в сдаваемой заводом партии? Ответ дайте с вероятностью 0,954.

У какой доли ламп срок службы окажется меньше установленного заказчиком лимита 2400 ч, если при проверке таких ламп оказалось 10?

31. Двое рабочих на одинаковых станках изготавливают одинаковые детали. Было взято случайным образом по 200 деталей, изготовленных каждым из них, и оказалось, что число бракованных деталей у первого рабочего составило 12, а у второго - 18.

Определите:

а) есть ли существенная разница в проценте допускаемого ими брака:

б) сколько нужно взять деталей, изготовленных каждым рабочим, чтобы обнаружить разницу в доле брака по крайней мере в 4%?

## 8.3. Вопросы для самоконтроля

1. Почему используется выборочное наблюдение?

2. Каково выборочное распределение выборочных средних?

3. Если генеральная совокупность не подчиняется нормальному распределению, то можно ли утверждать, что выборочное распределение выборочных средних будет нормальным?

4. Аудитору для проверки нужно отобрать каждый 20-й файл с документами из 1000, начиная с 5-го файла. Какие номера файлов подлежат аудиторской проверке и можно ли назвать такую выборку простой случайной выборкой?

5. Если в результате стратифицированной выборки оказалось, что представительность каждой страты не соответствует пропорциям в генеральной совокупности, то следует ли применять взвешивание в соответствии с генеральными пропорциями?

6. К какому типу выборки относится выборка, проведенная из каждой предварительно выделенной подгруппы генеральной совокупности?

7. Совпадают ли понятия объективности отбора и равной возможности для всех единиц генеральной совокупности попасть в выборку?

8. Можно ли утверждать, что оценка генеральной средней будет менее надежной при большом объеме выборки, нежели при малом за счет возрастания ошибок наблюдения?

9. Как называются значения доверительного интервала?

10. На основе чего принимаются решения относительно величины дисперсии при расчете объема выборки?

11. Как устанавливается степень доверия к результатам выборки?

12. От чего зависит величина максимально допустимой ошибки выборки и в решении какой задачи она используется?

13. Поясните, как вы понимаете «выборочное распределение средней»?

14. Дайте определение ошибки выборки и поясните, чем она вызывается?

**15.** В чем состоит правило «трех сигм» и как оно применяется?

## 8.4. Методические рекомендации преподавателям

Преподавание этой темы дает наиболее эффективные результаты, когда обеспечено сочетание аудиторных занятий в форме решения задач и тестирования студентов с выполнением студентами домашних заданий, организацией учебного выборочного обследования какой-либо стороны студенческой жизни, знакомством с практикой применения выборочного метода российской государственной статистикой.

Обратите внимание студентов на четыре основных причины использования выборки:

• уменьшение ошибок наблюдения и повышение точности данных;

• сокращение затрат на сбор и обработку данных;

• обеспечение возможности статистического полхола к контролю и анализу качества продукции, которые связаны с уничтожением (порчей) испытуемых образцов;

• возможность расчета ошибки выборки и распространения данных выборки на генеральную совокупность при объективности отбора.

Подчеркните, что сфера применения выборочного метода непрерывно расширяется.

Некоторые опасности кроются в том, что студенты могут путать предельную ошибку выборки (расчетную величину) с допустимым пределом ошибки выборки (величина которой задается экспертом). Следует подчеркнуть, что первая основана на результатах проведенной выборки, а вторая необходима на стадии планирования выборки. Важно объяснить понимание зависимости решения всех вопросов выборки от принятой степени доверия к ее результатам (т.е. от уровня доверительной вероятности).

Если позволяют часы аудиторных занятий, то весьма полезно было бы проведение контрольной работы, включающей как решение задач, так и тесты. При ограниченном времени рекомендуется проводить тестирование на каждом занятии в течение первых 15-20 мин.

По итогам выполнения домашних заданий рекомендуется провести разбор результатов с выявлением наиболее типичных ошибок. Рекомендуется использовать для домашних заданий студентам комплексные задачи в сочетании с задачами других разделов.

## 8.5. Методические указания студентам

Приступая к изучению этой темы, подумайте, не приходилось ли вам в жизни сталкиваться с выборкой. Каждый раз, когда будете задаваться целью ответить на вопрос о формировании выборки, вы оказываетесь перед необходимостью определить границы генеральной совокупности. Например, если бы вы решили провести опрос об отношении общества к курению, то что понимать под «обществом»: взрослое население всего мира, России или конкретного населенного пункта? Итак, очевидно, что изучение этой темы связано с изучением тем 1, 2. Оно предполагает понимание и владение исходными понятиями, определениями, формулами.

Обратите особое внимание на понятие репрезентативности выборки и на факторы, обеспечивающие репрезентативность выборки. Базовым вопросом при изучении этой темы является объективность отбора единиц в выборку. Внимательно отнеситесь также к примеру использования таблицы случайных чисел для формирования выборки, приведенному в Учебнике (с. 220- $221$ .

Для освоения выборочного метода рекомендуем самостоятельно прорешать типовые примеры, имеющиеся в Учебнике и в Практикуме, и сопоставить ваше решение с указанным. Обратите внимание и на то, что выборка - это еще одна сфера, где применяется правило сложения дисперсий.

Большое значение в освоении этой темы имеет умение правильно пользоваться статистико-математическими таблицами (таблицей интеграла вероятностей, распределением Стьюдента).

# Тема 9

## **Проверка статистических гипотез**

## **9.1. Основные положения**

Генеральную характеристику получают либо на основе выборочного показателя с учетом его случайной ошибки:  $\overline{\mu} = \overline{\chi} \pm \Delta_{\nu}$ , либо в отношении свойств генеральной совокупности выдвигается некоторая гипотеза: о величине средней, дисперсии, характере распределения, тесноты связи. При проверке гипотезы проверяется согласованность эмпирических данных с гипотетическими. В основе проверки лежит вероятностное представление о величине случайной ошибки (∆). Если расхождения между эмпирическими и теоретическими величинами при определенной вероятности не выходят за пределы случайных ошибок, гипотезу принимают (точнее – не отклоняют). При этом не делается никаких заключений о правильности самой гипотезы. Речь идет лишь о согласованности эмпирических и теоретических данных.

Практически оценка гипотезы сводится к расчету специальных показателей – критериев: *z*, *t*,  $\chi^2$ , *F* и к сопоставлению их с соответствующими максимально возможными значениями, рассчитанными с определенной вероятностью в условиях случайной выборки.

*Проверка статистических гипотез* складывается из следующих этапов.

1. Формулируется в виде статистической гипотезы задача исследования.

2. Выбирается статистическая характеристика гипотезы.

3. Анализируются возможные ошибочные решения и оцениваются последствия их.

4. Выбираются испытуемая и альтернативная гипотезы.

5. Задается уровень значимости α и определяется критическое значение статистической характеристики.

6. Вычисляется фактическое значение статистической характеристики, проверяется испытуемая гипотеза и в зависимости от результатов проверки отклоняется или принимается.

При этом безразлично, оцениваются ли гипотезы в отношении реальной генеральной совокупности или же в отношении гипотетической генеральной совокупности. Последнее открывает путь применению вероятностных оценок за пределами собственно выборки. Так, вероятностными оценками всегда дополняются результаты экспериментов. Эксперимент - это не выборочное наблюдение. Но при неизменных условиях он может быть повторен неограниченное число раз, поэтому результаты эксперимента могут рассматриваться как выборочные характеристики из бесконечно большой гипотетической генеральной совокупности.

Вероятностные критерии рекомендуется также использовать для оценки показателей, полученных по материалам сплошного наблюдения в совокупностях небольшого объема для оценки процессов внутри совокупности: связей, распределений. При малом числе единиц корреляционные показатели и характеристики распределения могут быть искажены действием случайных факторов. В связи с этим рекомендуется проверить, не вызвана ли установленная закономерность стечением случайных обстоятельств, насколько она характерна для того комплекса условий, в которых находится обследуемая совокупность. Изучаемая совокупность рассматривается как выборка из некоторой гипотетической генеральной совокупности, единицы которой находятся в условиях данной реальности. В этом плане наиболее эффективно использование вероятностных критериев для оценки существенности расхождений характеристик отдельных групп.

Гипотеза в статистике понимается как предположение о распределении случайных величин. Так, например, гипотезой является предположение, что некоторое распределение имеет среднее значение, равное 20.

Критерий проверки гипотезы определяет метод проверки, в результате которой выясняется, верна или неверна данная гипотеза, т.е. должна ли она «приниматься» или «отвергаться». Если отклонение от гипотезы мало и является случайным, гипотеза не отвергается. Если же это отклонение нельзя считать случайным и речь идет о так называемом значимом отклонении, то гипотеза отвергается.

Гипотеза, отклонения от которой приписываются случаю, называется нулевой и обозначается  $H_0$ . Противоположная, или альтернативная, гипотеза обозначается  $H_1$ .

Проверяются гипотезы с помощью функции критерия Т. Функция критерия есть не что иное, как выборочная функция  $T(X_1,..., X_n/H_0)$ . Распределение  $f(T/H_0)$  критерия в предположении правильности нулевой гипотезы  $H_0$  обычно является известным, например, нормальным, или распределением  $\chi^2$ , или  $t$ -распределением, или  $F$ -распределением (так называемые критериальные распределения). Если обозначить о вероятность ошибки (уровень значимости), то границы  $T_1$  и  $T_2$  должны определяться так, чтобы удовлетворялись равенства

$$
P(T \le T_1/H_0) + P(T > T_2/H_0) = \alpha,
$$
  

$$
P(T_1/H_0 < T < T_2/H_0) = 1 - \alpha.
$$

Вытекающее отсюда решающее правило состоит в том, что нулевая гипотеза отвергается, когда выборочное значение  $T$ оказывается вне границ  $T_1$  и  $T_2$  и, следовательно, попадает в так называемую критическую область. Гипотеза  $H_0$  не отвергается, если значение T попадает в интервал между  $T_1$  и  $T_2$ , но и не принимается безоговорочно.

Виды ошибок при проверке гипотез представлены в табл. 9.1.

1. Ошибка первого рода. Нулевая гипотеза  $H_0$  отвергается, хотя является верной. Вероятность совершения такой ошибки равна α.

Таблица 9.1

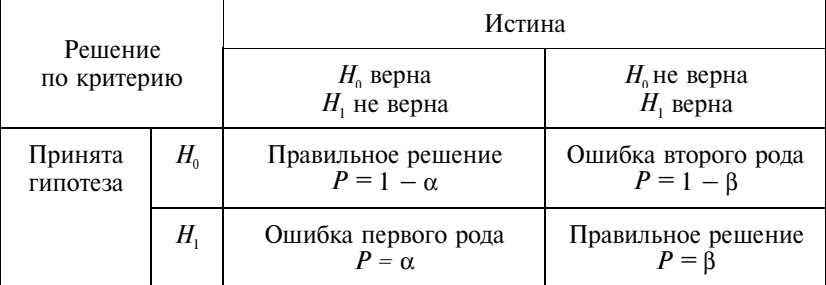

Виды ошибок при проверке гипотез

2. Ошибка в торого рода. Нулевая гипотеза  $H_0$  принимается, хотя является неверной. Вероятность совершения этой ошибки равна  $1 - \beta$ . Здесь  $\beta$  – вероятность того, что ошибка второго рода, так называемая мощность критерия, не будет допущена.

Пусть, например, нулевая гипотеза  $H_0$  означает, что определенная партия товаров соответствует условиям поставки. Если эта партия отклоняется, хотя гипотеза соответствует истине, то совершается ошибка первого рода. В таком случае говорят о риске производителя товаров. Если же партия принимается, хотя она и не соответствует условиям поставки, то имеет место ошибка второго рода - так называемый риск потребителя.

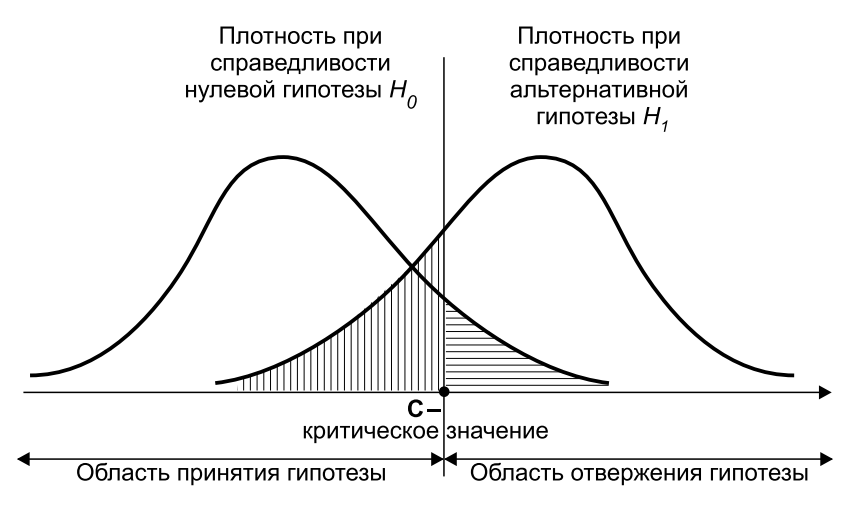

Рассмотренные виды ошибок показаны на рис. 9.1.

Рис. 9.1. Виды ошибок при испытании гипотез

Виды критериев соответствуют виду гипотез. Выделяются гипотезы параметрические и непараметрические. Параметрические это гипотезы о генеральных параметрах: средней величине (математическом ожидании), дисперсии, коэффициенте корреляции, параметрах уравнения регрессии. Непараметрические - это гипотезы о законе распределения генеральной совокупности, гипотезы о структурных характеристиках (например, о медиане и т.д.).

Параметрические гипотезы и соответственно критерии их проверки бывают односторонними и двусторонними, в зависимости от вида альтернативной гипотезы  $H_1$ .

*Односторонний критерий*, если выдвигается следующая гипотеза:

$$
H_0: \mu = \mu_0;
$$
  

$$
H_1: \mu > \mu_0.
$$

В этом случае критическое значение *с* выбирается так, чтобы удовлетворялось равенство  $p(\bar{x})c \mid H_0 = \alpha$  (рис. 9.2):

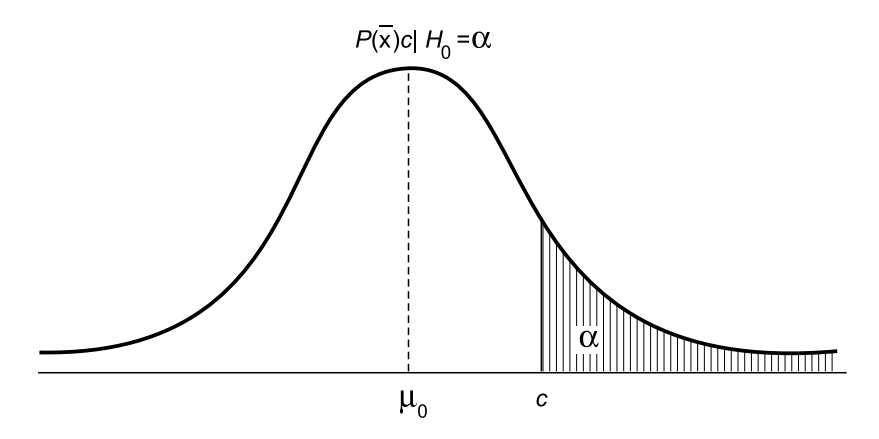

**Рис. 9.2.** Односторонний критерий

*Двусторонний критерий*, если выдвигаются нулевая и противоположная гипотезы:

$$
H_0: \mu = \mu_0;
$$
  

$$
H_1: \mu \neq \mu_0.
$$

В этом случае критическое значение *с* (см. рис. 9.2) выбирается так, чтобы выполнялось равенство  $p(|\bar{x} - \mu_0| > c | H_0 = \alpha_1 + \alpha_2 = \alpha$ (рис. 9.3).

Проверка статистических гипотез проводится применительно к одной и двум выборкам. В задаче с одной выборкой требуется ответить на вопрос: взята ли эта выборка из определенной заданной генеральной совокупности или нет? В задаче с двумя выборками нужно выяснить, взяты ли указанные не зависящие друг от друга выборки из одной и той же генеральной совокупности или нет.

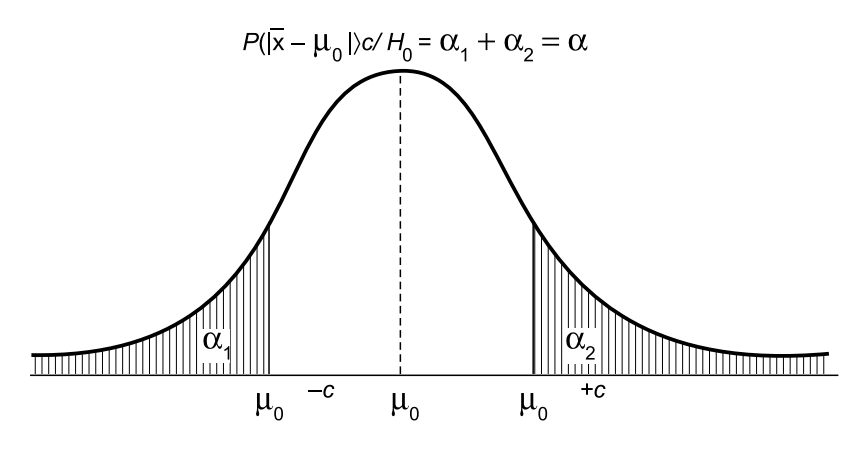

Рис. 9.3. Двусторонний критерий

#### Задача с одной выборкой

Пример 9.1. Односторонний критерий.

Пусть известно, что 40% студентов-экономистов имеют в личном пользовании карманные компьютеры ( $\pi_0 = 0.4$ ). А по выборке объема  $n = 25$  получена доля 46% ( $p = 0,46$ ). В качестве нулевой гипотезы примем, что выявленное отклонение - чисто случайное:

$$
H_0: \pi = \pi_0;
$$

 $H_1: \pi > \pi_0$  (односторонний критерий).

Проверка гипотезы проводится в четыре шага.

Шаг 1: выбор уровня значимости о и определение теоретического критического значения критерия с помощью таблицы t-распределения (см. табл. П2.2). Прежде всего отметим, что при  $n > 30$  критическая величина *t* имеет стандартное нормальное распределение. Для α = 0,025 и при числе степеней свободы  $df = n - 1 = 24$ из таблицы распределения Стьюдента получаем теоретическое критическое значение:  $t = 2,064$ .

Шаг 2: установление решающего правила. Гипотеза  $H_0$  отвергается, когда эмпирическая (выборочная) величина *t* оказывается больше теоретического критического значения t.

Шаг 3: вычисление эмпирической (фактической) критической величины *t*. В одновыборочном случае *t* определяется по формуле

$$
t = \frac{p - \pi_0}{\sqrt{\frac{pq}{n}}}.
$$

По данным примера получаем:

$$
t = \frac{0,46 - 0,4}{\sqrt{\frac{0,46 \cdot 0,54}{25}}} = 0,6.
$$

Шаг 4: принятие решения.

$$
t_{\text{qakT}} < t_{\text{radT}}
$$
\n
$$
0.6 < 2.06
$$

Гипотеза  $H_0$  не отклоняется, так как различие между наблюдаемой и предполагаемой долями студентов, имеющих миникомпьютер, является чисто случайным.

Пример 9.2. Двусторонний критерий.

Пусть при нарезке металлических пластинок задана их номинальная длина 150 см ( $\mu$ <sup>0</sup> = 150). Выборка пластинок при  $n = 9$  дала среднее значение 154 см ( $\bar{x} = 154$ ). Стандартное отклонение равно 4 см:

$$
H_0: \mu = \mu_0;
$$
  

$$
H_1: \mu \neq \mu_0.
$$

Шаг 1: уровень значимости  $\alpha = 0.01$ ; число степеней свободы  $df = n - 1 = 8$ .

В качестве теоретического критического значения из табл.  $t$ -распределения (см. приложение 2) получаем  $t = 3,355$ .

Шаг 2: гипотеза  $H_0$  отвергается при  $|t_{\text{star}}| > t_{\text{max}}$  $III$ ar  $3$ <sup>.</sup>

$$
t_{\text{qaxr}} = \frac{\bar{x} - \mu_0}{s} \sqrt{n} = \frac{154 - 150}{4} \sqrt{9} = 3.
$$

III a r 4:  $|t|=3 \le t = 3,355$ .

Отклонение случайное. Гипотеза  $H_0$  не отвергается.

#### Задача с двумя выборками

Пример 9.3. При первом выборочном обследовании установлено, что доля водителей автомобилей, применяющих ремень безопасности, составляет 75% при  $n = 20$  ( $p_1 = 0.75$ ;  $n_1 = 20$ ). Второе обследование дало значение 70% при объеме выборки  $n = 32$ . Существует ли между этими выборочными долями значимое различие или можно сказать, что обе выборки происходят из одной и той же генеральной совокупности?

$$
H_0: \pi_1 = \pi_2;
$$
  

$$
H_1: \pi_1 \neq \pi_2.
$$

Шаг 1:

$$
\alpha = 0,05;
$$
  

$$
df = n_1 + n_2 - 2 = 20 + 32 - 2 = 50;
$$
  
orcoga  $t_{\text{rad}} = 2,008$ .

Шаг 2: гипотеза  $H_0$  отвергается, когда имеет место неравенство  $|t_{\text{max}}| > t_{\text{rad}}$ .

 $III$ ar 3:

$$
t_{\text{d}_{\text{AKT}}} = \frac{w_1 - w_2}{\sqrt{w(1 - w) \cdot (\frac{1}{n_1} + \frac{1}{n_2})}}
$$

где  $w(1 - w)$  – объединенная дисперсия,

при этом *w* определяется по формуле

$$
w = \frac{n_1 w_1 + n_2 w_2}{n_1 + n_2} = \frac{20 \cdot 0, 75 + 32 \cdot 0, 7}{52} \approx 0, 7;
$$

$$
t = \frac{0, 75 - 0, 7}{\sqrt{(0, 7 \cdot 0, 3)(0, 05 + 0, 03)}} = \frac{0, 05}{\sqrt{0, 21 \cdot 0, 08}} \approx 0, 4.
$$

Шаг 4:

$$
|t| = 0.4 < t = 2,008.
$$

Гипотеза  $H_0$  не отвергается, так как различие выборочных долей чисто случайное. Выборки происходят из одной и той же генеральной совокупности.

Точно так же, как производится сравнение долей, производится сравнение средних. В случае известных генеральных дисперсий вычисляется значение критерия:

$$
t = \frac{\bar{x}_1 - \bar{x}_2}{\sqrt{\sigma_1^2 / n_1 + \sigma_2^2 / n_2}}.
$$

Задавая желаемую вероятность вывода Р (или вероятность ошибки α = 1 - P), находим по таблице (см. приложение 2) соответствующее значение  $t(P)$ . Если  $|t| > t(P)$ , или иначе  $|t_{\text{star}}| >$  $> t_{\text{rad}}$ , то расхождение средних можно считать неслучайным с надежностью вывода *P*. В противном случае при  $t_{\text{qastr}} < t_{\text{rad}}$  нет оснований считать расхождение значимым, т. е. оно является случайным.

Если дисперсии ошибок для обеих выборок одинаковы,  $\sigma_1^2 = \sigma_2^2 = \sigma$ , то формула критерия имеет вид

$$
t = \frac{\overline{x}_1 - \overline{x}_2}{\sigma \sqrt{1/n_1 + 1/n_2}}.
$$

Пример 9.4. Произведены две выборки:  $n_1 = 25$ ,  $n_2 = 40$ . Средняя квадратическая ошибка  $\sigma = 1,20$ , средние значения:  $\bar{x}_1 = 23.5, \ \bar{x}_2 = 22.8.$ 

Вычисляем

$$
z = \frac{23,5 - 22,8}{1,20\sqrt{1/25 + 1/40}} = \frac{0,7}{0,306} = 2,29.
$$

По таблице интеграла вероятностей (табл. П2.1) находим  $z_{\text{ra6n}}(\alpha = 0.01) = 2{,}576.$  Так как  $z_{\text{th}} \le z_{\text{ra6n}}$ , то расхождение средних нельзя считать статистически значимым (с вероятностью 0,99). Но если принять надежность вывода  $P = 0.95$ , тогда  $z_{\text{rad}} = 1.96$ , а значит,  $z_{\text{eta}} > z_{\text{rad}}$  и расхождение средних можно признать статистически значимым.

Сравнение средних при неизвестной дисперсии производится при предположении, что дисперсии в обеих совокупностях одинаковы. Если имеется выборка объема  $n_1$  со средним значением  $\overline{x}_1$  и дисперсией  $s_1^2$  и выборка объема  $n_2$  со средним значением

 $\bar{x}_2$  и дисперсией  $s_2^2$ , т.е. для решения вопроса о случайном или неслучайном расхождении средних значений вычисляется эмпирическое значение критерия:

$$
t = \frac{\overline{x}_1 - \overline{x}_2}{s\sqrt{1/n_1 + 1/n_2}},
$$
  
 
$$
r \text{Re } s = \sqrt{\frac{s_1^2 (n_1 - 1) + s_2^2 (n_2 - 1)}{(n_1 - 1) + (n_2 - 1)}}
$$

Задается желаемая вероятность вывода Р (или уровень значимости α, т. е. вероятность ошибки первого рода) и находится табличное значение t, соответствующее заданному а и числу степеней свободы  $df = n_1 + n_2 - 2$ . Если  $t_{\text{daff}} > t_{\text{rad},n}$ , то расхождение средних значений можно считать неслучайным (с вероятностью  $P$ ). В противном случае нет оснований считать расхождение значимым.

Задача сравнения средних двух выборок может быть представлена как задача проверки гипотезы о равенстве двух средних нормально распределенных генеральных совокупностей:

$$
H_0: \mu_1 = \mu_2;
$$
  

$$
H_1: \mu_1 \neq \mu_2.
$$

Задавая вероятность вывода Р (например, 0,95), находим сим-

метричный интервал  $(-t_{\alpha, df}, t_{\alpha, df})$ . Статистика  $t_{\text{d}_\text{dKT}}$  может попасть в этот интервал случайно с вероятностью Р. Значения t, лежащие вне этого интервала, образуют критическую область, вероятность попадания в которую составляет  $1 - P = \alpha$ .

Методы тестирования применяются и для проверки отличаюшихся наблюлений.

При получении результата наблюдения, резко отличающегося от всех других результатов, естественно возникает подозрение, что допущена грубая ошибка. При этом применяются различные критерии в зависимости от того, известна или нет средняя квадратическая ошибка измерений о (предполагается, что все измерения производятся с одной и той же точностью и независимо друг от друга).

Метод исключения при известной о. Обозначим «выскакивающее» значение через  $X_{*}$ , а все остальные результаты измерения через  $x_1, x_2, ..., x_n$ , для которых среднее арифметическое значение определяется как

$$
\overline{x} = \frac{x_1 + x_2 + \dots + x_n}{n}
$$

Сравнивается абсолютная величина разности  $x - \overline{x}$  с величиной  $\sigma \sqrt{(n+1)/n}$ :

$$
t = \frac{\left|x_* - \overline{x}\right|}{\sigma \sqrt{(n+1)/n}}.
$$

Затем определяется вероятность  $1 - 2F(t)$  с помощью таблиц П2.2. Это вероятность того, что рассматриваемое отношение случайно примет значение, не меньшее, чем t, при условии, что значение x, не содержит преднамеренной ошибки, т.е. что ошибка результата х\* только случайна. Если вычисленная вероятность окажется очень малой, то «выскакивающее» значение содержит неслучайную ошибку и его следует исключить из дальнейшей обработки данных.

Какую именно вероятность считать очень малой, зависит от конкретных условий решаемой задачи: если назначить слишком низкий уровень малых вероятностей, то грубые ошибки могут остаться, если же взять этот уровень неоправданно большим, то можно исключить результаты со случайными ошибками и тем самым необоснованно уменьшить объем выборки. Обычно применяют один из трех уровней малых вероятностей:

5%-ный уровень (исключаются данные, вероятность появления которых меньше 0,05);

1%-ный уровень (исключаются данные, вероятность появления которых меньше 0,01);

0,1%-ный уровень (исключаются данные, вероятность появления которых меньше 0,001).

При выбранном уровне α малых вероятностей «выскакивающее» значение x<sub>\*</sub> считают содержащим неслучайную ошибку, если для соответствующего отношения *t* вероятность  $1 - 2F(t) < \alpha$ . Чтобы подчеркнуть вероятностный характер этого заключения,

говорят, что значение х, содержит неслучайную ошибку с надежностью вывода  $P = 1 - \alpha$ . Значение t, для которого  $1 - 2F(t) = \alpha$ и, значит,  $2F(t) = P$ , называется критическим значением при надежности Р. Так, если  $\alpha$  = 0,01 (1%-ный уровень), то  $P = 0.99$ , критическое значение  $t = t(P) = 2{,}576$  (см. табл. П2.2) и, если t<sub>факт</sub> превзойдет это критическое значение, можно браковать «выскакивающее» значение  $x_*$  с надежностью вывода 0,99.

Пример 9.5. Пусть из 41 результата независимых измерений, произведенных со средней квадратической ошибкой  $\sigma = 0.133$ , обнаружено одно «выскакивающее» значение  $x_* = 6,866$ , причем среднее из остальных 40 результатов составляет  $\bar{x} = 6,500$ . Можно ли считать, что «выскакивающее» значение содержит неслучайную ошибку и его следует исключить из дальнейшей обработки данных?

Решение. Разность между «выскакивающим» значением и средним составляет  $x_* - \bar{x} = 0.366$ . Отсюда получаем

$$
t = \frac{0,366}{0,133\sqrt{41/40}} = 2,72.
$$

По таблице приложения 2 для  $t = 2.72$  оцениваем вероятность  $1 - 2F(t) = 0,0066 \le 0,007$ . Следовательно, с надежностью вывода  $P > 0,993$  можно считать, что значение  $x_*$  содержит неслучайную ошибку, и необходимо исключить это значение из дальнейшей обработки результатов измерения.

Подчеркнем, что указанная методика применяется только тогда, когда величина средней квадратической ошибки о точно известна заранее.

Метод исключения при неизвестной о. Если величина о заранее неизвестна, то она оценивается приближенно по результатам наблюдений, т. е. вместо нее используют эмпирическое стандартное отклонение:

$$
s = \sqrt{\frac{1}{n-1} \sum_{i=1}^{n} (x_i - \overline{x})^2}.
$$

При этом абсолютную величину разности  $x - \overline{x}$  между «выскакивающим» значением  $x_*$  и средним значением  $\bar{x}$  остальных результатов делят на стандартное отклонение:

$$
t = \left| x - \overline{x} \right| / s.
$$

Полученное отношение  $t_{\text{d}_\text{d}_\text{AKT}}$  сравнивают с критическими зна-<br>чениями  $t_n(P)$  из табл. П2.2. Если при данном числе *п* приемлемых результатов  $t_{\text{thark}}$  оказывается между двумя критическими значе-<br>ниями при надежностях  $P_1$  и  $P_2$  ( $P_2 > P_1$ ), то с надежностью вывода, большей  $P_1$ , можно считать, что «выскакивающее» значение содержит неслучайную ошибку, и нужно исключить его из дальнейшей обработки результатов.

Заметим, что если надежность вывода окажется недостаточной, то это свидетельствует не об отсутствии неслучайной ошибки, а лишь об отсутствии достаточных оснований для исключения «выскакивающего» значения.

Пример 9.6. Пусть для *п* результатов независимых наблюдений некоторой величины среднее значение равно  $\bar{x} = 6,500$ , при стандартном отклонении  $s = 0,133$  и пусть  $(n + 1)$ -е наблюдение дало результат  $x_* = 6,866$ . Можно ли исключить этот результат из дальнейшей обработки?

Решение. Получаем  $t = 0.366/0.133 = 2.75$ . Если число приемлемых результатов  $n = 40$ , то полученное отношение превосходит критическое значение 2,742 при надежности  $P = 0.99$ , следовательно, значение х\* можно исключить с надежностью вывода, большей 0,99. Если же, например, число приемлемых результатов  $n = 6$ , то полученное отношение меньше критического значения 2,78 даже при надежности  $P = 0.95$  и значение  $x_*$ исключать не следует.

Проверка нормальности распределения. Обычно исходные данные сгруппированы и представлены в виде вариационного ряда. При этом число единиц в каждом интервале (частота) должно быть не менее пяти  $(f_i \geq 5)$ . Вычисляются вероятности  $P_i$  попадания в соответствующий интервал при нормальном законе распределения вероятностей:

$$
P_j = F(\frac{x_j - \overline{x}}{s}) - F(\frac{x_{j-1} - \overline{x}}{s}),
$$

где  $\bar{x}$  – среднее значение;

s - стандартное отклонение;

 $F$  – интеграл вероятностей (см. табл.  $\Pi$ 2.1).

Затем рассчитываются частоты, соответствующие нормальному распределению,  $\hat{f}_i = n \cdot P_i$ , где  $n -$ объем выборки.

Очевидно, что

$$
\sum_{j=1}^k \quad \hat{f}_j = \sum_{j=1}^k f_j = n.
$$

Наконец, вычисляется значение критерия:

$$
\chi_{\text{q}_{\text{dRT}}}^2 = \sum_{j=1}^k \frac{(f_j - \mathbf{\mu}_j)^2}{\mathbf{\mu}_j},
$$

где  $k$  - число интервалов (групп).

Затем  $\chi^2_{\phi\text{a}xx}$  сравнивается с табличным (критическим) значением (см. табл. П2.4). Распределение  $\chi^2_{\text{rad}5n}$  зависит от числа степеней свободы df.

$$
df = k - p - 1,
$$

где р - число параметров в формуле закона распределения, которые определяются по выборке и соответственно уменьшают число степеней свободы. Кроме того, снимается еще одна степень свободы, поскольку должно выполняться равенство сумм фактических и теоретических частот:

$$
\sum_{j=1}^k f_j = \sum_{j=1}^k \mathbf{y}_j.
$$

В случае гипотезы о нормальном распределении  $p = 2$  (так как рассчитываются выборочные  $\bar{x}$  и s).

Пример 9.7. Имеется распределение деталей по весу (табл.  $9.2$ ).

Таблица 9.2

| Вес детали         | Число   | $z_i$    | F(z)      |        |       | $(f_j - \mu_j)^2$ |
|--------------------|---------|----------|-----------|--------|-------|-------------------|
| $x_{i-1} \div x_i$ | деталей |          |           |        |       |                   |
|                    |         |          |           |        |       |                   |
| A                  |         |          |           |        |       |                   |
| До 8,425           |         | $-1,614$ | $-0.4467$ | 0,0533 | 5,33  | 0,523             |
| $8,425 - 8,475$    |         | $-1,220$ | $-0,3888$ | 0,0579 | 5,79  | 0,108             |
| $8,475 - 8,525$    |         | $-0,827$ | $-0,2959$ | 0.0929 | 9,29  | 0,179             |
| $8,525 - 8,575$    | 10      | $-0.433$ | $-0,1676$ | 0,1283 | 12,83 | 0,624             |
| $8,575 - 8,625$    | 18      | $-0,039$ | $-0,0156$ | 0.1520 | 15.20 | 0.516             |

Продолжение

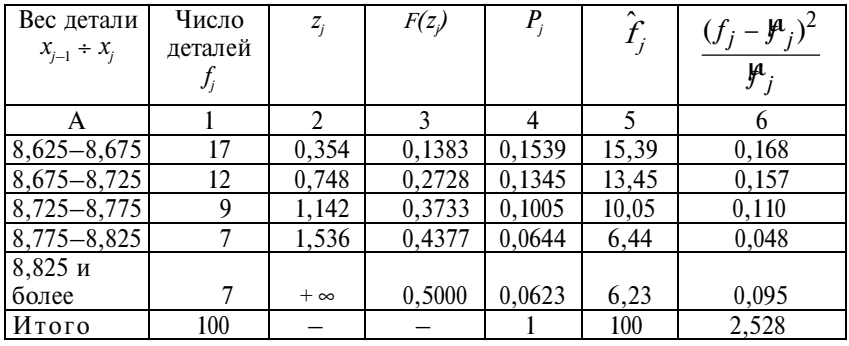

$$
\bar{x} = 8.63; s = 0.127.
$$

Во 2-м столбце вычислены  $z_j = \frac{x_j - \overline{x}}{s}$  для правых границ

интервалов ( $x_i$ ). Крайние интервалы приняты бесконечными. В 3-м столбце показаны соответствующие значения интеграла вероятностей (см. табл. П2.1). В 4-м столбце по значениям  $F(z_i)$ вычислены разности  $P_j = F(z_j) - F(z_{j-1})$ . При вычислении  $P_1$  при-<br>нято  $F(z_{j-1}) = F(-\infty) = -0.5$ , точно так же при вычислении  $P_{10}$ <br>принято  $F(z_j) = F(\infty) = 0.5$ . Суммируя значения, показанные в 6-м

столбце, получаем статистику *хи*-квадрат:  $\chi^2 = 2{,}528$ .<br>Находим табличное значение критерия:  $\chi^2$ <sub>табл</sub> = 14,07 (при  $\alpha = 0.05$ ,  $df = 10 - 3 = 7$ ).  $\chi^2_{\text{d}_{\text{d}_{\text{X}}}} < \chi^2_{\text{rad}_{\text{D}}}$ , следовательно, нельзя отклонить гипотезу о нормальности распределения.

Приближенные методы проверки. В качестве приближенного метода проверки нормальности распределения применяют метод, связанный с оценками центральных моментов третьего ( $\mu_3$ ) и четвертого ( $\mu_4$ ) порядков. В случае нормального распределения  $\mu_3 = 0$ ,  $\mu_3 = 3\sigma^4$ . Соответственно рассчитанные по выборке центральные моменты  $m_3$  и  $m_4$  должны быть  $m_3 \approx 0$ ,  $m_4 \approx 3s^4$ . Приближенную оценку нормальности удобнее проводить на основе безразмерных характеристик:

коэффициента асимметрии  $As = m\sqrt{s^3}$ ,

показателя эксцесса  $Ex = m_{\Delta}/s^4 - 3$ .

Обе эти характеристики должны быть малы в случае нормальности распределения. О малости As и Ex судят по сравнению их со среднеквадратическими ошибками:

$$
\sigma_{As} = \sqrt{6(n-2)/(n+1)(n+3)};
$$
  

$$
\sigma_{Ex} = \sqrt{24n(n-2)(n-3)/(n+1)^2(n+3)(n+5)}
$$

где *п* - число наблюдений (объем выборки).

Если хотя бы одна из указанных характеристик по абсолютной величине в два и более раз превосходит свою среднеквадратическую ошибку, то гипотеза о нормальности распределения должна быть подвергнута сомнению и проверена более тщательно (например, с помощью критерия хи-квадрат).

Пример 9.8. По данным примера 9.7:  $s = 0.127$ , интервал группировки  $j_x = 0.05$ ,  $m_3 = 0.05^3 \cdot (-2.4) = -0.0003$ ,  $m_A = 0.00067$ .  $As = -0.0003 : 0.00205 = -0.146$ ;  $Ex = 0.00067 : 0.00026 - 3 =$  $= 2.58 - 3 = -0.42$ . Как As, так и Ex постаточно малы, причем статистически значимы.

Среднеквадратические ошибки этих показателей

$$
\sigma_{As} = \sqrt{6.98/(101 \cdot 103)} = 0,24;
$$

$$
\sigma_{Ex} = \sqrt{24.100.98.97/(101^2 \cdot 103.105)} = 0,46.
$$

Значения показателей асимметрии и эксцесса превосходят их среднеквадратические ошибки, следовательно, нет оснований сомневаться в нормальности распределения.

Логарифмически нормальное распределение. Достаточно часто исходные данные не отвечают нормальному распределению, но их преобразование оказывается нормально распределенным. Чаще всего встречаются случаи, когда нормально распределены логарифмы наблюдаемых данных, т.е. lnx. В этом случае говорят, что переменная х следует логарифмически нормальному распределению.

Обозначим  $ln x = y$ , т.е.  $x = e^y$ .

Оценка среднего значения величины у:

$$
\overline{y} = \frac{1}{n} \sum_{i=1}^{n} y_i.
$$

Оценка среднего значения величины х:

$$
e^{b} \cong e^{y} = \sqrt[m]{\prod_{i=1}^{n} e^{y_{i}}} = \sqrt[m]{\prod_{i=1}^{n} x_{i}} = \sqrt[m]{x_{1}, x_{2}, ..., x_{n}}.
$$

241

Доверительная оценка для центра распределения величины у имеет вид:

$$
\overline{y}-t\frac{\sigma}{\sqrt{n}}<\beta<\overline{y}+t\frac{\sigma}{\sqrt{n}}.
$$

Отсюда доверительный интервал для среднего значения вепичины х

$$
\sqrt[n]{\prod_{i=1}^n x_i} \cdot e^{-t\sigma/\sqrt{n}} < e^b < \sqrt[n]{\prod_{i=1}^n x_i} \cdot e^{t\sigma/\sqrt{n}}
$$

При больших и этот доверительный интервал имеет вид:

$$
\sqrt[n]{\prod_{i=1}^n x_i(1-t\frac{\sigma}{\sqrt{n}})} < e^b < \sqrt[n]{\prod_{i=1}^n x_i(1+t\frac{\sigma}{\sqrt{n}})}.
$$

В этом и предыдущем неравенстве вместо  $\bar{x}$  использована медиана,  $X_{\mu} \approx e^{b}$ .

Дисперсионный анализ. Этот метод применяется, когда нужно сравнить более чем две средних величины. Существенность (или случайность) различий между ними устанавливается с помощью сравнения двух по-разному вычисленных дисперсий.

Выделяют однофакторный и двухфакторный (многофакторный) дисперсионный анализ. В первом случае группы образуются по одному признаку х и рассчитываются групповые сред-

ние  $\bar{y}_i$ , где *j* – номер группы.

Проверяемая гипотеза  $H_0: \mu_1 = \mu_2 = ... = \mu_m;$ альтернативная гипотеза  $H_1: \mu_1 \neq \mu_2 \neq ... \neq \mu_m$ .

В качестве оценок генеральных средних  $\mu_j$  принимаются выборочные средние  $\bar{y}_i$ .

Вариация у, приписываемая переменной х, измеряется межгрупповой дисперсией  $\sigma_{\bar{y}_i}^2$ . Соответствующая сумма квадратов отклонений имеет вид:  $SS_{\text{thark}} = \sum_{(j)} (\overline{y}_j - \overline{y})^2 n_j$ .

Вариация у, приписываемая другим переменным, не связанным с *х*, измеряется средней из внутригрупповых дисперсий  $\sigma_v^2$ . Соответствующая сумма квадратов отклонений

$$
SS_{\text{OCT}} = \sum_{(j)} \sum_{(j)} (y_{ij} - \overline{y}_j)^2.
$$

Чтобы сравнить эти две суммы квадратов отклонений, их нужно привести к одной степени свободы. Число степеней свободы для вариации за счет фактора х (межгрупповая) равно  $df_{\text{thastr}} =$ =  $m - 1$ , т.е. числу групп без единицы. Одна степень свободы пропадает за счет связи групповых средних  $\bar{y}_i$  с общей средней  $\overline{V}$ :

$$
\sum_{(j)} \overline{y}_j n_j = \overline{y} \cdot n
$$

Число степеней свободы для вариации за счет остальных факторов (не связанных с *x*) (внутригрупповая) равно  $df_{\text{max}} =$  $= n - m$ , т.е. числу наблюдений минус число групп. Затем вычисляются:

$$
s_{\text{qpart}}^2 = \frac{SS_{\text{qpart}}}{df_{\text{qpart}}}; \quad s_{\text{ocr}}^2 = \frac{SS_{\text{ocr}}}{df_{\text{ocr}}}.
$$

После этого находится значение  $F_{\text{Kpurrepus}} = \frac{s_1^2}{s_2^2}$ , где  $s_1^2 \geq s_2^2$ .

В качестве  $s_1^2$  обычно выступает  $s_{\text{tharr}}^2$ , в качестве  $s_2^2$  берется  $s_{\text{ocr}}^2$ . Полученное значение F сравнивается с  $F_{\text{rafin}}(\alpha, df_1, df_2)$ .

Если  $F > F_{\text{rad}}$ , то  $H_0$  не принимается (отклоняется); если  $F \leq F_{\text{radon}}$ , то  $H_0$  принимается (не отклоняется).

Пример 9.9. По следующим данным нужно установить, влияет ли профиль инвестиционной компании на объем прибыли (табл. 9.3).

Таблица 9.3

| Профиль инвестици-     | Число инве- | Прибыль    | Средняя   | $(\overline{y}_j - \overline{y})^2 n_j$ |
|------------------------|-------------|------------|-----------|-----------------------------------------|
| онной компании х       | стиционных  | за год,    | прибыль   |                                         |
|                        | компаний    | млрд руб.  | за год.   |                                         |
|                        | $n_i$       | $Y_{ij}$   | млрд руб. |                                         |
|                        |             |            | $y_i$     |                                         |
| 1. Добыча, переработка |             |            |           |                                         |
| и транспортировка      |             |            |           |                                         |
| полезных ископаемых    | 3           | 40, 28, 36 | 34,67     | 489,22                                  |
| 2. Строительство       | 4           | 19, 14,    | 19.75     | 18,49                                   |
|                        |             | 21, 25     |           |                                         |
| 3. Обрабатывающая      |             |            |           |                                         |
| промышленность         | 3           | 12, 15, 9  | 12,00     | 294,03                                  |
| Итого                  | 10          | 219        | 21,90     | 801,74                                  |

Исхолные ланные

Испытуемая гипотеза  $H_0: \mu_1 = \mu_2 = \mu_3$ ; альтернативная гипотеза  $H_1: \mu_1 \neq \mu_2 \neq \mu_3$ .

Сумма, показанная в последней графе табл. 9.3, представляет собой вариацию прибыли за счет профиля инвестиционной компании (межгрупповая колеблемость). Вариация за счет остальных факторов (остаточная) равна:

B Группе 1  $(40 - 34,67)^2 + (28 - 34,67)^2 + (36 - 34,67)^2 = 74,67$ ; в группе 2 (19 – 19,75)<sup>2</sup> + (14 – 19,75)<sup>2</sup> + (21 – 19,75)<sup>2</sup> = 35,19; B Группе 3  $(12 - 12)^2 + (15 - 12)^2 + (9 - 12)^2 = 18$ .

В целом по трем группам остаточная вариация равна 127,86. Составим таблицу дисперсионного анализа (табл. 9.4).

Таблица 9.4

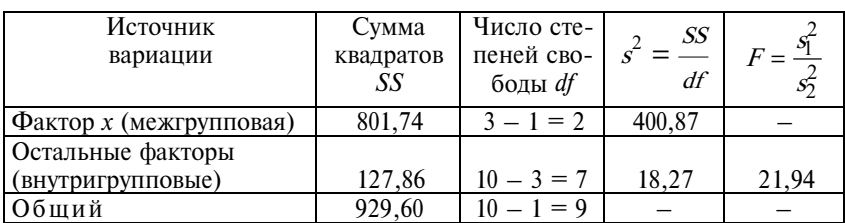

Таблица дисперсионного анализа

Табличное значение при  $\alpha = 0.05$ ,  $df_1 = 2$ ,  $df_2 = 7$  составляет  $F_{\text{radm}} = 4.74$ . Таким образом,  $F_{\text{dust}} > F_{\text{radm}}$ , следовательно,  $H_0$ отклоняется.

Двуфакторный дисперсионный анализ. В этом случае изучается вариация у под влиянием двух факторов, их взаимодействия и остаточной вариации (за счет прочих факторов).

Пример 9.10. По данным 18 инвестиционных компаний установить, влияет ли профиль компании и продолжительность существования на прибыль. Исходные данные представлены в табл. 9.5 и 9.6.

Таблица 9.5

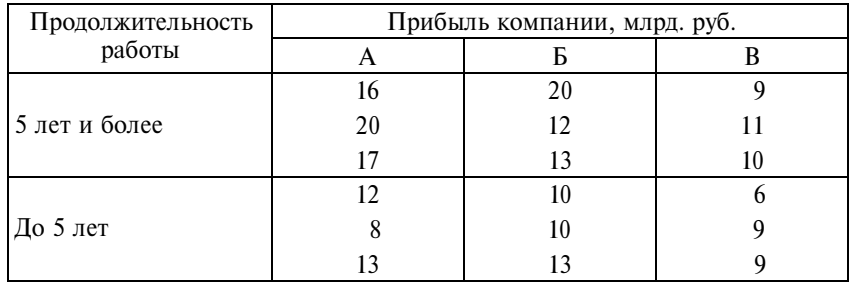

#### Прибыль инвестиционных компаний

Таблица 9.6

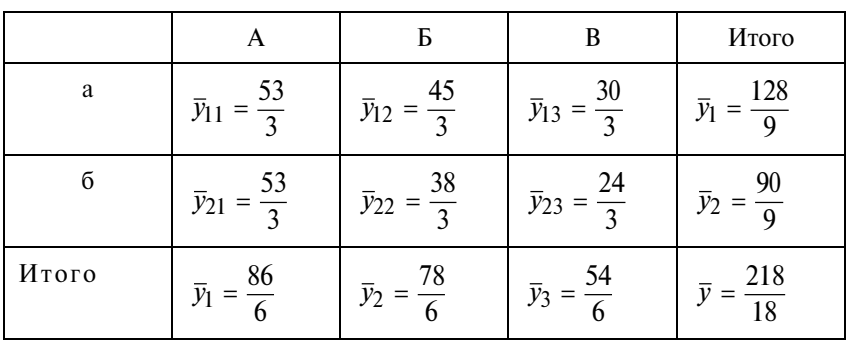

#### Средние значения

В этом случае проверяются три гипотезы:

1)  $H_0: \mu_1 = \mu_2;$ <br>
2)  $H_0: \mu_1 = \mu_2 = \mu_3;$ <br>
3)  $H_0: \mu_{11} = \mu_{22} = ... = \mu_{23}.$ 

Таблица дисперсионного анализа имеет следующий вид (табл. 9.7).

Таблица 9.7

 $\overline{\phantom{a}}$ 

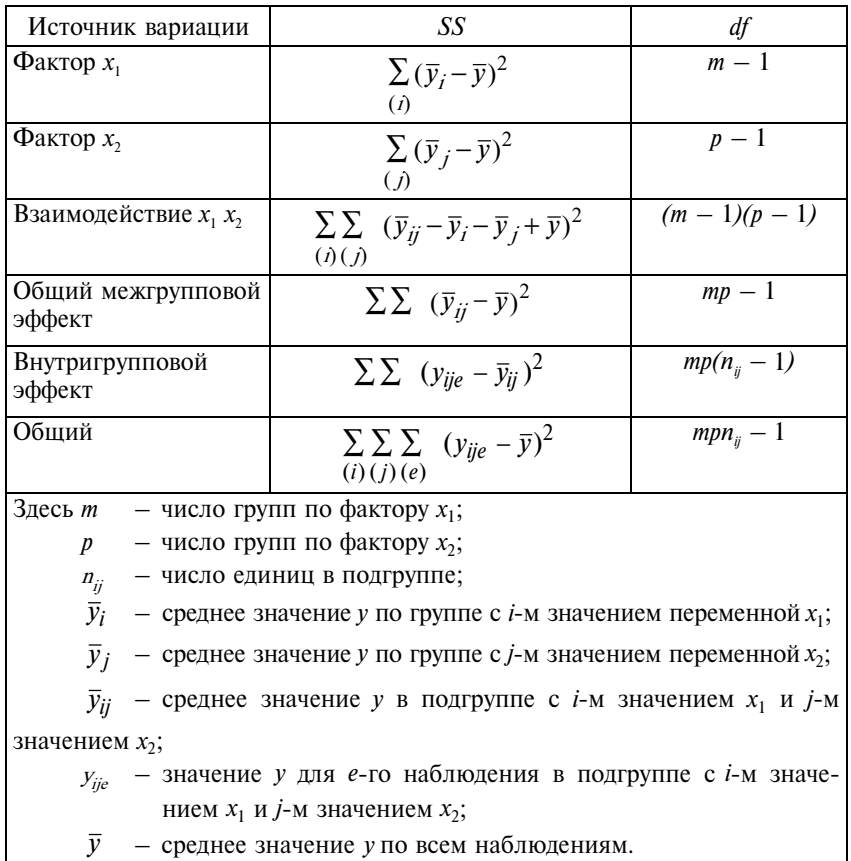

Схема двуфакторного дисперсионного анализа

Результаты расчетов представлены в табл. 9.8.

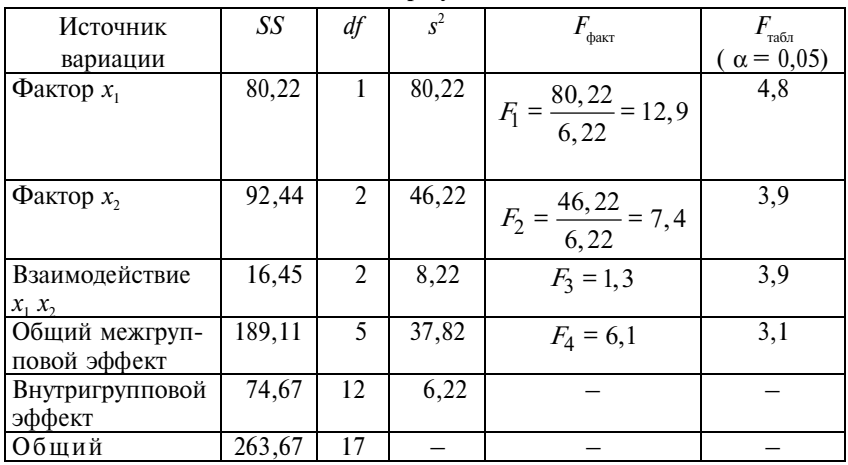

Таблица результатов

Сравнение  $F_{\text{barr}}$  и  $F_{\text{ra6n}}$  позволяет сделать выводы:

1)  $H_0$  отклоняется;

2)  $H_0$  отклоняется;

3)  $H_0$  не отклоняется.

Все параметрические критерии основаны на предположении о нормальном генеральном распределении. Это предположение не всегда выполняется. Поэтому все большее применение находят *непараметрические критерии*, которые часто называют «свободными от распределения».

К непараметрическим критериям относятся *знаковые критерии*.

**П р и м е р 9.11.** Рассмотрим данные о цене блокнотов для рисования (в руб.) в киосках книготорговых фирм A (*x<sub>i</sub>*) и Б (*y<sub>i</sub>*) (табл. 9.9).

Таблина 9.9

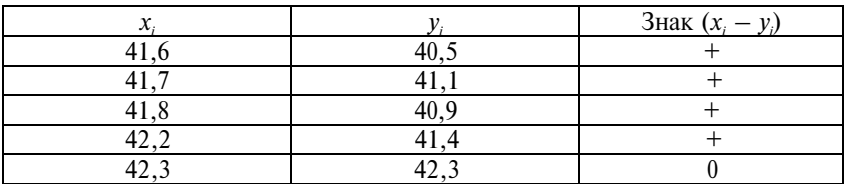

Исходные данные

Продолжение

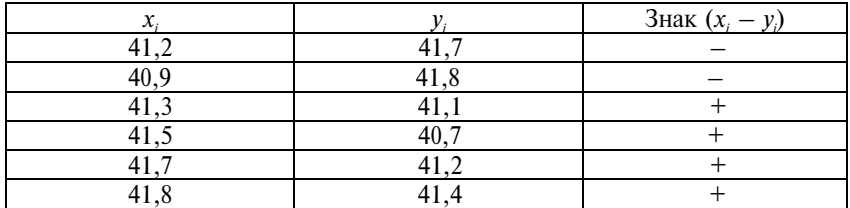

Если обе выборки взяты из одного и того же распределения, то число знаков «плюс» и «минус» должно быть приблизительно равным. В нашем случае (при исключении совпавших значений) ожидаемое число минусов равно  $0.5 \cdot n = 0.5 \cdot 10 = 5$ .

Фактически число минусов оказалось равно двум. Какова вероятность такого результата, если ожидаемое значение равно пяти? Поскольку наблюдения независимы, то вероятность определяется биномиальным распределением при  $n = 10$ ,  $\pi = 0.5$ ,  $x = 2$ . Эта вероятность равна 0,0439, т.е. она достаточно мала. Значит, можно сделать вывод, что такое небольшое число минусов не случайно, а свидетельствует о том, что элементы х и у принадлежат разным генеральным совокупностям. Иначе говоря, цены в киосках фирмы А существенно выше цен в киосках фирмы Б.

#### Критерий знаков Вилкоксона для сравнения двух выборок.

Этот критерий часто называют знаковым критерием Вилкоксона. При его построении во внимание принимают разности  $x_i - y_i = |d_i|.$ 

Пример 9.12. По данным предыдущего примера (см. табл. 9.9) вычислим абсолютные значения разности цены в 11 киосках (табл. 9.10).

Таблина 9.10

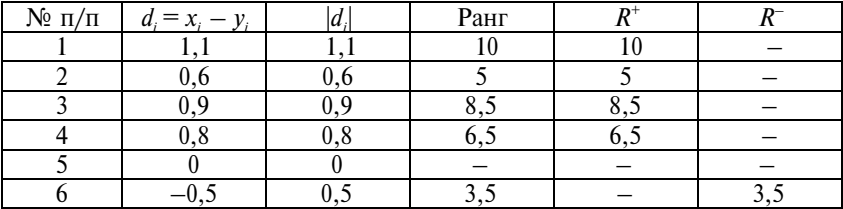

Расчет знакового критерия Вилкоксона

Продолжение

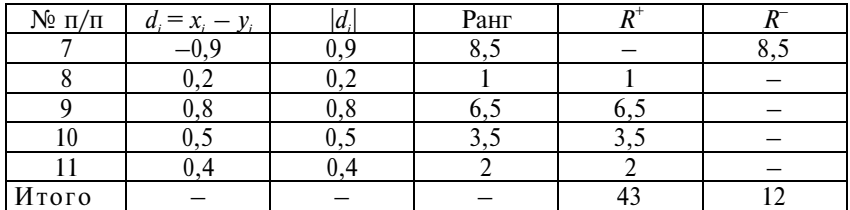

Минимальный ранг присваивается наименьшему значению  $|d_i|$ , отличному от нуля. Сумма рангов положительных разностей есть не что иное, как знаковый критерий Вилкоксона при сравнении двух выборок:

$$
W = \sum R^+.
$$

Табличное значение критерия для односторонней проверки на 10%-ном уровне значимости при  $n = 10$  находится в интервале [15, 40], так что  $W_{\text{qastr}} > W_{\text{ra6,n}}$ , и можно признать различия в ценах статистически значимыми. Но если принять  $\alpha = 0.05$ , то критические значения *W*-критерия находятся в интервале [11, 44], т.е.  $W_{\text{phat}}$  попадает в этот интервал и гипотеза о том, что обе выборки принадлежат одной и той же генеральной совокупности, не может быть отклонена.

## 9.2. Задания по теме

## 9.2.1. Испытание гипотезы о величине средней

1. Норма выработки бригады паркетчиков при настилке полов в жилых домах - 12,0 кв. м за смену. Для проверки обоснованности норм при строительстве интернет-кафе в течение пяти дней учитывали объем работ, выполняемый паркетчиками. Средняя сменная выработка составила 11,2 кв. м со средним квадратическим отклонением 2,6 кв. м. Следует ли изменять сменную норму выработки паркетчиков при работе на данном объекте? Ответ дайте на 1%-ном уровне значимости.

2. По данным сплошного учета рабочих-штамповщиков завода, средний процент выполнения норм выработки за июнь составил 102,6%. Хронометраж работы 10 штамповщиков 27 декабря того же года показал следующее выполнение норм выработки, %: 93,9; 112,1; 104,7; 110,8; 102,0; 105,6; 107,1; 104,0; 101,9; 98,4. Можно ли с вероятностью 0,99 сделать вывод, что за полгода выполнение норм выработки у штамповщиков повысилось?

**3.** Средний часовой заработок одного рабочего по результатам случайной выборки 25 рабочих предприятия (общая численность рабочих 200 человек) составляет 126 руб., среднее квадратическое отклонение – 42 руб. Оцените с точностью до копейки средний часовой заработок всех 200 рабочих, используя 95% ные доверительные пределы.

Значимо ли на 5%-ном уровне значимости отличие среднего часового заработка 126 руб. от заработка 150 руб./ч?

**4.** По материалам статистической отчетности, средняя годовая удойность одной коровы в районе составила 2308 литров. В АОЗТ «Маяк» при стаде в 218 голов удойность одной коровы за год составила 2512 литров при среднем квадратическом отклонении 916 литров. Можно ли считать АОЗТ «Маяк» передовым по продуктивности коров? Проверку сделайте на уровне значимости 0,01.

**5.** При выборочном обследовании молодых рабочих завода (100 девушек и 100 юношей) оказалось, что девушки в среднем затрачивают на занятия спортом в неделю 2,3 часа, а юноши 3,6 часа. Коэффициенты вариации равны соответственно 53 и 61%. Можно ли считать при  $\alpha = 1\%$ , что пол рабочего влияет на время, затрачиваемое на занятия спортом?

**6.** По материалам выборочного обследования рабочих завода получены данные о среднемесячной заработной плате 18 намотчиков – 12116 руб. и 32 регулировщиков – 16212 руб. Коэффициенты вариации равны соответственно 28 и 36%. Можно ли считать на 5%-ном уровне значимости, что специальность рабочих влияет на заработную плату?

**7.** В результате бюджетного обследования семей рабочих оказалось, что в 18 семьях с душевым доходом менее 3500 руб. в среднем потребляется за месяц 8 кг картофеля на одного члена семьи (коэффициент вариации 40%), а в 42 семьях с душевыым доходом свыше 10000 руб. – 5 кг (коэффициент вариации 52%).

Можно ли считать на 5%-ном уровне значимости, что уровень душевого дохода влияет на потребление картофеля?

## **9.2.2. Испытание гипотезы о характере распределения**

**8.** По данным годовой отчетности автотранспортного предприятия, автомобили по коэффициенту использования пробега распределились следующим образом (табл. 9.11).

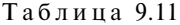

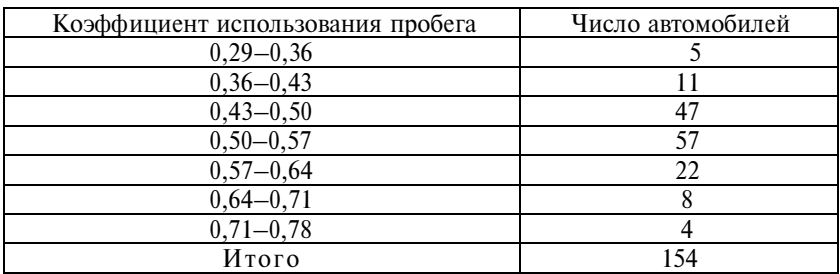

Можно ли считать, что различия в использовании пробега автомобилей носят случайный характер? Дать ответ на 5%-ном уровне значимости.

**9.** Имеются данные об оплате отработанного человеко-дня 32 доярок района Н-ской области, руб.:

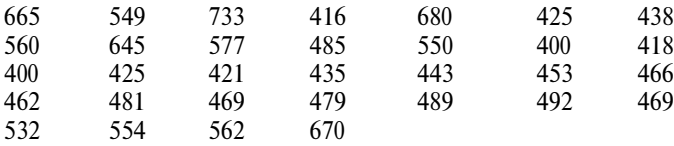

Установите, носят ли различия в уровне оплаты труда доярок случайный характер ( $\alpha = 1\%$ ).

**10.** Выборочный учет сельскохозяйственных предприятий Северо-Западного федерального округа показал следующее распределение хозяйств по урожайности зерновых (табл. 9.12).

Таблина 9.12

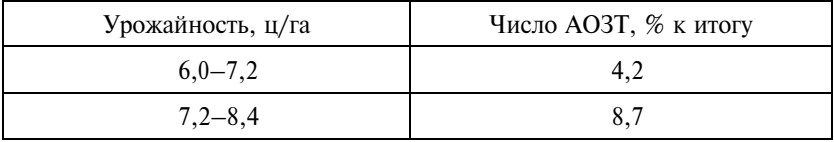

*Продолжение*

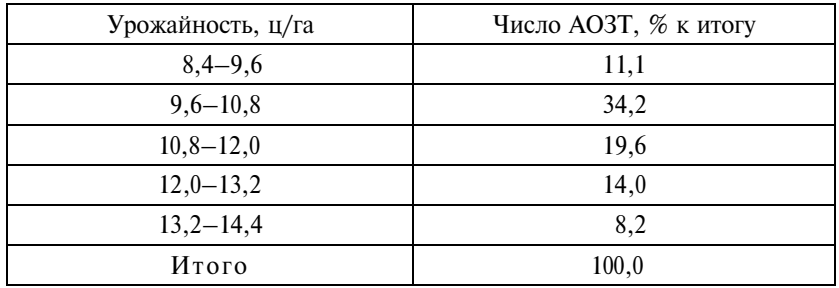

Можно ли считать при  $\alpha = 5\%$ , что распределение АОЗТ по урожайности подчиняется нормальному закону?

**11.** При выборочном обследовании заработной платы рабочих, ИТР и служащих промышленного предприятия получены следующие данные (табл. 9.13).

Таблина 9.13

| Месячный<br>заработок, руб. | $9000 -$<br>12000 | $12000 -$<br>15000 | $15000 -$<br>18000 | $18000-$<br>21000 | $21000 -$<br>24000 | $24000 -$<br>27000 |
|-----------------------------|-------------------|--------------------|--------------------|-------------------|--------------------|--------------------|
| Рабочие                     | 32                | 57                 | 112                | 74                | 28                 |                    |
| ИТР и служа-<br>шие         |                   | 23                 | 73                 | 44                | 10                 |                    |

По материалам статистической отчетности, средняя месячная заработная плата одного работника составила 12600 руб.

1. Можно ли на основании данных выборочного учета сделать выводы о различиях между заработной платой рабочих и служащих?

2. Являются ли распределения рабочих, ИТР и служащих и всех работников завода по заработной плате нормальными? Принять уровень значимости 0,05.

3. Нанесите на график фактические распределения по зарплате рабочих, ИТР и служащих и распределения, соответствующие нормальному закону.

**12.** Средний возраст жителей рабочего поселка, по данным Всероссийской переписи населения 2002 г., равнялся 31,6 года.

По материалам выборочного социологического обследования населения, проведенного в 2004 г., получены следующие данные о распределении населения по возрасту (табл. 9.14).
Таблица 9.14

| Возраст, лет | Число обследован- | Возраст, лет | Число обследо- |
|--------------|-------------------|--------------|----------------|
|              | НЫХ ЛИЦ           |              | ванных лиц     |
| $0 - 5$      | ιo                | $35 - 40$    |                |
| $5 - 10$     | 20                | $40 - 45$    |                |
| $10 - 15$    | 24                | $45 - 50$    |                |
| $15 - 20$    | 6                 | $50 - 55$    |                |
| $20 - 25$    |                   | $55 - 60$    |                |
| $25 - 30$    | $\overline{4}$    | $60 - 70$    |                |
| $30 - 35$    |                   | $70 - 80$    |                |

1. Определите, произошли ли изменения в среднем возрасте населения за 2 года ( $\alpha = 0.05$ ).

2. Проверьте, подчиняется ли распределение населения по возрасту нормальному закону ( $\alpha = 0.05$ ).

3. Изобразите на графике фактическое и теоретическое распределения.

**13.** При выборочном изучении чтения художественной литературы получены данные о числе книг, прочитанных студентами разных курсов за октябрь (табл. 9.15).

Таблина 915

| Число книг  | Число обследованных студентов на курсах |  |  |  |  |  |  |  |
|-------------|-----------------------------------------|--|--|--|--|--|--|--|
|             |                                         |  |  |  |  |  |  |  |
|             |                                         |  |  |  |  |  |  |  |
|             |                                         |  |  |  |  |  |  |  |
|             |                                         |  |  |  |  |  |  |  |
|             |                                         |  |  |  |  |  |  |  |
|             |                                         |  |  |  |  |  |  |  |
|             |                                         |  |  |  |  |  |  |  |
| 3,5 и более |                                         |  |  |  |  |  |  |  |

1. Сопоставьте среднее число книг, прочитанных одним студентом младших (I и II) и старших (III и IV) курсов. Изменяется ли объем чтения при переходе от младших к старшим курсам?

2. Проверьте по каждому курсу и по всем обследованным студентам, подчиняется ли распределение студентов нормальному закону.

3. Можно ли считать характер распределения студентов одинаковым:

• на I и II курсах;

• на III и IV курсах.

4. Нанесите на график фактическое распределение студентов разных курсов, всей выборочной совокупности и нормальную кривую.

5. Существенно ли различие в варьировании объема чтения студентов младших и старших курсов?

Ответы дайте на 1%-ном и 5%-ном уровнях значимости.

**14.** При обследовании работающих на предприятиях сельхозмашиностроения получены следующие распределения рабочих по тарифным разрядам (табл. 9.16).

Таблина 9.16

| Разряд   |        |    |     | Ш   |     |    | $\mathbf{U}$ |
|----------|--------|----|-----|-----|-----|----|--------------|
| Возраст, | ∆о 25  | 84 | 226 | 319 | 241 | 82 |              |
| лет      | 25 и   | 48 | 204 | 139 | 120 | ◡  |              |
|          | старше |    |     |     |     |    |              |

Существенны ли различия в характере распределения рабочих разного возраста? Ответ дайте с вероятностью 0,95.

**15.** Известно, что распределение студентов по IQ подчиняется нормальному закону. Среднее значение IQ для группы студентов составило 100, стандартное отклонение равно 30.

Какова вероятность появления студентов с IQ 85 и меньше? 130 и выше?

### **9.2.3. Оценка существенности связи с помощью критерия** χ**<sup>2</sup>**

**16.** По данным выборочного обследования жителей крупного города требуется определить, есть ли зависимость между питанием в столовой и социальной группой жителей (табл. 9.17).

Таблица 9.17

| Социальная | Питается   | Не питается | Итого |
|------------|------------|-------------|-------|
| группа     | в столовой | в столовой  |       |
| Рабочие    |            |             |       |
| .л∨жашие   |            |             |       |
| Итого      |            |             |       |

Дайте ответ в двух вариантах: на уровне значимости 5% и уровне значимости 1%. При установлении наличия связи измерьте ее тесноту с помощью коэффициента контингенции.

**17.** По данным обследования семей города с доверительной вероятностью 0,95 выявите влияние удаленности их проживания от рынка на состав покупаемых там продуктов (табл. 9.18).

Таблица 9.18

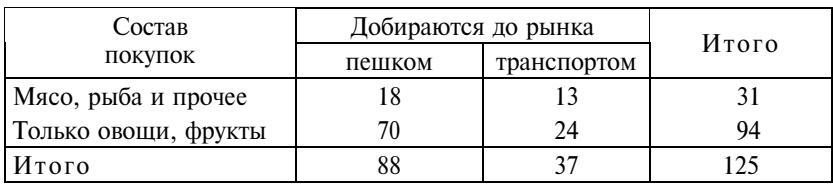

При существенности связи измерьте ее тесноту с помощью коэффициента ассоциации.

**18.** На основе однодневного выборочного обследования 350 студентов университета 10 октября получены следующие данные, в процентах ко всем обследованным студентам (табл. 9.19).

Таблица 9.19

| Место            |      |                         |                      |       |
|------------------|------|-------------------------|----------------------|-------|
| жительства       | дома | в столовой<br>института | в другой<br>столовой | Итого |
| Семья            | 20   |                         |                      |       |
| Общежитие        | 10   | 20                      |                      | 30    |
| Частная квартира | 10   |                         |                      |       |
| Итого            |      |                         |                      | 100   |

С помощью критерия  $\chi^2$  определите, существует ли зависимость между местом жительства и местом питания студентов (на уровне значимости 0,05). При наличии связи вычислите коэффициент взаимной сопряженности Чупрова.

**19.** По данным выборочного обследования абитуриентов технического университета оцените, имеется ли зависимость между возрастом абитуриентов и степенью знакомства с избираемой инженерной профессией (принять уровень значимости 0,01) (табл. 9.20).

Т а б л и ц а 9.20

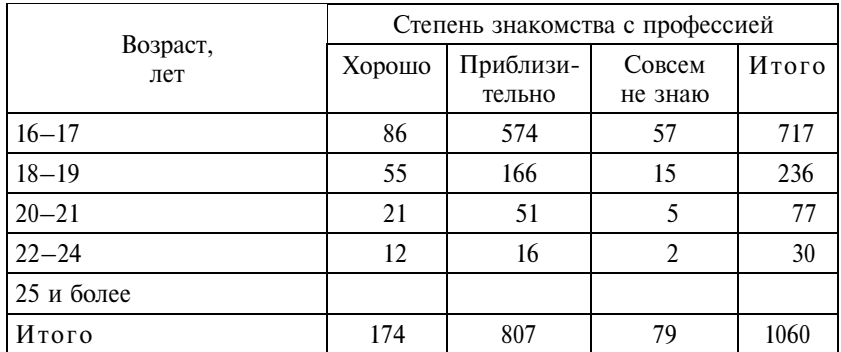

**20.** По данным выборочного обследования абитуриентов Технического университета (табл. 9.21) установите на 5%-ном уровне значимости, имеется ли связь между полом абитуриента и желаемым местом будущей работы?

Таблина 9.21

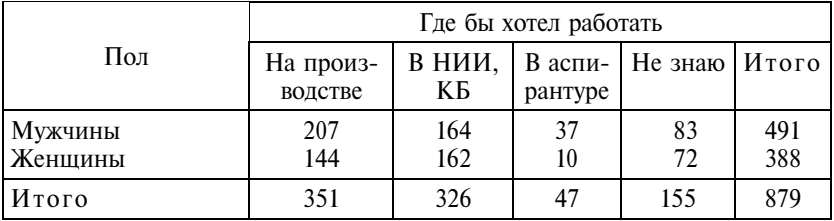

**21.** По данным выборочного обследования абитуриентов Технического университета (табл. 9.22) выявите наличие влияния того, откуда абитуриенты пришли в вуз, на их жизненные планы.

Т а б л и ц а 9.22

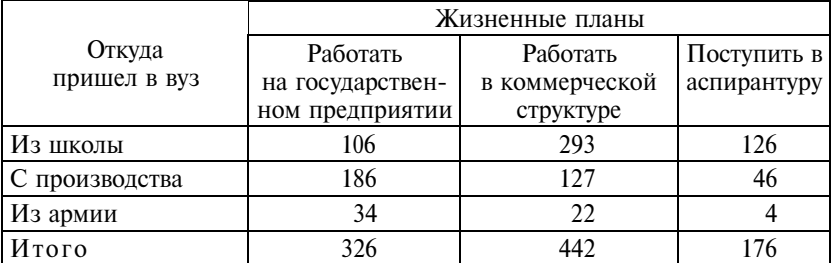

В случае существенности связи ( $\alpha = 0.05$ ) дайте характеристику тесноты связи.

**22.** По данным обследования семейных групп крупного города (табл. 9.23) установите, оказывает ли влияние частота контактов семей разных поколений на использование детских учреждений.

Таблина 9.23

| Посещение детских                 | Частота контактов      |                      |                      |       |  |  |  |
|-----------------------------------|------------------------|----------------------|----------------------|-------|--|--|--|
| учреждений<br>дошкольниками       | Проживают<br>совместно | Встречаются<br>часто | Встречаются<br>редко | Итого |  |  |  |
| Посещают детские<br>учреждения    | 15                     | 52                   | 75                   | 142   |  |  |  |
| Не посещают<br>детские учреждения | 45                     | 82                   | 25                   | 152   |  |  |  |
| Итого                             |                        | 134                  | 100                  | 294   |  |  |  |

Ответ дайте на 5%-ном уровне значимости.

**23**. По данным обследования 540 семейных групп крупного города (табл. 9.24) (семья старшего поколения (родительская семья) – семья сына или дочери) установите, влияет ли социальная группа детей на характер желаемого расселения с семьей родителей ( $\alpha = 0.05$ ).

Таблина 924

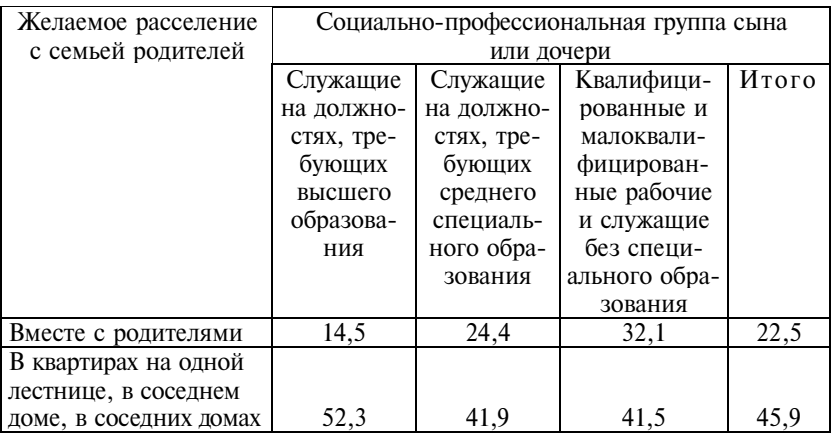

*Продолжение*

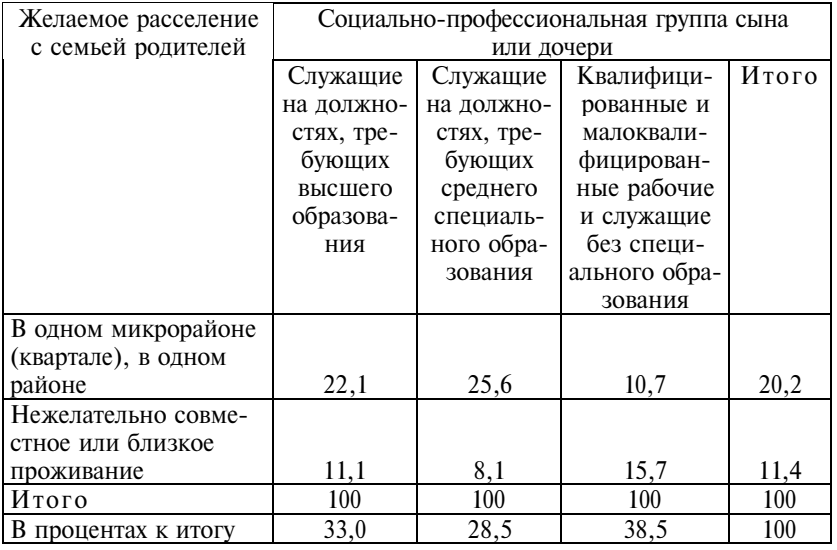

### **9.2.4. Проверка гипотез о показателях корреляции и регрессии**

**24.** По данным автохозяйств области было получено следующее уравнение регрессии, характеризующее зависимость коэффициента использования грузоподъемности автомобилей от удельного веса самосвалов в общем парке машин:  $\hat{v}_r = 0.789 + 1$ + 0,384*х*.

Оцените статистическую значимость полученных характеристик связи, если число автохозяйств равно 154, средний коэффициент использования грузоподъемности машины 36%, средний удельный вес самосвалов по всем автохозяйствам  $-0.21$ при среднем квадратическом отклонении 0,10.

**25.** Зависимость между затратами на производство 1 т зерна и размером основных фондов в расчете на одного работника АОЗТ описывается следующим уравнением регрессии:  $\hat{y}_x = 61,44 -$  2,47*x*. Принимая  $\alpha = 0.05$ , оцените статистическую значимость этого уравнения, учитывая, что:

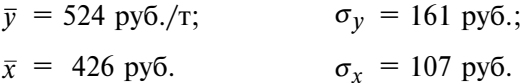

**26.** При изучении факторов урожайности пшеницы в АОЗТ Северо-Западного федерального округа получены следующие данные (табл. 9.25).

Таблица 9.25

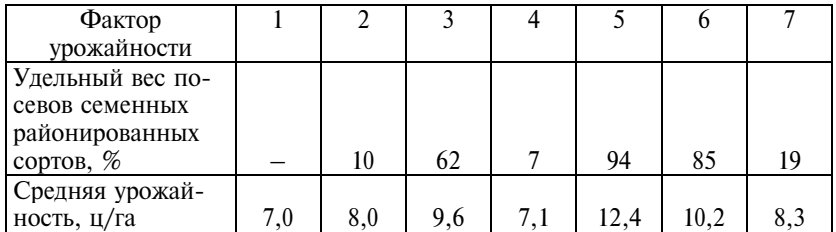

Постройте уравнение регрессии и вычислите коэффициент парной корреляции.

Приняв 5%-ный уровень значимости, оцените статистическую значимость показателей силы и тесноты связи.

**27.** По десяти однородным предприятиям были получены следующие данные о средней выработке продукции на одного работника и электровооруженности труда (табл. 9.26).

Таблица 9.26

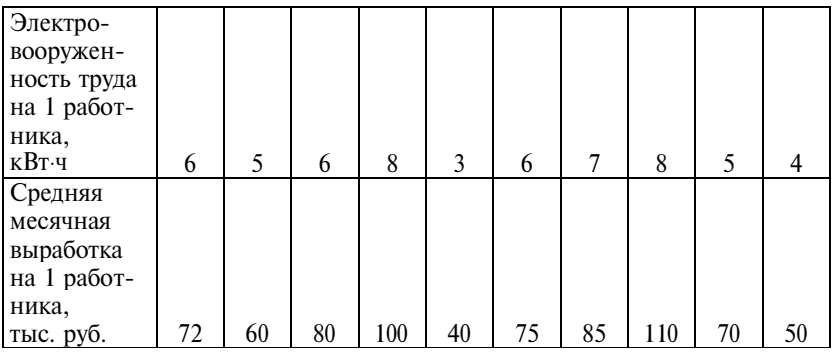

Охарактеризуйте зависимость признаков с помощью уравнения линейной регрессии; вычислите коэффициент корреляции. Приняв 5%-ный уровень значимости, оцените существенность показателей силы  $(b_{vx})$  и тесноты связи  $(r_{vx})$ .

**28.** При изучении зависимости заработной платы рабочих механического цеха от тарифного разряда получено уравнение регрессии:

$$
\hat{y}_x = 98.5 + 13.6 \, x.
$$

Средняя зарплата одного рабочего равна 15250 руб. ( $\sigma_y$  = 420 руб.), средний тарифный разряд – 3,2 ( $\sigma_x$  = 1,01).

Оцените существенность показателей корреляции и регрессии и уравнения регрессии в целом на 1%-ном уровне значимости.

29. При анализе деятельности семи торфопредприятий выявлена зависимость объема добычи торфа от стоимости основных фондов:

$$
\hat{y}_x = 0.858 + 0.132 x, r_{xx} = 0.95.
$$

Средняя добыча торфа на одном предприятии составляла 9,9 тыс. т со средним квадратическим отклонением 7,40 тыс. т. Средняя стоимость основных фондов - 4 млн руб. со средним квадратическим отклонением 1,29 млн руб.

Определите статистическую значимость показателей корреляции и регрессии и статистическую значимость уравнения регрессии в целом.

Ответы дайте при α = 1% и α = 5%.

30. Зависимость размера цеховых расходов на машиностроительных заводах от размеров фонда заработной платы производственных рабочих выражается уравнением регрессии

$$
\hat{y}_x = 14,43 + 1,32 \, x.
$$

Фонд зарплаты производственных рабочих в среднем на один завод составляет 126 млн руб. со средним квадратическим отклонением 51 млн руб., средний уровень цеховых расходов -53 млн руб. с коэффициентом вариации 46%. С вероятностью 0,95 оцените статистическую значимость показателей связи.

31. На основании выборочного учета работников двух АОЗТ построены следующие распределения рабочих по уровню образования (табл. 9.27).

| Время обучения, лет | До 8 |    |    |  |
|---------------------|------|----|----|--|
| Предприятие 1       |      | 24 | 64 |  |
| Предприятие 2       |      |    |    |  |

Таблина 9.27

Определите средний уровень образования рабочих каждого предприятия. Существенно ли различаются эти средние?

Можно ли считать характер распределения рабочих по уровню образования одинаковым на двух предприятиях?

Существенно ли различие в вариации уровня образования рабочих на двух предприятиях?

**32.** По следующим данным определите, значима ли зависимость живого веса коровы от числа отелов (табл. 9.28).

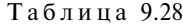

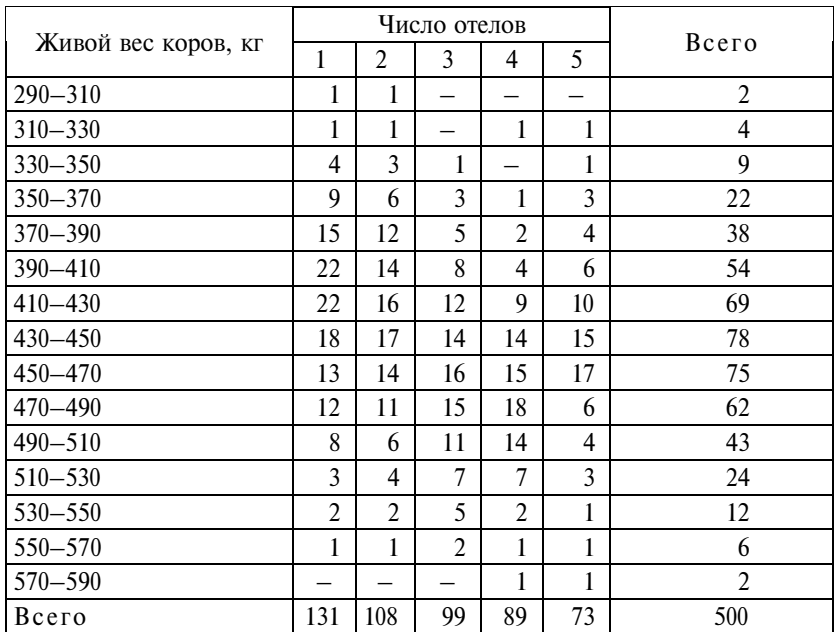

Можно ли считать на уровне значимости 0,05, что распределение коров по живому весу подчиняется нормальному закону?

### **9.2.5. Дисперсионный анализ**

**33.** По данным двух районов Северо-Запада России оцените существенность влияния урожайности картофеля на производительность труда в хозяйствах (табл. 9.29).

Т а б л и ц а 9.29

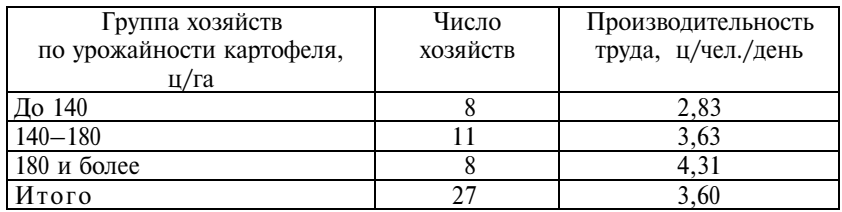

Общая величина колеблемости производительности труда (сумма квадратов отклонений от средней по всем единицам) равна 23,89.

**34.** По материалам бюджетных обследований в городе выявлены следующие данные (табл. 9.30).

Таблина 930

| Число человек<br>в домохозяйстве           |       |       |       |       | 5 и более |
|--------------------------------------------|-------|-------|-------|-------|-----------|
| Число обследованных<br>семей               | 17    | 43    | 45    | 36    |           |
| Месячный доход<br>на одного человека, руб. | 13000 | 12500 | 11700 | 10100 | 9600      |

Можно ли считать, что распределение семей по их размеру подчиняется нормальному закону?

Определите, существует ли зависимость между размером семьи и душевым доходом, если среднее квадратическое отклонение душевого дохода по совокупности составляет 370 руб.

**35.** В результате обработки материалов бюджетного обследования семей рабочих и служащих завода получены следующие данные (табл. 9.31).

Таблина 9.31

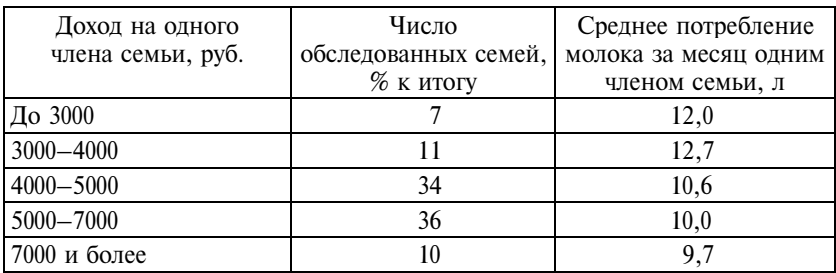

Можно ли считать, что распределение семей работников завода по доходу подчиняется нормальному закону?

Влияет ли уровень душевого дохода семьи на потребление молока, если среднее квадратическое отклонение душевого потребления молока по обследованным семьям составляет 4,3 л?

Оценку дайте на 5%-ном уровне значимости.

**36.** По 25 рабочим механического цеха собраны данные (табл. 9.32) о прохождении ими технического обучения и уровне производительности труда (среднее количество деталей, произведенных каждым рабочим за смену).

Т а б л и ц а 9.32

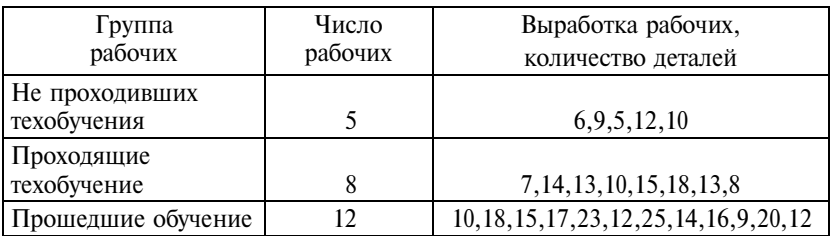

Применив дисперсионный анализ, определите, влияет ли техобучение на повышение производительности труда ( $\alpha = 0.01$ ).

**37.** По следующим данным (табл. 9.33) оцените значимость зависимости выпуска продукции от оснащенности предприятий основными фондами, принимая α = 0,05. Измерьте тесноту связи.

Таблина 9.33

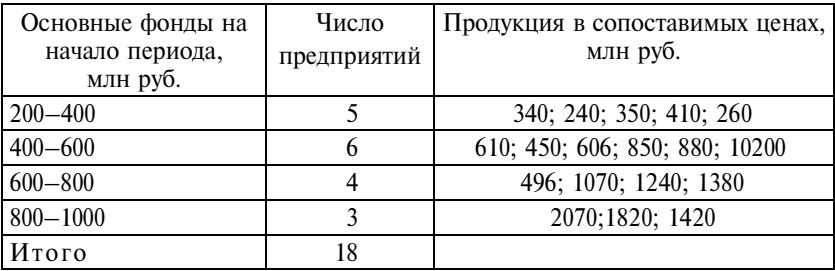

**38.** По следующим данным (табл. 9.34) дайте характеристику связи указанных признаков.

Т а б л и ц а 9.34

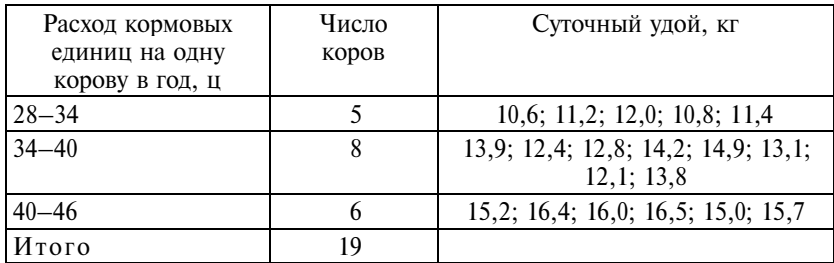

Определите, значимо ли влияние уровня кормления на продуктивность коров.

**39.** По следующим данным (табл. 9.35) охарактеризуйте связь указанных признаков. Существенно ли влияние уровня кормления на живой вес коров?

Таблина 9.35

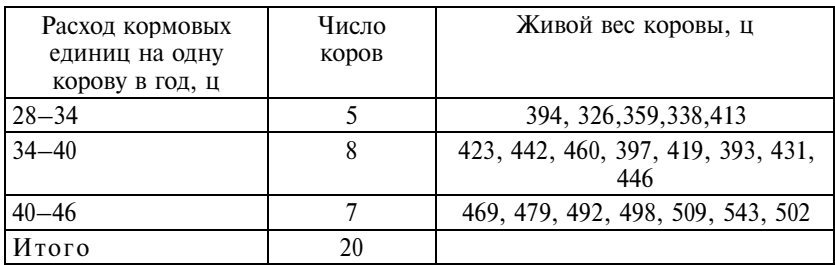

**40.** По данным табл. 9.36 определите, какой тип уравнения регрессии наиболее пригоден для описания данной зависимости: уравнение прямой или парабола 2-го порядка? Дайте ответ на уровне значимости 0,01.

Таблина 9.36

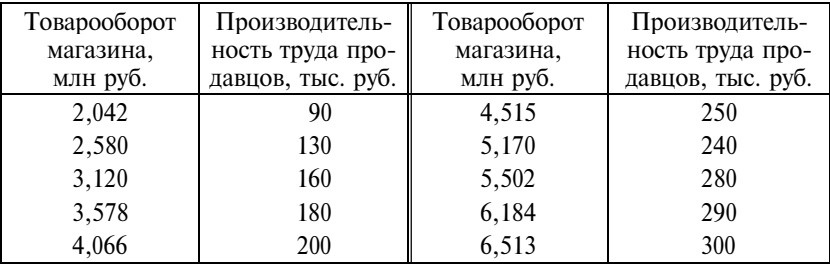

**41.** По материалам обследования в крупном городе владельцев индивидуальных автомашин получены следующие данные (табл. 9.37).

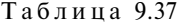

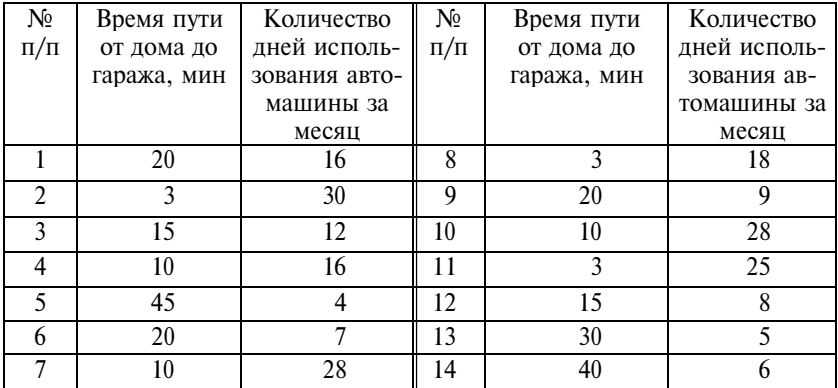

Измерьте связь между учтенными признаками.

Постройте уравнение регрессии, вычислите коэффициент корреляции.

Оцените существенность показателей силы и тесноты связи.

Определите, какой тип уравнения регрессии – прямая или парабола второго порядка – более пригоден.

Сделайте выводы на уровне значимости  $\alpha = 1\%$  и  $\alpha = 5\%$ .

**42.** Изучается зависимость материалоемкости продукции от размера предприятия по 10 однородным заводам (табл. 9.38).

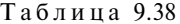

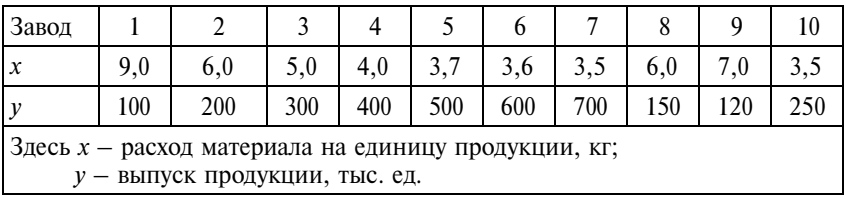

Проверьте гипотезу о том, что *y = f*(*x)* представляет собой равностороннюю гиперболу.

### 9.3. Вопросы для самоконтроля

1. Дайте определение статистической гипотезы.

2. Какие виды гипотез формулируются?

3. Каковы правила проверки статистической гипотезы?

4. Что такое критическая область и область принятия решения?

5. Какие виды ошибок возможны при испытании гипотез?

6. В чем состоят особенности проверки односторонней и двусторонней гипотез?

7. Как проводятся испытания гипотез о равенстве двух средних:

а) если генеральная дисперсия известна;

б) если генеральная дисперсия неизвестна.

8. Как производится проверка гипотезы о распределении?

9. В чем состоит преимущество непараметрических критериев?

10. В чем особенности проверки гипотезы о коэффициенте корреляции?

11. Как производится проверка гипотезы о статистической значимости уравнения регрессии в целом?

12. Каково содержание таблицы дисперсионного анализа?

13. Как построить F-критерий, используя коэффициент множественной корреляции?

14. В чем состоят особенности одновыборочного и двухвыборочного критериев знаков Вилкоксона?

15. Какова область применения критерия суммы рангов Вилкоксона и критерия Краскала-Уоллиса?

### 9.4. Методические рекомендации преподавателям

На занятиях по этой теме рекомендуем опираться на знания студентов по дисциплине «Теория вероятностей и математическая статистика». Обратите внимание студентов на специфику односторонней и двусторонней проверки, на особенности использования статистико-математических таблиц. Имеет смысл подчеркнуть то, что зависимость распределения критерия  $\chi^2$  от числа степеней свободы приводит по сути не к одному, а к семейству распределений хи-квадрат (при разном числе

степеней свободы). Рекомендуем обратить внимание на взаимосвязь статистико-математических критериев. Целесообразно подчеркнуть вероятностный характер статистического вывода. Вместе с тем мы считаем необходимым отметить, что, несмотря на несовершенство статистических методов проверки гипотез, использование критериев весьма полезно для осмысления результатов расчетов и принятия решений в отношении дальнейших действий. Важно показать, что методы статистического оценивания и проверки гипотез являются составной частью статистического анализа данных.

### 9.5. Методические указания студентам

Прежде всего вы должны понимать связь между проверкой статистических гипотез и оценкой генеральных характеристик. Обратите внимание на формулировку испытуемой и альтернативной гипотез. Важно разобраться в ошибках первого и второго рода, понять, в чем состоят особенности односторонней и двусторонней проверки. Немаловажно выяснение взаимосвязей между статистическими критериями. В процессе занятий по данной теме вы должны научиться пользоваться статистико-математическими таблицами, корректно записывать проверяемую и альтернативную гипотезы, а также принятое решение в отношении нулевой гипотезы (принимается или не принимается).

# Тема

## **Корреляционно-регрессионный анализ и моделирование статистических связей**

### **10.1. Основные положения**

*Корреляционный анализ* – это метод изучения тесноты связи между признаками. Все показатели корреляции изменяются по абсолютной величине от 0 до 1, чем ближе к 1, тем теснее связь.

*Регрессионный анализ* – это представление связи между признаками в виде функции

$$
y = f(x),
$$

где *y* – результативный признак (зависимая переменная);

*x* – факторный признак (независимая переменная).

Задачи корреляционно-регрессионного анализа сводятся к следующему.

1. Выбрать тип уравнения, наилучшим образом выражающего зависимость средних значений результативного признака *у* от одного признака *х* (парная связь) или от нескольких факторных признаков  $(x_1, x_2,...x_k)$  – многофакторная или множественная связь.

2. Измерить степень влияния вариации факторного признака (или признаков) на вариацию результативного признака, определить меру тесноты связи.

3. Ранжировать факторы  $x_1, x_2, ..., x_k$  по степени влияния их вариации на вариацию результативного признака *y*.

4. Выбрать такой комплекс факторных признаков, вариация которых достаточно полно и надежно объясняет вариацию результативного признака, т.е. построить регрессионную модель связи.

5. На основе регрессионной модели прогнозировать с достаточно высокой вероятностью возможные значения результативного признака при ожидаемых значениях факторных признаков.

### 10.1.1. Парная корреляция и регрессия

Построение уравнения парной регрессии включает следующие этапы.

1. Выбор типа уравнения связи на основе графического изображения - точечной диаграммы в декартовых координатах (поле корреляции).

Например, по данным на 01.01.2001 г. представим на диаграмме связь между ростом и весом мужчин в возрасте от 18 до 31 года, однородных по занятию: футболисты команды «Зенит» (рис.  $10.1$ ).

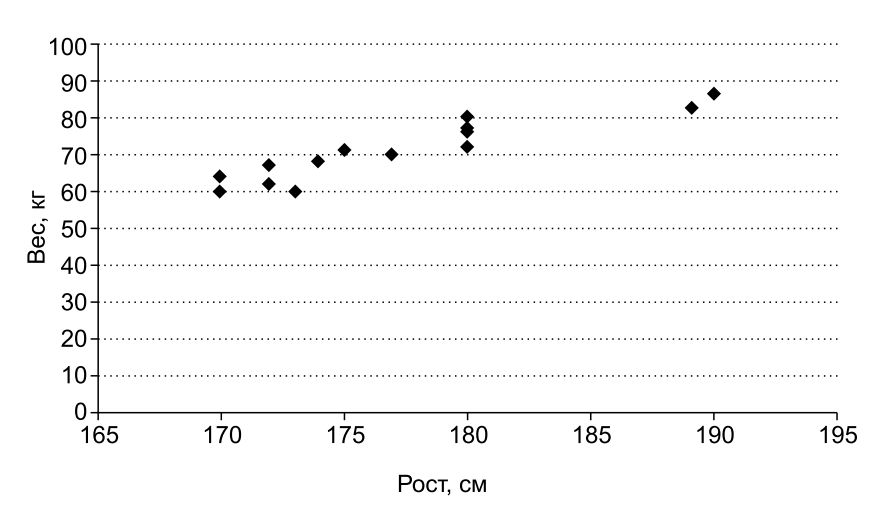

Рис. 10.1. Поле корреляции

График достаточно ясно указывает, что связь роста с весом в этой достаточно однородной группе мужчин имеет линейный характер, т.е. выражается уравнением прямой:  $\mathcal{S} = a + b \cdot x$ .

2. Другой способ выявления формы связи между двумя признаками - построение аналитической группировки. Сгруппировав ту же совокупность мужчин по росту и выделив четыре группы, вычислим в каждой из групп средний вес, а затем, срав-

нивая последовательно группы, определим средний прирост веса на единицу прироста роста (кг на 1 см) (табл. 10.1). Если эти величины несущественно различаются между собой - связь можно считать линейной. Методика проверки существенности различия средних (дисперсионный анализ) излагается в теме 9.

Таблица 10.1

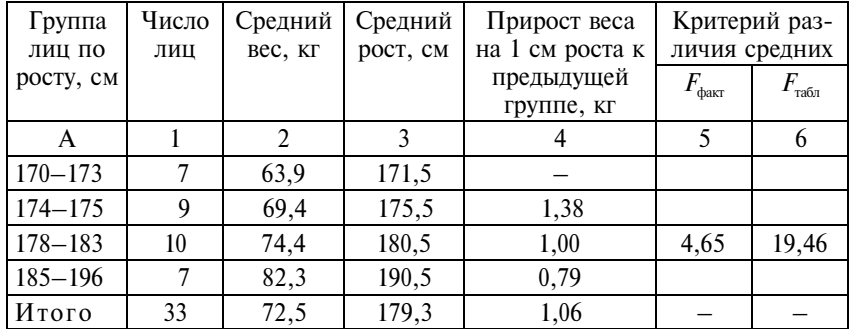

Дисперсионный анализ

Как видно из данных табл. 10.1 (графа 4), прирост веса на 1 см роста от группы к группе хотя и непостоянен, но различается на доли килограмма, в то время как в пределах одной и той же группы лиц по росту вариация веса достигает 6 кг. Дисперсия (взвешенная) веса между группами в расчете на 1 степень свободы (т. е. число групп минус 1) составила 1,47, а дисперсия тех же отношений различия веса к различиям роста внутри групп достигает 6,85 при 30 степенях свободы. Значит, большей в этом случае является внутригрупповая дисперсия, и тогда составляется ее отношение к межгрупповой, что дает  $F_{\text{d}_\text{dAKT}} = 4{,}65$ . Табличное значение критерия при уровне значимости 0,05, 30 степенях свободы для большей дисперсии и 2 степенях свободы для меньшей дисперсии составляет  $F_{\text{rad}} = 19,46$ . Следовательно, вероятность «нулевой гипотезы» о несущественности различия средних превышает  $(1 - 0.05) = 0.95$ , или 95%. Можно считать различия статистически несущественными, а значит, связь роста и веса в этой выборке линейная.

3. Третий прием выявления формы связи - перебор на ПЭВМ различных форм уравнений связи и выбор на основе сравнения либо коэффициентов детерминации (в пользу большего), либо по остаточной дисперсии и средней ошибке аппроксимации (в пользу меньших). Следует помнить, что чем выше порядок параболы или чем больше число параметров уравнения, тем автоматически меньшей становится остаточная дисперсия. При параболе 2-го порядка она всегда меньше, чем при прямолинейной модели, и это не всегда означает, что парабола 2-го порядка лучше отражает форму связи. Только если снижение остаточной дисперсии при параболе является статистически существенным, можно предпочесть параболу 2-го порядка. Кривые высоких порядков вообще не рекомендуется использовать, особенно при не-.<br>больших объемах выборки: их параметры будут ненадежны.

После выбора вида уравнения регрессии необходимо произвести вычисление параметров уравнения. Эта задача решается методом наименьших квадратов. Однако данный метод дает состоятельные и несмещенные оценки, если распределение совокупности по факторному и по результативному признакам нормальное. Поэтому сначала следует проверить, выполняется ли это условие: либо по показателям асимметрии и эксцесса распределения, либо по критерию хи-квадрат К. Пирсона. Программы статистического анализа для ПЭВМ дают возможность быстро получить оценки показателей асимметрии и эксцесса, их средних ошибок и значения критерия *t*-Стьюдента. Нужно рассчитать отношение показателей к их средним ошибкам, часто называемым «стандартизированными оценками асимметрии и эксцесса». Если значение критерия t-Стьюдента меньше табличных значений, можно считать, что распределения близки к нормальному. Если же асимметрия и эксцесс либо один из этих показателей существенно отличны от нуля, лучше провести «нормализацию» распределения, исключив из выборки единицы, значения признаков у которых отклоняются от средних более чем на два средних квадратичных отклонения.

После «нормализации» совокупности вычисляются параметры линейной связи  $\mathcal{F} = a + b \cdot x$  по формулам

$$
b = \frac{\sum (x_i - \overline{x}) \cdot (y_i - y)^{\overline{n}}}{\sum (x_i - \overline{x})^2};
$$

$$
a = \overline{v} - bx.
$$

Коэффициент корреляции

$$
r_{xy} = \frac{\sum (x_i - x_i^W)(y_i - y_i^W)}{\sqrt{\sum (x_i - x_i^W)^2 \sum (y_i - y_i^W)^2}}.
$$

Для экономии места приведем расчет не по всем 33 членам команды «Зенит», а по 16 членам – первым из случайного, например алфавитного списка (табл. 10.2).

Средние значения составили:

 $\bar{x}$  = 177,4 cm;  $y = 71.31$  KF.

Для удобства последующих расчетов средние можно округлить до целых. На параметрах корреляции округление почти не отражается.

Получаем:  $b = 659/535 = 1,23$ ;  $a = 71,31 - 1,23 \cdot 177,44 =$  $=-146.9.$ 

Уравнение регрессии:  $\psi = 1,23x - 146,9$ . Коэффициент корреляции

$$
r_{xy} = \frac{659}{\sqrt{535 \cdot 947}} = 0,926.
$$

Параметр *b* означает, что в среднем с увеличением роста на 1 см вес футболистов возрастал на 1,23 кг. Значение коэффициента корреляции указывает на тесную связь между ростом и весом.

Рассчитав по уравнению регрессии значения веса при данном росте каждого лица, округлим их также до целых и запишем в графу 9 табл. 10.2. Отклонения фактического веса от расчетного  $(\gamma - \psi)$  представляют собой необъясненную вариацию веса. Возведя их в квадрат, можно вычислить корреляционное отношение по формуле

$$
\eta = \sqrt{1 - \frac{\Sigma(y_i - \frac{\Sigma}{y_i})^2}{\Sigma(y_i - \frac{W}{y})^2}} = \sqrt{1 - \frac{146}{947}} = 0,920.
$$

Полученное значение корреляционного отношения отличается от коэффициента корреляции только в третьем знаке в результате округлений. Квадрат этого показателя или коэффициента корреляции есть коэффициент детерминации, показы-

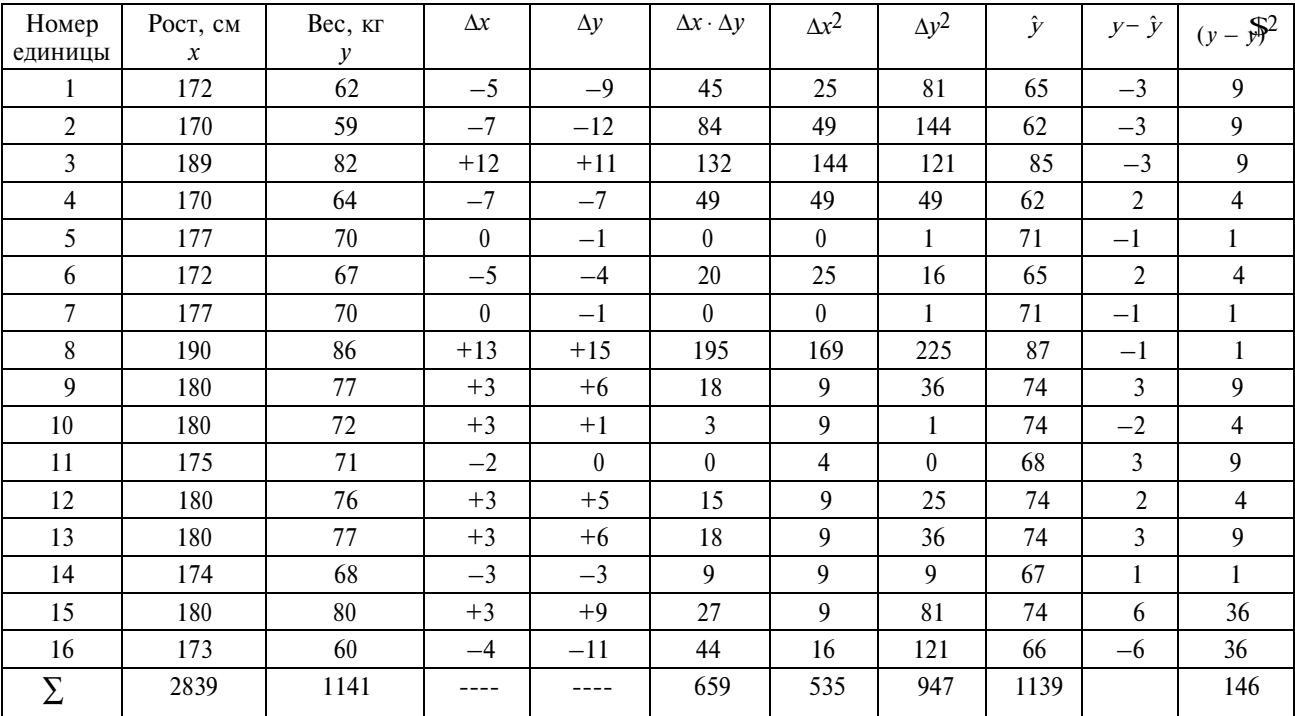

### Расчет параметров парной корреляции

 $T$ аблица 10.2

вающий, какая доля вариации веса связана с вариацией роста. Эта доля составляет 85%, средняя абсолютная ошибка аппроксимации составила:

$$
\frac{\sum |y_i - \hat{y}_i|}{n} = \frac{42}{16} = 2,62 \text{ Kr},
$$

относительная ошибка (в процентах к средней) = 2,62/71,3 =  $= 0.037$ , или 3.7%.

Мы выполнили две первые задачи корреляционно-регрессионного анализа. Третья и четвертая задачи относятся к многофакторным системам, о которых сказано далее. Задача 5 - прогнозирование, требует расчета средней ошибки прогноза по линейному тренду. Эта ошибка зависит от объема выборки *п*, от величины остаточной (необъясненной) вариации у, и от того, насколько удалено значение прогнозируемого фактора  $x_{\text{m}}$  от средней величины  $\bar{x}$ . Имеем среднюю ошибку прогноза:

$$
m_{Y} = s_{\text{ocrar}} \sqrt{1 + \frac{1}{n} + \frac{(x_i - \frac{W}{X})^2}{\sum x^2}},
$$

 $S_{\text{OCT3T}} = \sqrt{146/(16-2)}$ , где (16 - 2) – степени свободы остаточной вариации.  $S_{\text{ocrar}}$  = 3,23 кг. Если мы прогнозируем вес для футболиста ростом 165 см, то среднее ожидаемое значение его веса должно быть:  $1,23 \cdot 165 - 146,9 = 56$  кг. С вероятностью 0,95 вес будет находиться в границах средней ожидаемой величины  $\pm 2,14$  m<sub>v</sub>, где 2,14 - это критерий Стьюдента для надежности 0,95 (т.е. значимости нулевой гипотезы 0,05) при  $16 - 2 = 14$ степенях своболы.

Получаем границы веса:

$$
56 \pm 2,14 \cdot 3,23\sqrt{1+\frac{1}{16}+\frac{(165-177,4)^2}{535}} = 56 \pm 8
$$
 kr,

или от 48 до 64 кг (с вероятностью 0,95).

Широкие границы прогноза связаны с малой величиной выборки и с желанием иметь высокую надежность прогноза.

Параболическая 2-го порядка зависимость характерна для такого влияния факторного признака на результативный, при котором до определенной величины фактора результативный

признак возрастает, а затем уменьшается, либо до определенной величины фактора уменьшается, а при дальнейшем росте фактора возрастает. В общем виде параболическая регрессия имеет вид:  $\hat{y} = a + bx + cx^2$ . Такова, например, зависимость дохода физических лиц от их возраста.

Гиперболическая зависимость характерна для такого влияния факторного признака на результативный, при котором это влияние убывает по мере роста значений фактора. Например, при увеличении объема выпуска продукции на предприятии (переходе от мелкого производства к крупному, массовому) себестоимость единицы продукции сначала снижается резко, а с дальнейшим увеличением объема продукции - снижается все медленнее. Ведь часть затрат (затраты на основные материалы) не может снизиться - изделие требует определенного количества материала. Другая часть затрат (прежде всего накладные затраты, не зависящие от числа изделий) при делении на возрастающее число изделий снижается в расчете на единицу изделия по логарифмическому закону в уменьшающейся степени. Пусть, например, основные, неизменные затраты на одно изделие равны 100, а общая сумма накладных затрат равна 2000 денежных единиц. При выпуске 20 единиц продукции себестоимость составит:  $100 + 2000/20 = 200$  единиц. При выпуске 40 единиц продукции:  $100 + 2000/40 = 150$  единиц, т.е. на 50 единиц меньше. При дальнейшем таком же увеличении выпуска еще на 20 единиц, т.е. до 60, себестоимость составит:  $100 + 2000/60 = 133$ , или на 17 единиц меньше и т.д. Форма связи имеет вид:  $\mathfrak{F} = a +$  $+ b/x$ , т.е. является гиперболой. Методика расчета параметров сводится к линеаризации путем замены факторного признака х на обратную величину: 1/х. Система нормальных уравнений МНК для гиперболы после линеаризации та же, что и для прямой:

$$
na + b \sum \frac{1}{x_i} = \sum y_i;
$$
  

$$
a \sum \frac{1}{x_i} + b \sum \left(\frac{1}{x_i}\right)^2 = \sum \frac{y_i}{x_i}
$$

Другие, более сложные формы уравнений связи имеет смысл применять только с помощью статистических программ для ПЭВМ.

### 10.1.2. Множественная корреляция и регрессия

Как правило, результативный признак зависит не от одного фактора, а от большого числа факторов. Однако не о всех факторах имеется надежная информация и не все факторы, по которым информация имеется, можно включить в анализ. Во-первых, ограничения на число включаемых факторов налагает объем совокупности (выборка). Поскольку связь не функциональная, а стохастическая, требуется для ее надежного измерения, чтобы число единиц совокупности хотя бы в 5-6 раз, а лучше - в десятки раз превосходило число факторов (объясняющих переменных). Во-вторых, не все факторы имеют распределение, хотя бы близкое к нормальному закону, и не всегда соблюдается постоянство вариации фактора и результативного признака по всей области их существования (независимость вариации у при всех значениях *х*), т.е. гомоскедастичность.

Предпочтительна линейная форма связи факторов с результативным признаком, при котором уравнение связи является уравнением плоскости (при двух факторах) или гиперплоскости (более двух факторов) вида

$$
\mathcal{F} = a + \sum b_j \cdot x_j.
$$

Явно нелинейно влияющие факторы следует преобразовать (провести линеаризацию связи х с результативным признаком). Каждый из коэффициентов уравнения  $b_i$  измеряет в абсолютном выражении отклонение результативного признака от его средней величины при отклонении фактора x, от своей средней на единицу измерения фактора при постоянных, закрепленных на среднем уровне значениях остальных факторов, входящих в уравнение связи. Следовательно, в отличие от парной корреляции и регрессии коэффициенты многофакторной регрессии свободны от прямого влияния других, входящих в уравнение факторов, и могут быть названы коэффициентами условно-чистой регрессии.

В многофакторном корреляционно-регрессионном анализе главное внимание уделяется заданиям 3-5, указанным в начале раздела.

Чтобы ранжировать факторы по степени их влияния на вариацию результативного признака, нельзя использовать сами коэффициенты регрессии, выраженные именованными числами несоизмеримых признаков и зависящие от принятых единиц измерения. Для приведения коэффициентов в сравнимый вид применяются два способа их преобразования: в коэффициенты стандартизованной регрессии  $\beta_i$  или в коэффициенты эластичности  $e_i$ .

Бета-коэффициент вычисляется по формуле

$$
\beta_j = b_j \cdot \frac{\sigma_{x_j}}{\sigma_y}
$$

и измеряется в сигмах у, т.е. в отвлеченном числе, обычно меньшем елиницы.

Коэффициент эластичности вычисляется по формуле

$$
e_j = b_j \cdot \frac{\overline{x}_j}{\overline{y}}
$$

и также выражается отвлеченным числом, интерпретируемым как среднее изменение результативного признака в процентах на 1% изменения фактора  $x_i$  при постоянстве остальных факторов.

Для измерения тесноты связи применяются различные формулы коэффициента множественной детерминации.

Коэффициент множественной детерминации  $R_{v_{x_1}v_{x_2}}^2$ , измеряющий долю вариации результативного признака у за счет всего комплекса факторов, включенных в анализ, вычисляется по формуле

$$
R^2 y x_1...x_k = \frac{\sum\limits_{(i)} (\overline{\mathcal{Y}}_i - \overline{y})^2}{\sum\limits_{(i)} (y_i - \overline{y}_i)^2},
$$

т.е.  $R^2$  – отношение вариации у, объясненной за счет вариации факторов ко всей вариации результативного признака.

Иная формула:

$$
R^2 y x_{1...} x_k = 1 - \frac{\Sigma (y_i - \mathcal{F}_i)}{\Sigma (y_i - \overline{y})^2},
$$

т.е.  $R^2$  представлен как единица минус отношение необъясненной (остаточной) вариации у к его общей вариации.

Можно вычислить коэффициент множественной детерминации и через парные коэффициенты корреляции и бета-коэффициенты, как:

$$
R_{yx_1...x_k}^2 = \sum_{1}^k r_{yx_j} \beta_j.
$$

Для проверки надежности установления связи вариации результативного признака со всем комплексом факторов вычисляется его средняя ошибка *m*<sub>R</sub><sup>2</sup> по формуле

$$
m_{R^2}=\sqrt{\frac{R^2\left(1-R^2\right)}{n-k-1}},
$$

после чего рассчитывается *t*-критерий Стьюдента:  $t = \frac{R^2}{m_{\text{B}}^2}$ .

Полученное значение  $t_{\text{sharp}}$  сравнивается с табличным значе-<br>нием на уровне значимости 0,05 и при  $df = n - k - 1$  степенях своболы.

Другой способ проверки надежности связи - дисперсионный анализ, включающий расчет критерия Фишера. Доказано, что мерой чистого влияния каждого из факторов на вариацию результативного признака служит квадрат бета-коэффициента.

Поэтому общее влияние комплекса факторов  $R^2_{\nu x_1...\nu}$  можно разложить на сумму бета-квадратов и системный эффект  $\eta^2$ , измеряющий влияние взаимосвязей между факторами, их взаимодействия в системе. Системный эффект может быть как положительной величиной, так и отрицательной, в зависимости от того, преобладает ли прямое взаимодействие факторов (они как бы «помогают» друг другу) или обратное взаимодействие (они как бы «мешают» друг другу).

Для решения вопроса о целесообразности добавления фактора применяются коэффициенты частной корреляции (детерминации). При двухфакторной системе они вычисляются на основе парных коэффициентов корреляции по формуле

$$
r_{yx_1x_2} = \frac{r_{yx_1} - r_{yx_2} \cdot r_{x_1x_2}}{\sqrt{(1 - r_{yx_2}^2)(1 - r_{x_1x_2}^2)}}
$$

При большом числе факторов частный коэффициент корреляции может рассчитываться на основе коэффициентов детерминации. Например, для фактора  $x_4$ 

$$
r_{yx_4x_1x_2x_3}^2 = R_{yx_1x_2x_3x_4}^2 - R_{yx_1x_2x_3}^2/1 - R_{yx_1x_2x_3}^2.
$$

Покажем расчет с использованием цифровых значений: 0,80 - $-0,65/1 - 0,65 = 0,43.$ 

Интерпретация частного коэффициента детерминации такова: при включении фактора х<sub>4</sub> в уравнение регрессии после факторов  $x_1$ ,  $x_2$ ,  $x_3$  необъясненная ими вариация сокращается с 0,35 до 0,2, или на 43%. Видимо, включение фактора  $x_4$  в модель целесообразно.

Рассмотрим пример анализа многофакторной корреляционно-регрессионной системы связей коэффициента рентабельности банков с факторами:  $x_1$  - доля вложений в государственные ценные бумаги от актива,  $\mathcal{X}$ ;  $x_2$  – отношение непроцентного дохода к процентному (в разах);  $\bar{x}_3$  – коэффициент полной ликвидности обязательств банка (табл. 10.3).

Таблица 10.3

| Номер<br>банка           | $y_i$<br>% | $\overset{\chi_{_{1i}}}{\%}$ | $x_{2i}$<br>число<br>раз | $x_{3i}$<br>число<br>раз | Расчет-<br>ные зна-<br>чения $y_i$ |        | $y_i - y_i   (y_i - y_i^2)^2$ |
|--------------------------|------------|------------------------------|--------------------------|--------------------------|------------------------------------|--------|-------------------------------|
| 1                        | 13,5       | 24,0                         | 2,5                      | 1,27                     | 8,1                                | 5,4    | 29,16                         |
| $\overline{2}$           | 25,5       | 51,0                         | 4,5                      | 1,97                     | 20,0                               | 5,5    | 30,25                         |
| $\overline{3}$           | 1,2        | 10,4                         | 2,5                      | 2,15                     | 7,6                                | $-6,4$ | 40,96                         |
| $\overline{\mathcal{L}}$ | 1,3        | 14,1                         | 1,6                      | 1,27                     | 4,8                                | $-3,5$ | 12,25                         |
| 5                        | 4,5        | 4,7                          | 0,3                      | 1,34                     | 1,9                                | 2,6    | 6,76                          |
| 6                        | 2,7        | 15,8                         | 0,5                      | 0,97                     | 3,8                                | $-1,1$ | 1,21                          |
| 7                        | 12,2       | 29,2                         | 0, 5                     | 1,15                     | 8,9                                | 3,3    | 10,89                         |
| 8                        | 4,2        | 31,0                         | 6,6                      | 1,07                     | 10,0                               | $-5,8$ | 33,64                         |
| 9                        | 4,4        | 13,5                         | 1,0                      | 1,08                     | 3,7                                | 0,7    | 0,49                          |
| 10                       | 2,1        | 2,2                          | 0,6                      | 1,36                     | 1,2                                | 0,9    | 0,81                          |
| 11                       | 7,5        | 50,3                         | 2,1                      | 1,11                     | 15,6                               | 8,1    | 65,61                         |
| 12                       | 14,4       | 28,3                         | 7,2                      | 1,18                     | 9,8                                | 4,6    | 21,16                         |
| 13                       | 11,4       | 30,4                         | 1,2                      | 1,10                     | 9,1                                | 2,3    | 5,29                          |
| Сумма                    | 104,9      | 304,9                        | 31,1                     | 17,02                    | 104,5                              |        | 258,48                        |
| Сред-                    |            |                              |                          |                          |                                    |        |                               |
| нее                      | 8,07       | 23,47                        | 2,39                     | 1,31                     |                                    |        |                               |
| <b>CKO</b>               | 6,80       | 14,83                        | 2,22                     | 0,342                    |                                    |        |                               |

Многофакторный анализ

Матрица коэффициентов корреляции каждого фактора с результатом и межфакторной корреляции представлена в табл. 10.4.

Таблина 10.4

Матрица коэффициентов корреляции

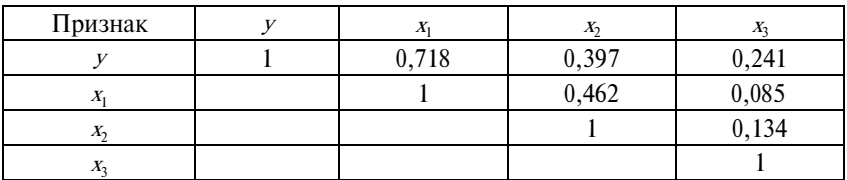

Как видим, факторов, коллинеарных между собой (с коэффициентом корреляции более 0,8), нет. Коэффициент множественной детерминации

$$
R_{yx_1x_2x_3}^2 = 1 - \frac{\sum (y_i - \hat{y}_i)^2}{n \cdot \sigma_y^2} = 1 - \frac{258,48}{13 \cdot 6,80^2} = 0,5700.
$$

280

Скорректированный на потерю степеней свободы коэффициент детерминации составил:  $R_{\text{koon}}^2 = 1 - (1 - R_{\text{HekODDERT}}^2) n - 1/$  $n - k - 1 = 1 - (1 - 0.570) \cdot 12/9 = 0.427.$ 

Большое снижение корректированного коэффициента детерминации в сравнении с первичным коэффициентом объясняется малым объемом выборки (что объяснимо учебным характером примера). Соответственно корректированный коэффициент

множественной корреляции составит  $\sqrt{0,427} = 0.653$ .

Получим следующее уравнение регрессии:

$$
\oint = -5,495 + 0,317x_1 + 0,154x_2 + 4,38x_3.
$$

Критерий Стьюдента для коэффициентов регрессии составляет:  $t_{b_1} = 2.8$ ;  $t_{b_2} = 0.20$ ,  $t_{b_3} = 0.98$ . Таким образом, вполне на-<br>дежно доказано влияние только первого фактора, влияние факторов  $x_2$  и  $x_3$  явно ненадежно при такой малой выборке. Влияние комплекса факторов определяется при помощи дисперсионного анализа (табл. 10.5).

Таблина 10.5

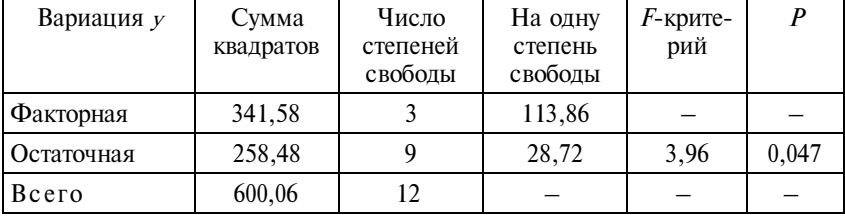

#### Дисперсионный анализ

Вероятность нулевой гипотезы об отсутствии влияния комплекса факторов на вариацию рентабельности банков мала, так что можно считать влияние доказанным.

Рассчитаем стандартизированные коэффициенты регрессии и коэффициенты эластичности:

$$
\beta_1 = b_1 \cdot \frac{\sigma_{x_1}}{\sigma_y} = 0,317 \frac{14,83}{6,80} = 0,6913
$$
  
\n
$$
\beta_1^2 = 0,4779;
$$
  
\n
$$
\beta_2 = b_2 \cdot \frac{\sigma_{x_2}}{\sigma_y} = 0,154 \frac{2,22}{6,80} = 0,050;
$$
  
\n
$$
\beta_2^2 = 0,0025;
$$
  
\n
$$
\beta_3 = b_3 \frac{\sigma_{x_3}}{\sigma_y} = 4,38 \frac{0,342}{6,80} = 0,220;
$$
  
\n
$$
\beta_3^2 = 0,485;
$$
  
\n
$$
e_1 = b_1 \frac{\overline{x_1}}{\overline{y}} = 0,317 \frac{23,47}{8,07} = 0,922;
$$
  
\n
$$
e_2 = b_2 \frac{\overline{x_2}}{\overline{y}} = 0,154 \frac{2,39}{8,07} = 0,046;
$$
  
\n
$$
e_3 = b_3 \frac{\overline{x_3}}{\overline{y}} = 4,38 \frac{1,31}{8,07} = 0,711.
$$

Судя как по бета-коэффициентам, так и по коэффициентам эластичности, наибольшее влияние оказывает вариация первого фактора, затем - третьего и самое слабое - вариация второго фактора. Для первого фактора и особенно для третьего коэффициенты эластичности значительно больше, чем бета-коэффициенты. Это связано с тем, что вариация этих факторов в относительном, сравнимом выражении значительно слабее, чем вариация рентабельности. Для второго фактора соотношение противоположное.

Рассчитаем показатель влияния системного эффекта факторов на вариацию рентабельности:

$$
\eta = R^2 - \sum \beta_j^2 = 0,5700 - 0,4779 - 0,0025 - 0,0485 = 0,0411.
$$

Подчеркнем, что в расчете необходимо использовать некорректированный коэффициент детерминации либо квадраты бетакоэффициентов корректировать в том же отношении, как и  $R^2$ . В последнем случае величина системного эффекта, корректированного на потерю степеней свободы, составит 0,0308.

Имеется слабый прямой системный эффект, т.е. факторы взаимодействуют в направлении повышения результативного признака (так как между факторами имеется прямая связь, хотя и слабая).

Частные коэффициенты корреляции составили:

для фактора  $x_1$   $r_{yx_1 \cdot x_1 x_3} = 0,6846;$ для фактора  $x_2$   $r_{yx_2 \cdot x_1 x_3} = 0.069;$ для фактора  $x_3$   $r_{wx_3x_3} = 0,3116.$ 

Исключив несущественный и ненадежный фактор  $x_2$ , получаем уравнение регрессии

$$
\hat{y} = -5,54 + 0,3276x_1 + 4,510x_3
$$

коэффициент детерминации  $R_{yx_1x_3}^2 = 0,5668$  и корректированное значение  $R^2 = 0,4802$ . Как видим, при очень незначительной потере значения первоначального  $R^2$ , при меньшем числе факторов, его скорректированное значение даже возросло с 0,427 до 0,480, или на 53 пункта. Критерий Фишера для двухфакторной модели возрос до 6,54, а вероятность нулевой гипотезы снизилась до 0,015.

Для прогнозирования ожидаемого значения рентабельности у по этому уравнению выбираем значения факторов  $x_1$  и  $x_2$ , находящиеся в границах размаха вариации и превышающие средние величины («прогрессивные»), например  $x_1 = 40$ ,  $x_2 = 1,8$ . Подставляя эти значения в уравнение двухфакторной модели, имеем

 $\mathcal{F} = -5, 54 + 0, 3276.40 + 4, 51.1, 8 = 15,67\%$ 

Средняя ошибка аппроксимации (прогноза) составила 5,1%. Из-за малого объема выборки нельзя получить прогноз в достаточно узких границах и с высокой надежностью. Если бы объем выборки был в 5 раз больше, то ошибка была бы прибли-

зительно в  $\sqrt{5}$  раз меньше, т.е. 2,28%. Тогда с вероятностью 0.95 при *t*-Стьюдента = 2.16 доверительные границы прогноза составили бы от  $15.67\% - 2.16 \cdot 2.28\%$  до  $15.67\% + 2.16 \cdot 2.28\%$ . или рентабельность банков можно ожидать в пределах от 10.75 до 20,59%.

### **10.2. Задания по теме**

При выполнении заданий **1–10** необходимо сделать следующее:

1) обосновать выбор факторного и результативного признаков;

2) изобразить связь признаков на графике (поле корреляции);

3) обосновать выбор типа уравнения регрессии;

4) вычислить параметры уравнения регрессии и дать их интерпретацию;

5) проверить надежность параметров уравнения регрессии, оценив вероятность нулевой гипотезы;

6) вычислить коэффициенты детерминации и корреляции (либо корреляционное отношение); дать их интерпретацию;

7) рассчитать одно-два прогнозируемых значения результативного признака при заданном значении фактора.

**1.** Проведите анализ связи между ожидаемой продолжительностью жизни и душевым потреблением мяса в 20 странах (табл. 10.6).

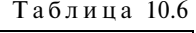

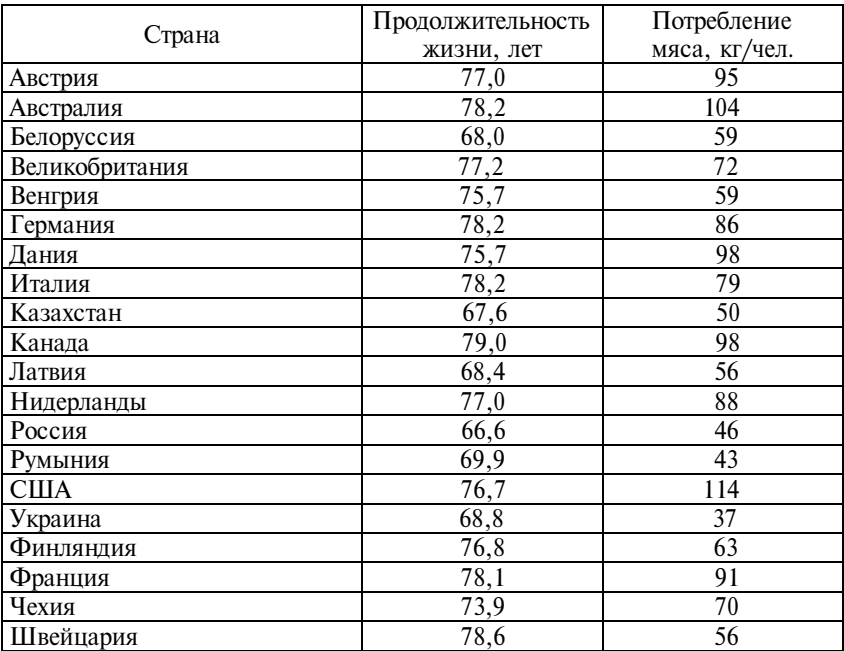

И с т о ч н и к : Вопросы статистики. – 2000. – № 3.

**2.** Проведите анализ связи между надоем молока на одну среднегодовую корову и себестоимостью молока по данным хозяйств одного района (табл. 10.7).

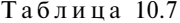

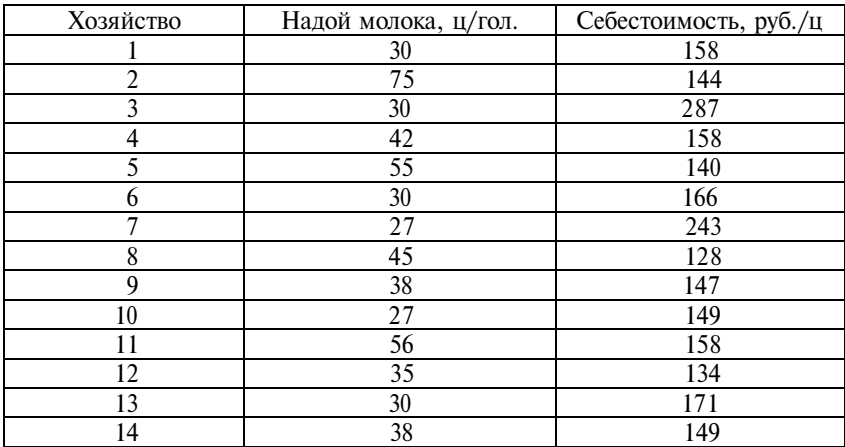

**3.** Проведите анализ связи между числом мячей, забитых футбольными командами в ворота соперников, и числом полученных командами очков по итогам чемпионата России по футболу 1999 г. (табл. 10.8).

Таблина 10.8

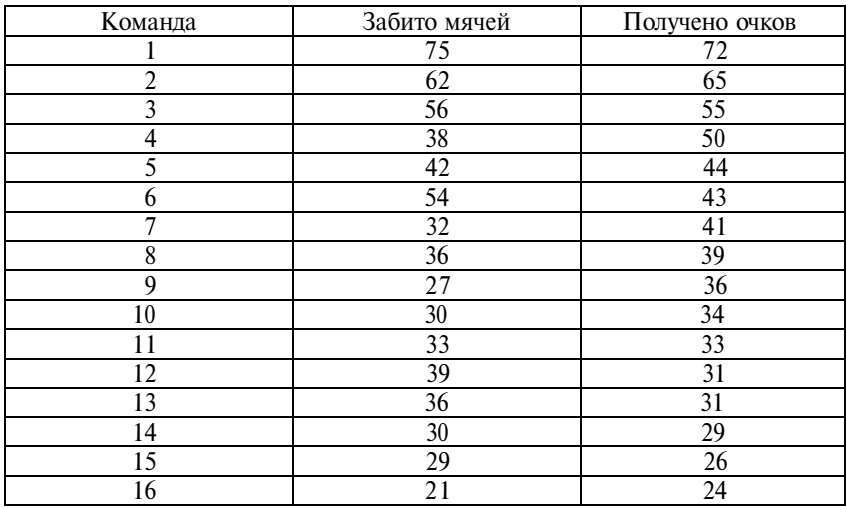

**4.** Проведите анализ между показателями деятельности банков России за I квартал 2000 г., 20%-ная выборка (табл. 10.9).

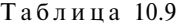

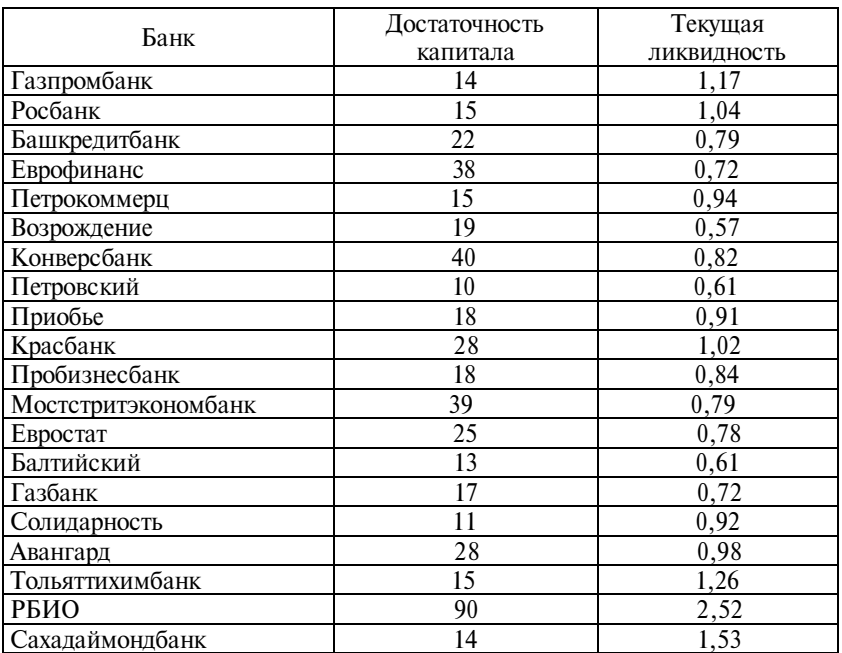

И с т о ч н и к : Известия. – 2000. – 18 марта.

**5.** Проведите анализ связи между внутренним валовым продуктом на душу населения и числом медалей, полученных спортсменами страны на Олимпийских играх 2000 г. (первая двадцатка страны) (табл. 10.10).

Т а б л и ц а 10.10

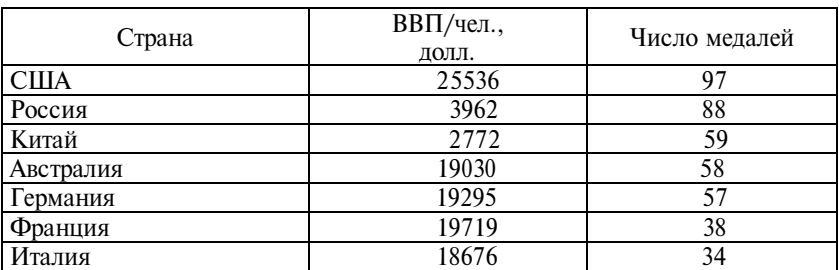

*Продолжение*

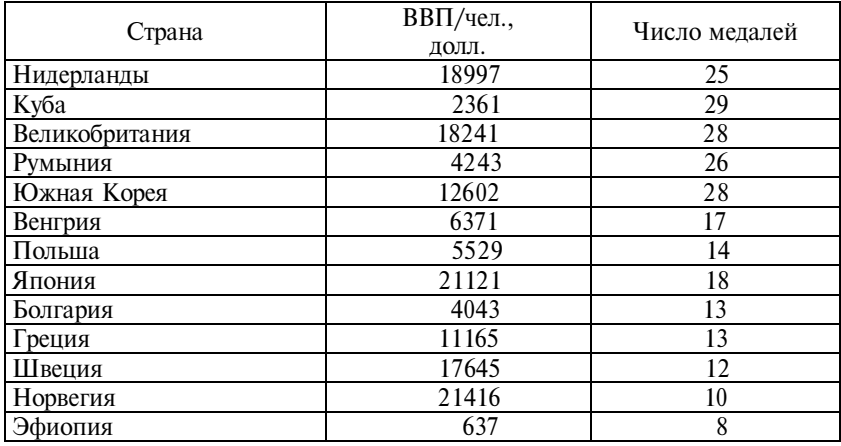

**6.** Проведите анализ связи между уровнем ВВП на душу населения и средней ожидаемой продолжительностью жизни в 2000 г. (табл. 10.11).

Т а б л и ц а 10.11

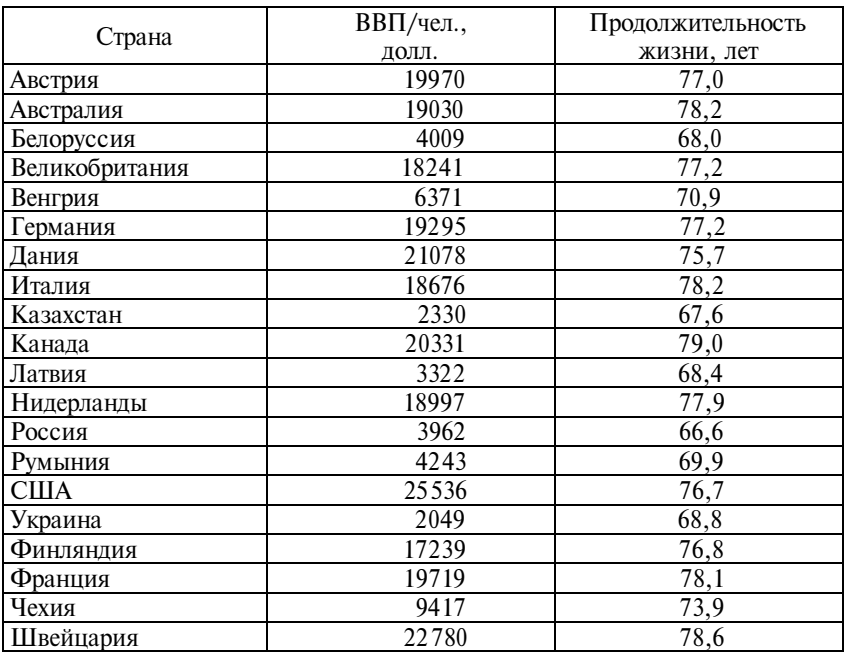

**7.** Проведите анализ между расходом домохозяйств США на питание и возрастом главы домохозяйства. Общая дисперсия расходов на питание равна 10,2 (табл. 10.12).

Таблица 10.12

| Возраст главы домохозяйства, лет | Расход на питание, тыс. долл. |
|----------------------------------|-------------------------------|
| До 25                            |                               |
| $25 - 35$                        |                               |
| $35 - 45$                        |                               |
| $45 - 55$                        | 5.6                           |
| $55 - 65$                        |                               |
| 65 и старше                      |                               |
| Итого                            |                               |

**8.** Проведите анализ связи между числом сотрудников аудиторских фирм России и выручкой фирм (табл. 10.13).

Таблица 10.13

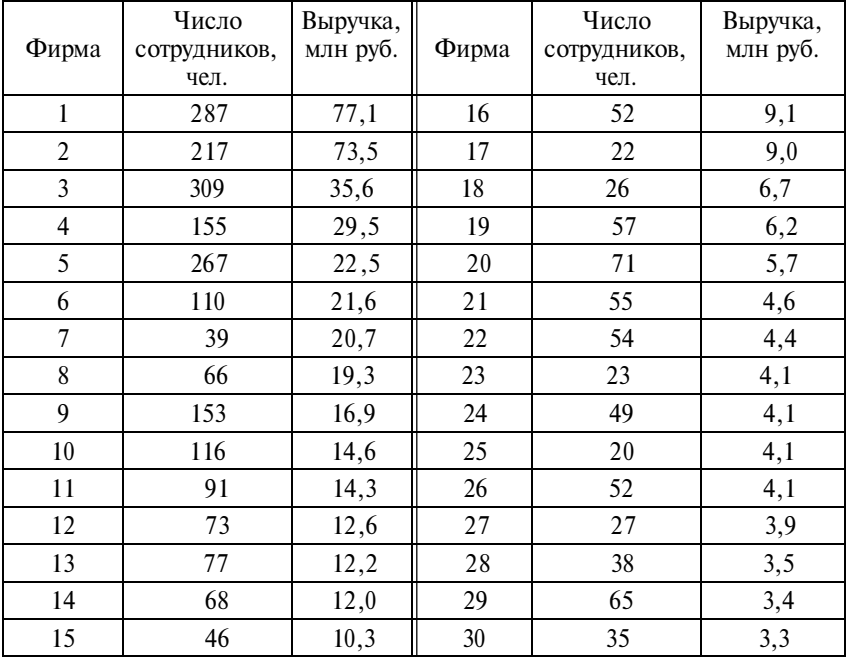

И с т о ч н и к : Известия. – 1999. – 16 дек.
**9.** Проведите анализ связи между числом специалистов и выручкой аудиторских фирм за 2000 г. (табл. 10.14).

Т а б л и ц а 10.14

| Фирма                 | Число специалистов, | Выручка,  |
|-----------------------|---------------------|-----------|
|                       | чел.                | млн. руб. |
| Аудитинформ           | 86                  | 29,9      |
| ИНЭК                  | 68                  | 25,0      |
| Мариллон              | 38                  | 24,2      |
| Налоги России         | 51                  | 22,7      |
| ЦБА                   | 35                  | 22,7      |
| Аудит-консалтинг РНЕ  | 60                  | 20,5      |
| Мауэр-Аудит           | 21                  | 20,3      |
| Донар                 | 20                  | 18,0      |
| 2 К Аудит-Деловая     |                     |           |
| консультация          | 27                  | 17,8      |
| <b>CTEK</b>           | 30                  | 17,7      |
| BBД                   | 72                  | 17,6      |
| Сиотт, Ригн и Флетчер |                     |           |
| аудит ЛТД             | 62                  | 17,5      |
| Пачолли               | 20                  | 16,7      |
| МББ-Аудит             | 34                  | 16,2      |
| «Финансы»             | 42                  | 16,2      |

И с т о ч н и к : Известия. – 2001. – 22 марта.

**10.** Проведите анализ связи между размером капитала и прибылью 15 компаний США за 1995 г. (табл. 10.15).

Т а б л и ц а 10.15

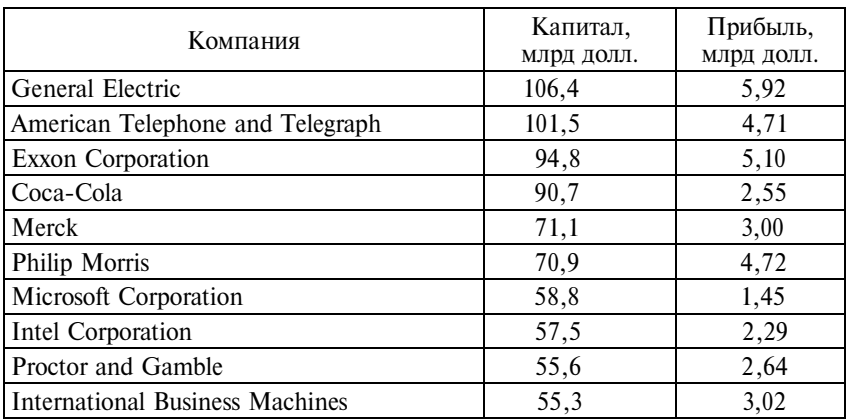

*Продолжение*

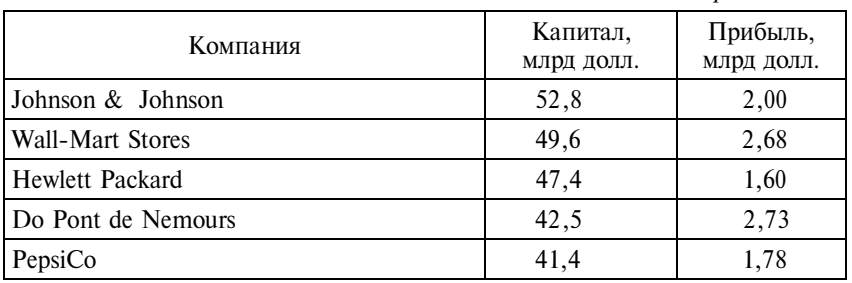

И с то ч н и к: Financial Times.  $-1996.$  - Март.

При выполнении заданий **11** – **21** необходимо сделать следующее:

1) проверить близость распределения совокупности по всем признакам к нормальному, исключив, если нужно, резко отклоняющиеся единицы;

2) вычислить параметры уравнения множественной регрессии. Интерпретировать параметры уравнения;

3) вычислить стандартизированные коэффициенты регрессии и коэффициенты эластичности, интерпретировать их;

4) сделать выводы о степени надежности уравнения регрессии в целом и каждого из коэффициентов регрессии;

5) вычислить коэффициенты множественной детерминации и корреляции для комплекта факторов и сделать выводы по их значениям. Дать характеристику надежности связи по критерию Фишера;

6) разложить коэффициент множественной детерминации на составляющие, выделив меру «системного эффекта» и дать интерпретацию роли факторов и системного эффекта;

7) сделать прогноз ожидаемого значения результативного признака при допустимых значениях факторных признаков, используя показатель средней ошибки аппроксимации.

**11.** Проведите анализ зависимости валового регионального продукта (ВРП) от ряда факторов по регионам Урала и Сибири, 1999 г. (табл. 10.16).

Т а б л и ц а 10.16

| Регион                      | ВРП,<br>млрд руб. | Среднего-<br>довая чис-<br>ленность<br>занятых, | Среднеме-<br>сячная<br>зарплата<br>занятых, | Среднегодо-<br>вая стои-<br>мость основ-<br>ных фондов, |
|-----------------------------|-------------------|-------------------------------------------------|---------------------------------------------|---------------------------------------------------------|
|                             |                   | тыс. чел.                                       | руб. / чел.                                 | млрд руб.                                               |
| Республика<br>Башкортостан  | 64,2              | 1666                                            | 1260                                        | 382                                                     |
| Удмуртская<br>Республика    | 20,0              | 701                                             | 1183                                        | 145                                                     |
| Курганская обл.             | 9,7               | 421                                             | 1014                                        | 88                                                      |
| Оренбургская обл.           | 28,8              | 930                                             | 1273                                        | 201                                                     |
| Пермская обл.               | 55,6              | 1275                                            | 1719                                        | 277                                                     |
| Свердловская обл.           | 80,7              | 1953                                            | 1560                                        | 333                                                     |
| Республика Алтай            | 1,6               | 74                                              | 940                                         | 7                                                       |
| Алтайский край              | 22,4              | 1050                                            | 974                                         | 207                                                     |
| Кемеровская обл.            | 45,6              | 1249                                            | 1725                                        | 290                                                     |
| Новосибирская обл.          | 35,2              | 1001                                            | 1272                                        | 264                                                     |
| Омская обл.                 | 29,5              | 937                                             | 1165                                        | 191                                                     |
| Томская обл.                | 21,2              | 446                                             | 1694                                        | 143                                                     |
| Тюменская обл.              | 201,2             | 1676                                            | 3885                                        | 904                                                     |
| Республика Бурятия          | 11,2              | 370                                             | 1385                                        | 85                                                      |
| Республика Тыва             | 1,8               | 108                                             | 1031                                        | 14                                                      |
| Республика Хакасия          | 8,2               | 228                                             | 1700                                        | 59                                                      |
| Красноярский край           | 71,6              | 1371                                            | 2048                                        | 396                                                     |
| Иркутская обл.              | 52,6              | 1100                                            | 1968                                        | 322                                                     |
| Читинская обл.              | 13,2              | 428                                             | 1670                                        | 94                                                      |
| Республика Саха<br>(Якутия) | 33,4              | 481                                             | 2994                                        | 177                                                     |

**12.** Проведите анализ зависимости валового регионального продукта от ряда факторов по регионам Центра, Волго-Вятского, Центрально-Черноземного и Приволжского экономических районов, 1999 г. (табл. 10.17).

Т а б л и ц а 10.17

| Регион               | ВРП,      | Среднего-  | Среднеме-   | Среднего- |
|----------------------|-----------|------------|-------------|-----------|
|                      | млрд руб. | довая чис- | сячная      | довая     |
|                      |           | ленность   | зарплата    | стоимость |
|                      |           | занятых,   | занятых,    | ОСНОВНЫХ  |
|                      |           | тыс. чел.  | руб. / чел. | фондов    |
|                      |           |            |             | млрд руб. |
| Тульская обл.        | 19,1      | 765        | 1081        | 150       |
| Ярославская обл.     | 22,3      | 635        | 1306        | 168       |
| Республика Марий Эл  | 6,6       | 314        | 896         | 64        |
| Республика Мордовия  | 9,3       | 393        | 468         | 69        |
| Чувашская Республика | 12,1      | 554        | 851         | 104       |
| Кировская обл.       | 16,9      | 682        | 1060        | 152       |
| Нижегородская обл.   | 52,7      | 1643       | 1219        | 287       |
| Белгородская обл.    | 19,6      | 607        | 1205        | 133       |
| Воронежская обл.     | 23,9      | 989        | 967         | 207       |
| Иркутская обл.       | 16,8      | 585        | 1067        | 129       |
| Липецкая обл.        | 17,0      | 515        | 1245        | 123       |
| Тамбовская обл.      | 10,5      | 476        | 880         | 110       |
| Республика Калмыкия  | 1,7       | 117        | 817         | 22        |
| Республика Татарстан | 67,7      | 1597       | 1318        | 413       |
| Астраханская обл.    | 10,8      | 398        | 1288        | 103       |
| Волгоградская обл.   | 30,9      | 1082       | 1158        | 219       |
| Пензенская обл.      | 11,1      | 634        | 915         | 116       |
| Самарская обл.       | 72,7      | 1444       | 1662        | 374       |
| Саратовская обл.     | 28,7      | 1164       | 988         | 220       |
| Ульяновская обл.     | 16,5      | 594        | 1023        | 119       |

**13.** Проведите анализ зависимости валового регионального продукта от ряда факторов по регионам Севера и Центра России, 1999 г. (табл. 10.18).

Т а б л и ц а 10.18

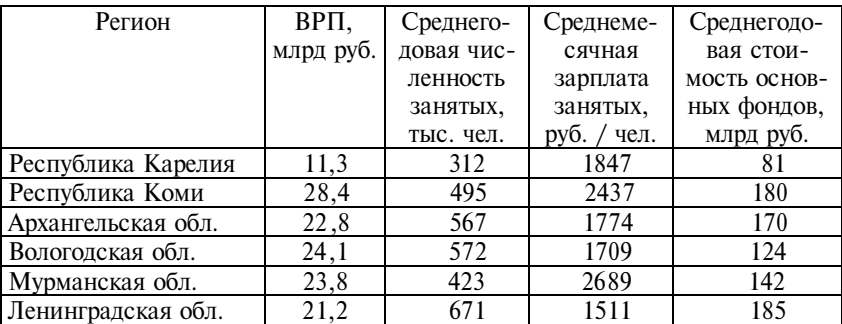

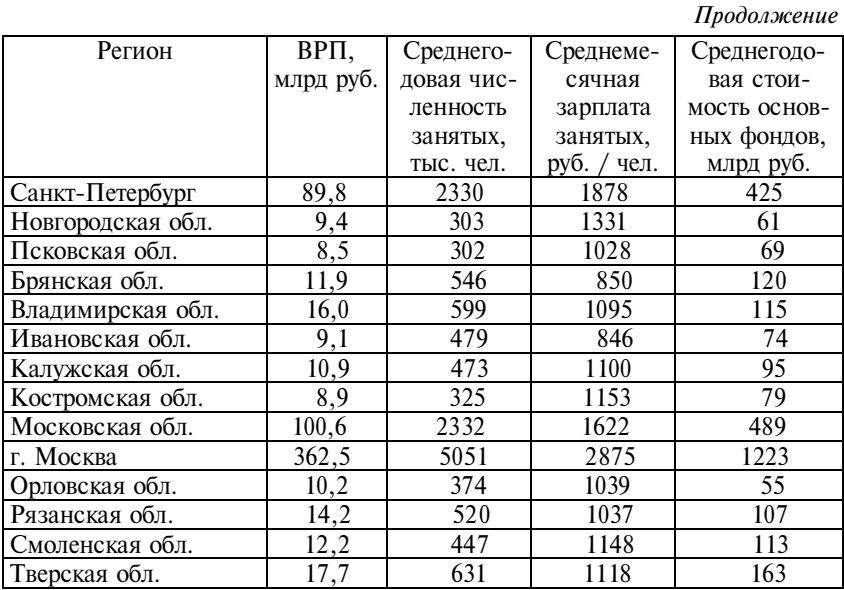

**14.** На основе приведенных данных вычислите стандартизированные коэффициенты регрессии, коэффициенты эластичности, множественной корреляции и детерминации, величину системного эффекта факторов.

1. Уравнение регрессии:  $\dot{y} = -112 + 2,5x_1 + 0,85x_2 + 12,6x_3 + 1$  $+ 0.055x_4$ .

2. Средние значения признаков:  $\bar{y}$  = 220,  $\bar{x}_1$  = 42,  $\bar{x}_2$  = 100,

$$
\bar{x}_3 = 7.9, \ \bar{x}_4 = 764.
$$

3. Средние квадратические отклонения:  $\sigma_y = 48$ ,  $\sigma_{x_1} = 10$ ,  $\sigma_{x_2} = 19, \ \sigma_{x_3} = 2, 2, \ \sigma_{x_4} = 97.$ 

4. Парные коэффициенты корреляции (табл. 10.19).

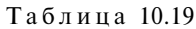

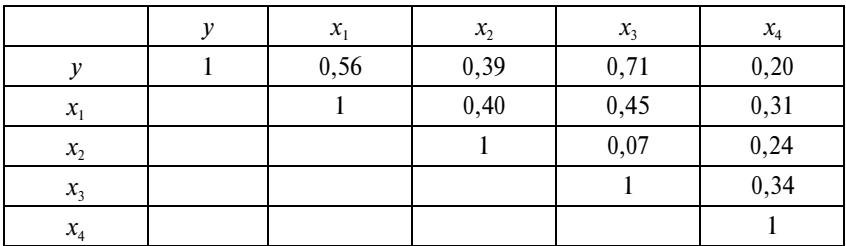

**15.** Проведите анализ зависимости выручки аудиторских фирм, млн руб. (*y*) от числа сотрудников (*x*<sub>1</sub>) и числа постоянных клиентов (*х*2). Данные за 1-е полугодие 1999 г. (табл. 10.20).

Т а б л и ц а 10.20

| Фирма                        | $x_{1}$          | $x_{2}$         | v                 |
|------------------------------|------------------|-----------------|-------------------|
| Росэкспертиза                | 287              | 184             | 77,1              |
| оБИ                          | 217              | 67              | 73,5              |
| Руфаудит                     | 309              | 131             | 35,6              |
| Гориславцев и К <sup>о</sup> | 155              | 213             | 29,5              |
| МКПЦН                        | $\overline{267}$ | 500             | 22,5              |
| МКД                          | 110              | 35              | 21,6              |
| Внешаудит                    | 39               | 44              | $\overline{20,7}$ |
| Арни                         | 66               | 156             | 19,3              |
| Финэскорт                    | 153              | 86              | 16,9              |
| Новгородаудит                | 116              | 87              | 14,6              |
| Балт-аудит-эксперт           | 91               | $\overline{65}$ | 14,3              |
| Мариллион                    | 73               | 110             | 12,6              |
| ПАКК                         | 77               | 36              | 12,2              |
| Эккаудитинг-сервис           | 68               | 49              | 12,0              |
| Марка-аудит                  | 46               | 52              | 10,3              |
| Деловые консультации         | 52               | 9               | 9,1               |
| Аудит-консалтинг             | 22               | 23              | 9,0               |
| Порт-акдит                   | 28               | 41              | 4,6               |
| Финансы                      | 57               | 150             | 4,4               |
| ЦБА                          | 71               | 86              | 4,1               |

**16.** В результате анализа связи результативного признака с тремя факторами по выборке объемом 20 единиц получены следующие данные (табл. 10.21).

Т а б л и ц а 10.21

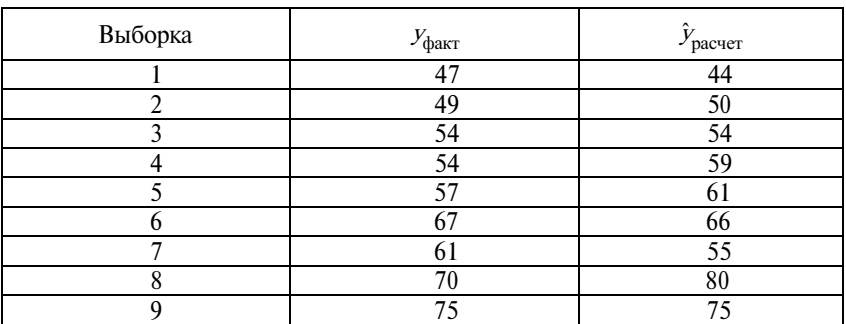

*Продолжение*

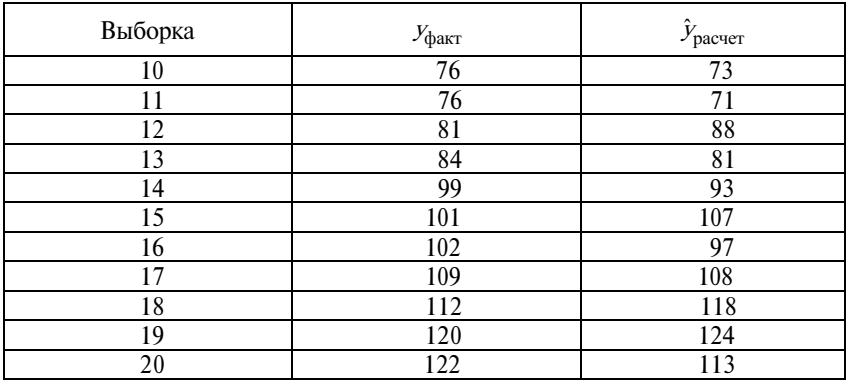

Вычислите корреляционное отношение, коэффициент детерминации, его скорректированное значение. Проверьте с помощью критерия Фишера надежно ли установлена связь.

**17.** По данным табл. 10.22 проведите анализ зависимости пассажирооборота (*у*, млрд пассажирокилометров в год) ряда стран Европы от длины сети железных дорог (x<sub>1</sub>, тыс. км), числа работников на 1 км сети ( $x_2$ , чел./км) и числа пассажиров, приходящихся за год на 1 работника железных дорог ( $x_3$ , чел./чел.).

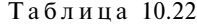

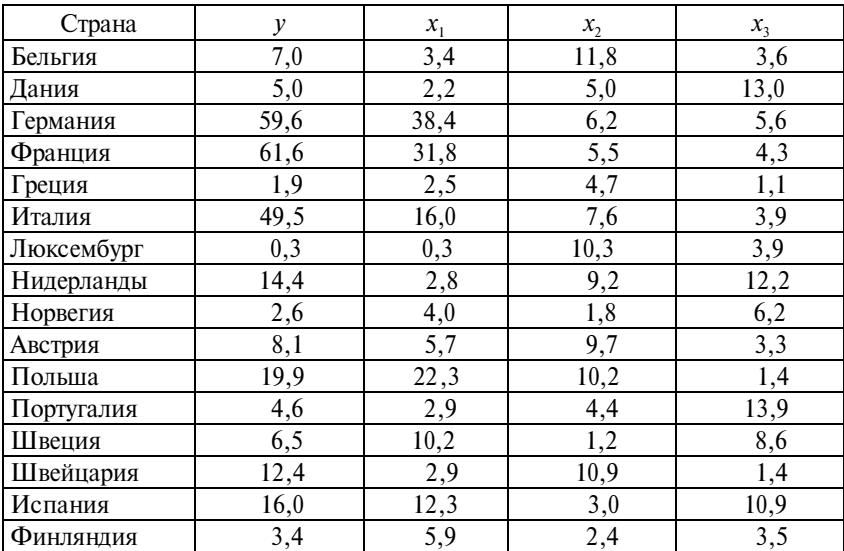

**18.** Проведите анализ связей выручки аудиторских фирм России за 1-е полугодие 2000 г. (*у*) с числом филиалов  $(x_1)$ , выручкой на 1 работника  $(x_2)$ , числом постоянных клиентов  $(x_3)$ (табл. 10.23).

Таблица 10.23

| N <sub>0</sub><br>$\Pi/\Pi$ | Фирма                                        | y,<br>млн руб. | $x_{1}$<br>ед. | $x_2$ , TbIC.<br>руб./чел. | $x_3$ , число<br>клиентов |
|-----------------------------|----------------------------------------------|----------------|----------------|----------------------------|---------------------------|
| 1                           | Юнион МС                                     | 167            | 6              | 292                        | 107                       |
| $\overline{2}$              | ФБК                                          | 103            | $\overline{3}$ | 440                        | 98                        |
| 3                           | Современные бизнес-<br>технологии            | 48             | 1              | 286                        | 26                        |
| 4                           | БДО Руфаудит Альянс                          | 42             | 13             | 173                        | 198                       |
| 5                           | Топ-аудит-Порт-аудит                         | 41             | 6              | 201                        | 152                       |
| 6                           | Русаудит-Дорнолф, Евсеев<br>и К <sup>о</sup> | 37             | 8              | 299                        | 127                       |
| $\tau$                      | МКПЦН                                        | 33             | 8              | 136                        | 298                       |
| 8                           | Бизнес-аудит                                 | 31             | 8              | 199                        | 47                        |
| 9                           | ПАКК-Универсаудит                            | 25             | 11             | 170                        | 42                        |
| 10                          | Балт-Аудит-Эксперт                           | 24             | $\overline{2}$ | 250                        | 80                        |
| 11                          | МИД (РКҒ) Санкт-<br>Петербург                | 22             | $\theta$       | 189                        | 63                        |
| 12                          | Новгород-аудит                               | 22             | 8              | 197                        | 145                       |
| 13                          | ЭНПИ-Консалт                                 | 22             | 8              | 230                        | 45                        |
| 14                          | ФИНН-Эскорт                                  | 20             | 7              | 118                        | 42                        |
| 15                          | АРНИ                                         | 16             | 5              | 240                        | 114                       |
| 16                          | Аваль                                        | 15             | $\overline{2}$ | 529                        | 15                        |
| 17                          | Бона-фиде финанс                             | 15             | 5              | 331                        | 23                        |
| 18                          | Ал Руд                                       | 13             | $\overline{2}$ | 286                        | 12                        |
| 19                          | Мариллион                                    | 12             | 1              | 271                        | 75                        |
| 20                          | Аудит-консалтинг. Казань                     | 10             | $\overline{2}$ | 112                        | 115                       |

**19.** По странам мира проведите анализ связи числа медалей, полученных спортсменами стран в Олимпиаде 2000 г. с факторами:  $x_1$  – численность населения, млн. чел.;  $x_2$  – ВВП на душу населения, тыс. долл.;  $x_3$  – средняя продолжительность жизни, лет (табл. 10.24).

Т а б л и ц а 10.24

| N <sub>0</sub>  |                |                |                |                   |       |
|-----------------|----------------|----------------|----------------|-------------------|-------|
| $\Pi/\Pi$       | Страна         | у              | $x_{1}$        | $x_{2}$           | $x_3$ |
| 1               | Австрия        | 3              | 8              | 20,0              | 77,0  |
| $\overline{2}$  | Австралия      | 58             | 18             | 18,0              | 78,2  |
| $\overline{3}$  | Белоруссия     | 17             | 10             | 4,0               | 68,0  |
| $\overline{4}$  | Великобритания | 28             | 58             | 18,2              | 77,7  |
| 5               | Венгрия        | 17             | 10             | 6,4               | 70,9  |
| $\overline{6}$  | Германия       | 57             | 82             | 19,3              | 77,2  |
| $\overline{7}$  | Дания          | 6              | 5              | 21,1              | 75,7  |
| 8               | Италия         | 34             | 57             | 18,7              | 78,7  |
| 9               | Казахстан      | $\overline{7}$ | 17             | 2,3               | 67,6  |
| 10              | Канада         | 14             | 29             | 10,3              | 79,0  |
| 11              | Латвия         | $\overline{3}$ | $\overline{2}$ | 3,3               | 68,4  |
| 12              | Нидерланды     | 25             | 16             | 19,0              | 77,8  |
| 13              | Россия         | 88             | 146            | 4,0               | 66,6  |
| 14              | Румыния        | 26             | 23             | 4,2               | 69,9  |
| 15              | CШA            | 97             | 264            | 25,5              | 76,7  |
| 16              | Украина        | 23             | 50             | 2,0               | 68,8  |
| 17              | Финляндия      | $\overline{4}$ | 5              | 17,2              | 76,8  |
| 18              | Франция        | 38             | 58             | 19,7              | 78,1  |
| 19              | Чехия          | 8              | 10             | 9,4               | 73,9  |
| $\overline{20}$ | Швейцария      | $\overline{9}$ | $\overline{7}$ | $\overline{22,8}$ | 78,6  |

**20.** Проведите анализ связи рентабельности (убыточности) реализации картофеля по районам Ленинградской обл. в 1998 г. (*у*, %) с факторами: *х*<sub>1</sub> – валовой сбор, тыс.; *х*<sub>2</sub> – урожайность, ц/га; *х*<sub>3</sub> — средняя цена реализации, руб./ц, 1998 г. (табл. 10.25).

Таблица 10.25

| N <sub>2</sub><br>$\Pi/\Pi$ | Регион         | у     | $x_1$ | $x_2$ | $x_3$ |
|-----------------------------|----------------|-------|-------|-------|-------|
|                             | Бокситогорский | $-80$ | 12    | 46    | 143   |
| 2                           | Волосовский    | 21    | 328   | 135   | 133   |
| 3                           | Волховский     | $-17$ | 33    | 81    | 156   |
| 4                           | Всеволожский   | 18    | 62    | 117   | 170   |
| 5                           | Выборгский     | -4    | 31    | 84    | 168   |
| 6                           | Гатчинский     | 13    | 220   | 152   | 181   |
| 7                           | Кингесеппский  | 55    | 88    | 147   | 162   |
| 8                           | Киришский      | 10    | 27    | 105   | 220   |
| 9                           | Кировский      | 12    | 26    | 87    | 174   |

*Продолжение*

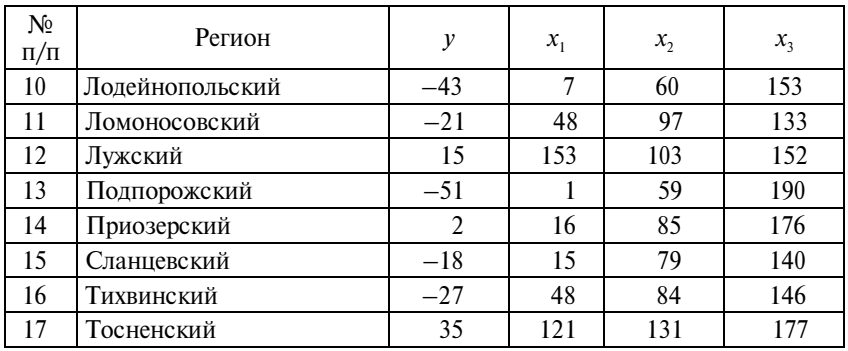

**21.** Проведите анализ связи себестоимости картофеля с размером площади посадки и урожайностью по предприятиям Гатчинского района Ленинградской области, 1996 г. (табл. 10.26).

Т а б л и ц а 10.26

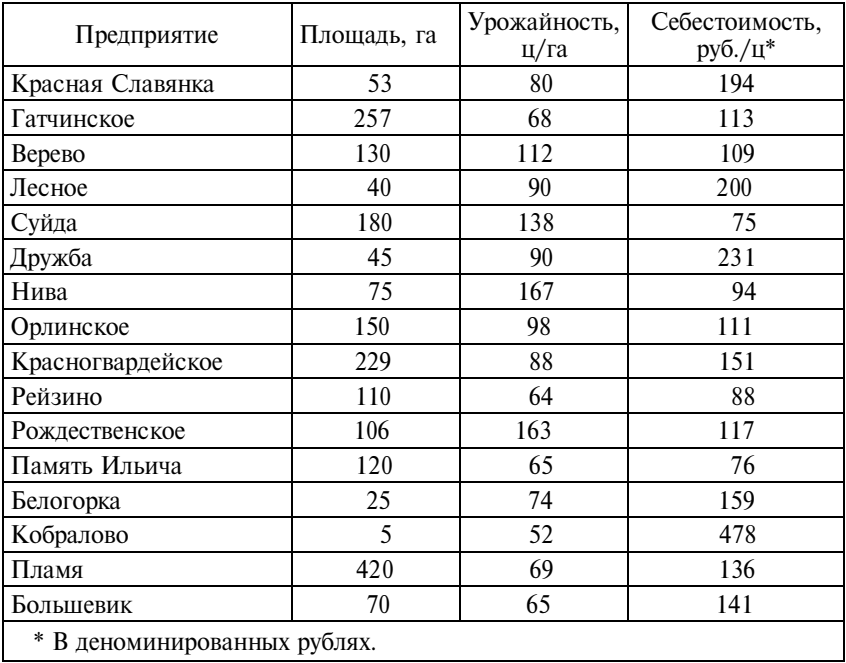

#### 10.3. Вопросы для самоконтроля

1. В чем состоят различия между функциональной и стохастической связью? Приведите примеры связей разных видов.

2. Как понимать утверждение, что корреляционная связь является частным случаем стохастической связи?

3. Каковы предпосылки применения корреляционно-регрессионного анализа?

4. Что такое «ложная корреляция»? Почему и как следует избавляться от ложной корреляции?

5. Если вы хотите построить поле корреляции для изучения связи между успеваемостью в средней школе и в вузе по данным ста студентов, то что вы должны показать по оси абсцисс? по оси ординат?

6. Каковы пределы возможных значений коэффициента корреляции?

7. В каком случае связь теснее: при  $r_{yx} = 0.72$  или  $r_{yx} = -0.72$ ?<br>8. За счет чего возникают различия в значениях коэффици-

ентов парной и частной корреляции?

9. Дайте определение терминов «корреляция», «регрессия».

10. В каком случае свободный член линейного уравнения регрессии содержательно интерпретируется?

11. Какова интерпретация коэффициентов регрессии в уравнении множественной регрессии в натуральном масштабе? в стандартизированном масштабе?

12. Почему коэффициент регрессии в линейном парном уравнении регрессии называют показателем наклона?

13. В чем состоит сходство и различие между коэффициентом парной, частной и множественной корреляции?

14. Как влияет форма уравнения регрессии на измерение тесноты связи между переменными?

15. Поясните применение правила сложения дисперсий в корреляционно-регрессионном анализе.

16. Каковы способы линеаризации уравнения регрессии?

17. В каких случаях для оценки статистической значимости коэффициента корреляции следует использовать z-преобразование Р. Фишера?

18. Каковы условия и возможные направления использования уравнения регрессии в социально-экономическом исследовании?

19. Каким образом можно ввести в уравнение регрессии объясняющие неколичественные переменные?

20. Если неколичественная переменная имеет три категории значений, то сколько параметров при ней будет в уравнении регрессии? Какова интерпретация таких параметров?

21. Если коэффициент корреляции равен 0,9, то чему равен коэффициент детерминации? Каков процент необъясненной (остаточной) вариации?

22. Почему использование метода наименьших квадратов (МНК) обеспечивает нахождение регрессии, наилучшим образом соответствующей исходным данным?

23. Если коэффициент корреляции - это мера тесноты линейной связи, то как измерить тесноту связи в случае нелинейной связи?

24. От чего зависит величина ошибки уравнения регрессии? 25. Как измеряется ошибка аппроксимации?

## 10.4. Методические рекомендации преподавателям

Практические занятия по данной теме рекомендуется проводить в аудитории, оснащенной персональными компьютерами. Все расчеты и оценки статистической значимости полученных результатов позволяет выполнить специальный пакет прикладных программ, например SPSS. На уровне дескриптивной статистики можно работать в Excel.

Целесообразно заранее подготовить базу данных для решения общей задачи в аудитории и подготовить базы данных для индивидуальных или групповых домашних заданий студентам. Базы данных не должны включать большое число единиц (не более 50); число независимых переменных не должно быть более трех-четырех. Следует подчеркнуть, что предпосылками выполнения корреляционно-регрессионного анализа выступают: измерение переменных на интервальной или порядковой шкале; однородность данных; нормальность распределений переменных.

Особое внимание следует уделить обоснованию выбора формы уравнения регрессии с позиций минимизации остаточной дисперсии результативного признака. Обязательно обращайтесь к графи-

ческому представлению данных и уравнения регрессии. При решении общей задачи обратите внимание на интерпретацию параметров уравнения и требуйте от студентов пояснения смысла полученных результатов в задачах для самостоятельной работы.

Рекомендуется проведение контрольного тестирования студентов и выполнение одной-двух самостоятельных работ, включающих освещение проблем использования построенной регрессии.

Безусловно, интерес студентов к заданию повышается, если оно основано не на условных, а на реальных данных.

# 10.5. Методические указания студентам

Данная тема является одной из центральных. Ее усвоение обеспечит вам хорошие шансы успешного освоения в последующем курса «Эконометрика».

Вы должны хорошо понимать специфику задач измерения корреляции и построения уравнения регрессии: уравнение регрессии выражает зависимость у и х в среднем, при прочих равных условиях; измерение корреляции - это измерение степени рассеяния точек (наблюдений) на поле корреляции, их близости (или удаленности) от линии регрессии. Не забывайте, что корреляционные показатели измеряют степень согласованности изменений изучаемых переменных. Отсюда следует опасность измерения ложной корреляции.

Уделите особое внимание формулам, связывающим коэффициент корреляции и коэффициент регрессии.

Выполняя индивидуальное (или групповое) задание, подробно проанализируйте смысл полученных результатов, возможности использования построенной регрессии для решения задачи анализа, т.е. для выявления изменения результата за счет раздельного влияния учтенных факторов, а также для прогнозирования значений результата.

# Тема 11

# Системы регрессионных уравнений

#### 11.1. Основные положения

Уравнение множественной регрессии описывает связь между зависимой переменной и независимыми переменными, улавливая ее через сопряженность изменения признаков. Сам механизм передачи влияния независимой переменной на зависимую не раскрывается. Построение системы регрессионных уравнений соответствует системе связей между всеми изучаемыми переменными. В рамках конкретной задачи признаки, подлежащие определению, называются эндогенными (или внутренними), а признаки, которые считаются заданными, - экзогенными (или внешними).

Если связь между признаками односторонняя, то система уравнений называется *рекуррентной* (или *рекурсивной*). Полезно представить всю систему связей между переменными в виде графа связей.

Граф связей строится как ориентированный граф, т.е. он содержит только упорядоченные пары вершин (дуги). Дуга не должна начинаться и кончаться в одной и той же вершине, т. е. граф не должен содержать *петель* или контуров. Контур - конечный путь, у которого начальная вершина совпадает с конечной. Элементарный контур - контур, проходящий через каждую из вершин не более одного раза. Гамильтонов контур элементарный контур, проходящий через все вершины графа.

Последовательность ребер графа называется маршрутом или путем, соединяющим вершины у и  $x_1$  (или  $x_1$  и  $x_2$  и т.д.). Путь является простым, если все его дуги различны. Между графом связей и системой уравнений должно быть взаимно однозначное соответствие.

Метод наименьших квадратов обеспечивает получение несмещенных оценок параметров, если корреляция между уточненными объясняющими переменными («ошибками») отсутствует.

Система уравнений, соответствующая структуре связей, называется системой структурных уравнений.

Уравнение, которое в правой части не содержит эндогенных переменных, называется приведенным.

Для однозначного перехода от коэффициентов приведенных уравнений к коэффициентам структурных уравнений требуется выполнение необходимого и достаточного условия точной идентификации\*.

Самое простое выражение точной идентификации состоит в том, что в приведенном уравнении должно быть то же число параметров, что и в структурном. Условие идентификации можно сформулировать так: в правой части структурного уравнения должно отсутствовать столько же экзогенных переменных, сколько входит в нее эндогенных переменных.

Если в правую часть структурных уравнений входят все экзогенные переменные, имеющиеся в уравнениях других экзогенных переменных, то система не имеет решения и называется неидентифицируемой. Если в каждом из уравнений системы или в одном из них больше экзогенных переменных, чем эндогенных переменных в правой части уравнения, то такая система называется сверхидентифицируемой.

Оценка параметров идентифицируемой системы проводится косвенным методом наименьших квадратов (КМНК) или двойным методом наименьших квадратов (ДМНК), а оценка параметров сверхидентифицируемой системы проводится ДМНК.

Пример 11.1. Определите тип системы уравнений, опишите метод решения, решите систему и проверьте надежность решения с помощью статистических критериев. Исходные данные представлены в табл. 11.1. Соответствующий граф связей показан на рис. 11.1.

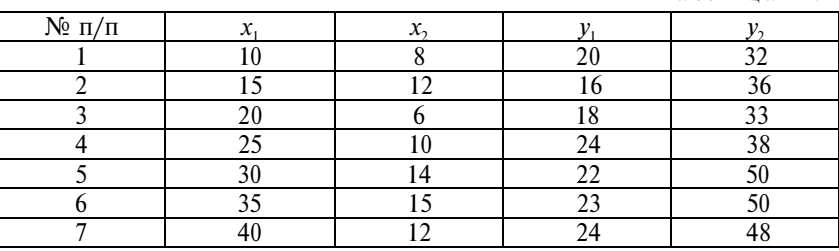

\* См.: Практикум по эконометрике / под ред. И.И. Елисеевой. - Изд. 2-е, перераб. и доп. – М.: Финансы и статистика, 2007. – С. 146–161.

Таблина 111

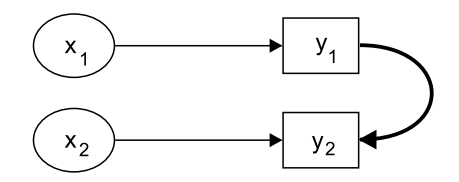

Рис. 11.1. Граф связей

Решение.

1. По виду графа связей определяем, что данная система является рекуррентной, так как вторая эндогенная переменная у зависит от первой эндогенной  $y_1$ , а первая от второй не зависит. Следовательно, вначале необходимо решить уравнение первой эндогенной:  $\oint_1 = a_1 + b_1 x_1$ . Это обычное регрессионное уравнение, решаемое по описанной в теме 10 методике. Решив его, имеем:  $\dot{y}_1 = 15{,}64 + 0{,}2143x_1$ , оба члена уравнения надежны на уровне значимости α = 0.05.

2. Чтобы решить второе уравнение:  $\mathcal{F}_2 = a_1 + b_2 x_1 + c_1 y_1$ в правую часть следует подставить не фактические значения эндогенной переменной  $y_1$ , а ее выравненные, теоретические значения  $\mathcal{F}_1$ , полученные подстановкой в первое уравнение значений  $x_1$  для каждой единицы совокупности. Вектор  $\oint_{U}$  включает значения: 17,8; 18,9; 19,9; 21,0; 22,1; 23,1; 24,2. Используя эти значения и величины х, решаем второе, множественное уравнение регрессии и получаем его решение:  $\frac{1}{2} = -14.85 +$ + 1,285 $x$ , + 1,986 $\frac{1}{2}$ . Критерий Стьюдента для коэффициента при  $x_1$  равен 3,66, для коэффициента при  $\mathcal{F}_1$  он равен 4,08. Критерий F для уравнения в целом составил 39,9, вероятность нулевой гипотезы  $P_0 = 0.0023$ , коэффициент детерминации - 95,2%.

Пример 11.2. Имеются данные по 12 предприятиям (табл.  $11.2$ ).

Таблица 11.2

| Номер          | Энергово-       | Тарифный       | Производи-     | Оплата труда,    |
|----------------|-----------------|----------------|----------------|------------------|
| пред-          | оруженность     | разряд в       | тельность      | тыс. руб./чел.   |
| приятия        | рабочих,        | среднем по     | труда,         | в месяц, $y_2$   |
|                | кВт/чел., $x_1$ | предприятию х, | тыс. руб./чел. |                  |
|                |                 |                | в месяц, $y_1$ |                  |
|                | 12              | 4,7            | 24             | 1,8              |
| $\overline{2}$ | 12              | 4,9            | 18             | $\overline{2,1}$ |
| 3              | 15              | 4,8            | 26             | 3,4              |
| 4              | 17              | 4,6            | 21             | 1,6              |
| 5              | 18              | 3,9            | 33             | 1,7              |
| 6              | 21              | 4,7            | 31             | 3,3              |
| 7              | 21              | 4,7            | 28             | 3,8              |
| 8              | 22              | 4,9            | 37             | 3,6              |
| 9              | 22              | 5,1            | 34             | 4,2              |
| 10             | 25              | 5,0            | 37             | 4,0              |
| 11             | 27              | 4,4            | 33             | 2,3              |
| 12             | 28              | 4,7            | 38             | 4,1              |

Граф связей между переменными представлен на рис. 11.2.

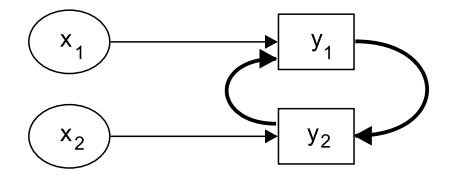

Рис. 11.2. Граф связей

По виду графа связей определяем, что система не является рекуррентной, так как каждая эндогенная переменная зависит от другой эндогенной переменной, структурные уравнения имеют вид:

$$
\begin{aligned} \mathfrak{F}_1 &= a_1 + b_{11}x_1 + c_{12}y_2; \\ \mathfrak{F}_2 &= a_2 + b_{22}x_2 + c_{21}y_1. \end{aligned}
$$

В каждом уравнении в его правой части присутствует одна эндогенная переменная и отсутствует одна экзогенная из имеющихся в системе. Соблюдено условие точной идентификации системы уравнений, систему следует решать косвенным методом наименьших квадратов, т.е. сначала нужно построить приведенные уравнения и решить их обычным МНК. Приведенные уравнения:

$$
\oint = \alpha_1 + \delta_{11}x_1 + \delta_{12}x_2
$$
  

$$
\oint = \alpha_2 + \delta_{21}x_1 + \delta_{22}x_2
$$

где

$$
\delta_{11} = \frac{b_{11}}{1 - c_{12} \cdot c_{21}}; \quad \delta_{12} = \frac{b_{22} \cdot c_{12}}{1 - c_{12} \cdot c_{21}};
$$
\n
$$
\delta_{11} = \frac{b_1 \cdot c_{21}}{1 - c_{12} \cdot c_{21}}; \quad \delta_{12} = \frac{b_{22}}{1 - c_{12} \cdot c_{21}};
$$

$$
\alpha_1 = \frac{\alpha_1 + c_{12}\alpha_2}{1 - c_{12} \cdot c_{21}}; \ \alpha_2 = \frac{a_2 + c_{21}\alpha_1}{1 - c_{12} \cdot c_{21}}
$$

Решение.

1. Решаем приведенные уравнения и получаем

$$
\mathcal{F} = 11,467 + 1,0388x_1 - 0,4773x_2.
$$

Связь надежна, так как F-критерий равен 10,94 и вероятность нулевой гипотезы  $P_0 = 0.0039$ .

$$
\mathcal{F}_2 = -8,398 + 0,107x_1 + 1,97x_2.
$$

Связь надежна, так как F-критерий равен 11,32 и вероятность нулевой гипотезы  $P_0 = 0,0015$ .

2. Теперь по коэффициентам приведенных уравнений рассчитываем коэффициенты структурных уравнений:

$$
c_{21} = \frac{\delta_{21}}{\delta_{11}} = \frac{0,107}{1,039} = 0,103; \quad c_{12} = \frac{\delta_{12}}{\delta_{22}} = \frac{-0,4773}{1,97} = -0,2433;
$$
  
\n
$$
1 - c_{12}c_{21} = 1 + 0,02496 = 1,025 - 9 \text{TO} 3 \text{Hametharem (1)} \text{Gupo 6} \text{H};
$$
  
\n
$$
b_{11} = 1,039 \cdot 1,025 = 1,065; \quad b_{22} = 1,97 \cdot 1,025 = 2,019.
$$

306

3. Решаем систему двух уравнений относительно свободных членов:

 $a_1 - 0$ , 2423 $a_2 = 11$ , 467 $\cdot$  1, 025 = 11, 754

 $0,103a_1 + a_2 = -8,398 \cdot 1,025 = 8,602.$ 

Решив эту систему, получаем:  $a_1 = 9,44$ ;  $a_2 = -9,58$ . Структурные уравнения принимают вид:

 $\mathcal{F}_1 = 9.44 + 1.065x_1 - 0.2423 \mathcal{F}_2$ ;  $\mathcal{F}_2 = -9.58 + 2.019x_2 + 0.103 \mathcal{F}_1$ .

Поскольку параметры структурных уравнений получены алгебраическим преобразованием из параметров приведенных уравнений, при точно идентифицированной системе нет необходимости заново проверять надежность этих параметров - надежность установления связи. Критерии для структурных уравнений равны критериям для приведенных уравнений. Решение закончено.

Пример 11.3. Исходные данные по 15 областям Центрального федерального округа представлены в табл. 11.3. Постройте и решите систему уравнений, описывающих валовой региональный продукт и розничный товарооборот за 2001 г.

Таблица 11.3

| N <sub>0</sub> | Область      | Основные       | Продук-     | Средний   | ВРП,        | Рознич-         |
|----------------|--------------|----------------|-------------|-----------|-------------|-----------------|
| $\Pi/\Pi$      |              | фонды          | ция про-    | душевой   | млрд        | ный             |
|                |              | В ЭКОНО-       | МЫШ-        | доход,    | $py6., y_1$ | товаро-         |
|                |              | мике, млрд     | ленно-      | руб./чел. |             | оборот,         |
|                |              | $py6.$ , $x_1$ | сти, млрд   | в месяц.  |             | млрд            |
|                |              |                | $py6., x_2$ | $x_{3}$   |             | py $6.$ , $y_2$ |
| 1              | Белгородская | 154            | 52          | 1819      | 44          | 21              |
| $\overline{2}$ | Брянская     | 124            | 19          | 1482      | 26          | 14              |
| 3              | Владимир-    |                |             |           |             |                 |
|                | ская         | 136            | 46          | 1335      | 35          | 15              |
| 4              | Ивановская   | 85             | 18          | 1022      | 18          | 10              |
| 5              | Калужская    | 110            | 29          | 1566      | 26          | 12              |
| 6              | Костромская  | 91             | 16          | 1453      | 18          | 8               |
| 7              | Курская      | 138            | 30          | 1664      | 32          | 15              |
| 8              | Липецкая     | 139            | 67          | 2184      | 48          | 19              |
| 9              | Орловская    | 71             | 16          | 1804      | 26          | 12              |

Продолжение

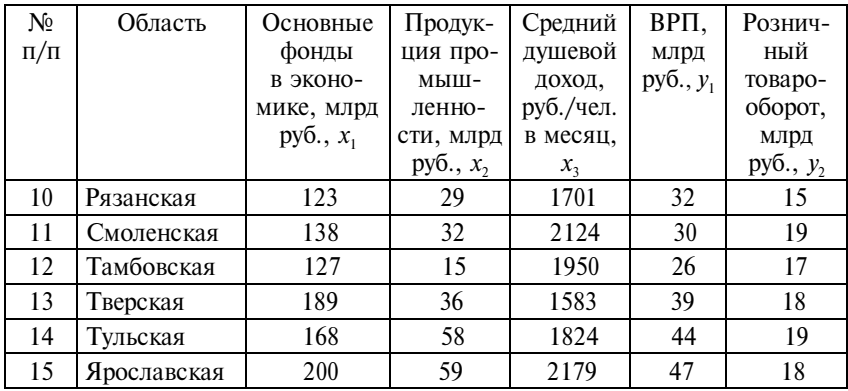

Исходя из экономического анализа построим граф связей (рис. 11.3).

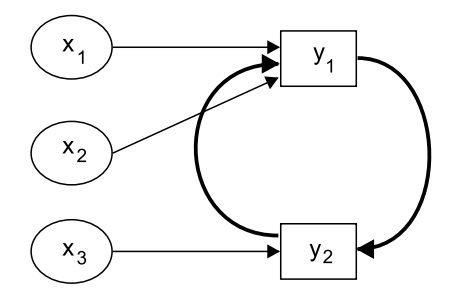

Рис. 11.3. Граф связей

Структурные уравнения, соответствующие графу связей:

$$
\mathcal{F}_1 = a_1 + b_{11}x_1 + b_{12}x_2 + c_{12}y_2
$$
  

$$
\mathcal{F}_2 = a_2 + b_{23}x_3 + c_{21}y_1.
$$

В первом уравнении в правой части присутствует одна эндогенная и отсутствует одна экзогенная переменная - это уравнение точно идентифицируемое. Но во втором уравнении в правой части присутствует одна эндогенная переменная, а отсутствуют две экзогенных! Условие точной идентификации нарушено. Приведенное уравнение будет содержать четыре параметра, а структурное содержит три. Второе уравнение, а следовательно, и вся система в целом являются сверхидентифицируемыми и должны решаться с помощью двойного метода наименьших квадратов (ДМНК).

1. Вначале построим и решим приведенные уравнения:

$$
\begin{aligned} \n\mathbf{F} &= a_1 + \delta_{11} x_1 + \delta_{12} x_2 + \delta_{13} x_3 \\ \n\mathbf{F} &= a_2 + \delta_{21} x_1 + \delta_{22} x_2 + \delta_{23} x_3 \n\end{aligned}
$$

В результате получим:

$$
\begin{aligned} \n\mathfrak{F} &= 1,671 + 0,0716x_1 + 0,376x_2 + 0,00494x_3; \\ \n\mathfrak{F} &= 0,133 + 0,0488x_1 + 0,0406x_2 + 0,00434x_3. \n\end{aligned}
$$

Для первого уравнения F-критерий равен 59,7, для второго уравнения -  $F = 11,8$ . Оба уравнения надежны.

2. Вычислим по приведенным уравнениям расчетные значения эндогенных переменных. Используем два вектора величин  $\mathcal{F}$  и  $\mathcal{F}$  (табл. 11.4).

Таблица 11.4

|             | 41,2   25,0   35,3   19,6   28,2   21,6   31,0   47,1 |  |  |  |  |
|-------------|-------------------------------------------------------|--|--|--|--|
| $\hat{y}_2$ | 17,7   13,4   14,4   9,4   13,5   11,5   15,3   19,1  |  |  |  |  |

Продолжение

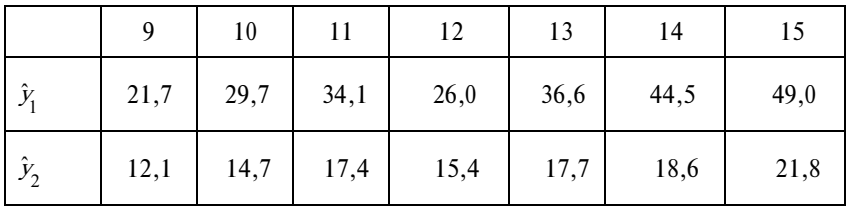

3. Эти расчетные значения эндогенных переменных и экзогенные переменные, имеющиеся в структурных уравнениях, образуют исходные данные для расчета структурных уравнений, т.е. второго применения МНК. Получим решения структурных уравнений:

$$
\begin{aligned} \mathcal{F}_1 &= 1,52 + 0,0160x_1 + 0,330x_2 + 1,137\mathcal{F}_2; \\ \mathcal{F}_2 &= 1,728 + 0,00326x_3 + 0,2489\mathcal{F}_1. \end{aligned}
$$

Первое уравнение точно идентифицировано, поэтому для него  $F$ -критерий остается прежним:  $F_1 = 59,7$ .

Второе уравнение сверхидентифицировано, для него следует заново определить критерий надежности:  $F_2 = 15,2$ , т.е. уравнение также належно.

Прогнозировать ВРП можно и по приведенному уравнению, и по структурному; прогнозировать значения розничного товарооборота следует только по структурному уравнению. Решение закончено.

#### 11.2. Задания по теме

1. Произведите идентификацию системы уравнений, опишите методику их решения и вычислите параметры уравнений. Исходные данные представлены в табл. 11.5. Соответствующий граф связей дан на рис. 11.5.

Таблина 11.5

| $\lambda$ | 1 <sub>0</sub><br>ΙV |                | $\sim$<br>▪ | 16 | 20  |     | 28  | 36       | υc          |
|-----------|----------------------|----------------|-------------|----|-----|-----|-----|----------|-------------|
| $\chi$    | 16                   | $\overline{ }$ | 18          | ∠∪ | 24  | 26  | 30  | 22<br>JJ |             |
|           | 40                   | 50             | 40          | IJ | 62  | 50  | 70  | 68       |             |
| ν,        | 100                  | 10             | 96          | 18 | 129 | 107 | 136 | 21       | 25<br>1 J J |

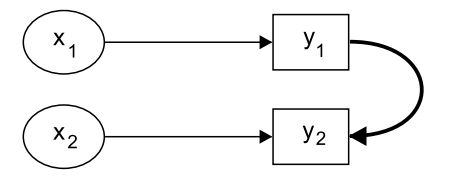

Рис. 11.4. Граф связей

2. Задание аналогично предыдущему. Исходные данные представлены в табл. 11.6.

Таблица 11.6

|                            |                |              |     |                      |     | υ         |     |          |             | $\overline{0}$ |
|----------------------------|----------------|--------------|-----|----------------------|-----|-----------|-----|----------|-------------|----------------|
| $\boldsymbol{\mathcal{N}}$ | Ô              | 16           | 24  | $\mathfrak{D}$<br>52 | 36  | 44        | 52  | 60       | 68          | 76             |
| $\lambda$                  | $\overline{ }$ | $\sim$<br>⊥୰ | رے  | 19                   | 35  | 27<br>∠ ≀ | 39  | າາ<br>رے | 35          | 49             |
|                            | 100            | 110          | 95  | 24                   | 138 | l 24      | 141 | 149      | 156         | 148            |
|                            | 80             | 82           | 100 | 110                  | 145 | 129       | 143 | 126      | $ -$<br>199 | 156            |

Структурные уравнения:  $\oint_1^2 = a_1 + b_{11}x_1 + c_{12}y_2$ ;

$$
\mathcal{F}_2 = a_2 + b_{23}x_2 + c_{21}y_1.
$$

3. Структурные уравнения имеют вид:

$$
\oint_1 = a_1 + b_{11}x_1 + b_{12}x_2 + c_{12}y_2;
$$
  

$$
\oint_2 = a_2 + b_{22}x_2 + b_{23}x_3 + c_{21}y_1.
$$

При решении приведенных уравнений получено:

$$
\begin{aligned} \mathfrak{F}_1 &= 10 + 2x_1 + 6x_2 + 10x_2; \\ \mathfrak{F}_2 &= -3 + 4x_1 + 2x_2 + 5x_3. \end{aligned}
$$

Определите параметры структурных уравнений.

4. Запишите структурные уравнения, проведите идентификацию системы, составьте приведенные уравнения и опишите методику решения системы. Соответствующий граф связей дан на рис. 11.5.

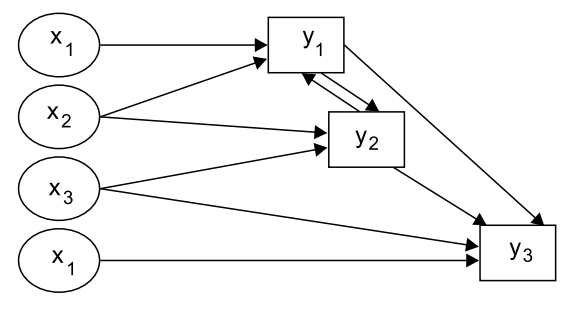

Рис. 11.5. Граф связей

5. Исходные данные 15 инвестиционных компаний России за 1-е полугодие 2002 г. представлены в табл. 11.7. Проведите идентификацию системы уравнений, опишите методику решения и решите эти уравнения:

$$
\begin{aligned} \mathfrak{H} &= a_1 + b_{12}x_2 + b_{13}x_3 + c_{12}y_2; \\ \mathfrak{H} &= a_2 + b_{21}x_1 + b_{22}x_3 + c_{21}y_1. \end{aligned}
$$

Таблица 11.7

| N <sub>2</sub><br>$\Pi/\Pi$ | Компания            | Число<br>сотруд-<br>ников,<br>чел., $x_1$ | Размер<br>активов,<br>млн руб.,<br>$x_2$ | Доля<br>собст-<br>венного<br>капита-<br>ла, $\frac{\%}{\%}, x_3$ | При-<br>быль,<br>МЛН<br>$py6.$ , $y_1$ | Оборот<br>на 1 со-<br>трудни-<br>ка, млн<br>$py6.$ , $y_2$ |
|-----------------------------|---------------------|-------------------------------------------|------------------------------------------|------------------------------------------------------------------|----------------------------------------|------------------------------------------------------------|
| 1                           | <b>OOO ATOH</b>     | 64                                        | 825                                      | 5,3                                                              | 0,2                                    | 639                                                        |
| $\overline{2}$              | Ренессанс-капитал   | 32                                        | 1085                                     | 4,8                                                              | 6,6                                    | 3793                                                       |
| 3                           | ООО Компания        |                                           |                                          |                                                                  |                                        |                                                            |
|                             | БKС                 | 94                                        | 340                                      | 15,9                                                             | 3,2                                    | 1541                                                       |
| 4                           | ЗАО Алор - Инвест   | 43                                        | 230                                      | 14,3                                                             | 0,9                                    | 1327                                                       |
| 5                           | Инвестброкцентр     | 46                                        | 3998                                     | 1,0                                                              | $\overline{-0}$ , 1                    | 7100                                                       |
| 6                           | ВЭО открытие        | 62                                        | 78                                       | 19,1                                                             | 2,2                                    | 1307                                                       |
| 7                           | ЗАО Финанс-         |                                           |                                          |                                                                  |                                        |                                                            |
|                             | аналитик            | 120                                       | 337                                      | 8,6                                                              | 2,0                                    | 429                                                        |
| 8                           | ООО УК Резерв-      |                                           |                                          |                                                                  |                                        |                                                            |
|                             | Инвест              | 102                                       | 561                                      | 7,2                                                              | 0,2                                    | 3466                                                       |
| 9                           | ЗАО ИК Регион       | 29                                        | 1352                                     | $\frac{1}{14,8}$                                                 | 7,4                                    | 501                                                        |
| 10                          | ООО ИК Велес-       |                                           |                                          |                                                                  |                                        |                                                            |
|                             | Капитал             | 48                                        | 329                                      | 9,7                                                              | 3,0                                    | 865                                                        |
| 11                          | ЗАО ИК РФИ          | 42                                        | 1403                                     | $\overline{6,5}$                                                 | 7,3                                    | 584                                                        |
| 12                          | 000 ИФК             |                                           |                                          |                                                                  |                                        |                                                            |
|                             | Метрополь           | 98                                        | 2413                                     | 21,4                                                             | 1,2                                    | 364                                                        |
| 13                          | ЗАО Вика            | 59                                        | 191                                      | 18,8                                                             | $0,\overline{9}$                       | 512                                                        |
| 14                          | ОЛМА                | 109                                       | 225                                      | 15,1                                                             | 0,4                                    | 151                                                        |
|                             | 15 ЗАО ИК Газинвест | 22                                        | 53                                       | 50,0                                                             | $\overline{-}0,1$                      | 1087                                                       |

6. Вычислите параметры структурных уравнений, объясните методы решения системы (рис. 11.6).

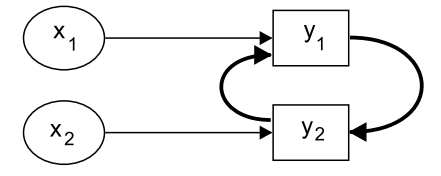

Рис. 11.6. Граф связей

В результате решения приведенных уравнений было получено:

$$
\begin{aligned} \mathcal{F}_1 &= 30 + 4x_1 + 0.9x_2; \\ \mathcal{F}_2 &= 70 + 2x_1 + 3x_2. \end{aligned}
$$

7. По данным рис. 11.7 и табл. 11.8 идентифицируйте и решите систему уравнений. Опишите методику решения.

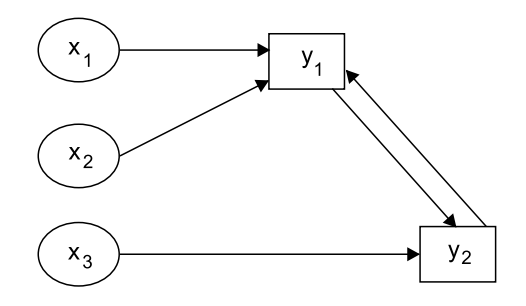

Рис. 11.7. Граф связей

Таблица 11.8

| $\chi_{1}$ | Q   |     | 13  | 15  | 17  | 19  | 21  | 23  |                   |                   |
|------------|-----|-----|-----|-----|-----|-----|-----|-----|-------------------|-------------------|
| $x_2$      |     | 8   | b   |     |     | 10  | 8   | 11  | q                 | $12 \overline{)}$ |
| $\chi$     | 30  |     | 24  | 20  | 20  | 18  | 16  | 14  | 14                |                   |
|            | 40  | 48  | 46  | 59  | 55  | 70  | 72  | 80  | 79                | 94                |
| $v_{2}$    | 100 | 120 | 110 | 140 | 130 | 150 | 155 | 160 | $\epsilon$<br>133 |                   |

#### 11.3. Вопросы для самоконтроля

1. Что представляет собой система взаимосвязанных регрессионных уравнений?

2. Какие признаки в системе уравнений играют роль эндогенных, а какие - роль экзогенных?

3. По какой причине решение системы взаимосвязанных уравнений обычным МНК может дать смешенные и несостоятельные оценки параметров связи?

4. Какая система уравнений является рекуррентной и каков метод ее решения?

5. Что такое «граф связей» признаков в системе и как его применить для составления структурных уравнений?

6. В чем состоит проблема идентификации системы уравнений?

7. По каким критериям можно произвести идентификацию системы уравнений?

8. Как преобразовать структурные уравнения в приведенные?

9. Из каких этапов (шагов) состоит косвенный метол наименьших квалратов?

10. Из каких этапов (шагов) состоит двойной метод наименьших квалратов?

11. Как следует поступить, если система уравнений оказалась неидентифицируемой?

## 11.4. Методические рекомендации преподавателям

Прежде всего отметим, что данная тема выходит за рамки курса статистики и принадлежит эконометрике. В рамках последней этот раздел излагается обычно под названием «Системы одновременных уравнений». Однако логика рассмотрения систем регрессионных уравнений свидетельствует о возможной подаче этого материала в контексте развития многофакторного регрессионного анализа.

Рекомендуем на практических занятиях разобрать общую задачу и найти численные значения оценок параметров, используя ППП «Econometric Views» (EViews). Обратите внимание студентов на то, что успешность решения системы регрессионных уравнений зависит от правильности представления связей между переменными. Поэтому преподавателю нужно выбрать пример, содержание которого доступно студенту.

Следует акцентировать внимание на верифицирующей роли графа связей: предостеречь студентов от появления контуров И Т.Л.

При построении системы структурных уравнений следует подчеркнуть ее изоморфизм графу связей. Рекомендуется ограничиться рекуррентной (рекурсивной) системой как в решении общей задачи, так и в индивидуальных (или групповых, на 4 - 5 человек) заданиях, выдаваемых для самостоятельной работы студентам.

Подчеркните деление переменных на эндогенные и экзогенные в рамках конкретной задачи, после чего постройте приведенные уравнения и обсудите выполнение условия точной идентификации уравнений.

В этой теме студенты впервые знакомятся с косвенным методом наименьших квадратов (КМНК). Пакет прикладных программ EViews позволяет найти оценки параметров этим методом. Можно ограничиться применением КМНК и не уделять внимания использованию двойного метода наименьших квадратов (ДМНК), который будет рассмотрен в курсе «Эконометрика». В любом случае старайтесь уделить как можно больше внимания интерпретации оценок параметров, добивайтесь от студентов понимания сущности результатов так, чтобы техническая сторона не уводила в сторону от экономической или социальной проблематики.

### 11.5. Методические указания студентам

Данная тема представляет собой раздел эконометрики, а это значит, что при ее изучении вы должны обладать междисциплинарными знаниями: иметь подготовку по микро- и макроэкономике, математике и статистике. Получив от преподавателя задание, постарайтесь тщательно разобраться в системе связей между изучаемыми переменными. С этой целью представьте все постулируемые связи графически, в виде ориентированного графа связей, в котором все дуги имеют направленность. Проверьте граф связей на наличие контуров, т. е. путей, которые начинаются и заканчиваются в одной и той же вершине (вершина графа соответствует переменной). Если выявится наличие контура, то следует внести коррективы в предположения о связях между переменными, их воздействие друг на друга. Граф связей помогает выделить эндогенные (внутренние для данной системы) переменные и экзогенные (внешние) переменные. На основе системы связей вы должны построить систему структурных уравнений.

Если связь между переменными односторонняя, то вы получите рекуррентную (рекурсивную) систему. Структурные уравнения следует преобразовать в приведенные, чтобы обеспечить несмещенность и состоятельность оценок параметров. В правой части приведенных уравнений должны быть только эк-

зогенные переменные, а в левой - по одной эндогенной переменной. Чтобы можно было перейти от параметров приведенного уравнения к параметрам структурного уравнения, необходимо выполнение условия точной идентификации уравнений. По этому вопросу полезно почитать учебник «Эконометрика» под ред. И.И. Елисеевой\*. Решение задачи рекомендуем выполнить с использованием ППП EViews, который позволяет получить оценку параметров идентифицируемой системы уравнений косвенным методом наименьших квадратов (КМНК), а в случае сверхидентифицируемости применить двойной метод наименьших квадратов (ДМНК).

<sup>\*</sup> Эконометрика: учебник / И.И. Елисеева, С.В. Курышева, Т.В. Костеева и др.; под ред. И.И. Елисеевой. - 2-е изд., перераб. и доп. - М.: Финансы и статистика, 2005.

# Тема **12**

# Статистический анализ неколичественных переменных

# 12.1. Основные положения

Неколичественные переменные - это переменные, измеренные на номинальной и порядковой шкалах. Измерение на номинальной шкале представляет указание градации признака  $x$ для *і*-го объекта. Измерение на порядковой шкале позволяет определить, в каком отношении по признаку х находится *i*-й объект с другими объектами – опережает, отстает и т.д. Нередко порядковые переменные задаются в виде шкалы Ликерта, включающей крайние позиции, промежуточную и нулевую (см. Учебник, с. 414).

Значимость неколичественной информации возрастает в связи:

• с необходимостью перевода числовых данных в нечисловые для сохранения коммерческой тайны;

• с построением рейтингов;

• с расширением социальных исследований (связанных с выявлением мотиваций, жизненных планов людей, потребительских предпочтений, оценкой качества товаров и услуг), содержащих вербальную информацию.

При изучении связи между двумя переменными выделяется случай анализа связи между бинарными (или дихотомическими) переменными. При этом таблица сопряженности имеет четыре клетки и называется четырехклеточной. Связь выявляется и измеряется на основе клеточных частот,  $n_{ii}$  - число единиц в клетке таблицы сопряженности с *i*-м значением переменной х и *j*-м значением переменной у.

Анализ одномерного распределения по неколичественной переменной можно провести с помощью показателя энтропии (неопределенности) распределения:

$$
H(x) = -\sum_{(i)} P(x_i) \log_2 P(x_i),
$$
 (12.1)

где  $P(x_i)$  – вероятность (частота) появления *i*-го значения переменной *x*.

Поскольку все  $P(x_i) \leq 1$ , то  $\log_2 P(x_i) \leq 0$ . Этим объясняется появление знака минус в формуле энтропии распределения. Значения  $P(x_i) \log_2 P(x_i)$  табулированы (см. приложение 2).

Величина энтропии равна нулю, если все единицы принадлежат одной категории переменной х. Величина энтропии максимальна, если распределение единиц равномерно, т.е. шансы каждой категории х равновероятны. Таким образом,

$$
0 \le H(x) \le H_{\text{max}}.\tag{12.2}
$$

Если  $P(x_i) = \frac{1}{k}$  (где  $k$  – число категорий переменной *x*), то

$$
H(x) = H_{\text{max}}.\tag{12.3}
$$

Пример 12.1. Рассмотрим данные о структуре экономики США (табл. 12.1).

Таблина 12.1

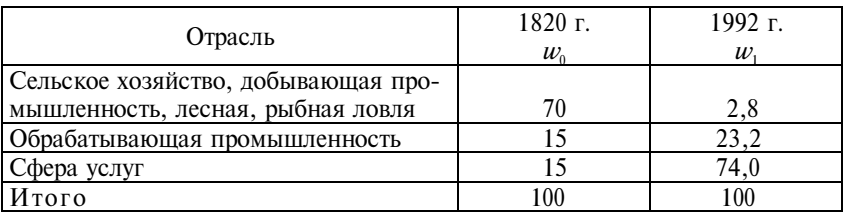

Структура экономики США (%)

Измерим энтропию распределения в 1820 и в 1992 гг.:

$$
H(x) = (-0, 7) \log_2(0, 7) + [-(0, 15) \log_2(0, 15) \cdot 2] =
$$
  
= 0,3602 + 0,4105 \cdot 2 = 1,1812;

$$
H(x)=(-0.028)\log_2(0.028) + [-0.232\log_2 0.234] + [-0.74\log_2 0.74] =
$$
  
= 0.1444 + 0.4890 + 0.3215 = 0.9549.

т.е. энтропия снизилась в 1992 г. по сравнению с 1820 г. на 19,2%. 318

Но этот результат мало о чем говорит, тогда как данные свидетельствуют о коренных изменениях: от доминирования добычи и сельского хозяйства к доминированию сферы услуг. При таких изменениях целесообразно воспользоваться другими показателями, а именно показателями структурных сдвигов. Рассчитаем коэффициент ранговой корреляции для измерения корреляции между рангами отраслей экономики в одном и другом периодах и другие показатели, характеризующие изменение структуры (табл. 12.2).

$$
\rho = \frac{1 - 6\Sigma d_i^2}{k(k^2 - 1)},
$$

где k - число категорий.

Получим

$$
\rho = 1 - \frac{6 \cdot 6.5}{k \cdot (k^2 - 1)} = 1 - \frac{39}{3 \cdot 8} = -0,625
$$

$$
\overline{d} = \frac{\sum |u_1 - w_0|}{k} = \frac{134, 4}{3} = 44, 8 \text{ nn};
$$

$$
\sigma = \sqrt{\frac{\sum (w_1 - w_0)^2}{k}} = \sqrt{\frac{8064, 08}{3}} = 51,85 \text{ nm};
$$

$$
\sigma_{\frac{w_1}{w_o}} = \sqrt{\sum \frac{(w_1 - w_o)^2}{w_o}} = \sqrt{301,06} = 17,65\%
$$

Разные показатели по-разному оценивают структурные изменения и в абсолютном выражении, и в относительном. В среднем удельный вес категории изменился на 17,65%.

Индекс структурных различий также свидетельствует о достаточно сильных изменениях ( $0 \le I_{\text{CTDVKT.~D437L}} \le 1$ ). Выражая этот индекс в процентах, получим:

$$
I_{\text{CTDYKT.Pa3JL.}} = \frac{1}{2} \sum |u_1 - w_o| = \frac{1}{2} \cdot 134, 4 = 67, 2.
$$

Таблица 12.2

Расчетная таблица

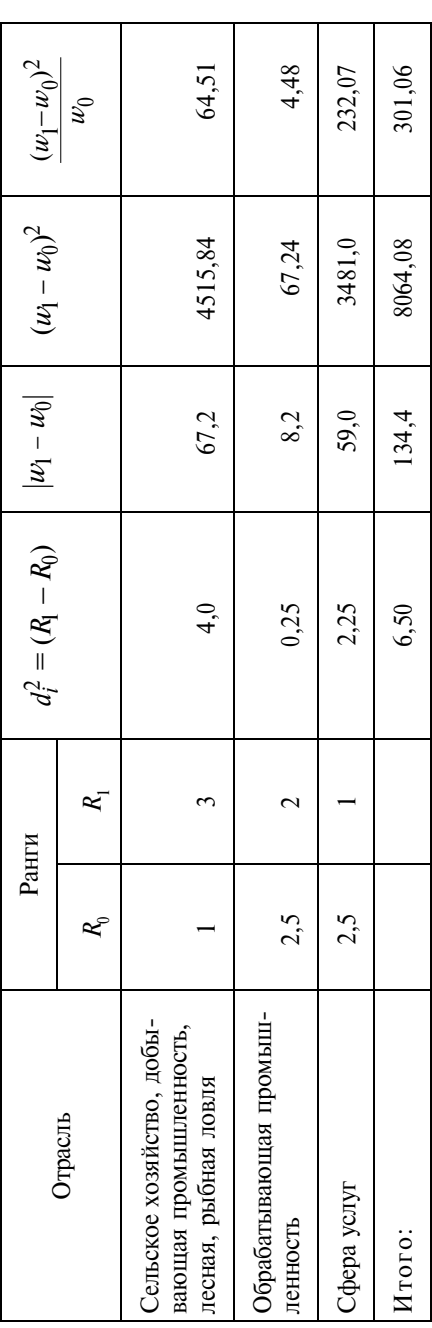

Для измерения связи между неколичественными переменными собранные данные представляются в виде таблицы сопряженности. При изучении парной связи таблица сопряженности это двумерное распределение единиц совокупности по значениям признаков х и у. При изучении многофакторной связи таблица сопряженности - многомерное распределение.

Измерение связи между двумя дихотомическими переменными производится с помощью:

• коэффициента ассоциации

$$
Q = \frac{n_{11}n_{22} - n_{12}n_{21}}{n_{11}n_{22} + n_{12}n_{21}};
$$
 (12.4)

• коэффициента контингенции

$$
\Phi = \frac{n_1 n_2 - n_1 n_2 n_1}{\sqrt{(n_{11} + n_{12})(n_{12} + n_{22})(n_{22} + n_{21})(n_{21} + n_{11})}}.\tag{12.5}
$$

Оба показателя принимают значения в интервале [0,1] по абсолютной величине от  $-1$  до  $+1$ .

Пример 12.2. В результате опроса 100 посетителей кафе Макдональдс получены следующие данные (табл. 12.3).

Таблина 12.3

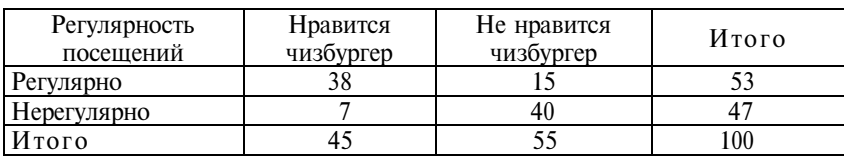

Зависимость частоты посещений от вкуса посетителей

$$
Q = \frac{38 \cdot 40 - 15 \cdot 7}{38 \cdot 40 + 15 \cdot 7} = \frac{1415}{1625} = 0,871;
$$

$$
\Phi = \frac{38,40 - 15,7}{\sqrt{(38 + 15)(15 + 40)(7 + 40)(38 + 7)}} = \frac{1415}{2707} = 0,522.
$$

Соотношение между этими показателями таково:  $0 > \Phi$ .

Для доказательства наличия статистически значимой связи по таблице сопряженности 2 × 2 используется тест *хи*-квадрат с поправкой Ф. Йейтса:

$$
\chi^2 = \sum_{(i)} \sum_{(j)} \frac{(|n_{ij} - \widehat{R}_{ij}| - 0.5)^2}{\widehat{R}_{ij}},
$$
\n(12.6)

где  $\hat{\boldsymbol{n}}_{ij}$  – теоретическая клеточная частота в ячейке  $ij$ .

Пример 12.3. Нужно определить на 5%-ном уровне значимости, существенна ли связь между полом опрашиваемого и посещением кафе Макдональдс (табл. 12.4).

Таблица 12.4

Зависимость частоты посешений от пола посетителей

| Регулярность<br>посещений | Мужчины |   |     | Женщины | Итого |  |
|---------------------------|---------|---|-----|---------|-------|--|
| Регулярно                 | ۷J      |   | 30  |         |       |  |
| Нерегулярно               | ΖU      | w | 30  |         | .JU   |  |
| Итого                     |         |   | bŧ. |         | l00   |  |

В таблице 2х2 достаточно вычислить теоретическую клеточную частоту лишь для одной ячейки, так как маргинальные частоты остаются теми же.

Найдем  $n_{11} = \frac{40 \cdot 50}{100} = 20$ , тогда  $n_{12} = 30$ , поскольку  $(n_{11} + n_{12}) =$  $n_1 = n_1 = 50$ . Так как  $n_1 = 40$ , то  $n_{12} = 40$ , а  $n_{22} = 20$ . Вычислим значение хи-квадрат с поправкой Ф. Йейтса:

$$
\chi^2 = \frac{(|24 - 20| - 0.5)^2}{20} + \frac{(26 - 30 - 0.5)^2}{30} + \frac{(16 - 20 - 0.5)^2}{20} + \frac{(34 - 30) - 0.5^2}{30} = 2,0316.
$$

Полученное значение меньше критического (табличного):

$$
\chi^2_{\alpha} = 3{,}841, \; (\alpha = 0{,}05, \, df = 1).
$$

322

Следовательно, связь между регулярностью посещений кафе Макдональдс и полом не может считаться доказанной:  $\chi^2_{\text{dakr}} < \chi^2_{\text{radm}}$ . В этом случае вычисление показателей тесноты связи,  $Q$  и  $\Phi$ , может не производиться. Если не вычислять критерий хи-квадрат, а начать с расчета мер связи  $Q$  и  $\Phi$ , то можно сделать неправильные выводы, так как  $Q = 0.32$ , а  $\Phi = 0.16$ . Эти значения отличны от нуля и возникает соблазн утверждать наличие умеренно тесной или слабой связи. Критерий хи-квадрат предостерегает от подобных выводов.

Если число категорий для переменных х и у больше двух, то строится таблица сопряженности произвольной размерности с *т* строками и р столбцами. В клетках такой таблицы располагаются частоты совместного появления соответствующих категорий переменных  $x_i$  и  $y_i$  ( $n_{ii}$ ). Анализ начинается с проверки гипотезы о независимости переменных х и у. Эта гипотеза проверяется с помощью критерия хи-квадрат:

$$
\chi^2 = \sum_{(i)} \sum_{(j)} \frac{(n_{ij} - \hat{m}_{ij})^2}{\hat{m}_{ij}}.
$$
 (12.7)

Испытуемая гипотеза,  $H_0: n_{ij} = \frac{S}{M}$ , т. е. предполагается, что фактические клеточные частоты равны теоретическим,  $\mathcal{R}_{ii}$ , которые вычисляются в предположении о независимости х и у:

$$
\frac{S}{n!} = n \cdot \frac{n_i}{n} \cdot \frac{n_j}{n} = \frac{n_i \cdot n_j}{n} \,. \tag{12.8}
$$

Для лучшего запоминания этой формулы укажем, что в числителе – произведение итогов по строке и столбцу, в знаменателе - объем выборки.

Обращаем внимание: теоретическая клеточная частота должна быть не менее 5 единиц,  $\mathcal{F}_{ij} \geq 5$ . В этом состоит одно из условий применения критерия хи-квадрат. Распределение хи-квадрат зависит от числа степеней свободы df и принятого уровня значимости. Так как маргинальные частоты и объем выборки не из-Mehatorca, to  $df = m \cdot p - m - p + 1 = (m - 1)(p - 1)$ .

Если факт наличия связи установлен (с определенной вероятностью), то измеряется теснота связи с помощью коэффициентов взаимной сопряженности и других мер. Коэффициенты взаимной сопряженности включают статистику хи-квадрат:

• коэффициент взаимной сопряженности К. Пирсона

$$
C = \sqrt{\frac{\chi^2}{n + \chi^2}} = \sqrt{\frac{\varphi^2}{1 + \varphi^2}};
$$
 (12.9)

• коэффициент взаимной сопряженности А. Чупрова

$$
T = \sqrt{\frac{\chi^2 : n}{\sqrt{(m-1)(p-1)}}} = \sqrt{\frac{\varphi^2}{df^{1/2}}};
$$
\n(12.10)

• коэффициент взаимной сопряженности Г. Крамера

$$
V = \sqrt{\frac{\chi^2 : n}{\min\{m-1, p-1\}}} = \sqrt{\frac{\varphi^2}{\min\{m-1, p-1\}}},
$$
(12.11)

где  $\varphi^2$  - средняя квадратическая сопряженность;

 $m -$ число строк;

 $p -$ число столбцов таблицы.

Пример 12.4. По данным опроса 1248 российских мужчин, переживших хотя бы один развод, изучается связь между проживанием с родителями в период брака и возрастом респондента (табл. 12.5).

Таблица 12.5

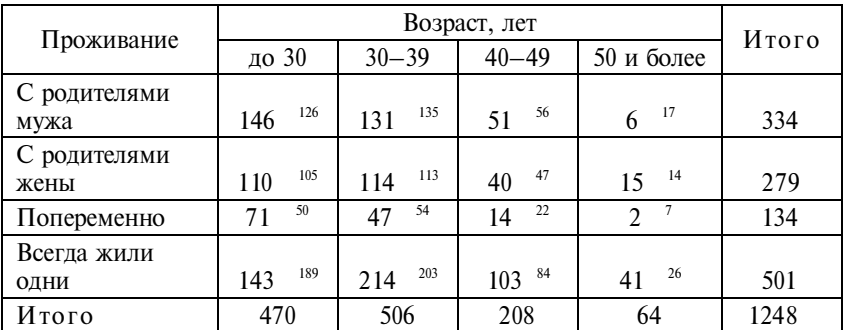

Проживание с родителями - возраст мужчин
$$
\chi^2 = \frac{(146 - 126)^2}{126} + \frac{(131 - 135)^2}{135} + \frac{(51 - 56)^2}{156} + \frac{(6 - 17)^2}{17} + \frac{(110 - 105)^2}{105} + \frac{(114 - 113)^2}{113} + \frac{(40 - 47)^2}{47} + \frac{(15 - 14)^2}{14} + \frac{(71 - 50)^2}{50} + \frac{(47 - 54)^2}{54} + \frac{(14 - 22)^2}{22} + \frac{(2 - 7)^2}{7} + \frac{(143 - 189)^2}{189} + \frac{(214 - 203)^2}{203} + \frac{(103 - 84)^2}{84} + \frac{(41 - 26)^2}{26} = 53,43.
$$

Число степеней свободы  $df = (4 - 1)(4 - 1) = 9$ ;  $\alpha = 0.05$ . Отсюда  $\chi_{\text{ra6}\pi} = 16,92.$   $\chi_{\text{paKT}}^2 > \chi_{\text{ra6}\pi}^2$ , следовательно,  $H_0$  отклоняется: проживание с родителями и возраст респондента связаны между собой.

Можно оценить вклад отдельных категорий в общую величину  $\gamma^2$ . Так, например, особенно большие различия между фактическими и теоретическими клеточными частотами для молодых (до 30 лет), кто всегда в браке жили без родителей: 189 против 143 и вклад этой категории в общую величину хи-квадрат со-

ставляет  $\frac{(143-189)^2}{189}$  = 11, 2, т.е. почти 21% общего полученного значения статистики *хи*-квадрат. По данным табл. 12.5,  $C = 0,203$ ,  $T = 0.119$ ,  $V = 0.119$ . Так как таблица квадратная, то  $T = V$ . Факт наличия связи доказан, но связь слабая.

#### Меры связей  $\lambda$ -Гутмана.

Это семейство мер рассмотрено в Учебнике (с. 434-435). Обратимся к примеру (см. табл. 12.5).

$$
\lambda_b = \frac{(146 + 114 + 71 + 214) - 506}{1248 - 506} = \frac{548 - 506}{742} = 0,057;
$$

$$
\lambda_a = \frac{(146 + 214 + 103 + 41) - 501}{1248 - 501} = \frac{3}{747} = 0,004;
$$

$$
\lambda = \frac{42 + 3}{742 + 747} = 0,03
$$

Хотя связь между возрастом и проживанием с родителями доказана, но она весьма слабая. Меры  $\lambda$  подтверждают это:  $\lambda_h$ показывает, что вероятность правильно указать характер проживания с родителями повышается в зависимости от знания возраста мужчины на 5,7%; а  $\lambda_a$  показывает, что вероятность правильно указать возраст разведенного мужчины повышается на 0,4%, если известно то, как он проживал с родителями. Взаимосвязанный учет значений того и другого признака повышает правильность предсказания результатов только на 3%.

Поскольку меры  $\lambda_h$ и  $\lambda_a$ имеют тот недостаток, что они могут обратиться в нуль, если  $\sum n_{ij(max)} = n_{ij(max)}$  (по строке) или  $\sum n_{ii(max)} = n_{i(max)}$  (по столбцу), то в этом случае можно использовать меры τ Гудмена – Краскала. Покажем расчет λ, по данным табл. 12.5:

$$
\tau_b = \frac{1}{1248(1248^2 - 470 - 506^2 - 208^2 - 64^2)} \times \left[ \frac{(1248 \cdot 146 - 470 \cdot 334)^2}{334} + \frac{(1248 \cdot 131 - 506 \cdot 334)^2}{334} + \frac{(1248 \cdot 51 - 208 \cdot 334)^2}{334} + \frac{(1248 \cdot 6 - 64 \cdot 334)^2}{334} + \frac{(1248 \cdot 110 - 470 \cdot 279)^2}{279} + \dots + \right.
$$
  
+ 
$$
\frac{(1248 \cdot 103 - 208 \cdot 501)^2}{501} + \frac{(1248 \cdot 41 - 61 \cdot 501)^2}{501} = 0,014
$$

Таким образом, правильность предсказания проживания с родителями при знании возраста мужчины повышается на 1,4%.

Измерение связи между порядковыми переменными. При измерении переменных на порядковой шкале для оценки тесноты связи между ними используются коэффициенты ранговой корреляции Ч. Спирмена и М. Кендалла. Коэффициент Спирмена:

$$
\rho = 1 - \frac{6\sum d_i^2}{n(n^2 - 1)};
$$
  

$$
-1 \le \rho \le 1, \quad 0 \le \rho | 1.
$$

Пример 12.5. Пять фирм, производящих молочные продукты, проранжированы покупателями и продавцами (табл. 12.6).

Таблина 12.6

| Фирма | Ранг покупателей $R_{x}$ | Ранг продавцов $R_{v}$ |  |
|-------|--------------------------|------------------------|--|
|       |                          |                        |  |
|       |                          |                        |  |
|       |                          |                        |  |
|       |                          |                        |  |
|       |                          |                        |  |

$$
\rho = 1 - \frac{6 \cdot 10}{5(25 - 1)} = 0, 5.
$$

Коэффициент ранговой корреляции М. Кендалла:

$$
\tau = \frac{S}{\frac{1}{2}n(n-1)},
$$

где  $S = P - Q$  — фактическая сумма рангов;

 $\frac{1}{2}n(n-1)$  — максимальная сумма рангов;  $\mathbf{P}$ - прямой порядок рангов (сумма рангов выше данного по переменной у);

 $\overline{O}$ - обратный порядок рангов (сумма рангов ниже данного - по переменной *y*).

Произведем расчеты по данным примера 5.

$$
S = (3 - 1) + (3 - 0) + (0 - 2) + (0 - 1) = 2.
$$

Тогда

$$
\tau = \frac{2}{\frac{1}{2} \cdot 5 \cdot 4} = 0, 2.
$$

Соотношение между коэффициентами ранговой корреляции таково:  $\tau \leq \rho$ . Для больших выборок выполняется следующее приближенное равенство:

$$
\rho \approx \frac{3}{2}\tau.
$$

Коэффициент конкордации. Для определения тесноты связи между несколькими порядковыми переменными применяется коэффициент конкордации  $W$ :

$$
W=\frac{12S}{m^2(n^3-n)},
$$

где *m* - число переменных;

- $n -$ число наблюдений:
- $S$  отклонение суммы квадратов рангов от среднего значения квадратов рангов.

Коэффициент конкордации принимает значение в интервале от  $-1$  до  $+1$ .

Пример 12.6. По данным табл. 12.7 нужно определить степень согласованности мнений экспертов относительно финансовой устойчивости семи коммерческих банков.

Решение:

$$
S = 1242, 5 - \frac{84^2}{7} = 234, 5; \quad W = \frac{12 \cdot 234, 5}{3^2 (7^3 - 7)} = \frac{2814}{3024} = 0,93.
$$

Таким образом, степень согласованности оценок экспертов весьма высокая.

Значимость коэффициента конкордации проверяется на основе критерия хи-квадрат:

$$
\chi^2=\frac{12S}{m\cdot n(n-1)}.
$$

По данным примера  $\chi^{2}_{\text{phat}} = \frac{12 \cdot 234.5}{3 \cdot 7(7-1)} = 22,33$ . Табличное значение  $\chi^2$  (при  $\alpha = 0.05$  и числе степеней свободы  $df = n - 1 =$ = 7 – 1 = 6) составляет  $\chi^2_{\text{rad}}$  = 12,59. Следовательно,  $\chi^2_{\text{dark}} > \chi^2_{\text{rad}}$ 

Таблица 12.7 Таблица 12.7

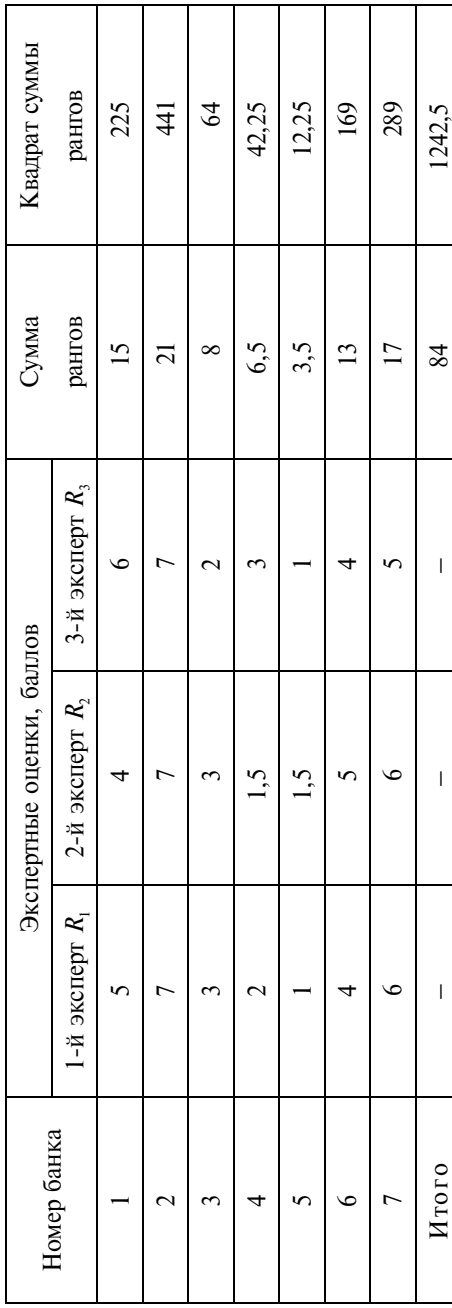

Исходные данные и расчет коэффициента конкордации Исходные данные и расчет коэффициента конкордации

т.е. вычисленное значение коэффициента конкордации статистически значимо и свидетельствует о тесной связи между оценками экспертов. Этот вывод не изменится и в том случае, если мы учтем наличие связанных рангов:

$$
W = \frac{12S}{m^2(n^3 - n) - m \sum_{j=1}^{m} T_j},
$$

The  $T_j = \frac{1}{12} \sum_{i=1}^{m} (t_j^3 - t_j),$ 

 $t$  – количество связанных рангов по  $j$ -му столбцу.

Тогда проверка значимости осуществляется по формуле

$$
\chi^{2} = \frac{12S}{m \cdot n(n+1) - \frac{1}{n-1} \sum_{j=1}^{m} T_{j}}
$$

Критическое значение критерия определяется так же, как и в предыдущем случае.

# 12.2. Задания по теме

1. Распределение ответов менеджеров рекламных компаний на вопрос анкеты «С какими проблемами сталкивается Ваша организация при осуществлении рекламной деятельности?» представлено в табл. 12.8.

Таблина 128

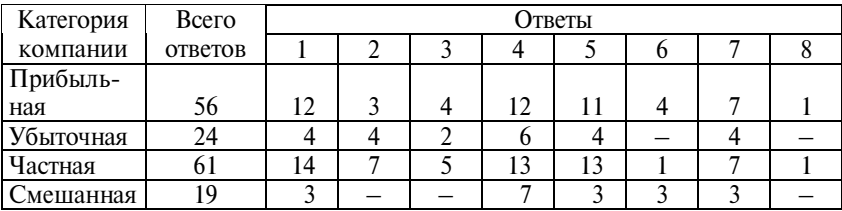

Расшифровка ответов:

1 - высокие налоги;

2 - высокая арендная плата;

3 – недостаток правовых и нормативных актов;

4 – высокая конкуренция на рынке рекламных услуг;

5 – низкий спрос на рекламные услуги у отечественных товаропроизводителей;

6 – захват рекламного рынка зарубежными рекламопроизводителями;

7 – недостаток квалифицированных кадров;

 $8 -$  другое.

Сравните энтропии распределений ответов рекламных предприятий разных категорий: а) прибыльных и убыточных; б) частных и смешанных. Влияет ли категория предприятия на оценку проблем в рекламном деле?

**2.** Получено распределение ответов на блок вопросов анкеты «Считаете ли Вы существенными по вашему месту жительства следующие экологические проблемы: качество питьевой воды; нехватка мест отдыха, парков, стадионов...» (табл. 12.9).

Т а б л и ц а 12.9

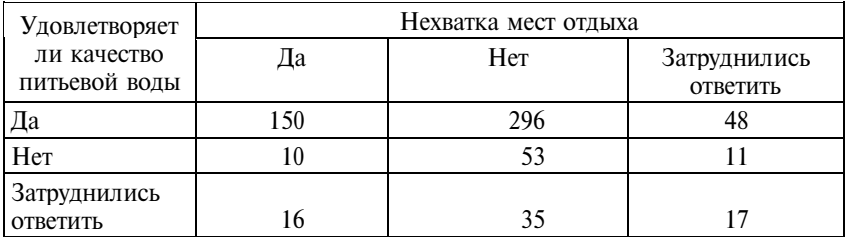

Проверьте гипотезу о связи. Вычислите асимметричные и симметричную меры связи Гутмана. Поясните, имеет ли смысл применение асимметричных мер в данном случае.

**3.** Имеется распределение ответов опрошенных клиентов об условиях оплаты и сроках выполнения заказов (табл. 12.10).

Т а б л и ц а 12.10

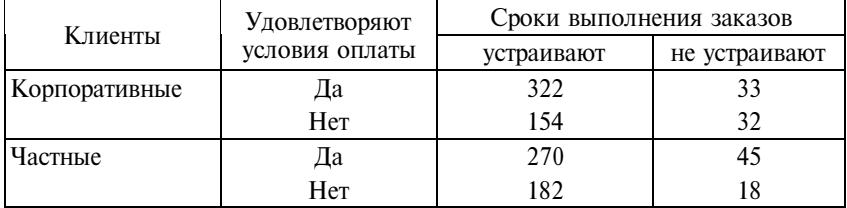

Рассчитайте парные, частные и множественный коэффициенты нормированной информации.

**4.** Проанализируйте следующие результаты опроса взрослого населения города N-ска (табл. 12.11).

 $T a 6 \pi u$  на 12.11

| План изменить             | Самооценка уровня доходов |         |              |  |
|---------------------------|---------------------------|---------|--------------|--|
| место жительства          | Ниже средних              | Средние | Выше средних |  |
| Планирует                 | ١q                        |         | 24           |  |
| Не планирует              | 241                       | 501     |              |  |
| Затрудняется<br>с ответом | 16                        | 40      |              |  |

Проверьте, имеется ли связь между самооценкой уровня доходов и планами изменения места жительства. Если связь доказана, измерьте тесноту связи с помощью коэффициентов сопряженности.

**5.** По данным табл. 12.12 установите наличие или отсутствие связи и измерьте тесноту связи между прививкой и заболеваемостью вирусным гриппом.

Т а б л и ц а 12.12

| Прививка   | Не заболел<br>Заболел |     | Итого |
|------------|-----------------------|-----|-------|
| Сделана    |                       | 140 | 150   |
| Не сделана | 40                    |     |       |
| Итого      | 50                    | 50  | 206   |

Во сколько раз снижаются шансы заболеть для тех, кто сделал прививку, по сравнению с теми, кто не сделал прививки?

**6.** Соотношение типа клиента и качества обслуживания представлено в табл. 12.13.

Т а б л и ц а 12.13

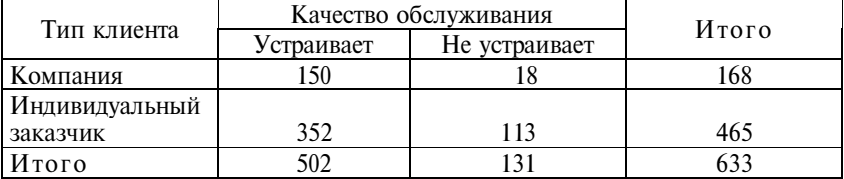

Проверьте гипотезу об отсутствии связи. В случае ее отклонения измерьте связь с помощью коэффициента контингенции.

**7.** Измерьте корреляцию между экономической и социальной компонентами потенциала регионов Северо-Западного федерального округа (табл. 12.14).

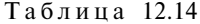

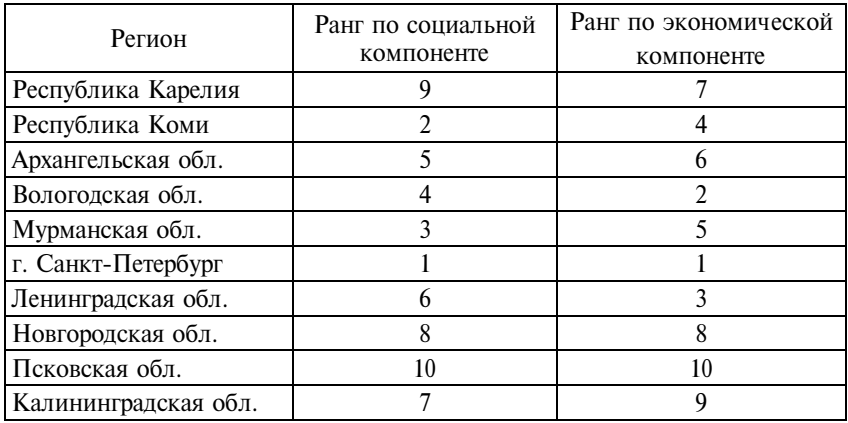

**8.** По данным опроса владельцев легковых автомобилей в крупном городе определите, влияет ли занятие предпринимательством владельца автомобиля на частоту противоправных действий, связанных с автомобилем (табл. 12.15).

Т а б л и ц а 12.15

|                  | Совершался ли в текущем периоде угон автомобиля |     |       |  |
|------------------|-------------------------------------------------|-----|-------|--|
| Группа населения | Дa                                              | Her | Итого |  |
| Предприниматели  | b                                               | 63  | 69    |  |
| Другие           | 19                                              | 526 | 545   |  |
| Итого            | 25                                              | 589 | 614   |  |
|                  | Совершалась ли кража личных вещей из автомобиля |     |       |  |
| Предприниматели  | 26                                              | 42  | 68    |  |
| Другие           | 156                                             | 395 | 551   |  |
| Итого            | 182                                             | 437 | 619   |  |

**9.** Распределение ответов опрошенных клиентов об условиях оплаты и сроках выполнения заказов (табл. 12.16).

Таблина 12.16

| Клиенты       | Удовлетворяют  | Сроки исполнения |               |  |
|---------------|----------------|------------------|---------------|--|
|               | условия оплаты | устраивают       | не устраивает |  |
| Корпоративные | Дa             | 2.12             | 58            |  |
|               | Her            | 112              |               |  |
| Частные       | Да             | 357              |               |  |
|               | Her            | 92               |               |  |

Произведите декомпозицию таблицы сопряженности. Вычислите компонентные значения *хи*-квадрат. Определите согласованность суммы компонентных значении *хи*-квадрат. Установите вклад статистически значимых связей в исходное значение *хи*-квадрат для исходной таблицы.

**10.** Проанализируйте связь между уровнем денежных расходов жителей малых городов области и лишениями, которые они испытывают в связи с этим (табл. 12.17).

Таблица 12.17

|                                      | Испытывают лишения      |                                 |  |  |
|--------------------------------------|-------------------------|---------------------------------|--|--|
| Уровень душевых<br>денежных расходов | связанные<br>с питанием | связанные<br>с бытовой техникой |  |  |
| До ПМ                                | 47                      |                                 |  |  |
| $1 - 1,5$ $\Pi M$                    | 32                      | 12                              |  |  |
| $1,5 - 2$ $\Pi M$                    | 24                      | 37                              |  |  |
| $2 - 3$ $\Pi M$                      | 15                      | 39                              |  |  |
| 3 ПМ и выше                          |                         |                                 |  |  |

П р и м е ч а н и е. ПМ – прожиточный минимум.

Вычислите асимметричную и симметричную меру связи Гудмена–Краскала.

**11.** По итогам выборов в Государственную Думу РФ (табл. 12.18) результаты голосования в регионах распределились следующим образом, %.

#### Таблина 12.18

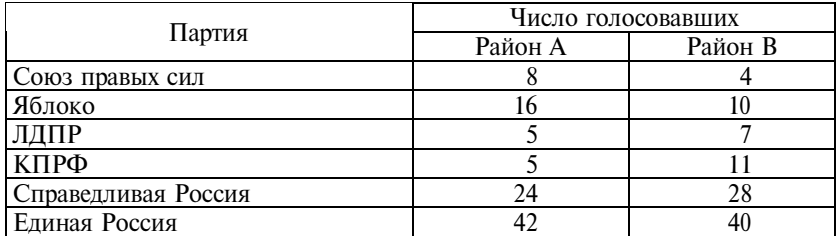

1. В каком районе выше степень неопределенности политических ориентаций взрослого населения?

2. Существенно или несущественно различается доля голосовавших за ЛДПР в районах А и В?

3. В каких пределах измеряется мера неопределенности?

4. Используя формулы асимметричной и симметричной теоретико-информационных мер связи, произведите измерение связи между принадлежностью к определенному району и результатами голосования.

**12.** Имеются данные о структуре экономики России, % (табл. 12.19).

Т а б л и ц а 12.19

| l од | Сельское хозяйство, Промышленность !<br>рыбная ловля | Сфера услуг |
|------|------------------------------------------------------|-------------|
| 1950 |                                                      |             |
|      |                                                      |             |

Вычислите показатели структурных сдвигов. Обоснуйте выбор показателя, более эффективного для решения данной задачи.

**13.** В табл. 12.20 представлено распределение школьников по числу книг домашней библиотеки и образованию родителей.

Т а б л и ц а 12.20

| Образование         | Число книг в домашней библиотеке |            |             |                  |       |  |
|---------------------|----------------------------------|------------|-------------|------------------|-------|--|
| родителей           | до 50                            | $50 - 100$ | $100 - 500$ | 500 $_{\rm H}$ > | Итого |  |
| Ниже среднего       | 30                               | L5         |             |                  | 55    |  |
| Среднее неполное    |                                  | 50         | 20          |                  | 90    |  |
| Среднее специальное |                                  | 25         | 80          | 40               | 150   |  |
| Высшее              |                                  |            | 25          |                  | 110   |  |
| Итого               |                                  | 102        | 132         | 123              | 405   |  |

Вычислите коэффициент ранговой корреляции Кендалла, используя формулу для сгруппированных данных.

**14.** Изучается влияние возраста рабочих на отношение к утверждению менеджеров, что заработная плата должна зависеть от производительности труда (табл. 12.21).

Т а б л и ц а 12.21

| Возраст, лет | 18–20 | $20-25$ | 5—30 |    |
|--------------|-------|---------|------|----|
| Согласен     |       |         |      |    |
| Не согласен  |       |         |      | JС |

Произведите декомпозицию таблицы сопряженности. Вычислите компонентные значения *хи*-квадрат. Определите согласованность суммы компонентных значений *хи*-квадрат. Установите вклад случаев статистически значимой связи в исходное значение *хи*-квадрат (*хи*-квадрат для исходной таблицы).

**15.** Распределение опрошенных покупателей по мнению о фасовке и упаковке стирального порошка «Ариэль» (табл. 12.22).

Т а б л и ц а 12.22

| Пол     |     | Устраивает фасовка | Устраивает упаковка |
|---------|-----|--------------------|---------------------|
| Мужчины | Ца  | 270                |                     |
|         | Her | 206                |                     |
| Женщины | Да  | 245                | 30                  |
|         | Her | 207                |                     |

Сравните результаты ответов мужчин и женщин и сделайте выводы о влиянии пола покупателя на удовлетворенность товаром.

# **12.3. Вопросы для самоконтроля**

**1.** В чем состоят особенности измерения на номинальной шкале, на порядковой шкале?

**2.** Как и с какой целью рассчитывается отношение шансов?

**3.** Сформулируйте определение энтропии распределения.

**4.**  Как определяется максимальная энтропия распределения?

**5.** В чем состоит особенность применения коэффициента Спирмена в изучении структурных сдвигов?

**6.** На какой мере связи базируется формула коэффициента Спирмена?

7. Каково соотношение коэффициентов ранговой корреляции М. Кендалла и Ч. Спирмена и при каком условии оно выполняется?

8. В чем состоит особенность проверки гипотезы о связи между двумя дихотомическими переменными?

9. В чем состоит общая основа коэффициентов взаимной сопряженности?

10. Какова интерпретация мер связи Гутмана и Гудмена-Краскала?

11. Какова особенность поведения коэффициентов взаимной сопряженности в интервале [0,1]?

12. С помощью каких показателей можно измерять изменение структуры?

13. В каких случаях для измерения структурных сдвигов целесообразно пользоваться индексом различий?

14. Дайте понятие связанных рангов и поясните, в чем состоит специфика расчета коэффициента конкордации.

15. На каком свойстве статистики хи-квадрат основана декомпозиция таблицы сопряженности?

# 12.4. Методические рекомендации преподавателям

Изучая неколичественные переменные важно, чтобы студенты усвоили особенности измерения на номинальной и интервальной шкале; пояснить, почему в одном случае выполняется свойство транзитивности, а в другом - нет, в чем состоит свойство симметричности.

Говоря об использовании энтропии для оценки степени неопределенности вероятностного распределения, упомяните, что это понятие заимствовано социально-экономической статистикой из термодинамики. Тем самым появляется дополнительная возможность подчеркнуть, что статистика выполняет роль «моста», связывающего естественные и социальные науки. Весьма сложным является вопрос об особенностях поведения разных мер связи в интервале [0,1]. Это специальная математическая задача, и ее следует пояснить с точки зрения пользователей: важно понимать, что чувствительность коэффициента корреляции к изменению тесноты связи гораздо большая, нежели коэффици-

ентов взаимной сопряженности, а чувствительность последних выше, чем теоретико-информационных мер связей.

# 12.5. Методические указания студентам

Изучение этой темы интересно тем, что можно использовать много материала из повседневной практики в виде высказываний, утверждений, рейтингов (вузов, банков, артистов, фигуристов, шахматистов и др.), разного рода балльных оценок. Вроде бы такие данные не поддаются статистической обработке, но это только для непосвященного. Разобравшись в теоретическом материале, вы поймете, что, основываясь на частоте событий и их сочетаниях, можно провести статистический анализ, включая измерение связи и оценку изменения структуры.

# Тема **IS**

# Статистическое изучение динамики

# 13.1. Основные положения

Основой изучения динамики выступает ряд динамики или временной ряд.

Временной ряд - это таблица, в которой представлены значения показателя за последовательные периоды или на моменты времени. Временные ряды делятся на моментные и интервальные: построенные по абсолютным или по средним и относительным показателям. Уровни временного ряда должны быть сопоставимы друг с другом по методике расчета, по территории охвата, единицам измерения и счета. При изучении динамики необходимо выделять тенденцию и колеблемость:

$$
y_t = \mathcal{F}_t \pm d_t,
$$

- где  $y_t$  наблюдаемое значение показателя у в *t*-й период (момент) времени;
	- $\frac{1}{\gamma}$  его трендовое значение в *t*-й период (момент) времени;
	- $d_t$  отклонение от тренда,  $d_t = y_t \sum_t^t$ .

Если тренда нет, то колебания происходят относительно некоего постоянного уровня (среднего):

$$
y_t = \overline{y} \pm d_t.
$$

К показателям, характеризующим тенденцию динамики, относятся:

• абсолютное изменение уровней (абсолютный прирост):

цепной 
$$
\Delta_t = y_t - y_{t-1}
$$
,  
базисный  $\Delta_t = y_t - y_0$ ;

• ускорение  $\Delta'_t = \Delta_t - \Delta_{t-1}$  (определяется на основе цепных абсолютных приростов);

• темп роста (относительный рост):

цетной 
$$
k_t = \frac{y_t}{y_{t-1}}
$$
,

базисный 
$$
k_t = \frac{y_t}{y_0}
$$
;

• темп прироста  $(k_t - 100\%)$  или  $(k_t - 1)$ : цепной,

базисный.

#### Средние показатели динамики:

• средний уровень интервального ряда

$$
\overline{y} = \frac{\sum_{i=1}^{n} y_i}{n};
$$

• средний уровень моментного ряда

$$
\overline{y} = \frac{\sum_{i=1}^{n} y_i t_i}{\sum_{i=1}^{n} t_i},
$$

где  $t_i$  – время, в течение которого сохранялось состояние  $y_i$ ;

• средний абсолютный прирост

$$
\overline{\Delta} = \frac{\sum_{t=1}^{n} \Delta_t}{n} = \frac{y_n - y_0}{n},
$$

где  $\Delta_t$  — цепной абсолютный прирост;

• средний темп динамики (средний относительный рост)

$$
\overline{k} = \eta \left| \prod_{t=1}^{n} k_t \right| = \eta \left| \frac{y_n}{y_0} \right|,
$$

где  $k_t$  — цепной темп динамики.

340

Очевидно, что цепные и базисные показатели связаны между собой.

Для выявления тренда проводится аналитическое выравнивание в соответствии с выбранным типом уравнения тренда  $\mathcal{F} = f(t)$ :

- линейный тренл  $\mathcal{F} = a + bt$ :
- параболический тренд  $\mathcal{F}_a = a + bt + ct^2$ .
- экспоненциальный тренд  $\mathcal{F} = ak^t$ .
- логарифмический тренд  $\mathcal{F} = a + b \log t$ ;
- степенной тренд  $\mathcal{F} = at^b$ ;

• гиперболический тренд 
$$
\oint a + \frac{b}{t}
$$
;

• логистический тренд  $\mathcal{F} = \frac{y_{\text{max}} - y_{\text{min}}}{e^{a + bt} + 1} + y_{\text{min}}$ 

где е - основание натуральных логарифмов.

Параметры соответствующей формы тренда находятся методом наименьших квадратов.

Виды колеблемости:

- пилообразная, или маятниковая (за счет сезонности, S);
- долгопериодическая циклическая (большой цикл, С);
- случайно распределенные во времени (случайные,  $E$ ).

С учетом этого наблюдаемый уровень временного ряда может быть представлен как

$$
y_t = T + S + C + E,
$$

где  $T$  – trend; S – season; C – cicle; E – error, ИЛИ

$$
y_t = T + D,
$$

THE  $D = S + C + E$ 

Для выявления больших циклов требуются весьма протяженные ряды динамики, включающие не одну сотню уровней, поэтому их обычно не выявляют.

#### Показатели колебаний:

• абсолютный

$$
d_{ti} = \left| y_{ti} - \vec{y}_{ti}^{\mathbf{S}} \right|;
$$

• средний

$$
\bar{d} = \frac{\sum\limits_{(i)} |y_{ti} - \hat{y}_{ti}^S|}{n} = \frac{\sum d_{ti}}{n};
$$

• среднеквадратический показатель колеблемости

$$
S_d = \sqrt{\frac{\sum (y_{ti} - \sum t_i)^2}{n}};
$$

• коэффициент колеблемости

$$
k=\frac{\overline{d}}{y}\cdot 100\%;
$$

• коэффициент устойчивости  $k_{\rm s} = 100\% - k$ .

# 13.1.1. Разложение вариации уровней ряда динамики на составляющие элементы

Изучая ряд динамики какого-либо статистико-экономического показателя, вариацию уровней ряда можно разложить на составляющие элементы: изменение за счет тренда, регулярные, в частности сезонные колебания, и нерегулярные случайные колебания, т.е. не имеющие надежно установленной корреляции ни с трендом, ни с сезонностью. Проведем такой анализ на примере ряда динамики розничного товарооборота России за 2000-2002 гг. (табл. 13.1).

Таблица 13.1

Динамика розничного товарооборота, млрд руб.

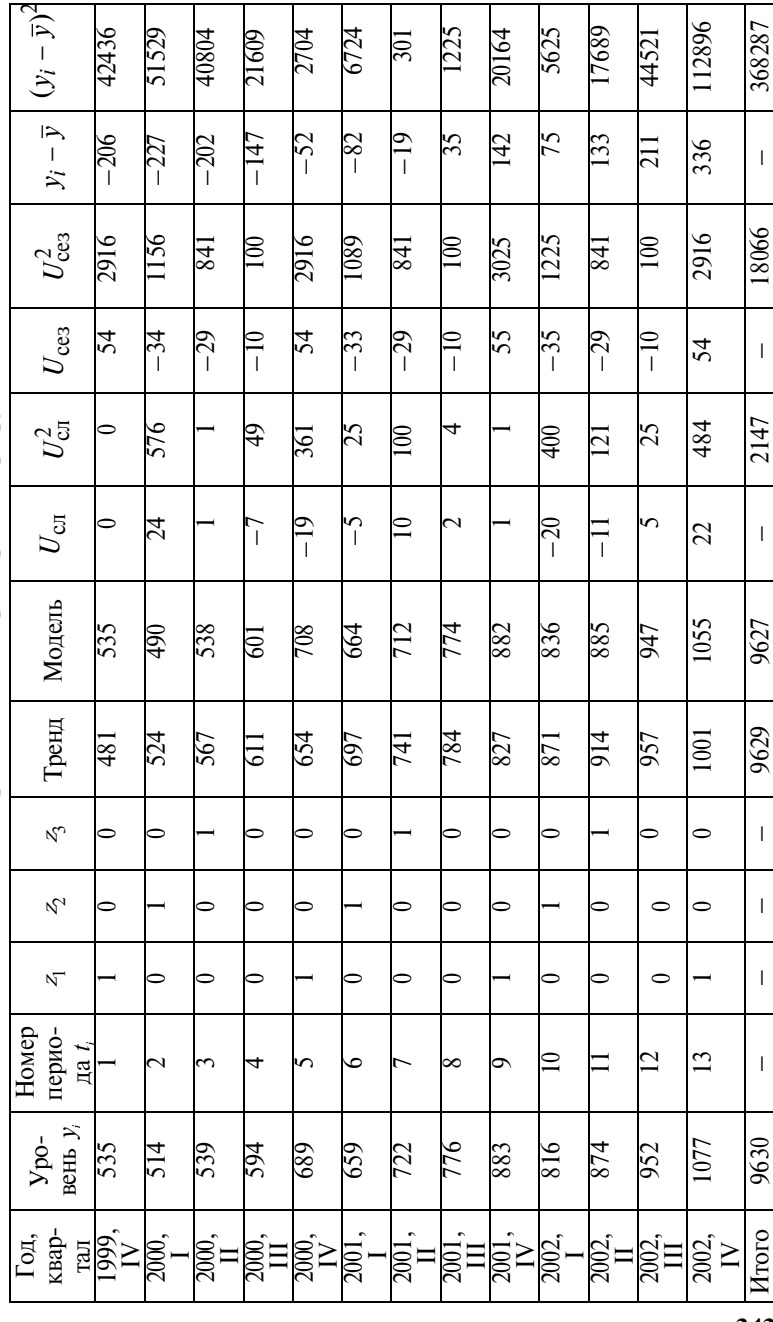

343

Средний уровень равен

$$
\overline{y} = \frac{9630}{13} = 741.
$$

Так как сезонность розничного товарооборота в основном состоит в значительном повышении в IV квартале, чтобы сезонность не искажала параметры тренда, необходимо, чтобы четвертые кварталы располагались равномерно по отношению к началу и концу ряда. Поэтому приходится начать ряд с уровня IV квартала 1999 г., а закончить IV кварталом 2002 г. Для отражения в модели ряда динамики сезонных колебаний применим аддитивную форму модели с тремя структурными переменными  $z_1 = 1$  для четвертых кварталов;  $z_2 = 1$  для первых кварталов;  $z_2 = 1$  для вторых кварталов. Для учета тренда в модель включены номера периодов от начала ряда  $t_i$ . В результате расчета на компьютере получена следующая модель ряда с учетом тренда и сезонных колебаний:

$$
\mathcal{F}_1 = 427, 3 + 43, 34t + 64, 36z_1 - 24, 3z_2 - 19, 0z_3.
$$

Статистически надежно отличны от нуля следующие коэффициенты модели: свободный член, коэффициент при t и при  $z_1$ ; недостаточно надежны коэффициенты при  $z_2$  и  $z_3$ .

Модель в целом имеет высокую надежность: F-критерий равен 312; средняя квадратическая ошибка по модели равна 17,3, что составляет 2,4% от среднего уровня. Коэффициент при t означает величину среднего квартального прироста розничного товарооборота; коэффициент при z<sub>1</sub> означает, что уровни товарооборота в четвертых кварталах в среднем на 64,36 млрд руб. выше, чем были бы в принятом за базу сравнения III квартале при том же значении номера периода t. Так как третьи кварталы имеют номера периодов на единицы меньше, чем четвертые кварталы, то уровни модели третьих кварталов ниже, чем четвертых кварталов тех же лет, еще на 43,34, а всего на 43,34 + 64,36  $\approx$  108 млрд руб. ниже уровней четвертых кварталов, что и видим в табл. 13.1. Коэффициент при z, означает, что уровни товарооборота в первых кварталах соответственно на 24,3 млрд руб., а во вторых кварталах - при  $z_3$  - на 19 млрд руб. ниже, чем уровни четвертых кварталов при том же номере периода t<sub>i</sub>.

В последней графе табл. 13.1 показана общая вариация уровней  $\sum_{i=1}^{13} (y_i - \bar{y})^2$ , равная 368287. Сумма квадратов различий уров-

ней за счет тренда  $\sum_{i=1}^{13} (y_i - \overline{y})^2$  равна 341861. Эта сумма может быть определена как произведение коэффициента при t в квадрате на сумму квадратов  $(t_i - \overline{t})^2$ , которая, как известно, равна  $\frac{n^3-n}{12}$ . Для нашего примера  $\frac{13^3-13}{12}$  = 182. Имеем: 43,34<sup>2</sup> ×  $\times$  182 = 341861.

Сумма квадратов за счет сезонной колеблемости показана в графе таблицы, обозначенной  $U_{\text{ce}3}^2$ , - 18066; сумма квадратов случайных колебаний приведена в графе  $U_{\text{cm}}^2 - 2147$ .

Суммируя три полученных составляющих (341861 + 18066 + + 2147), получаем 362074, что несколько меньше суммы квадратов отклонений фактических уровней от среднего уровня (368287). Различие объясняется тем, что хотя случайная колеблемость и не имеет надежной корреляции с трендом и с сезонностью, но при ограниченной выборке (длине ряда динамики) ненадежная корреляция все же существует, и она может быть как прямой, так и обратной ввиду того, что сумма трех компонент, измеренных порознь, может быть как меньше, так и больше суммы неразделенной на компоненты вариации уровней.

Чтобы правильно измерить доли компонент вариации, необходимо скорректировать значения компонент, умножая каждую из них на отношение фактической суммы квадратов к сум-

ме компонент, т.е. на величину  $\frac{368287}{362074}$  = 1,01716.

Произведем корректировку и определим вклад каждой компоненты:

1) за счет тренда: 341861  $\cdot$  1,01716 = 347727, или 94,4%;

2) за счет сезонных колебаний:  $18066 - 1,01716 = 18376$ , или 5%;

3) за счет случайных колебаний:  $3147 \cdot 1,01716 = 2184$ , или  $0,6\%$ 

BCCFO 368287 =  $100\%$ 

Основная причина различия уровней розничного товарооборота в России за три года - это тренд, который формировался в основном за счет инфляции. Сезонность отвечает за 5% различий уровней, а роль случайных колебаний практически ничтожна.

Следует, однако, помнить, что сравнивать роль разных компонент вариации уровней можно только при равной длине рядов. С увеличением числа уровней *п*, как видно из вышеприведенной формулы, сумма квадратов отклонений за счет тренда возрастает пропорционально  $n^3$ , а сумма квадратов отклонений за счет сезонности и случайных колебаний возрастает только пропорционально п. Поэтому при достаточно длинном ряде, даже при слабом тренде, сумма квадратов отклонений за счет тренда станет больше, чем сумма квадратов сколь угодно сильных колебаний.

# 13.1.2. Прогнозирование по тренду и сезонной компоненте

Расчет возможен для аддитивной и мультиплимодели временного ряда. кативной

Элементы аддитивной модели суммируются:

$$
y_i = T + S + E.
$$

Элементы мультипликативной модели перемножаются:

$$
y_i = T \cdot S \cdot E
$$

Приблизительно равная сезонная вариация указывает на существование аддитивной модели; усиление сезонной вариации с возрастанием тренда указывает на существование мультипликативной модели.

Прогнозирование с учетом сезонной компоненты в аддитивной и мультипликативной моделях происходит примерно одинаково в такой последовательности:

1) выравнивание исходного временного ряда методом скользящей средней;

2) расчет значений сезонной компоненты;

3) устранение сезонной компоненты из исходных уровней ряда и получение десезонализированных данных;

4) расчет уравнения тренда по десезонализированным данным;

5) прогнозирование по тренду с учетом сезонной компоненты.

Пример 13.1. Прогнозирование на основе аддитивной модели.

Известно количество проданной продукции в течение 13 кварталов (табл. 13.2).

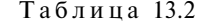

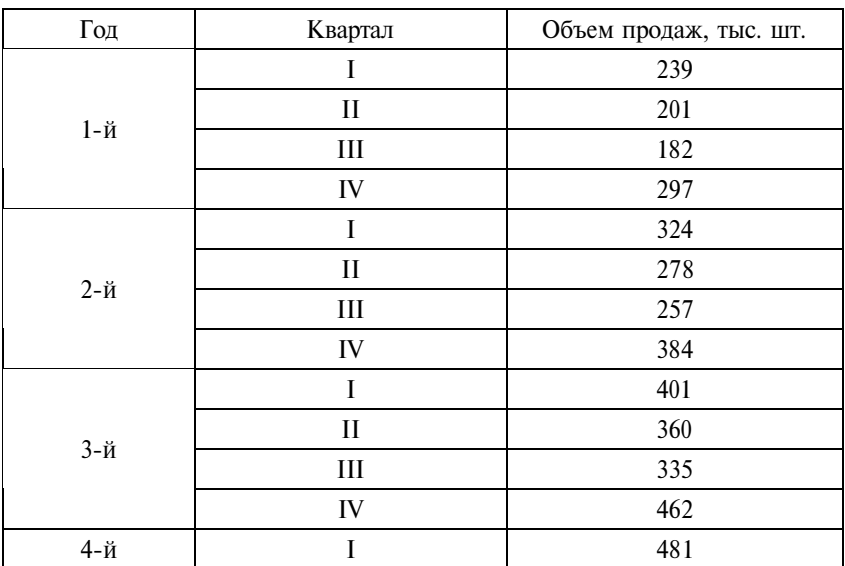

Как следует из диаграммы (рис. 13.1), возможен нарастающий тренд, содержащий сезонные колебания. Объемы продаж в зимний период значительно выше, чем в летний. Сезонная компонента практически не изменяется в течение трех лет. Объем продаж возрос, однако увеличения сезонных колебаний не произошло. Этот факт свидетельствует в пользу модели с аддитивной компонентой.

Расчет сезонной компоненты по аддитивной модели и расчет ее средних значений независимо от особенностей конкретного года приведены в табл. 13.3 и 13.4.

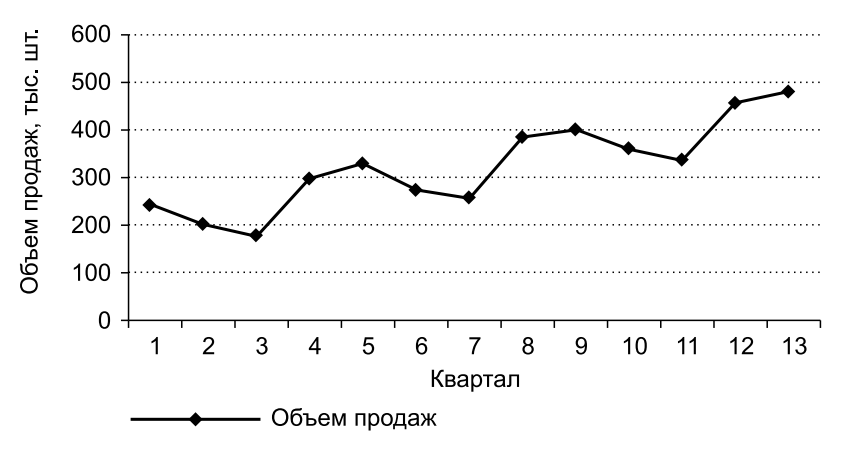

Рис. 13.1. Динамика объема продаж

Таблица 13.3

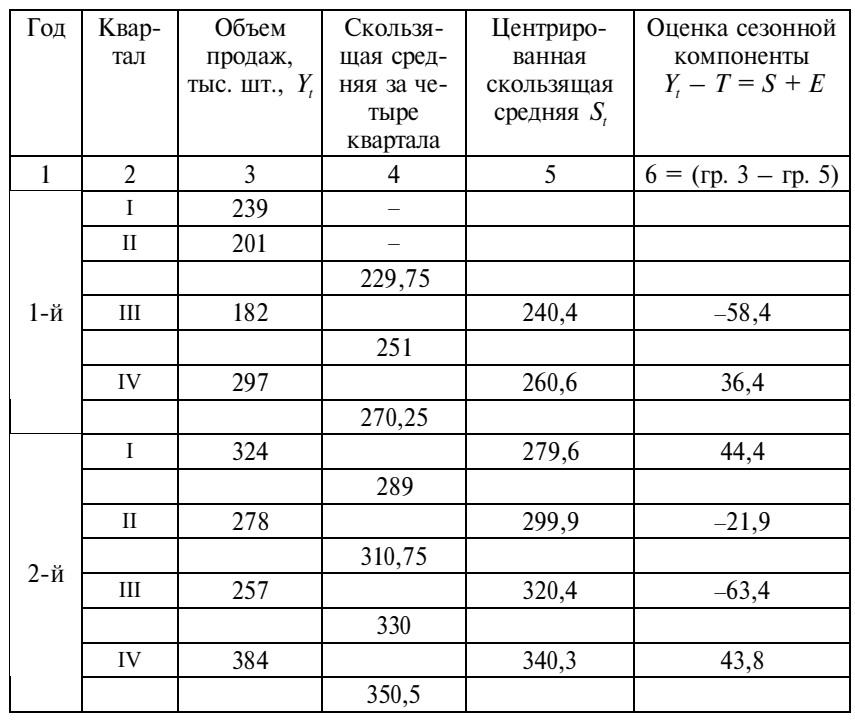

Расчет значений сезонной компоненты

Продолжение

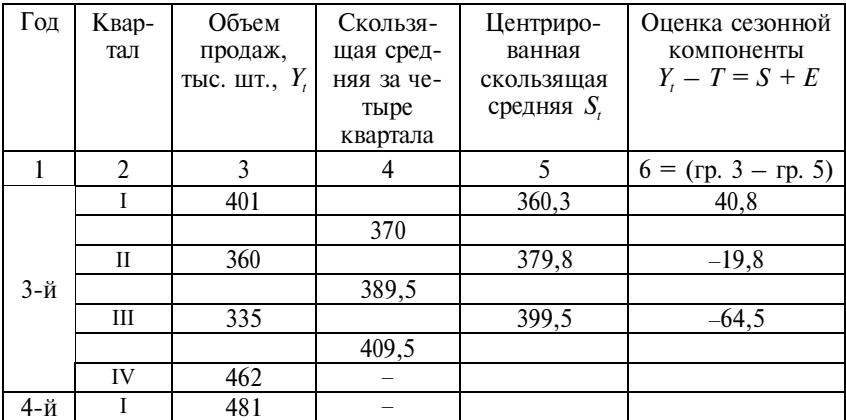

Таблина 13.4

Расчет средних значений сезонной компоненты

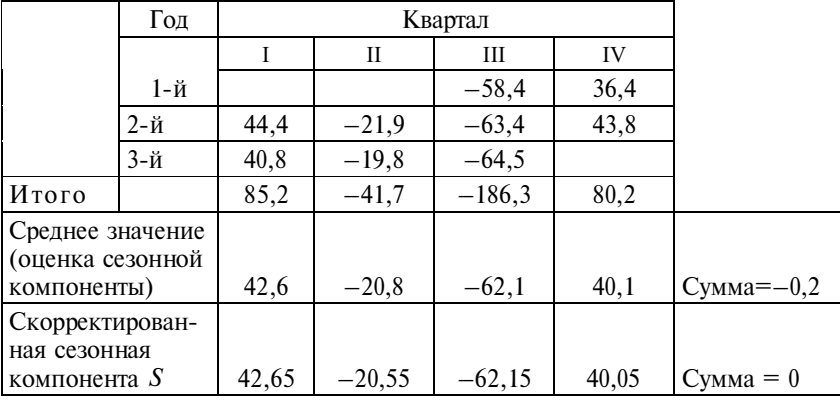

Для определения скорректированной сезонной компоненты сумму средних значений надо разделить на четыре квартала  $(-0,2:4=-0,05)$ . Затем из каждого среднего значения сезонной компоненты вычесть это число (например,  $42.6 - (-0.05) =$  $= 42.65$ ).

Значения сезонной компоненты подтверждают выводы, сделанные на основе диаграммы (см. рис. 13.1). Объемы продаж за два зимних квартала превышают среднее трендовое значение на 43 и 40 тыс. шт., а объемы продаж за два летних периода ниже средних на 21 и 62 тыс. шт. соответственно.

Аналогичная процедура применима при определении сезонной вариации за любой промежуток времени. Если, например, в качестве сезонов выступают дни недели, то расчет скользящей средней производится не по четырем, а по семи точкам. Эта скользящая средняя представляет собой значение тренда в середине недели, т. е. в четверг; таким образом, необходимость в процедуре центрирования отпадает.

Устранение сезонной компоненты, т.е. построение десезонализированного ряда, показано в табл. 13.5.

Таблина 13.5

| Год | Квартал | Объем           | Скорректированная | Десезонализирован-    |
|-----|---------|-----------------|-------------------|-----------------------|
|     |         | продаж,         | сезонная компо-   | ный объем продаж,     |
|     |         | тыс. шт., $Y_t$ | нента $S$         | тыс. шт.              |
|     |         |                 |                   | $Y - S = T + E$       |
|     | 2       | 3               | 4                 | $5 = (rp. 3 - rp. 4)$ |
|     | I       | 239             | 42,65             | 196,35                |
| 1-й | П       | 201             | $-20,55$          | 221,55                |
|     | Ш       | 182             | $-62,15$          | 244.15                |
|     | IV      | 297             | 40,05             | 256,95                |
|     | I       | 324             | 42,65             | 281,35                |
| 2-й | П       | 278             | $-20,55$          | 298,55                |
|     | Ш       | 257             | $-62,15$          | 319,15                |
|     | IV      | 384             | 40,05             | 343,95                |
|     | I       | 401             | 42,65             | 358,35                |
|     | П       | 360             | $-20,55$          | 380,55                |
| 3-й | Ш       | 335             | $-62,15$          | 397,15                |
|     | IV      | 462             | 40,05             | 421,95                |
| 4-й | I       | 481             | 42,65             | 438.35                |

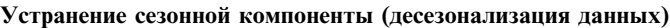

На основе десезонализированного объема продаж (табл. 13.6) построим уравнение тренда (рис. 13.2 и табл. 13.7).

 $T a 6 \pi$ ина 13.6

| Порядковый<br>номер квартала | Десезонализиро-<br>ванный объем<br>продаж | Порядковый<br>номер квартала | Десезонализиро-<br>ванный объем<br>продаж |
|------------------------------|-------------------------------------------|------------------------------|-------------------------------------------|
|                              | 196,35                                    |                              | 343,95                                    |
|                              | 221,55                                    |                              | 358,35                                    |
|                              | 244,15                                    |                              | 380,55                                    |
|                              | 256,95                                    |                              | 397,15                                    |
|                              | 281,35                                    | 12                           | 421,95                                    |
|                              | 298,55                                    |                              | 438,35                                    |
|                              | 319,15                                    |                              |                                           |

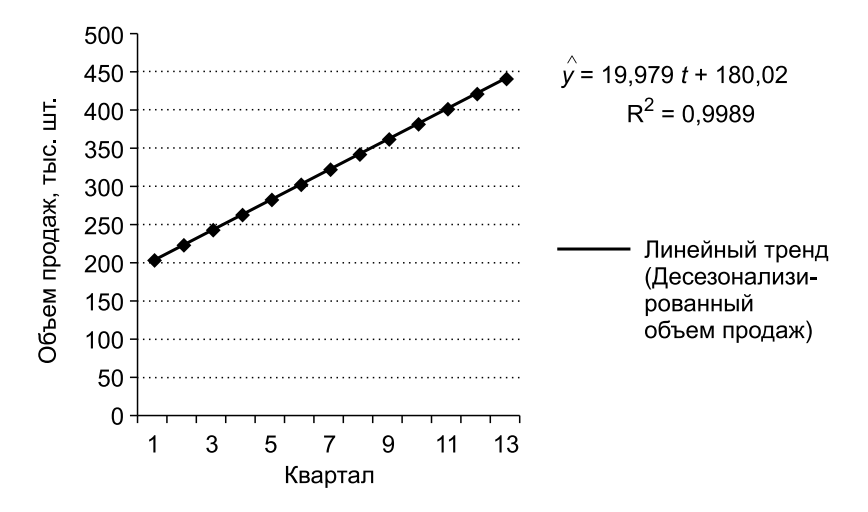

Рис. 13.2. Уравнение тренда объема продаж

Таблица 13.7

Прогнозирование по тренду с учетом сезонной компоненты

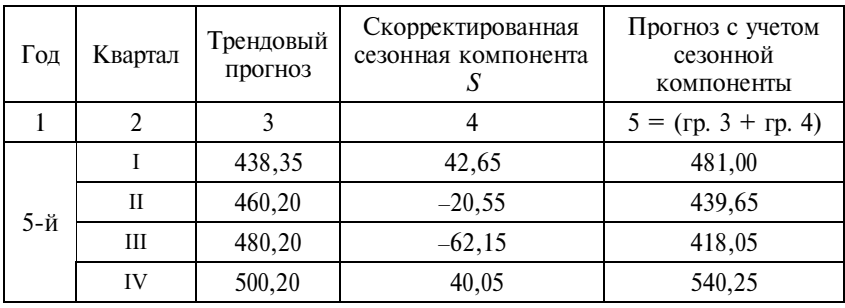

Для расчета прогнозных значений объема продаж подставим в найденное уравнение регрессии порядковый номер квартала. Например, для нахождения объема продаж за II квартал четвертого года подставим в уравнение регрессии значение 14, за III квартал  $-15$ , за IV  $-16$ .

Пример 13.2. Прогнозирование на основе мультипликативной молели.

Известно количество проданной продукции в течение последних 13 кварталов (табл. 13.8).

Таблица 13.8

| Год | Квартал | Объем продаж, тыс шт. |
|-----|---------|-----------------------|
|     |         | 70                    |
|     | Н       | 66                    |
| 1-й | Ш       | 65                    |
|     | IV      | 71                    |
|     |         | 79                    |
|     | Н       | 66                    |
| 2-й | Ш       | 67                    |
|     | IV      | 82                    |
|     |         | 84                    |
|     | Н       | 69                    |
| 3-й | Ш       | 72                    |
|     | IV      | 87                    |
| 4-й |         | 94                    |

Объем продаж, как и в примере 13.1, подвержен сезонным колебаниям, и значения его в зимний период выше, чем в летний. Однако имеет место усиление сезонной вариации с возрастанием тренда (рис. 13.3). К таким данным следует применять мультипликативную модель (табл. 13.9).

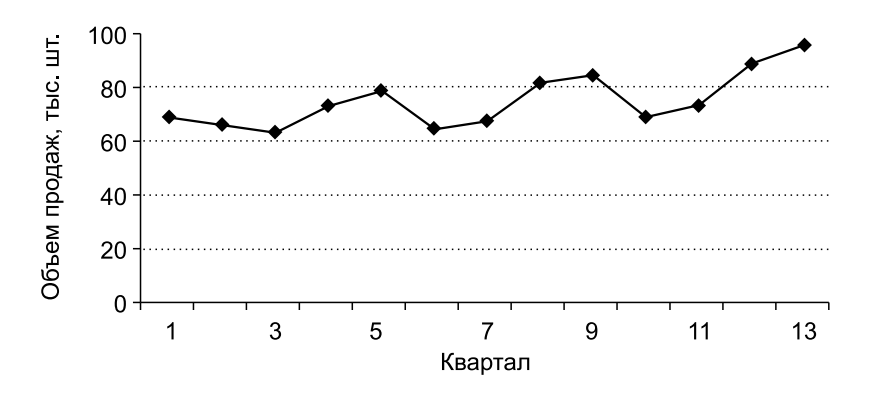

Рис. 13.3. Динамика объема продаж

#### Таблица 13.9

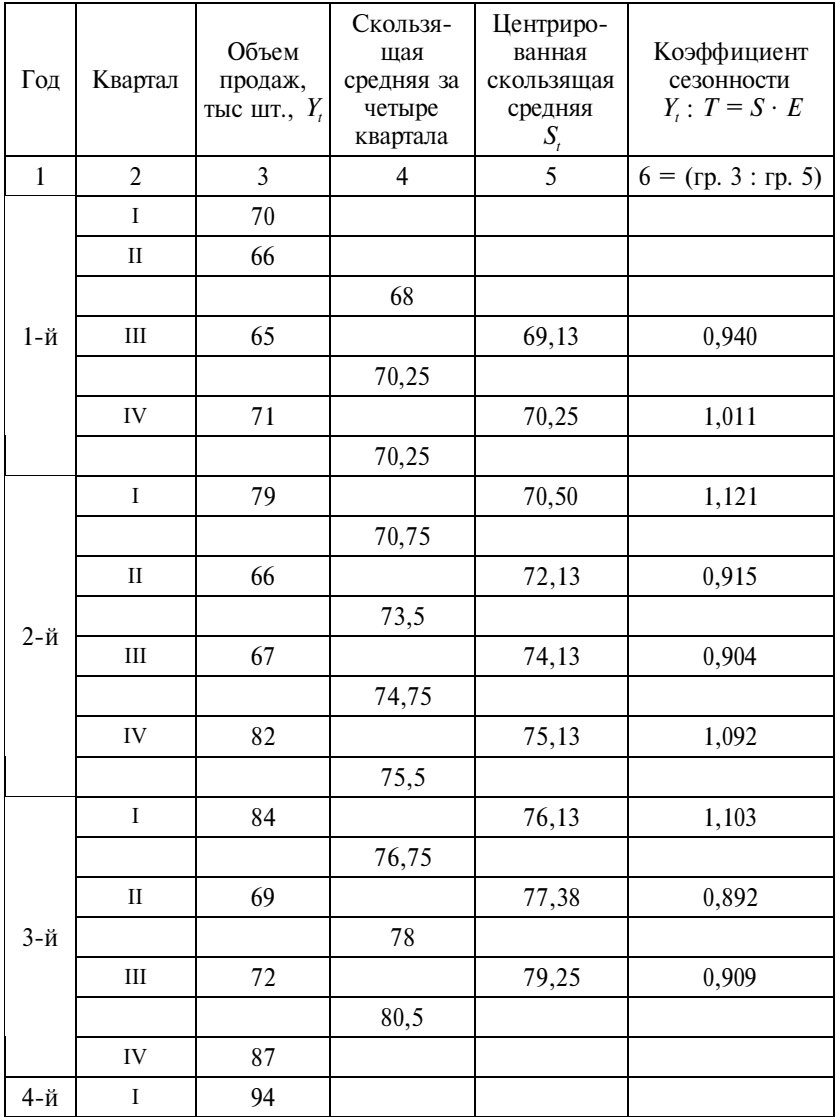

#### Расчет значений сезонной компоненты

353

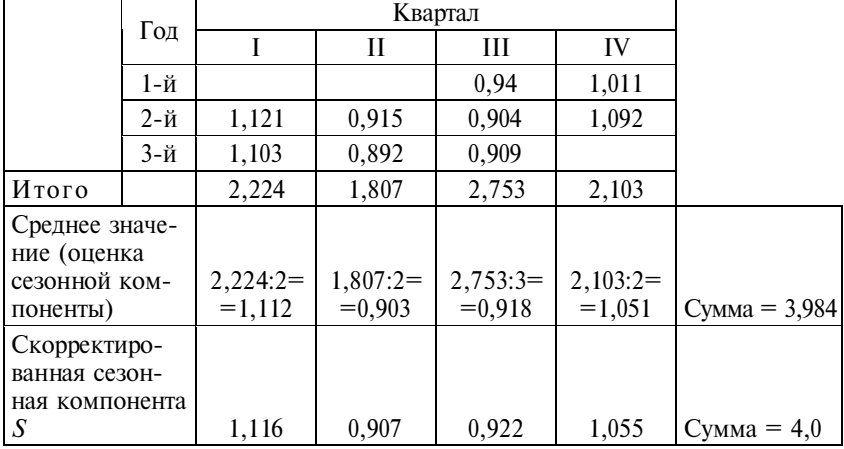

#### Расчет средних значений сезонной компоненты

Значения сезонных коэффициентов (табл. 13.10) получены на основе квартальных оценок по аналогии с алгоритмом, который применялся для аддитивной модели. Так как значения сезонной компоненты – это доли, а число сезонов равно четырем, необходимо, чтобы их сумма была равна четырем, а не нулю, как в предыдущем случае. (Если бы в исходных данных предполагалось семь сезонов в течение недели по одному дню каждый, то общая сумма значений сезонной компоненты должна была бы равняться семи.)

Скорректированная сезонная компонента получена путем деления среднего значения сезонной компоненты на коэффициент корректировки  $(3,984:4) = 0,996$ .

Как показывают оценки (табл. 13.11), в результате сезонных воздействий объемы продаж в I квартале увеличиваются на 11,6% соответствующего значения тренда (1,116); в IV квартале – на 5,5%. В двух других кварталах сезонные воздействия состоят в снижении объемов продаж ( на 9,3 и 7,8%).

#### Таблица 13.11

| Год | Квартал      | Объем про-<br>даж, тыс шт.,<br>$Y_{t}$ | Скорректиро-<br>ванная сезонная<br>компонента<br>S | Десезонализиро-<br>ванный объем<br>продаж, тыс шт.,<br>$Y: S = T \cdot E$ |
|-----|--------------|----------------------------------------|----------------------------------------------------|---------------------------------------------------------------------------|
| 1   | 2            | 3                                      | 4                                                  | $5 = (rp. 3 : rp. 4)$                                                     |
|     | I            | 70                                     | 1,116                                              | 62,7                                                                      |
| 1-й | $\mathbf{I}$ | 66                                     | 0,907                                              | 72,8                                                                      |
|     | Ш            | 65                                     | 0,922                                              | 70,5                                                                      |
|     | IV           | 71                                     | 1,055                                              | 67,3                                                                      |
|     | I            | 79                                     | 1,116                                              | 70,8                                                                      |
| 2-й | $\mathbf{I}$ | 66                                     | 0,907                                              | 72,8                                                                      |
|     | Ш            | 67                                     | 0,922                                              | 72,7                                                                      |
|     | IV           | 82                                     | 1,055                                              | 77,7                                                                      |
|     | I            | 84                                     | 1,116                                              | 75,3                                                                      |
| 3-й | П            | 69                                     | 0,907                                              | 76,1                                                                      |
|     | Ш            | 72                                     | 0,922                                              | 78,1                                                                      |
|     | IV           | 87                                     | 1,055                                              | 82,5                                                                      |
| 4-й | I            | 94                                     | 1,116                                              | 84,2                                                                      |

Устранение сезонной компоненты (десезонализация данных)

На основе десезонализированного объема продаж (табл. 13.12) построим уравнение тренда и представим его на графике (рис. 13.4).

Таблица 13.12

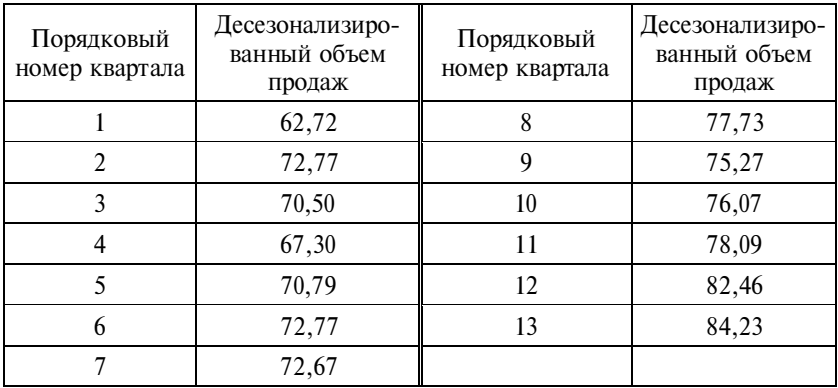

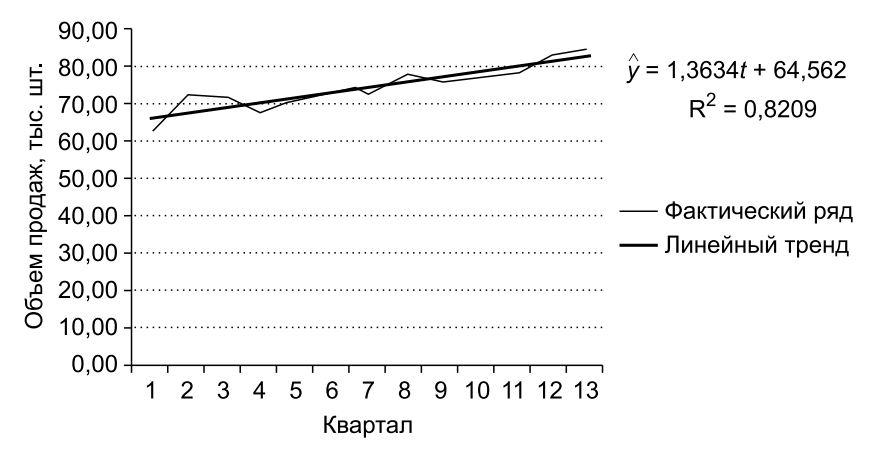

Рис. 13.4. Уравнение тренда

На основе уравнения тренда и коэффициентов сезонности рассчитаем прогнозное значение для следующего года (табл.  $13.13$ ).

Таблица 13.13

| Год | Квартал | Трендовый<br>прогноз | Скорректированная<br>сезонная компонента | Прогноз с учетом<br>сезонной<br>компоненты |
|-----|---------|----------------------|------------------------------------------|--------------------------------------------|
|     |         |                      |                                          | $5 = (rp. 3 \cdot rp. 4)$                  |
| 5-й |         | 84,23                | 1,116                                    | 94,00                                      |
|     |         | 83,64                | 0,907                                    | 75,86                                      |
|     | Ш       | 85                   | 0,922                                    | 78,37                                      |
|     |         | 86.36                | 1.055                                    | 91.11                                      |

Прогнозирование по тренду с учетом сезонной компоненты

### 13.2. Задания по теме

1. На основе данных об объеме отгруженной продукции предприятия за девять месяцев с начала года построено уравнение тренда:  $y = 8,19 + 1,11t$ , где  $t = 1,2,3,...$  Методом экстраполяции определите прогнозное значение объема отгруженной продукции на декабрь текущего года.

Варианты ответа:

- а) 11,52 млн руб.;
- $6)$  21,51 млн руб.;
- в) иное.

2. Сезонность реализации желудочных препаратов фармацевтической фирмой характеризуется следующими индексами сезонности, %: І квартал - 90,0; ІІ квартал - 107,5; ІІІ квартал -105,3; IV квартал - 97,2. Средний квартальный уровень реализации этих препаратов за три последних года составил 13 млн усл. ед. В предстоящем году предполагается увеличить средний квартальный уровень на 2 млн усл. ед. Определите плановый объем продаж на I квартал (млн усл. ед.).

Варианты ответа:

- a)  $13.5$ :
- $6)$  11,7;
- $B)$  15,0;
- $r)$  14,8.

3. Имеется следующий ряд динамики производства продукции на предприятии, тыс. шт. (табл. 13.14).

Таблина 13.14

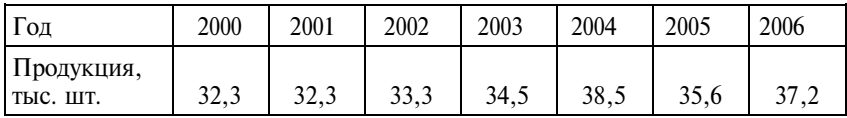

Определите средний уровень производства продукции; среднегодовой абсолютный прирост и среднегодовой темп роста и прироста. Выберите функцию тренда выпуска продукции и вычислите ее параметры. На основе уровня тренда дайте точечный и интервальный прогноз объема производства в 2008 г.

4. Месячный уровень инфляции - 1%. При сохранившейся тенденции за год инфляция составит, %:

- a)  $12:$
- б) более 12;
- в) менее 12.

5. Имущество предприятия составляло, млн руб.:

- на  $01.01 20$ ;
- на 01.04 30:
- на  $01.07 32$ ;
- на 01.10 35:

на 01.01 следующего года  $-40$ .

Назовите среднегодовую стоимость имущества, млн. руб.:

- a)  $31,75$ ;
- $6)$  31,40;
- в) 25,40.

**6.** Возрастная структура женщин в Санкт-Петербурге представлена в табл. 13.15.

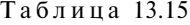

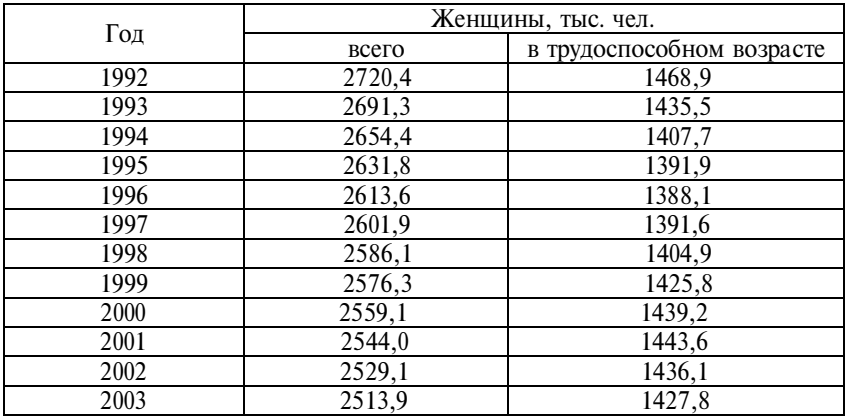

Вычислите обобщающие показатели динамики и характеристики тренда. Постройте график динамики общей численности женщин и численности женщин в трудоспособном возрасте. Сделайте вывод о характере динамики возрастной структуры женщин в городе.

**7.** Имеются следующие данные об объеме выпущенной продукции А на заводе (табл. 13.16).

Таблина 13.16

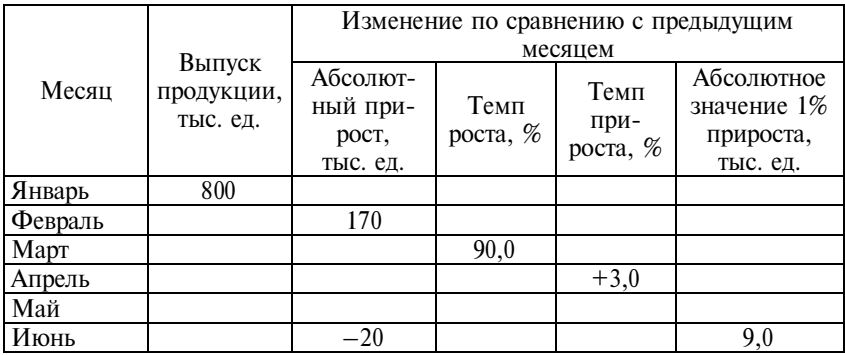

Рассчитайте отсутствующие в таблице показатели. Определите средний выпуск за период, средний абсолютный прирост и среднемесячный темп динамики выпуска продукции.

**8.** По данным о курсе рубля и доллара США за 15 рабочих дней финансовой биржи (табл. 13.17) постройте уравнение тренда, измерьте колеблемость курса и сделайте прогноз возможного курса на 20-й день работы биржи с вероятностью 0,95.

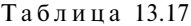

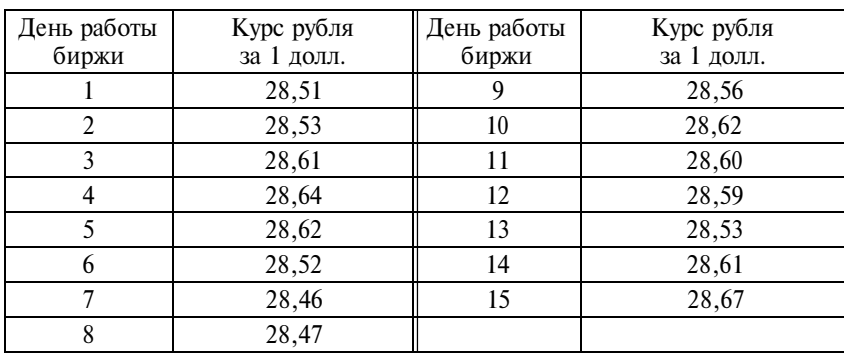

**9.** По данным о производстве молока в России за 2001– 2004 гг. (табл. 13.18) постройте аддитивную и мультипликативную модель сезонных колебаний и сделайте прогнозы: на III квартал 2005 г. и на I квартал 2006 г.

Таблица 13.18

| Год, квартал | Производство,<br>тыс. т | Год, квартал | Производство,<br>тыс. т |
|--------------|-------------------------|--------------|-------------------------|
| 2001, I      | 5885                    | 2003, I      | 6369                    |
| 2001, II     | 10776                   | 2003, II     | 10537                   |
| 2001, III    | 10439                   | 2003, III    | 10418                   |
| 2001, IV     | 5815                    | 2003, IV     | 6050                    |
| 2002, I      | 6248                    | 2004, I      | 6147                    |
| 2002, II     | 10828                   | 2004, II     | 10050                   |
| 2002, III    | 10336                   | 2004, III    | 9910                    |
| 2002, IV     | 6065                    | 2004, IV     | 5885                    |

**10.** По данным о средней за месяцы температуре воздуха в Санкт-Петербурге за 2000–2004 гг. (табл. 13.19) постройте аддитивную и мультипликативную модели сезонных колебаний, измерьте силу сезонных и случайных колебаний, сделайте прогнозы средней температуры на июль 2006 г. и на сентябрь 2007 г. с вероятностью 0,95.

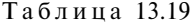

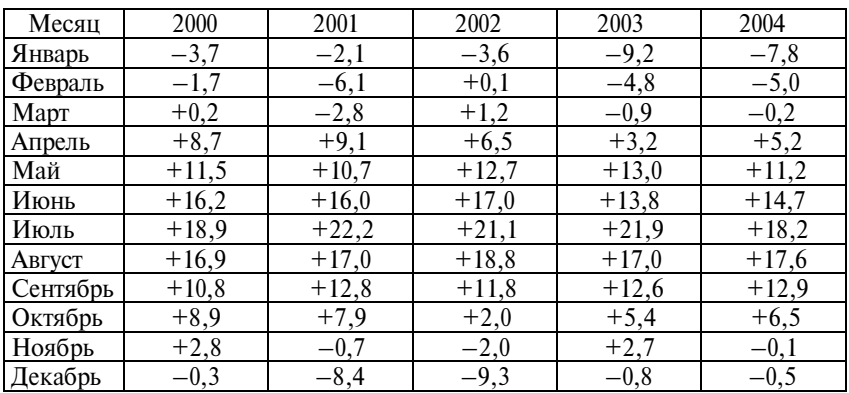

**11.** По данным о курсе рубля к доллару США и к евро (табл. 13.20):

а) вычислите средний курс за 10 дней;

б) определите показатели колебаний курсов;

в) измерьте корреляцию между колебаниями курсов доллара и евро;

г) дайте прогноз курсов за 3 дня вперед.

Т а б л и ц а 13.20

| Дата     | Рублей за 1 долл. | Рублей за 1 евро |
|----------|-------------------|------------------|
| 11.10.05 | 28,47             | 34,53            |
| 12.10.05 | 28,56             | 34,23            |
| 13.10.05 | 28,62             | 34,24            |
| 14.10.05 | 28,59             | 34,29            |
| 15.10.05 | 28,58             | 34,58            |
| 18.10.05 | 28,52             | 34,47            |
| 19.10.05 | 28,61             | 34,30            |
| 20.10.05 | 28,67             | 34,12            |
| 21.10.05 | 28,62             | 34,19            |
| 22.10.05 | 28,56             | 34,40            |
**12.** По данным о перевозках грузов на железных дорогах России за 2002–2004 гг. (табл. 13.21) определите, существен ли тренд, измерьте сезонные колебания и постройте модель динамики с учетом тренда и сезонности. Рассчитайте прогноз перевозки грузов на I квартал 2006 г.

Т а б л и ц а 13.21

| Год, квартал | Перевозка, млн т | Год, квартал | Перевозка, млн т |
|--------------|------------------|--------------|------------------|
| 2002, I      | 248              | 2003, III    | 298              |
| 2002, II     | 270              | 2003, IV     | 302              |
| 2002, III    | 282              | 2004, I      | 289              |
| 2002, IV     | 284              | 2004, II     | 304              |
| 2003, I      | 269              | 2004, III    | 312              |
| 2003, II     | 291              | 2004, IV     | 315              |

**13.** По данным о среднегодовой температуре воздуха в Ленинграде-Петербурге за 1964–2004 гг. (табл. 13.22):

а) определите, имеется ли надежный тренд среднегодовой температуры;

б) если тренд существенный, то сделайте прогнозы среднегодовой температуры на 2010 и 2025 гг. с вероятностью 0,9.

**14.** По данным о производстве молока в России за 2001 – 2004 гг. (табл. 13.23) постройте аддитивную и мультипликативную модели сезонных колебаний и сделайте прогнозы на III квартал 2005 г. и на I квартал 2006 г.

**15.** По данным о средней температуре воздуха в Санкт-Петербурге за каждый месяц 2000–2004 гг. (табл. 13.24) постройте аддитивную и мультипликативную модели сезонных колебаний, изменений сезонных и случайных колебаний. Сделайте прогнозы средней температуры на июль 2006 г. и на сентябрь 2007 г. с вероятностью 0,95.

Таблица 13.22

| $\overline{e}$ | 7,43 | 6,30 | 6,39 | 6,16 | 6,06 |      |      |      |      |
|----------------|------|------|------|------|------|------|------|------|------|
| $\Gamma$ од    | 2000 | 2001 | 2002 | 2003 | 2004 |      |      |      |      |
| $\overline{e}$ | 6,24 | 6,30 | 5,25 | 5,53 | 6,46 | 5,19 | 5,74 | 5,38 | 6,77 |
| $\Gamma$ од    | 1991 | 1992 | 1993 | 1994 | 1995 | 1996 | 1997 | 1998 | 1999 |
| $\overline{e}$ | 5,22 | 6,10 | 5,85 | 3,62 | 4,85 | 3,22 | 5,86 | 7,44 | 6,38 |
| $\Gamma$ од    | 1982 | 1983 | 1984 | 1985 | 1986 | 1987 | 1988 | 1989 | 1990 |
| $\overline{e}$ | 5,09 | 6,72 | 6,44 | 2,90 | 4,69 | 3,77 | 4,81 | 4,47 | 5,32 |
| $\Gamma$ од    | 1973 | 1974 | 1975 | 1976 | 1977 | 1978 | 1979 | 1980 | 1981 |
| $\overline{e}$ | 5,23 | 4,30 | 3,53 | 5,58 | 4,26 | 3,77 | 4,94 | 4,78 | 5,82 |
| Год            | 1964 | 1965 | 1966 | 1967 | 1968 | 1969 | 1970 | 1971 | 1972 |

Таблица 13.23

| Год, квартал | Молоко, тыс. т | Год, квартал | Молоко, тыс. т |
|--------------|----------------|--------------|----------------|
| 2001, I      | 5885           | 2003, I      | 6369           |
| 2001, II     | 10776          | 2003, II     | 10537          |
| 2001, III    | 10439          | 2003, III    | 10418          |
| 2001, IV     | 5815           | 2003, IV     | 6050           |
| 2002, I      | 6248           | 2004, I      | 6147           |
| 2002, II     | 10828          | 2004, II     | 10050          |
| 2002, III    | 10336          | 2004, III    | 9910           |
| 2002, IV     | 6065           | 2004, IV     | 5885           |

Таблица 13.24

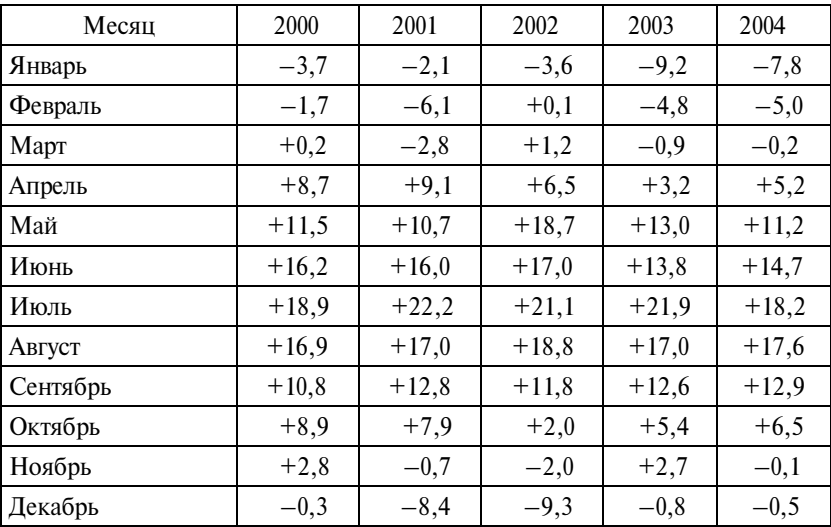

16. По данным о перевозках грузов на железных дорогах России за 2002-2004 гг. (табл. 13.25) определите, существен ли тренд. Измерьте сезонные колебания и постройте модель динамики и с учетом тренда и сезонности. Рассчитайте прогноз перевозки грузов на I квартал 2006 г.

Таблица 13.25

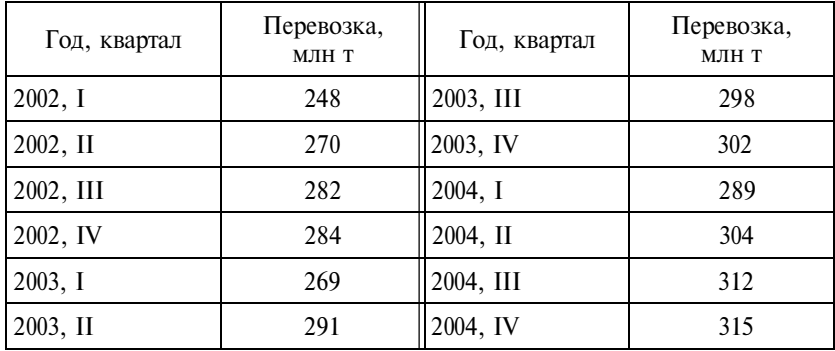

#### 13.3. Вопросы для самоконтроля

1. На основе чего выделяются виды рядов динамики?

2. Каковы порядок построения рядов динамики, проблемы интерполяции и построения системы рядов динамики?

3. В чем состоят особенности графического представления рядов динамики?

4. Назовите показатели динамики, поясните их аналитическое значение, взаимосвязь между ними.

5. Поясните значение и порядок расчета средних уровней и средних показателей динамики.

6. Каковы основные компоненты временного ряда?

7. Каковы методы выявления тенденции динамики?

8. В чем состоит сущность выравнивания по скользящей средней?

9. Как производятся выбор уравнения тренда и оценка параметров?

10. Как измеряются сезонные колебания в стационарных и нестационарных рядах динамики?

11. Назовите методы прогнозирования на основе временных рядов.

#### **13.4. Методические рекомендации преподавателям**

Интерес студентов к проблемам статистического изучения динамики во многом зависит от характера данных, по которым вы обсуждаете основные положения. Наибольшие возможности для прослеживания долгосрочных закономерностей дают сведения о численности населения мира. Затухающие темпы можно демонстрировать на примере российского экспорта или добычи нефти. В любом случае обсуждение динамики реальных данных весьма полезно для студентов, но требует большой подготовки преподавателя в соответствующей области экономики.

Рекомендуется давать распределенное задание. Например, разделить студентов на группы и каждой группе поручить анализ динамики основных макроэкономических показателей (ВРП на душу, уровень инфляции, инвестиции в процентах к ВРП и др.) по субъектам РФ в пределах федерального округа. По результатам расчетов студенты должны будут составить аналитический обзор о сравнительной динамике субъектов РФ и федеральных округов.

Анализ сезонности целесообразно проводить по месячным или квартальным данным о потребительских ценах на продовольственные товары, непродовольственные товары, услуги, а также о потреблении электроэнергии, воды населением. Большой интерес вызывает у студентов анализ сезонности смертности, рождаемости, брачности, разводимости. Все эти данные публикуются в официальных статистических сборниках, издаваемых территориальным комитетом по статистике.

#### **13.5. Методические указания студентам**

При изучении темы обратите внимание на характер данных: являются ли они условными или отражают реальную динамику. Если это фактические данные – уделите особое внимание интерпретации результатов анализа.

Расчет показателей динамики, а также параметров трендов целесообразно выполнять в Excel; аналитическое выравнивание может выполняться с помощью ППП Statgraphics, SPSS.

# Тема [4]

## Индексы

### 14.1. Основные положения

#### 14.1.1. Индивидуальные индексы

Индекс - это показатель сравнения двух состояний одного и того же явления.

При расчете индексов используют два вида данных: оцениваемые, которые принято называть отчетные и обозначать подстрочным значком «1», и данные, которые выступают в качестве базы сравнения, – базисные, обозначаемые значком «0».

Индекс, рассчитанный по отдельным единицам изучаемой совокупности, называется индивидуальным и обозначается символом і. Подстрочно дается значок, который указывает, для оценки какой величины построен индекс. Например, индивидуальный индекс цен обозначают  $i_n$  и рассчитывают как отношение цены конкретного товара в отчетном периоде  $(p_1)$  к цене этого товара в базисном периоде  $(p_0)$ . Индивидуальные индексы цен показывают, как изменились цены на отдельные продукты, товары.

Любой индекс может быть выражен как коэффициент или в процентах. Индекс в виде коэффициента показывает, во сколько раз изменилось значение изучаемого признака в отчетном периоде по сравнению с базисным. Индекс больше 1 свидетельствует о росте признака, а меньше  $1 - 66$  уменьшении. Если индекс-коэффициент умножить на 100%, получим индекс, выраженный в процентах. Для того чтобы узнать, на сколько процентов вырос (уменьшился) изучаемый признак, из индекса, выраженного в процентах, необходимо отнять 100%.

Пример 14.1. Имеются данные о ценах, физическом объеме реализации\* и выручке от продажи отдельных позиций ас-

<sup>\*</sup> Под физическим объемом реализации понимают объем реализации в натуральных единицах измерения - штуках, килограммах, литрах, метрах и т.д.

сортимента в магазине кондитерских изделий за два месяца. Для упрощения примера ограничим ассортимент тремя товарами  $(\text{табл. } 14.1).$ 

Введены следующие обозначения для рассматриваемых признаков:

 $p$  - цена за единицу товара;

 $q$  – объем реализации товаров в натуральных единицах измерения (физический объем реализации);

 $w = q \cdot p -$ выручка от реализации.

Требуется определить, как изменились цена, объем продаж и выручка по отдельным видам кондитерских изделий.

Динамика значений признаков по отдельным элементам изучаемой совокупности может быть оценена с помощью индивидуальных индексов цен, физического объема и выручки от реализации:

$$
i_p = \frac{p_1}{p_0}
$$
,  $i_q = \frac{q_1}{q_0}$ ,  $i_w = \frac{w_1}{w_0} = \frac{q_1 p_1}{q_0 q_0}$ ,

где  $p_1, q_1, w_1$  – цена, физический объем продаж и выручка по отдельным видам товара в отчетном периоде;

 $p_0$ ,  $q_0$ ,  $w_0$  – цена, физический объем продаж и выручка по отдельным видам товара в базисном периоде.

Индексы, выраженные в коэффициентах, образуют систему взаимосвязанных индексов, отражающую связь между рассматриваемыми признаками:

$$
i_{w}=i_{q}i_{p},
$$

т.е. индекс выручки равен произведению индекса физического объема и индекса цен.

Рассчитаем индивидуальные индексы для нашего примера.

Индивидуальные индексы цен показывают, как изменились цены по каждой единице товара:

- пирожные  $i_p^{\text{mnp}} = \frac{p_1}{p_0} = \frac{15,5}{15,0} = 1,033$ , или 103,3%;
- рулет  $i_p^{py\pi} = \frac{p_1}{p_0} = \frac{88,0}{84,0} = 1,048$ , или 104,8%;

Таблица 14.1

Г T

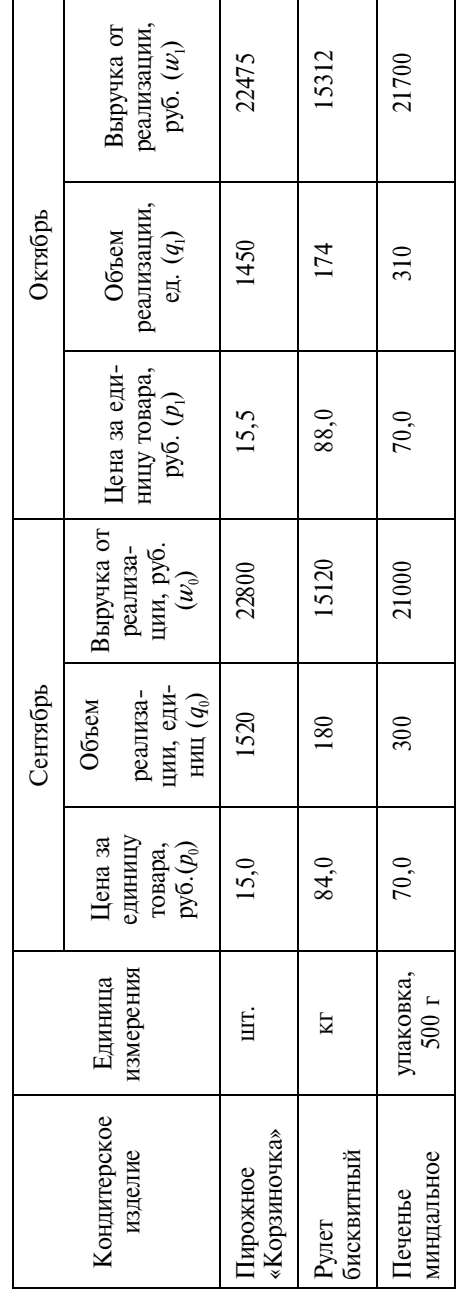

т

т

┓

٦

Данные о продаже кондитерских изделий

• revenue 
$$
i_p^{\text{neu}} = \frac{p_1}{p_0} = \frac{70,0}{70,0} = 1,0
$$
, или 100,0%.

В октябре цены на пирожные выросли на 3,3% (103,3% – 100,0%), на рулет – на 4,8% (104,8% – 100,0%), цены на печенье не изменились.

*Индивидуальные индексы объемов реализации* характеризуют изменение объемов продаж в натуральном выражении по каждому виду кондитерских товаров:

• пирожные  $i_q^{\text{mnp}} = \frac{q_1}{q_2}$  $i_q^{\text{mnp}} = \frac{q_1}{q_0} = \frac{1450}{1520} = 0,954, \text{ mnm } 95,4\%;$ 

• pylet 
$$
i_q^{py\pi} = \frac{q_1}{q_0} = \frac{174}{180} = 0,967
$$
, или 96,7%;

• never the 
$$
i_q^{\text{neu}} = \frac{q_1}{q_0} = \frac{310}{300} = 1,033
$$
, или 103,3%.

Количество проданных пирожных в октябре снизилось по сравнению с сентябрем на 4,6% (95,4% – 100,0%), объем продажи рулета сократился на 3,3% (96,7% – 100,0%), печенья продали больше на 3,3% (103,3 % – 100,0%).

*Индивидуальные индексы выручки* отражают динамику средств, полученных от реализации отдельных видов товаров:

• пирожные 
$$
i_w^{\text{пир}} = \frac{w_1}{w_0} = \frac{22475}{22800} = 0,986, \text{ или } 98,6\%;
$$

• pyner 
$$
i_w^{\text{pyn}} = \frac{w_1}{w_0} = \frac{15312}{15120} = 1,013
$$
, или 101,3%;

• печенье  $i_w^{\text{new}} = \frac{w_1}{w_1}$  $i_{w}^{\text{neu}} = \frac{u_1}{u_0} = \frac{21700}{21000} = 1,033, \text{ with } 103,3\%.$ 

В октябре по сравнению с сентябрем выручка от реализации пирожных снизилась на 1,4%, выручка от реализации рулета увеличилась на 1,3%, печенья – на 3,3%.

Индивидуальные индексы выручки можно было найти и через взаимосвязь индексов:

$$
i_w = i_q i_p.
$$

Для нашего примера:

$$
i_{w}^{\text{IMPP}} = i_{q}^{\text{IMPP}} \cdot i_{p}^{\text{IMPP}} = 0,954 \cdot 1,033 = 0,986;
$$
  

$$
i_{w}^{\text{DYII}} = i_{q}^{\text{DYII}} \cdot i_{p}^{\text{DYII}} = 0,967 \cdot 1,048 = 1,013;
$$
  

$$
i_{w}^{\text{IRPI}} = i_{q}^{\text{IRPI}} \cdot i_{p}^{\text{IRPI}} = 1,033 \cdot 1,0 = 1,033.
$$

#### 14.1.2. Сводные индексы в агрегатной форме

Для характеристики изменения обобщенных величин по всей совокупности строят сводные (общие) индексы. Обозначаются сводные индексы заглавной буквой *I*. Подстрочно указывается значок признака, изменение которого анализируется, например  $I_{\nu}$  – сводный индекс выручки. Сводные индексы могут быть построены в агрегатной форме или как средние из индивидуальных.

Агрегатные индексы считаются основной формой индекса. Они выполняют две функции: синтетическую и аналитическую. Синтетическая функция обеспечивается тем, что в одном индексе обобщаются (синтезируются) непосредственно несоизмеримые явления. Например, сводный индекс физического объема  $I_a$ должен характеризовать изменение объема реализации всех товаров. Непосредственно суммировать количество проданных единиц нельзя, поскольку товары имеют разные единицы измерения. Следовательно, данные по каждому товару должны браться с некоторым соизмерителем, который позволяет их агрегировать. Агрегатные индексы наряду с индексируемым признаком (признак, изменение которого изучается) содержат и признак-вес. который позволяет обобщить (соизмерить) разнородные элементы совокупности. Индексируемый признак при построении агрегатного индекса меняется - отчетный уровень сравнивается с базисным, а признак-вес берется на неизменном фиксированном уровне либо базисного периода (по формуле Ласпейреса), либо отчетного периода (по формуле Пааше). Отметим, что для одних и тех же данных величина индекса, рассчитанная по формуле Ласпейреса, как правило, превышает величину индекса по формуле Пааше (эффект Гершенкрона). Индекс Фишера представляет среднюю оценку из этих двух индексов, за что и получил название «идеального» индекса.

Аналитическая функция индексов следует из взаимосвязи признаков. Например, если рассматривается система признаков  $q \cdot p = w$  (физический объем  $\cdot$  цену = выручка), то индекс физического объема можно трактовать как индекс влияния физического объема продажи на сумму выручки от продажи, а индекс цен рассматривать как показатель влияния изменения цен на выручку. Это означает, что справедливы записи:  $I_q = I_{u(q)}$  и

$$
I_p = I_{u(p)}
$$

Пример 14.2. По исходным данным примера 14.1 (см. табл. 14.1) рассчитайте сводные индексы цен, физического объема и выручки от реализации.

Вычисление агрегатов, необходимых для расчета сводных индексов, удобнее осуществлять в табличной форме. Построим расчетную таблицу (табл. 14.2).

Таблина 14.2

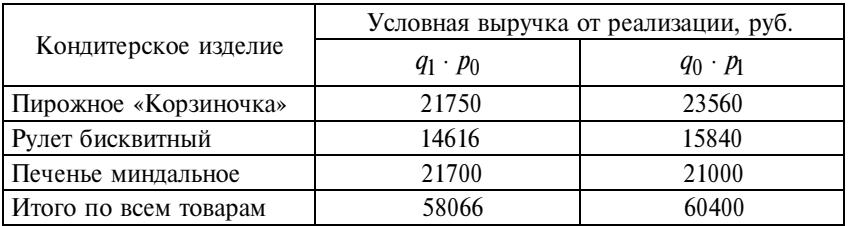

Расчетная таблина

Определим значения сводных индексов цен. Индекс, построенный по базисным весам - индекс Ласпейреса, равен:

$$
I_p^{\Pi} = \frac{\sum p_1 q_0}{\sum p_0 q_0} = \frac{15, 5 \cdot 1520 + 88, 0 \cdot 180 + 70, 0 \cdot 300}{15, 0 \cdot 1520 + 84, 0 \cdot 180 + 70, 0 \cdot 300} = \frac{60400}{58920} = 1,025,
$$
  
Mhqekc no overthbim 102,5%.  
Mhqekc no overthbim 102,5%.

$$
I_p^{\Pi} = \frac{\Sigma p_1 q_1}{\Sigma p_0 q_1} = \frac{15, 5 \cdot 1450 + 88, 0 \cdot 174 + 70, 0 \cdot 310}{15, 0 \cdot 1450 + 84, 0 \cdot 174 + 70, 0 \cdot 310} = \frac{59487}{58066} = 1,024,
$$
  
WHH 102,4%.

Индекс Фишера дает среднее геометрическое значение разновзвешенных индексов:

$$
I_p^{\Phi} = \sqrt{I_p^{\Pi} \cdot I_p^{\Pi}} = \sqrt{1,025 \cdot 1,024} = 1,0245, \text{ with } 102,45\%.
$$

Таким образом, в октябре по сравнению с сентябрем наблюдался рост цен на кондитерские товары в среднем на 2,5% по формуле Ласпейреса, на 2,4% – по формуле Пааше и на 3,1% – по формуле Фишера.

Полученные результаты по сводным индексам цен можно интерпретировать и как изменение выручки за счет роста цен.

Например, индекс цен по схеме Ласпейреса ( $I_p^{\Pi}$ ), т.е. построенный на весах базисного периода, показывает, что выручка от продажи кондитерских изделий базисного периода (*q*0) с учетом изменения цен выросла на 2,5%.

Сводные индексы физического объема, рассчитанные по формулам Ласпейреса, Пааше, Фишера, составят:

$$
I_q^{\Pi} = \frac{\sum q_1 p_0}{\sum q_0 p_0} = \frac{58066}{58920} = 0,986, \text{ with } 98,6\%;
$$
\n
$$
I_q^{\Pi} = \frac{\sum q_1 p_1}{\sum q_0 p_1} = \frac{59487}{60400} = 0,985, \text{ with } 98,5\%;
$$
\n
$$
I_q^{\Phi} = \sqrt{I_q^{\Pi} \cdot I_q^{\Pi}} = \sqrt{0,986 \cdot 0,985} = 0,9855, \text{ with } 98,55\%.
$$

Следовательно, в октябре по сравнению с сентябрем в целом наблюдалось снижение объема продаж кондитерских товаров в натуральном выражении: на 1,4% – по формуле Ласпейреса, на  $1.5\%$  – по формуле Пааше, на  $1.45\%$  – по формуле Фишера. Соответственно изменилась и выручка от реализации за счет сокращения физических объемов продаж.

Выручка от реализации является сопоставимым признаком, поэтому построение сводного индекса выручки не требует взвешивания. Сводный индекс товарооборота является *простым* и рассчитывается по формуле

$$
I_w = \frac{\Sigma w_1}{\Sigma w_0}.
$$

В отличие от аналитических индексов, которые выполняют две функции (синтетическую и аналитическую) и могут иметь двойную интерпретацию, простые индексы выполняют только одну функцию - они отвечают на вопрос, как изменилось изучаемое явление в отчетном периоде по сравнению с базисным.

Для нашего примера сводный индекс выручки составит:

$$
I_w = \frac{\Sigma w_1}{\Sigma w_0} = \frac{59487}{58920} = 1,01, \text{ with } 101,0\%,
$$

т.е. в октябре выручка от реализации кондитерских товаров была выше, чем в сентябре, на 1%.

Сводный индекс выручки может быть найден и через взаимосвязь индексов (мультипликативная модель индексов):

$$
I_w = I_q^{\Pi} \cdot I_p^{\Pi}
$$
или  $I_w = I_q^{\Pi} \cdot I_p^{\Pi}$ 

Для увязки индексов в систему веса в индексах первичного и вторичного признаков должны быть фиксированы на уровнях разных периодов. Отметим, что увязка взаимосвязанных индексов в систему выполняется лишь для сопоставимого круга элементов, т.е. при неизменном ассортименте реализации отдельных товаров в отчетном и базисном периодах.

Проверим правильность вычисления сводного индекса выручки для нашего примера через взаимосвязь индексов. Можно воспользоваться любой их двух моделей:

$$
I_w = I_q^{\Pi} \cdot I_p^{\Pi} = 0,986 \cdot 1,024 = 1,01, \text{ with } 101,0\%,
$$
  

$$
I_w = I_q^{\Pi} \cdot I_p^{\Pi} = 0,985 \cdot 1,025 = 1,01, \text{ with } 101,0\%,
$$

что подтверждает полученный ранее результат.

Участие каждого фактора в формировании общего изменения выручки в относительном выражении определяется по следующим формулам:

• прирост (уменьшение) выручки за счет изменения физического объема продаж

$$
\% \Delta w_{(q)} = \frac{\Delta w_{(q)}}{w_0} = \frac{\sum q_1 p_0 - \sum q_0 p_0}{\sum q_0 p_0} = I_q - 1;
$$

• прирост (уменьшение) выручки за счет изменения цен

$$
\% \Delta w_{(p)} = \frac{\Delta w_{(p)}}{w_0} = \frac{\sum p_1 q_1 - \sum p_0 q_1}{\sum q_0 p_0} = I_w - I_q.
$$

Совокупное влияние факторов в относительном выражении отражается следующей моделью:

$$
\% \Delta w_{(q)} + \% \Delta w_{(p)} = \frac{\Delta w}{w_0} = \frac{\sum q_1 p_1 - \sum q_0 p_0}{\sum q_0 p_0} = I_w - 1.
$$

Поскольку числитель и знаменатель сводных индексов имеют экономический смысл, в статистическом анализе нередко используют их разности. Так, например, разность числителя и знаменателя индекса выручки  $\Delta w = \sum q_1 p_1 - \sum q_0 p_0$  характеризует абсолютный прирост (уменьшение) товарооборота в отчетном периоде по сравнению с базисным одновременно за счет:

- изменения физического объема продаж;
- изменения цен.

Измерить изолированное (элиминированное) влияние каждого из этих двух факторов можно через разность числителя и знаменателя соответствующих аналитических индексов.

Разность числителя и знаменателя индекса физического объема (по формуле Ласпейреса) показывает, как в абсолютном выражении изменилась выручка за счет роста (сокращения) физического объема продаж:  $\Delta w_{(q)} = \sum q_1 p_0 - \sum q_0 p_0$ .

Разность числителя и знаменателя индекса цен (по формуле Пааше) означает абсолютный прирост (уменьшение) выручки в

результате роста (снижения) цен:  $\Delta w_{(n)} = \sum p_1 q_1 - \sum p_0 q_1$ .

Абсолютные изменения за счет отдельных факторов в сумме дают общее абсолютное изменение результативного признака:

$$
\Delta w = \Delta w_{(q)} + \Delta w_{(p)}.
$$

Эта же схема справедлива и для системы взаимосвязанных индексов, где индекс физического объема построен по отчетным весам (по формуле Пааше), а индекс цен - по базисным (по формуле Ласпейреса):

$$
\Delta w_{(q)} = \sum q_1 p_1 - \sum q_0 p_1;
$$

$$
\Delta w_{(p)} = \sum p_1 q_0 - \sum p_0 q_0 ;
$$
  

$$
\Delta w = \Delta w_{(q)} + \Delta w_{(p)}.
$$

Отметим, что в практическом использовании отдают предпочтение одному из вариантов построения взаимосвязанных агрегатных индексов. В отечественной статистике чаще придерживаются следующего правила выбора весов: индексы первичных признаков строятся на весах базисного периода, а индексы вторичных признаков - на весах отчетного периода. Следовательно, и разложение индексов в разностной форме чаще проводят по первым формулам.

Пример 14.3. По данным примера 14.2 определите, как в абсолютном выражении изменилась выручка от реализации кондитерских изделий в октябре по сравнению с сентябрем, в том числе абсолютное изменение выручки за счет изменения цен и за счет изменения физического объема продаж.

Абсолютное изменение выручки за счет изменения цен составило:

$$
\Delta w_{(p)} = \sum p_1 q_1 - \sum p_0 q_1 = 59487 - 58066 = 1421 \text{ py6}.
$$

Другими словами, за счет того, что произошел рост цен на кондитерские товары, дополнительно получено выручки на сумму 1421 pv<sub>6</sub>.

Абсолютное изменение выручки за счет изменения физического объема продаж:

$$
\Delta w_{(q)} = \sum q_1 p_0 - \sum q_0 p_0 = 58066 - 58920 = -854 \text{ py6}.
$$

За счет сокращения физического объема продаж кондитерских изделий недополучено выручки на сумму 854 руб.

Совокупное изменение выручки за счет действия двух факторов можно найти двумя способами:

$$
\Delta w = \sum q_1 p_1 - \sum q_0 p_0 = 58066 - 58920 = -854 \text{ py6}.
$$

или

$$
\Delta w = \Delta w_{(q)} + \Delta w_{(p)} = -854 + 1421 = 567 \text{ py6}.
$$

375

При проведении статистического анализа может определяться также доля каждого фактора в формировании общего изменения результата:

• доля прироста (уменьшения) выручки за счет изменения физического объема продаж

$$
d\Delta w_{(q)} = \frac{\Delta w_{(q)}}{\Delta w} = \frac{I_q - 1}{I_w - 1};
$$

• доля прироста (уменьшения) выручки за счет изменения цен

$$
d\Delta w_{(p)} = \frac{\Delta w_{(p)}}{\Delta w} = \frac{I_w - I_q}{I_w - 1}.
$$

При этом  $d\Delta w_{(q)} + d\Delta w_{(p)} = 1$ , или 100%, если доли выражены в процентах.

Заметим, что оценка доли отдельных факторов в формировании результата проводится лишь в случае однонаправленного изменения признаков-факторов. Для нашего примера эти показатели не могут быть рассчитаны, поскольку факторы изменения выручки имели разную направленность: цены в среднем росли, а объем реализации снижался.

Если мультипликативная модель определяет результативный признак более чем двумя факторами, индексный анализ обычно проводят методом *цепных подстановок*. Признаки, стоящие слева от индексируемого признака, трактуются по отношению к нему как первичные и закрепляются на отчетном уровне, стоящие справа от индексируемого признака трактуются как вторичные и закрепляются на базисном уровне. Метод цепных подстановок требует соблюдения условия содержательной интерпретации при последовательном объединении признаков слева направо.

**П р и м е р 14.4.** Известны данные по фирме, специализирующейся на пошиве рабочей одежды для медицинского персонала (табл. 14.3).

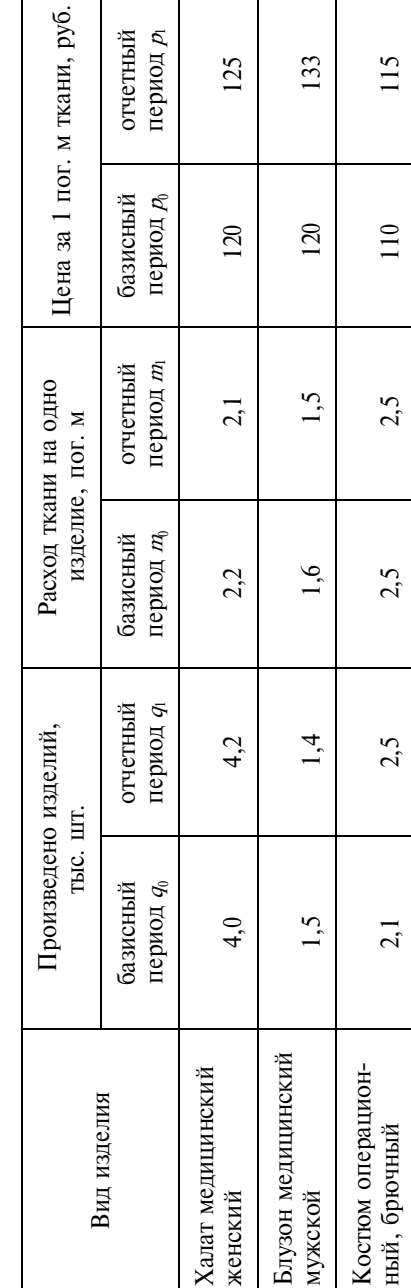

Данные о производстве одежды для медицинского персонала

Таблица 14.3

377

Определите, как изменились общие затраты на приобретение тканей, в том числе за счет изменения объемов производства, изменения расхода ткани вследствие использования новой схемы раскроя и за счет роста закупочных цен на ткань.

Затраты на ткань (*С*) определяются тремя факторами:

$$
C = qmp
$$
,

где *q* – количество изделий;

*m* – расход ткани на одно изделие;

*p* – цена ткани.

Рассчитаем сводный индекс затрат на ткань:

$$
I_c = \frac{\sum q_1 m_1 p_1}{\sum q_0 m_0 p_0} = \frac{4, 2 \cdot 2, 1 \cdot 125 + 1, 4 \cdot 1, 5 \cdot 133 + 2, 5 \cdot 2, 5 \cdot 115}{4, 0 \cdot 2, 2 \cdot 120 + 1, 5 \cdot 1, 6 \cdot 120 + 2, 1 \cdot 2, 5 \cdot 110} = \frac{2100, 55}{1921, 5} = 1,093, \text{ with } 109, 3\%.
$$

В отчетном периоде затраты на ткань выросли на 9,3%, что в абсолютном выражении составило 179,05 тыс. руб. (2100,55 –  $-1921.5$ ).

Изменение затрат вследствие изменения объемов производства характеризует индекс:

$$
I_{c(q)} = \frac{\sum q_1 m_0 p_0}{\sum q_0 m_0 p_0} = \frac{4, 2 \cdot 2, 2 \cdot 120 + 1, 4 \cdot 1, 6 \cdot 120 + 2, 5 \cdot 2, 5 \cdot 110}{4, 0 \cdot 2, 2 \cdot 120 + 1, 5 \cdot 1, 6 \cdot 120 + 2, 1 \cdot 2, 5 \cdot 110} = \frac{2065, 1}{1921, 5} = 1,075, \text{ with } 107,5\%.
$$

Изменение объемов производства привело к увеличению затрат на ткань на 7,5%, или на 143,6 тыс. руб. (2065,1 – 1921,5).

Изменение затрат за счет использования новых схем раскроя покажет сводный индекс удельного расхода ткани:

$$
I_{c(m)} = \frac{\sum q_1 m_1 p_0}{\sum q_1 m_0 p_0} = \frac{4, 2 \cdot 2, 1 \cdot 120 + 1, 4 \cdot 1, 5 \cdot 120 + 2, 5 \cdot 2, 5 \cdot 110}{4, 2 \cdot 2, 2 \cdot 120 + 1, 4 \cdot 1, 6 \cdot 120 + 2, 5 \cdot 2, 5 \cdot 110} = \frac{1997, 9}{2065, 1} = 0,967, \text{ with } 96,7\%.
$$

Уменьшение расхода ткани на одно изделие в среднем на 3,3% привело к соответствующему сокращению затрат на ткань. В абсолютном выражении экономия затрат на ткань за счет изменения удельных расходов составила 67,2 тыс. руб. (1997,9 - $-2065.1$ .

Для оценки влияния изменения цен на затраты рассчитаем сволный инлекс цен:

$$
I_{c(p)} = \frac{\sum q_1 m_1 p_1}{\sum q_1 m_1 p_0} = \frac{2100,55}{1997,9} = 1,051, \text{ with } 105,1\%.
$$

Увеличение закупочных цен на ткань в среднем на 5,1% привело к соответствующему росту затрат. Абсолютный перерасход за счет роста цен составил 102,65 тыс. руб. (2100,55 - 1997,9).

Все рассчитанные показатели увязываются в систему:

$$
I_c = I_{c(q)} \cdot I_{c(m)} \cdot I_{c(p)};
$$
  
1.093 = 1.075 \cdot 0.967 \cdot 1.051.

Между показателями абсолютных изменений также существует взаимосвязь:

$$
\Delta_{c} = \Delta c_{(q)} + \Delta c_{(m)} + \Delta c_{(p)};
$$

179,05 тыс. руб. = 143,6 тыс. руб. – 67,2 тыс. руб. + 102,65 тыс. руб.

#### 14.1.3. Индексы средние из индивидуальных

Если информационная база не дает возможности провести индексный анализ в агрегатной форме, индексы могут быть построены в форме средних из индивидуальных.

Ниже приведены формулы некоторых средних индексов из индивидуальных.

Средний арифметический индекс физического объема

$$
I_q = \frac{\sum i_q q_0 p_0}{\sum q_0 p_0} = \frac{\sum i_q w_0}{\sum w_0} = \sum i_q d_{u_0},
$$

где  $d_{w_0}$  – доля товарооборота отдельных видов продукции (товарных групп) в общем товарообороте базисного периода.

Средний гармонический индекс иен

$$
I_p = \frac{\sum q_1 p_1}{\sum \frac{q_1 p_1}{i_p}} = \frac{\sum w_1}{\sum \frac{w_1}{i_p}} = \left(\sum \frac{d_{w_1}}{i_p}\right)^{-1},
$$

где  $d_{w_1}$  — доля товарооборота отдельных видов продукции (товарных групп) в общем товарообороте отчетного периода.

Средний арифметический индекс иен

$$
I_p = \frac{\sum i_p q_0 p_0}{\sum q_0 p_0} = \frac{\sum i_p u_0}{\sum u_0} = \sum i_p d_{u_0}.
$$

Пример 14.5. Известны обобщенные данные о деятельности розничной торговли в Российской Федерации за два года (табл. 14.4).

Определите:

• как в целом изменился оборот розничной торговли в 2004 г. по сравнению с 2003 г.:

• как в среднем изменился физический объем розничного товарооборота;

• как в среднем изменились цены в розничной торговле;

• сумму перерасхода населением на покупку товаров за счет роста цен.

Динамику оборота розничной торговли отражает сводный индекс товарооборота:

$$
I_w = \frac{\sum w_1}{\sum w_0} = \frac{5597,7}{4529,2} = 1,236, \text{ with } 123,6\%
$$

Оборот розничной торговли в текущих ценах вырос на 23,6%.

Динамику физического объема розничного товарооборота можно оценить с помощью среднеарифметического индекса физического объема. Исходные данные позволяют рассчитать этот индекс двумя способами: используя в качестве веса а) абсолютные данные об обороте торговли по отдельным товарным группам и б) показатели структуры оборота розничной торговли:

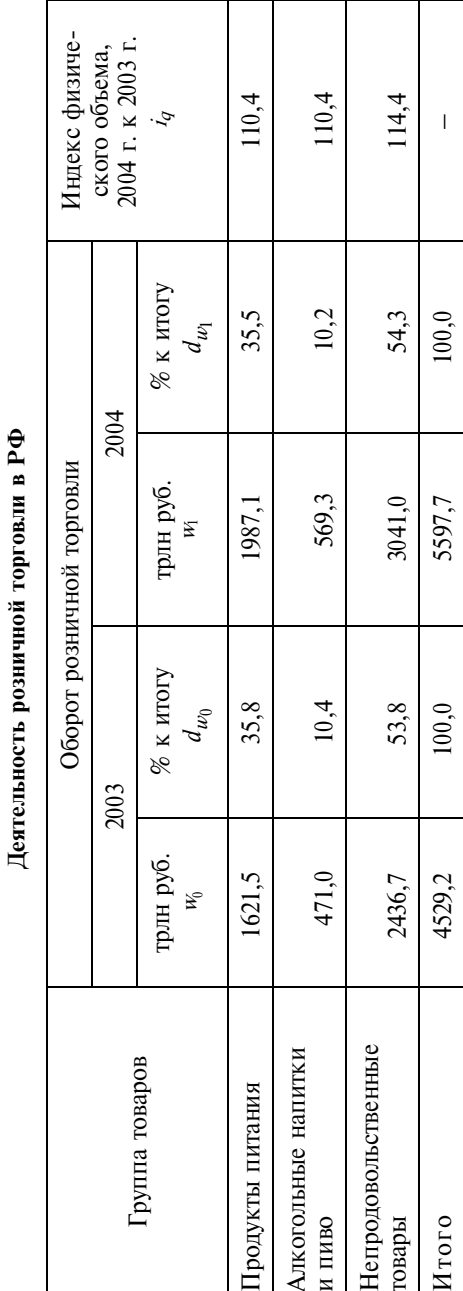

Таблица 14.4

a) 
$$
I_q = \frac{\sum i_q w_0}{\sum w_0} = \frac{1,104 \cdot 1621,5 + 1,104 \cdot 471,0 + 1,144 \cdot 2436,7}{1621,5 + 471,0 + 2436,7} = \frac{5097,7}{4529,2} = 1,126
$$
, *with* 112,6%;

6)  $I_q = \sum i_q d_{w_0} = 1,104 \cdot 0,358 + 1,104 \cdot 0,104 + 1,114 \cdot 0,538 = 1,126$ или 112.6%.

Физический объем розничной торговли РФ в 2004 г. вырос по сравнению с 2003 г. в среднем на 12,6%.

Сводный индекс цен для розничной торговли в целом можно найти через взаимосвязь индексов:

$$
I_P = I_w
$$
:  $I_a = 1,236$ : 1,126 = 1,098, или 109,8%.

Цены в розничной торговле в 2004 г. по сравнению с предыдущим годом выросли в среднем на 9,8%.

Для того чтобы определить, какую сумму перерасхода имело население за счет роста цен, воспользуемся формулой

$$
\Delta w_{(p)} = \sum p_1 q_1 - \sum p_0 q_1 = \sum w_1 - \sum i_q w_0 = 5597, 7 - 5097, 7 = 500 \text{ Tphm py6}.
$$

За счет роста цен дополнительные расходы населения на покупку товаров в розничной торговле в 2004 г. составили 500 трлн руб.

#### 14.1.4. Цепные и базисные индексы

На практике часто приходится анализировать изменение явления более чем за два периода. В этих случаях используют цепные и базисные индексы. *Цепные* индексы показывают изменения в текущем периоде по сравнению с предыдущим, базисные - изменения с начальным периодом анализируемого динамического ряда.

Цепные индивидуальные индексы:

$$
i_{p \atop 1/0} = \frac{p_1}{p_0}; \quad i_{p \atop 2/1} = \frac{p_2}{p_1}; \quad i_{p \atop 3/2} = \frac{p_3}{p_2}; \quad \dots \quad i_{p \atop n/n-1} = \frac{p_n}{p_{n-1}}.
$$

Базисные индивидуальные индексы:

$$
i_{p \atop 1/0} = \frac{p_1}{p_0}; \quad i_{p \atop 2/0} = \frac{p_2}{p_0}; \quad i_{p \atop 3/0} = \frac{p_3}{p_0}; \quad \dots \quad i_{p \atop n/0} = \frac{p_n}{p_0}
$$

Между индивидуальными цепными и базисными индексами существует взаимосвязь - произведение цепных индексов равно последнему базисному индексу:

$$
\begin{array}{cccc}\ni_p & i_p & i_p & \cdots & i_p & = i_p \\
1/0 & 2/1 & 3/2 & n/n-1 & n/0\n\end{array}
$$

Вычисление сводных индексов производится по нескольким схемам: с переменными и постоянными весами. Приведем варианты сводных индексов для анализа динамики цен.

Цепные индексы с переменными весами:

$$
I_{p} = \frac{\sum p_1 q_1}{\sum p_0 q_1}; \quad I_{p} = \frac{\sum p_2 q_2}{\sum p_1 q_2};
$$
  

$$
I_{pM} = \frac{\sum p_3 q_3}{\sum p_2 q_3}; \quad I_{p} = \frac{\sum p_n q_n}{\sum p_{n-1} q_n}.
$$

Цепные индексы с постоянными весами:

$$
I_{p} = \frac{\sum p_1 q_0}{\sum p_0 q_0}; \quad I_{p} = \frac{\sum p_2 q_0}{\sum p_1 q_0};
$$
  

$$
I_{p} = \frac{\sum p_3 q_0}{\sum p_2 q_0}; \quad I_{p} = \frac{\sum p_n q_0}{\sum p_{n-1} q_0}.
$$

Базисные индексы с переменными весами:

$$
I_{p \atop 1/0} = \frac{\sum p_1 q_1}{\sum p_0 q_1}; \quad I_{p \atop 2/0} = \frac{\sum p_2 q_2}{\sum p_0 q_2};
$$
  

$$
I_{p \atop 3/0} = \frac{\sum p_3 q_3}{\sum p_0 q_3}; \quad I_{p \atop n/0} = \frac{\sum p_n q_n}{\sum p_0 q_n}.
$$

Базисные индексы с постоянными весами:

$$
I_{p \atop 1/0} = \frac{\sum p_1 q_0}{\sum p_0 q_0}; \quad I_{p \atop 2/0} = \frac{\sum p_2 q_0}{\sum p_0 q_0};
$$

$$
I_{p \atop 3/0} = \frac{\sum p_3 q_0}{\sum p_0 q_0}; \ \ldots \ I_{p \atop n/0} = \frac{\sum p_n q_0}{\sum p_0 q_0}.
$$

На практике выбор тех или иных индексов определяется характером решаемых задач. Так, для характеристики изменения цен в каждом периоде по сравнению с предыдущим без учета изменений в структуре проданных товаров применяют цепные индексы с постоянными весами, с учетом изменений в структуре – цепные индексы с переменными весами. Если необходимо оценить изменение цен по сравнению с начальным периодом без учета изменений в структуре проданных товаров, рассчитывают базисные индексы с постоянными весами, с учетом изменений в структуре - базисные индексы с переменными весами. Кроме того, рекомендуется придерживаться следующего правила: при построении индексов первичных признаков использовать постоянные веса, при построении индексов вторичных переменные.

Между сводными цепными и базисными индексами также существует взаимосвязь: произведение цепных индексов равно базисному. Но выполняется это правило только для индексов, построенных с постоянными весами.

Пример 14.6. Имеются данные о реализации овощей на рынках города (табл. 14.5).

Таблина 14.5

|                     |                            | Продано, тыс. т |         | Цена за 1 кг, руб. |        |         |
|---------------------|----------------------------|-----------------|---------|--------------------|--------|---------|
| Овощная<br>культура | Октябрь                    | Ноябрь          | Декабрь | Октябрь            | Ноябрь | Декабрь |
|                     | $q_{\scriptscriptstyle 0}$ |                 | $q_2$   | $P_0$              |        | $p_{2}$ |
| Карто-              |                            |                 |         |                    |        |         |
| фель                | 600                        | 420             | 450     |                    | 10     |         |
| Лук                 |                            | 14              |         |                    |        |         |

Продажа овощей на рынках города

Вычислите сводные цепные и базисные индексы физического объема и цен.

Цепные индексы физического объема:

$$
I_{q_{1/0}} = \frac{\sum q_1 p_0}{\sum q_0 p_0} = \frac{420 \cdot 9 + 14 \cdot 15}{600 \cdot 9 + 15 \cdot 15} = \frac{3990}{5625} = 0,709, \text{ with } 70,9\%;
$$

$$
I_{q_{2/1}} = \frac{\sum q_2 p_0}{\sum q_1 p_0} = \frac{450 \cdot 9 + 13 \cdot 15}{420 \cdot 9 + 14 \cdot 15} = \frac{4245}{3990} = 1,064, \text{ with } 106,4\%.
$$

В ноябре физический объем продажи овощей снизился по сравнению с октябрем на 29,1%, а в декабре по сравнению с ноябрем вырос на 6,4%.

Базисные индексы физического объема:

$$
I_{q \atop 1/0} = \frac{\sum q_1 p_0}{\sum q_0 p_0} = \frac{3990}{5625} = 0,709, \text{ with } 70,9\%;
$$

$$
I_{q \atop 2/0} = \frac{\sum q_2 p_0}{\sum q_0 p_0} = \frac{4245}{5625} = 0,755, \text{ with } 75,5\%.
$$

В ноябре физический объем продажи овощей на рынках составил 70,9%, в декабре – 75,5% от продажи в октябре.

Поскольку индексы физического объема были построены по постоянным весам, между ними имеется взаимосвязь: произведение цепных индексов равно последнему базисному (незначительное несовпадение возникает за счет округления):

$$
0,709 \cdot 1,064 = 0,754.
$$

Цепные индексы цен:

$$
I_{p \atop P_{2/1}} = \frac{\sum p_1 q_1}{\sum p_0 q_1} = \frac{10 \cdot 420 + 16 \cdot 14}{9 \cdot 420 + 15 \cdot 14} = \frac{4424}{3990} = 1,109, \text{ with } 110,9\%;
$$
  

$$
I_{p \atop P_{2/1}} = \frac{\sum p_2 q_2}{\sum p_1 q_2} = \frac{12 \cdot 450 + 20 \cdot 13}{10 \cdot 450 + 16 \cdot 13} = \frac{5660}{4708} = 1,202, \text{ with } 120,2\%.
$$

По сравнению с предыдущим месяцем цены на овощи в среднем выросли на 10,9 %, в декабре – на 20,2%.

Базисные индексы цен:

$$
I_{p \atop 1/0} = \frac{\sum p_1 q_1}{\sum p_0 q_1} = \frac{4424}{3990} = 1,109, \text{ with } 110,9\%;
$$
  

$$
I_{p \atop 2/0} = \frac{\sum p_2 q_2}{\sum p_0 q_2} = \frac{5660}{4245} = 1,333, \text{ with } 133,3\%.
$$

По сравнению с октябрем цены на овощи в ноябре в среднем выросли на  $10,9\%$ , в декабре – на 33,3%.

Индексы цен построены с переменными весами. Для таких индексов взаимосвязь между цепными и базисными индексами отсутствует.

#### 14.1.5. Индексный анализ взвешенной средней

Индексный метод применяется в статистике для изучения динамики средних величин и выявления факторов, влияющих на их динамику. Эти задачи решаются с помощью системы взаимосвязанных индексов переменного, постоянного состава и структурных слвигов.

Индекс переменного состава представляет собой соотношение средних величин какого-либо признака в отчетном и базисном периодах:

$$
I_{\text{repeM}} = \frac{\overline{x}_1}{\overline{x}_0} = \frac{\sum x_1 f_1}{\sum f_1} : \frac{\sum x_0 f_0}{\sum f_0}.
$$

Как видно из формулы, индекс переменного состава характеризует изменение среднего уровня признака за счет влияния двух факторов:

1) изменения значений осредняемого признака  $(x)$  у отдельных единиц совокупности;

2) структурных изменений, под которыми понимается изменение доли отдельных единиц в общем объеме совокупности  $(d=f/\Sigma f)$ .

Индекс постоянного (фиксированного) состава отражает изолированное действие первого фактора - среднюю величину изменения изучаемого признака у отдельных единиц совокупности и строится как отношение средних взвешенных величин с одними и теми же весами:

$$
I_{\text{nocr}} = \frac{\sum x_1 f_1}{\sum f_1} : \frac{\sum x_0 f_1}{\sum f_1}.
$$

386

Индекс постоянного состава может быть рассчитан и в агрегатной форме:

$$
I_{\text{nor}} = \frac{\sum x_1 f_1}{\sum x_0 f_1}.
$$

Индекс структурных сдвигов характеризует влияние изменения структуры изучаемой совокупности на динамику среднего уровня признака:

$$
I_{\text{crp}} = \frac{\sum x_0 f_1}{\sum f_1} : \frac{\sum x_0 f_0}{\sum f_0}
$$

Индексы переменного, постоянного состава и структурных сдвигов увязываются в следующую систему:

$$
I_{\text{mepem}} = I_{\text{mocr}} \cdot I_{\text{crp}}.
$$

Если в индексах средних уровней в качестве весов используются удельные веса единиц совокупности в общей численности совокупности, т.е. показатели доли  $(d = f/\Sigma f)$ , то система индексов может быть записана в следующем виде:

$$
I_{\text{repeM}} = \frac{\sum x_1 d_1}{\sum x_0 d_0}; \quad I_{\text{nocr}} = \frac{\sum x_1 d_1}{\sum x_0 d_1}; \quad I_{\text{crp}} = \frac{\sum x_0 d_1}{\sum x_0 d_0}
$$

Может быть выполнено разностное разложение индексов переменного, постоянного состава и структурных сдвигов, отражающее абсолютное изменение среднего уровня вторичного признака за счет отдельных факторов. Общий абсолютный прирост (уменьшение) среднего уровня признака в целом по совокупности находится как разность числителя и знаменателя индекса переменного состава:

$$
\Delta \overline{x} = \overline{x}_1 - \overline{x}_0 = \frac{\sum x_1 f_1}{\sum f_1} - \frac{\sum x_0 f_0}{\sum f_0} \quad \text{with} \quad \Delta \overline{x} = \sum x_1 d_1 - \sum x_0 d_0.
$$

Абсолютный прирост (уменьшение) среднего уровня признака в целом по совокупности за счет изменения значений изучаемого признака у отдельных единиц совокупности и за счет структурных изменений рассчитывается соответственно как разность числителей и знаменателей индексов постоянного состава и структурных сдвигов:

$$
\Delta \bar{x}_{(x)} = \frac{\sum x_1 f_1}{\sum f_1} - \frac{\sum x_0 f_1}{\sum f_1} \text{ with } \Delta \bar{x}_{(x)} = \sum x_1 d_1 - \sum x_0 d_1;
$$
  

$$
= \sum x_0 f_1 - \sum x_0 f_0
$$

$$
\Delta \overline{x}_{(d)} = \frac{\sum x_{0}^{(1)} - \sum x_{0}^{(1)} y_{0}}{\sum f_{0}} \quad \text{with} \quad \Delta \overline{x}_{(d)} = \sum x_{0}^{(1)} - \sum x_{0}^{(2)} y_{0}.
$$

Абсолютные приросты связаны между собой:

$$
\Delta \overline{x} = \Delta \overline{x}_{(x)} + \Delta \overline{x}_{(d)}.
$$

Пример 14.7. Имеются данные о численности пенсионеров и размерах пенсии в Санкт-Петербурге за два года (табл.  $14.6$ ).

Таблина 146

| Категория<br>пенсионеров,       |                    | Средний размер назна-<br>ченной пенсии, руб. | Среднегодовая численность<br>пенсионеров, тыс. чел. |           |
|---------------------------------|--------------------|----------------------------------------------|-----------------------------------------------------|-----------|
| получающих<br>пенсии            | $2004$ r.<br>$X_0$ | $2005$ r.<br>$X_1$                           | $2004$ r.                                           | $2005$ r. |
| По старости                     | 2447,1             | 3043,4                                       | 985,1                                               | 1032,4    |
| По инвалидности                 | 1699,3             | 2017,2                                       | 172,6                                               | 136,1     |
| По случаю поте-<br>ри кормильца | 1081,9             | 1291,5                                       | 48,6                                                | 46,8      |
| Итого                           |                    |                                              | 1206,3                                              | 1215,3    |

Показатели пенсионного обеспечения в Санкт-Петербурге

Определите:

• как изменились пенсии отдельных категорий пенсионеров;

• структуру численности пенсионеров за каждый год;

• как изменился средний размер пенсии, в том числе за счет изменения размера пенсий отдельных категорий и структурных изменений;

• изменение среднего размера пенсий в абсолютном выражении за счет: а) изменения размера пенсий отдельных категорий; б) структурных изменений; в) совокупного действия двух факторов.

Решение.

Оценку изменения пенсий отдельных категорий пенсионеров осуществим с помощью индивидуальных индексов:

• пенсии по старости 
$$
i_x = \frac{3043, 4}{2447, 1} = 1,244
$$
, или 124,4%;

• пенсии по инвалидности  $i_x = \frac{2017, 2}{1699, 3} = 1,187$ , или 118,7%;

• пенсии по случаю потери кормильца  $i_x = \frac{1291,5}{1081,9} = 1,194$ , или

119,4%.

Итак, больше всего увеличились пенсии по старости – за год они выросли на 24,4%, в меньшей степени увеличились пенсии по случаю потери кормильца – на 19,4% и пенсии по инвалидности – на 18,7 %.

Рассчитаем удельный вес пенсионеров отдельных категорий по формуле *d* = *f*/Σ*f*, где *f* – численность пенсионеров той или иной категории; Σ*f* – общая численность пенсионеров. Все промежуточные вычисления оформим в виде расчетной таблицы (табл. 14.7).

Т а б л и ц а 14.7

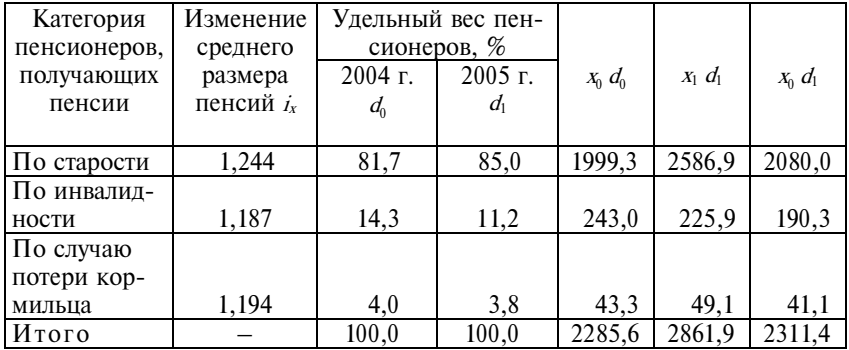

Расчетная таблина

Как видно из вычислений, структура лиц, получающих пенсии, за год несколько изменилась. Увеличилась доля пенсионеров, получающих пенсии по старости, с 81,7 до 85,0%, или на 3,3 процентных пункта, уменьшились доли пенсионеров, получающих пенсии по инвалидности, на 3,1 процентных пункта  $(14,3\% - 11,2\%)$  и по случаю потери кормильца – на 0,2 процентных пункта  $(4,0\% - 3,8\%)$ .

Изменение среднего размера пенсий характеризует индекс переменного состава. Он может быть рассчитан по двум формулам:

$$
I_{\text{repem}} = \frac{\sum x_1 f_1}{\sum f_1} : \frac{\sum x_0 f_0}{\sum f_0}
$$

или

$$
I_{\text{repem}} = \frac{\sum x_1 d_1}{\sum x_0 d_0}.
$$

Воспользуемся второй формулой. Все промежуточные расчеты приведены в табл. 14.7.

$$
I_{\text{repem}} = \frac{\sum x_1 d_1}{\sum x_0 d_0} = \frac{2861,9}{2285,6} = 1,252, \text{ with } 125,2\%.
$$

Средний размер пенсии в Санкт-Петербурге за год вырос с 2285,6 до 2861,9 руб., или на 25,2%, что больше, чем рост пенсий отдельных категорий пенсионеров (см. индивидуальные индексы пенсий). Это произошло потому, что на изменение среднего размера пенсий оказало влияние не только изменение размера пенсий отдельных категорий, но и структурные изменения в распределении пенсионеров по отдельным категориям. Для оценки изменения раздельного влияния каждого из факторов рассчитаем индексы постоянного состава и структурных сдвигов:

$$
I_{\text{TOCT}} = \frac{\sum x_1 d_1}{\sum x_0 d_1} = \frac{2861, 9}{2311, 4} = 1,238, \text{ with } 123,8\%;
$$

$$
I_{\text{CTP}} = \frac{\sum x_0 d_1}{\sum x_0 d_0} = \frac{2311, 4}{2285, 6} = 1,011, \text{ with } 101,1\%.
$$

Таким образом, наиболее существенное влияние на изменение среднего размера пенсий оказал первый фактор. За счет роста пенсий отдельных категорий средний размер пенсий увеличился на 23,8%. Кроме того, структурные изменения, а именно рост доли пенсионеров по старости, получающих более высокие пенсии, и уменьшение доли пенсионеров, у которых пенсии более низкие (по инвалидности и по случаю потери кормильца), обеспечили дополнительный рост средней пенсии на 1,1%.

Проверим увязку индексов в систему:

$$
I_{\text{mepem}} = I_{\text{nor}} \cdot I_{\text{crp}};
$$
  
1,252 = 1,238 · 1,011.

Изменение среднего размера пенсий в абсолютном выражении за счет изменения размера пенсий отдельных категорий составило:

$$
\Delta \bar{x}_{(x)} = \sum x_1 d_1 - \sum x_0 d_1 = 2861, 9 - 2311, 4 = 550, 5 \text{ py6}.
$$

Изменение среднего размера пенсий в абсолютном выражении за счет структурных изменений:

$$
\Delta \overline{x}_{(d)} = \sum x_0 d_1 - \sum x_0 d_0 = 2311, 4 - 2285, 6 = 23, 8 \text{ py6}.
$$

Изменение среднего размера пенсий за счет совокупного действия двух факторов составило:

$$
\Delta \overline{x} = \Delta \overline{x}(x) + \Delta \overline{x}(d) = 550, 5 + 23, 8 = 574, 3 \text{ py6}.
$$

**П р и м е р 14.8.** В табл. 14.8 приведены данные об экспорте Российской Федерацией сырой нефти.

 $T a 6 \pi u$  на 14 $8$ 

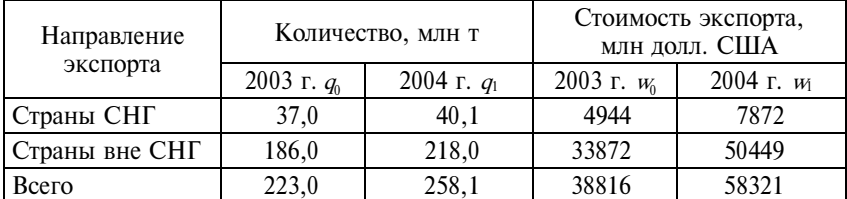

#### Экспорт сырой нефти РФ

Определите:

• экспортные цены на нефть по отдельным направлениям экспорта и средние экспортные цены для каждого года;

• изменение средних экспортных цен;

• как за рассматриваемый период изменилась выручка от экспорта нефти в целом и в том числе за счет изменения отдельных факторов: объемов экспорта; экспортных цен на нефть; структуры экспорта.

Экспортные цены определяются как отношение соответствующей стоимости экспорта к физическому объему экспорта. Результаты расчета даны в табл. 14.9.

Таблица 14.9

| Направление                  | $2003$ r.           | $2004$ r.                   | 2004 г., %       |  |
|------------------------------|---------------------|-----------------------------|------------------|--|
| экспорта                     | долл. за 1 т $p_0$  | долл. за 1 т p <sub>1</sub> | $\kappa$ 2003 г. |  |
| По странам СНГ               | $4944:37,0=133,6$   | $7872:40,1=196,3$           | 146,9            |  |
| По странам вне<br><b>CHF</b> | $33872:186,0=182,1$ | $ 50449:218,0=231,4$        | 127,1            |  |

Средние экспортные цены

Динамику средних экспортных цен на нефть отражает индекс переменного состава:

$$
I_{\text{repem}} = \overline{p_1} : \overline{p_0} = \frac{\sum w_1}{\sum q_1} : \frac{\sum w_0}{\sum q_0} = \frac{58321}{258,1} : \frac{38872}{223,0} = 226, 0 : 174, 1 = 1,298, \text{ with } 129,8\%.
$$

В 2004 г. средние экспортные цены на нефть выросли по сравнению с 2003 г. на 29,8%.

Изменения экспортной выручки за счет изменения объема экспорта, экспортных цен и структуры экспорта составили соответственно:

$$
\Delta w(q) = (\sum q_1 - \sum q_0) \cdot \overline{p_0} = (258, 1 - 223, 0) \cdot 174, 1 = 6110, 9 \text{ mJH H} \text{JOLJI};
$$
  

$$
\Delta w(p) = \sum p_1 q_1 - \sum p_0 q_1 = 58321 - (133, 6 \cdot 40, 1 + 182, 1 \cdot 218, 0) =
$$

$$
= 13265,84
$$
 with qoint;

$$
\Delta w(\frac{q}{\sum q}) = (\frac{\sum p_0 q_1}{\sum q_1} - \frac{\sum p_0 q_0}{\sum q_0}) \sum q_1 =
$$
  
=  $(\frac{133, 6 \cdot 40, 1 + 182, 1 \cdot 218, 0}{258, 1} - 174, 1) \cdot 258, 1 = 129, 05$  with qoint.

Итак, как следует из расчетов, в 2004 г. по сравнению с 2003 г. большая часть прироста экспортной выручки – 13265,84 млн долл. – была получена в результате роста экспортных цен по всем направлениям экспорта. Рост физического объема экспорта увеличил выручку на 6110,91 млн долл. Незначительные изменения в структуре экспорта – увеличение доли экспорта в страны дальнего зарубежья с 83,4% (186,0/223,0 ⋅ 100%) до 84,4% (218,0/ 258,1 ⋅ 100%) и соответствующее снижение доли экспорта в страны СНГ с 16,6 до 15,5% – обеспечило прирост выручки на 132,1 млн долл. Общее изменение выручки от экспорта нефти составило:

$$
\Delta w = \Delta w(q) + \Delta w(p) + \Delta w(\frac{q}{\sum q}) = 6110,91 + 13265,84 + 129,05 =
$$

= 19505 млн долл.

Проверка:

 $\Delta w = \Sigma w_1 - \Sigma w_0 = 58321 - 38816 = 19505$  млн долл. (незначительное несовпадение результатов связано с округлениями в расчетах).

#### **14.1.6. Взаимосвязи индексов**

Взаимосвязи индексов существуют в нескольких аспектах:

• взаимосвязи индексов конкретных признаков;

• взаимосвязи индивидуальных и сводных индексов;

• взаимосвязи цепных и базисных индексов;

• взаимосвязи индексов переменного состава, постоянного состава и структурных сдвигов.

Знание взаимосвязей индексов позволяет решать различные аналитические задачи.

**П р и м е р 14.9.** Фонд оплаты труда в учреждении за год вырос на 15%. За этот же период численность сотрудников сократилась на 7%. Как изменилась средняя заработная плата в учреждении?

Поскольку между индексами существует та же взаимосвязь, что и между изучаемыми признаками, индекс средней заработной платы может быть найден как отношение индекса фонда оплаты труда к индексу численности сотрудников:

 $1,15:0,93 = 1,198$ , или 119,8%.

Средняя заработная плата в учреждении за год выросла на 19,8%.

**П р и м е р 14.10.** Известно, что цены за квадратный метр жилья на вторичном рынке недвижимости росли следующим образом: в январе – на 5,1%, феврале – на 4,3%, марте – на 3,2% по сравнению с предыдущим месяцем. Как изменились цены на недвижимость за I квартал?

Воспользуемся правилом взаимосвязи цепных и базисных индексов:

 $1,051 \cdot 1,043 \cdot 1,032 = 1,131$ , или  $113,1\%$ ,

т.е. за квартал цены выросли на 13,1%.

**П р и м е р 14.11.** Известны данные о динамике объема выпуска продукции промышленного предприятии за полугодие (табл. 14.10).

Т а б л и ц а 14.10

Динамика выпуска продукции

| Месяц                          | Январь | Февраль | Март  | Апрель | Май   | Июнь  |
|--------------------------------|--------|---------|-------|--------|-------|-------|
| Объем выпус-<br>ка, % к январю | 100.0  | 105.3   | 114.2 | 108.1  | 105.2 | 108.9 |

Определите, как изменился объем выпуска продукции за последний месяц полугодия?

Решение.

Из правила взаимосвязи цепных и базисных индексов следует, что отношение базисного индекса последнего периода к базисному индексу предшествующего периода равно цепному индексу последнего периода. Следовательно, для ответа на поставленный вопрос необходимо базисный индекс за июнь разделить на базисный индекс за май:

 $1.089 : 1.052 = 1.035$ , или  $103.5\%$ .

В июне выпуск продукции вырос по сравнению с маем на 3,5%.

**П р и м е р 14.12.** В отчетном периоде бензин подорожал на 8%, а дизельное топливо – на 4%. Как в среднем выросли цены на автомобильное топливо, если известно, что в структуре выручки от реализации топлива бензин занимает 65%?

Если на бензин приходится 65% выручки, следовательно, на дизельное топливо - 35% (100% - 65%). Зная структуру выручки, можно рассчитать сводный индекс цен как средневзвешенный из индивидуальных:

 $1.08 \cdot 0.65 + 1.04 \cdot 0.35 = 1.066$ . или 106.6%.

Таким образом, за отчетный период топливо в среднем подорожало на  $6,6\%$ .

Пример 14.13. В салоне мобильной связи средняя цена покупки одного мобильного телефона выросла на 10%, при этом модели отдельных телефонов подешевели в среднем на 3%. Что можно сказать об изменении структуры продаж?

Изменение средней цены покупки было рассчитано на основе индекса переменного состава, а среднее изменение цен характеризует индекс постоянного состава. Зная эти два индекса, можно определить индекс структурных сдвигов:

 $I_{\text{CTD}} = I_{\text{TED}}$ :  $I_{\text{TOCT}} = 1,1:0,97 = 1,134$ , или 113,4%.

Значение индекса структурных сдвигов больше 1 (или больше 100%) свидетельствует об изменении структуры продаж в сторону увеличения доли более дорогих моделей телефонов.

Пример 14.14. Имеются данные (табл. 14.11) о динамике промышленного производства и среднесписочной численности работников организаций обрабатывающих производств на территории Ленинградской области.

Таблица 14.11

| Показатель                                  | $2003$ r. | $2004$ r. | $2005$ r. |
|---------------------------------------------|-----------|-----------|-----------|
| Индекс промышленного<br>производства        | 113.0     | 124.1     | 107.5     |
| Среднесписочная числен-<br>ность работников | 101.3     | 99.6      | 102.2     |

Показатели деятельности обрабатывающих производств в Ленинградской области, % к предыдущему месяцу

Необходимо определить:

• как изменялась производительность труда в обрабатывающем секторе промышленности региона в отдельные годы, а также в целом за рассматриваемый период;

• доли прироста продукции обрабатывающего сектора, полученные за счет роста производительности труда и за счет увеличения численности работников в 2005 г.

Решение. Как известно, показатель производительности труда представляет собой отношение показателей объема продукции и трудозатрат, т.е. производительность труда на уровне обрабатывающих организаций региона (v) можно определить так:

$$
v=\frac{Q}{T},
$$

где  $Q -$ объем производства в обрабатывающем секторе;

 $T$  – среднесписочная численность работников.

Тогла

$$
I_V = \frac{I_Q}{I_T}.
$$

Найдем индексы производительности труда для каждого года:

$$
I_{V03/02} = \frac{1,130}{1,013} = 1,115, \text{ with } 115,5\%;
$$
\n
$$
I_{V04/03} = \frac{1,241}{0,996} = 1,246, \text{ with } 124,6\%;
$$
\n
$$
I_{V05/04} = \frac{1,075}{1,022} = 1,052, \text{ with } 105,2\%.
$$

Производительность труда в обрабатывающем секторе промышленности Ленинградской области в 2003 г. по сравнению с 2002 г. выросла на 15,5%, в 2004 г. по сравнению с 2003 г. - на 24,6%, в 2005 г. по сравнению с 2004 г. – на 5,2%.

Базисный индекс производительности труда найдем через произведение цепных индексов:

$$
I_{V05/02} = I_{V03/02}I_{V04/03}I_{V05/04} = 1,115.1,246.1,052 = 1,462, \text{ with } 146,2\%.
$$
В 2005 г. по сравнению с 2002 г. выработка продукции на одного работающего в обрабатывающем секторе промышленности была выше на 46,2%.

Определим долю каждого фактора в формировании общего прироста промышленной продукции для 2005 г.:

• доля прироста продукции за счет роста производительности труда

$$
d\Delta Q(V) = \frac{\Delta Q(V)}{\Delta Q} = \frac{I_Q - I_T}{I_Q - 1} = \frac{1,075 - 1,022}{1,075 - 1} = 0,707, \text{ with } 70,7\%;
$$

• доля прироста продукции за счет увеличения числа работающих

$$
d\Delta Q(T) = \frac{\Delta Q(T)}{\Delta Q} = \frac{I_T - 1}{I_Q - 1} = \frac{1,022 - 1}{1,075 - 1} = 0,293, \text{ with } 29,3\%.
$$

Поскольку

$$
d\Delta Q(V) + d\Delta Q(T) = 1,
$$

то долю второго фактора можно было определить как  $1 - 0.707 =$  $= 0,293.$ 

Таким образом, в 2005 г. за счет роста выработки на одного занятого получено 70,7% прироста промышленной продукции в обрабатывающем секторе региона, за счет увеличения числа работающих – 29,3% прироста.

### **14.2. Задания по теме**

**1.** Имеются данные о реализации пиломатериалов деревообрабатывающим комбинатом (табл. 14.12) по кварталам.

Таблица 14.12

|                                     | Единица        | Квартал |      |      |      |  |
|-------------------------------------|----------------|---------|------|------|------|--|
| Продукция                           | измере-<br>ния |         |      | Ш    | IV   |  |
| Отпускная цена, руб. за ед.         |                |         |      |      |      |  |
| Вагонка «евро»                      | $M^2$          | 140     | 135  | 150  | 165  |  |
| Доска обрезная                      | M              | 3000    | 3300 | 3400 | 3500 |  |
| Бревно оцилинд-<br>рованное с пазом | ШТ.            | 1100    | 1150 | 1200 | 1200 |  |

*Продолжение*

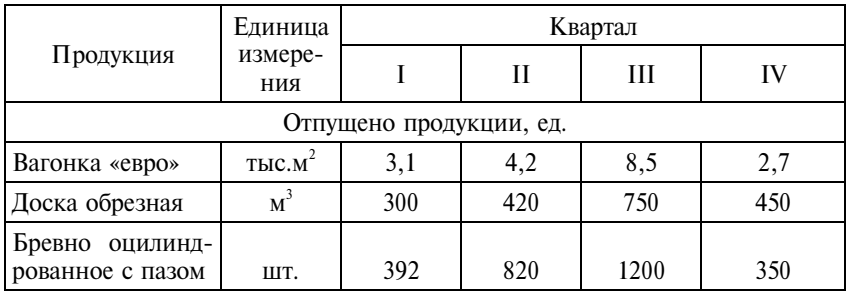

Постройте мультипликативную модель индексов, отражающую взаимосвязь стоимости реализованной продукции, физического объема реализации и цен. Выполните аддитивное разложение изменения стоимости реализованной продукции. На основе полученных результатов ответьте на вопрос: как изменилась стоимость реализованной продукции в целом и в том числе за счет изменения физических объемов реализации и за счет изменения цен (в относительном и абсолютном выражении)?

Анализ проводите для двух смежных периодов:

1-й вариант: I и II кварталы;

2-й вариант: II и III кварталы;

3-й вариант: III и IV кварталы;

4-й вариант: первое и второе полугодие.

**2.** На основе данных задания 1 рассчитайте на цепной и базисной основе:

1-й вариант: индивидуальные и общие индексы цен;

2-й вариант: индивидуальные и общие индексы физического объема реализации;

3-й вариант: индивидуальные и общие индексы стоимости реализованной продукции.

Покажите взаимосвязь цепных и базисных индексов.

**3.** ЗАО «Керамика» осуществляет производство и реализацию строительного кирпича разных марок. В табл. 14.13 приведены данные, характеризующие изменения некоторых показателей реализации продукции в 2006 г. по сравнению с 2005 г.

Таблица 14.13

|              |            | Выручка от реализации |                                     | Прирост                                                  |                                  |
|--------------|------------|-----------------------|-------------------------------------|----------------------------------------------------------|----------------------------------|
| Марка        | $2006$ г.  |                       | к общей выручке от<br>реализации, % | физического<br>объема                                    | Отпускная<br>цена                |
| кирпича<br>% | к 2005 г., | $2006$ r.             | $2005$ r.                           | реализации,<br>$2006$ г. по<br>сравнению с<br>2005 г., % | в 2006 г., руб.<br>за 1 тыс. шт. |
| $M-100$      | 105        | 50                    | 45                                  | $+1$                                                     | 7900                             |
| $M-125$      | 105        | 25                    | 25                                  | $+5$                                                     | 8150                             |
| $M-150$      | 120        | 25                    | 30                                  | $+15$                                                    | 8500                             |

Определите:

а) как в среднем подорожал кирпич, выпускаемый ЗАО «Керамика» и в том числе как изменились цены на отдельные марки кирпича;

б) как в целом изменился физический объем реализации кирпича;

в) на сколько процентов выросла выручка предприятия.

**4.** Имеются данные о реализации отделочных материалов складом-магазином за год (табл. 14.14).

Таблина 1414

|                     |                | Продано, тыс. ед. |       | Цена за ед., руб. |       |
|---------------------|----------------|-------------------|-------|-------------------|-------|
| Отделочный материал | Единица        | $1-e$             | $2-e$ | $1-e$             | $2-e$ |
|                     | измерения      | полу-             | полу- | полу-             | полу- |
|                     |                | годие             | годие | годие             | годие |
| Плитка кафельная    | M <sup>2</sup> | 168               | 210   | 300               | 350   |
| Бордюр керамический | ШТ.            | 216               | 228   | 24                | 28    |
| Плитка керамическая | ШT.            | 1680              | 1500  | 50                | 55    |
| Заделка для кафель- |                |                   |       |                   |       |
| ной плитки          | М              | 1920              | 1200  | 16                | 20    |

1. Постройте системы индивидуальных и сводных индексов, характеризующих изменение цен и объемов реализации (в натуральном и стоимостном выражении) по каждому наименованию реализованных материалов и в целом по данной товарной группе.

2. Определите, на сколько в абсолютном выражении увеличилась выручка от реализации отделочных материалов во втором полугодии:

а) за счет роста цен;

б) за счет изменения объемов реализации;

в) в целом.

**5.** Имеются данные о реализации картофеля на трех рынках города.

Таблица 14.15

|       |               | Сентябрь   | Октябрь    |                   |  |
|-------|---------------|------------|------------|-------------------|--|
| Рынок | Цена за 1 кг, | Продано, т | Цена за    | Выручка от прода- |  |
|       | руб.          |            | 1 кг, руб. | жи, тыс. руб.     |  |
|       | 10,0          |            | 11,0       | 517               |  |
|       | 9,5           |            | 10,5       | 420               |  |
|       |               |            |            |                   |  |

1. Рассчитайте среднюю цену реализации картофеля в сентябре и октябре.

2. С помощью системы индексов переменного, постоянного состава и структурных сдвигов определите изменение средней цены на картофель, в том числе за счет роста цен на отдельных рынках и за счет изменения структуры реализации.

3. Определите изменение средней цены в абсолютном выражении за счет отдельных факторов:

а) изменения собственно цен на рынках города;

б) изменения в структуре реализации.

**6.** В табл. 14.16 приведены данные об изменениях численности занятых и заработной платы в трех основных отраслях экономики Санкт-Петербурга.

 $T a 6 \pi u \pi a 14.16$ 

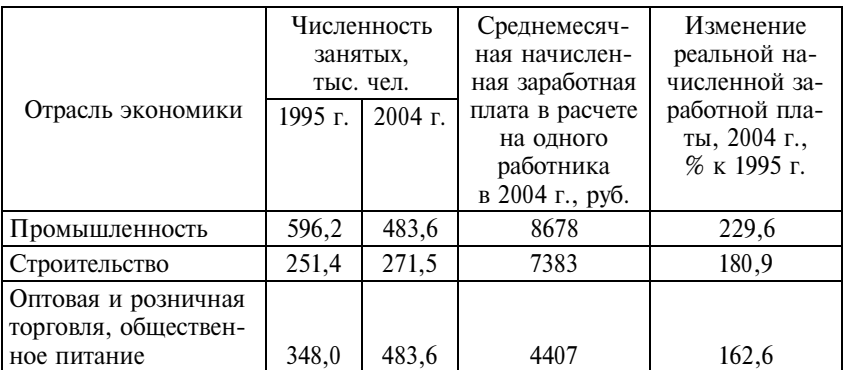

1. Рассчитайте среднюю заработную плату для трех основных отраслей экономики в 2004 г.

2. Как изменилась средняя реальная заработная плата в трех отраслях экономики за рассматриваемый период?

3. Какое влияние на изменение средней заработной платы оказало изменение оплаты труда в отдельных отраслях?

4. Охарактеризуйте изменения численности и структуры занятых за рассматриваемый период. Как эти изменения отразились на изменении средней реальной заработной платы?

5. Напишите аналитическую записку.

**7.** Имеются данные о производстве продукции **А** по двум предприятиям отрасли (табл. 14.17).

Т а б л и ц а 14.17

|                 |                             | 1-е полугодие | 2-е полугодие |              |  |
|-----------------|-----------------------------|---------------|---------------|--------------|--|
| Предприятие     | Затраты на<br>Производст-   |               | Производст-   | Себестои-    |  |
|                 | во, тыс. шт.<br>производст- |               | во, тыс.шт.   | мость 1 ед., |  |
|                 |                             | во, млн руб.  |               | руб.         |  |
| $N2$ 1          | 65                          | 45,5          | 55            | 750          |  |
| No <sub>2</sub> | 35                          | 28,0          |               | 850          |  |

1. Определите:

а) себестоимость продукции **А** на каждом предприятии в первом полугодии;

б) среднеотраслевую себестоимость продукции **А** за каждое полугодие;

в) изменение среднеотраслевой себестоимости и себестоимости на каждом предприятии.

2. Объясните, почему среднеотраслевая себестоимость увеличилась больше, чем себестоимость на каждом предприятии?

3. Как изменились затраты на производство продукции **А** в целом по отрасли (в абсолютном и относительном выражении), в том числе:

а) за счет сокращения физических объемов производства;

б) за счет роста себестоимости производимой продукции.

**8.** Производство продукции **А** осуществляется на двух предприятиях отрасли (табл. 14.18).

Таблина 14.18

|             |              | 1-е полугодие | 2-е полугодие |              |  |
|-------------|--------------|---------------|---------------|--------------|--|
| Предприятие | Производст-  | Себестои-     | Производст-   | Себестои-    |  |
|             | во, тыс. шт. | мость 1 ед.,  | во, тыс. шт.  | мость 1 ед., |  |
|             |              | руб.          |               | руб.         |  |
|             | 40           | 700           | 50            | 710          |  |
|             | 60           | 800           | 50            |              |  |

1. Определите:

а) среднеотраслевую себестоимость продукции **А** за каждое полугодие;

б) как изменилась себестоимость производства продукции на каждом предприятии и в среднем по отрасли.

2. Почему при росте себестоимости на каждом предприятии, среднеотраслевая себестоимость осталась неизменной?

**9.** В табл. 14.19 приведены данные, характеризующие выращивание масличных культур в Российской Федерации за два года.

Т а б л и ц а 14.19

| Масличная    |           | Валовой сбор, млн ц |         | Посевная площадь, тыс. га |  |
|--------------|-----------|---------------------|---------|---------------------------|--|
| культура     | $2003$ r. | $2004$ r.           | 2003 г. | $2004$ r.                 |  |
| Подсолнечник | 49        | 48                  | 5337    | 4848                      |  |
| Соя          | 3.93      | 5.55                | 586     |                           |  |

1. Определите урожайность масличных культур в 2003 и 2004 гг.

2. С помощью системы сводных индексов охарактеризуйте изменение валового сбора масличных культур и в том числе изменения, вызванные:

а) сокращением посевных площадей;

б) ростом урожайности масличных культур.

3. Определите, как в абсолютном выражении изменился валовой сбор масличных культур в целом и за счет каждого из факторов.

**10.** Имеются данные о выращивании пшеницы в Российской Федерации (табл. 14.20).

Т а б л и ц а 14.20

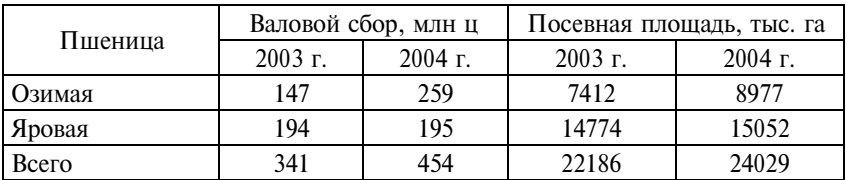

1. Определите урожайность озимой и яровой пшеницы для каждого года.

2. Постройте сводные индексы, отражающие изменение валового сбора, площади посевных площадей и урожайности пшеницы.

3. Определите, как в абсолютном выражении изменился валовой сбор пшеницы в 2004 г. по сравнению с 2003 г., в том числе изменения, вызванные:

а) ростом посевных площадей;

б) ростом урожайности.

4. Найдите долю прироста валового сбора за счет каждого из факторов.

**11.** Используя данные табл. 14.1, определите, как в абсолютном и относительном выражении изменится выручка кондитерской в ноябре по сравнению с октябрем, если известно, что цены останутся неизменными, а количество реализации вырастет следующим образом: пирожных – на 2%, рулета – на 1,5%, печенья – на 1,3%.

**12.** Имеются данные о розничном товарообороте в регионе (табл. 14.21).

Таблина 14.21

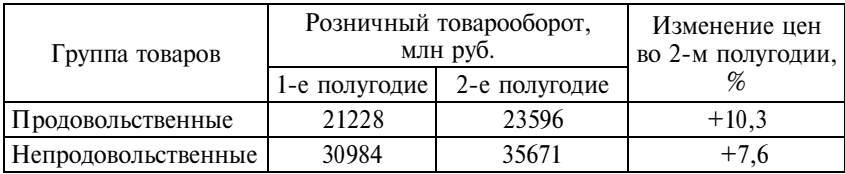

1. Определите структуру розничного товарооборота в отчетном и базисном периодах.

2. Рассчитайте сводный индекс цен розничной торговли, используя:

а) абсолютные данные об объеме товарооборота;

б) показатели структуры товарооборота.

3. Вычислите индексы стоимостного объема товарооборота и физического объема товарооборота.

4. Как изменился физический объем товарооборота на душу населения в регионе, если численность населения за рассматриваемый период сократилась на 0,5%.

**13.** В табл. 14.22 представлены данные об объеме перевозок грузов в регионе по отдельным видам транспорта за год.

Т а б л и ц а 14.22

|                   |             | Перевезено грузов         | Индекс тарифов на                                  |
|-------------------|-------------|---------------------------|----------------------------------------------------|
| Вид транспорта    | <b>МЛНТ</b> | % к преды-<br>дущему году | грузовые перевоз-<br>ки, % к предыду-<br>щему году |
| Железнодорожный   | 75,1        | 100,8                     | 116,0                                              |
| Автомобильный     | 10,5        | 106,5                     | 105,9                                              |
| Морской           | 2,1         | 81,7                      | 106,5                                              |
| Внутренний водный | 5,8         | 101,3                     | 102,3                                              |
| Воздушный         | 0,4         | 83,6                      | 113,0                                              |
| Трубопроводный    | 63,1        | 107,3                     | 101,3                                              |

Рассчитайте сводный индекс тарифов на грузовые перевозки по формулам Ласпейреса, Пааше, Фишера.

14. По материалам выборочных обследований домашних хозяйств структура потребительских расходов в регионе за два последних года изменилась (табл. 14.23).

Т а б л и ц а 14.23

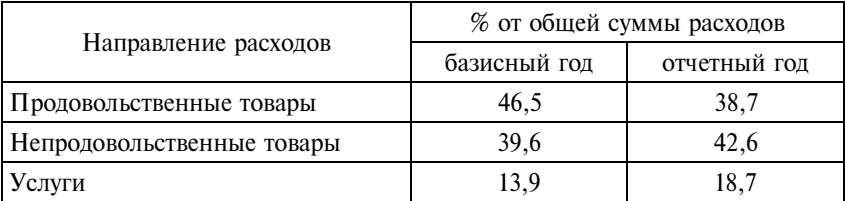

При этом известно, что в регионе за рассматриваемый период цены на продовольственные товары выросли на 10,5%, на непродовольственные товары – на 7,54%, на платные услуги – на 15,3%.

Вычислите сводный индекс потребительских цен в регионе всеми возможными способами.

**15.** В табл. 14.24 представлены данные, характеризующие функционирование отдельных отраслей промышленности в регионе за два года, %.

Т а б л и ц а 14.24

|                       |          | Доля в общем объеме | Индексы    | Рост цен         |
|-----------------------|----------|---------------------|------------|------------------|
|                       |          | производства        | физиче-    |                  |
| Отрасль               | Базисный | Отчетный            | ского объ- |                  |
| промышленности        | ГОД      | ГОД                 | ема произ- |                  |
|                       |          |                     | водства    |                  |
| Электроэнергетика     | 11,5     | 12,2                | 104,7      | 18,2             |
| Металлургия           | 6,7      | 4,2                 | 123,7      | 4,6              |
| Химическая            |          |                     |            |                  |
| и нефтехимическая     | 3,2      | 1,3                 | 96,3       | 0,5              |
| Машиностроение        |          |                     |            |                  |
| и металлообработка    | 29,3     | 27,6                | 113,6      | 5,2              |
| Лесная, деревообраба- |          |                     |            |                  |
| тывающая и целлю-     |          |                     |            |                  |
| лозно-бумажная        | 4,5      | 2,4                 | 107,3      | 2,2              |
| Промышленность        |          |                     |            |                  |
| строительных          |          |                     |            |                  |
| материалов            | 4,7      | 5,9                 | 114,4      | 12,3             |
| Легкая                | 6,9      | 6,0                 | 91,3       | 1,3              |
| Пищевая               | 30,1     | 38,4                | 107,5      | $\overline{6,5}$ |
| Мукомольно-           |          |                     |            |                  |
| крупяная              |          |                     |            |                  |
| и комбикормовая       | 3,1      | 2,0                 | 92,9       | 0,9              |

Определите сводный индекс промышленного производства (индекс физического объема) и сводный индекс цен производителей промышленной продукции.

**16.**  Распределение работников машиностроительного предприятия по цехам характеризуется следующими данными: цех 1 – 160 чел., цех 2 – 200 чел., цех 3 – 75 чел. За отчетный период производительность труда в 1-м и 3-м цехах выросла соответственно на 3 и 8%, во 2-м цехе сократилась на 3%. Рассчитайте индекс производительности труда для предприятия в целом.

**17.** Имеются данные о численности работников и оплате труда на предприятии (табл. 14.25).

Таблина 14.25

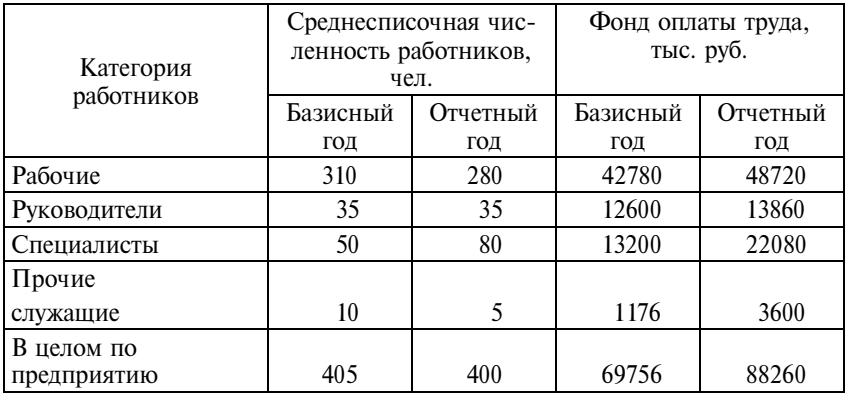

1. Рассчитайте среднемесячную заработную плату для каждой категории работников и по предприятию в целом.

2. Постройте систему индексов, отражающую изменение средней заработной платы на предприятии за счет отдельных факторов:

а) роста оплаты труда отдельных категорий работников;

б) изменения структуры численности работников предприятия.

3. Постройте мультипликативную и аддитивную модели, характеризующие изменение фонда оплаты труда на предприятии за счет:

а) изменения заработной платы отдельных категорий работников;

б) изменения численности работников предприятия;

в) изменения структуры численности работников предприятия.

**18.** В табл. 14.26 приведены данные, характеризующие строительство жилья жилищно-строительными кооперативами и индивидуальными застройщиками в Санкт-Петербурге за два года.

Т а б л и ц а 14.26

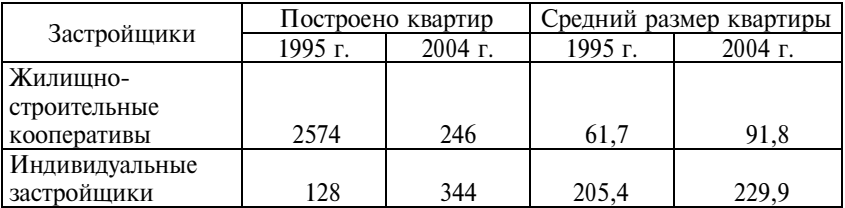

1. Рассчитайте:

а) средний размер построенной квартиры для каждого года;

б) как изменились средние размеры квартир, построенные жилищно-строительными кооперативами и индивидуальными застройщиками?

в) как изменился средний размер построенных квартир по городу в целом?

г) индексы среднего размера квартир постоянного состава и структурных сдвигов.

2. По результатам вычислений напишите аналитическую записку.

**19.** Имеются данные об импорте табачного сырья в РФ (табл. 14.27).

Таблица 14.27

| Направление      |           | Количество, тыс. т | Стоимость импорта,<br>МЛН ДОЛЛ. |           |  |
|------------------|-----------|--------------------|---------------------------------|-----------|--|
| импорта          | $2000$ г. | $2004$ r.          | $2000$ r.                       | $2004$ r. |  |
| Из стран СНГ     | 85,7      | 26,2               | 115                             | 29,8      |  |
| Из стран вне СНГ | 191       | 247                | 403                             | 576       |  |
| Итого            | 276,7     | 273,2              | 518                             | 605,8     |  |

1. Определите:

а) средние импортные цены на табачное сырье по отдельным направлениям импорта;

б) как изменились цены за рассматриваемый период по отдельным направлениям и в среднем;

в) структуру импорта табачного сырья для каждого года, как изменение структуры импорта отразилось на средних импортных ценах;

г) как изменились затраты на импорт табачного сырья за счет изменения объемов импорта, структуры импорта и импортных цен?

2. По результатам расчетов напишите аналитическую записку.

**20.** Имеются данные об экспорте асбеста Российской Федерацией (табл. 14.28).

Таблина 14.28

| Направление    | Количество, тыс. т |           | Стоимость экспорта,<br>МЛН ДОЛЛ. |           |
|----------------|--------------------|-----------|----------------------------------|-----------|
| экспорта       | $2003$ r.          | $2004$ r. | $2003$ r.                        | $2004$ r. |
| Страны СНГ     | 119                | 161       | 19,2                             | 27.2      |
| Страны вне СНГ | 348                | 414       | 52.5                             | 66.8      |

1. Определите:

а) средние экспортные цены на асбест и их динамику;

б) изменение средней цены (в абсолютном и относительном выражении) по факторам: за счет изменения цен в среднем по направлениям экспорта и за счет изменений в структуре экспорта;

в) изменение выручки от экспорта асбеста (в абсолютном и относительном выражении);

г) изменение выручки от экспорта асбеста за счет следующих факторов:

• изменения средних экспортных цен;

• перераспределения структуры экспорта;

• изменения физического объема экспорта.

2. По результатам вычислений напишите аналитическую записку.

**21.** В табл. 14.29 приведены данные об экспорте Российской Федерацией железных руд и концентратов.

Таблина 14.29

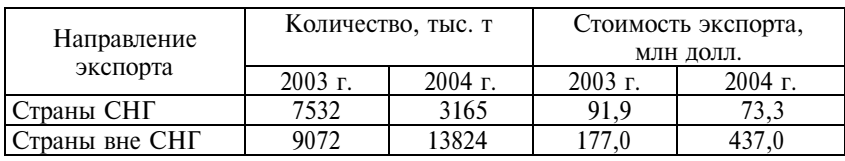

Определите:

а) изменение общей выручки от экспорта железных руд и концентратов;

б) как в среднем за год изменились экспортные цены и как это отразилось на изменении выручки;

в) как изменился физический объем экспорта и как это сказалось на экспортной выручке;

г) какое влияние на выручку оказало изменение структуры экспорта железных руд и концентратов?

**22.** В табл. 14.30 приведены данные об экспорте кокса и полукокса Российской Федерацией.

Т а б л и ц а 14.30

| Направление    | Количество, тыс. т |           | Стоимость экспорта,<br>МЛН ДОЛЛ. |           |
|----------------|--------------------|-----------|----------------------------------|-----------|
| экспорта       | $2003$ г.          | $2004$ r. | $2003$ r.                        | $2004$ r. |
| Страны СНГ     | 2041               | 1809      | 155                              | 277       |
| Страны вне СНГ | 1496               | 2063      | 89.9                             | 282       |

1. Рассчитайте средние экспортные цены для каждого года и экспортные цены по отдельным направлениям.

2. Оцените динамику средних экспортных цен в целом и по отдельным направлениям экспорта.

3. Разложите изменение средней экспортной цены (в абсолютном и относительном выражении) по факторам: за счет изменения цен в среднем по направлениям экспорта и за счет изменений в структуре экспорта.

4. Определите изменение выручки от экспорта кокса и полукокса.

5. Покажите изменение выручки от экспорта кокса и полукокса за счет следующих факторов:

а) изменения средних экспортных цен;

б) перераспределения структуры экспорта;

в) изменения физического объема экспорта.

**23.** В табл. 14.31 приведены данные об экспорте труб из черных металлов Российской Федерацией.

 $T a 6 \pi u \pi a 14.31$ 

| Направление    |           | Количество, тыс. т | Стоимость, млн долл. |           |  |  |  |  |  |
|----------------|-----------|--------------------|----------------------|-----------|--|--|--|--|--|
| экспорта       | $2003$ r. | $2004$ r.          | $2003$ r.            | $2004$ r. |  |  |  |  |  |
| Страны СНГ     | 402       | 594                | 254                  | 524       |  |  |  |  |  |
| Страны вне СНГ | 659       | 1000               | 254                  | 478       |  |  |  |  |  |
| Всего          | 1061      | 1594               | 508                  | 1002      |  |  |  |  |  |

1. Определите, как изменился в целом физический объем экспорта труб из черных металлов? Как за счет этого фактора изменилась экспортная выручка?

2. Рассчитайте сводный индекс экспортной выручки.

3. Оцените изменение экспортных цен по отдельным направлениям экспорта и в среднем.

4. Как изменилась выручка от экспорта труб за рассматриваемый период в абсолютном выражении, в том числе за счет роста объемов поставок и за счет роста экспортных цен. Найдите долю прироста, полученную за счет каждого из факторов.

24. В табл. 14.32 приведены данные об экспорте фосфатов Российской Федерацией.

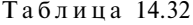

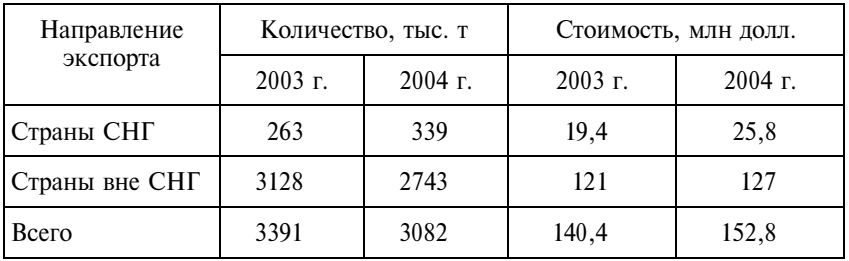

1. Рассчитайте экспортные цены по отдельным направлениям экспорта. Какое направление экспорта фосфатов более выгодно с точки зрения экспортных цен?

2. Определите средние экспортные цены на фосфаты за кажлый гол.

3. Как изменились экспортные цены по отдельным направлениям экспорта и в целом.

4. Определите структуру экспорта фосфатов за каждый год.

5. Вычислите индексы средних экспортных цен постоянного состава и структурных сдвигов.

6. Интерпретируйте полученные результаты.

25. Используя данные предыдущей задачи, определите:

1. Индивидуальные и сводные индексы физического объема, экспортных цен и экспортной выручки.

2. Изменение выручки от экспорта фосфатов в абсолютном выражении.

3. Как на изменение выручки повлияли:

а) рост цен по отдельным направлениям экспорта;

б) изменение структуры экспорта;

в) изменение объемов экспорта.

# 14.3. Вопросы для самоконтроля

1. Дайте определение индекса. Какие задачи решаются с помощью индексов? Назовите главное условие применения индексного метода.

2. Что понимают под синтетической и аналитической функциями индексов?

3. Назовите виды индексов: по степени охвата единиц совокупности, по базе сравнения, способу построения, характеру весов, по выполняемым функциям.

4. Как вы понимаете выражение «система индексов»? Приведите примеры индексов, которые увязываются в систему?

5. Как происходит выбор весов при построении агрегатных индексов? По каким весам строится индекс, если он рассчитывается по формуле Ласпейреса? по формуле Пааше? Почему индекс Фишера называют «идеальным» индексом? В чем достоинства и недостатки указанных индексов?

6. Можно ли назвать агрегатный индекс «показателем центральной тенденции»? Обоснуйте свой ответ.

7. Как рассчитать сводный индекс цен, если известны индивидуальные индексы цен?

8. Дайте определения цепных и базисных индексов. В каких случаях существует взаимосвязь между цепными и базисными инлексами?

9. Назовите основные свойства индексов.

10. Для решения каких задач строится система индексов переменного состава, постоянного состава и структурных сдвигов?

11. При изучении динамики среднего уровня производительности труда на предприятии индекс структурных сдвигов оказался равным 1,023. Поясните этот результат?

12. Приведите примеры использования индексного метода в практике государственной статистики.

# 14.4. Методические рекомендации преподавателям

Аудиторная работа. Перед решением задач по теме «Индексы» целесообразно кратко обсудить сущность и основные задачи индексного анализа, произвести разбор основных терминов, которые будут использоваться при решении задач (индивидуальные и сводные индексы, система индексов, индексируемый признак и признак-вес, простые и аналитические инлексы и т.л.).

Знакомство с индексным методом целесообразно начать с решения комплексной задачи на расчет систем индивидуальных и сводных индексов взаимосвязанных признаков (например, цена, физический объем продаж и выручка или себестоимость, выпуск продукции и затраты) по совокупности, состоящей из двух-трех элементов (товаров). При построении сводных индексов основное внимание должно быть уделено правилам выбора весов. Целесообразно обсудить разные варианты взвешивания, их достоинства и недостатки, различия в итоговых результатах. Особо следует остановиться на соотношении значений индивидуальных и сводных индексов. Выработать навыки содержательной интерпретации промежуточных и итоговых результатов индексного анализа, написания аналитических записок.

Значение сводных индексов как характеристики центральной тенденции изменения признака наиболее наглядно демонстрируется на примере построения сводных индексов как средних из индивидуальных. При решении задач на расчет средних из индивидуальных индексов целесообразно показать, как меняются значение и интерпретация индекса в зависимости от выбора признака-веса.

Прежде чем приступать к решению задач на систему индексов переменного состава, постоянного состава, структурных сдвигов, необходимо повторить со студентами схему построения средних величин вторичных признаков на основе исходного соотношения средней. Это позволит в дальнейшем избежать ошибок в выборе признака-веса при конструировании формул вычисления инлексов.

Если условие задачи предусматривает возможность вычисления индекса более чем одним способом, каждый последующий способ расчета должен рассматриваться одновременно как способ проверки ранее полученных результатов.

Достаточно продуктивным является обсуждение небольших задач (тестов) на знание основных взаимосвязей индексов (между индексами конкретных признаков, индивидуальными и сводными индексами, цепными и базисными индексами, индексами переменного состава, постоянного состава и структурных сдвигов). Решение таких задач не только позволяет закрепить пройденный материал, но и демонстрирует широкие возможности и разнообразие сфер применения индексного метода.

Самостоятельная внеаудиторная работа. Предполагает решение задач на построение различных видов индексов для закрепления навыков, полученных на практических занятиях, а также освоение теоретических знаний по теме «Индексы», которые остались за рамками практических занятий. Например, на самостоятельное изучение могут быть вынесены вопросы: «Применение индексного метода в практике государственной статистики», «Порядок расчета индекса потребительских цен», «Индексы цен производителей», «Комплексное использование индексного и регрессионного анализа» и др.

Итоговый контроль, как правило, проводится в форме контрольной работы, состоящей из двух-трех задач на разные типы индексов.

## 14.5. Методические указания студентам

Освоение теории. Лучше запомнить формулы сводных агрегатных индексов вам поможет табл. 14.33.

Таблина 1433

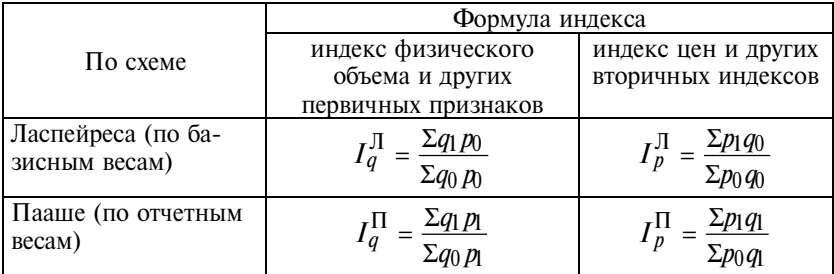

Увязываются между собой в систему индексы, расположенные на диагоналях таблицы:

$$
I_w=I_q^{\Pi}\cdot I_p^{\Pi}\text{ или }I_w=I_q^{\Pi}\cdot I_p^{\Pi}.
$$

Особое внимание уделяйте интерпретации вычисленных инлексов. Если есть возможность вычислить инлекс несколькими способами, обязательно воспользуйтесь этим для проверки результатов.

Табл. 14.34 поможет вам при формулировке выводов по индексам, характеризующим изменение взвешенных средних.

Таблина 14.34

| Название индекса           | Интерпретация индекса                                                                                                    |  |  |  |  |  |  |  |
|----------------------------|----------------------------------------------------------------------------------------------------|--|--|--|--|--|--|--|
| Индекс переменного состава | Изменение среднего уровня признака в<br>отчетном периоде по сравнению со<br>средним уровнем признака в базисном<br>периоде |  |  |  |  |  |  |  |
| Индекс постоянного состава | Среднее изменение осредняемого при-<br>знака                                                                               |  |  |  |  |  |  |  |
| Индекс структурных сдвигов | Изменение средней величины призна-<br>ка за счет признака-веса (структурных<br>изменений)                                  |  |  |  |  |  |  |  |

В экономическом анализе индексы широко используются для оценки изменений средних взвешенных величин - средней заработной платы, себестоимости, урожайности, производительности, трудоемкости, рентабельности и т.д. Умение строить и интерпретировать индексы переменного, постоянного состава и структурных сдвигов пригодятся вам при изучении экономической, социальной и отраслевых статистик. Вы должны знать:

• сущность и значение индексного метода анализа;

• классификацию индексов по охвату единиц совокупности, форме построения, характеру решаемых задач.

Практические навыки. Уметь использовать индексный метод для анализа социально-экономических явлений и процессов, грамотно интерпретировать полученные результаты.

# Издательство "ФИНАНСЫ И СТАТИСТИКА" предлагает учебник

# И.И.Елисеева, М.М.Юзбашев **ВАШАО** ТЕОРИЯ СТАТИСТИКИ

656 c.

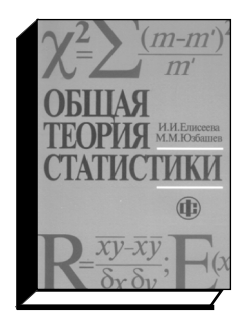

Рассматриваются вопросы организации статистики, ее особенности в нашей стране и других странах. Пятое издание (4-е изд. - 1999 г.) расширено изложением методов сбора данных с применением современных технологий, приведены методы многомерной классификации, раскрыта основополагающая роль вариационного анализа. Описание теоретических основ выборочного метода и методов проверки статистических гипотез сочетается с примерами их использования в исследованиях и в работе органов государственной статистики.

Особое внимание уделено статистическому анализу неколичественных переменных систем регрессионных уравнений, анализу временных рядов. Для студентов высших учебных заведений, обучающихся по направлению и специальности «Статистика».

### По вопросам приобретения литературы обращайтесь, пожалуйста, в Издательство по адресу:

101000, Москва, ул Покровка, 7 (метро "Китай-город", выход на ул Маросейка) Тел: (495) 625-35-02, 623-80-42 Факс: (495) 623-18-68, 625-09-57 E-mail: mail@finstat.ru http://www.finstat.ru При Издательстве работает киоск: понедельник - четверг - с 9.00 до 19.30. пятница - с 9.00 до 18.30

Тел (495) 621-86-57

Система "Книга - почтой" Стоимость пересылки почтовыми бандеролями -25% от стоимости заказа

# ≑ Приложения <u>#Приложения</u>

Приложение 1 *Приложение 1*

# СТАТИСТИЧЕСКИЕ ДАННЫЕ **СТАТИСТИЧЕСКИЕ ДАННЫЕ**

Таблица П1.1 Таблица П1.1

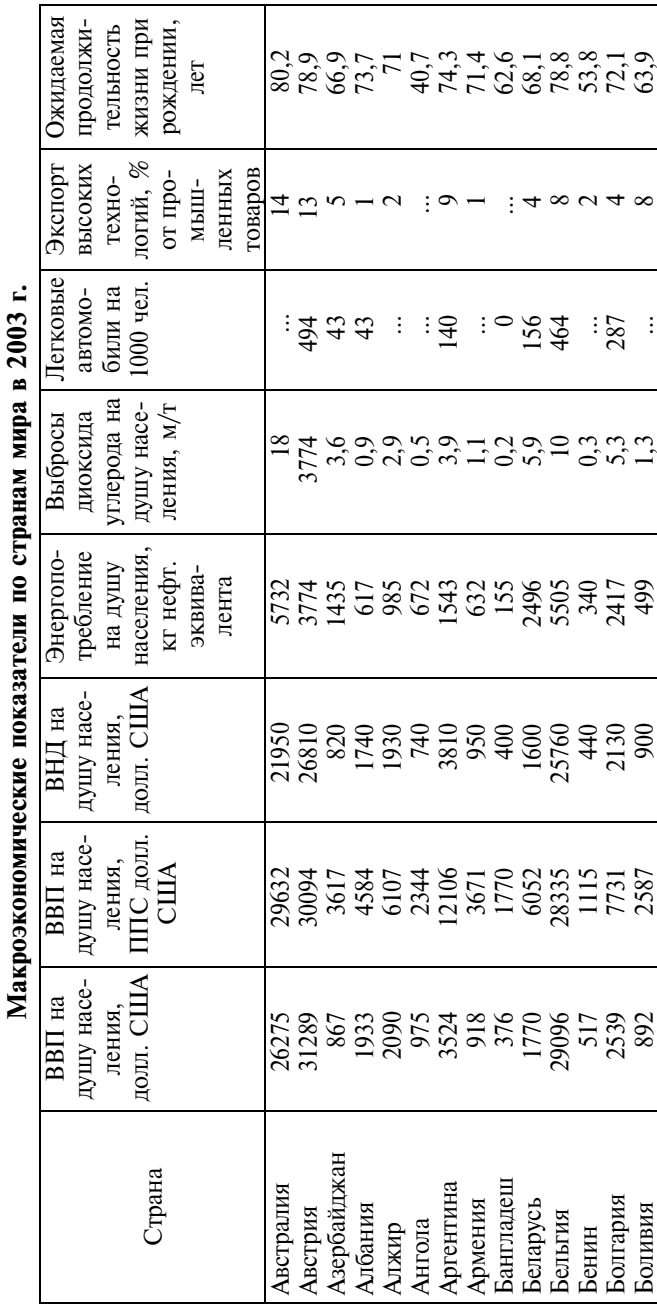

# **Макроэкономические показатели по странам мира в 2003 г.**  $2002$

Продолжение *Продолжение*

 $\mathbf{r}$ 

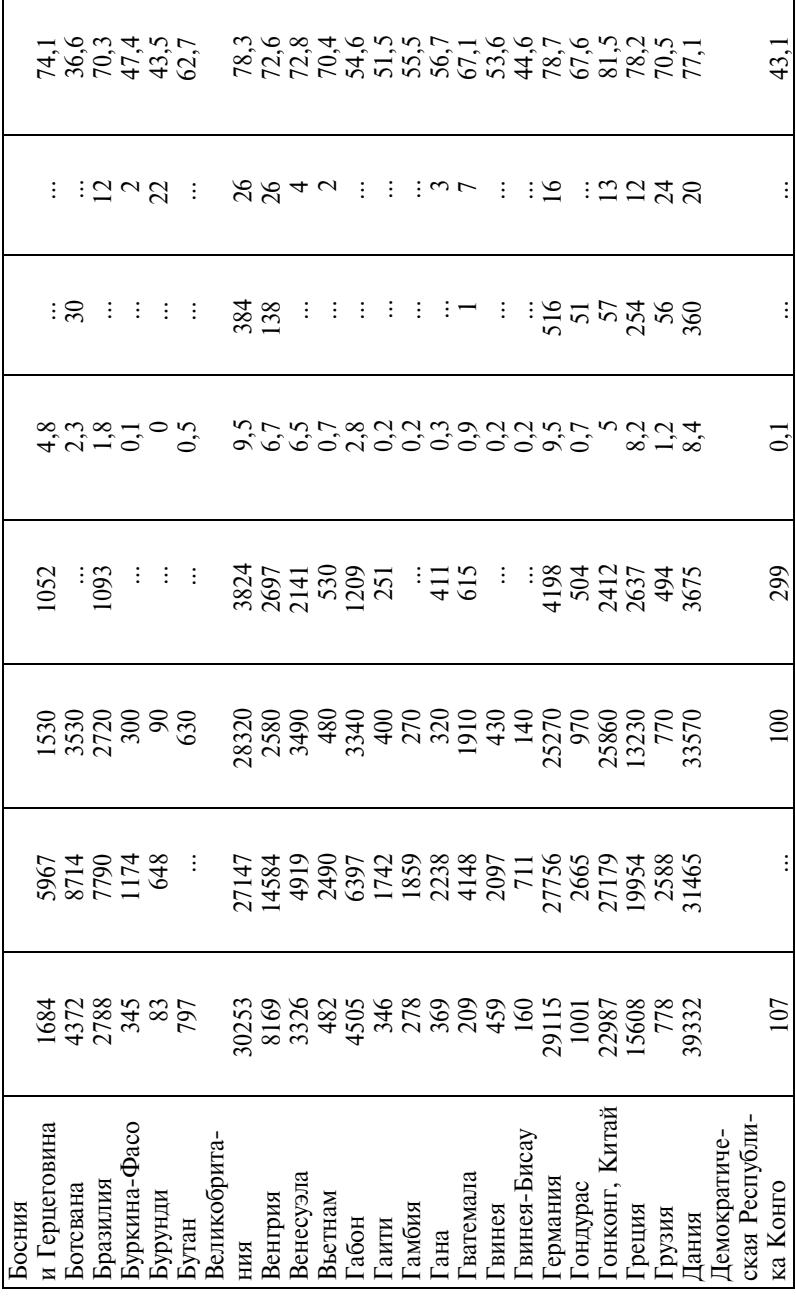

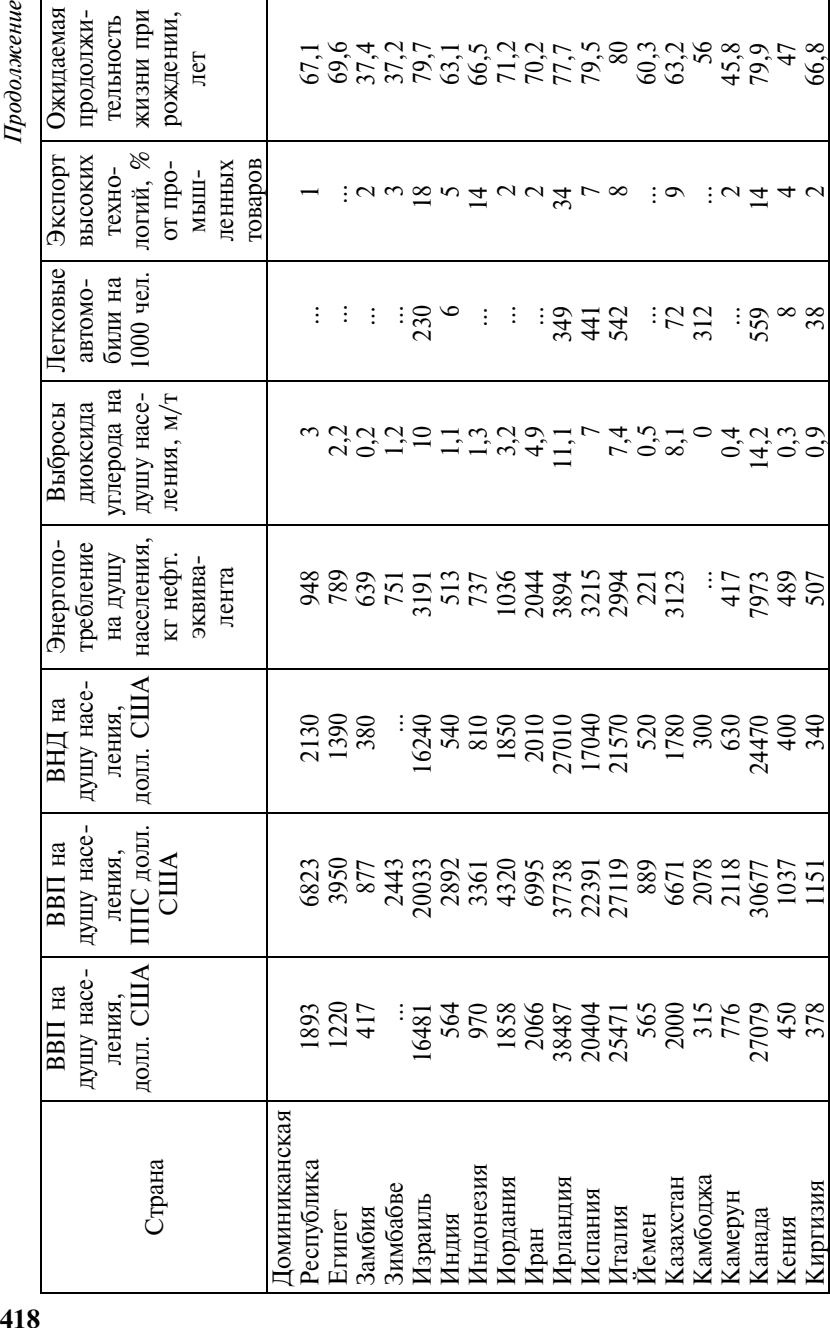

Продолжение

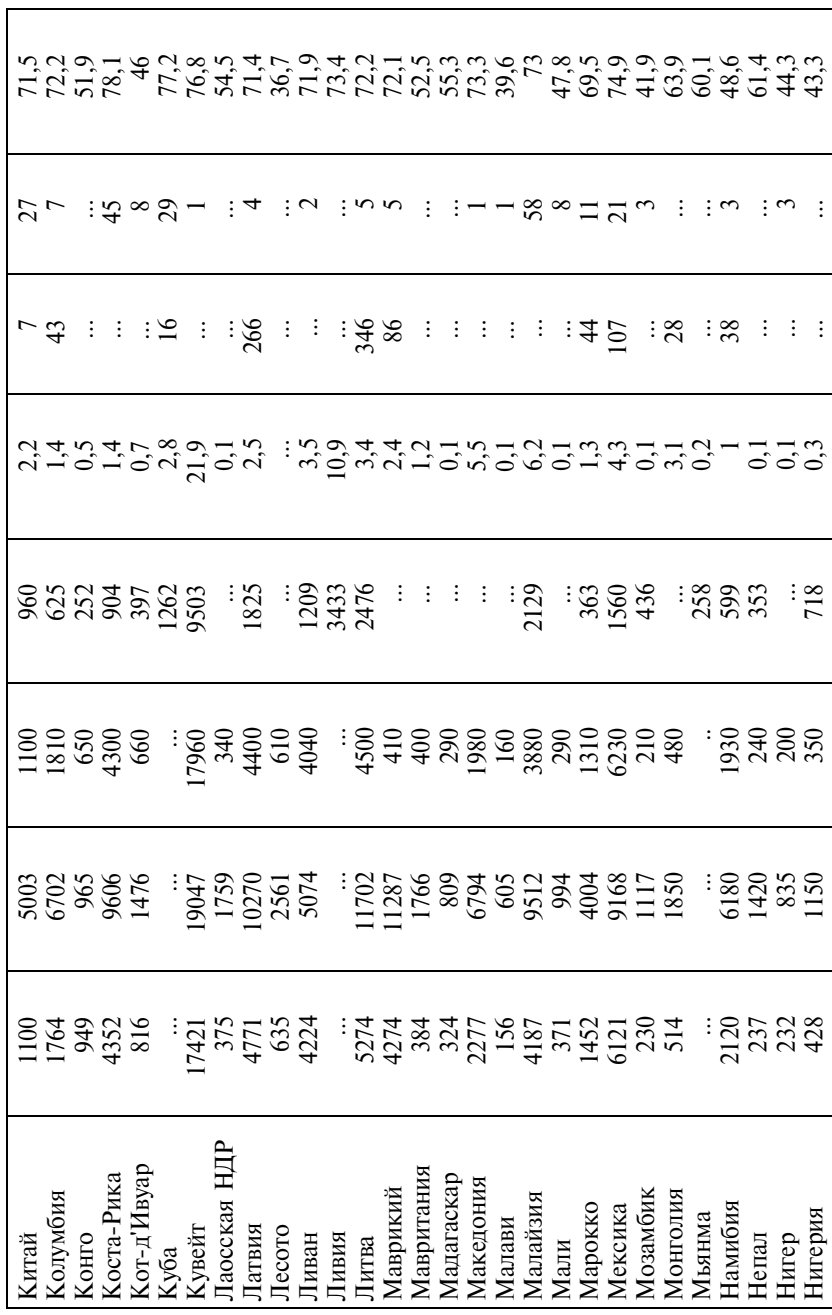

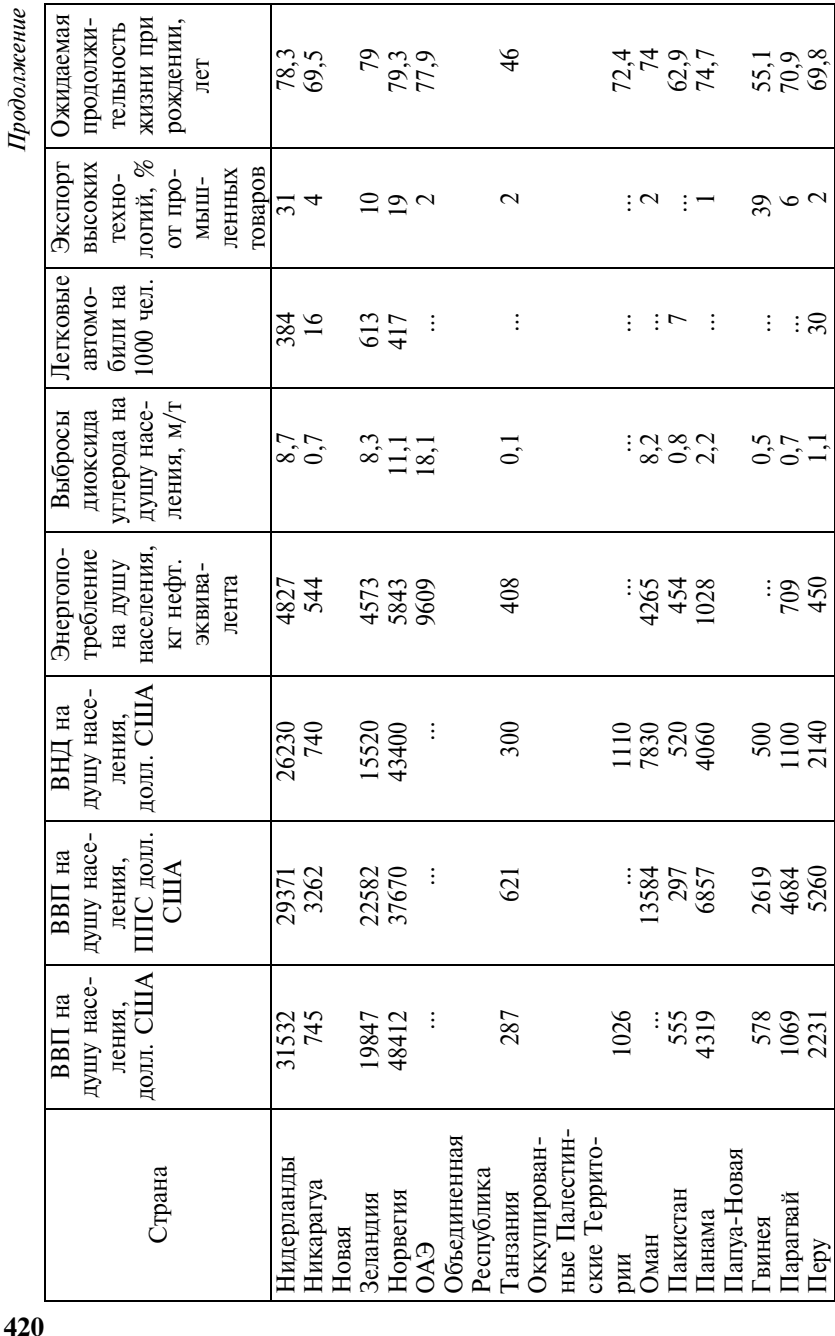

420

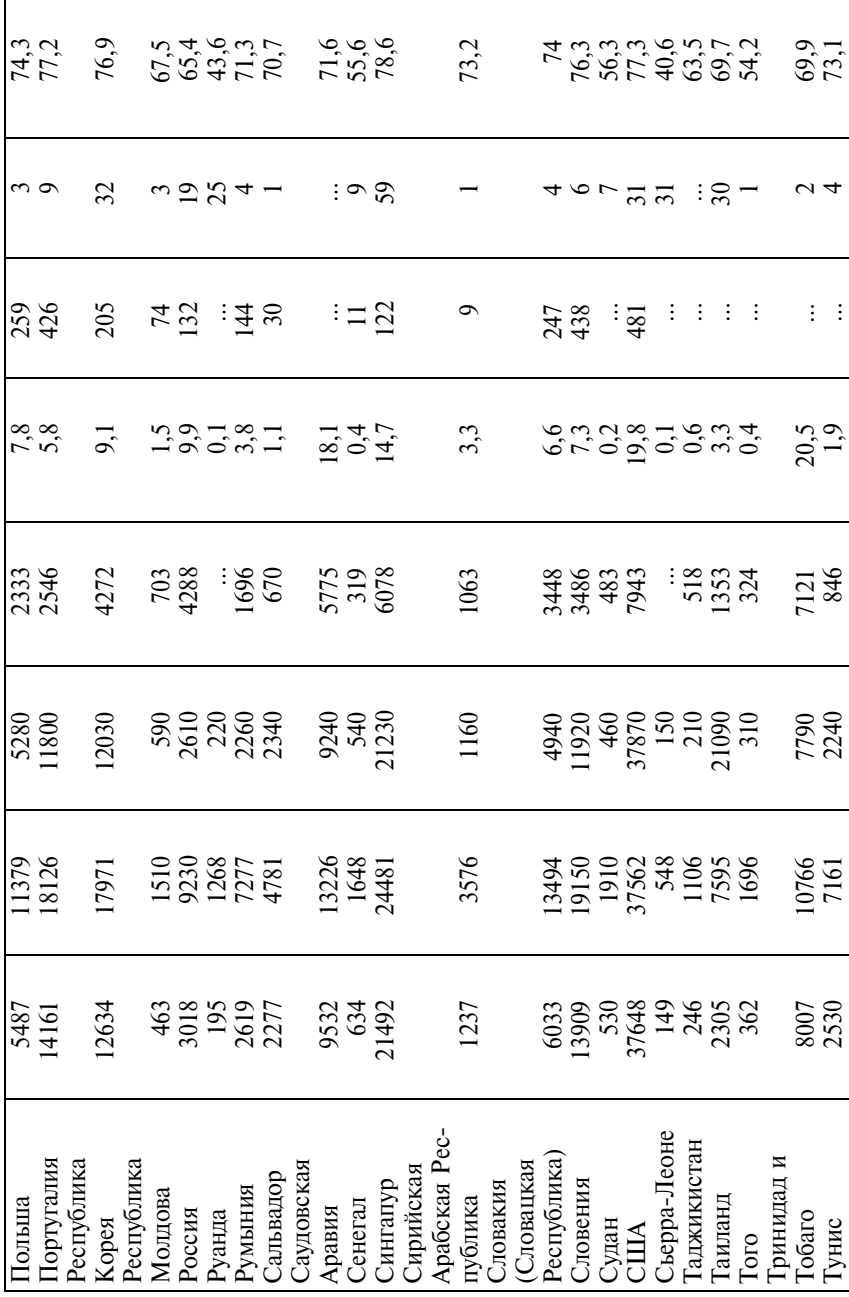

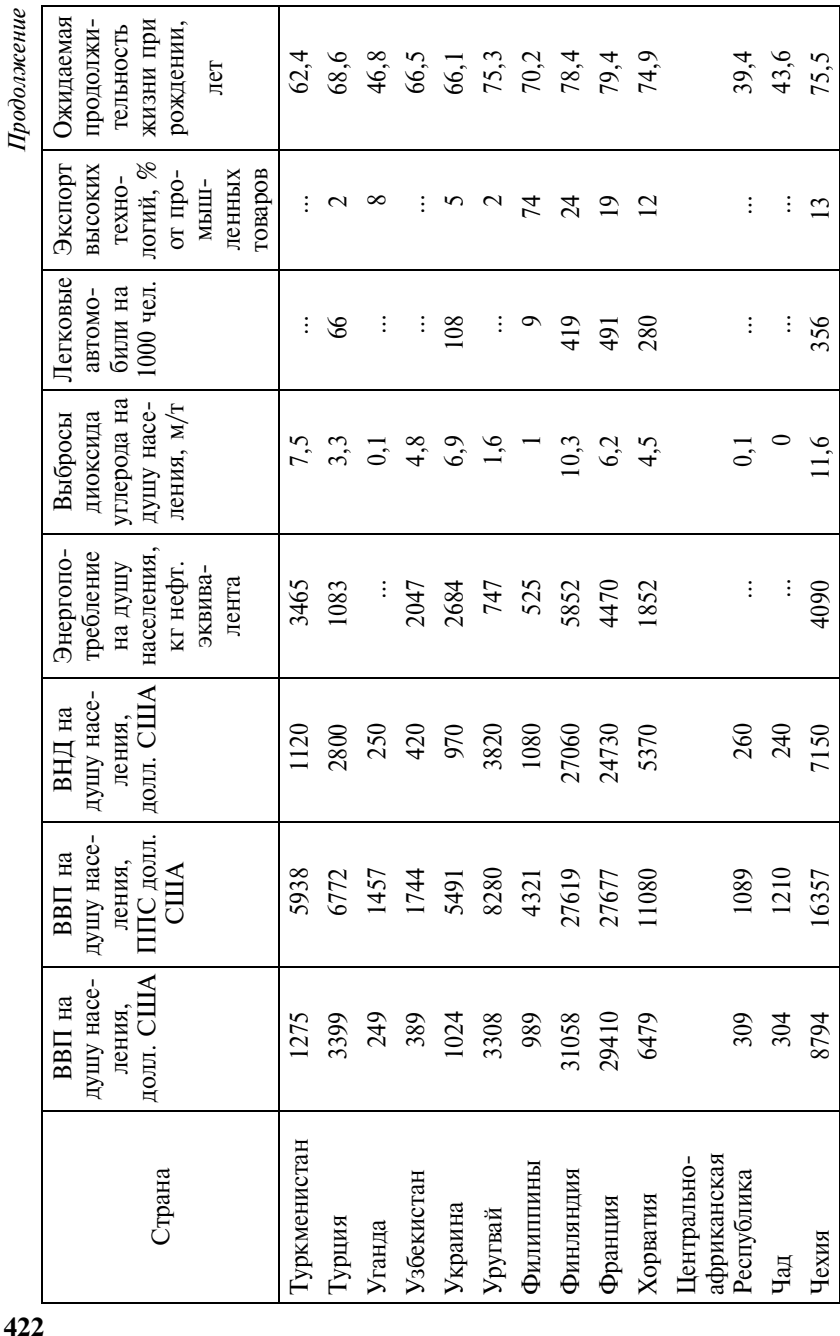

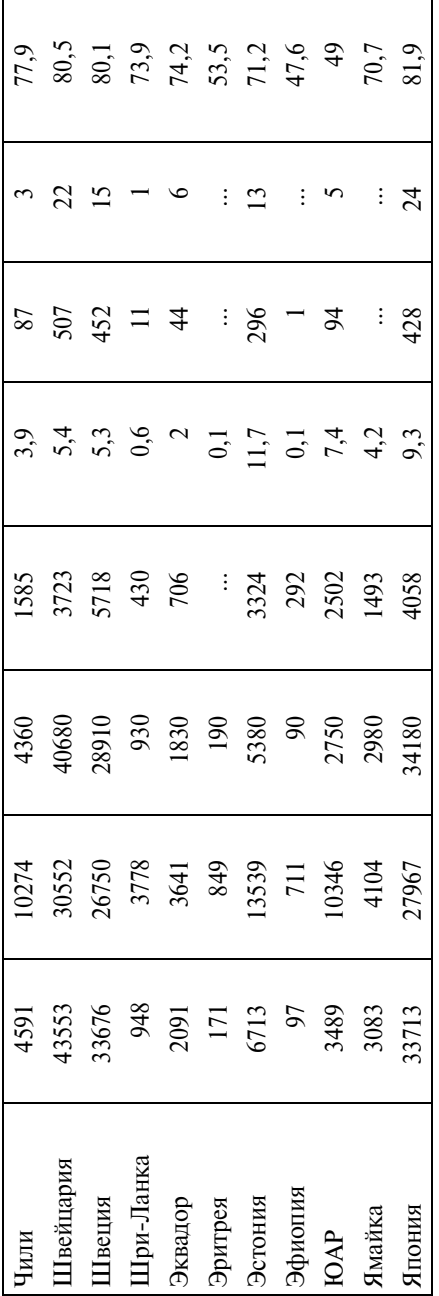

говля и безопасность в мире неравенства: пер. с англ. - М.: Весь мир, 2005. - С. 272-275, 288-290, 296-299; Состояние окружающей среды. 2005: Статистический справочник Всемирного банка: пер. с англ. - М.: Весь мир, 2005. В таблицу включены страны с численностью населения более 1 млн чел., в которых проживает 98,1% Источник: Доклад о развитии человека. 2005. Международное сотрудничество на перепутье: помощь, тор-И с т о ч н и к : Доклад о развитии человека. 2005. Международное сотрудничество на перепутье: помощь, тор говля и безопасность в мире неравенства: пер. с англ. – М.: Весь мир, 2005. – С. 272–275, 288–290, 296–299; Состояние окружающей среды. 2005: Статистический справочник Всемирного банка: пер. с англ. – М.: Весь мир, 2005. В таблицу включены страны с численностью населения более 1 млн чел., в которых проживает 98,1% населения мира. населения мира.

Габлица П1.2

населения, населения, Численмлн чел. MJH 46J. íîñòü  $\frac{12,4}{7,0}$ ه عدا حالت الله عليه الله عليه الله عليه الله عليه الله عليه الله عليه الله عليه الله عليه الله عليه<br>كعليه عليه عليه عليه الله عليه الله عليه الله عليه الله عليه الله عليه الله عليه الله عليه الله عليه الله عليه  $3,9$  $\frac{1,8}{81,4}$ 6 Àíãîëà 7 93 33 Íèçêèé 15,0 11 Á91 11 Á49 10,930 10,930 10,930 10,930 10,948 10,948 10,9  $8.8$ Ôàñî 5 19 4 0,2 17 Íèçêèé 12,4 20 Áóòàí 34 11 20 Íèçêèé 2,11 Àâñòðàëèÿ 542 719 567 1,5 3446 Âûñîêèé 19,7 2 Navel Abechova 2,2 2,2 2,3 481 482 2,3 482 2,3 482 2,3 2,3 2,3 2,4 2,5 482 2 Àçåðáàéäæàí 114 128 373 0,3 1248 Ñðåäíèé 8,3 1´( | xuhto4O) :: | :: | 01 98, | 03 358 | xuhto2OY | <del>4</del> 6,15 | 2000 | 163 | 163 | 164 | 164 | 164 | 165 | 164 | 165 | 165 | 165 | 165 | 165 | 165 | 165 | 16 7 А́рбентина (Арбентина 179° 172° 1723 1734 174 18,90° 174 18,90° 174 18,90° 174 18,90° 174 18,90° 174 18,90° 1 9.6 | NHE 2009 | 2,6 | 2,6 | 2,6 | 2,7 | 3,7 | 3,8 | 2,7 | 2,7 | 2,7 | 2,7 | 2,7 | 2,7 | 2,7 | 2,7 | 2,7 | 2, 9 Бангладеш | 5 | 31<sup>3</sup> | Низкий | Бангладеш | 5 | 316,6 6^6 │ ¤{¤HEQeQ) | 0,281 │ 9^6 │ 171 │ 171 │ 113 │ 113 │ 49.8a{gueal\_ 01 12 Áåíèí 9 34 10 1743 Íèçêèé 7,9 13 Ánder 13 Áján 13 Áján 13 Áján 13 Áján 14 Áján 14 Áján 14 Áján 14 Áján 14 Áján 14 Áján 14 Áján 14 Áján 14 Áj<br>14 Áján 14 Áján 14 Áján 14 Áján 14 Áján 14 Áján 14 Áján 14 Áján 14 Áján 14 Áján 14 Áján 14 Áján 14 Áján 14 Ájá 14 Боливия | 182 | 32<sup>3</sup> | 32 | 33 | 33 | 8.8 берне 1934 245 245 245 1 245 1 245 1 245 1 245 1 245 1 245 1 245 1 245 1 245 1 245 1 245 1 245 1 245 1 245 1 2 16 Áîòñâàíà 75 297 Ñðåäíèé 1,8 17 Áðàçèëèÿ 223 264 823 1 324 Ñðåäíèé 181,4 19 Áóðóíäè 3 9 2 213 Íèçêèé 7,0  $\overline{9}$ на душу Зысокий Уровень Высокий Средний Высокий Средний Средний Средний на душу населе-Средний Средний Средний Средний Средний Средний **Средний** дохода íàñåëå- $HMS<sup>2</sup>$ Низкий Низкий Низкий Іизкий Іизкий Низкий Работники, Работники, занятые в HIOKP, çàíÿòûå â ia 1 min 2346 3446 248  $\begin{array}{l} 606 \\ 51 \\ 870 \\ 174 \\ 1158 \\ 113 \\ 113 \\ \end{array}$ ÷åë.  $\vdots$  $\vdots$  $\vdots$ 715  $\vdots$  $\vdots$  $324$  $\frac{17}{21}$ Расходы на Расходы на HIOKP,  $%$  or BBII  $\%$  or  ${\rm BBI}$  $\frac{15}{223}$  $322$  $\vdots$  $0,3$  $\vdots$  $0,3$  $0,2$ ÷  $\vdots$  $\vdots$ ÷  $\vdots$ Пользователи Пользователи на 1 тыс. чел. на 1 тыс. чел. Интернет  $402$ 563525352538  $\Box$  $\frac{206}{32}$  $26^{\circ}$  $\ddot{3}$ ñåòè на 1 тыс. чел. на 1 тыс. чел. HeHTOB COTOíåíòîâ ñîòî-Число або-Число абовых сетей **B**anx cereñ  $7282843$  $\frac{1}{6}$   $\frac{1}{6}$   $\frac{1}{6}$   $\frac{1}{6}$   $\frac{1}{6}$   $\frac{1}{6}$   $\frac{1}{6}$   $\frac{1}{6}$   $\frac{1}{6}$   $\frac{1}{6}$   $\frac{1}{6}$ 274<br>297  $2^{\circ}$  = Магистраль-Ha 1 Tbic. чел. Страна | Магистральна 1 тыс. чел ные телеíûå òåëåфонные пинии  $219^{3}$ 245<br>75 5431  $1488$ 148  $\frac{5}{313}$  $\frac{9}{28}$   $\approx$   $\approx$ うっぱ линии **Азербайджан** ерцеговина Страна Аргентина Бангладеш Австралия босния и Беларусь Болгария  $15$  Boching  $n$ Ботсвана Бразилия -книхика Бурунди Армения 18 Буркина-Боливия Австрия Албания Бельгия Ангола Алжир Бенин  $q_{\rm aco}$ Бутан ደ  $\Gamma$  $\overline{\Pi}$  $21221$  $252$  $\frac{20}{20}$  $\infty$  $\sim$  $\leftarrow$  $\sigma$  $\sim$   $\sim$ 

 $\vdots$ 

**424**<br>Таблица П1.2 Распространение информационных технологий и НИОКР в странах мира в 2003 г.<sup>1</sup> **Распространение информационных технологий и НИОКР в странах мира в 2003 г.**1

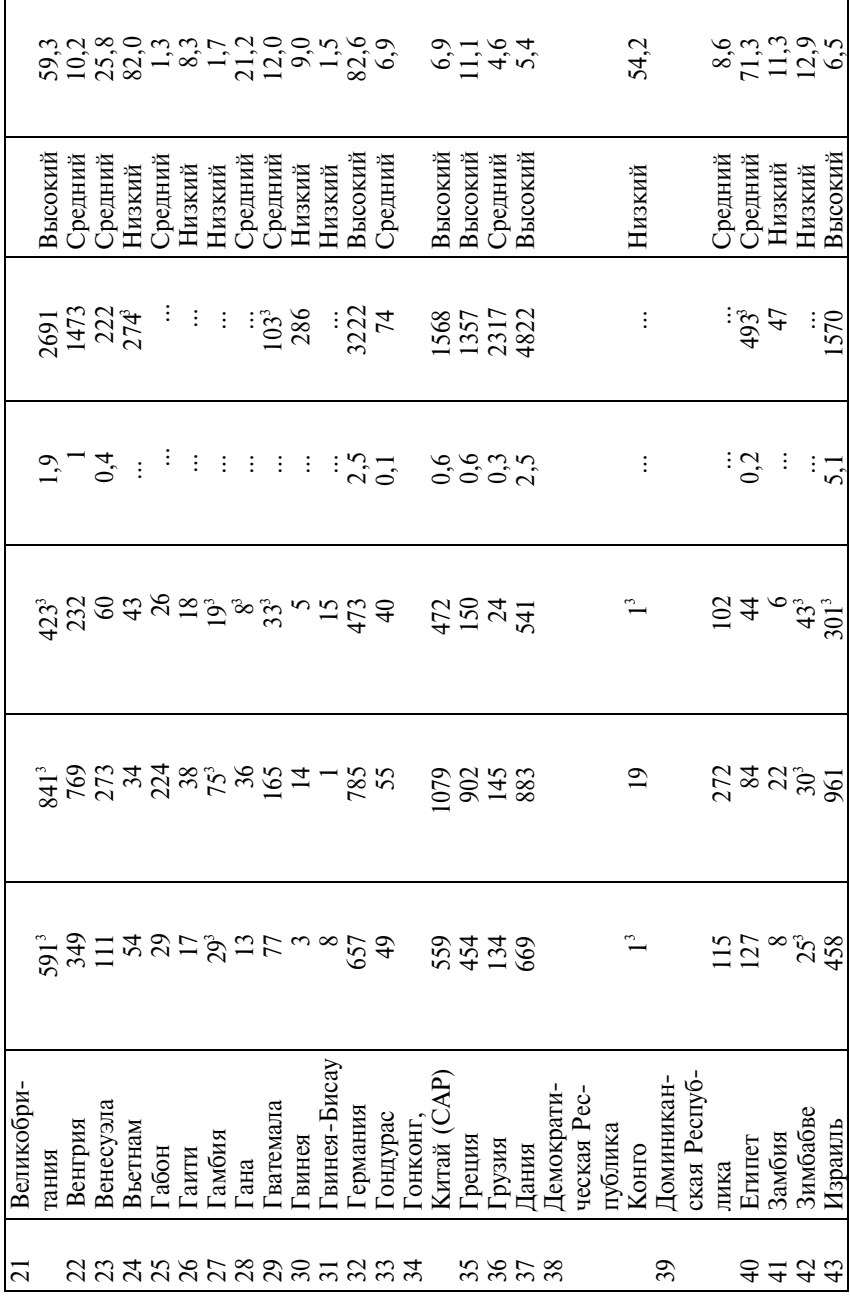

r

ī

 $\mathcal{I}\hspace{-0.1cm}\textit{polo}$ лжение 426*Продолжение*

| Числен-      | HOCTL        | населения,  | млн чел.       |                          | 070, 8           |                    |                     | $217,4$<br>54<br>68,2 | $\frac{1}{4}$               |                |         |                |               |          |               |         |                 |                 | $5,1$<br>300,0<br>44,2 |          | 3,8      |             |                |         | $47.77$<br>$77.77$ |          | 5,7             |
|--------------|--------------|-------------|----------------|--------------------------|------------------|--------------------|---------------------|-----------------------|-----------------------------|----------------|---------|----------------|---------------|----------|---------------|---------|-----------------|-----------------|------------------------|----------|----------|-------------|----------------|---------|--------------------|----------|-----------------|
| Уровень      | дохода       | на душу     | населе-        | $H M A^2$                | Низкий           | <b>редний</b>      | Јредний             | <b>редний</b>         | Высокий                     | Высокий        | Высокий | Низкий         | <b>редний</b> | Низкий   | Низкий        | Высокий | Низкий          | Низкий          | Јредний                | ⊃редний  | Низкий   | Јредний     | Низкий         | ⊃редний | <b>Высокий</b>     |          | Низкий          |
| Работники,   | занятые в    | НИОКР       | на 1 млн       | чел.                     | $\overline{120}$ | 130 <sup>3</sup>   |                     |                       | 484<br>2315<br>2036<br>1156 |                |         |                | : रू          | $\vdots$ |               | 3487    |                 |                 |                        |          |          | $\pm 3.328$ |                | 38.73   |                    |          |                 |
| Расходы на   | HMOKP,       | $\%$ or BBI |                |                          | 0,8              |                    | $\ddot{x}$          | $\vdots$              | $\Xi$                       |                | $\Xi$   | $\vdots$       | 0,3           | $\vdots$ | $\vdots$      | 1,9     | $\vdots$        |                 | 0.21                   |          | $\vdots$ | 0,4         | j              |         | $0,5$<br>$0,2$     |          |                 |
| Пользователи | сети         | Интернет    | на 1 тыс. чел. |                          |                  | 38                 | $\overline{\infty}$ |                       |                             | 317<br>2357    |         |                | <u>َعَ</u>    |          |               | $513^3$ | 13 <sup>3</sup> |                 | $rac{3}{2}$            |          |          | 288         | $\overline{4}$ |         | 228                |          | 3               |
| Число або-   | нентов сото- | вых сетей   | на 1 тыс. чел. |                          |                  | ನಿ ಜನ್ನ<br>ನಿಧನೆ ಸ |                     |                       | 880                         | 916            | 018     | 55             |               | 2.88     |               | 419     | 50              | $\overline{27}$ | $\frac{25}{141}$       |          | Z        | 181         |                |         | 572                |          | $\overline{c}$  |
| Магистраль-  | ные теле-    | фонные      | линии          | тыс. чел<br>$\mathbb{E}$ |                  | 482                |                     |                       | 2942                        |                |         | $rac{484}{28}$ |               |          | $\frac{1}{2}$ | 651     | $\frac{5}{76}$  |                 | 209                    |          |          |             |                | 274     | 96                 |          | $\overline{12}$ |
| Страна       |              |             |                |                          | Лндия            | <b>Индонезия</b>   | Иордания            | Иран                  | Ирландия                    | Испания        | Италия  | Йемен          | Казахстан     | Камбоджа | Камерун       | Канада  | Кения           | Киргизия        | Китай                  | Колумбия | Конго    | Коста-Рика  | Кот-д'Ивуар    | Куба    | Кувейт             | Іаосская | HIIP            |
| ౽            | $\Gamma/\Pi$ |             |                |                          |                  |                    | $\frac{4}{5}$       | 47                    | 48                          | $\overline{4}$ | 50      |                |               |          |               |         |                 |                 |                        |          |          |             |                |         | SS355888658856     |          |                 |

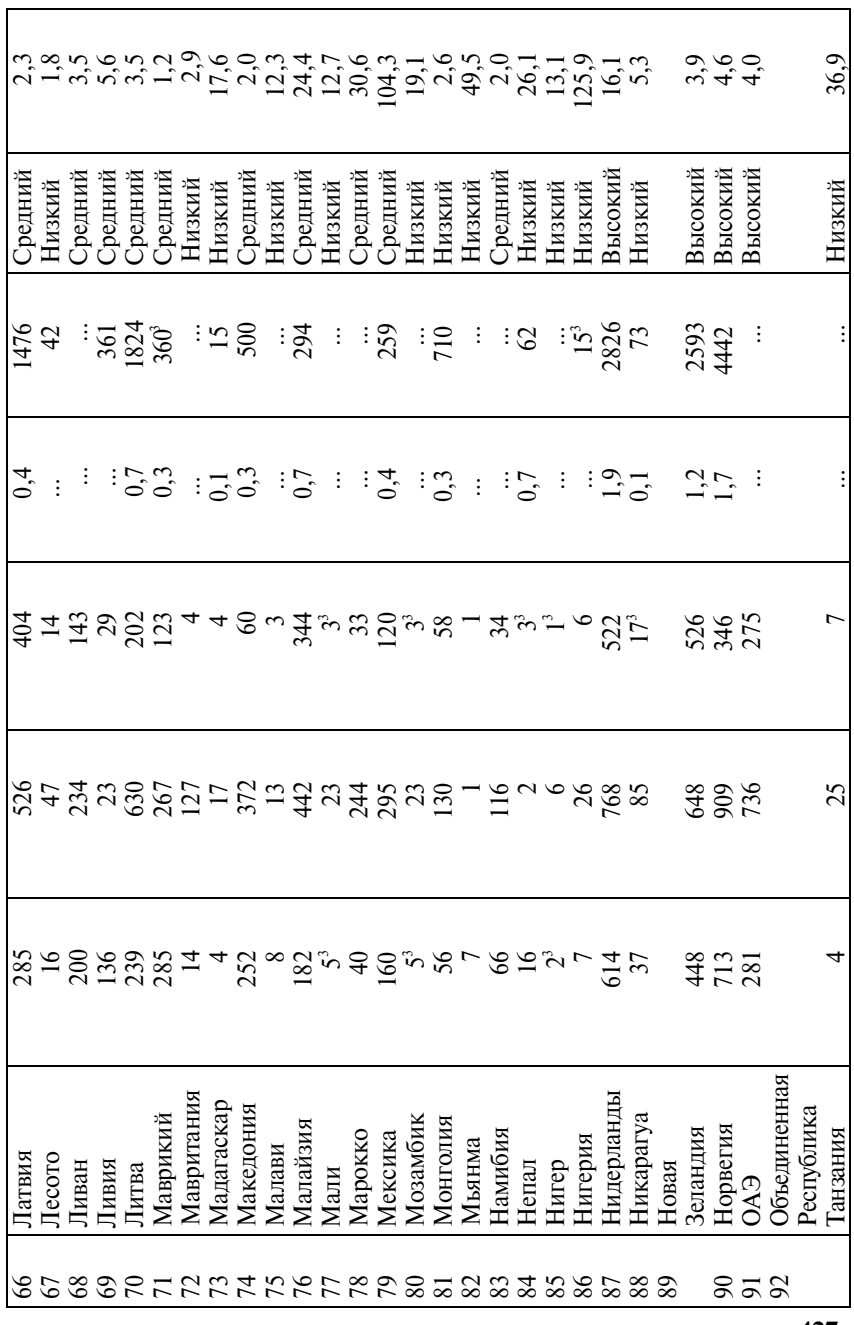

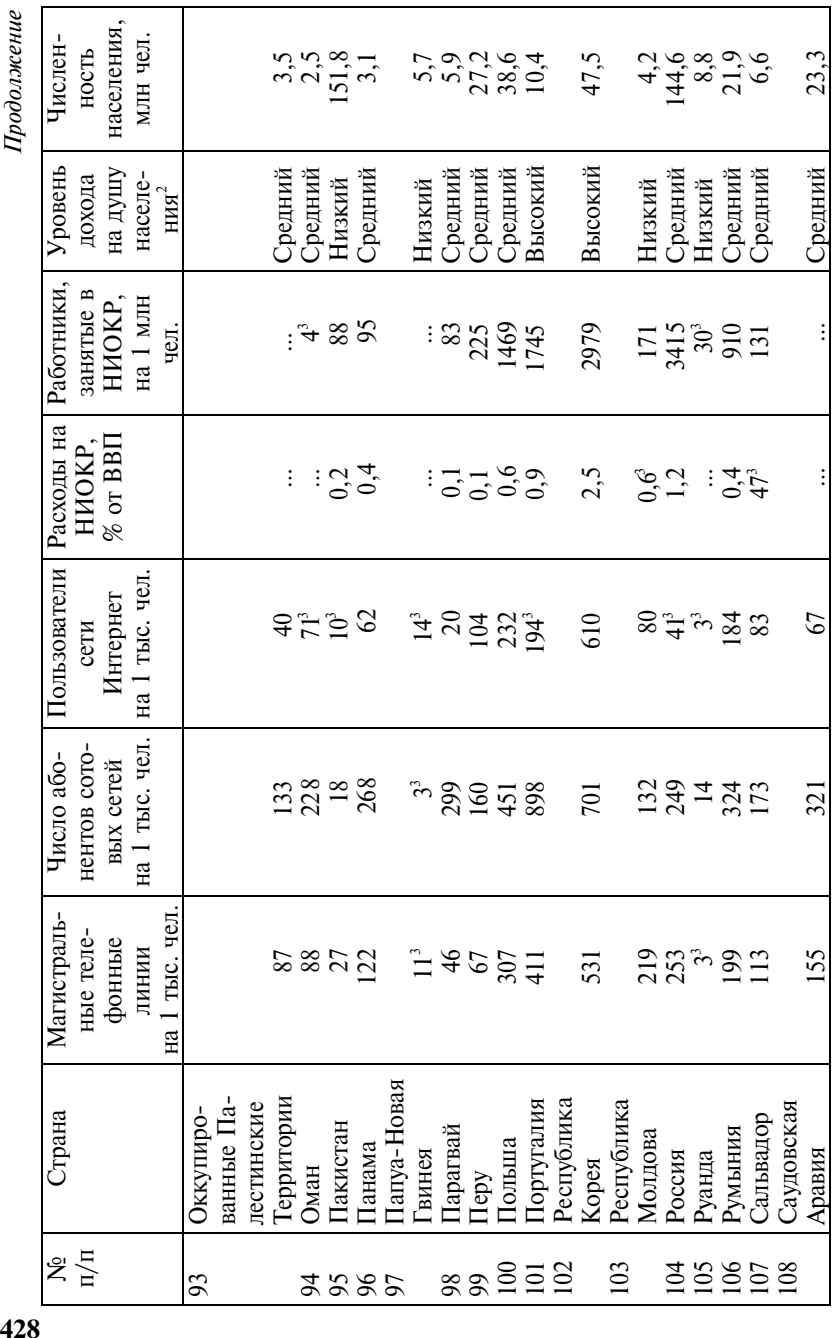

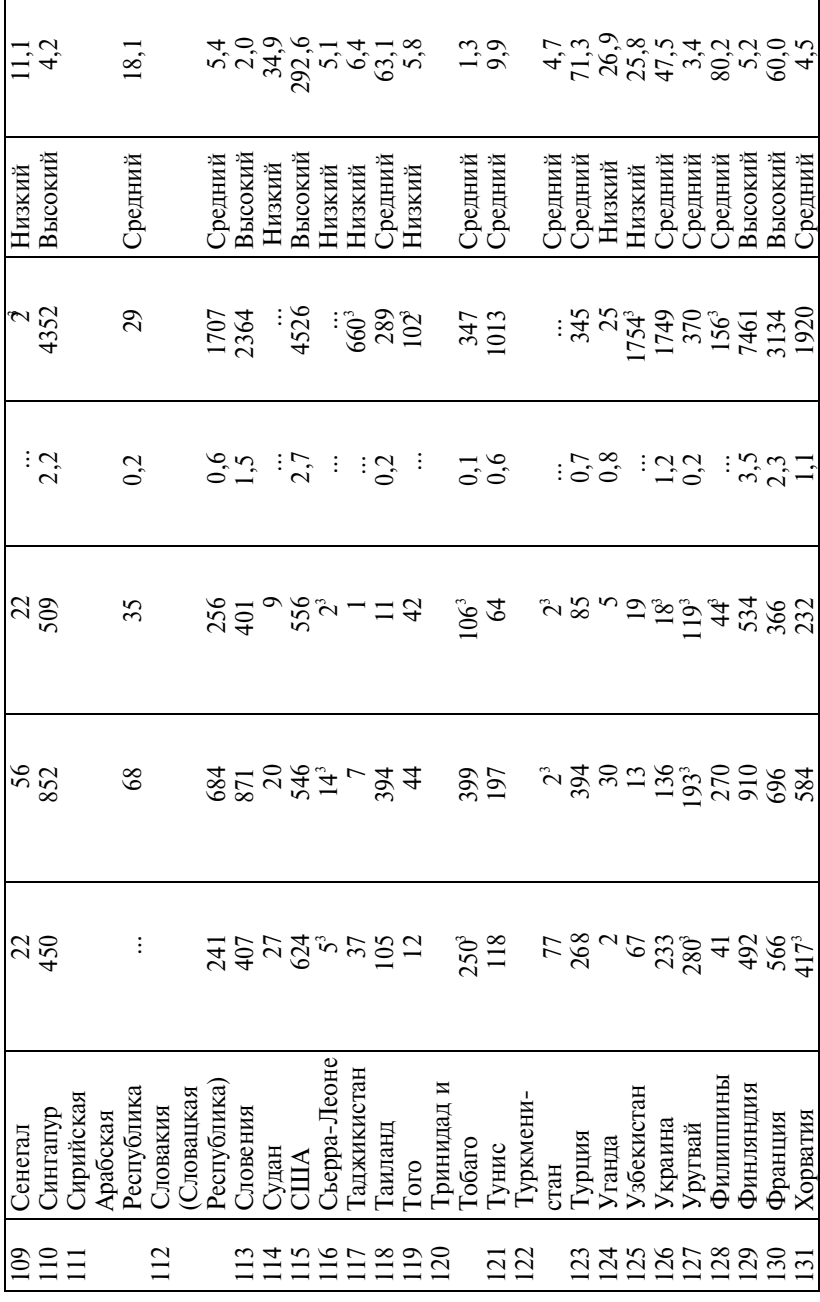

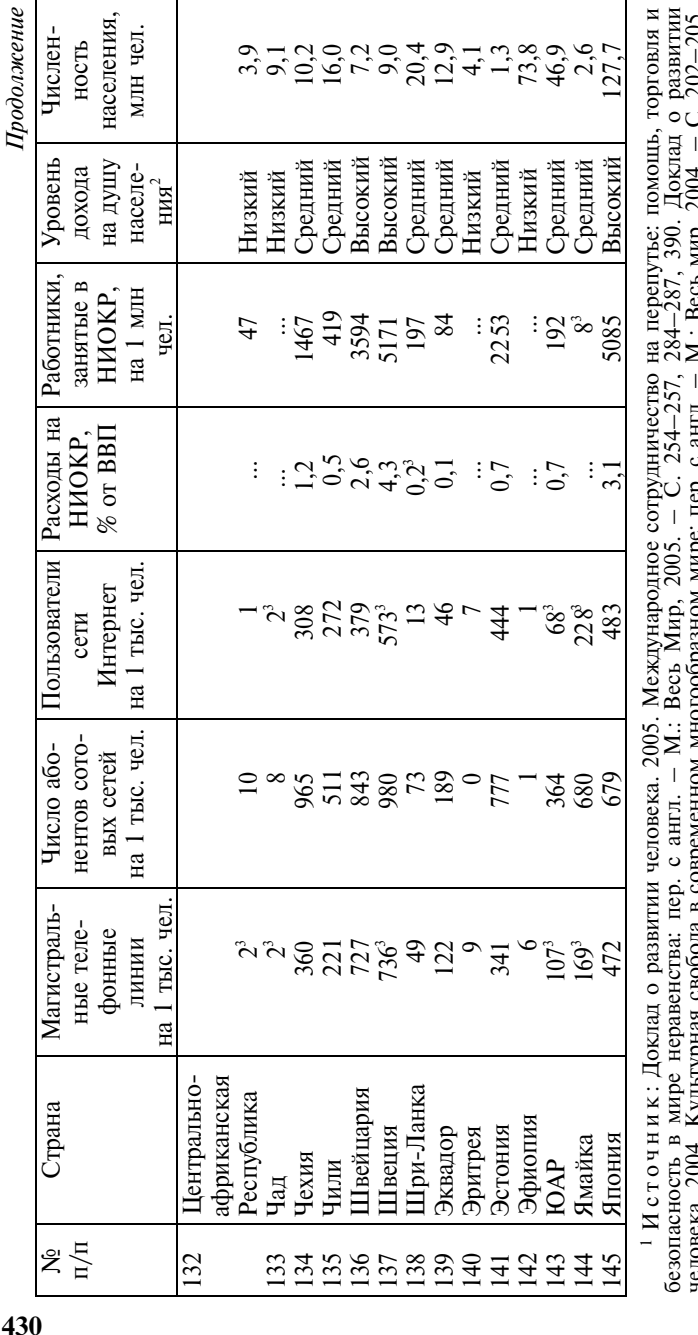

человека. 2004. Культурная свобода в современном многообразном мире: пер. с англ. – М.: Весь мир. 2004. – С. 202–205.<br>В таблицу включены страны с численностью населения более 1 млн. чел., в которых проживает 98,1% населен человека. 2004. Культурная свобода в современном многообразном мире: пер. с англ. – М.: Весь мир, 2004. – С. 202–205. В таблицу включены страны с численностью населения более 1 млн. чел., в которых проживает 98,1% населения мира.<br><sup>2</sup> Классификация Всемирного банка (действительная на 1 июля 2004 г.) основывается на валовом национальном

доходе (ВНД) на душу населения. Страны с высоким уровнем дохода – ВНД на душу населения в 2003 г. равен 9386 или<br>более долл. США. Страны со средним уровнем дохода – ВНД на душу населения в 2003 г. равен 766–9385 долл. США Страны с низким уровнем дохода – ВНД на душу населения в 2003 г. равен 765 или менее долл. США. <sup>3</sup>Данные за 2002 г. 3Данные за 2002 г.

Таблица П1.3 Таблица П1.3

| ļ<br>l           |
|------------------|
|                  |
|                  |
| ׇ֘֒              |
|                  |
| ֕                |
|                  |
| ļ                |
| ー・・・・            |
|                  |
| l<br>ו<br>ו<br>i |
| ו<br>ו<br>I<br>֘ |
| ֚֓<br>Ï          |
| ĺ<br>֚֚֚         |

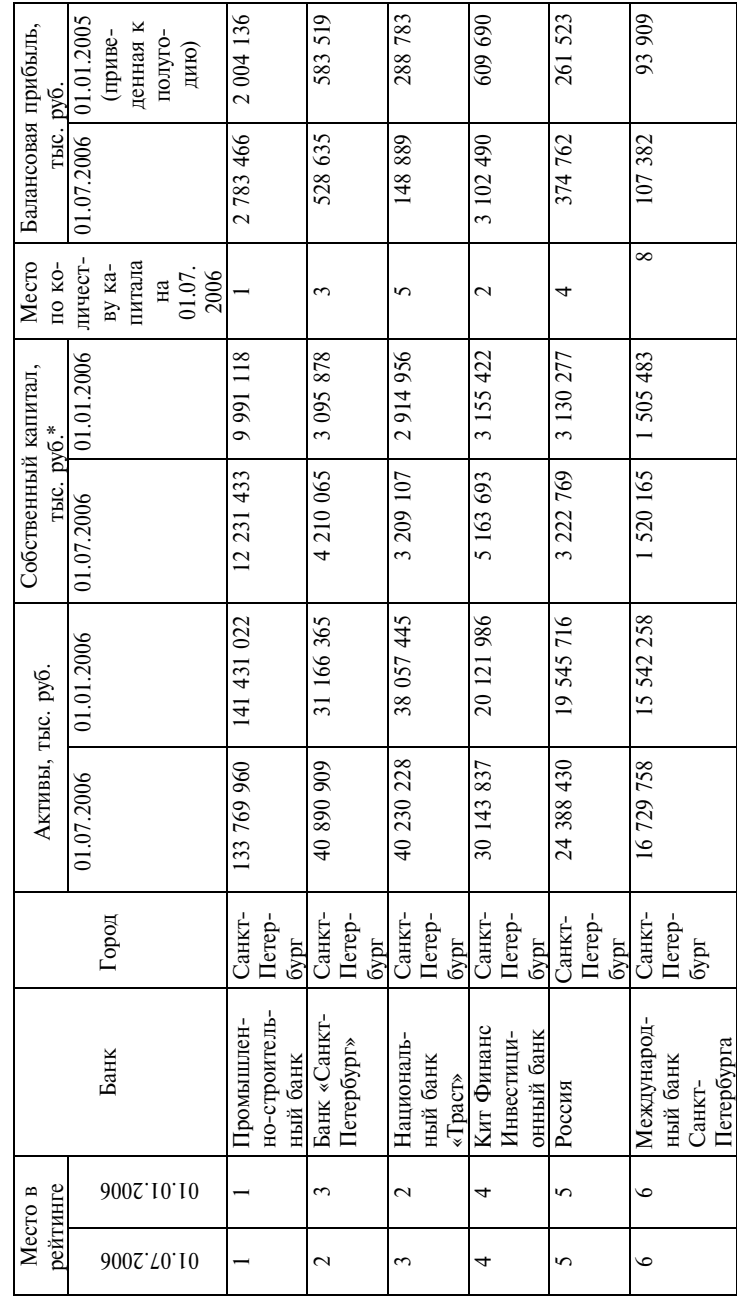

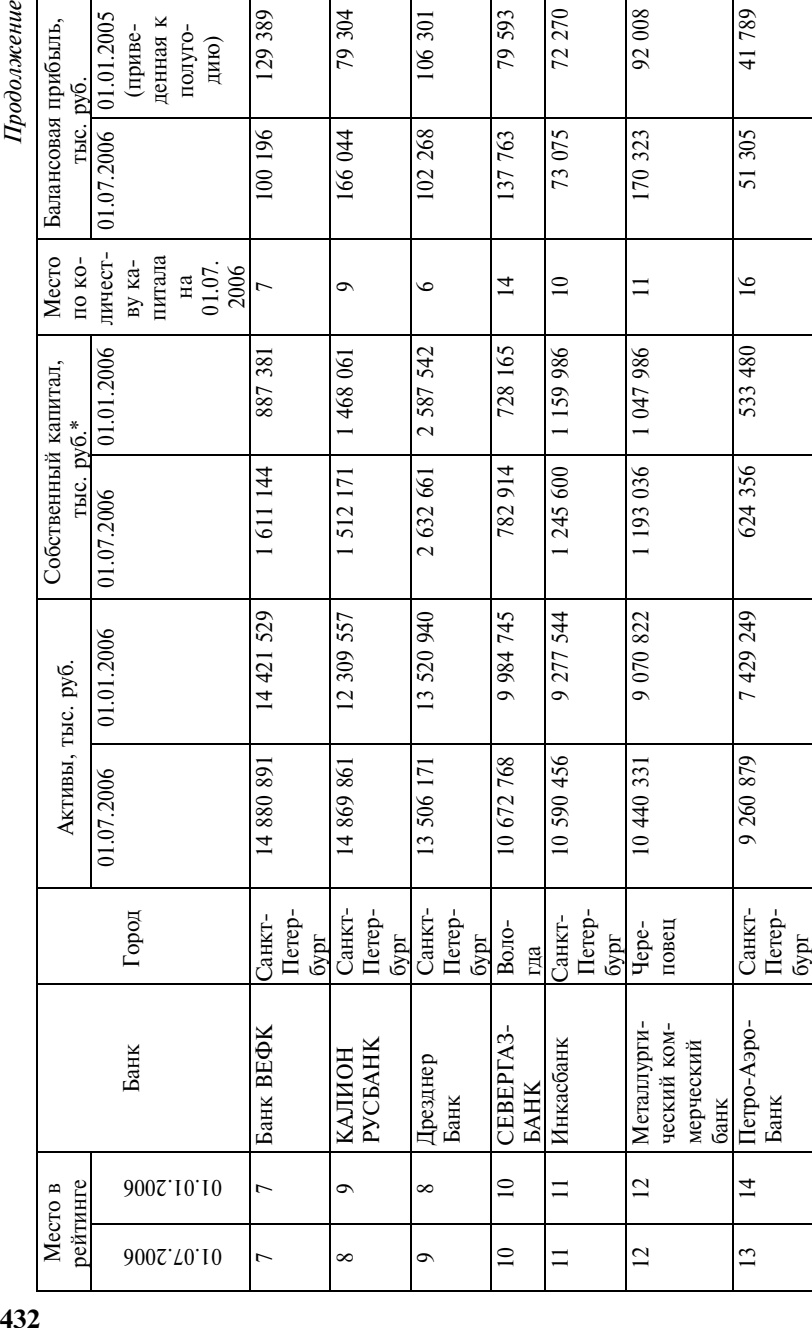

Продолжение
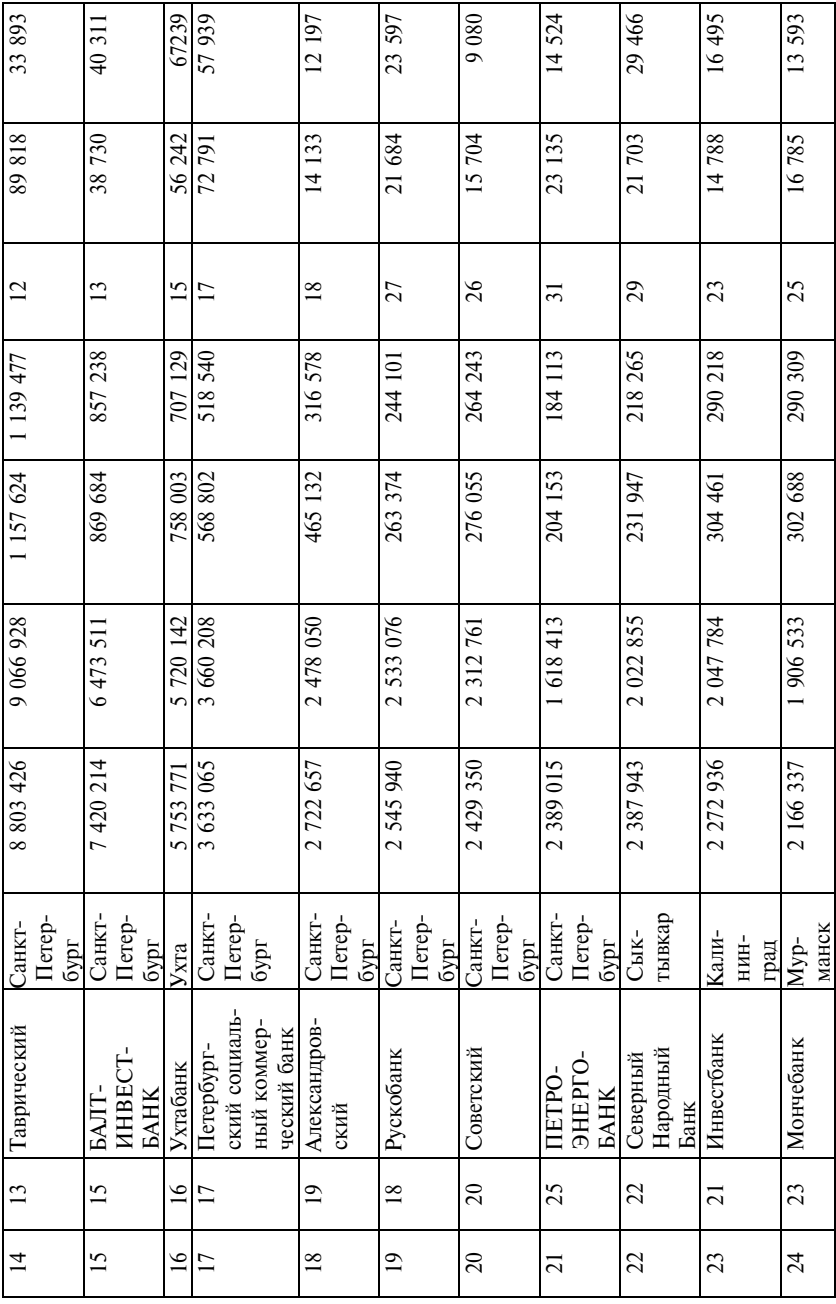

Продолжение 434*Продолжение*

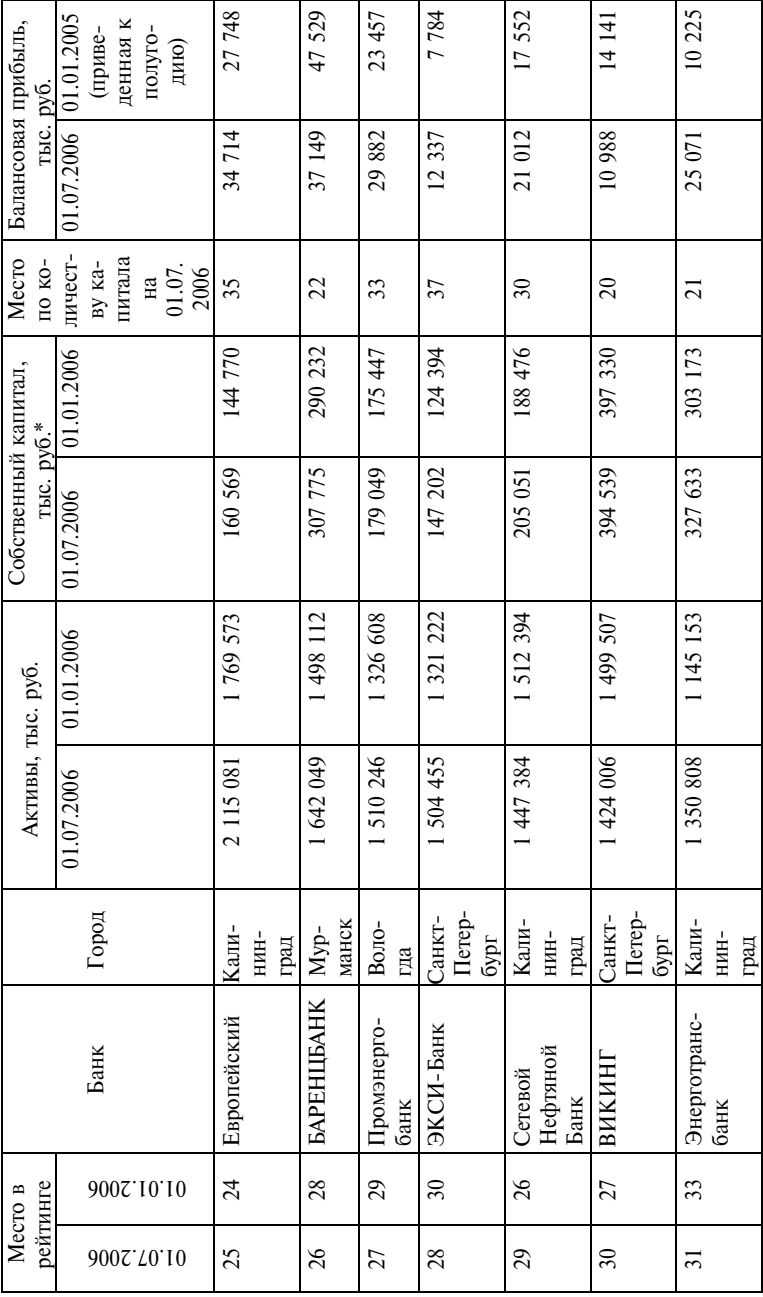

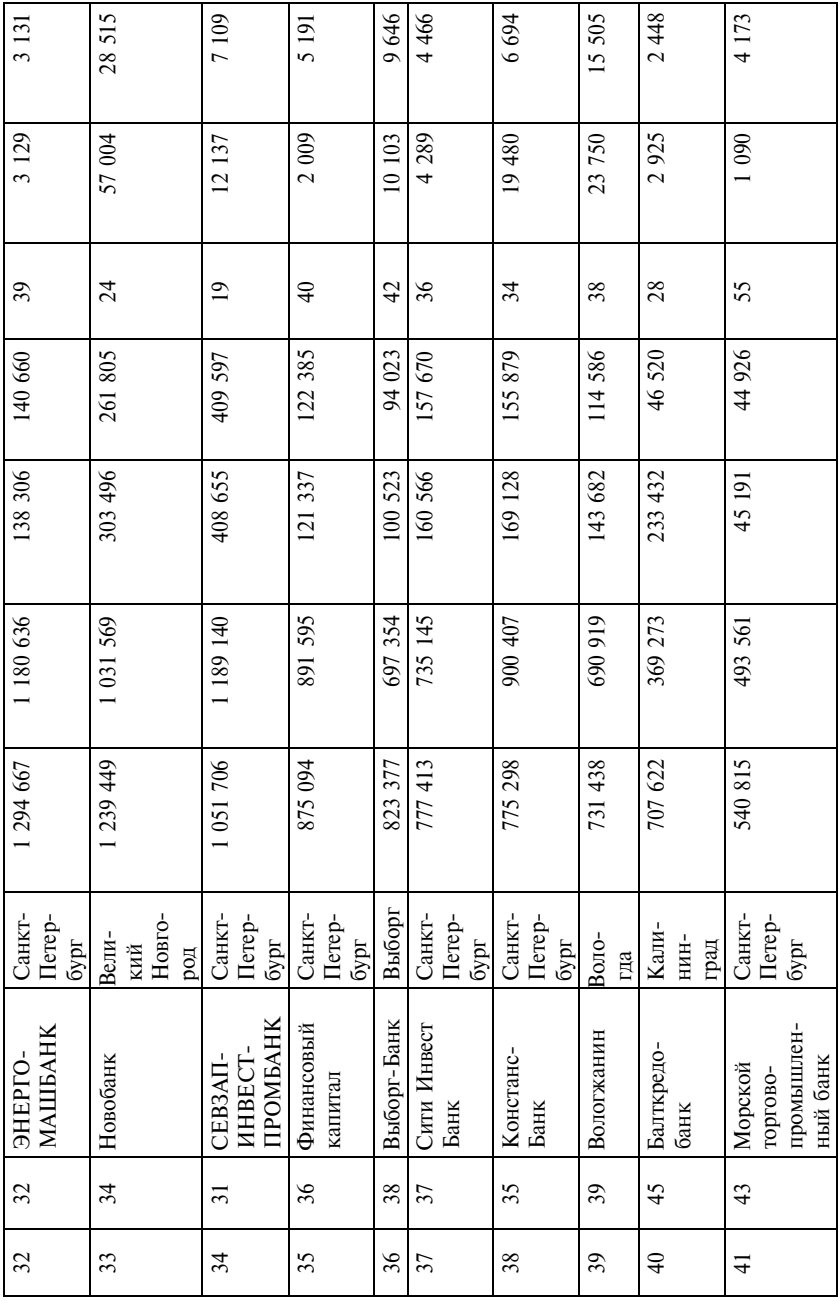

Продолжение 436*Продолжение*

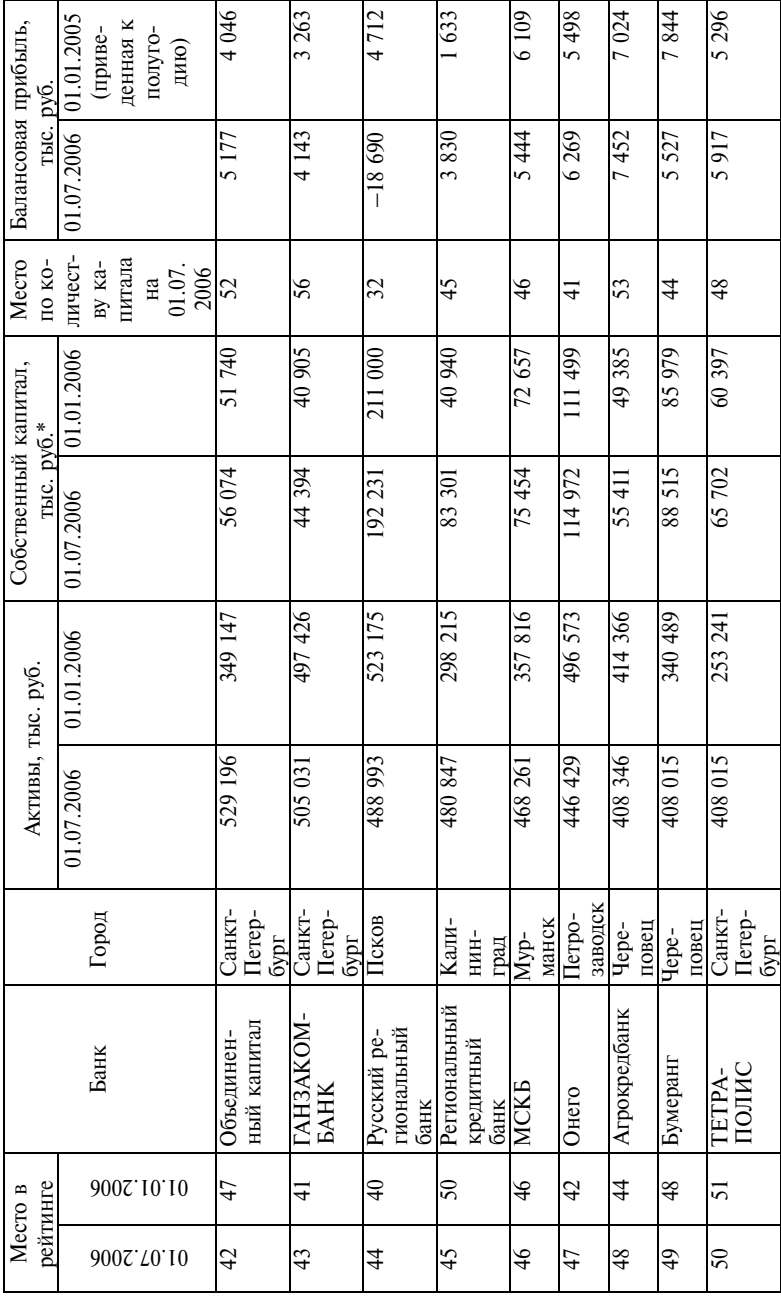

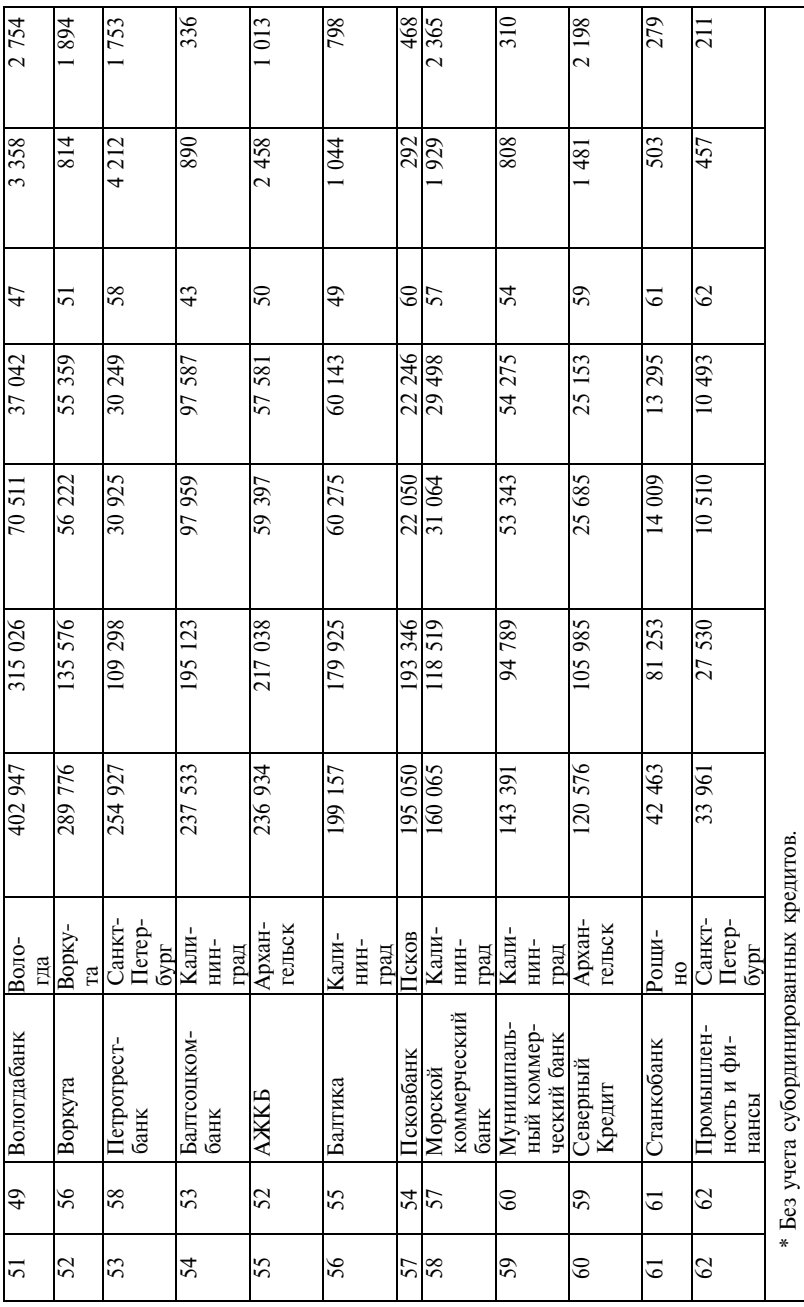

 $\frac{1}{34}$   $\frac{1}{16704 \text{ H K}}$ : Эксперт Северо-Запад. – 2006. – № 37. – С. 31–32. И с т о ч н и к : Эксперт Северо-Запад. – 2006. – № 37. – С. 31–32.

# Страны по сводным показателям дохода<sup>1</sup>

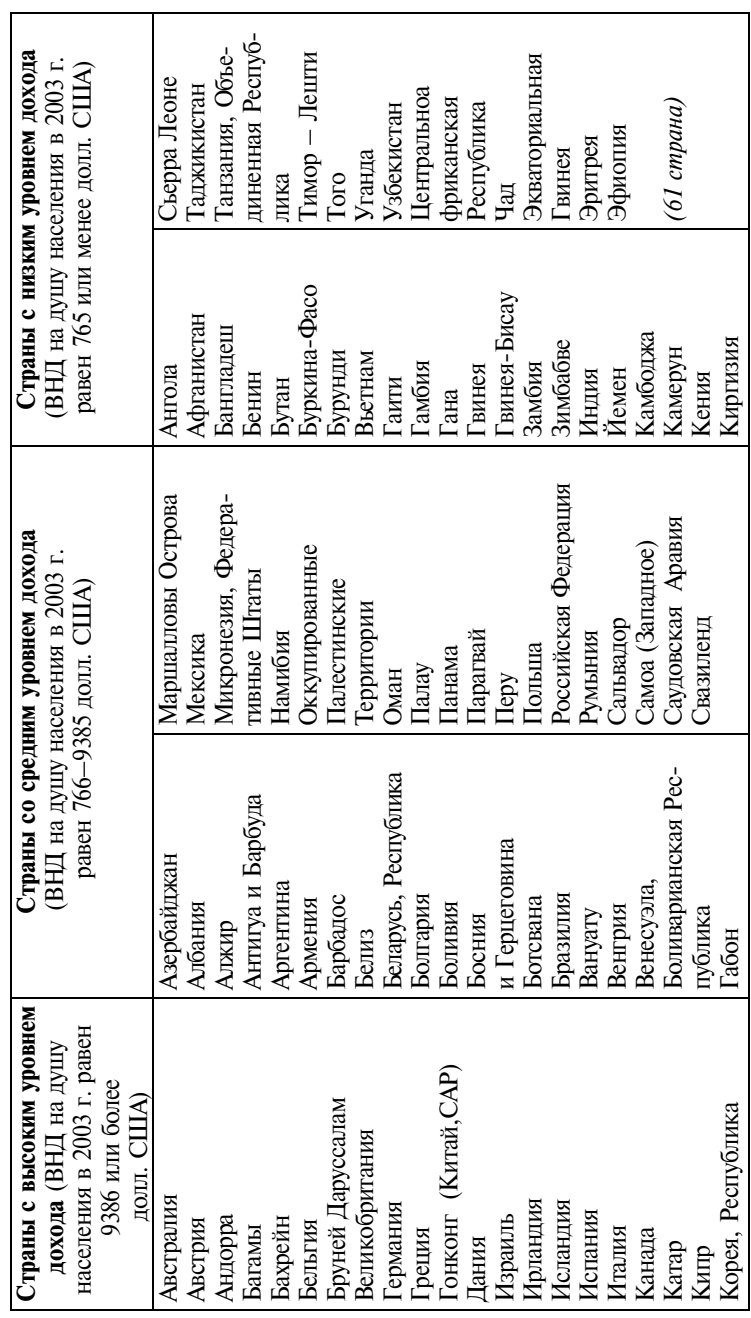

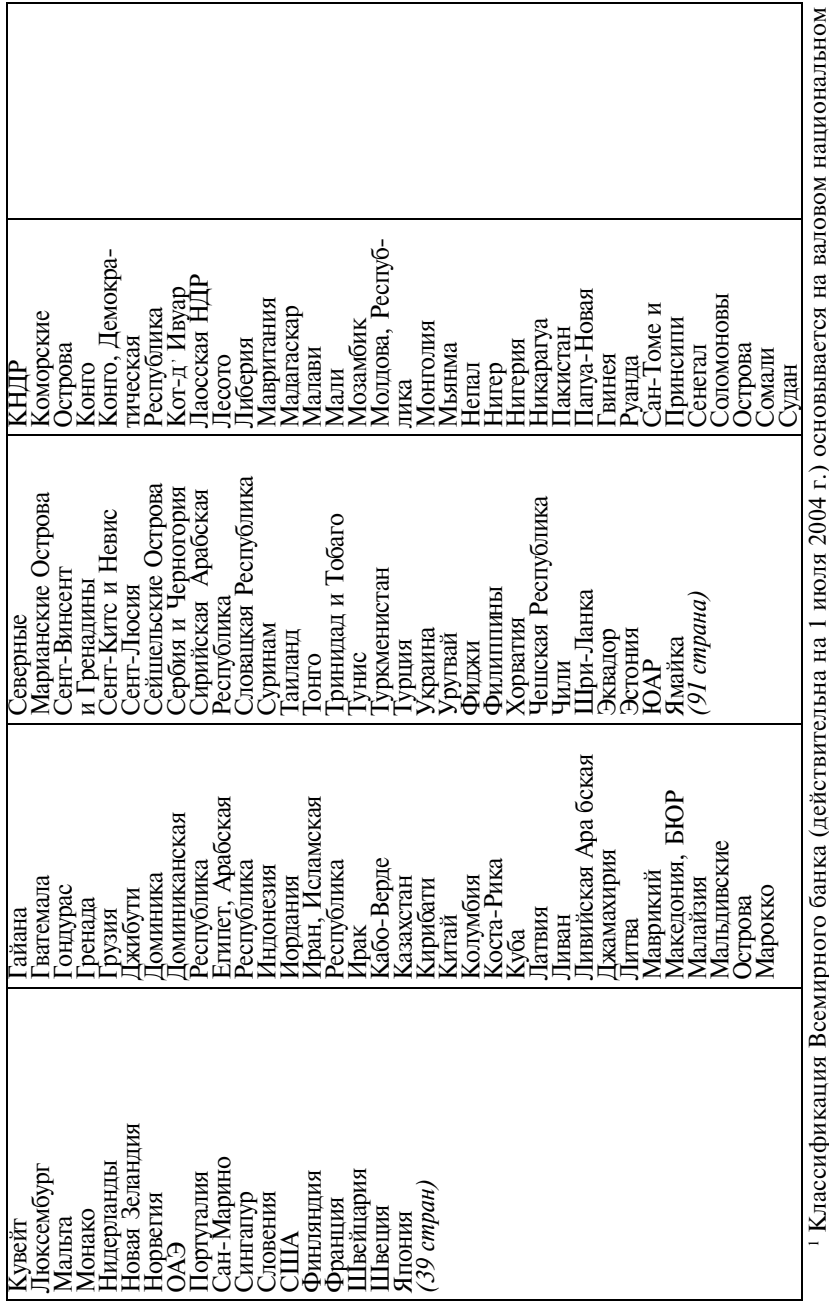

 $\frac{45}{45}$  в Классификации  $\frac{1}{2}$  на душу населения. 1 Классификация Всемирного банка (действительна на 1 июля 2004 г.) основывается на валовом национальном доходе (ВНД) на душу населения.

Габлица П1.5

Организация

Центральная и Вос-

экономического сотрудничества и развития Великобрита-Нидерланды  $(O<sub>9</sub>CP)$ Люксембург Республика Австралия ермания Ирландия Исландия Норвегия Зеландия Мексика Испания Австрия Бельгия Зенгрия Греция Канада Италия Корея, Цания Новая HIKH висимых Государств Содружество Незагочная Европа и Македония, БЮР и Герцеговина (CHL) Азербайджан **Республика** Российская Республика Федерация **Казахстан** Беларусь, Болгария Киргизия Армения Молдова, Румыния Албания Іольша Зенгрия Босния виеда Іатвия Іитва Экваториальная африканская Іентрально-Филиппины Цри-Ланка 167 стран) Республика Эфиопия Эквадор Эригрея Ямайка винея **OAP** Чили Чaд Самоа (Западное) Оккупированные **Галестинские** lanya-Hoвая Сан-Томе и ерритории Саудовская Развивающиеся страны Іринсипи Никарагуа Сальвадор Свазиленд Іакистан Іарагвай Нигерия **Ганама** Аравия уанда винея **Ianay** Оман Нигер lepy **EVO** кая Республика Иран, Ислам-Конго, Демо**сратическая** Кабо-Верде Коста-Рика **Республика** Республика Коморские **Самбоджа** Кирибати **Колумбия** Камерун Острова Kuraŭ<br>KHДP Корея, **Темен СЛНО** Кения Кипр **Karap** Антигуа и Барбуда Бруней Даруссалам Багамские Острова боливарианская Буркина Фасо Афганистан Республика Аргентина рангладеш Зенесуэла, разилия Барбадос Ботсвана Бахрейн БОЛИВИЯ мдниак Зануату Ангола Бутан Алжир Бенин Белиз

Страны по мировым сводным показателям

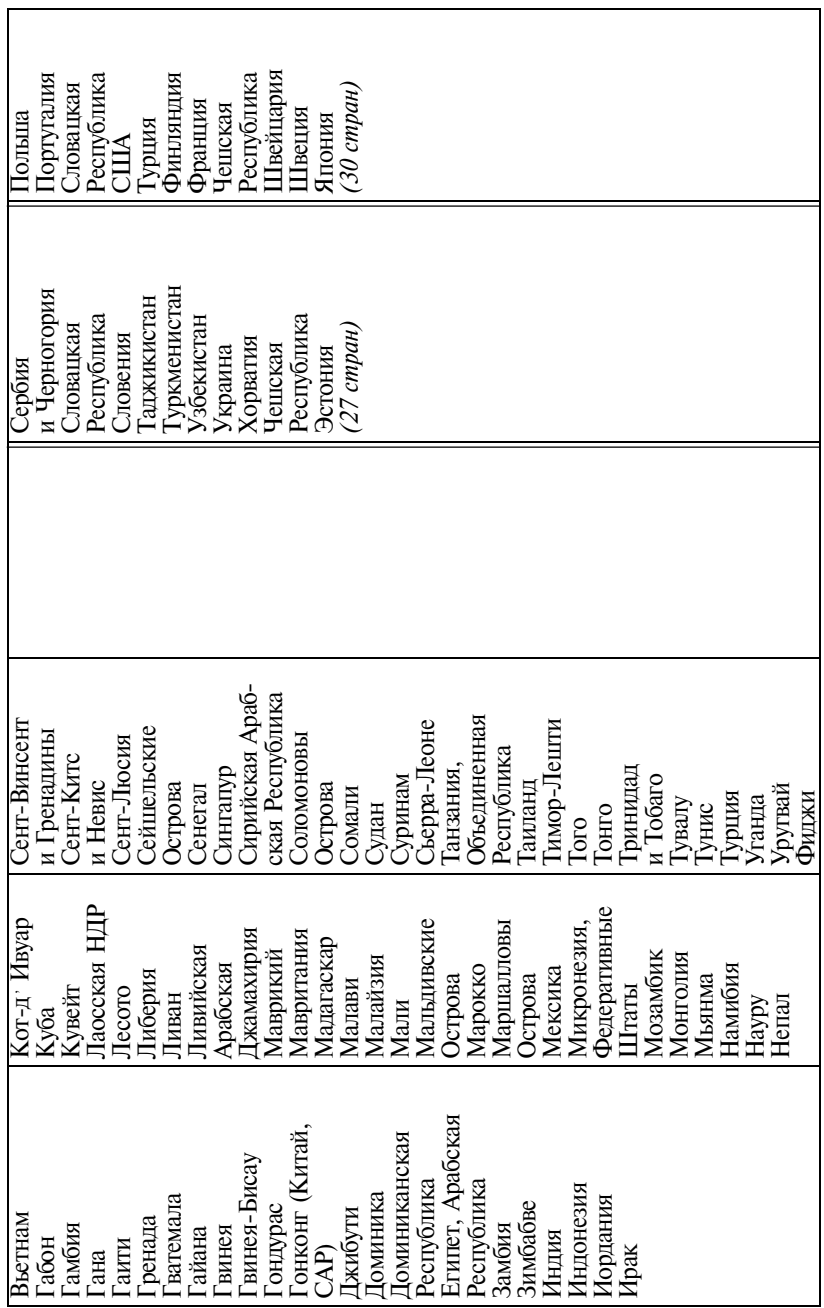

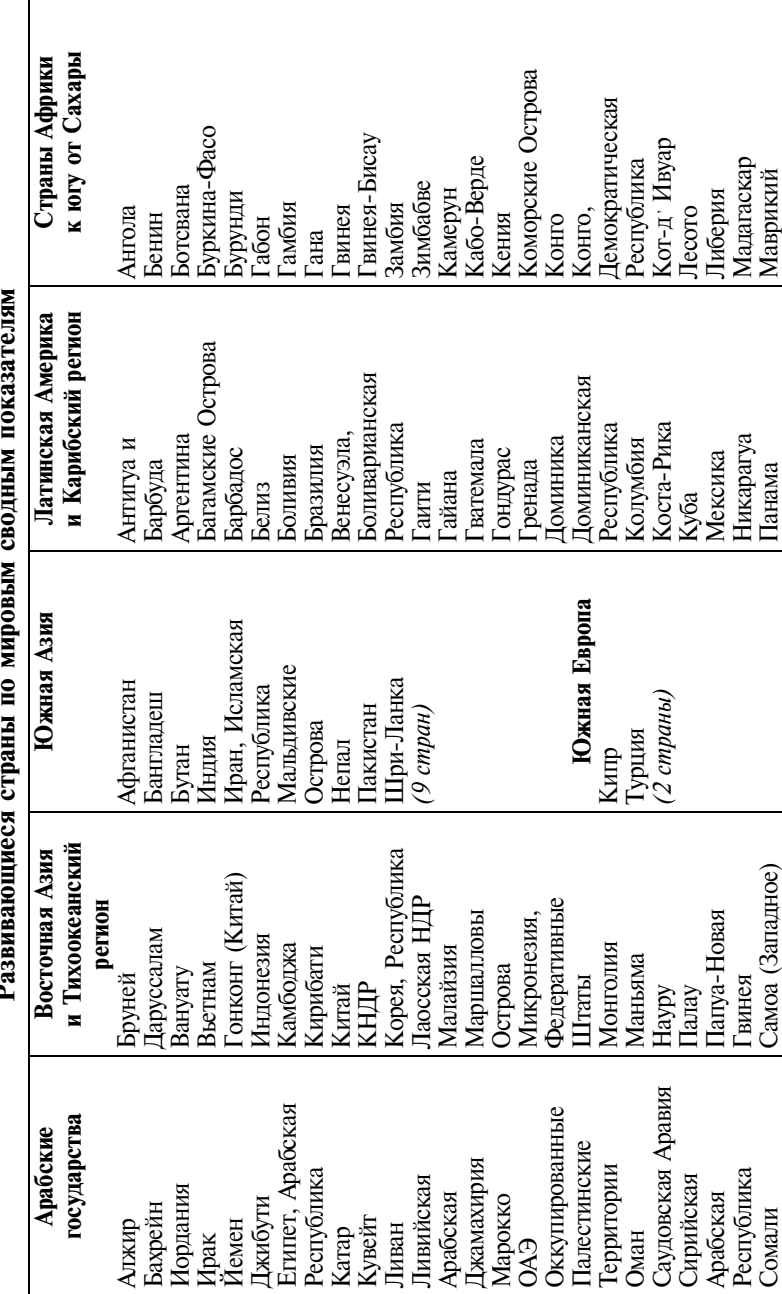

Ė

Таблица П1.6

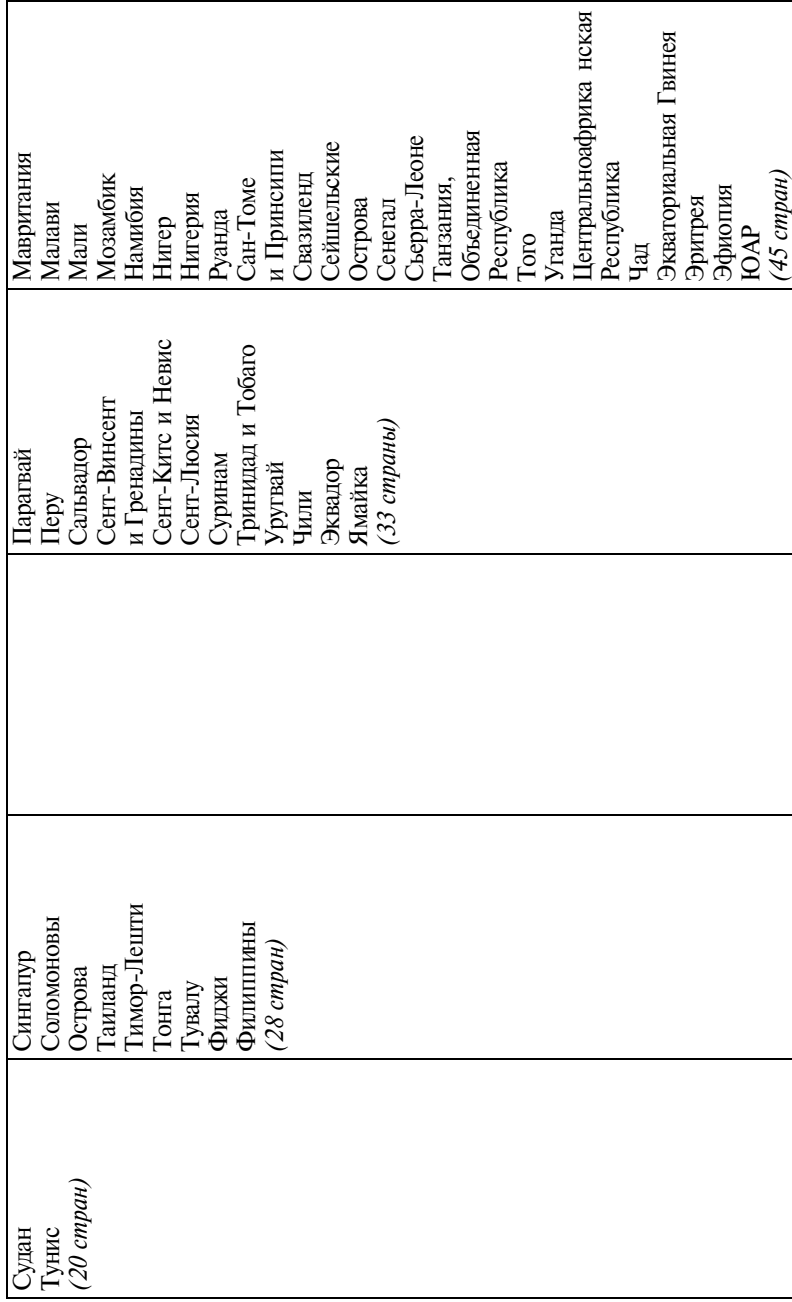

# СТАТИСТИКО-МАТЕМАТИЧЕСКИЕ ТАБЛИЦЫ

Таблица П2.1

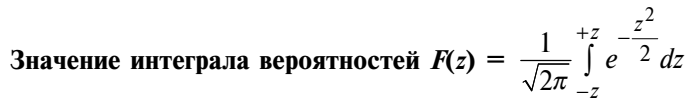

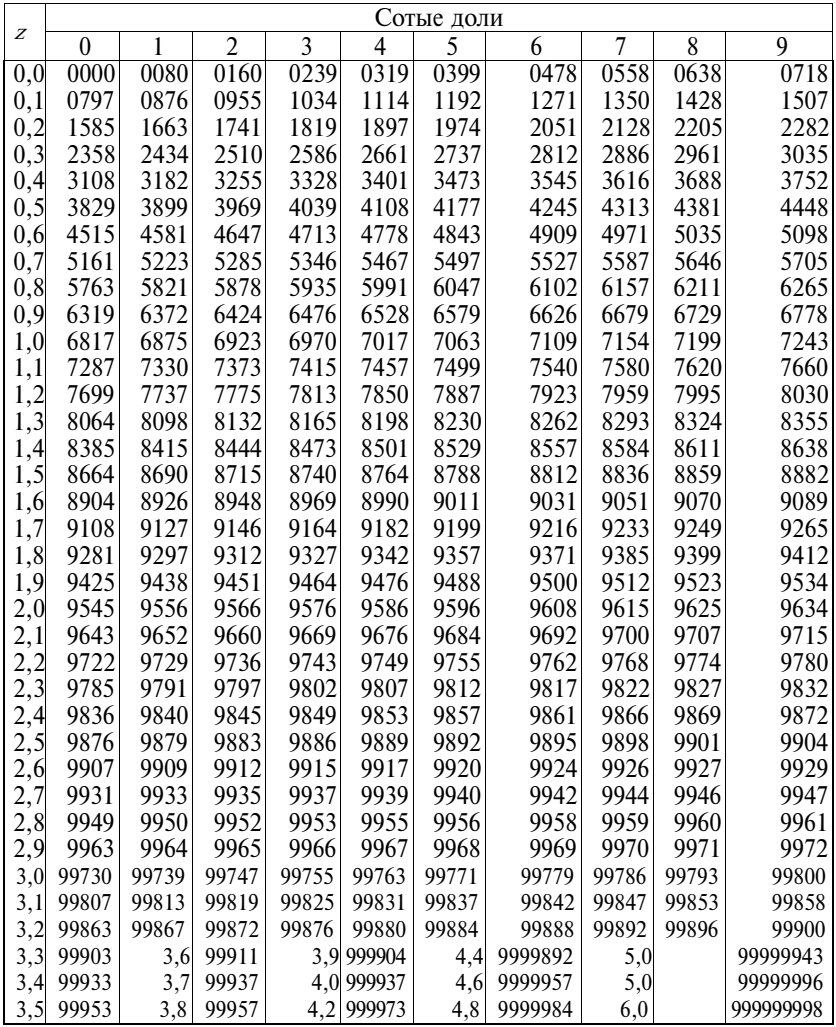

# **Распределение Стьюдента**

# **(значения** *t* **для**  $A^t = \varepsilon$  при *df* степеней свободы)

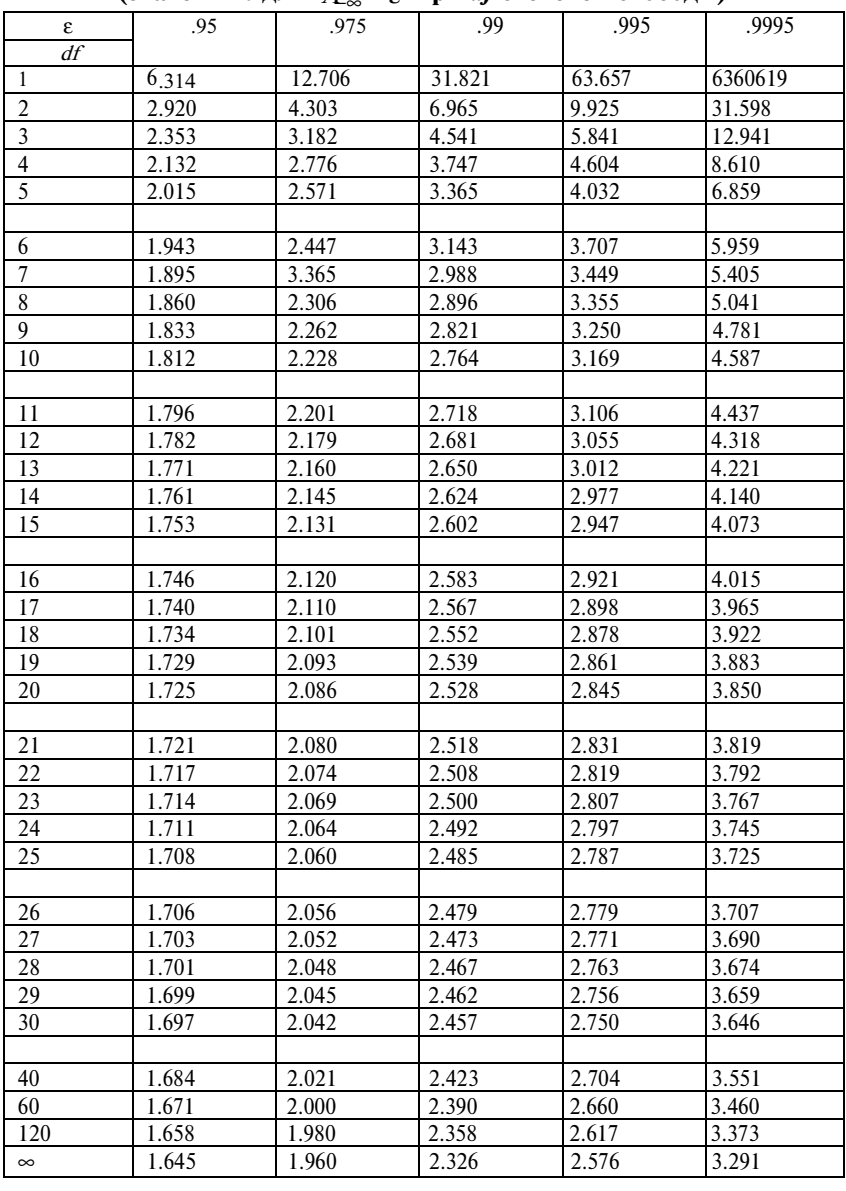

# **Значение** *F***-критерия Фишера**

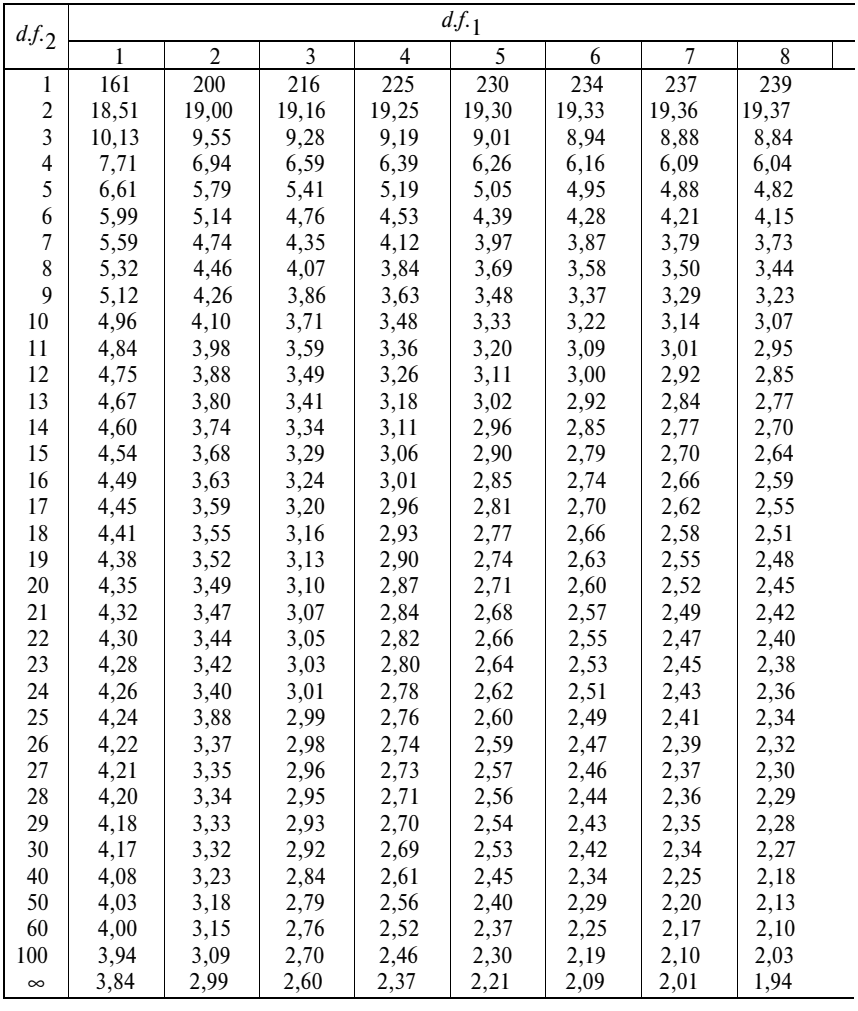

Примечание.  $df_{\cdot 1}$  — число степеней свободы для большей дисперсии; *d.f*. 2 – число степеней свободы для меньшей дисперсии.

# при уровне значимости 0,05

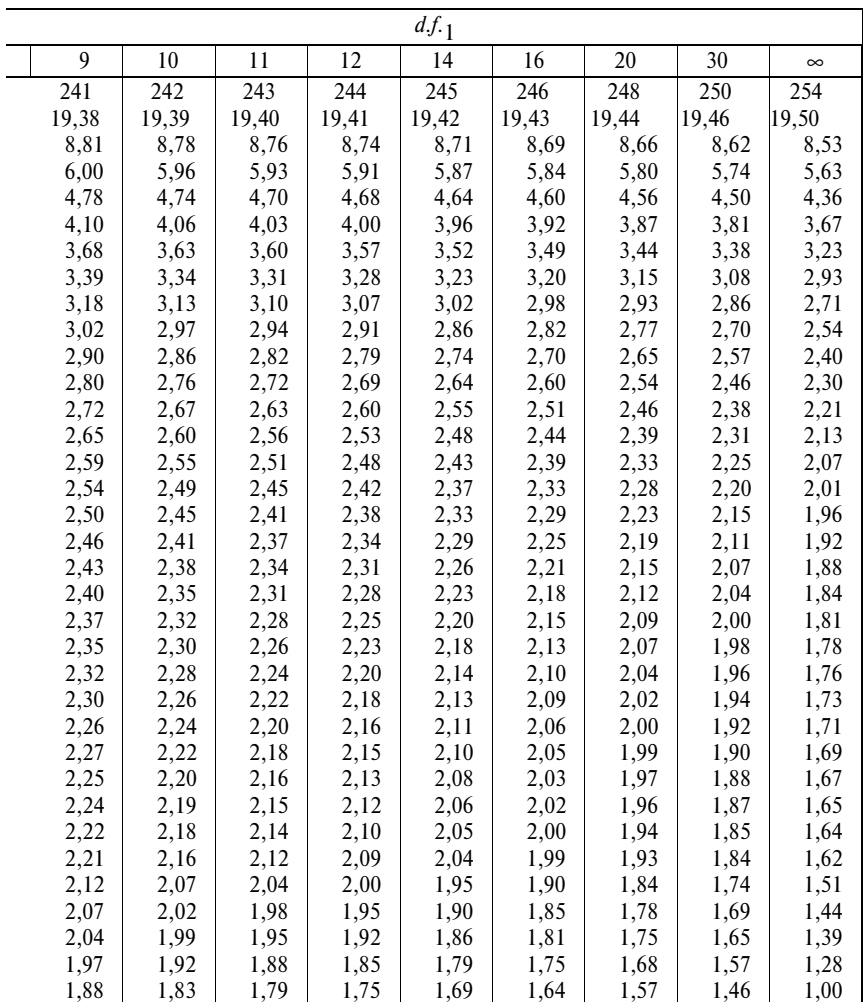

 $T a 6 \pi u u a$  П2.4

| $df$ .         | 0,10  | 0,05  | 0,01  | $df$ . | 0,10   | 0,05   | 0,01   |
|----------------|-------|-------|-------|--------|--------|--------|--------|
| 1              | 2,71  | 3,84  | 6,63  | 21     | 29,62  | 32,67  | 38,93  |
| $\overline{2}$ | 4,61  | 5,99  | 9,21  | 22     | 30,81  | 33,92  | 40,29  |
| 3              | 6,25  | 7,81  | 11,34 | 23     | 32,01  | 35,17  | 41,64  |
| $\overline{4}$ | 7,78  | 9,49  | 13,28 | 24     | 33,20  | 36,42  | 42,98  |
| 5              | 9,24  | 11,07 | 15,09 | 25     | 34,38  | 37,65  | 44,31  |
| 6              | 10,64 | 12,59 | 16,81 | 26     | 35,56  | 38,89  | 45,64  |
| 7              | 12,02 | 14,07 | 18,48 | 27     | 36,74  | 40,11  | 46,96  |
| 8              | 13,36 | 15,51 | 20,09 | 28     | 37,92  | 41,34  | 48,28  |
| 9              | 14,68 | 16,92 | 21,67 | 29     | 39,09  | 42,56  | 49,59  |
| 10             | 50,99 | 18,31 | 23,21 | 30     | 40,26  | 43,77  | 50,89  |
| 11             | 17,28 | 19,68 | 24,72 | 40     | 51,80  | 55,76  | 63,69  |
| 12             | 18,55 | 21,03 | 26,22 | 50     | 63,17  | 67,50  | 76,15  |
| 13             | 19,81 | 22,36 | 27,69 | 60     | 74,40  | 79,08  | 88,38  |
| 14             | 21,06 | 23,68 | 29,14 | 70     | 85,53  | 90,53  | 100,42 |
| 15             | 22,31 | 25,00 | 30,58 | 80     | 96,58  | 101,88 | 112,33 |
| 16             | 23,54 | 26,30 | 32,00 | 90     | 107,56 | 113,14 | 124,12 |
| 17             | 24,77 | 27,59 | 33,41 | 100    | 118,50 | 124,34 | 135,81 |
| 18             | 25,99 | 28,87 | 34,81 |        |        |        |        |
| 19             | 27,20 | 30,14 | 36,19 |        |        |        |        |
| 20             | 28,41 | 31,14 | 37,57 |        |        |        |        |

**Значение** χ**2-критерия Пирсона при уровне значимости 0,10; 0,05; 0,01**

| df.                     | $\alpha = 0.05$ | $\alpha = 0.01$ | d.f. | $\alpha = 0.05$ | $\alpha = 0.01$ |
|-------------------------|-----------------|-----------------|------|-----------------|-----------------|
| 1                       | 0,996917        | 0,9998766       | 17   | 0,4555          | 0,5751          |
| $\overline{c}$          | 0,950000        | 0.990000        | 18   | 0,4438          | 0,5614          |
| $\overline{3}$          | 0,8783          | 0,95873         | 19   | 0,4329          | 0,5487          |
| $\overline{\mathbf{4}}$ | 0,8114          | 0,91720         | 20   | 0,4227          | 0,5368          |
| 5                       | 0,7545          | 0,8745          | 25   | 0,3809          | 0,4869          |
| 6                       | 0,07067         | 0,8343          | 30   | 0,3494          | 0,4487          |
| 7                       | 0,6664          | 0,7977          | 35   | 0,3246          | 0,4182          |
| 8                       | 0,6319          | 0,7646          | 40   | 0,3044          | 0,3932          |
| 9                       | 0,6021          | 0,7348          | 45   | 0,2875          | 0,3721          |
| 10                      | 0,5760          | 0,7079          | 50   | 0,2732          | 0,3541          |
| 11                      | 0,5529          | 0,6835          | 60   | 0,2500          | 0,3248          |
| 12                      | 0,5324          | 0,6614          | 70   | 0,2919          | 0,3017          |
| 13                      | 0,5139          | 0,6411          | 80   | 0,2172          | 0,2830          |
| 14                      | 0,4973          | 0,6226          | 90   | 0,2050          | 0,2673          |
| 15                      | 0,4821          | 0,6055          | 100  | 0,1946          | 0,2540          |
| 16                      | 0.4683          | 0,5897          |      |                 |                 |

Критические значения коэффициентов корреляции для уровней значимости 0,05; 0,01

Для простой корреляции d.f. на 2 меньше, чем число пар вариантов; в случае частной корреляции необходимо также вычесть число исключаемых переменных.

Таблица П2.6

Z-преобразование. Значение величины z для значений r

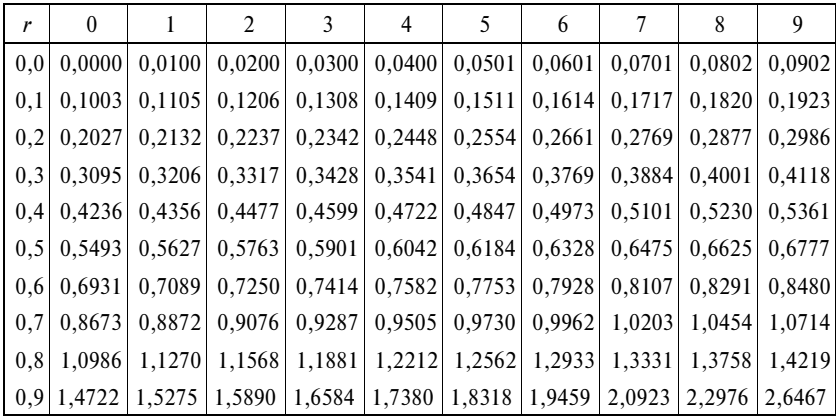

Таблица случайных чисел

|            | Колонка |       |       |       |       |       |       |       |  |  |
|------------|---------|-------|-------|-------|-------|-------|-------|-------|--|--|
| Ряд        | 12345   | 67890 | 12345 | 67890 | 12345 | 67890 | 12345 | 67890 |  |  |
|            |         |       |       |       |       |       |       |       |  |  |
| 01         | 66194   | 28926 | 99547 | 16625 | 45515 | 67953 | 12108 | 57846 |  |  |
| 02         | 78240   | 43195 | 24837 | 32511 | 70880 | 22070 | 52622 | 61881 |  |  |
| 03         | 00833   | 88000 | 67299 | 68215 | 11274 | 55624 | 32991 | 17436 |  |  |
| 04         | 12111   | 86683 | 61270 | 58036 | 64192 | 90611 | 15145 | 01748 |  |  |
| 05         | 47189   | 99951 | 05755 | 03834 | 43782 | 90599 | 40282 | 51417 |  |  |
| 06         | 76396   | 72486 | 62423 | 27618 | 84184 | 78922 | 73561 | 52818 |  |  |
| 07         | 46409   | 17469 | 32483 | 09083 | 76175 | 19985 | 26309 | 91536 |  |  |
| ${\bf 08}$ | 74626   | 22111 | 87286 | 46772 | 42243 | 68046 | 44250 | 42439 |  |  |
| 09         | 34450   | 81974 | 93723 | 49023 | 58432 | 67083 | 36876 | 93391 |  |  |
| 10         | 36327   | 72135 | 33005 | 28701 | 34710 | 49359 | 50693 | 89311 |  |  |
| 11         | 74185   | 77536 | 84825 | 09934 | 99103 | 09325 | 67389 | 45869 |  |  |
| 12         | 12296   | 41623 | 62873 | 37943 | 25584 | 09609 | 63360 | 47270 |  |  |
| 13         | 90822   | 60280 | 88925 | 99610 | 42772 | 60561 | 76873 | 04117 |  |  |
| 14         | 72121   | 79152 | 96591 | 90305 | 10189 | 79778 | 68016 | 13747 |  |  |
| 15         | 95268   | 41377 | 25684 | 08151 | 61816 | 58555 | 54305 | 86189 |  |  |
| 16         | 92603   | 09091 | 75884 | 93424 | 72586 | 88903 | 30061 | 14457 |  |  |
| 17         | 18813   | 90291 | 05275 | 01223 | 79607 | 95426 | 34900 | 09778 |  |  |
| 18         | 38840   | 26903 | 28624 | 67157 | 51986 | 42865 | 14508 | 49315 |  |  |
| 19         | 05959   | 33836 | 53758 | 16562 | 41081 | 38012 | 41230 | 20528 |  |  |
| 20         | 85141   | 21155 | 99212 | 32685 | 51403 | 31926 | 69813 | 58781 |  |  |
| 21         | 75047   | 59643 | 31074 | 38172 | 03718 | 32119 | 69506 | 67143 |  |  |
| 22         | 30752   | 95260 | 68032 | 62871 | 58781 | 34143 | 68790 | 69766 |  |  |
| 23         | 22986   | 82575 | 42187 | 62295 | 84295 | 30634 | 66562 | 31442 |  |  |
| 24         | 99439   | 86692 | 90348 | 66036 | 48399 | 73451 | 26698 | 39437 |  |  |
| 25         | 20389   | 93029 | 11881 | 71685 | 65452 | 89047 | 63669 | 02656 |  |  |
| 26         | 39249   | 05173 | 68256 | 36359 | 20250 | 68686 | 05947 | 09335 |  |  |
| 27         | 96777   | 33605 | 29481 | 20063 | 09398 | 01843 | 35139 | 61344 |  |  |
| 28         | 04860   | 32918 | 10798 | 50492 | 52655 | 33359 | 94713 | 28393 |  |  |
| 29         | 41613   | 42375 | 00403 | 03656 | 77580 | 87772 | 86877 | 57085 |  |  |
| 30         | 17930   | 00794 | 53836 | 53692 | 67135 | 98102 | 61912 | 11246 |  |  |
| 31         | 24649   | 31845 | 25736 | 75231 | 83808 | 98917 | 93829 | 99430 |  |  |
| 32         | 79899   | 34061 | 54308 | 59358 | 56462 | 58166 | 97302 | 86828 |  |  |
| 33         | 76801   | 49594 | 81002 | 30397 | 52728 | 15101 | 72070 | 33706 |  |  |

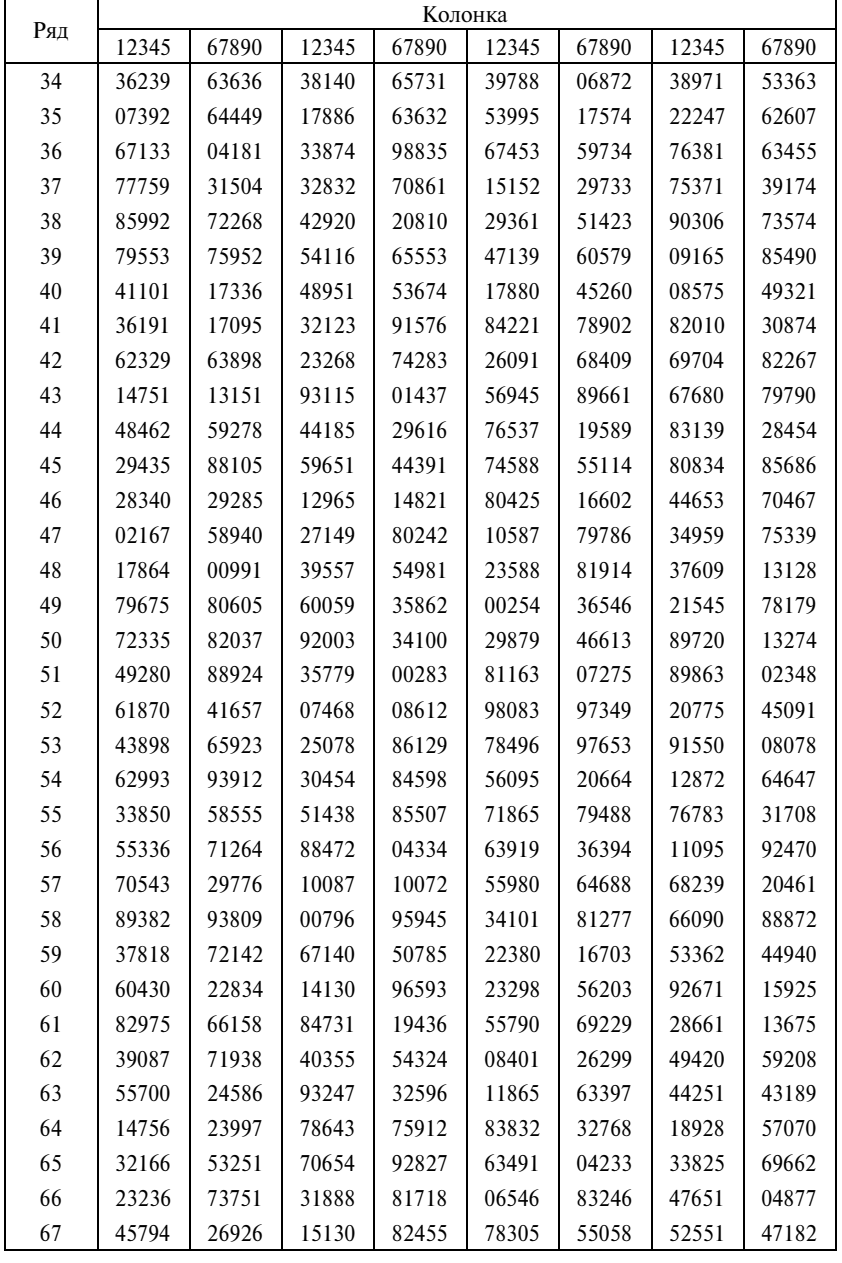

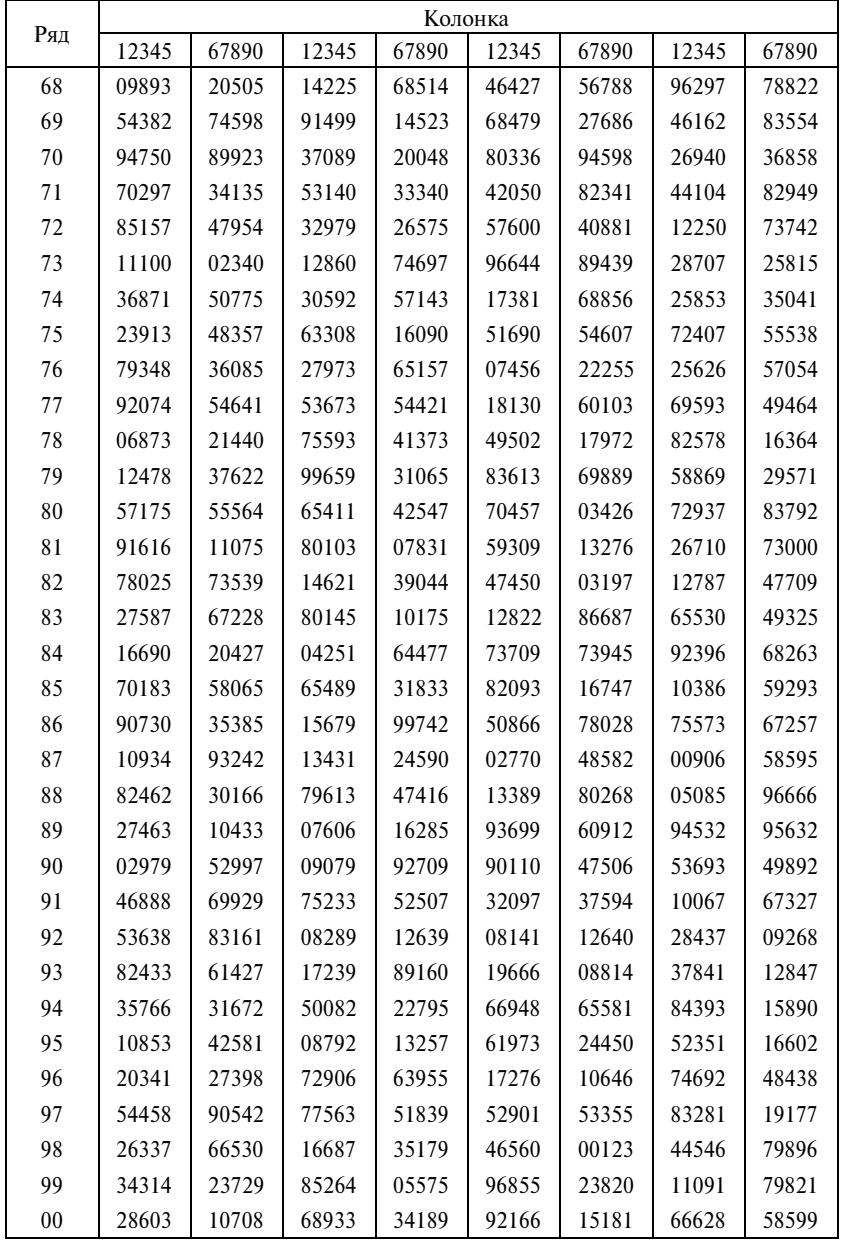

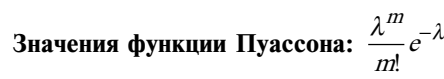

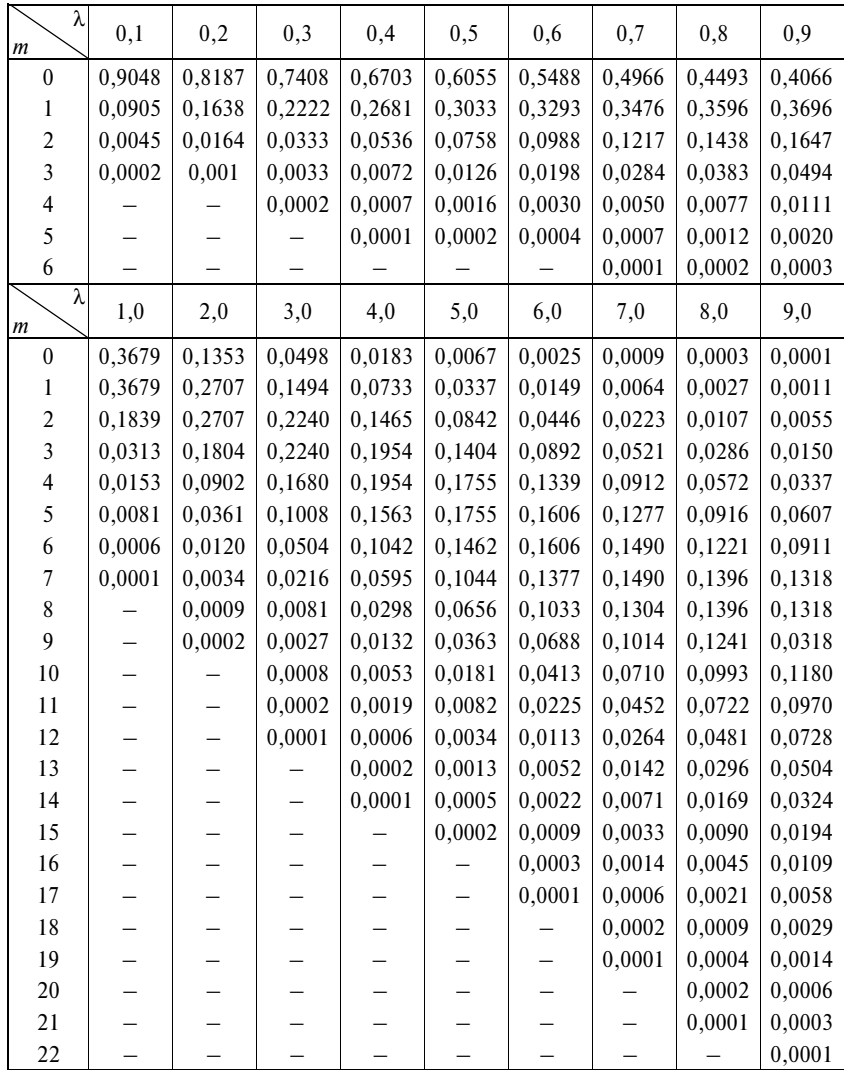

| Объем          | Уровень значимости,<br>$\alpha$ |            |                         |            |            |  |  |  |  |
|----------------|---------------------------------|------------|-------------------------|------------|------------|--|--|--|--|
| выборки        | 0,20                            | 0,15       | 0,10                    | 0,05       | 0,01       |  |  |  |  |
| $n = 1$        | 0,900                           | 0,925      | 0,950                   | 0,975      | 0,995      |  |  |  |  |
| 2              | 0,684                           | 0,726      | 0,776                   | 0,842      | 0,929      |  |  |  |  |
| 3              | 0,565                           | 0,597      | 0,642                   | 0,708      | 0,828      |  |  |  |  |
| $\overline{4}$ | 0,494                           | 0,525      | 0,564                   | 0,624      | 0,733      |  |  |  |  |
| 5              | 0,446                           | 0,474      | 0,510                   | 0,565      | 0,669      |  |  |  |  |
| 6              | 0,410                           | 0,436      | 0,470                   | 0,521      | 0,618      |  |  |  |  |
| 7              | 0,381                           | 0,405      | 0,438                   | 0,486      | 0,577      |  |  |  |  |
| 8              | 0,358                           | 0,381      | 0,411                   | 0,457      | 0,543      |  |  |  |  |
| 9              | 0,339                           | 0,360      | 0,388                   | 0,432      | 0,514      |  |  |  |  |
| 10             | 0,322                           | 0,342      | 0,368                   | 0,410      | 0,490      |  |  |  |  |
| 11             | 0,307                           | 0,326      | 0,352                   | 0,391      | 0,468      |  |  |  |  |
| 12             | 0,295                           | 0,313      | 0,338                   | 0,375      | 0,450      |  |  |  |  |
| 13             | 0,284                           | 0,302      | 0,325                   | 0,361      | 0,433      |  |  |  |  |
| 14             | 0,274                           | 0,292      | 0,314                   | 0,349      | 0,418      |  |  |  |  |
| 15             | 0,266                           | 0,283      | 0,304                   | 0,338      | 0,404      |  |  |  |  |
| 16             | 0,258                           | 0,274      | 0,295                   | 0,328      | 0,392      |  |  |  |  |
| 17             | 0,250                           | 0,266      | 0,286                   | 0,318      | 0,381      |  |  |  |  |
| 18             | 0,244                           | 0,259      | 0,278                   | 0,309      | 0,371      |  |  |  |  |
| 19             | 0,237                           | 0,252      | 0,272                   | 0,301      | 0,363      |  |  |  |  |
| 20             | 0,231                           | 0,246      | 0,264                   | 0,294      | 0,356      |  |  |  |  |
| 25             | 0,21                            | 0,22       | 0,24                    | 0,27       | 0,32       |  |  |  |  |
| 30             | 0,19                            | 0,20       | 0,22                    | 0,24       | 0,29       |  |  |  |  |
| 35             | 0,18                            | 0,19       | 0,21                    | 0,23       | 0,27       |  |  |  |  |
| Свыше 35       | 1,07                            | 1,14       | $\frac{1,22}{\sqrt{n}}$ | 1,36       | 1,63       |  |  |  |  |
|                | $\sqrt{n}$                      | $\sqrt{n}$ |                         | $\sqrt{n}$ | $\sqrt{n}$ |  |  |  |  |

Критические значения D-критерия Колмогорова-Смирнова

### $T a 6 \pi u u a$  П2.10

| Двусторонняя<br>проверка    | $\alpha = 0,20$ | $\alpha = 0,10$ | $\alpha = 0.05$  | $\alpha = 0.02$ | $\alpha = 0.01$  |
|-----------------------------|-----------------|-----------------|------------------|-----------------|------------------|
| Односторон-<br>няя проверка | $\alpha = 0.10$ | $\alpha = 0.05$ | $\alpha = 0.025$ | $\alpha = 0.01$ | $\alpha = 0,005$ |
| $n = 4$                     | 1,9             | 0,10            | 0,10             | 0,10            | 0,10             |
| 5                           | 3,12            | 1,14            | 0,15             | 0,15            | 0,15             |
| 6                           | 4,17            | 3,18            | 1,20             | 0,21            | 0,21             |
| 7                           | 6,22            | 4,24            | 3,25             | 1,27            | 0,28             |
| 8                           | 9,27            | 6,30            | 4,32             | 2,34            | 1,35             |
| 9                           | 11,34           | 9,36            | 6,39             | 4,41            | 2,43             |
| 10                          | 15,40           | 11,44           | 9,46             | 6,49            | 4,51             |
| 11                          | 18,48           | 14,52           | 11,55            | 8,58            | 6,60             |
| 12                          | 22,56           | 18,60           | 14,64            | 10,68           | 8,70             |
| 13                          | 27,64           | 22,69           | 18,73            | 13,78           | 10,81            |
| 14                          | 32,73           | 26,79           | 22,83            | 16,89           | 13,92            |
| 15                          | 37,83           | 31,89           | 26,94            | 20,100          | 16,104           |
| 16                          | 43,93           | 36,100          | 30,106           | 24,112          | 20,116           |
| 17                          | 49,104          | 42,111          | 35,118           | 28,125          | 24,129           |
| 18                          | 56,115          | 48,123          | 41,130           | 33,138          | 28,143           |
| 19                          | 63,127          | 54,136          | 47,143           | 38,152          | 33,157           |
| 20                          | 70,140          | 61,149          | 53,157           | 44,166          | 38,172           |

**Нижние и верхние значения критерия знаков Вилкоксона (***W***)**

### $T a 6 \pi u$ ца П2.11

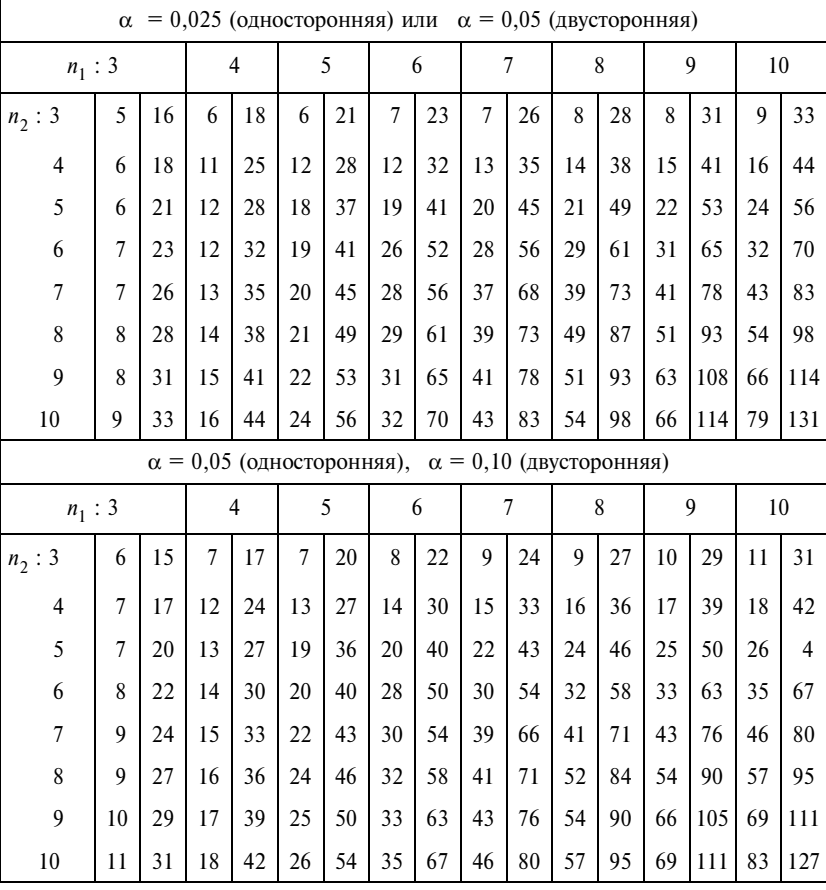

#### **Нижние и верхние критические значения критерия суммы рангов Вилкоксона**

Примечание.  $n_1 \leq n_2$ .

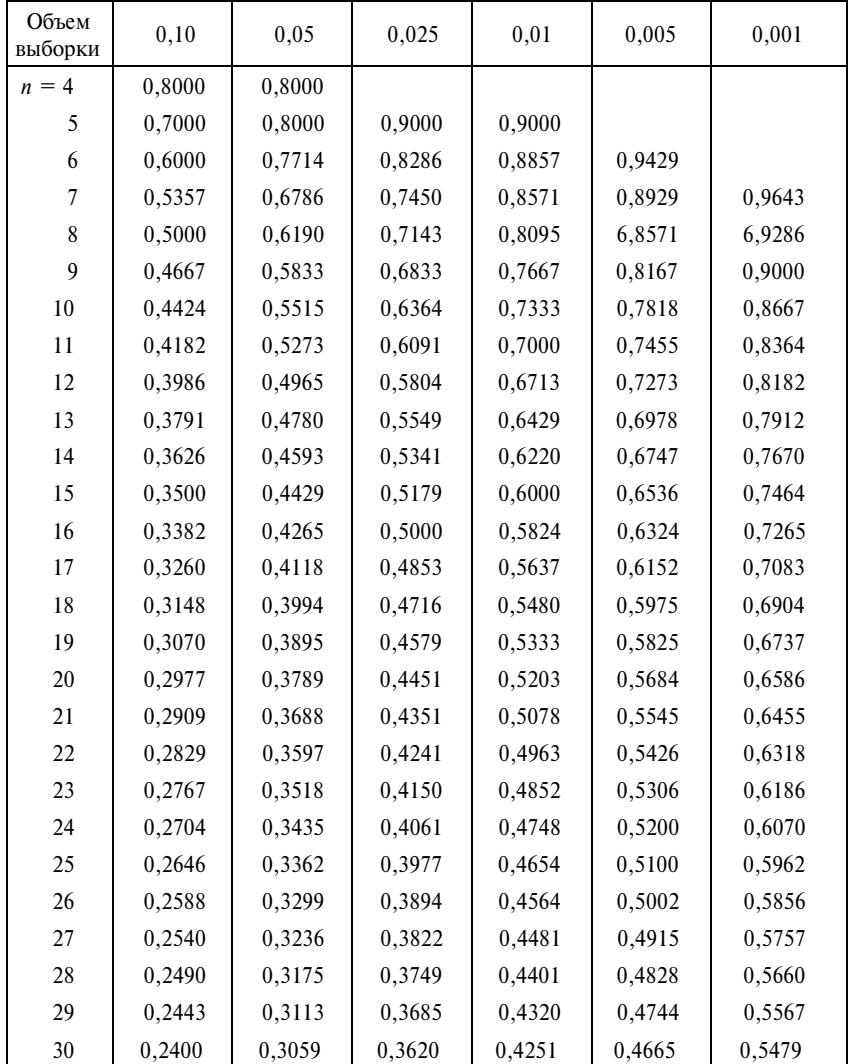

Критические значения коэффициента ранговой корреляции Спирмена для правосторонней проверки при  $\alpha$ 

 $T a 6 \pi u$ ца П2.13

**Величины** –  $p \log_2 p$ 

| $\boldsymbol{p}$ | 0      | 1      | $\overline{c}$ | 3      | $\overline{4}$ | 5      | 6      | 7      | 8      | 9      |
|------------------|--------|--------|----------------|--------|----------------|--------|--------|--------|--------|--------|
| 0,00             |        | 0,0100 | 0,0179         | 0,0251 | 0,0319         | 0,0382 | 0,0443 | 0,0501 | 0,0557 | 0,0612 |
| 0,01             | 0,0664 | 0,0716 | 0,0766         | 0,0845 | 0,0862         | 0,0909 | 0,0955 | 0,0999 | 0,1043 | 0,1086 |
| 0,02             | 0,1129 | 0,1170 | 0,1211         | 0,1252 | 0,1291         | 0,0330 | 0,1369 | 0,1407 | 0,1444 | 0,1481 |
| 0,03             | 0,1518 | 0,1554 | 0,1589         | 0,1624 | 0,1659         | 0,1693 | 0,1727 | 0,1760 | 0,1793 | 0,1825 |
| 0,04             | 0,1858 | 0,1889 | 0,1921         | 0,1952 | 0,1983         | 0,2013 | 0,2043 | 0,2073 | 0,2103 | 0,2132 |
| 0,05             | 0,2161 | 0,2190 | 0,2218         | 0,2246 | 0,2274         | 0,2301 | 0,2329 | 0,2356 | 0,2383 | 0,2409 |
| 0,06             | 0,2435 | 0,2461 | 0,2487         | 0,2513 | 0,2538         | 0,2563 | 0,2588 | 0,2613 | 0,2637 | 0,2661 |
| 0,07             | 0,2686 | 0,2709 | 0,2733         | 0,2756 | 0,2780         | 0,2803 | 0,2826 | 0,2848 | 0,2871 | 0,2893 |
| 0,08             | 0,2915 | 0,2937 | 0,2959         | 0,2980 | 0,3002         | 0,3023 | 0,3044 | 0,3065 | 0,3086 | 0,3106 |
| 0,09             | 0,3127 | 0,3147 | 0,3167         | 0,3187 | 0,3207         | 0,3226 | 0,3246 | 0,3265 | 0,3284 | 0,3303 |
| 0,10             | 0,3322 | 0,3341 | 0,3359         | 0,3378 | 0,3398         | 0,3414 | 0,3432 | 0,3450 | 0,3468 | 0,3485 |
| 0,11             | 0,3503 | 0,3520 | 0,3537         | 0,3555 | 0,3571         | 0,3588 | 0,3605 | 0,3622 | 0,3638 | 0,3654 |
| 0,12             | 0,3671 | 0,3687 | 0,3703         | 0,3719 | 0,3734         | 0,3750 | 0,3766 | 0,3781 | 0,3796 | 0,3811 |
| 0,13             | 0,3826 | 0,3841 | 0,3856         | 0,3871 | 0,3886         | 0,3900 | 0,3915 | 0,3929 | 0,3943 | 0,3957 |
| 0,14             | 0,3971 | 0,3985 | 0,3999         | 0,4012 | 0,4026         | 0,4040 | 0,4053 | 0,4066 | 0,4079 | 0,4092 |
| 0,15             | 0,4105 | 0,4118 | 0,4131         | 0,4144 | 0,4156         | 0,4169 | 0,4181 | 0,4194 | 0,4206 | 0,4218 |
| 0,16             | 0,4230 | 0,4242 | 0,4254         | 0,4266 | 0,4277         | 0,4289 | 0,4301 | 0,4312 | 0,4323 | 0,4335 |
| 0,17             | 0,4346 | 0,4357 | 0,4368         | 0,4379 | 0,4390         | 0,4400 | 0,4411 | 0,4422 | 0,4432 | 0,4443 |
| 0,18             | 0,4453 | 0,4463 | 0,4474         | 0,4484 | 0,4494         | 0,4504 | 0,4514 | 0,4523 | 0,4533 | 0,4543 |
| 0,19             | 0,4552 | 0,4562 | 0,4571         | 0,4581 | 0,4590         | 0,4599 | 0,4608 | 0,4617 | 0,4626 | 0,4635 |
| 0,20             | 0,4644 | 0,4653 | 0,4661         | 0,4670 | 0,4678         | 0,4687 | 0,4695 | 0,4704 | 0,4712 | 0,4720 |
| 0,21             | 0,4728 | 0,4736 | 0,4744         | 0,4752 | 0,4760         | 0,4768 | 0,4776 | 0,4783 | 0,4791 | 0,4798 |
| 0,22             | 0,4806 | 0,4813 | 0,4820         | 0,4828 | 0,4835         | 0,4842 | 0,4849 | 0,4856 | 0,4863 | 0,4870 |
| 0,23             | 0,4877 | 0,4883 | 0,4890         | 0,4897 | 0,4903         | 0,4910 | 0,4916 | 0,4923 | 0,4949 | 0,4935 |
| 0,24             | 0,4941 | 0,4947 | 0,4954         | 0,4960 | 0,4966         | 0,4971 | 0,4977 | 0,4983 | 0,4989 | 0,4994 |
| 0,25             | 0,5000 | 0,5006 | 0,5011         | 0,5016 | 0,5022         | 0,5027 | 0,5032 | 0,5038 | 0,5043 | 0,5048 |
| 0,26             | 0,5053 | 0,5058 | 0,5063         | 0,5068 | 0,5072         | 0,5077 | 0,5082 | 0,5087 | 0,5091 | 0,5096 |
| 0,27             | 0,5100 | 0,5105 | 0,5109         | 0,5113 | 0,5118         | 0,5122 | 0,5126 | 0,5130 | 0,5134 | 0,5138 |
| 0,28             | 0,5142 | 0,5146 | 0,5150         | 0,5154 | 0,5158         | 0,5161 | 0,5165 | 0,5169 | 0,5172 | 0,5176 |
| 0,29             | 0,5179 | 0,5182 | 0,5186         | 0,5189 | 0,5192         | 0,5196 | 0,5199 | 0,5202 | 0,5205 | 0,5208 |
| 0,30             | 0,5211 | 0,5214 | 0,5217         | 0,5220 | 0,5222         | 0,5225 | 0,5228 | 0,5230 | 0,5233 | 0,5235 |

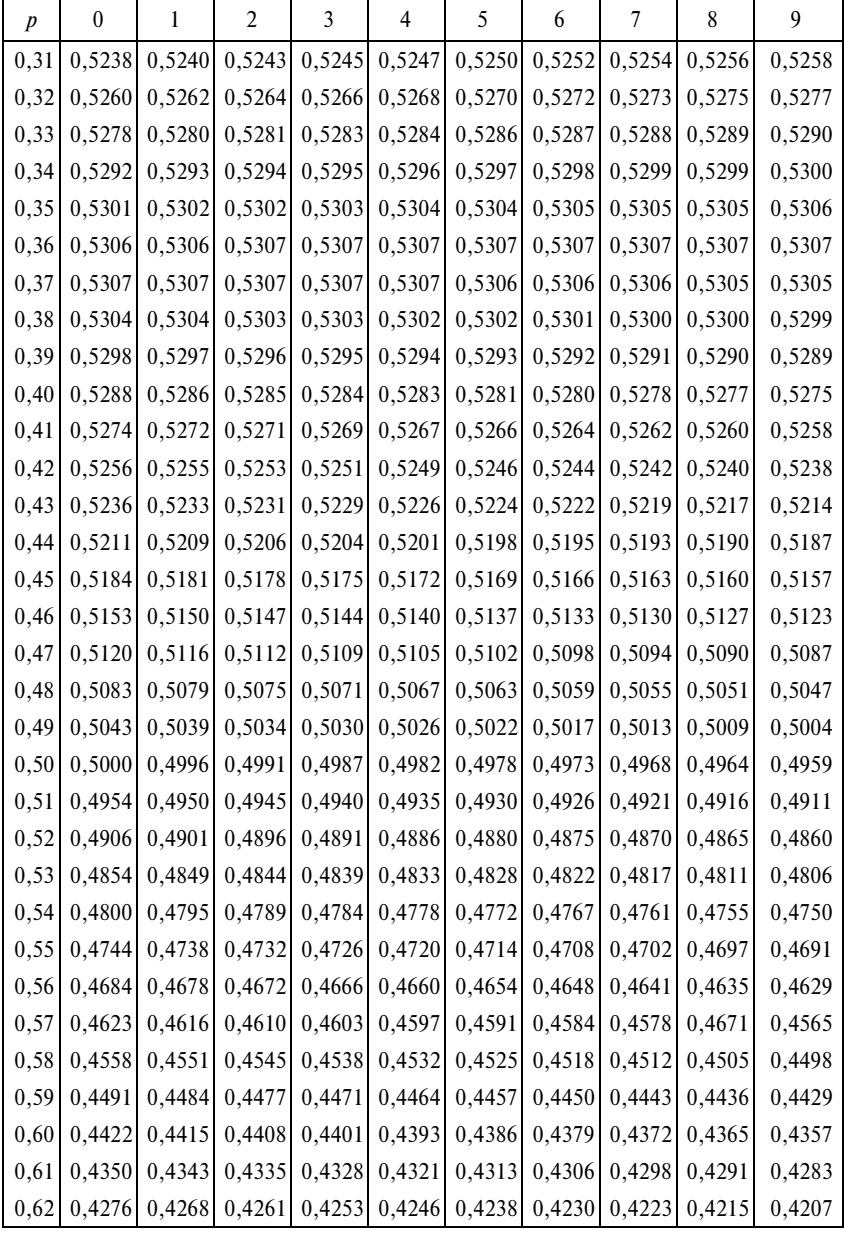

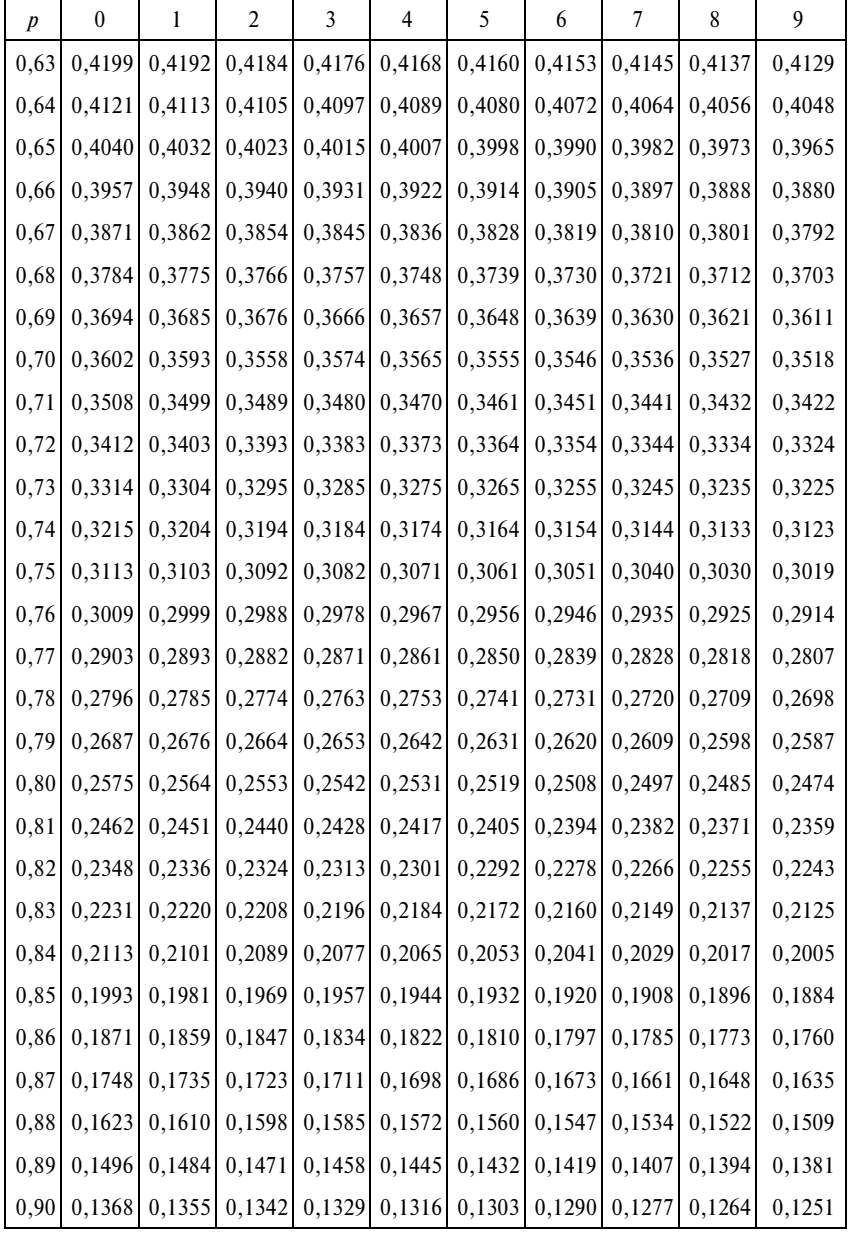

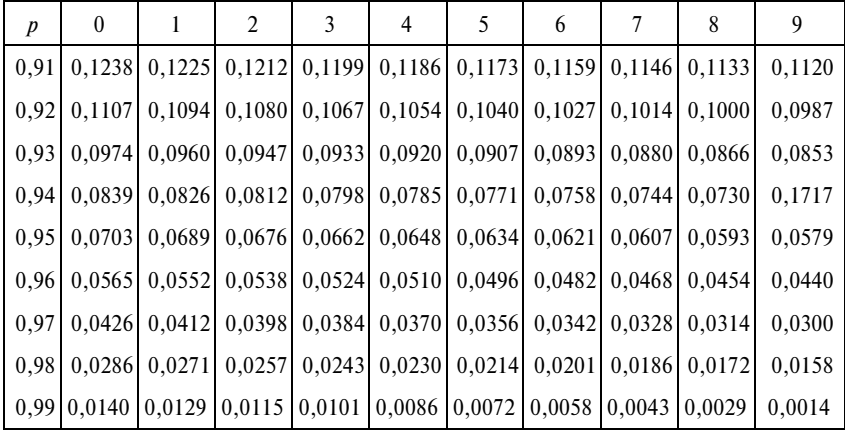

## ОСНОВНЫЕ СТАТИСТИЧЕСКИЕ ФОРМУЛЫ

#### Средние величины. Вариация

Средняя арифметическая простая:  $\bar{x} = \frac{\sum_{i=1}^{n} x_i}{n}$ .

Средняя арифметическая взвешенная:  $\bar{x} = \frac{\sum_{i=1}^{n} x_i f_i}{n}$ .  $\sum f_i$ 

Различие между простой и взвешенной средней:

$$
\overline{x}_z = \overline{x} + \frac{n\sigma_x \sigma_z r_{xz}}{nz} = \overline{x} + \sigma_x v_z r_{xz}.
$$

Средняя квадратическая величина:  $\bar{x}_{KB} = \sqrt{\sum_{i=1}^{n} x_i^2}$ .

Средняя геометрическая:  $x_{\text{reom}} = \sqrt[n]{x_1 \cdot x_2 \cdot ... \cdot x_n}$ .

Средняя гармоническая:  $\bar{x}_{\text{rapm}} = \frac{n}{\sum_{i=1}^{n} \frac{1}{x_i}}$ .

Средняя степенная: 
$$
\bar{x} = \sqrt[k]{\frac{\sum_{i=1}^{n} x_i^k}{n}}.
$$

Правило мажорантности средних:  $\bar{x}_{\text{TapM}} \leq \bar{x}_{\text{TeOM}} \leq \bar{x}_{\text{apudm}} \leq \bar{x}_{\text{KBaup}} \leq \bar{x}_{\text{KV}0}$ Число групп в вариационном ряду:  $k \approx 1 + 3.32 \cdot \lg n = 1 + 1.44 \ln n$ .

Медиана: Me = x<sub>e</sub> +  $\frac{i}{f_{\text{Me}}}(\frac{n}{2} - f_{\text{Me}-1}),$ 

где Ме - медиана;

 $x_e$  — нижняя граница интервала, в котором находится медиана;<br> *i* — величина интервала;

- 
- $n -$ число наблюдений;
- $f_{\text{Me}}$  частота в медианном интервале;
- $f_{\text{Me-1}}$  накопленная частота в интервале, предшествующем медианному.

Мода распределения:

$$
Mo = x_0 + \frac{f_{Mo} - f_{Mo-1}}{(f_{Mo} - f_{Mo-1}) + (f_{Mo} - f_{Mo+1})} \cdot i,
$$

где  $x_0$  – нижняя граница модального интервала;  $f_{\text{Mo}}$  - частота в модальном интервале;  $f_{\text{Mo-1}}$  - частота в предыдущем интервале;  $f_{\text{M0+1}}$  - частота в следующем интервале за модальным; - величина интервала.

Размах (амплитуда) вариации:  $R = x_{\text{max}} - x_{\text{min}}$ .

Среднее линейное отклонение (для несгруппированных дан-

HbIX): 
$$
a = \sum_{i=1}^n |x_i - \overline{x}| : n
$$
.

Среднее линейное отклонение (для сгруппированных дан-

H bIX): 
$$
a = \frac{\sum_{j=1}^{n} |x'_j - \bar{x}| f_j}{\sum_{j=1}^{n} f_j}
$$
.

Среднее квадратическое отклонение (для несгруппирован-

ных данных): 
$$
\sigma = \sqrt{\frac{\sum_{i=1}^{n} (x_i - \overline{x})^2}{n}}.
$$

463

Среднее квадратическое отклонение (для сгруппированных

$$
\text{A} + \text{B} + \text{C} = \sqrt{\frac{\sum_{j=1}^{n} (x'_j - \overline{x})^2 f_j}{\sum_{j=1}^{n} f_j}}.
$$

Дисперсия (для несгруппированных данных):  $\sigma^2 = \frac{\sum (x_i - \bar{x})^2}{n}$ .

Дисперсия (для сгруппированных данных):

$$
\sigma^{2} = \frac{\sum (x_{j}^{\prime} - \bar{x})^{2} f_{j}}{\sum (f_{j})}, \text{ with } \sigma^{2} = \overline{x^{2}} - \overline{x}^{2}
$$

Среднее квартильное расстояние:

$$
q = \frac{(Q_3 - \text{Me}) + (\text{Me} - Q_1)}{2} = \frac{Q_3 - Q_1}{2}.
$$

Относительные показатели вариации: коэффициент осцилляции:  $\rho = R : \overline{x}$ ;

относительное отклонение по модулю:  $m = a : \overline{x}$ ; коэффициент вариации:  $v = \sigma : \overline{x}$ ;

относительное квартильное расстояние:  $d = q : \overline{x}$ .

Центральные моменты

|                  | Формула                                   |                                                        |  |  |  |  |
|------------------|-------------------------------------------|--------------------------------------------------------|--|--|--|--|
| Порядок момента  | по несгруппирован-                        | по сгруппированным                                     |  |  |  |  |
|                  | ным данным                                | данным                                                 |  |  |  |  |
| Первый $(\mu_1)$ | $\sum (x_i - \overline{x})$<br>(i)<br>n   | $\sum (x'_j - \bar{x}) f_j$<br>$\sum f_i$              |  |  |  |  |
| Второй $(\mu_2)$ | $\sum (x_i - \overline{x})^2$<br>(i)<br>n | $\sum_{(j)} (x'_j - \overline{x})^2 f_j$<br>$\sum f_i$ |  |  |  |  |

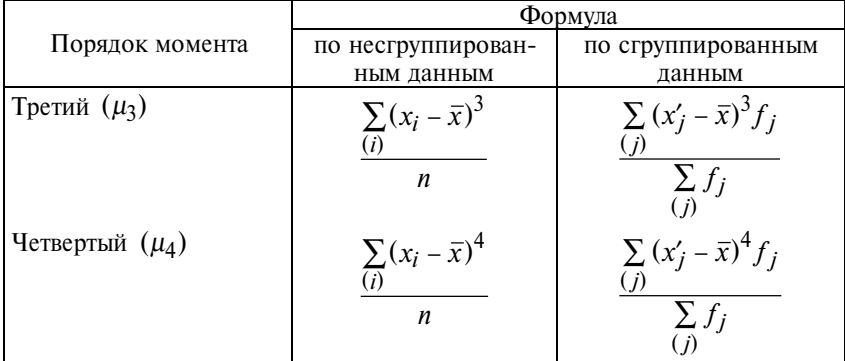

Коэффициент асимметрии:  $As = \frac{\mu_3}{\sigma^3}$ .

Коэффициент асимметрии Пирсона:  $As_p = \frac{\bar{x} - Mo}{\sigma}$ .

 $\text{C}$ XCIIecc:  $Ex = \frac{\mu_4}{\sigma^4} - 3.$ 

Показатель эксцесса распределения (для несгруппированных

$$
\text{A} + \text{A} + \text{A} + \text{B} + \text{B} + \text{B}
$$
\n
$$
\text{A} + \text{B} + \text{B} + \text{B}
$$
\n
$$
\text{A} + \text{B} + \text{B}
$$
\n
$$
\text{A} + \text{B} + \text{B}
$$

Показатель эксцесса распределения (для сгруппированных данных):

$$
Ex = \frac{\sum_{j=1}^{n} (x_j - \bar{x})^4 f_j}{\sigma^4 \sum_{j=1}^{n} f_j} - 3.
$$

#### **Группировка**

Средняя сила связи: 
$$
b_{yx} = \frac{\bar{y}_m - \bar{y}_1}{x'_m - x'_1}
$$
,

где  $\bar{y}_m$ ,  $\bar{y}_1$  – средние значения результативного признака в последней и первой группах соответственно;

 $x'_m$ ,  $x'_1$  — середины интервалов (или средние значения) факторного признака в последней и первой группах.

Средняя величина внутригрупповой дисперсии:

$$
\overline{\sigma}_{yx}^2 = \frac{\sum_{j=1}^{m} \sigma_j^2 n_j}{\sum_{j=1}^{m} n_j}.
$$

Правило сложения дисперсий:  $\sigma_y^2 = \overline{\sigma}_{yx}^2 + \sigma_{\overline{y}_x}^2$ . Коэффициент детерминации:

$$
\eta^2 = \frac{\sigma_{\bar{y}x}^2}{\sigma_y^2}.
$$

Эмпирическое корреляционное отношение:

$$
\eta = \sqrt{\frac{\sigma_{\bar{y}x}^2}{\sigma_y^2}}.
$$

Евклидово расстояние:

$$
d_{p,q} = \sqrt{\sum_{j=1}^{k} (x_{jp} - x_{jq})^2}.
$$

## **Выборочное наблюдение**

$$
s^2 = \frac{n-1}{n} \cdot \sigma^2.
$$

Средняя ошибка выборочной средней:

$$
s_{\overline{x}} = \sqrt{\frac{s^2}{n-1}} = \frac{s}{\sqrt{n-1}}.
$$

$$
\Delta_{\overline{x}} = zs_{\overline{x}} = z \frac{s}{\sqrt{n}}.
$$

Средняя ошибка выборочной доли:

$$
s_p = \sqrt{\frac{p(1-p)}{n}}.
$$

Предельная ошибка выборочной доли с принятой доверительной вероятностью:

$$
\Delta_p = z \cdot s_p = z \sqrt{\frac{p(1-p)}{n}}.
$$

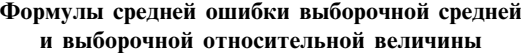

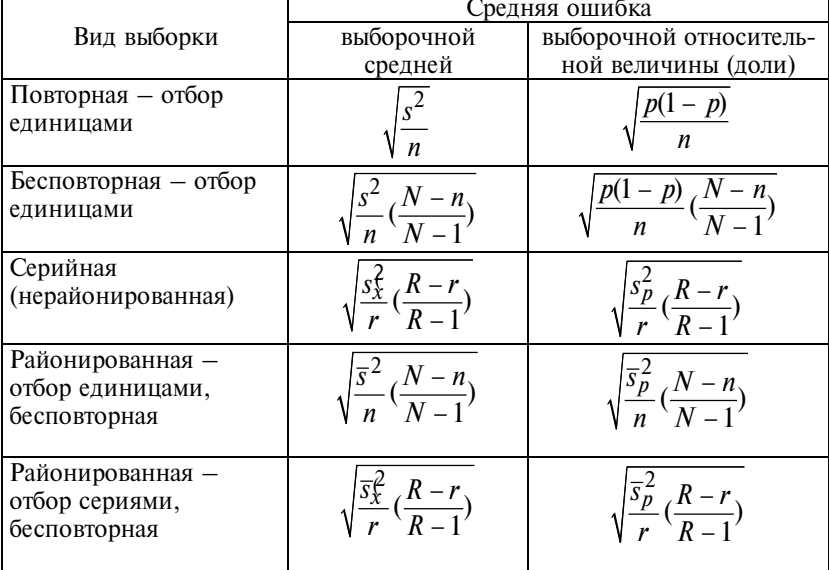

Объем выборки (повторный отбор):

$$
n=\frac{t^2\sigma^2}{\Delta^2},
$$

- где  $\Delta$  допустимая погрешность, которая задается исследователем исходя из требуемой точности результатов проектируемой выборки;
	- z табличная величина, соответствующая заданной доверительной вероятности  $F(z)$ , с которой будут гарантированы оценки генеральной совокупности по данным выборочного обследования:
	- $\sigma^2$  генеральная дисперсия.

Обьем выборки (бесповторный отбор): 
$$
n = \frac{Nt^2\sigma^2}{N\Delta^2 + z^2\sigma^2}
$$
.

Средняя возможная ошибка для малой выборки:  $s_{\bar{x}} = \sqrt{\frac{s_x^2}{n-1}}$ .

#### **Гипотезы**

Критерий 
$$
\chi^2
$$
:  $\chi^2 = \sum_{j=1}^k \frac{(f_j - \mu_j)^2}{\mu_j}$ .

где  $k -$ число категорий ряда распределения;

 $f_i$  — частота эмпирического распределения;<br> $\overrightarrow{\mathbf{F}}$  — частота теоретического распределения;

 $j$  – номер категории.

$$
\chi^2=n\sum_{j=1}^k\frac{(p_j-\pi_j)^2}{\pi_j},
$$

где  $p_i$  – частности эмпирического распределения;

 $\pi_i$  – вероятности теоретического распределения.

Критерий Колмогорова-Смирнова:  $D = \max |F_i - E_i|$ ,

- где  $F_i$  наблюдаемая кумулятивная частность для *i*-го значения (или интервала);
	- $E_i$  ожидаемая кумулятивная частность для *i*-го значения (или интервала).
t-критерий:

$$
t = \frac{\bar{x}_1 - \bar{x}_2}{\sqrt{\frac{s_1^2}{n_1} + \frac{s_2^2}{n_2}}}.
$$

Критерий Фишера:  $F = \frac{s_1^2}{s_2^2}$ .

Критерий Вилкоксона:  $W = \sum R^{+}$ .

### **Регрессия**

Уравнение парной регрессии:  $\psi = a + bx$ ,

- где  $\mathcal{V}$  среднее значение результативного признака у при определенном значении факторного признака х;
	- а свободный член уравнения;
	- $b -$ коэффициент регрессии, изменяющий среднее отношение отклонения результативного признака от его средней величины к отклонению факторного признака от его средней величины на единицу его измерения, - вариация у, приходящаяся на единицу вариации х.

Система нормальных уравнений:  $na + b \sum_{i=1}^{n} x_i = \sum_{i=1}^{n} y_i$ ;

$$
a\sum_{i=1}^n x_i + b\sum_{i=1}^n x_i^2 = \sum_{i=1}^n x_i y_i.
$$

b-коэффициент регрессии:  $b = \frac{\overline{xy} - \overline{x} \cdot \overline{y}}{\overline{x^2} - \overline{x}^2}$ ;

$$
b=\frac{\overline{xy}-\overline{x}\cdot\overline{y}}{\sigma_x^2}.
$$

Параметры уравнения регрессии:  $a = \frac{\Delta_a}{\Delta}$ ;  $b_j = \frac{\Delta_{b_j}}{\Delta}$ ,

469

где  $\Delta$  – определитель системы;

- $\Delta_{a}$  частный определитель, получаемый в результате замены коэффициентов при а свободными членами из правой части системы уравнений;
- $\Delta_h$  частный определитель, получаемый в результате замены коэффициентов при b свободными членами из правой части системы уравнений.

Коэффициент корреляции:

$$
r_{yx} = \frac{\sum_{i=1}^{n} (x_i - \overline{x})(y_i - \overline{y})}{\sqrt{\sum_{i=1}^{n} (x_i - \overline{x})^2 \sum_{i=1}^{n} (y_i - \overline{y})^2}};
$$

$$
r_{yx} = \frac{\sum_{i=1}^{n} (x_i - \overline{x})(y_i - \overline{y})}{\sigma_x \sigma_y};
$$

$$
r_{yx} = \frac{\overline{xy} - \overline{x} \cdot \overline{y}}{\sigma_x \sigma_y}.
$$

Мера тесноты связи:  $K_{\Phi \text{exHepa}} = \frac{C - H}{C - H}.$ Средняя ошибка оценки:

$$
m_b = \sqrt{\frac{\sum_{i=1}^n (y_i - \hat{y}_i)^2 : (n-2)}{\sum_{i=1}^n (x_i - \bar{x})^2}},
$$

где  $\oint_{i}$  – расчетные значения результативного признака для *i*-й единицы;

 $n-2$  – число степеней своболы.

*t*-критерий Стьюдента: 
$$
t = \frac{b}{m_b} = \frac{r^2}{m_r}
$$
.

470

Средняя квадратическая ошибка коэффициента детерминании:

$$
m_r = \sqrt{\frac{r^2(1 - r^2)}{n - 2}}.
$$

Средняя ошибка положения линии регрессии в генеральной совокупности при значении факторного признака:

$$
m_{y(x_k)} = s_{y_{\text{ocr}}} \cdot \sqrt{\frac{1}{n} + \frac{(x_k - \bar{x})^2}{\sum_{i=1}^{n} (x_i - \bar{x})^2}}
$$

Средняя ошибка прогноза для индивидуального значения по правилу дисперсии суммы для независимых переменных:

$$
m y_{(x_k)} = \sqrt{m_{y(x_k)}^2 + s_{y_{\text{ocr}}}^2}
$$

Общий вид многофакторного уравнения регрессии:

$$
\hat{y} = a + b_1 x_1 + \dots + b_k x_k = a + \sum_{j=1}^k b_j x_j.
$$

Стандартизированный коэффициент регрессии:

$$
\beta_j = b_j \frac{\sigma_{x_j}}{\sigma_y}.
$$

Коэффициент эластичности:  $e_j = b_j \frac{\overline{x}_j}{\overline{v}}$ .

Коэффициент раздельной детерминации:  $d_j^2 = r_{x_i y} \beta_j$ . Частный коэффициент детерминации:

$$
r_{yx_m(x_1...x_{m-1}x_{m+1}...x_k)} = \frac{R_y^2 - R_{yx_1...x_{m-1},x_{m+1}...x_k}}{1 - R_{yx_1...x_{m-1},x_{m+1}...x_k}}.
$$

Средняя ошибка коэффициента множественной корреляции:

$$
m_R = \sqrt{\frac{1 - R^2}{n - k - 1}}.
$$

Линейное уравнение регрессии с фиктивными переменными:

 $\oint a + b_1x_1 + b_2x_2 + b_3x_3 + b_4u_1 + b_4u_2$ 

#### Статистический анализ неколичественных переменных

Коэффициент ассоциации *Q*:  $Q = \frac{n_1 n_{22} - n_1 n_{21}}{n_1 n_{22} + n_1 n_{21}}$ ,

где  $n_{11}$  – число единиц, имеющих значения  $x_1$  и  $y_1$ ;  $n_{22}$  – число единиц, имеющих значения  $x_2$  и  $y_2$ ;  $n_{12}^2$  – число единиц, имеющих значения  $x_1$  и  $y_2$ ;  $n_{21}$  – число единиц, имеющих значения  $x_2$  и  $y_1$ .

Коэффициент контингенции:

$$
\Phi = \frac{n_1 n_2 - n_1 n_2 n_1}{\sqrt{(n_{11} + n_{12})(n_{22} + n_{21})(n_{11} + n_{21})(n_{12} + n_{22})}} = \frac{n_1 n_2 - n_1 n_2 n_1 n_2}{\sqrt{n_1 n_2 n_1 n_2}}.
$$

Коэффициент взаимной сопряженности Пирсона:

$$
P=\sqrt{\frac{\varphi^2}{1+\varphi^2}}.
$$

Коэффициент взаимной сопряженности Чупрова:

$$
T = \sqrt{\frac{\varphi^2}{\sqrt{(m-1)(p-1)}}} = \sqrt{\frac{\chi^2}{\left[(m-1)(p-1)\right]^{1/2}}}.
$$

Коэффициент взаимной сопряженности Крамера:

$$
V=\sqrt{\frac{\varphi^2}{\min\{m-1,p-1\}}}.
$$

Коэффициент корреляции рангов:

$$
\rho_{R_X R_Y} = \frac{\sum_{i=1}^n (R_{x_i} - \overline{R}_x)(R_{y_i} - \overline{R}_y)}{\sqrt{\sum_{i=1}^n (R_{x_i} - \overline{R}_x)^2 \sum_{i=1}^n (R_{y_i} - \overline{R}_y)^2}}
$$

472

Коэффициент корреляции рангов (Спирмена):

$$
\rho_{R_X R_Y} = 1 - \frac{6 \sum_{i=1}^{n} d_i^2}{n^3 - n}.
$$

*t*-критерий Стьюдента:  $t = \rho \sqrt{1 - \rho}$ 

Коэффициент корреляции рангов Кендэла:  $\tau = \frac{S}{\frac{1}{2}n(n-1)}$ ,

где  $S$  — фактическая сумма рангов;

 $\frac{1}{2}n(n-1)$  — максимальная сумма рангов.

Коэффициент конкордации:  $W = \frac{S}{\frac{1}{12} \left[ m^2(n^3 - n) \right]},$ 

- где  $S$  сумма квадратов отклонений суммы рангов каждого объекта от средней суммы рангов;
	- $m -$  количество порядковых переменных;
	- $n -$  объем выборки.

#### Динамика

Абсолютное изменение уровней (цепное):  $\Delta_i = y_i - y_{i-1}$ . Абсолютное изменение уровней (базисное):  $\Delta_i = y_i - y_0$ .

Цепной темп роста:  $k_{i/ i-1} = \frac{y_i}{y_{i-1}}$ .

Базисный темп роста:  $k_{i/0} = \frac{y_i}{v_0}$ .

Соотношение между цепными и базисными показателями:

$$
\sum_{(i)} \Delta_{i(\text{Henth})} = \Delta_{i(\text{6a3MCH})};
$$

$$
\prod_{i=1}^n k_{i(\text{H} \in \Pi \cup \Pi)} = k_{i(\text{6a3})} \ .
$$

Средний уровень интервального ряда динамики:

$$
\overline{y} = \frac{\sum_{i=1}^{n} y_i}{n}.
$$

Хронологическая средняя:

$$
\bar{y}_{\text{XPOH}} = (\frac{y_1}{2} + \sum_{i=2}^{n-1} y_i + \frac{y_n}{2}) : (n-1).
$$

Средний уровень (точные даты):

$$
\overline{y} = \frac{\sum_{i} y_i t_i}{\sum_{i} t_i}.
$$

Средний абсолютный прирост:

$$
\overline{\Delta} = \frac{\sum \Delta_i}{n} = \frac{y_n - y_0}{n}.
$$

Средний темп изменения:

$$
\overline{k} = \sqrt[n]{\prod_{i=1}^{n} k_i} = \sqrt[n]{\frac{y_n}{y_0}}.
$$

Среднее линейное отклонение:

$$
a(t)=\frac{\sum_{i=1}^n|y_i-\hat{y}_i|}{n-p}.
$$

Среднее квадратическое отклонение:

$$
s(t) = \sqrt{\sum_{i=1}^{n} (y_i - \hat{y}_i)^2 \over n - p},
$$

где *п* - число уровней;

 $y_i$  – фактический уровень;

- $S_1$ <br> $\overrightarrow{p}$  выравненный уровень, тренд;<br> $p^i$  число параметров тренда.
	-

Коэффициент автокорреляции отклонений от тренда:

$$
r_u^{a_1} = \frac{\sum\limits_{i=1}^{n-1} u_i u_{i+1}}{\frac{u_1^2}{2} + \sum\limits_{i=2}^{n-1} u_i^2 + \frac{u_n^2}{2}}.
$$

Разложение уровня временного ряда:  $y_i = T + S + C + E$ . Коэффициент корреляции по отклонениям от трендов

$$
r_{u_{x}u_{y}} = \frac{\sum_{(i)} u_{x_{i}} u_{y_{i}}}{\sqrt{\sum_{(i)} u_{x_{i}}^{2} \sum_{(i)} u_{y_{i}}^{2}}}.
$$

Индексы

$$
I_p = \frac{\sum_{(i)} q_{0j} p_{1j}}{\sum_{(j)} q_{0j} p_{0j}} - \text{whgence.}
$$

$$
I_p = \frac{\sum_{(i)} q_{1j} p_{1j}}{\sum_{(j)} q_{1j} p_{0j}} - \text{whgerc Taawe};
$$

$$
I_{q} = \frac{\sum_{(i)} q_{1j} p_{0j}}{\sum_{(j)} q_{0j} p_{0j}} - \text{whqence (pysu)qence (1)}
$$

$$
I_{\text{CTDYKTYPH}} = \frac{\sum_{(i)} q_{1i} p_{0i}}{\sum_{(i)} q_{1i}} \cdot \frac{\sum_{(i)} q_{0i} p_{0i}}{\sum_{(i)} q_{0i}}.
$$

# **КОНТРОЛЬНЫЕ РАБОТЫ ПО ОСНОВНЫМ ТЕМАМ КУРСА**

## **Тема: Средние величины**

### **Вариант 1**

**1.** Имеются данные о движении работников на предприятиях пищевой промышленности в регионе за отчетный год.

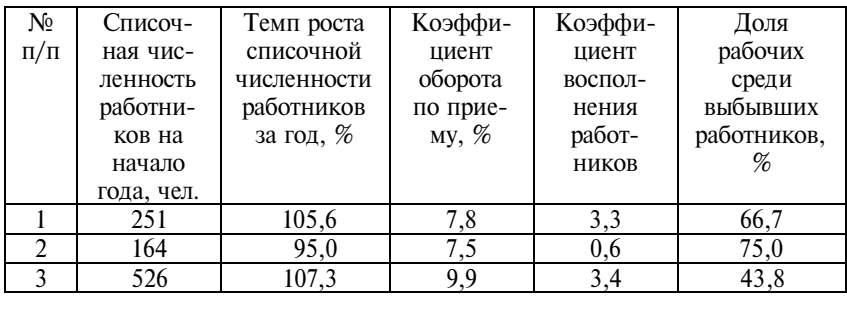

Вычислите средние показатели движения работников в отрасли: средний темп роста численности, средний коэффициент оборота по приему, средний коэффициент восполнения работников, среднюю долю рабочих среди выбывших работников.

 Показатели движения персонала предприятия рассчитываются по формулам:

• среднесписочная численность работников за год:

Списочная численность на начало года +

\n
$$
\bar{T}_{\text{CII}} = \frac{+ \text{Списочная численность на конец года}}{2};
$$

• коэффициент оборота по приему:

$$
K_{\text{o6. no mpnewy}} = \frac{q_{\text{uc,no npunambax}}}{\overline{T}_{\text{cft}}} 100\%;
$$

 $I_{\text{cn}}$ • коэффициент восполнения работников:

$$
K_{\text{BOCTI}} = \frac{q_{\text{UCAO}\eta\text{DII} \mu\text{I} \text{J} \text{I}}}{q_{\text{UCAO}\theta\text{bI}} \frac{q_{\text{I}}}{q_{\text{I}}}} \frac{p_{\text{I}}}{p_{\text{I}} \frac{q_{\text{I}}}{q_{\text{I}}}}}{\left(\frac{q_{\text{I}}}{q_{\text{I}}}\right)^2}
$$

476

**2.** Мебельная фабрика за II квартал изготовила учебных столов-комплектов в апреле 250 шт., мае – 280 шт., июне – 270 шт. Ежемесячно часть комплектов изготовлялась по заказам с предоплатой: в апреле – 210 шт., мае – 223 шт., июне – 235 шт. Цена одного комплекта составляла в апреле 2,950 тыс. руб., мае – 2,985 тыс. руб., июне – 2,995 тыс. руб.

Рассчитайте среднемесячный выпуск учебных столов-комплектов, среднюю цену одного комплекта, средний процент выпуска комплектов с предоплатой во II квартале.

Оформите исходные данные и решение в виде таблицы.

#### **Вариант 2**

**1.** Известны данные о движении, состоянии и использовании основных фондов в двух филиалах целлюлозно-бумажного комбината.

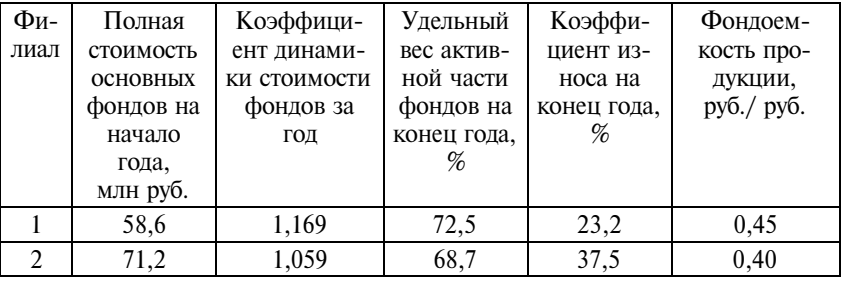

Вычислите средние показатели, характеризующие движение, состояние и использование основных фондов в целом по комбинату: средний коэффициент динамики, средний удельный вес активной части фондов, средний коэффициент износа, средние фондоемкость и фондоотдачу.

Для построения исходных соотношений средних используйте следующие формулы:

• коэффициент динамики стоимости фондов –

 $K_{\text{AHH}} = \frac{\text{I}\{\text{O} \text{I}\}}{\text{I}\{\text{O} \text{I}}$ лная стоимость фондов на конец года ;

• среднегодовая стоимость основных фондов –

Стоимость фондов на начало года +

\n
$$
\overline{\Phi} = \frac{+Cmoumocto < b
$$
\n
$$
\frac{1}{2} \frac{1}{2} \frac{1}{2}
$$

• коэффициент износа на конец года:

 $K_{\text{H3H}} = \frac{C$ умма износа на конец года<br>Полная стоимость фондов на конец года 100%;

• фондоемкость продукции:

 $f_e = \frac{Cpe\partial hezo\partial oba\pi\hbox{ cm}o\mu\hbox{m}o\hbox{cm}b\hbox{ cm}o\hbox{m}o\hbox{cm}b} {C}$ тоимость выпуска продукции

Фондоотдача является обратной величиной фондоемкости.

**2.** Численность учителей в трех школах муниципалитета на начало учебного года составила: школа № 57 – 54 чел., школа № 68 – 43 чел., школа № 32 – 48 чел. Средний педагогический стаж работы учителей по школам составил соответственно 15,7, 18,3 и 14,5 года. Количество учащихся на одного учителя в школе № 57 – 12,5 чел., школе № 68 – 15,6 чел., школе  $N$  32 − 12,5 чел.

Рассчитайте среднее число учителей, среднее число учеников, среднюю нагрузку на одного учителя, средний стаж работы одного учителя в трех школах муниципалитета.

Оформите исходные данные и решение в виде таблицы.

## **Тема: Изучение вариации**

## **Вариант 1**

**1.** В лаборатории комбикормового завода произведена контрольная проверка пшеницы, поступившей для производства комбикормов, на содержание протеина. В результате получены следующие данные.

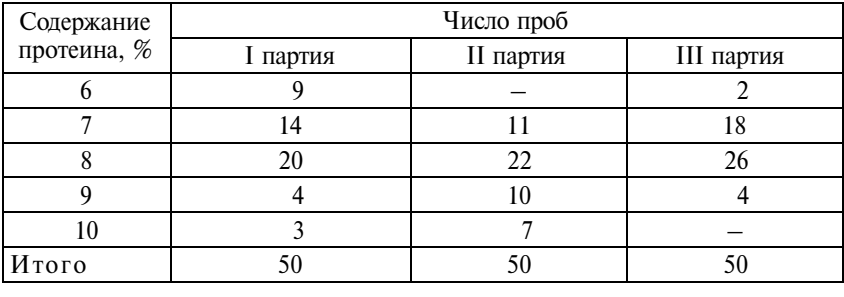

Рассчитайте по каждой партии: модальное и среднее содержание протеина, среднее квадратическое отклонение, коэффициент вариации содержания протеина. Какая партия пшеницы является более однородной по содержанию протеина?

**2.** В ходе маркетингового исследования рынка услуг оператора сотовой связи получено следующее распределение продолжительности исходящих соединений внутри сети.

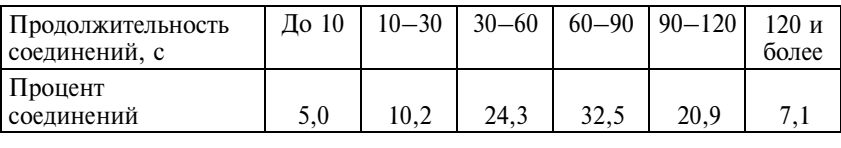

Определите: а) наиболее типичную (модальную); б) медианную; в) среднюю продолжительность внутрисетевых соединений. Сделайте выводы о форме распределения.

**3.** По данным задания 2 постройте кумуляту распределения внутрисетевых соединений по продолжительности. Определите графически долю соединений более 100 с.

## **Вариант 2**

**1.** На основе материалов выборочных обследований населения по проблемам занятости построены следующие распределения безработных региона по возрасту за два года (%).

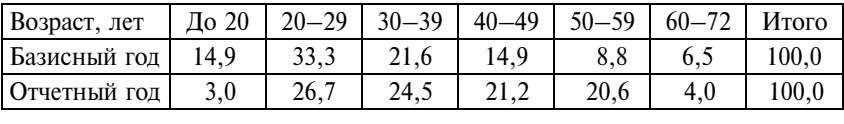

Рассчитайте для каждого года средний возраст безработных, среднее квадратическое отклонение, коэффициент вариации возраста безработных. Можно ли считать совокупность безработных однородной по возрасту в отчетном году? в базисном году?

Напишите краткие выводы об изменении возрастной структуры безработных в регионе.

**2.** На одном поле графика по данным задания 1 постройте полигоны распределения безработных по возрасту в базисном и отчетном годах.

Что вы можете сказать о форме распределения для каждого года?

**3.** Имеются следующие данные, характеризующие уровень заработной платы в отраслях А и Б (руб.).

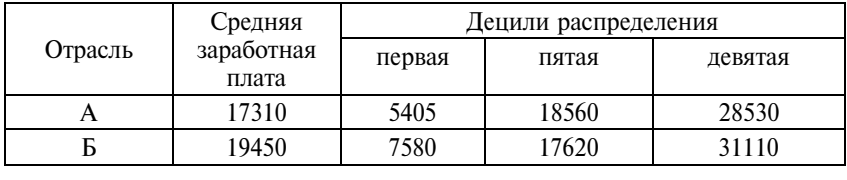

Рассчитайте коэффициенты децильной дифференциации заработной платы в каждой отрасли. Дайте интерпретацию полученным результатам.

Для каждой отрасли укажите величину заработной платы, больше которой получает половина работников.

Можно ли на основании имеющихся данных сделать выводы о характере асимметрии распределения работников отраслей по уровню заработной платы? Обоснуйте свой ответ.

# **Кроссворд 1** (рис.  $\Pi$ 4.1)

По горизонтали:

1. График кумулятивного распределения.

2. Абсолютный показатель размера вариации.

3. Значения признака, делящие совокупность на четыре равные по числу единиц части.

4. Величина варьирующего признака, делящая совокупность на две равные части.

5. Соотношение форм средних, выраженное в виде неравенства

$$
\bar{X}_{\text{rapm}} \le \bar{X}_{\text{reom}} \le \bar{X}_{\text{apndym}} \le \bar{X}_{\text{KBaAp}} \le \bar{X}_{\text{ky6}}.
$$

6. Одна из характеристик формы распределения.

7. Квадрат среднего квадратического отклонения.

8. Форма определения средней арифметической величины, при которой остаются неизвестными индивидуальные значения осредняемого признака.

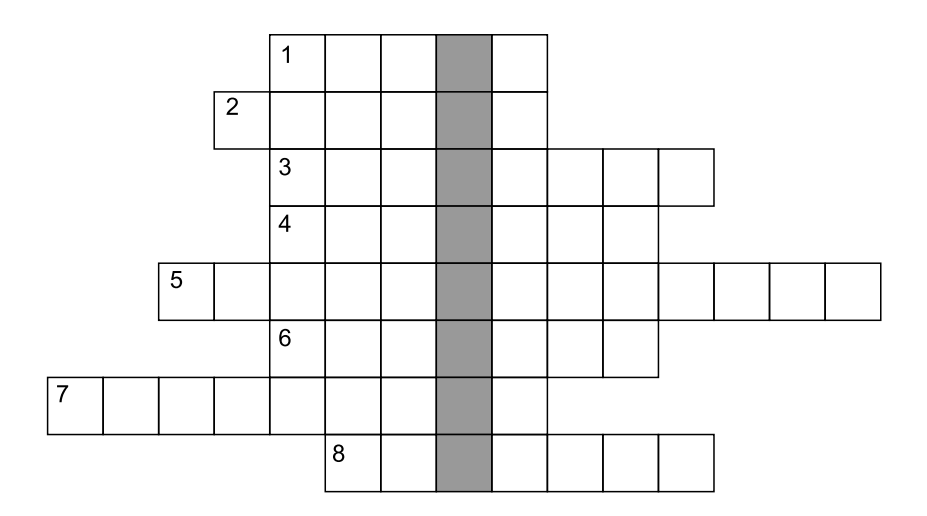

Рис. П4.1. Кроссворд 1

По вертикали ключевое слово: различие значений признака у разных единиц совокупности в один и тот же период или момент времени.

## Кроссворд 2 (рис.  $\Pi$ 4.2)

По горизонтали:

1. Значения признака, делящие совокупность на десять равных по числу единиц частей.

2. Значение, которое принимает исследуемый признак в вариационном ряду.

3. Средняя, характеризующая пространственные или динамические системы.

4. Абсолютная разность между максимальным и минимальным значениями признака.

5. Характеристика формы распределения.

6. График, используемый для изображения вариационного ряда.

7. Коэффициент, характеризующий относительный размах вариации.

8. Английский статистик, предложивший формулу для расчета показателя асимметрии.

9. График вариационного ряда, построенного по накопленным частотам.

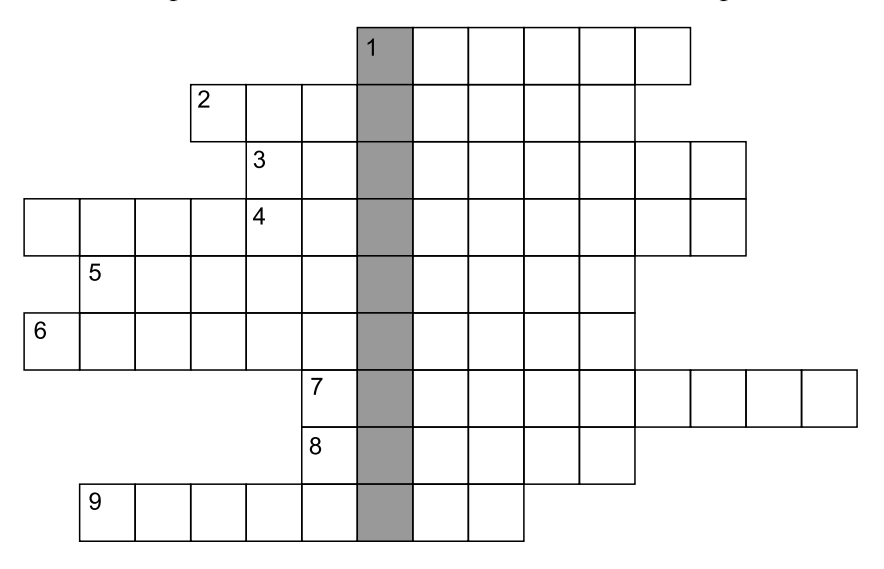

По вертикали ключевое слово: показатель вариации.

Рис. П4.2. Кроссворд 2

### Тема: Выборочное наблюдение. Испытание статистических гипотез

#### Вариант 1

1. В библиотеке изучаются сроки пользования читателей книгами. С этой целью из 20000 выданных книг в порядке бесповторной выборки обследовано 5% их числа. Установлено, что средний срок пользования книгой составил 18 дней при коэффициенте вариации 67%. Количество книг, находящихся в пользовании более установленного срока, оказалось равным 196.

С вероятностью 0,93 определите предельные значения среднего срока пользования книгой и количество книг, возвращенных с нарушением установленного срока пользования.

2. В результате социологического опроса 100 домохозяйств области получены следующие характеристики формы распределения по среднедушевому доходу в месяц:

- коэффициент асимметрии  $(-0, 547)$ ;
- показатель эксцесса  $(-0,91)$ .

Оцените, существенно ли отличается полученное распределение от нормального.

## **Вариант 2**

**1.** Проводится выборочная проверка качества выпускаемых электроламп. Случайно отобраны 1000 ламп, что составляет 4% общего выпуска. Установлено, что средний срок горения лампы составляет 2300 ч, а коэффициент вариации срока горения – 30%.

С какой вероятностью можно утверждать, что средний срок горения всех изготовленных электроламп будет не менее 2256 и не более 2344 ч?

**2.** В целях определения средней дневной реализации продукции способом случайного отбора в городе отобрано 70 кафе. Средний размер реализации составил 90 тыс. руб. при среднем квадратическом отклонении 22,5 тыс. руб. Одновременно в другом городе в случайном порядке было обследовано 65 кафе, средний размер дневной реализации в которых составил 75 тыс. руб., а среднее квадратическое отклонение 28 тыс. руб.

Существенно ли расхождение в средней реализации в кафе двух городов? Дайте ответ на 5%-ном уровне значимости.

# **Тема: Корреляционно-регрессионный анализ**

# **Вариант 1**

1. Линейные коэффициенты корреляции между процентом выполнения норм выработки (*у*), квалификацией (*х*) и стажем работы рабочих предприятия (*z*) оказались равными: *r yx* = +0,587;  $r_{yz}$  = +0,348;  $r_{xz}$  = 0,108.

Определите:

1) совокупный коэффициент корреляции между процентом выполнения норм выработки и двумя определяющими его факторами (квалификацией и стажем работы);

2) частные коэффициенты корреляции между:

а) процентом выполнения норм выработки и квалификацией рабочих;

б) процентом выполнения норм выработки и стажем работы рабочих;

3) совокупный и частный коэффициенты детерминации. Сделайте выводы на основе полученных результатов.

**2.** Имеются следующие выборочные данные о денежных вкладах населения в коммерческие банки района.

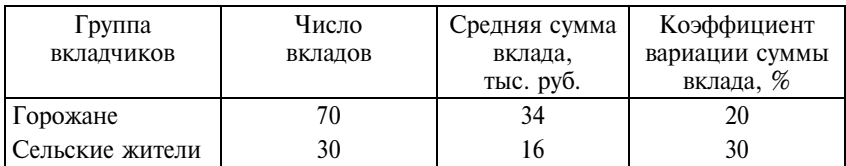

Определите тесноту связи между средним размером вклада и группой вкладчиков.

# **Вариант 2**

**1.** Изучается зависимость между размером собственного капитала банка и объемом депозитов, привлеченных от физических лиц, в коммерческих банках региона. Получены следующие данные.

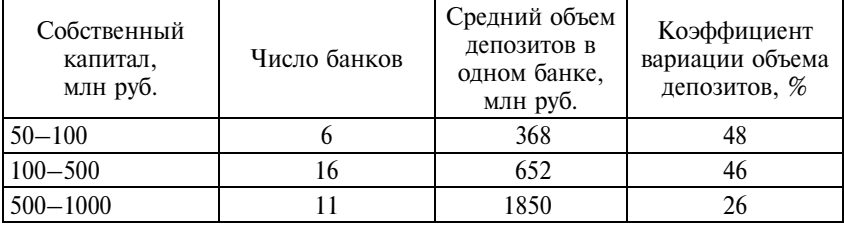

Охарактеризуйте связь между размером собственного капитала банка и объемом депозитов, привлеченных от физических лиц, в коммерческих банках региона.

**2.** По 50 предприятиям отрасли изучается зависимость между рентабельностью производства (прибыль, % к стоимости основных и оборотных фондов), производительностью труда ( $x_1$  – млн руб. на одного работника) и средним возрастом производственного оборудования  $(x_2 - \pi e^{\pi})$ . Получено следующее уравнение регрессии:

$$
y = 6,9 + 0,67 \cdot x_1 - 0,3 \cdot x_2.
$$
  
(0,1) (0,125)

В скобках приведены стандартные ошибки параметров уравнения.

$$
R^2=0.98.
$$

Задание:

Оцените статистическую значимость коэффициентов регрессии и уравнения регрессии в целом.

Дайте интерпретацию полученному уравнению регрессии и укажите, для решения каких задач оно может использоваться.

## **Тема: Статистическое изучение динамики**

### **Вариант 1**

**1.** Имеются некоторые данные, характеризующие динамику ввода в действие общей площади жилых домов в Российской Федерации в 2000–2005 гг.

В приведенной таблице необходимо восстановить пропущенные данные. Рассчитайте средние показатели динамики: средний уровень ряда, среднее абсолютное изменение, средний темп роста и средний темп прироста. Сделайте выводы.

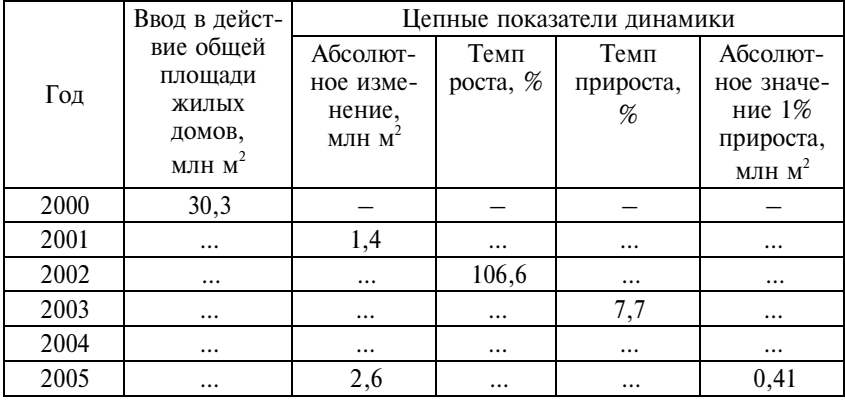

**2.** Известны следующие данные о продаже товара по кварталам.

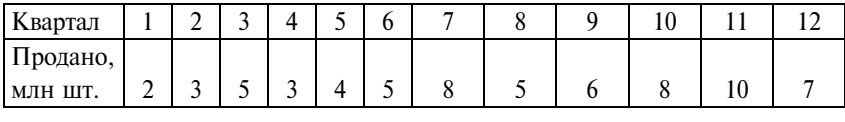

Определите прогноз на I квартал четвертого года на основе среднего абсолютного прироста (с точностью до 0,01).

Рассчитайте средний индекс сезонности на II квартал четвертого года (в разах с точностью до 0,001), если по исходным данным получено уравнение тренда  $\frac{1}{5} = 1,86 + 0,56t$ .

# **Вариант 2**

**1.** Имеются некоторые данные, характеризующие динамику грузооборота транспорта общего пользования в Российской Федерации в 2000–2005 гг.

В приведенной таблице необходимо восстановить пропущенные данные. Рассчитайте средние показатели динамики: средний уровень ряда, среднее абсолютное изменение, средний темп роста и средний темп прироста. Сделайте выводы.

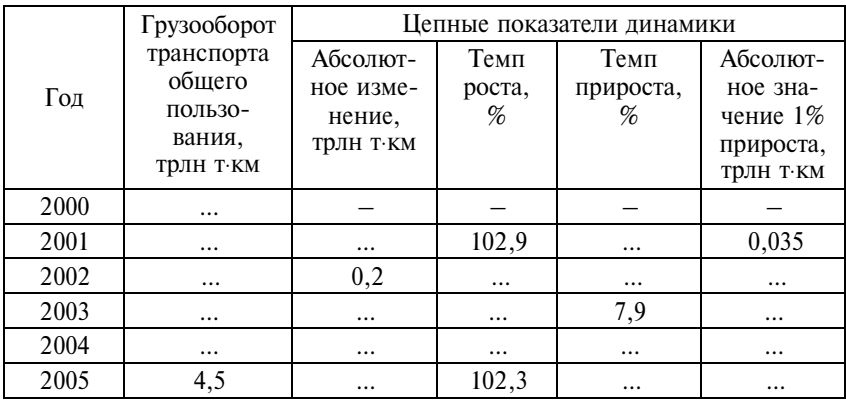

**2.** На основе помесячных данных о потреблении электроэнергии в регионе (млн кВт⋅ч) за последние три года была построена аддитивная модель временного ряда. Скорректированные значения сезонной компоненты за соответствующие месяцы приводятся ниже.

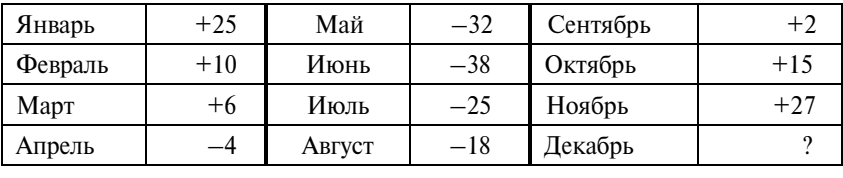

Запишите модель в общем виде.

Определите значение сезонной компоненты за декабрь.

## **Тема: Индексы**

# **Вариант 1**

**1.** Имеются следующие данные о расходах населения и индексах потребительских цен в регионе за два года.

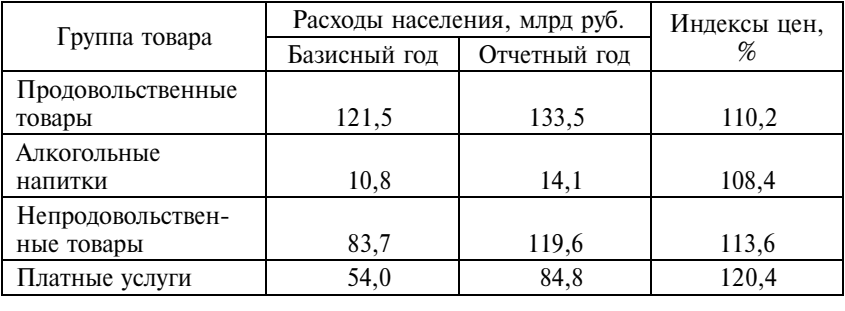

Определите:

1) сводный индекс потребительских цен на товары и платные услуги;

2) на сколько изменилась стоимость набора товаров и услуг базисного периода за счет роста цен;

3) сводный индекс физического объема потребленных товаров и услуг;

4) как изменились реальные среднедушевые расходы населения в регионе, если численность населения за рассматриваемый период выросла на 8%;

5) сводный индекс покупательной способности денег.

**2.** Известны следующие данные о занятости и оплате труда на городском пассажирском транспорте.

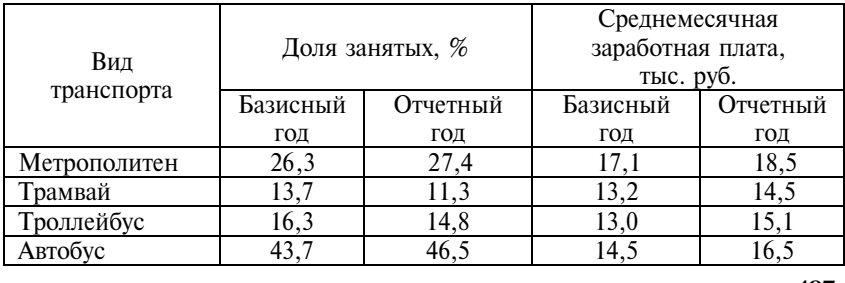

Рассчитайте:

1) средние начисленные заработные платы работников городского пассажирского транспорта в базисном и отчетном периодах;

2) индивидуальные индексы средней заработной платы по отдельным видам транспорта;

3) систему индексов средней заработной платы переменного состава, постоянного состава и структурных сдвигов;

4) как в абсолютном выражении изменилась средняя заработная плата на городском пассажирском транспорте в целом и в том числе за счет изменения уровня оплаты труда на отдельных видах транспорта и за счет изменений в структуре занятых по видам транспорта.

По результатам вычислений напишите краткие выводы.

## **Вариант 2**

**1.** Имеются следующие данные о затратах предприятия на производство продукции.

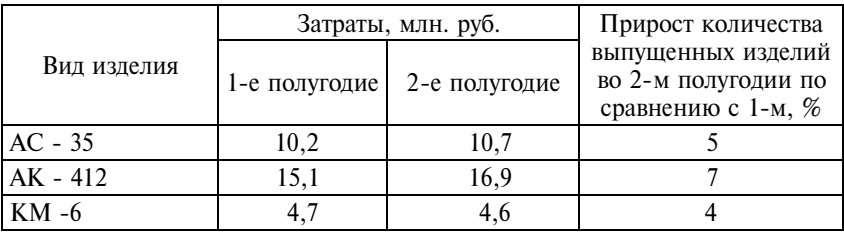

Определите:

1) сводный индекс физического объема продукции предприятия;

2) сводный индекс затрат на производство;

3) индивидуальные индексы себестоимости продукции;

4) сводный индекс себестоимости продукции;

5) изменение затрат в абсолютном выражении в целом и в том числе за счет роста объемов производства и за счет изменения себестоимости;

6) долю прироста затрат, полученную за счет каждого из факторов;

7) как изменилась рентабельность затрат на предприятии, если известно, что прибыль от реализации продукции во 2-м полугодии по сравнению с 1-м выросла на 8,5%.

**2.** Известны следующие данные о приобретении жилья населением на первичном рынке в городе N -ске.

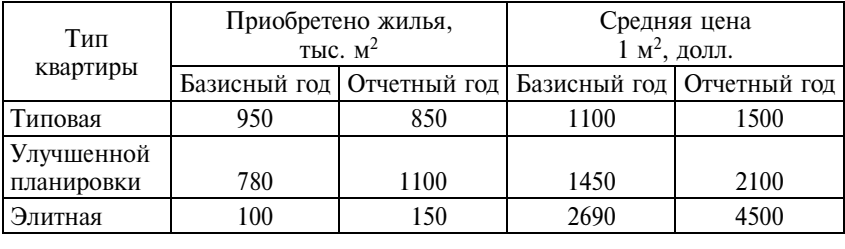

Рассчитайте:

1) средние цены 1 м<sup>2</sup> жилья на первичном рынке в отчетном и базисном периодах;

2) индексы изменения цен на жилье для отдельных типов квартир;

3) структуру приобретенного жилья по типу квартир в отчетном и базисном периодах;

4) систему индексов средних цен переменного состава, постоянного состава и структурных сдвигов;

5) как в абсолютном выражении изменилась средняя цена жилья на первичном рынке в целом и в том числе за счет изменения цен в отдельных ценовых сегментах и за счет изменения в структуре приобретенного жилья.

По результатам вычислений напишите краткие выводы.

# **ТЕСТЫ ДЛЯ ИТОГОВОГО КОНТРОЛЯ**

Количество тестов: 30.

Время выполнения задания: 1 ч 30 мин (два академических часа).

Максимальная сумма баллов: 100.

Максимальная оценка по тестам, требующим вычисления, выставляется при приведении правильного решения. В ряде тестов возможно несколько правильных ответов.

Шкала итоговой оценки:

80 и более баллов – отлично;

60–79 баллов – хорошо;

40–59 баллов – удовлетворительно;

менее 40 баллов – неудовлетворительно.

## **Вариант 1**

**1.** Организуется выборочное обследование транспортной мобильности жителей пригорода крупного мегаполиса. Объектом наблюдения выступает совокупность:

а) населенных пунктов, находящихся в пригородной черте города;

б) транспортных предприятий, осуществляющих пригородные перевозки;

в) пассажиров, пользующихся пригородным транспортом;

г) жителей пригорода.

(max 2 балла)

**2.** Назовите вторичные признаки агентства по продаже недвижимости:

а) численность штатных сотрудников, чел;

б) численность внештатных сотрудников (совместителей), чел.;

в) число заключенных договоров купли-продажи, ед.;

г) средняя сумма договора, тыс. руб.;

д) площадь офиса, м2;

е) средний процент агентских вознаграждений.

(max 2 балла)

**3.** Бизнес-план развития торговой сети «Магнит» предусматривал рост торговых площадей в городе N-ске на 15%. Относительная величина выполнения плана по вводу торговых площадей составила 98%. На сколько процентов выросла за год торговая площадь сети «Магнит» в городе:

- а) 12,7;
- б) 14,7;
- в) 14,4;
- г) 13,0.
- (max 3 балла)

**4.** При проверке качества электроламп выявлено, что на каждые 1000 ед. годной продукции в среднем приходится 85 бракованных изделий. Удельный вес годной продукции составляет (в  $\%$ , с точностью до 0,1):

- а) 92,2;
- б) 85,0;
- в) 91,5;
- г) 92,9.
- (max 3 балла)

**5.** Известны данные об остатках оборотных средств у предприятия:

1 апреля  $-340$  тыс. руб.;

- 1 мая 315 тыс. руб.;
- 1 июня 330 тыс. руб.;
- 1 июля 290 тыс. руб.

Средний остаток оборотных средств за II квартал составил: а) 321,0;

- б) 328,33;
- в) 318,75.

(max 4 балла)

**6.** Собственный капитал двух крупнейших банков в регионе равен соответственно 4,2 и 3,2 млрд руб. Балансовая прибыль, полученная за отчетный период, составила 1,4 и 0,5 млрд. руб. Средняя рентабельность собственного капитала составляет (в %, с точностью до 0,1):

а) 27,5; б) 24,5; в) 25,7. (max 4 балла)

**7.** В результате модернизации оборудования выработка отдельных бригад выросла в среднем на 30%. Одновременно численность работников каждой бригады была сокращена на 10%. Средняя выработка по бригадам увеличилась:

а) на 20%;

- б) на 17%;
- в) на 30%.
- (max 3 балла)

**8.** В двух курортных городах Индии – Бомбее (Мумбае) и Пури – вариация максимальных среднемесячных температур характеризуется среднеквадратическими отклонениями  $1.3$  и  $1.7^{\circ}$ C при коэффициентах вариации соответственно 4,1 и 5,7%. В каком городе максимальная среднегодовая температура выше:

а) в Бомбее (Мумбае);

б) Пури;

в) определить нельзя.

(max 4 балла)

**9.** Децильный коэффициент дифференциации доходов населения в регионе равен 9,5. Выберите правильную интерпретацию:

а) средний доход 10% населения, имеющего наибольшие доходы, превышает средний доход 10% населения с наименьшими доходами в 9,5 раза;

б) минимальный доход 10% населения, имеющего наибольшие доходы, превышает максимальный доход 10% населения с наименьшими доходами в 9,5 раза;

в) максимальный доход 10% населения, имеющего наибольшие доходы, превышает минимальный доход 10% населения с наименьшими доходами в 9,5 раза;

г) максимальные доходы населения в крайних децильных группах различаются в 9,5 раза.

(max 3 балла)

**10.** Индекс потребительских цен в регионе за 12 месяцев описывается уравнением  $y = 101,3 + 0,6t + 0,1t^2$ , где  $\sum t = 0$ . Среднемесячный абсолютный прирост потребительских цен в регионе составляет:

а) 1,3 п.п.;

б) 0,6 п.п.;

в) 0,1 п.п.; г) другое. (max 4 балла)

**11.** На конец 2004 г. в Москве на учете в лечебно-профилактических учреждениях с диагнозом наркомания состояло 21903 чел., что выше, чем на конец 2003 г., на 1,2%.

Определите численность больных наркоманией на конец 2000 г., если известно, что контингент больных наркоманией в Москве в 2003 г. был выше, чем в 2000 г., на 26,7%:

а) определить нельзя;

б) 17125 чел.;

в) 17117 чел.;

г) 17082 чел.

(max 4 балла)

**12.** Средняя цена мобильного телефона из числа проданных в пунктах «Евросеть» выросла за первое полугодие года на 18%, при этом цены на отдельные модели телефонов в среднем снизились на 8%.

Что можно сказать об изменении покупательского спроса на мобильные телефоны:

а) увеличилась доля покупок более дорогих моделей;

б) увеличилась доля покупок более дешевых моделей;

в) определить нельзя.

(max 4 балла)

**13.** Компания «Нева» занимается реализацией автомобильного бензина и дизельного топлива, при этом на долю автомобильного бензина приходится 80% общего объема продаж.

Как в среднем изменилась цена на топливо, реализуемое компанией, если известно, что бензин автомобильный подорожал на 4%, а дизельное топливо на 1,6%? Цена в среднем выросла на:

(max 4 балла)

**14.** Укажите значение коэффициента ассоциации между числом детей в семье и образованием отца по данным следующей таблины.

а) 2,4%;

б) 3,5%;

в) 5,6%;

г) другое.

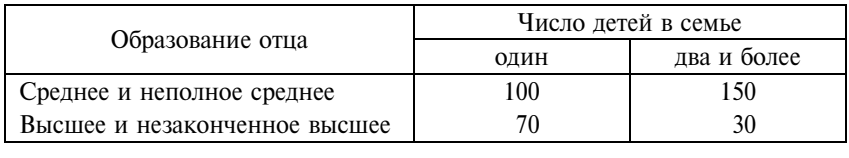

а) 0,71;

б) 0,56;

в)  $-0.33$ :

г) другое.

(max 3 балла)

**15.** Доля дисперсии зависимой переменной, которая объясняется знанием независимой переменной, указывается величиной коэффициента:

а) корреляции;

б) сопряженности;

в) детерминации;

г) контингенции.

(max 2 балла)

**16.** По данным о ежегодном числе регистраций новых автомобилей в США с 1951 по 1965 г. (тыс. шт.) построено уравнение тренда: *Y*= 6,308 + 0,233*t*.

Параметры уравнения получены при использовании метода условного нуля.

Укажите, какой год был принят за нулевой:

а) 1950;

б) 1951;

в) 1958;

г) иное.

(max 2 балла)

**17.** Свободный член уравнения тренда в тесте 16 означает:

а) среднегодовое число зарегистрированных автомобилей;

б) число зарегистрированных автомобилей в «нулевом году»;

в) среднегодовой абсолютный прирост числа зарегистрированных автомобилей за рассматриваемый период.

(max 3 балла)

**18.** Коэффициент регрессии в уравнении тренда в тесте 16 означает:

а) среднегодовой абсолютный прирост числа зарегистрированных автомобилей за рассматриваемый период;

б) среднегодовой прирост числа зарегистрированных автомобилей, считая от «нулевого года»;

в) среднегодовой темп роста числа зарегистрированных автомобилей.

(max 3 балла)

**19.** Как изменятся параметры уравнения тренда (тест 16), если отказаться от метода условного нуля и принять значения переменной «время» от 1 до 15:

1) параметр *a*:

а) не изменится;

б) увеличится;

в) уменьшится;

г) предсказать невозможно;

2) параметр *b*:

а) не изменится;

б) увеличится;

в) уменьшится;

г) предсказать невозможно.

(max 5 балла)

**20.** Дисперсия годовых расходов на приобретение продуктов питания составляет в регионе А 16800, в регионе Б – 24100.

В каком из регионов при равных объемах выборки ошибка выборки будет больше:

а) регион А;

б) регион Б;

в) данных для ответа на вопрос недостаточно.

(max 4 балла)

**21.** Изучается связь между сортом винограда и продолжительностью созревания. Получены следующие значения дисперсии: общая – 7240, межгрупповая – 5910, средняя из внутригрупповых – 1330. Можно ли утверждать, что связь между сортом винограда и продолжительностью созревания:

а) тесная;

б) умеренно тесная;

в) заметная;

г) слабая;

д) сделать вывод о тесноте связи нельзя.

(max 4 балла)

**22.** При анализе изменения структуры иностранных инвестиций в двух регионах получены следующие значения коэффициента корреляции рангов по видам инвестиций: регион А – 0,2, регион  $\overline{b} - 0.8$ . В каком из регионов изменения структуры были более существенными:

а) регион А;

б) регион Б;

в) данных недостаточно?

(max 4 балла)

**23.** Если произведены все возможные выборки одного и того же объема из одной и той же генеральной совокупности, то средняя из этих выборочных средних будет:

а) равна генеральной средней;

б) больше генеральной средней;

в) меньше генеральной средней;

г) иное.

(max 3 балла)

**24.** Если построен 95%-ный доверительный интервал, то он означает, что в 95 случаях из 100 он включает:

а) тот параметр, который оценивается;

б) ошибку выборки;

в) параметр, который оценивается, и ошибку выборки;

г) вероятность оценок.

(max 3 балла)

**25.** Динамика числа родившихся в регионе характеризуется следующими данными.

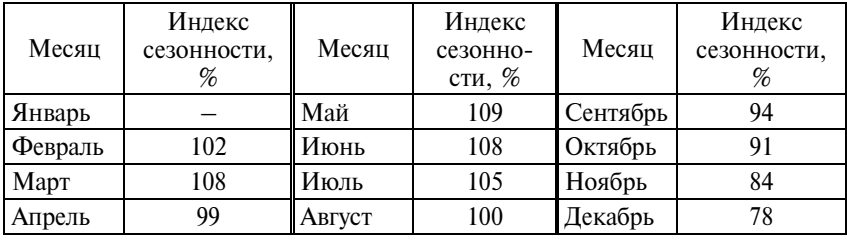

Чему равен коэффициент сезонности для января:

а) 72;

б) 112;

в) 122;

г) иное?

(max 3 балла)

26. Как изменится коэффициент корреляции, определяющий зависимость между переменными у и х<sub>1</sub> при включении в анализ дополнительной переменной  $x_2$ , если известно, что  $r_{vx}$  =  $= 0,897$ , a  $r_{x_1x_2} = -0,425$ :

а) увеличится;

б) уменьшится;

в) предсказать нельзя.

(max 5 балла)

27. Текущие затраты на охрану окружающей среды на предприятии в сопоставимых ценах выросли за 6 месяцев с начала года на 18%. По какой формуле будет определен среднемесячный темп роста затрат?

a)  $18/6$ ;

- $6)$  1,18/6;
- $\overline{B}$ )  $\sqrt[6]{1,18}$ ;
- $\Gamma$ )  $\sqrt[6]{18}$ .

(max 2 балла)

28. Коэффициент эластичности между ростом среднего размера пенсий и ростом среднемесячных затрат на лекарства составляет 0,66. Это значит, что с увеличением:

а) среднего размера пенсии на 1% среднемесячные затраты на лекарства увеличиваются на 0,66%;

б) среднего размера пенсии на 0,66% среднемесячные затраты на лекарства увеличиваются на 1%;

в) среднего размера пенсии на 0,66% среднемесячные затраты на лекарства увеличиваются на 0,34%.

(max 4 балла)

29. Каково соотношение между наблюдаемыми и ожидаемыми частотами в таблице сопряженности?

а) равны в каждой клетке;

б) равны по итогам строк и столбцов;

в) равны в целом по совокупности;

г) равенство не достигается.

(max 3 балла)

30. Если таблица сопряженности для двух переменных имеет 5 строк и 6 столбцов, то число степеней свободы для статистики хи-квадрат равно:

а) 2; б) 5; в) 6; г) 20; д) 30. (max 3 балла)

## **Вариант 2**

**1.** Студентам предложено по 5-балльной системе оценить обеспеченность вуза Интернет-ресурсами и мультимедийными средствами. Полученные распределения являются распределениями по:

а) номинальным признакам;

б) порядковым признакам;

в) количественным признакам;

г) дискретным признакам;

д) описательным признакам.

(max 2 балла)

**2.** Известны данные о числе посещений пункта семейной медицины за пять дней с начала месяца:

```
1 апреля – 15 чел.;
```

```
2 апреля – 16 чел.;
```

```
3 апреля – 19 чел.;
```

```
4 апреля – 13 чел.;
```

```
5 апреля – 15 чел.
```
Укажите тип динамического ряда:

а) моментный;

б) интервальный;

в) непрерывный;

г) дискретный.

(max 3 балла)

**3.** Бизнес-план на отчетный период предусматривал снижение издержек производства на предприятии на 5%. По итогам отчетного периода достигнуто снижение издержек производства по сравнению с прошлым периодом на 6%. Относительная величина планового задания составила (в %, с точностью до 0,1);

- б) 1,1;
- в) 101,1;

а) 1,0;

г) 1,2.

(max 4 балла)

**4.** В регионе на 1000 чел. в трудоспособном возрасте приходится 202 чел. моложе трудоспособного возраста и 374 чел. старше трудоспособного возраста. Удельный вес населения трудоспособного возраста в регионе составляет, %:

- а) 42,4;
- б) 46,9;
- в) 57,6;
- г) 63,5.
- (max 4 балла)

**5.** Известны данные о числе выданных потребительских кредитов в пункте обслуживания физических лиц за неделю:

- 5 сентября 12; 6 сентября – 18; 7 сентября – 23; 8 сентября – 17; 9 сентября – 19; 10 сентября  $-21$ ; 11 сентября – выходной день. Среднее число кредитов, выданных за день, равно: а) 18,3; б) 15,7; в) 14,8;
- г) 18,7.
- (max 3 балла)

**6.** В торговой сети города в июне продавался картофель урожая прошлого года по средней цене 15 руб. за 1 кг и картофель нового урожая в среднем по цене 27 руб. за 1 кг. Определите среднюю цену продажи картофеля, руб., в июне, если известно, что спрос на картофель нового урожая был в два раза выше, чем на картофель прошлого урожая:

- а) 23,0;
- б) 21,0;
- в) 21,8;
- г) 24,2.
- (max 4 балла)

**7.** Между осредняемым признаком и признаком-весом существует прямая корреляция. В этом случае взвешенная средняя:

а) равна простой;

б) больше простой;

в) меньше простой.

(max 3 балла)

**8.** В прокурорском отчете об оперативности следствия имеются данные о количестве возбужденных ходатайств о продлении процессуальных сроков в одном из административных районов города.

Всего возбуждено ходатайств - 213;

в том числе продлено:

а) до 3 месяцев – 93;

б) от 3 до 6 месяцев – 81;

в) от 6 до 12 месяцев – 36;

г) свыше 12 месяцев.

 Закончите фразу: «Половина процессуальных сроков продлевается на срок более чем ….»:

а) 3,9 месяца;

б) 2,7 месяца;

в) 3,5 месяца;

г) иное.

(max 4 балла)

**9.** Численность населения в регионе А составляет 1620 тыс. чел. и при этом в среднем за год сокращается на 24 тыс. чел. Численность населения региона Б составляет 1480 тыс. чел. и растет в среднем на 20 тыс. чел. в год.

Через сколько лет регионы сравняются по численности населения при условии, что демографические тенденции в регионах останутся неизменными:

а) 3,2 года;

б) 4,0 года;

в) 5,1 года;

г) предсказать невозможно?

(max 4 балла)

**10.** В регионе за отчетный период цены на продовольственные и непродовольственные товары в розничной торговле выросли на 9 и 11% соответственно.

Определите, как в среднем изменились цены розничной торговли, если известно, что на долю продовольственных товаров приходится 35% розничного товарооборота:

а) выросли на 10,5% ;

б) выросли на 9,3 п.п.;

в) выросли на 10,3%;

г) предсказать невозможно.

(max 4 балла)

**11.** Средняя цена 1 м<sup>2</sup> жилья на вторичном рынке выросла за год на 45%, при этом жилье на вторичном рынке по отдельным районам города в среднем подорожало на 41%. Выберите верное утверждение:

а) увеличилась доля покупок жилья в более «дорогих» районах города;

б) увеличилась доля покупок жилья в более «дешевых» районах города;

в) сделать вывод об изменении структуры покупок нельзя. (max 4 балла)

**12.** Если ряд динамики характеризуется стабильным темпом роста, то для прогнозирования рекомендуется использовать:

а) линейный тренд;

б) параболу 2-го порядка;

в) показательную функцию;

г) экспоненту;

д) логарифмическую параболу.

(max 3 балла)

**13.** Продажа газированных напитков в торговой сети города характеризуется следующими данными.

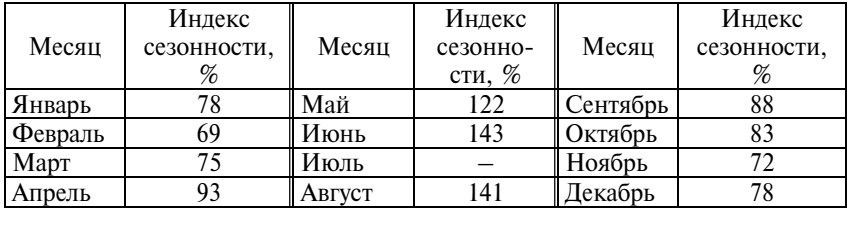

Чему равен коэффициент сезонности для июля:

а) 142;

б) 158;

в) 164;

г) другое?

(max 2 балла)

**14.** Укажите формулу коэффициента детерминации:

a) 
$$
r^2 = 1 - \frac{Heo6a\pi eheh a\pi}{\pi a\pi eheh a\pi}
$$
;

$$
r^2 = 1 - \frac{\text{Полная дисперсия}}{\text{необъяснения дисперсия}};
$$

$$
r^2 = \frac{Heo6a
$$
денная дисперсия  
Полная дисперсия.

(max 2 балла)

**15.** Если объем выборки увеличить в 2 раза, то средняя ошибка выборки:

а) не изменится;

б) увеличится в 2 раза;

в) уменьшится в 2 раза;

г) иное.

(max 4 балла)

**16.** Изучается связь между типом телефонных переговоров (внутригородские, междугородние и международные) и продолжительностью телефонных разговоров. Получены следующие значения дисперсии: общая – 620, межгрупповая – 310, средняя из внутригрупповых – 310.

Можно ли утверждать, что связь между типом переговоров и продолжительностью разговора:

а) тесная;

б) умеренно тесная;

в) заметная;

г) слабая;

д) сделать вывод о тесноте связи нельзя.

(max 4 балла)

**17.** Сколько децилей рассчитывается в ряду распределения:

- а) десять;
- б) девять;
- в) два;

г) иное.

(max 2 балла)

**18.** По данным случайного опроса 400 избирателей в регионе А и 400 избирателей в регионе Б о намерении участвовать в выборах губернатора, в регионе А заявили 25%, а в регионе Б – 30% опрошенных.

Существенны или случайны выявленные различия в намерениях избирателей регионов А и Б?

а) существенны;

б) случайны;

в) данных для ответа недостаточно.

(max 4 балла)

**19.** В качестве критического момента во Всероссийской переписи населения, проведенной 9 октября 2002 г., было принято 0 ч с 8 на 9 октября.

Отметьте, кто был занесен в бланки переписи:

а) ребенок, родившийся 8 октября в 15 ч 00 мин.;

б) ребенок, родившийся 10 октября в 11 ч 00 мин.;

в) ребенок, родившийся 16 октября в 8 ч 00 мин.;

г) гражданин Х, умерший 16 октября в 12 ч 00 мин.;

д) гражданин ХХ, умерший 8 октября в 22 ч 00 мин.

(max 3 балла)

**20.** Динамика поступлений иностранных инвестиций в экономику России за период 1995 г. и 2005 г. характеризуется уравнением тренда:

 $Y = 4185.6t - 5801.5.$ 

Каков смысл полученного значения коэффициента при факторе времени *t*:

а) ежегодно иностранные инвестиции снижаются на 1615,9 млн долл.;

б) ежегодно иностранные инвестиции возрастают на 4185,6 млн долл.;

в) среднегодовой прирост иностранных инвестиций составлял в 1995–2005 гг. 4185,6 млн долл.;

г) иностранные инвестиции в 1995 г. составляли 4185,6 млн долл. (max 3 балла)

**21.** Можно ли использовать уравнение тренда (тест 20) для прогноза поступления иностранных инвестиций в 2008 г., если коэффициент детерминации составил 0,7859?

а) да;

б) можно, но при большой ошибке прогноза;

в) нельзя, поскольку начиная с 2000 г. объем иностранных инвестиций в экономику России увеличивался с ускорением;

г) нельзя из-за отрицательного свободного члена.

(max 3 балла).

**22.** Переход от уравнения линейного тренда, построенного по годовым данным, к уравнению, построенному по месячным данным, можно осуществить:

а) делением параметров тренда на 12;

б) умножением параметров тренда на 12;

в) другим способом;

г) нельзя осуществить.

(max 3 балла)

**23.** Динамика суммы прибыли ( в млн руб.) за ряд лет описывается уравнением *Y* = 25,7 ⋅ 1,15*<sup>t</sup>* , где *t* = 1,2…. Ежегодно прибыль возрастает на:

а) 25,7%;

- б) 15%;
- в) 15 млн руб.;
- г) 1,15%;
- д) 1,15 млн руб.
- (max 3 балла)

**24.** Если выборка большого объема извлечена из генеральной совокупности, имеющей отрицательный эксцесс, то распределение выборочных средних:

а) нельзя предсказать заранее;

- б) будет приближаться к нормальному распределению;
- в) будет иметь положительный эксцесс;

г) не имеет ни одного из указанных свойств.

(max 3 балла)

**25.** Средний возраст безработных в регионе 35,5 года, дисперсия возраста безработных 25. Можно ли считать совокупность безработных однородной по возрасту:

а) да;

б) нет;

в) данных недостаточно?

(max 3 балла)

**26.** Известны следующие значения парных коэффициентов корреляции:

 $r_{xx} = 0.897, r_{yx} = 0.653, r_{yx} = 0.675, r_{x_1x_2} = 0.356, r_{x_2x_3} = 0.356, r_{x_4x_4} = 0.887, r_{x_5x_5} = 0.897, r_{x_6x_6} = 0.897, r_{x_7x_7} = 0.897, r_{x_7x_8} = 0.897, r_{x_7x_9} = 0.897, r_{x_7x_9} = 0.897, r_{x_7x_9} = 0.897, r_{x_7x_9} = 0.8$  $= 0,856, r_{x_1x_3} = 0,850.$  Какие факторы должны быть включены в многофакторную регрессионную модель:
а)  $x_1$  и  $x_2$ ; б)  $x_1$  и  $x_3$ ; в)  $x_2$  и  $x_3$ ;  $\Gamma$ )  $x_1$ ,  $x_2$ ,  $x_3$ ; д) для отбора факторов данных недостаточно. (max 5 балла)

**27.** Взаимосвязь между уровнем дневной выработки и электровооруженностью труда на 10 предприятиях приборостроения в округе описывается уравнением *Y* = 2,02 +0,796*t*. Известно, что средний уровень электровооруженности на предприятиях отрасли составляет 5,0 кВт на одного рабочего, средняя выработка 6,0 тыс. руб. на одного рабочего. Коэффициент эластичности между электровооруженностью и выработкой составляет:

а) 1,2;

б) 0,83;

в) 0,66;

г) 0,11;

д) другое.

(max 4 балла)

**28.** При определении тесноты связи двух переменных получены некоторые значения коэффициентов ассоциации и контингенции Укажите заведомо неправильные результаты:

а)  $Q = 0.766$  и  $\Phi = 0.456$ : б) *Q* = 1,259 и Ф = 0,486; в)  $Q = 0.259$  и  $\Phi = 0.894$ ; г)  $Q = 0.456$  и  $\Phi = -0.236$ . (max 3 балла)

**29.** Для проверки гипотезы о нормальности распределения числа отсутствующих студентов по дням недели имеются данные:

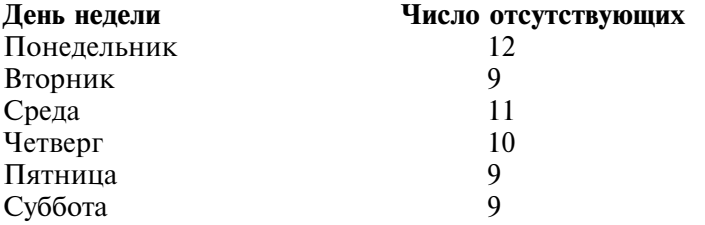

Число степеней свободы для статистики *хи*-квадрат равно: а) 60;

б) 53;

в) 6; г) 4; д) 3. (max 4 балла)

**30.** Следует ли при использовании *хи*-квадрат проверять гипотезу о характере распределения в генеральной совокупности:

а) да;

б) нет;

в) проверяется гипотеза только о нормальности распределения;

г) иное.

(max 3 балла)

# СОДЕРЖАНИЕ

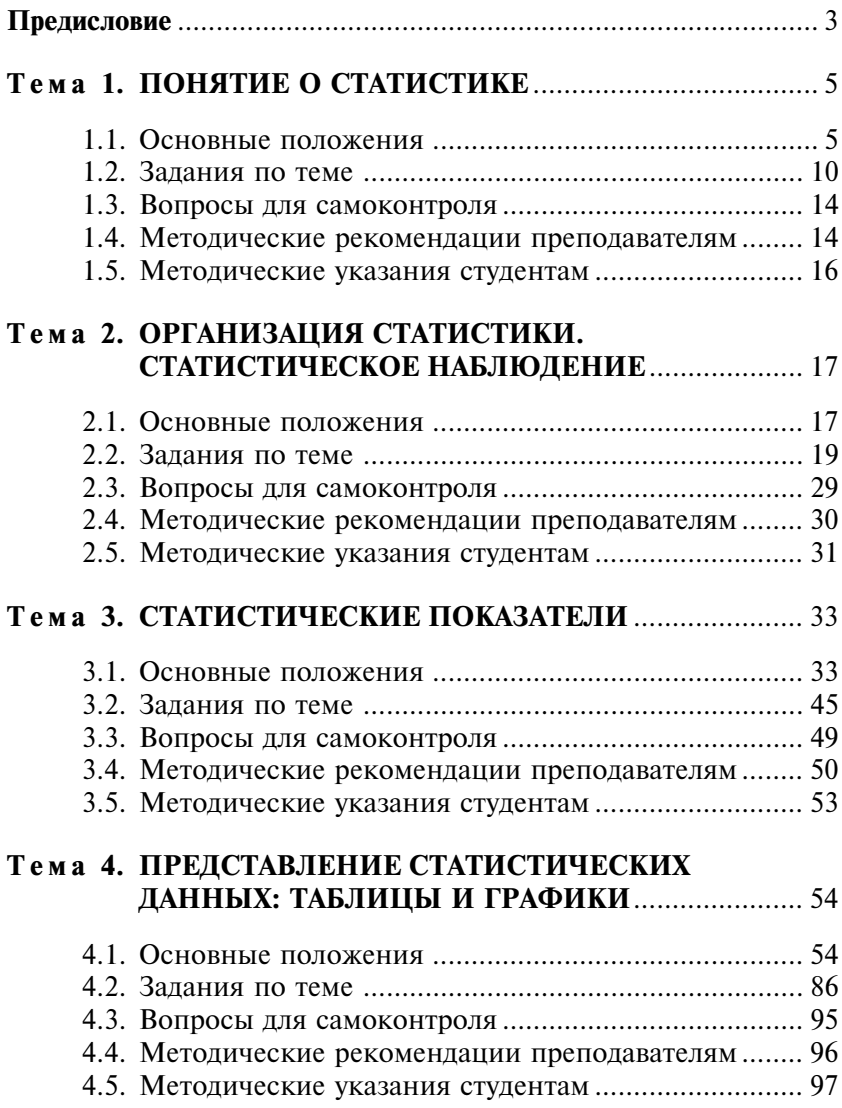

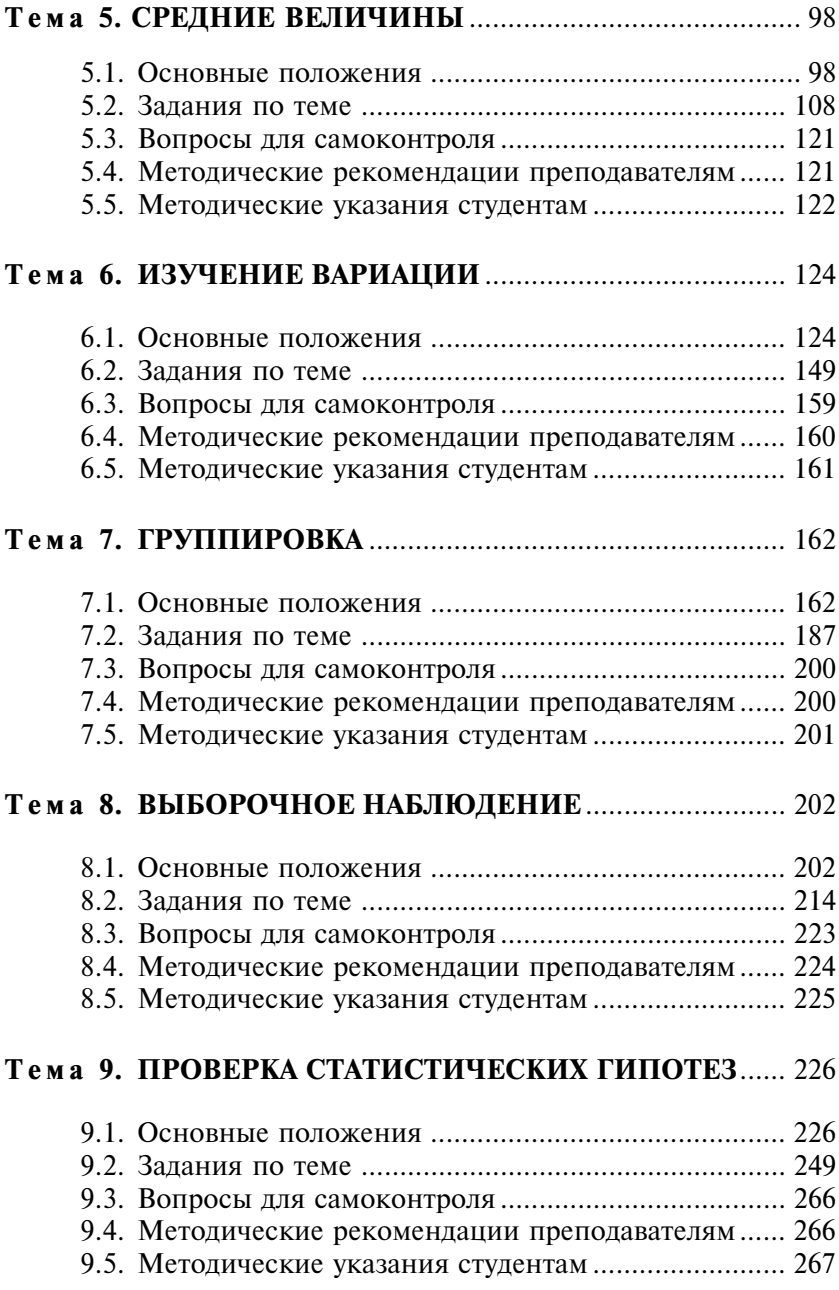

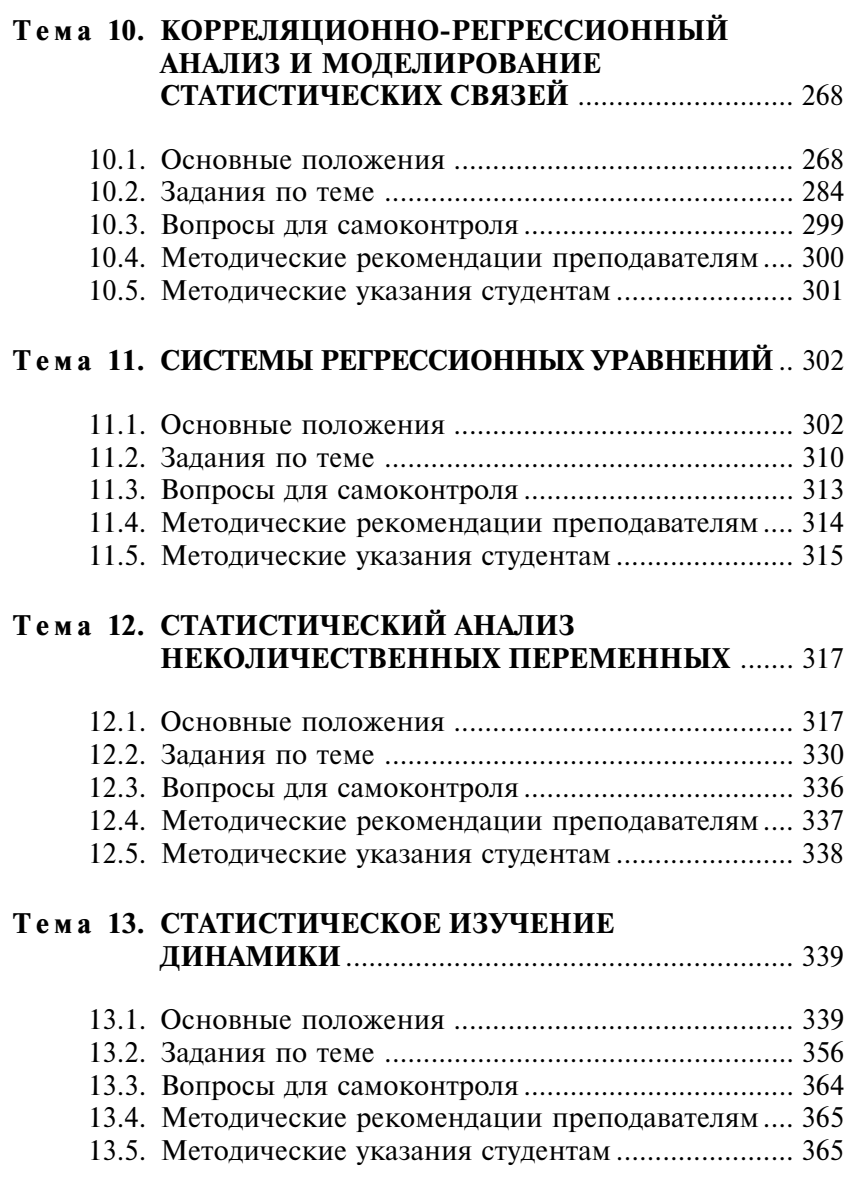

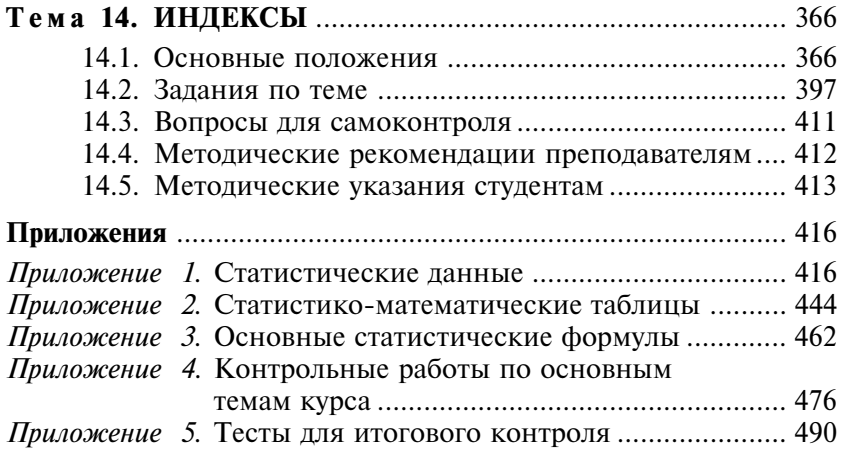

Учебное издание

**Елисеева Ирина Ильинична Флуд Наталья Александровна Юзбашев Михаил Михайлович**

### **ПРАКТИКУМ ПО ОБЩЕЙ ТЕОРИИ СТАТИСТИКИ**

Заведующая редакцией *Л.А. Табакова* Редактор *Е.А. Рыжова* Младший редактор *Н.А. Федорова* Художественный редактор *Ю.И. Артюхов* Технический редактор *В.Ю. Фотиева* Корректор *Г.Д. Кузнецова* Компьютерная верстка *И.В. Витте* Оформление художника *Н.М. Биксентеева*

ИБ № 4492

Усл. п.л. 31,36. Тираж 3000 экз. Подписано в печать 25.01.2008 Формат 60х881/16. Гарнитура «Таймс». Печать офсетная Заказ «С» 010

Издательство «Финансы и статистика» 101000, Москва, ул. Покровка, 7 Телефон (495) 625-35-02. Факс (495) 625-09-57 E-mail: mail@finstat.ru http://www.finstat.ru

ООО «Великолукская городская типография» 182100, Псковская область, г. Великие Луки, ул. Полиграфистов, 78/12 Тел./факс: (811-53) 3-62-95 E-mail: zakaz @ veltip.ru

## Издательство "ФИНАНСЫ И СТАТИСТИКА" предлагает учебное пособие

# Э.К. Васильева, М.М. Юзбашев ВЫБОРОЧНЫЙ МЕТОД В СОЦИАЛЬНО-ЭКОНОМИЧЕСКОЙ **СТАТИСТИКЕ**

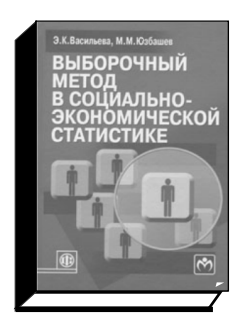

 $256c$ 

Представлено развернутое изложение комплекса теории и практики применения выборочного метода в социально-экономической статистике. Детально рассмотрены основные методологические подходы и принципы организации выборочного наблюдения. Раскрыты математические основы выборочного метода и показаны конкретные инструменты и технологии работы с выборочной информацией. Даны систематизированные материалы по основным направлениям современных выборочных обследований в системе Росстата.

Для студентов, аспирантов, преподавателей экономических вузов и факультетов, а также для широкого круга специалистов, осуществляющих формирование, переработку и использование социально-экономической информации.

#### По вопросам приобретения литературы обращайтесь, пожалуйста, в Издательство по адресу:

101000, Москва, ул Покровка, 7 (метро "Китай-город", выход на ул Маросейка) Тел.: (495) 625-35-02, 623-80-42 Факс: (495) 623-18-68, 625-09-57 E-mail: mail@finstat.ru http://www.finstat.ru При Издательстве работает киоск:

понедельник - четверг - с 9.00 до 19.30. пятница - с 9.00 до 18.30 Тел. (495) 621-86-57

Система "Книга - почтой" Стоимость пересылки почтовыми бандеролями -25% от стоимости заказа